# ! **GE-625/635**  Reference Manual

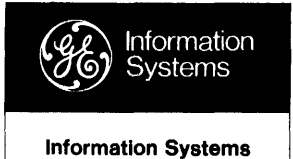

**Equipment** 

-----------------~--

,--------,.,~

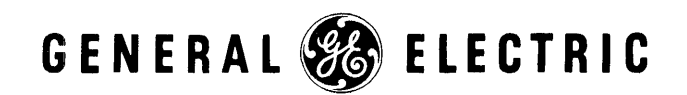

# $\underline{N} \ \underline{O} \ \underline{T} \ \underline{T} \ \underline{C} \ \underline{E}$

 $\sim 10$ 

For your convenience, the following Technical Information Bulletins have been incorporated in this manual:

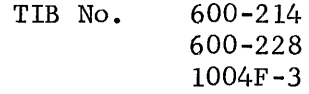

 $\mathcal{A}^{\pm}$ 

 $\hat{\mathcal{E}}$ 

# **GE-625/635 Programming Reference Manual**

**July 1964 Rev. April 1968** 

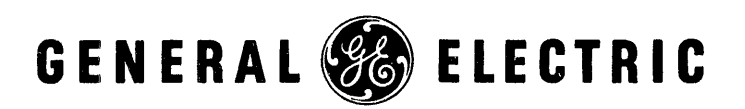

Rev. July 196')

o 1964, 1965, 1966, 1967, 1968, 1969 by General Electric Company

 $\frac{1}{\sqrt{2}}\sum_{i=1}^{n-1}\frac{1}{\sqrt{2}}\left(\frac{1}{\sqrt{2}}\right)^2\left(\frac{1}{\sqrt{2}}\right)^2.$ 

(3H 4-70)

CPB-1004F

### **PREFACE**

The  $GE-625/635$  Programming Reference Manual is the basic document for programming the GE-625 635. It essentially describes programming-related GE-625/635 machine features, the instruction repertoire, and the symbolic machine language oriented Macro Assembler. The Assembler chapter and the examples in Chapter IV describe how the programmer may write Processor instructions using a symbolic notation.

The Programming Reference Manual is one of a set of user publications for programming the GE-625/635 computer. The others of the set, together with pertinent and necessary programming information contained in each, are:

#### PUBLICATION

GE-625/635 FORTRAN IV Reference Manual, CPB-1006

GE-625/635 COBOL Reference Manual, CPB-1007

GE-625/635 File and Record Control Reference Manual, CPB-1003 (GEFRC)

GE-625/635 Comprehensive Operating Supervisor Reference Manual, CPB-1195 (GECOS II)

GE-625/635 Comprehensive Operating Supervisor (GECOS-III) Reference Manual, CPB-1518

GE-625/635 General Loader Reference Manual, CPB-1008, (GELOAD)

#### PROGRAMMING INFORMA TION

FORTRAN IV language specifications, coding rules and restrictions, and compiler information for the GE-625/635

COBOL-61 Extended language specifications, coding rules and restrictions, and compiler information for the GE-625/635

standard input/output coding by use of calling sequences to software system input/output routines.

- 1. Descriptions and functions of the Comprehensive Operating Supervisor modules and submodules
- 2. Use of Operating Supervisor control cards
- 3. Coding for information exchange between the programmer and the Operating Supervisor
- 4. Alternative coding techniques for input/ output operations
- 5. Preparation of the user program fault transfer table
- 1. Use of Loader control cards<br>2. Use of the Loader debuggi
- Use of the Loader debugging option and program segment overlays
- 3. Descriptions of relocatable and absolute decks and their loading

CPB-I004F Rev. October 1968

 $\mathbf{I}$ 

PUBLICATION

GE-625/635 Sort/Merge Program Reference Manual, CPB-I005

#### PROGRAMMING INFORMATION

- 1. Descriptions of the sort and merge programs
- 2. Use of the sort/merge and supplemental system MACROS

#### GE-625/635 Bulk Media Conversion Reference Manual, CPB-1096

Description of deck preparation for bulk media conversion run

This reference manual is addressed to programmers experienced with coding in the environment of a large-scale computer installation. It assumes some knowledge and experience in the use of address modification with indirection, hardware indicators, fault interrupts and recovery routines, macro operations, pseudo-operations, and other features normally encountered in a fast, large memory capacity computer with a very flexible instruction repertoire--under control of a master executive program. It is also assumed that the programmer is familiar with the 2's complement number system as used in a sign-number machine.

Suggestions and criticisms relative to form, content, purpose, or use of this manual are invited. Comments may be sent on the Document Review Sheet in the back of this manual or may be addressed directly to General Electric Company, Information Systems Equipment Division, C-83, 13430 North Black Canyon Highway, Phoenix, Arizona 85029.

> This manual includes features implemented in Systems Development Letter 2.

# **CONTENTS**

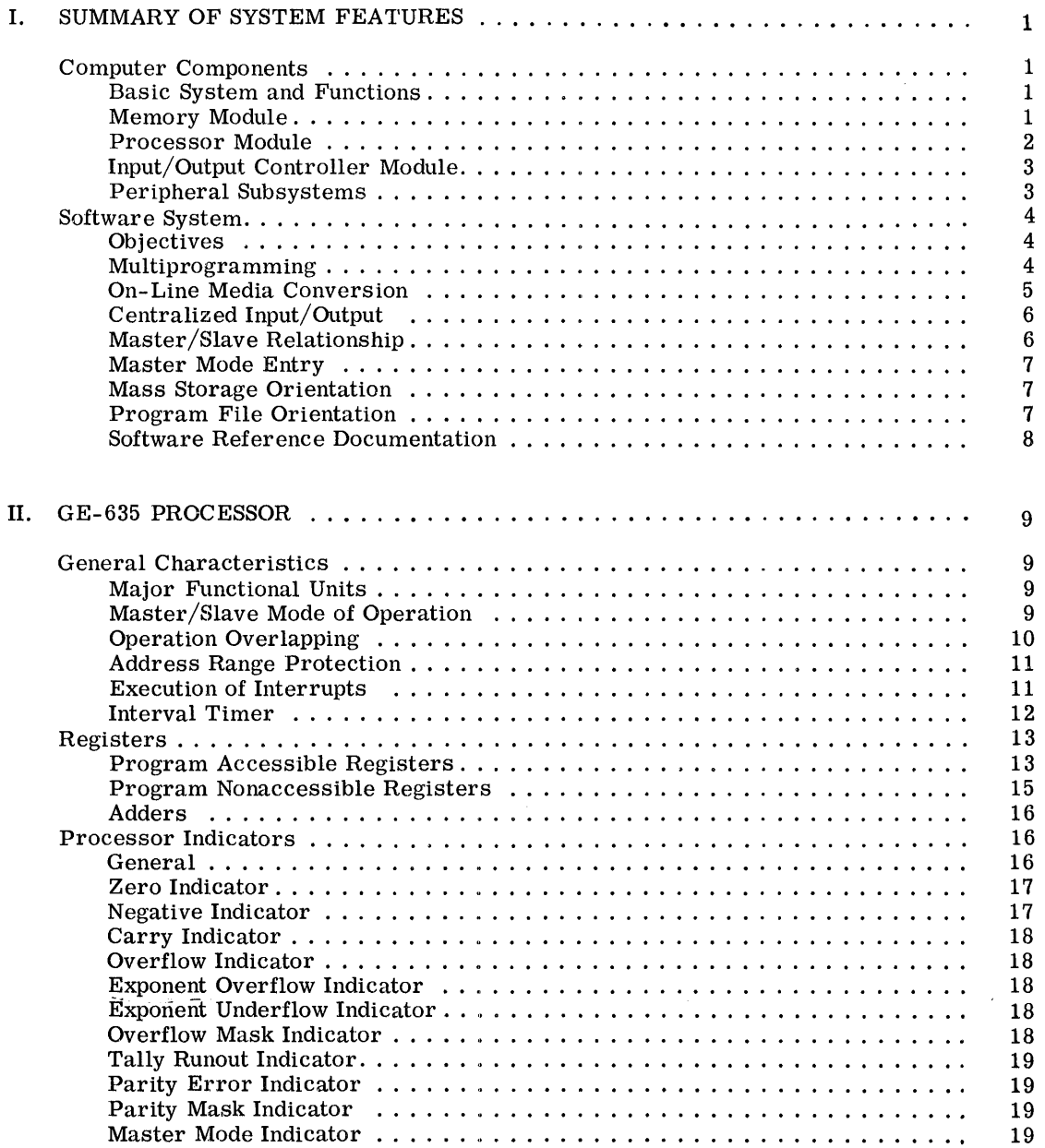

 $\sim 10^{-1}$ 

 $\hat{\phi}$  and  $\hat{\phi}$  are considered in  $\hat{\phi}$ 

CPB-1004F

 $\label{eq:2} \frac{1}{\sqrt{2}}\sum_{i=1}^n\frac{1}{\sqrt{2}}\left(\frac{1}{\sqrt{2}}\right)^2\frac{1}{\sqrt{2}}\left(\frac{1}{\sqrt{2}}\right)^2.$ 

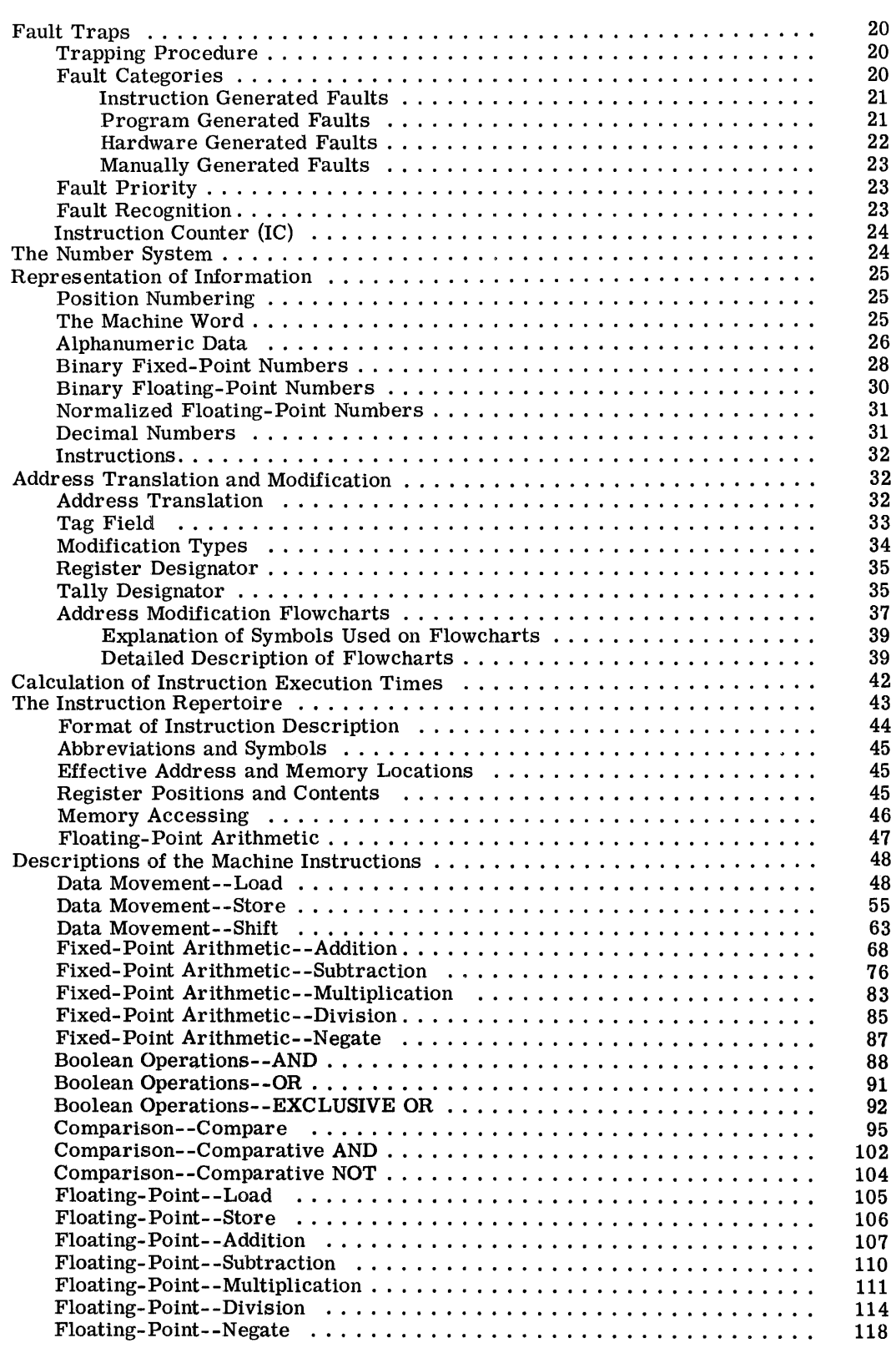

 $\ddot{\phantom{a}}$ 

 $\sim$ 

CPB-1004F

ä,

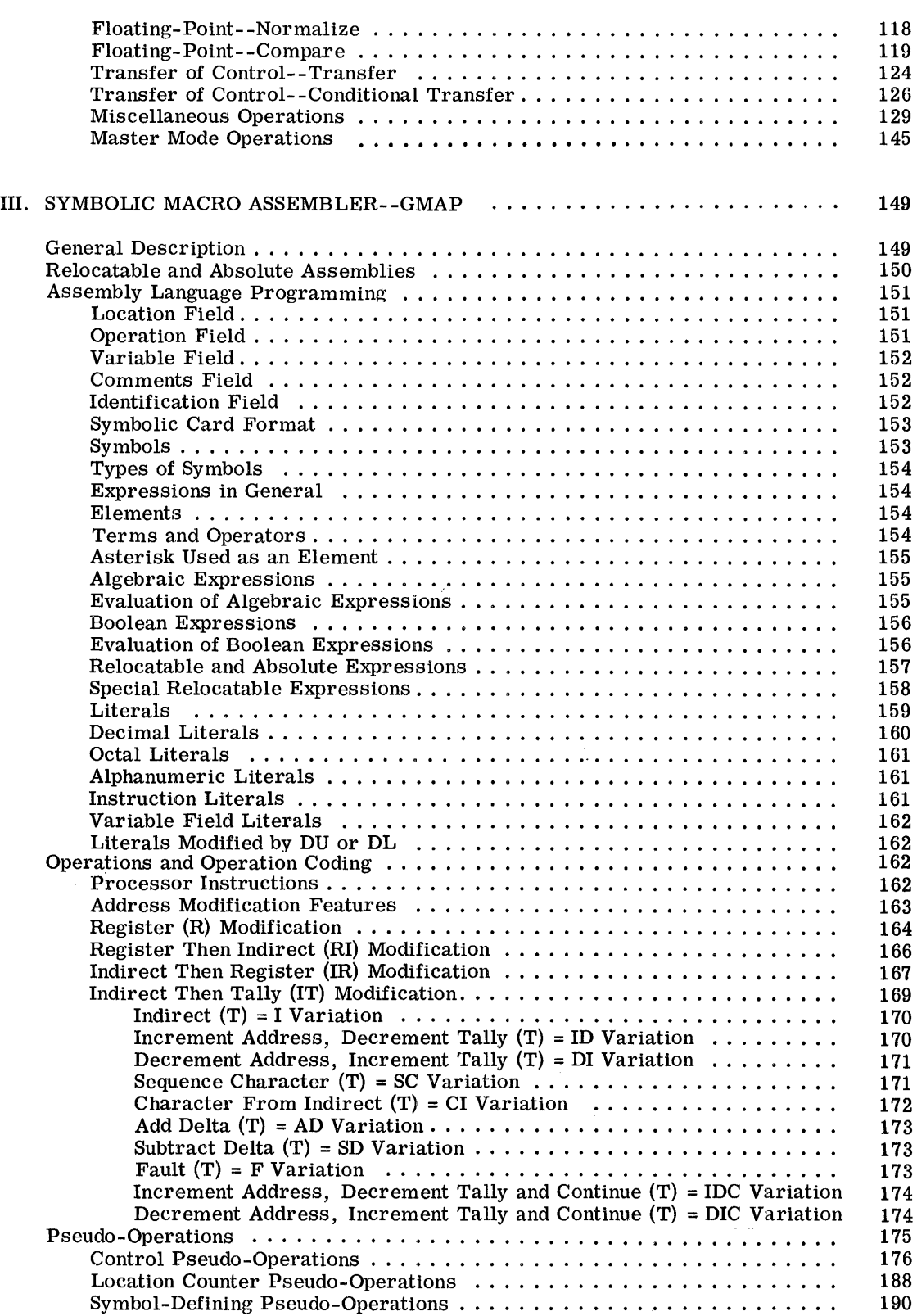

CPB-I004F

 $\hat{\boldsymbol{\epsilon}}$ 

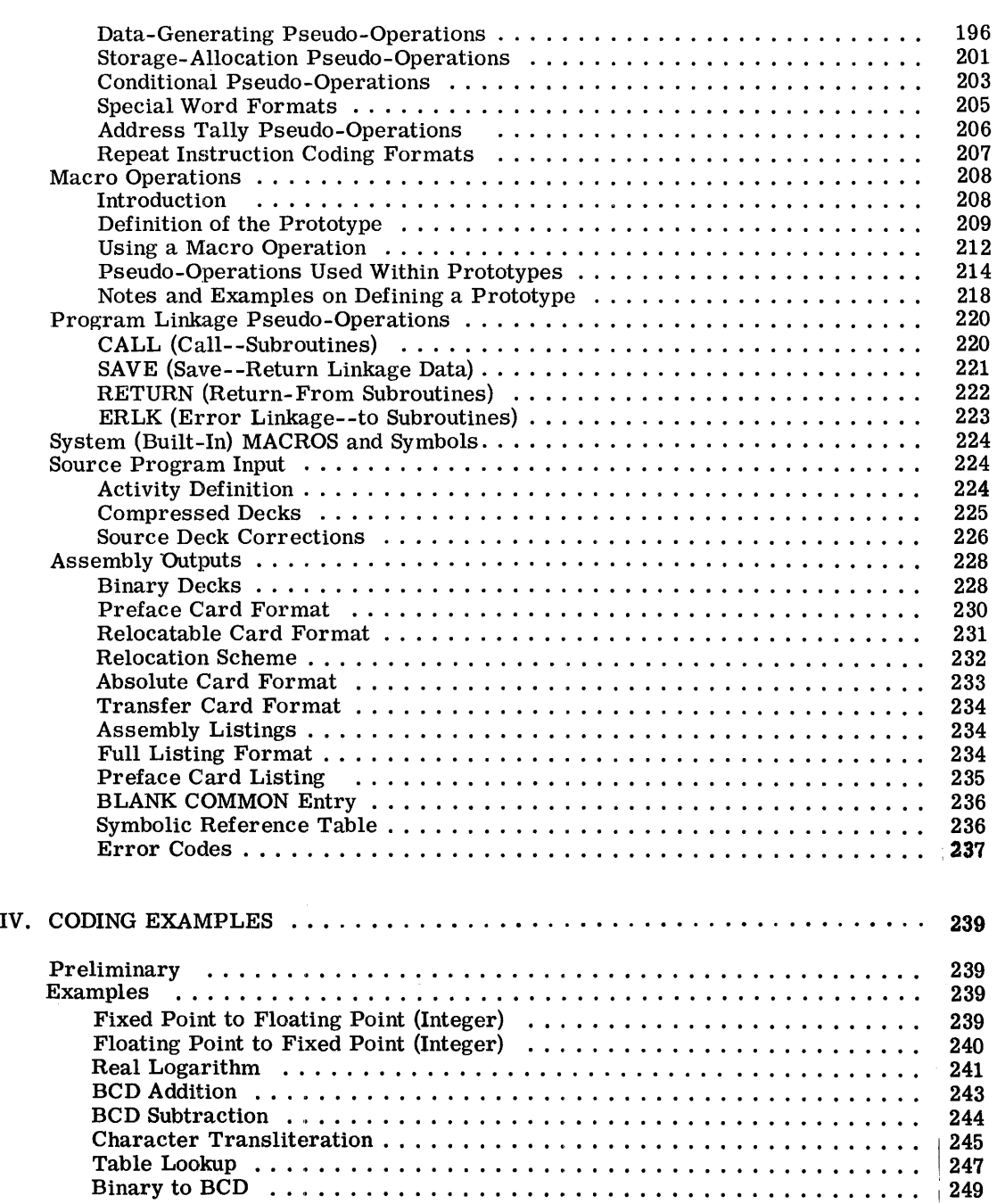

 $\begin{array}{c} \frac{1}{2} \\ \frac{1}{2} \end{array}$ 

Ť

CPB-1004F

#### **APPENDIXES**

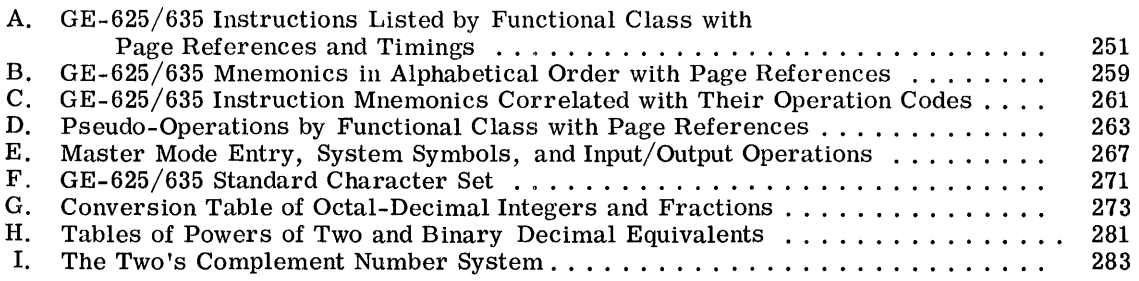

# **ILLUSTRATIONS**

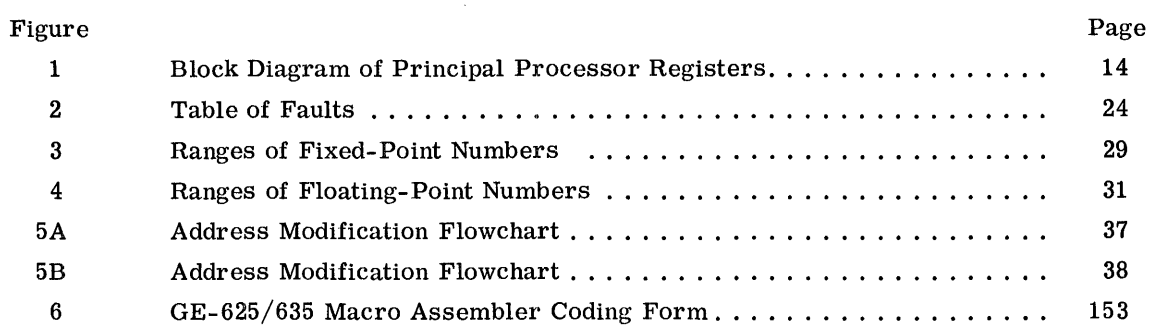

 $\sim 10^{-1}$ 

## **I. SUMMARY OF SYSTEM FEATURES**

The GE-600 Information Systems provide processing and input/output capabilities across a wide performance range. Systems are tailored to the specific workload and processing environment of an installation through the selection of the appropriate system model and by the configuration of central system modules and peripheral devices. The particular system model is determined by the speed of the central system components, and include the GE-615 and GE-635 systems. The Comprehensive Operating System, GECOS\*, is the same for all models and configurations and provides 3-dimensional processing capabilities from the smallest to the largest system.

#### SYSTEM MODELS

System modules differ only in terms of their speed of operation, not in functional capability. The primary characteristics which identify each model are summarized in the following table:

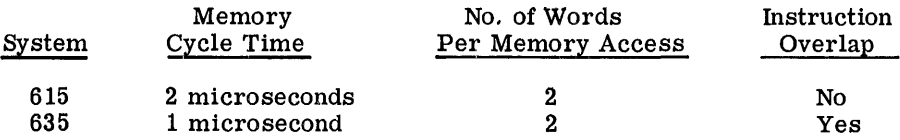

Comparative instruction execution times for each system model are shown in Appendix A. Calculation of instruction execution time is shown on page 42.

#### COMPUTER COMPONENTS

#### Typical System and Functions

A typical GE-600 Line computer system offering the three dimensional processing capabilities - batch, remote batch, and time-sharing -consists of the following components:

- 1. Memory module 128K, 1 microsecond
- 2. Processor module (GE-635)<br>3. The Input/Output Controller
- The Input/Output Controller module
- 4. Peripheral subsystems

<sup>\*</sup>GECOS - Trademark of General Electric Company, U.S.A.

Each of the items perform specialized functions to be elaborated upon under separate headings that follow. For purposes of this discussion, we consider the typical computer system to be comprised of items 1 through 3 and the following complement of peripheral devices:

A Disc Storage Subsystem (90M characters) A Dual Magnetic Tape Subsystem Two Printers Communications Processor (DATANET-30\*) Card Punch Two Card Readers Operator's Console with Typewriter

This system can be expanded in a variety of ways to develop multiprocessor and multicomputer systems that are restricted in size only by practical application considerations. (The computer system itself is theoretically capable of unlimited expansion, see the GE-615/ 635 Information Systems Manual, CPB-371).

#### Memory Module

The Memory module, unlike most computer systems which are processor-oriented, is the overall system control agency. It serves as a passive coordinating component that provides interim information storage and general system communication control. The module comprises two major functional units: the System Controller and the Magnetic Core Storage Unit. The principal featurs of the module and the performing units are:

#### FEATURE FUNCTIONAL UNIT

the Memory and Processor or Input/ Output Controller modules

1. Control of the selection and enabling System Controller (eightpriority-linked channel of the eight or fewer channels between control cells plus an associated mask register)

<sup>\*</sup>DATANET, Registered Trademark of General Electric Company, U. S. A

 $\label{eq:1} \begin{aligned} \mathcal{L}_{\mathcal{A}}(\mathcal{A}) &= \mathcal{L}_{\mathcal{A}}(\mathcal{A}) \times \mathcal{L}_{\mathcal{A}}(\mathcal{A}) \times \mathcal{L}_{\mathcal{A}}(\mathcal{A}) \times \mathcal{L}_{\mathcal{A}}(\mathcal{A}) \times \mathcal{L}_{\mathcal{A}}(\mathcal{A}) \times \mathcal{L}_{\mathcal{A}}(\mathcal{A}) \times \mathcal{L}_{\mathcal{A}}(\mathcal{A}) \times \mathcal{L}_{\mathcal{A}}(\mathcal{A}) \times \mathcal{L}_{\mathcal{A}}(\mathcal{A}) \times \mathcal{L}_{\mathcal$ 

#### 2. 3. 4. 5. FEATURE Recognition of program interrupts within the multiprogram environment Selection of the type of Core Storage Unit memory cycle to be used--Read-Restore, Clear-Write, or Read-Alter-Rewrite Control of information transfers to and from the Core Storage Unit and on the selected system communication channel storage of information FUNCTIONAL UNIT System Controller (32 priority-relatedprogram interrupt cells plus an associated mask register) System Controller (control logic subunit) System Controller (control logic subunit) Magnetic Core Storage Unit

#### Processor Module

The Processor module is composed of two principal functional units: the Program Control Unit and the Operations Unit. The chief features of the module and the performing units are:

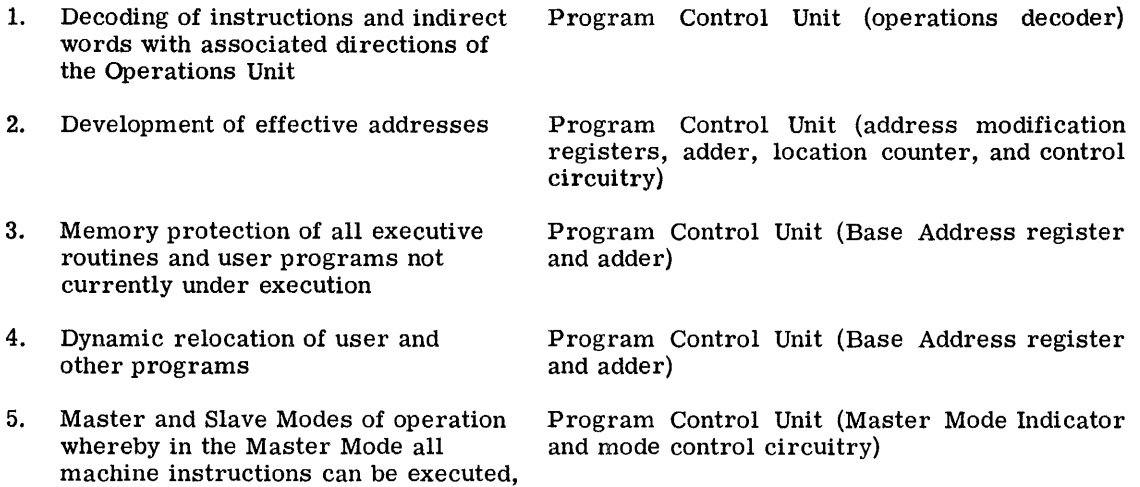

6. but in the Slave Mode the LBAR, LDT, SMIC, RMCM, SMCM, and CIOC instructions cannot be executed

Performance of arithmetic, logical, shifting, and other operations involving fixed- and floating-point numbers in single or double precision

Operations Unit (control logic subunit, main and exponent adders, and associated registers)

#### Input/ Output Controller Module

The Input/Output Controller module is the coordinator of all input/output data transfers between the complement of peripheral subsystems and the Memory module. It is in fact a separate processor which, when provided with certain requi red information from the Comprehensive Operating Supervisor and the user program, works independently of the Processor module under control of its own permanently-wired program.

The major functional units of the Input/Output Controller are (1) the Memory Interface, (2) the Buffer Storage, (3) the Micro-Program Generator, (4) the I/O Processor, and (5) the PUB\* Interrupt Service. The main features of this module and the performing units are:

#### FEATURE

- 1. Transfer of characters and words to and from memory
- 2. Transfer of characters only to and from the programmer-designated peripheral type and Comprehensive Operating Supervisor selected physical device
- 3. Memory protection of all executed routines and user programs, not currently involved in input/output operations, on all data transfers
- 4. Sensing and storing, in appropriate input/output queue lists of executive system (protected) memory, the status of every peripheral operation and/or device involved in input/ output transfers

#### FUNCTIONAL UNIT

Memory Interface (with the Buffer Storage as controlled by the Micro-Program Generator and I/O Processor)

PUB Interrupt Service (with the Buffer Storage as controlled by the Micro-Program Generator and the I/O Processor)

I/O Processor (as controlled by the Micro-Program Generator)

Micro-Program Generator and I/O Processor

#### Peripheral Subsystems

Peripheral subsystems used with the GE-625/635 are described in the following manuals:

- 1. GE-400/600 Series Punched Card Subsystems, CPB-1288<br>2. PRT201 Printer Reference Manual, CPB-1292
- PRT201 Printer Reference Manual, CPB-1292
- 3. DSU200 Disc Storage Subsystem, CPB-4302
- 4. PTS200 Perforated Tape Subsystem, CPB-1100<br>5. MDS200/201 Magnetic Drum Subsystem, CPB-1
- 5. MDS200/201 Magnetic Drum Subsystem, CPB-1123
- 6. Magnetic Tape Subsystems, CPB-1044
- 7. Seven/Nine Track Magnetic Tape Subsystems, CPB-1205

<sup>\*</sup> Peripheral Unit Buffer; that is, peripheral device channel

#### SOF'IW ARE SYSTEM

#### Objectives

The primary objectives of the GE-635 software system are:

- 1. To reduce user-program "turn-around" time in large-scale installations (elapsed time from program submission to the machine room up to return of program solutions).
- 2. To assure that accounting information is based only on such time as the user program activity is worked upon by the Processor and peripheral devices
- 3. To increase the total "throughput" of the computer (the amount of work that may be performed in any given time)
- 4. To reduce computer operation "overhead" time in running the installation programs
- 5. To provide easy to-use programmer and operator interfaces with the executive software

The attainment of these objectives is achieved by the General Comprehensive Operating Supervisor (GECOS) (the overall manager of the software system) through efficient use of the hardware features and the supervision of a multiprogramming environment (which is the normal operating mode of the GE-625/635). The significant features provided by the Operating Supervisor as related to the several primary objectives above are summarized in the list following. These features are implemented by the modules and submodules within the Comprehensive Operating Supervisor.

- 1. Scheduling and coordination of jobs
- 2. Memory allocation for data and programs
- 3. Assignment of input/output peripherals
- 4. Input/Ouput supervision on an interrupt-oriented basis
- 5. File-oriented programming (instead of device-oriented)
- 6. Fault detection with standard Operating Supervisor or optional programmersupplied corrective actions
- 7. Modular construction to simplify maintenance
- 8. Maximum system throughput via multiprogramming
- 9. Maximum efficiency of core memory by dynamic program relocation, and by system-controlled subprogram overlays

#### Multiprogramming

Although each user-programmer writes his job program as though he had exclusive use of the computer, he is in fact generating a program that will reside concurrently in memory with other user programs and will be executed in a time-shared manner; that is, any given program is processed until it is held up (usually because of the need for some input/output

to be completed) at which time the next most urgent program is processed. Transfer between programs under multiprogram execution is performed by means of the hardware interrupt facility (in the System Controller) working with the Dispatcher routines in the Input/Output Supervisor. The ways by which a user program can be temporarily delayed in execution are:

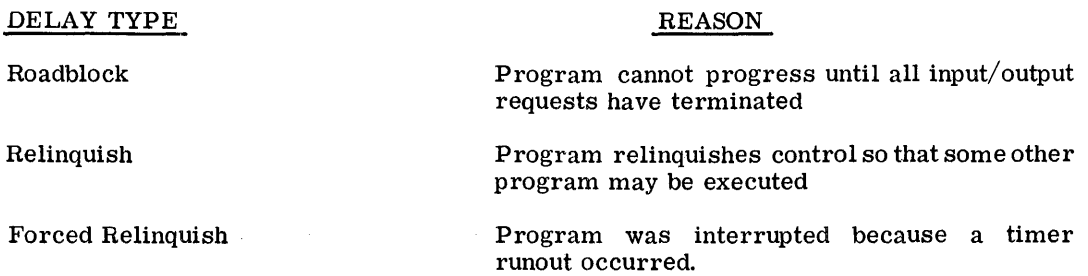

Each time a program yields control to the Operating Supervisor by means of Roadblock, Relinquish or by Forced Relinquish listed above, the Supervisor has the opportunity to give control to another program in core which can make effective use of the Processor.

In giving such control, the Supervisor examines the following conditions:

- 1. Program urgency compared to other programs that reside in memory
- 2. Roadblock status involving completion of all input/output
- 3. Completion of input/output that was pending when the last Relinquish was given  $\frac{4}{100}$  Request present for use of the Processor
- Request present for use of the Processor

#### On- Line Media Conversion

الممتلب

Media conversions are of two basic types  $(1)$  bulk media conversion, whereby large volumes of data in a single format and for a single purpose are processed and, (2) system media conversion where low-volume sets of data--each with its own format and purpose--are processed.

Bulk media conversion is performed by a system routine which may be called into execution by use of a control card. Other control cards will direct the routine as to where to find the input and where to place the output.

On-line media conversions for both input and output are performed as a normal part of the multiprogramming environment of the GE-625/635. Normal job input is carried out by input media conversion, which reads card input from the card reader, scans the control cards for execution information, and records the job on the input queue located on the system drum.

System media conversions of program output data are automatically performed by the Output Media Conversion routine executed in protected memory. The programmer specifies that a particular output file be written on the permanently assigned system output (SYSOUT) file by use of the PRINT, PUNCH,orWTREC calling sequences described in the GE-625/635 File and Record Control Reference Manual. Once on the SYSOUT file, the output is converted to hard copy or punched cards by the Output Media Conversion routine, concurrently with other user programs under execution in the multiprogramming environment.

CPB-1004F

#### Centralized Input/Output

In the multiprogramming environment where several programs may concurrently request input/output, a facility must be provided  $(1)$  for processing such multiple requests in terms of the efficient use of the entire peripheral complement and, (2) for maintaining continuous processing of the multiple programs in core storage. The Comprehensive Operating Supervisor module that performs these general functions is the Input/Output Supervisor.

The main functions of the Input/Output Supervisor are to initiate an input/output activity and to respond to the termination of an input/output activity. In addition, the Input/Output Supervisor provides the following functions:

- 1. File code to physical unit translation
- 2. File protection of user files
- 3. Pseudo-tape processing on disc/drum
- 4. Supervision of all input/output interrupts
- 5. Queueing of input/output requests
- 6. Utilization of crossbarred magnetic tape channels
- 7. Maintenance of an awareness of the status of each peripheral
- 8. Accounting of time spent by the Processor and all peripherals for each program executed

When the Input/Output Supervisor receives a request to perform an input/output function, it looks at the communication cells and issues a connect instruction. If the particular channel is busy, the request is placed in a waiting queue. If the request queue is full or if the program indicated that it should be roadblocked until all input/output is complete, then control is given to another program residing in memory.

When the input/output operation terminates, control is given to the Input/Output Supervisor to perform all necessary termination functions. At this point, the request queue is examined and if any requests for the channel are in queue, they will be executed.

#### Master/Slave Relationship

Each Processor has the capability of operating in the Slave Mode or in the Master Mode. Master Mode is established for exclusive use by the Operating Supervisor. When executing a user program, a Processor is in Slave Mode. The prime reason for the Master Mode of operation is to protect the Operating Supervisor and user programs as well from modification by other user programs. This feature is vital in the multiprogramming environment and is closely tied in with memory protection, accounting determinations, multiprogram interrupt management, intermodule communications control, and input/output operations. Each of these functions is implemented by a Processor instruction that requires the Master Mode. These are listed below.

All instructions available to the Processor in Slave Mode are available in Master Mode. The following instructions can be executed only when the Processor is in Master Mode.

- 1. Load Base Address Register (LBAR)
- 2. Load Timer Register (LDT)<br>3. Set Memory Controller Inter
- 3. Set Memory Controller Interrupt Cells (SMIC)<br>4. Read Memory Controller Mask Registers (RM)
- 4. Read Memory Controller Mask Registers (RMCM)
- 5. Set Memory Controller Mask Registers (SMCM)<br>6. Connect Imput/Output Channel (CIOC)
- 6. Connect Input/Output Channel (CIOC)

The last of these instructions, Connect Input/Output Channel, is the beginning of every peripheral operation. Thus, all peripheral operations are reserved for execution in Master Mode, and in particular by the Input/Output Supervisor within the Comprehensive Operating Supervisor.

#### Master Mode Entry

Although Master Mode operation by the Procesor is a primary safeguard for executive routines and userprograms in memory, the applications programmer can force the Processor into this mode but only for accessing routines that are part of the Operating Supervisor. This is done by use of the Master Mode Entry (MME) instruction and one of the systemsymbol operands listed in Appendix E and described fully in the General Comprehensive Operating Supervisor Manual. Any other use of MME causes an abort of the user program. Thus, through the MME instruction, the programmer can communicate with modules of the Operating Supervisor to exchange any necessary information for the execution of his program.

#### Mass Storage Orientation

"Compute overhead" time is reduced and multiprogramming is enhanced through the use of an external disc (mass) storage unit. The disc (and optionally a drum storage device) I enables optimized accessing of system routines and performs data transfers at higher rates than other external storage media.

The disc and/or drum is used primarily for the following purposes:

- 1. System storage area-- Least used submodules of the Operating Supervisor and all system programs are stored on the disc. Included in this storage area are the Assembler, compilers (FORTRAN and COBOL), portions of the operating system, subroutine library, sort/merge, utility routines used by system routines, tables associated with storage allocation and file/record assignments, operational statistics, hardware diagnostics, and the General Loader with its debugging routines.
- 2. Temporary data storage--Temporary data files used during a single activity can be stored on the disc or drum for fast access.
- 3. Permanent user files--Permanent data files can be stored on the disc or drum and accessed through the software system.

#### Program File Orientation

The software system is further described as file oriented because (1) the Comprehensive Operating Supervisor assigns peripheral devices to an activity and (2) it manages all assigned peripherals during input or output operations so that the programmer never deals directly with input/output subsystems or devices. The programmer references all peripherals by use of file code designators, two alphanumeric characters, that are

referenced in two ways: (l) on file control cards used by the Allocator in the Operating Supervisor to specify those files needed to execute the activity and, (2) in communicating to the File and Record Control program or to the Input/Output Supervisor. The file code designators and their assigned peripheral devices are maintained in the Peripheral Assignment Table (PAT) used by the Input/Output Supervisor for peripheral identification.

#### Software Reference Documentation

 $\frac{1}{2}$ 

 $\frac{1}{4}$ 

The following manuals and documents contain detailed descriptions of items mentioned in this chapter.

- 1. GE-625/635 Comprehensive Operating Supervisor Reference Manual, CPB-1195<br>2. GE-625/635 File and Record Control Reference Manual, CPB-1003
- *2. GE-625/635* File and Record Control Reference Manual, CPB-1003
- 3. GE-625/635 General Loader Reference Manual, CPB-1008<br>4. GE-625/635 FORTRAN IV Reference Manual, CPB-1006
- 4.  $\overline{GE-625/635}$  FORTRAN IV Reference Manual, CPB-1006<br>5.  $\overline{GE-625/635}$  COBOL Reference Manual, CPB-1007
- GE-625/635 COBOL Reference Manual, CPB-1007
- 
- 6. GE-625/635 Sort/Merge Program Reference Manual, CPB-1005<br>7. GE-625/635 FORTRAN IV Mathematical Routine Library, CPB-*7. GE-625/635* FORTRAN IV Mathematical Routine Library, CPB-10B3
- GE-625/635 Operator's Reference Manual, CPB-1045

# **II. GE-635 PROCESSOR**

#### GENERAL CHARACTERISTICS

#### Major Functional Units

The Processor consists of two relatively independent units: the Control Unit and the Operations Unit.

The Control Unit provides Processor control functions and also serves as an interface between the Operations Unit and memory. In addition, the Control Unit performs the following principal functions:

- 1. Address modification<br>2. Address relocation
- 
- 2. Address relocation<br>3. Memory protection 3. Memory protection for user and executive programs<br>4. Fault recognition
- Fault recognition
- 5. Interrupt recognition
- 6. Operation decoding

Since the Control Unit runs independently of the Memory module, a single Processor can be connected to memories with different cycle times. The Processor is designed to eliminate adverse interaction when memories with different cycle times are employed.

The Operations Unit performs all arithmetic and logical operations as directed by the Control Unit. The Operations Unit contains most of the registers available to a user program. This unit performs such functions as:

- 1. Fractional and integer divisions and multiplications
- 2. Automatic alignment of fixed-point numbers for additions and subtractions
- 
- 3. Inverted divisions on floating-point numbers<br>4. Automatic normalization of floating-point res 4. Automatic normalization of floating-point resultants<br>5. Separate operations on the exponents and mantis
- 5. Separate operations on the exponents and mantissas of floating-point numbers
- 6. Shifts<br>7. Indica
- 7. Indicator Register loading and storing<br>8. Base Address Register loading and sto
- 8. Base Address Register loading and storing<br>9. Timer Register loading and decrementing 9. Timer Register loading and decrementing

#### Master/Slave Mode of Operation

To permit separation of control and object programs with corresponding protection of control programs from undebugged object programs, two modes of operation, Master and Slave, are provided in the Processor. Control programs will run in the Master Mode, and object programs will run in the Slave Mode. Programs running in Master Mode have

access to the entire memory, can initiate peripheral and internal control functions, and do not have base address relocation applied. Programs running in Slave Mode have access to a limited portion of the memory, cannot generate peripheral control functions, and have the Base Address Register added to all relative memory addresses of the object program.

Master Mode operation is the state in which the Processor:

- 1. Presents an "unrelocated" address to the memory
- 2. Has an unbounded access to memory
- 3. Causes the memory to be in the unprotected state when accessed by the Processor
	- a. This permits setting of execute interrupt cells.
	- b. When this Processor is designated the "control" Processor by the memory, as set by Memory module switches, this also permits generation of execute interrupts.
- 4. Permits setting the timer and Base Address Register by the appropriate instructions (Load Timer Register or Load Base Register, LDT and LBAR)

The Processor is in the Master Mode when any of the following exists:

- 1. The Master Mode Indicator is in the master condition<br>2. An execute interrunt is recognized
- 2. An execute interrupt is recognized<br>3. A fault is recognized
- 3. A fault is recognized

Slave Mode operation is the state in which the Processor:

- 1. Presents a relocated address to Memory as specified by bit positions 0-8 of the Base Address Register.
- 2. Restricts the effective address formed to the bounds specified by bit positions 9-17 of the Base Address Register.
- 3. Causes the memory to be in the "protected" state when accessed by the Processor. This prohibits generation of peripheral commands, interrupt masks, or setting of execute interrupt cells, even if the Processor is designated the control Processor by the Memory module.
- 4. Prohibits setting of the timer and Base Address Register by the instructions LDT or LBAR.

The Processor is in the Slave Mode when the Master Mode Indicator is in the slave condition or when the Transfer and Set Slave (TSS) instruction is being executed. (See page 19.)

#### Operation Overlapping

Instruction words are fetched in pairs and sequentially transferred to the Control Unit of the Processor where the instructions are directed to the primary and secondary instruction registers of the instruction decoder. If required, address modification is then performed using the first of the two instructions.

As soon as this is accomplished, the operand specified by the first instruction is requested from memory while the Control Unit concurrently performs any address modification required by the second of the instruction pair.

When the operand called for by the first instruction is obtained, the Control Unit transfers the operand to the Operations Unit, thus initiating the specified operation to be carried out. While this operation is being carried out by the Operations Unit, the operand specified by the second instruction is requested by the Control Unit. As soon as the second operand is received and the Operations Unit has finished with the first operand, the Control Unit signals the Operations Unit to carry out the second operation. Finally, while the second operation is being carried out, the next instruction pair is requested from memory.

#### Address Range Protection

Any object program address to be used in a memory access request while the Processor is in the Slave Mode is checked, just prior to the fetch, for being within the address range allocated by the Comprehensive Operating Supervisor (GECOS) to the program for this execution. This address range protection is commonly referred to as memory protection.

For the purpose of memory protection, the 18-bit Processor Base Address Register is loaded by GECOS with an address range in bit positions 9-16. The check takes place only in the Slave Mode. It consists of subtracting bit positions 0-7 of the program address from this address range, using the boundary comparator, when the result is zero or negative then the program address is out of range; and a Memory Fault Trap occurs. (Refer to page 22.)

More specifically, the checking is actually based on nine bits, namely the Base Address Register positions 9-17 and the bit positions 0-8 of the program address. This permits address range allocation to job programs in multiples of 512 words. Because of a software requirement, bits 8 and 17 of the Base Address Register have been wired in such a way that they contain zeros permanently and cannot be altered by the LBAR instruction. Thus, memory allocation and protection is performed in multiples of 1024 words.

In the Master Mode no checking takes place; thus, any memory location (in those Memory modules that are connected to this Processor) can be accessed.

#### Execution of Interrupts

When an execute interrupt request present signal is received from a Memory module system controller for which the Processor is the control Processor, the Processor carries out the interrupt procedure as soon as an instruction from an odd memory location has been executed that:

- 1. Did not have its interrupt inhibit bit position 28 set to a t
- 2. Did not cause an actual transfer of control (A transfer of control is effected if the instruction is an unconditional transfer, a conditional transfer with the condition satisfied, or a programmed fault such as ZOP, MME, DRL, Fault Tag, Connect).
- 3. Was not an Execute or Execute Double (XEC or XED) instruction (Note than an XEC or XED instruction and the one or two instructions carried out under its control are regarded as a single instruction execution.)
- 4. Was accessed while in the repeat mode or the instruction following the termination of the repeat mode.

The interrupt procedure consists of the following steps:

- 1. Enter the Master Mode (the Master Mode Indicator is not affected).
- 2. Return the Execute command code to the system controller that sent the interrupt request present signal.
- 3. Receive a five-bit interrupt code on the data lines from this Memory module (bit positions 12-16), specifying the number of the highest priority nonmasked interrupt cell that was set to ON when the transfer interrupt number command code was recognized at the system controller.
- 4. Carry out a "wired in" XED.

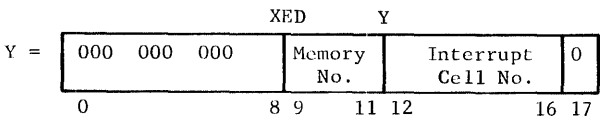

The cell number is determined by the highest priority unmasked interrupt cell (in the system controller) causing the execute interrupt.

5. Return to the mode specified by the Master Mode Indicator (see below) and continue with the instruction from the memory location specified by the Instruction Counter.

Each of the two instructions executed by the XED may affect the Master Mode Indicator as follows:

- 1. If this instruction results in an actual transfer of control and is not the Transfer and Set Slave instruction (TSS), then ON (that is, Master Mode).
- 2. If this instruction is either the Return instruction (RET) with bit 28 of the (RET) operand equal to 0 or the TSS instruction, then OFF (Slave Mode).

The first of the two instructions from the memory location Y must not alter the contents of the location of the second instruction, and must not be an XED instruction. If the first of the two instructions alters the contents of the Instruction Counter, then this transfer of control is effective immediately; and the second of the two instructions is not executed.

#### Interval Timer

The Processor contains a timer which provides a program interrupt at the end of a variable interval. The timer is loaded by GECOS and can be set to a maximum of approximately four minutes total elapsed time. (See pages  $15$  and  $21$ .)

#### REGISTERS

The Processor block diagram (Figure 1) shows the program accessible registers as well as the major nonprogram accessible registers, adders, and switches. Only data and information paths are shown. The block diagram also shows the division between the Operations Unit and Control Unit.

The switches (rounded figures on the block diagram) control the flow of information between the registers, adders, and the memory interface.

#### Program Accessible Registers

The following table shows the registers accessible to the program.

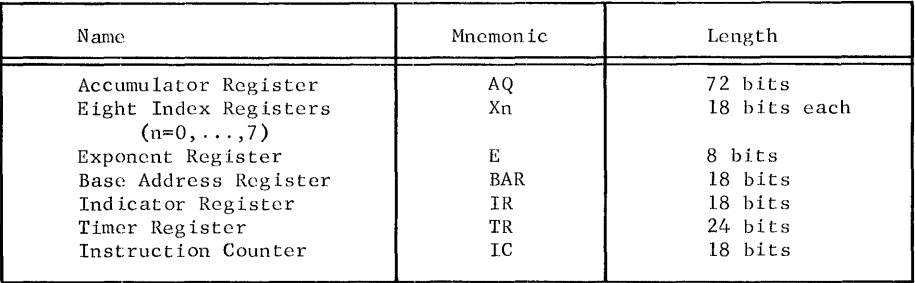

- 1. The AQ-register is used as follows:
	- a. In floating-point operations as a mantissa register for single and double precision
	- b. In fixed-point operations as an operand register for double precision
	- c. In fixed-point operations as operands for single precision where each AQ half serves independently of the other. The halves then are called the Aregister, (namely  $AQ_{0-35}$ ) and the Q-register, (namely  $AQ_{36-71}$ ).
	- d. In address modification each half of A as well as of Q is an index register. These halves then are called AU (namely  $A_{0-17}$ ), AL (namely  $A_{18-35}$ ), QU (namely  $Q_{_{0-17}}$ ), and QL (namely  $Q_{_{18-35}}$ ).
- 2. The Xn-registers are used as follows:
	- a. In fixed-point operations as operand registers for half precision
	- b. In address modification as index registers
- 3. The E-register supplements the AQ-register in floating-point operations, serving as the exponent register.

CPB-I004F

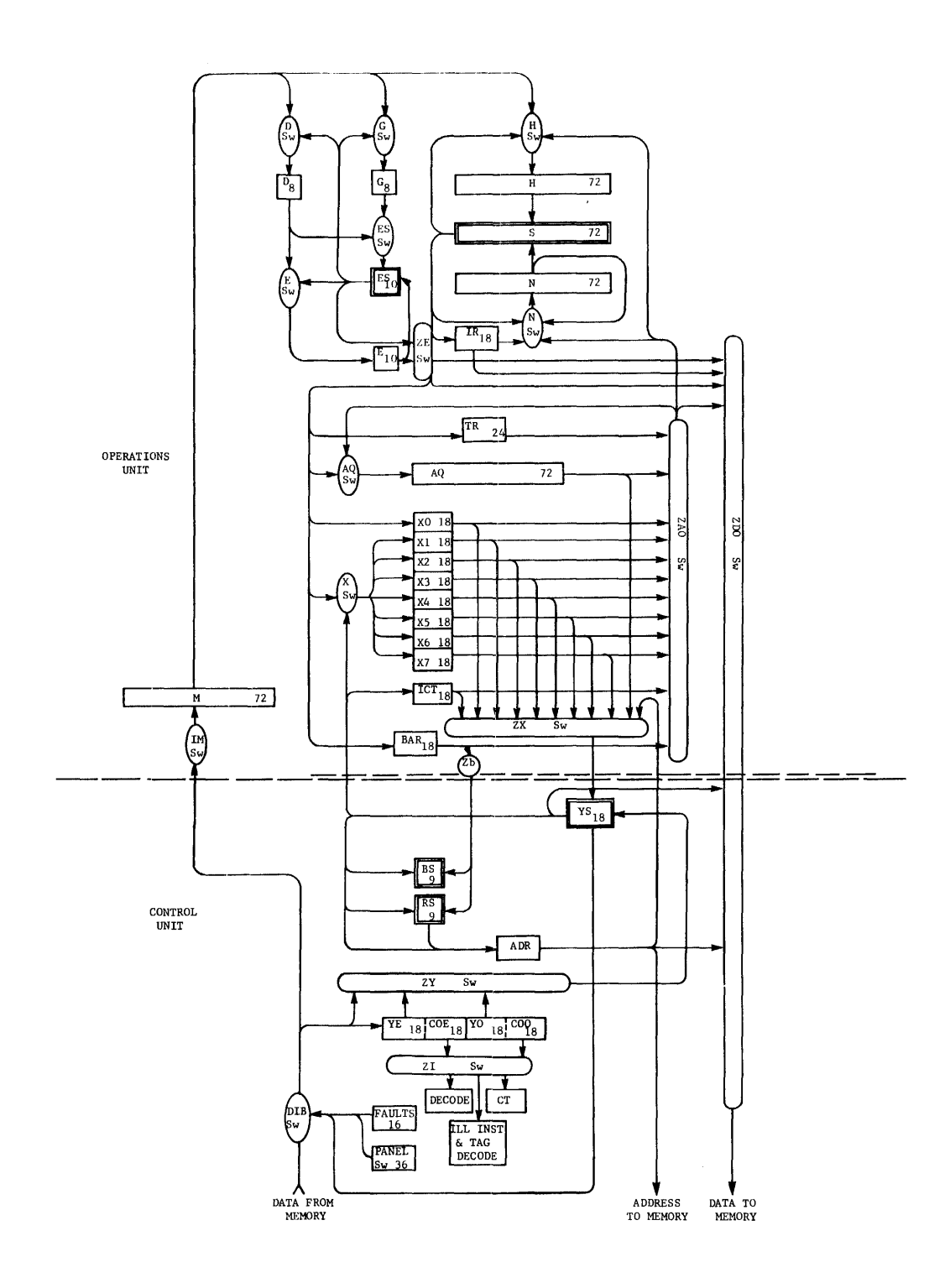

Figure 1. Block Diagram of Principal Processor Registers

CPB-1004F Rev. July 1969

- 4. The Base Address Register (BAR) is used in address translation and memory protection. It stores the base address and the number of 1024-word blocks assigned to the object program being executed.
- 5. The Indicator Register (IR) is a generic term for all the program-accessible indicators within the Processor. The name is used where the set of indicators appears as a register, that is, as source or destination of data.
- 6. The Timer Register (TR) is decremented by one each 15.625 microseconds, and a Timer Runout Fault Trap occurs whenever its contents reach zero. If Timer Runout occurs in Master Mode, the trap does not occur until the Processor returns to Slave Mode; but decrementation continues beyond zero.
- 7. The Instruction Counter holds the address of the next instruction to be executed.

#### Program Nonaccessible Registers

The following listed registers are used in Processor operations but are not referenced in machine instructions.

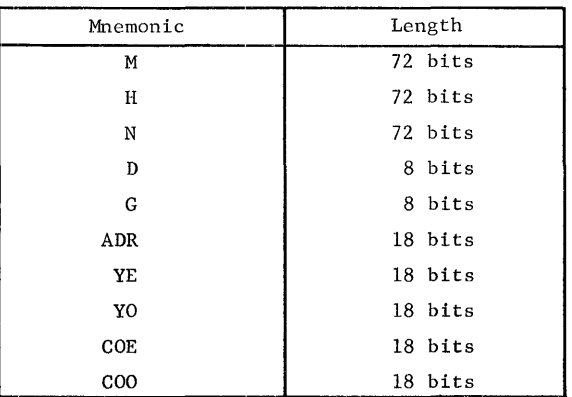

- 1. The M-register is an intermediate register used to buffer operands coming in from memory.
- 2. The H- and N-registers are intermediate registers used to hold the operands which are presented to the main, 72-bit (S) adder.
- 3. The D-register is used to hold the exponent of the operand from memory in floatingpoint operations.
- 4. The G-register contains the number of shifts necessary in shifting, floatingpoint, and fixed-point multiply and divide operations.
- 5. The ADR (Address)-register is used to hold the absolute address of memory cells when making memory accesses.
- 6. The YE- and YO-registers contain the address portions of the even and odd instruction respectively of an accessed instruction pair.
- 7. The COE- and COO- registers contain the lower half of each instruction word and include the operation code and the tagfieldportions of the even and odd instructions respectively of an instruction pair.

#### Adders

I

I

The following table lists the Processor adders.

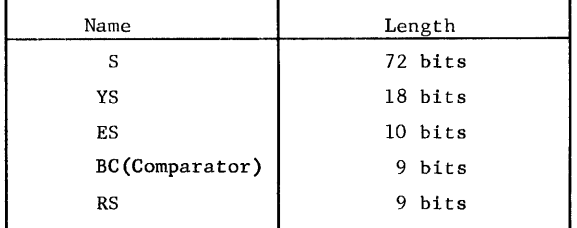

- 1. The S-adder is the main adder in the Processor. It is used for fixed- and floatingpoint additions, subtractions, multiplications, and divisions.
- 2. The YS-adder is used to compute the effective addresses of instructions and operands.
- 3. The ES-adder is the exponent adder; it is used for exponent operations in floatingpoint operations.
- 4. The RS-adder is used to compute the absolute addresses of instructions and operands.
- 5. The BC-adder, although not implemented as a complete adder, is used to determine if an effective address is out of the range allocated to the operating program (memory protection).

#### PROCESSOR INDICATORS

#### **General**

The indicators can be regarded as individual bit positions in an 18-bit half-word Indicator Register (IR).

An indicator is set to the ON or OFF state by certain events in the Processor, or by certain instructions. The ON state corresponds to a binary 1 in the respective bit position of the IR; the OFF state corresponds to a O.

The description of each machine instruction on pages 39 through 148 includes a statement about (1) those indicators that may be affected by the instruction and (2) the condition under which a setting of the indicators to a specific state occurs. If the conditions stated are not satisfied, the status of this indicator remains unchanged.

> CPB .. I004F Rev. July 1969

The instruction set includes certain instructions which transfer data between the lower half of a storage location and the Indicator Register. The following table lists the indicators that have been implemented, their relation to the bit positions of the lower half of a memory location, and the instructions directly affecting indicators. (A detailed explanation of indicator settings is given with each machine instruction.)

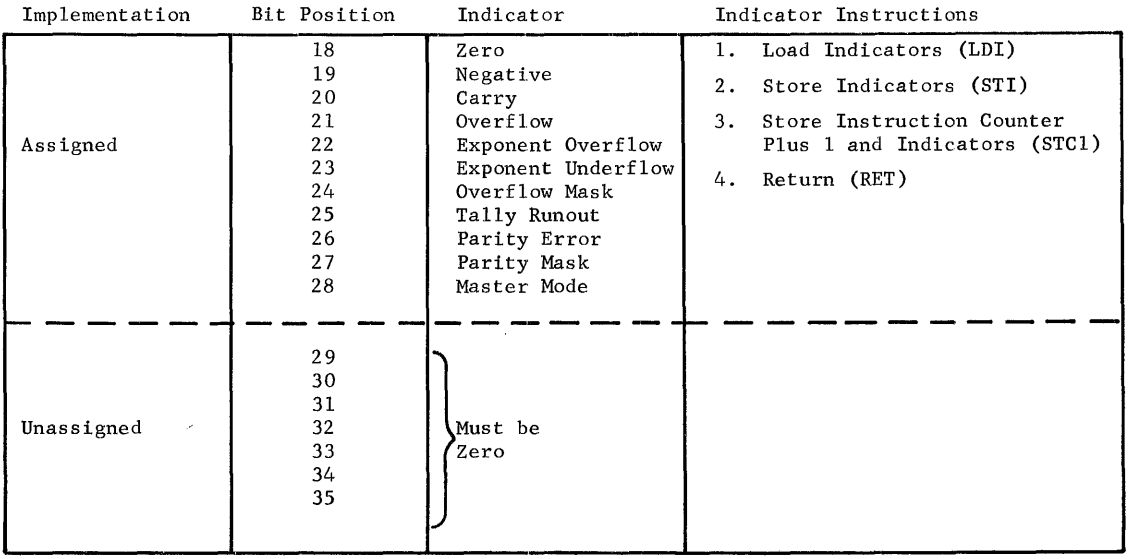

The following descriptions of the individual indicators are limited to general statements only.

#### Zero Indicator

The Zero Indicator is affected by instructions that change the contents of a Processor register (A, Q, AQ, Xn, BAR, IR, TR) or adder, and by comparison instructions.

The indicator is set ON when the new contents of the affected register or adder contains all binary O's; otherwise the indicator is set OFF.

#### Negative Indicator

The Negative Indicator is affected by instructions that change the contents of a Processor register (A, Q, AQ, Xn, BAR, IR, TR) or adder, and by comparison instructions.

The indicator is set ON when the new contents of bit position 0 of this register or adder is a binary 1; otherwise it is set OFF.

CPB-I004F

#### Carry Indicator

The Carry Indicator is affected by left shifts, additions, subtractions, and comparisons.

The indicator is set ON when a carry is generated out of bit position 0; otherwise it is set OFF. If bit position 0 ever changes during the shift, set the indicator ON, otherwise OFF.

#### Overflow Indicator

The Overflow Indicator is affected by the arithmetic instructions, but not by compare instructions and Add Logical  $(ADL(R))$  or Subtract Logical  $(SBL(R))$  instructions.

#### Exponent Overflow Indicator

The Exponent Overflow Indicator is affected by arithmetic operations with floating-point numbers or with the exponent register (E).

The indicator is set ON when the exponent of the result is larger than  $+127$  which is the upper limit of the exponent range.

Since it is not automatically set to OFF otherwise, the Exponent Overflow Indicator reports any exponent overflow that has happened since it was last set OFF by certain instructions (LDI, RET, and Transfer on Exponent Overflow (TEO)).

#### Exponent Underflow Indicator

The Exponent Underflow Indicator is affected by arithmetic operations with floating-point numbers, or with the exponent register (E).

The indicator is set ON when the exponent of the result is smaller than -128 which is the lower limit of the exponent range.

Since it is not automatically set to OFF otherwise, the Exponent Underflow Indicator reports any exponent underflow that has happened since it was last set OFF by certain instructions (LDI, RET, and Transfer on Exponent Underflow (TEU)).

#### Overflow Mask Indicator

The Overflow Mask Indicator can be set ON or OFF only by the instructions LDI and RET.

When the Overflow Mask Indicator is ON, then the setting ON of the Overflow Indicator, Exponent Overflow Indicator, or Exponent Underflow Indicator does not cause an Overflow Fault Trap to occur. When the Overflow Mask Indicator is OFF, such a trap will occur.

Clearing of the Overflow Mask Indicator to the unmask state does not generate a fault from a previously set Overflow Indicator, Exponent Overflow Indicator, or Exponent Underflow Indicator. The status of the Overflow Mask Indicator does not affect the setting, testing, or storing of the Overflow Indicator, Exponent Overflow Indicator, or Exponent Underflow Indicator.

#### Tally Runout Indicator

The Tally Runout Indicator is affected by the Indirect Then Tally (IT) address modification type (all designators except Indirect and Fault) and by the Repeat, Repeat Double, and Repeat Link instructions (RPT, RPD, and RPL).

The termination of a Repeat instruction because a specified termination condition is met sets the Tally Runout Indicator to OFF.

The termination of a Repeat instruction because the tally count reaches 0 (and for RPL because of a 0 link address) sets the Tally Runout Indicator to ON; the same is true for tally equal to 0 in some of the IT address modifications.

#### Parity Error Indicator

The Parity Error Indicator is set to ON when a parity error is detected during the access of one or both words of Y -pair from memory.

It may be set to OFF by the LDI or RET instruction.

#### Parity Mask Indicator

The Parity Mask Indicator can be set to ON or OFF only by the instructions LDI and RET.

When the Parity Mask Indicator is ON, the setting of the Parity Error Indicator does not cause a Parity Error Fault Trap to occur. When the Parity Mask Indicator is OFF, such a trap will occur.

Clearing of the Parity Mask Indicator to the unmasked state does not generate a fault from a previously set Parity Error Indicator. The status of the Parity Mask Indicator does not affect the setting, testing, or storing of the Parity Error Indicator.

#### Master Mode Indicator

The Master Mode Indicator can be changed only by an instruction. For a description of how the indicator can be changed, refer to the following instruction descriptions:

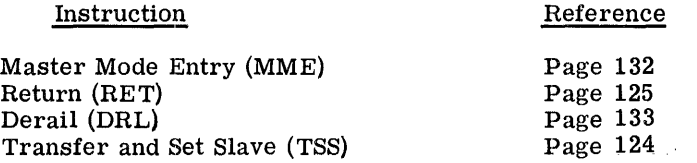

When the Master Mode Indicator is ON, the Processor is in the Master mode; however, the converse is not necessarily true. (See the MME and DRL descriptions.)

#### FAULT TRAPS

#### Trapping Procedure

Sixteen types of faults and other events each have a fault trap assigned. Some of these events have nothing to do with actual faults; they are included here because they are treated the same as faults.

The fault trap procedure is similar to the interrupt procedure (page 12) except that the effective address is defined differently. The fault trap procedure consists of the following steps:

- 1. Automatically enter the Master Mode (the Master Mode Indicator is not affected).
- 2. Carry out an Execute Double (XED) instruction (page 131) with an effective address (Y) as defined for bits 0-17 of a machine word as follows:

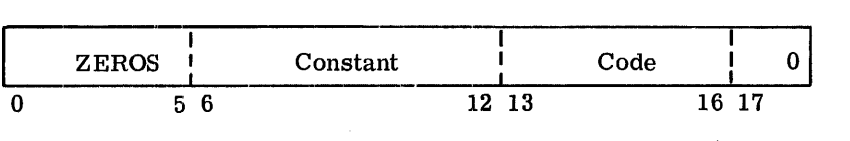

Constant: Set up by the fault switches in the Processor (also see the description of the instructions Master Mode Entry (MME) and Derail (DRL).

Code: The four-bit fault trap code which identifies the respective fault trap (see Figure 2).

3. Return to the mode specified by the Master Mode Indicator, and continue with the instruction from the memory location specified by the Instruction Counter.

Each of the two instructions from the memory location Y -pair may affect the Master Mode indicator as follows: If this instruction results in any actual transfer of control and is not the Transfer and Set Slave instruction (TSS), then ON; If this instruction is either a return instruction (RET) with bit 28 of the operand (RET) equal to 0 or the TSS instruction, then OFF (Slave Mode).

The first of the two instructions from the memory location Y must not alter the contents of the location of the second instruction, and must not be an Execute Double instruction (XED). If the first of the two instructions alters the contents of the Instruction Counter, then this transfer of control is effective immediately; and the second of the two instructions is not executed.

#### Fault Categories

There are four general categories of faults:

- 1. Instruction generated (by execution of instruction)
- 2. Program generated
- 3. Hardware generated
- 4. Manually generated
- Instruction Generated Faults. The Instruction generated faults are:
	- 1. Master Mode Entry (MME)

The instruction Master Mode Entry has been executed (page 132).

2. Derail (DRL)

The instruction Derail has been executed (page 133).

3. Fault Tag

The address modifier IT where  $T = F$  has been recognized. The indirect cycle will not be made upon recognition of F, nor will the operation be completed.

4. Connect (CON)

The Processor has received a Connect from a Control Processor via a System Controller.

5. Illegal OP Code (ZOP)

An operation code of all zeros has been executed.

- Program Generated Faults. Program generated faults are defined as:
	- 1. The Arithmetic Faults
		- a. Overflow (FOFL)--An arithmetic overflow, exponent overflow, or exponent underflow has been generated. The generation of this fault is inhibited when the Overflow Mask is in the mask state. Subsequent clearing of the Overflow Mask to the unmasked state will not generate this fault from previously set indicators. The Overflow Fault Mask state does not affect the setting, testing, or storing of indicators.
		- b. Divide Check (FDIV)--A divide check fault occurs when the actual division cannot be carried out for one of the reasons specified with each divide instruction.
	- 2. The Elapsed Time Interval Faults
		- a. Timer Runout (TROF)--This fault is generated when the timer count reaches zero. If the Processor is in Master Mode, recognition of this fault will be delayed until the Processor returns to the Slave Mode; this delay does not inhibit the counting in the Timer Register.
		- b. Lockup (LUF)-- The Processor is in a program lockup which inhibits recognizing an execute interrupt or interrupt type fault for greater than 16 milliseconds. Examples of this condition are the coding TRA\*, the continuous use of inhibit bit, or Repeat Mode loops exceeding 16 milliseconds.
		- c. Operation Not Completed (FONC)--This fault is generated due to one of the following:
			- 1) No System Controller attached to the Processor for the address.
			- 2) Operation Not Completed. (See Hardware Generator Faults, page 22.)

CPB-I004F

- 3. The Memory Faults
	- a. Command (FCMD)--This fault is interpreted as an illegal request by the Processor for action of the System Controller. These illegal requests are:
		- 1) The Processor is in the Slave Mode, and issues a CIOC, RMCM, SMCM, or SMIC. The CIOC, SMCM, and SMIC commands will not be executed. (Refer to page 257 for descriptions and references concerning these instruction mnemonics.)
		- 2) The Processor has issued a connect to a channel that is masked off (by program or switch).
		- 3) The Processor is in the Slave Mode and encounters a Delay until Interrupt Signal (DIS) instruction.
	- b. Memory (FMEM)--This fault is generated when:
		- 1) No physical memory existed for the address.
		- 2) An address (in Slave Mode) is outside the program boundary .
- Hardware-Generated Faults. The hardware-generated faults are defined as:
	- 1. Operation Not Completed (FONC)-- This fault is generated due to one of the following:
		- a. The Processor has not generated a memory operation within 1 to 2 milliseconds and is not executing the Delay Until Interrupt Signal (DIS) instruction.
		- b. The System Controller closed out a double-precision or read-alter-rewrite cycle.
		- c. See Operation Not Completed under Program Generated Faults (page 21).
	- 2. Parity (FPAR)--This fault is generated when a parity error exists in a word which is read from a core location:
		- a. Single- or double-instruction word fetch--if the odd instruction contains a parity error, the instruction counter retains the location of the even instruction.
		- b. Indirect word fetch--if a parity error exists in an indirect and tally word in which the word is normally altered and replaced, the contents of that memory location are destroyed.
		- c. Operand fetch--when a single-precision operand, C(Y) is requested, the contents of the memory pair location at Y, Y+1 where Y is even, or Y-1, Y, where Y is odd are read from memory. The System Controller will not report a parity error if it occurs in  $C(Y+1)$  or  $C(Y-1)$ , but will restore the  $C(Y+1)$  or  $C(y-1)$  with its parity bit unchanged.

If a parity error occurs on any instruction for which the  $C(Y)$  are taken from a core location (this includes "to storage" instructions, ASA, ANSA, etc. ,) the Processor operation is completed with the faulty operand before entering the fault routine.

The generation of this fault is inhibited when the Parity Mask Indicator is in the mask state. Subsequent clearing of the Parity Mask to the unmasked state will not generate this fault from a previously set Parity Error Indicator. The Parity Mask does not affect the setting, testing, or storing of the Parity Indicator.

- Manually Generated Faults. Manually generated faults are:
	- 1. Execute (EXF)
		- a. The EXECUTE pushbutton on the Processor maintenance panel has been activated.
	- 2. The Power Turn On/Off Faults
		- a. Startup (SUF)--A power turn-on has occurred.
		- b. Shutdown (SDF)--Power will be turned off in approximately 1 millisecond.

#### Fault Priority

The 16 faults are organized into five groups to establish priority for the recognition of a specific fault when faults occur in more than one group. Group 1 has highest priority.

Only one fault within a priority group is allowed to be active at any one time. In the event that two or more faults occur concurrently, only the fault which occurs first through normal program sequence is permitted.

#### Fault Recognition

Faults in Groups I and II cause the operations in the Processor to abort unconditionally.

Faults in Groups III and IV cause the operations in the Processor to abort when the operation currently being executed is completed.

Faults in Group V are recognized under the same conditions that Program interrupts are recognized. (See page 12.) Faults in Group V have priority over Program Interrupts and are also subject to being inhibited from recognition by use of the inhibit bit in the instruction word.
#### Instruction Counter (IC)

Upon recognition of a fault, the contents of the Instruction Counter (IC) are as shown in the Table of Faults below.

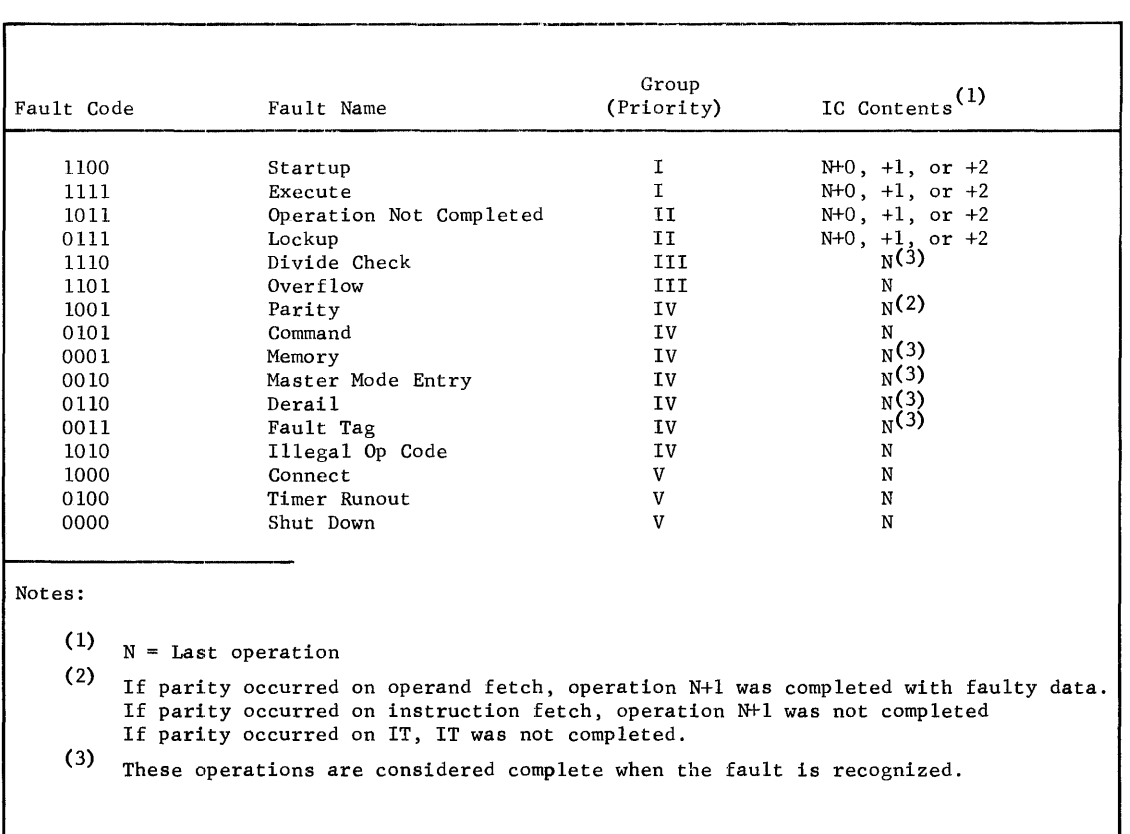

Figure 2. Table of Faults

# THE NUMBER SYSTEM

I

The binary system of notation is used throughout the GE-625/635 information processing system.

Many of the instructions, mainly additions, subtractions, and comparisons, can be used in two ways: either operands and results are regarded as signed binary numbers in the 2's complement form (the "arithmetic" case), or they are regarded as unsigned, positive binary numbers (the "logic" case). The Zero and the Negative Indicators facilitate the general interpretation of the results in the arithmetic case; the Zero and the Carry Indicators, in the logic case. The instruction set contains instruction types "Add Logic" and "Subtract Logic" which particularly facilitate arithmetic of the logic type with half-word, single-word, and double-word precision. See Appendix I for a description of the two's complement number system.

Subtractions are carried out internally by adding the  $2's$  complement of the subtrahend.  $*$  It is a characteristic feature of the  $2$ 's complement representation that a "no borrow" condition in the case of true subtraction corresponds to a "carry" condition in the case of addition of the 2's complement, and vice versa.

A statement on the assumed location of the binary point has significance only for multiplications and divisions. These two operations are implemented for integer arithmetic as well as for fractional arithmetic with numbers in 2's complement form, "integer" meaning that the position of the binary point may be assumed to the right of the least-significant bit position (that is, to the right of bit position 35 or 71, depending on the precision of the respective number) and "fractional" meaning that the position of the binary point may be assumed to the left of the most-significant bit position (that is, between the bit positions o and 1).

#### REPRESENTATION OF INFORMATION

The Processor is fundamentally organized to deal with 36-bit groupings of information. Special features are also included for ease in manipulating 6-bit groups, 9-bit groups, 18 bit groups, and 72-bit, double-precision groups. These bit groupings are used by the hardware and software to represent a variety of forms of information.

# Position Numbering

The numbering of bit positions, character positions, words, etc., increases in the direction of conventional reading and writing: from the most- to the least-significant digit of a number, and from left to right in conventional alphanumeric text.

Graphical presentations in this manual show registers and data with position numbers increasing from left to right.

## The Machine Word

The machine word consists of 36 bits arranged as follows:

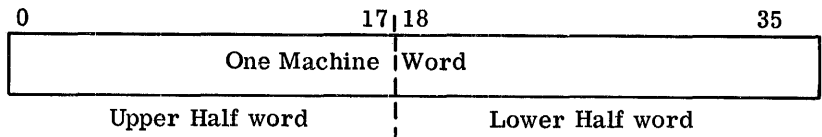

Data transfers between the Processor and memory are word oriented: 36 bits are transferred at a time for single-precision data and two successive 36-bit word transfers for double-precision data. When words are transferred to a Magnetic Core Storage Unit, this unit adds a parity bit to each 36-bit word before storing it. When words are requested

<sup>\*</sup> When the subtrahend is zero, the algorithm for forming the 2's complement is still carried out. Thus, each bit of the subtrahend is complemented, and a 1 is added into the least-significant position of the parallel adder.

from a Magnetic Core Storage Unit, this unit verifies the parity bit read from the store and removes it from the word transferred prior to sending each word to the Processor.

The Processor has many built-in features for transferring and processing pairs of words. In transferring a pair of words to or from memory, a pair of memory locations is accessed; these addresses are an even and the next-higher odd number.

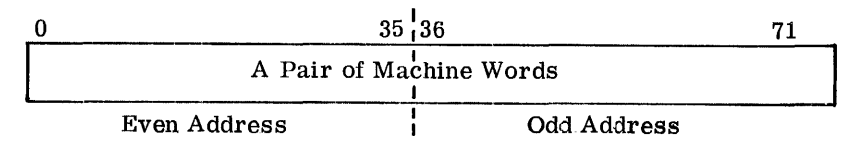

In addressing such a pair of memory locations in an instruction that is intended for handling pairs of machine words, either of the two addresses may be used as the effective address (Y). Thus,

If Y is even, the pair of locations  $(Y, Y+1)$  is accessed. If Y is odd, the pair of locations (Y-1, Y) is accessed. The term "Y-pair" is used for each such pair of addresses.

#### Alphanumeric Data

Alphanumeric data are represented by six-bit or nine-bit characters. A machine word contains either six or four characters:

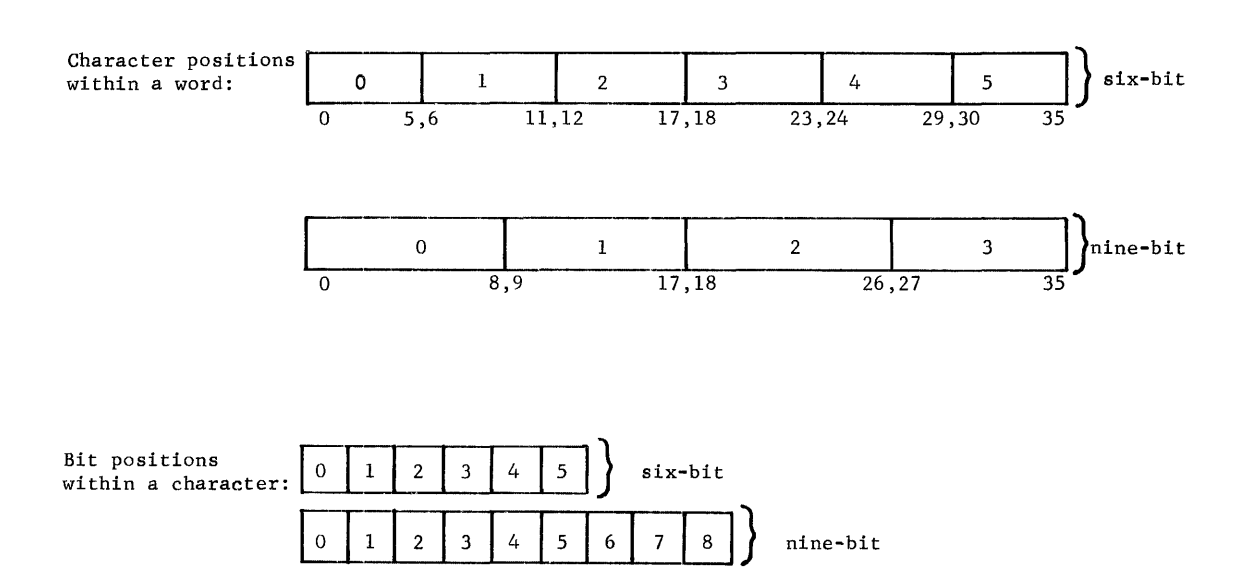

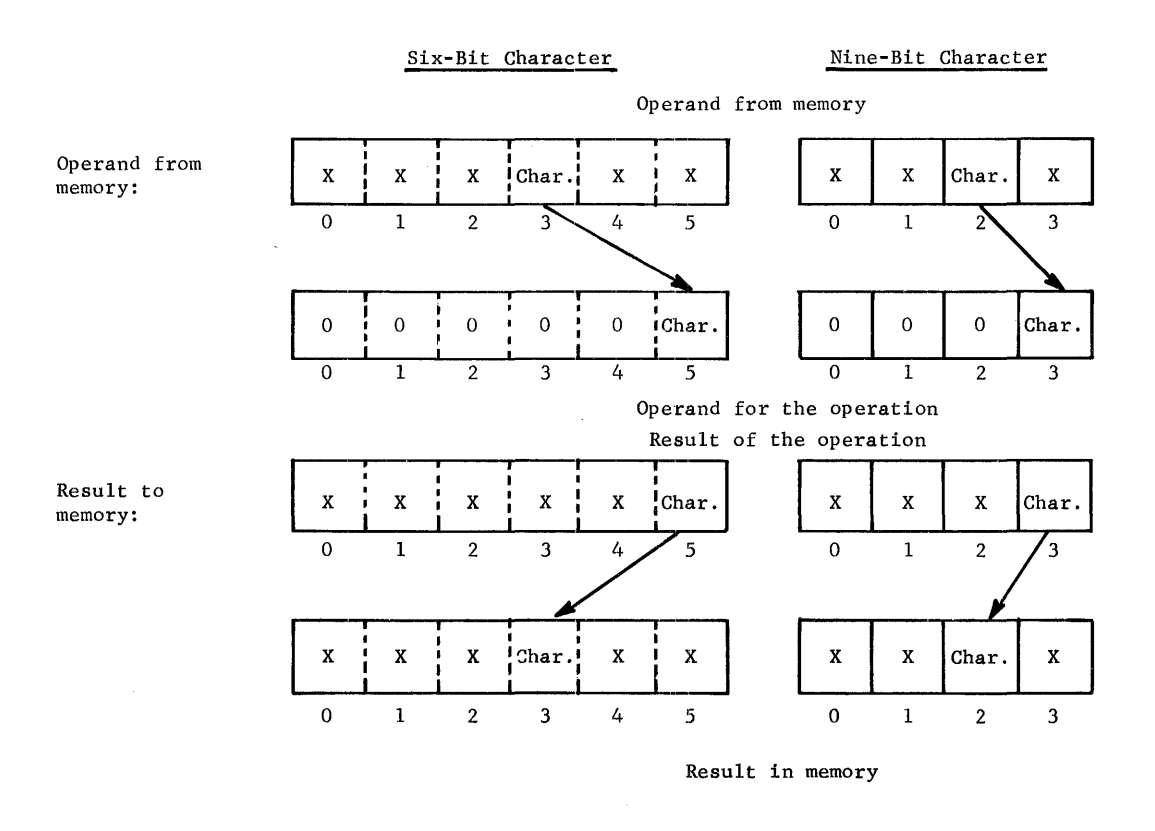

For six-bit character operations in which the operand is taken from memory, the effective operand from memory is presented as a single word with the specified character justified to character position 5; position  $0-4$  are presented as zero. For operations in which the resultant is placed in memory, character 5 of the resultant replaces the specified character in memory location Y; the remaining characters in memory location  $\bar{Y}$  are not changed.

For nine-bit character operations in which the operand is taken from memory, the effective operand from memory is presented as a single word with the specified character justified to character position 3; positions  $0-2$  are presented as zero. For operations in which the resultant is placed in memory, character 3 of the resultant replaces the specified character in memory location Y; the remaining characters in memory location  $\bar{Y}$  are not changed.

The character set used is the Computer Equipment Department Standard Character Set, which is readily convertible to and from the ASCII character set.

## Binary Fixed-Point Numbers

The instruction set comprises instructions for binary fixed-point arithmetic with halfword, single-word, and double-word precision.

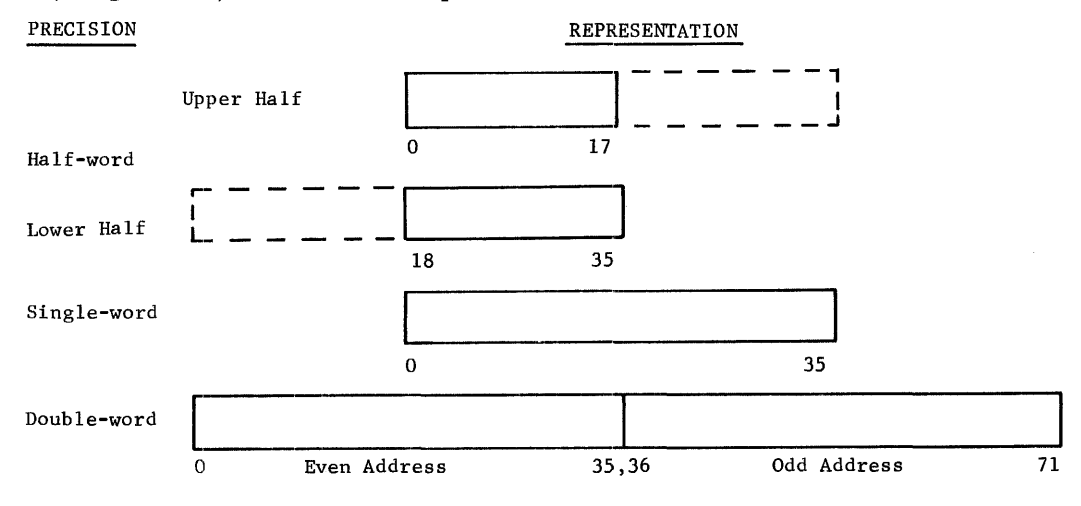

Instructions can be divided into two groups according to the way in which the operand is interpreted: the "logic" group and the "algebraic" group.

For the "logic" group, operands and results are regarded as unsigned, positive binary numbers. In the case of addition and subtraction, the occurrence of any overflow is reflected by the carry out of the most-significant (leftmost) bit position:

- 1. Addition If the carry out of the leftmost bit position equals 1, then the result is above the range.
- 2. Subtraction If the carry out of the leftmost bit position equals 0, then the  $\sim$   $$ result is below the range.

In the case of comparisons, the Zero and Carry Indicators show the relation.

For the "algebraic" group, operands and results are regarded as signed, binary numbers, the leftmost bit being used as a sign bit, ( a 0 being plus and 1 minus). When the sign is positive all the bits represent the absolute value of the number; and when the sign is negative, they represent the 2's complement of the absolute value of the number.

In the case of addition and subtraction the occurrence of an overflow is reflected by the carries into and out of the leftmost bit position (the sign position). If the carry into the leftmost bit position does not equal the carry out of that position then overflow has occurred. If overflow has been detected and if the sign bit equals 0, the resultant is below range; if with overflow, the sign bit equals 1, the resultant is above range.

An explicit statement about the assumed location of the binary point is necessary only for multiplication and division; for addition, subtraction, and comparison it is sufficient to assume that the binary points are "lined up."

CPB-1004F

In the GE-625/635 Processor, multiplication and division are implemented in two forms for 2's complement numbers: integer and fractional.

In integer arithmetic, the location of the binary point is assumed to the right of the leastsignificant bit position, that is, depending on the precision, to the right of bit position 35 or 71. The general representation of a fixed-point integer is then:

$$
\textbf{-a}_{n}2^{n} \textbf{+a}_{n-1}2^{n-1} \textbf{+a}_{n-2}2^{n-2} \textbf{+...} \textbf{+a}_{1}2^{1} \textbf{+a}_{0}2^{0}
$$

where  $a_n$  is the sign bit.

In fractional arithmetic, the location of the binary point is assumed to the left of the mostsignificant bit position, that is, to the left of bit position 1. The general representation of a fixed-point fraction

$$
\textbf{-a}_02^0\textbf{+a}_12^{\textbf{-1}}\textbf{+a}_22^{\textbf{-2}}\textbf{+}\ldots\textbf{+a}_{n-1}2^{\textbf{-(n-1)}}\textbf{+a}_n2^{\textbf{-n}}
$$

The number ranges for the various cases of precision, interpretation, and arithmetic are listed in Figure 3.

|                     |            | Precision                                                                                                  |                                                              |                                                              |
|---------------------|------------|----------------------------------------------------------------------------------------------------|--------------------------------------------------------------|--------------------------------------------------------------|
| Inter-<br>pretation | Arithmetic | Half-Word<br>$(X_n, Y_{0, \ldots, 17})$                                                                    | Single-Word<br>(A,Q,Y)                                       | Double-Word<br>$(AQ, Y-pair)$                                |
| Algebraic           | Integral   | $\ \cdot 2^{17} \le N \le (2^{17}-1)$<br>Fractional $-1 \le N \le (1-2^{-17})$                             | $-2^{35} \le N \le (2^{35}-1)$<br>$-1 \le N \le (1-2^{-35})$ | $-2^{71} \le N \le (2^{11}-1)$<br>$-1 \le N \le (1-2^{-71})$ |
| Logic               |            | Integral $\  0 \le N \le (2^{18}-1)$<br>Fractional $\begin{vmatrix} 0 \le N \le (1-2^{-18}) \end{vmatrix}$ | $0 \le N \le (2^{36} - 1)$<br>$0 \le N \le (1-2^{-36})$      | $0 \le N \le (2^{72} - 1)$<br>$0 \le N \le (1 - 2^{-72})$    |

Figure 3. Ranges of Fixed-Point Numbers

#### Binary Floating-Point Numbers

The instruction set contains instructions for binary floating-point arithmetic with numbers of single-word and double-word precision. The upper 8 bits represent the integral exponent E in the 2's complement form, and the lower 28 or 64 bits represent the fractional mantissa M in 2's complement form. The notation for a floating-point number Z is:

| \n $Z_{(2)} = M_{(2)} \times 2^{E(2)}$ \n | \n $35$ \n  |             |             |
|-------------------------------------------|-------------|-------------|-------------|
| \n        35                              | \n $S_1$ \n | \n $S_2$ \n | \n $S_3$ \n |
| \n        35                              | \n $S_1$ \n | \n $S_2$ \n | \n $S_3$ \n |
| \n        35                              | \n $S_1$ \n | \n $S_2$ \n | \n $S_3$ \n |
| \n        35                              | \n $S_3$ \n | \n $S_3$ \n |             |
| \n        36                              | \n $S_3$ \n | \n $S_3$ \n |             |
| \n        37                              | \n $S_3$ \n | \n $S_3$ \n |             |
| \n        38                              | \n $S_3$ \n | \n $S_3$ \n |             |
| \n        39                              | \n $S_3$ \n | \n $S_3$ \n |             |
| \n        30                              | \n $S_3$ \n | \n $S_3$ \n |             |
| \n        31                              | \n $S_3$ \n | \n $S_3$ \n |             |
| \n        32                              | \n $S_3$ \n | \n $S_3$ \n |             |
| \n        335                             | \n $S_3$ \n |             |             |
| \n        35                              | \n $S_3$ \n | \n $S_3$ \n |             |
| \n        35                              | \n $S_$     |             |             |

Before doing floating-point additions or subtractions, the Processor aligns the number which has the smaller positive exponent. To maintain accuracy, the lowest permissible exponent of -128 together with the mantissa equal to 0.00....0 has been defined as the machine representationof the number zero (which has no unique floating-point representation). Whenever a floating-point operation yields a resultant untruncated machine mantissa equal to zero (71 bits plus sign because of extended precision), the exponent is automatically set to -128.

The general representation of the exponent for single and double precision is:

$$
\cdot \mathbf{e}_7^2 \mathbf{e}_6^7 \mathbf{e}_6^6 \mathbf{e}_1 \dots \mathbf{e}_1^2 \mathbf{e}_6^1 \mathbf{e}_0^0
$$

where  $e_7$  is the sign.

The general representations of single- and double-precision mantissas are:

Single Precision: 
$$
-m_0 2^0 + m_1 2^{-1} + m_2 2^{-2} + ... + m_{26} 2^{-26} + m_{27} 2^{-27}
$$

and

Double Precision: 
$$
-{\pi_0}^2 {^0 + {\pi_1}^2}^{-1} + {\pi_2}^2 {^2 + ... + {\pi_6}^2}^{2^{-6}2} + {\pi_6}^2 {^2}^{-63}
$$

where  $m_0$  is the sign in both cases.

CPB-I004F

#### Normalized Floating-Point Numbers

For normalized floating-point numbers, the binary point is placed at the left of the mostsignificant bit of the mantissa (to the right of the sign bit). Numbers are normalized by shifting the mantissa (and correspondingly adjusting the exponent) until no leading zeros are present in the mantissa for positive numbers, or until no leading ones are present in the mantissa for negative numbers. Zeros fill in the vacated bit positions. With the exception of the number zero (represented as  $0 \times 2^{-128}$ ), all normalized floating-point numbers will contain a binary  $\hat{1}$  in the most-significant bit position for positive numbers and a binary 0 in the most-significant bit position for negative numbers. Some examples are:

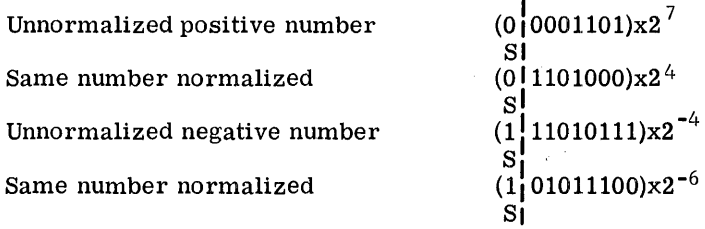

The number ranges resulting from the various cases of precision, normalization, and sign are listed in the table following:

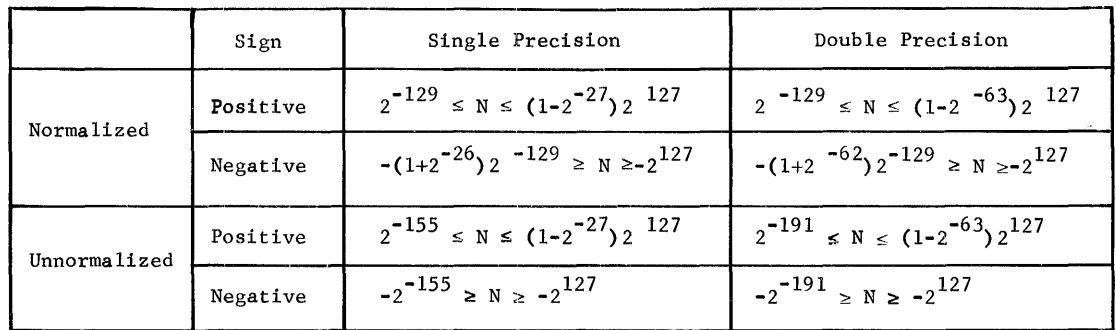

NOTE: The floating-point number zero is not included in the table.

Figure 4. Ranges of Floating-Point Numbers

## Decimal Numbers

The instruction set does not comprise instructions for decimal arithmetic. The representation of decimal numbers in the machine therefore depends entirely on the programs used for performing the decimal arithmetic required.

The representation of the decimal digits as a subset of the character set is shown in Appendix F.

# Instructions

Machine instructions have the following general format:

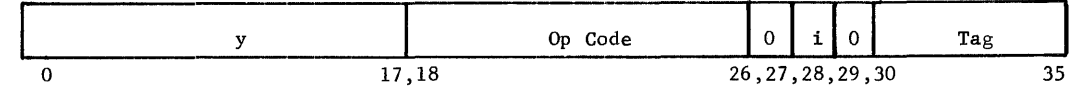

Where

- y = the address field; also used in some cases to augment the Op Code as in shift operations where it specifies the number of shifts
- Op Code  $=$  the operation code, usually stated in the form of a 3-digit octal number
	- $\mathbf{i}$ = interrupt inhibit bit
	- Tag = the tag field, generally used to control the address modification
		- $0 =$  the two bit positions 27 and 29 have no function at this time; however, they must be zero for compatibility with other 600-line Processors.

The three repeat instructions, Repeat, Repeat Double, and Repeat Link (RPT, RPD, and RPL), use a different instruction format. (See pages 134, 137, and 141.)

Indirect words have the same general format as the instruction words; however, the fields are used in a somewhat different way. (See page 35 and following.)

# ADDRESS TRANSLATION AND MODIFICATION

#### Address Translation

Any program address to be used in a memory access request while the Processor is in the Slave Mode is first translated into an actual address and then submitted to the memory.

The term "program address" is used for the following addresses:

- 1. An instruction address which is the address used for fetching instructions
- 2. A tentative address which is the address used for fetching an indirect word
- 3. An effective address, which is the final address produced by the address modification process, is the address used for obtaining an operand, for storing a result, or for other special operations during which the memory is accessed using the effecti ve address.

CPB-I004F

For the purpose of address translation, the Processor Base Address Register contains a base address in bit positions 0-7. The translation takes place only in the Slave Mode of operation. It consists of adding this base address to bit positions 0-7 of the program address, using the Relocation Adder (RS).

In the Master Mode no address translation takes place. Any program address to be used in a memory access request while the Processor is in the Master Mode is used directly as an actual address and submitted to the memory without any translation.

Address translation is actually based on nine bits, namely the Base Address Register positions 0-8 and the bit positions 0-8 of the program address; this permits address relocation by multiples of 512 words. Because of a software requirement, bit positions 8 and 17 of the Base Address Register have been wired in such a way that they contain 0's permanently and cannot be altered by the Load Base Address Register (LBAR) instruction. Thus, address relocation is performed in multiples of 1024.

## Tag Field

Before the operation of an instruction is carried out, an address modification procedure generally takes place as directed by the tag field of the instruction and of indirect words. Only the repeat mode instructions (RPT, RPD,. RPL) and character store instructions (STCA, STCQ, STBA, STBQ) do not provide for an address modification. (See pages 134, 127, 129, and 56-59 respectively.)

The tag field consists of two parts,  $t_{\text{m}}$  and  $t_{\text{d}}$ , that are located within the instruction word as follows:

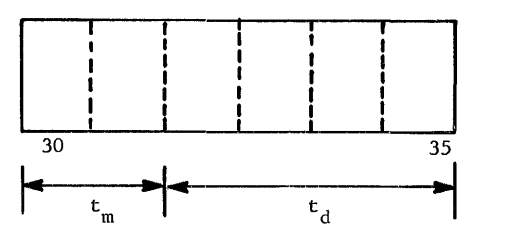

Where

 $t_m$  specifies one of the four possible modification types: Register (R), Register then Indirect (RI), Indirect then Register (IR), and Indirect then Tally (IT)

 ${\rm t_d}$  specifies further the action for each modification type:

- 1. In the case of  $t_m R$ , RI, or IR,  $t_d$  is called the register designator and generally specifies the register to be used in indexing.
- 2. In the case of  $t_m = IT$ ,  $t_d$  is called the tally designator and specifies the tallying in detail.

# Modification Types

The following table gives a general characterization of each of the four modification types.

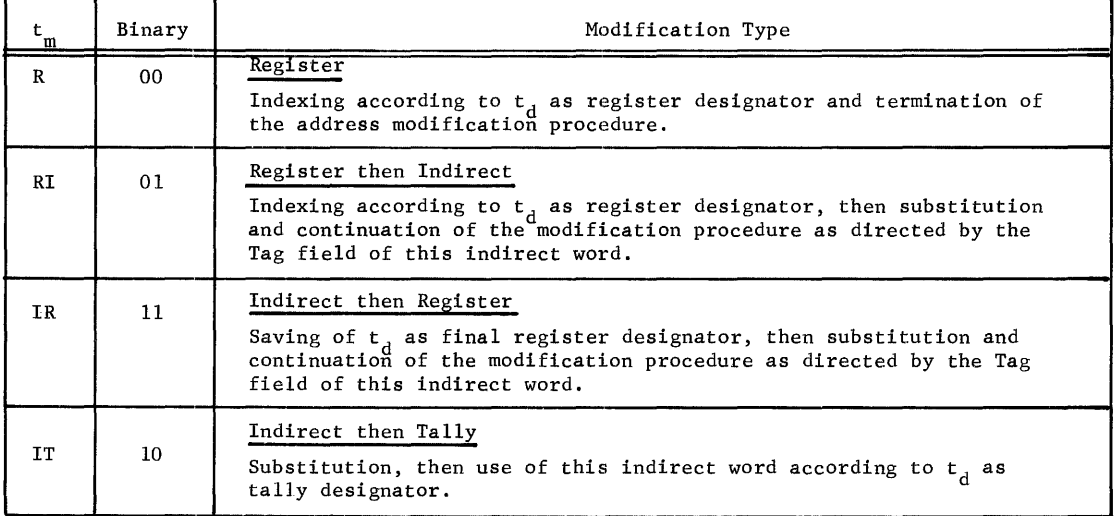

# Register Designator

Each of the three modification types R, RI, IR includes an indexing step which is further specified by the register designator  $t_d$ . In most cases,  $t_d$  really specifies the register from which the index is obtained. However,  $t_d$  may also specify a different action, namely that the effective address Y is to be used directly as operand and not as address of an operand (DU,DL), or that nothing takes place at all (N). Nevertheless,  $t_d$  is called "register designator" in these cases.

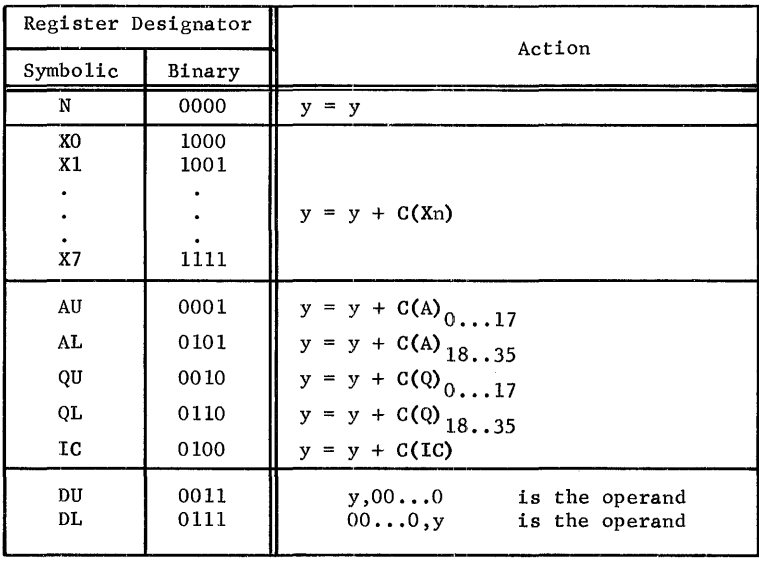

# Tally Designator

The modification type IT causes the word at Y to be fetched and used as an indirect word as specified by the  $t_d$  of the word (instruction or previous indirect word) which contains Y.

The format of the indirect word is:

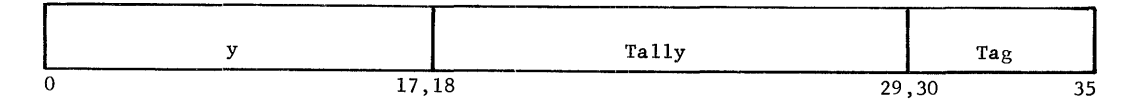

Where

y = address field

Tally = tally field

Tag = tag field

CPB-1004F

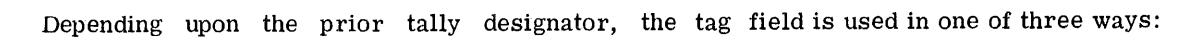

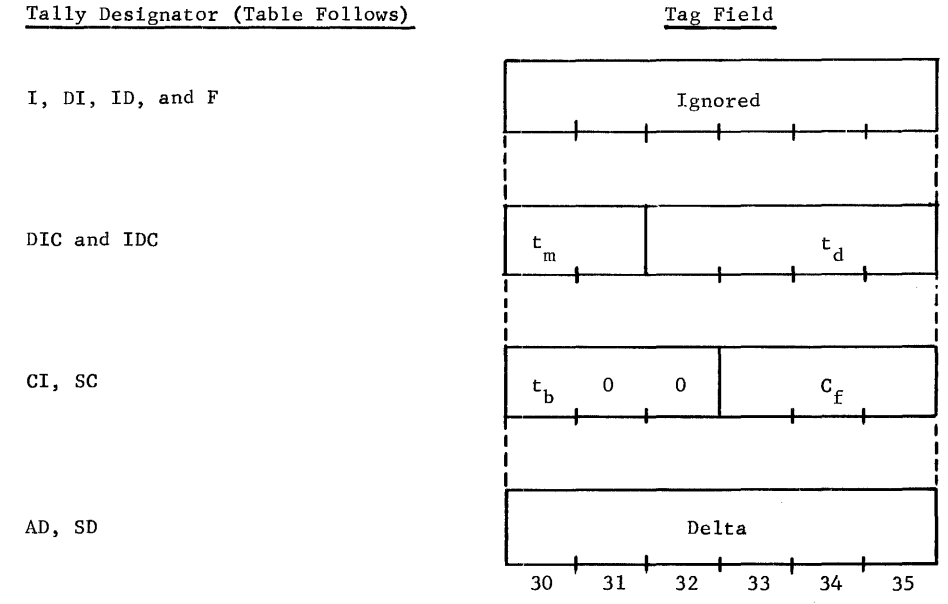

Where

 $t_{m}$  = modifier

 $t_d$  = designator

 $t_b$  = character size (0 = 6-bit, 1 = 9-bit)

 $C_f = character field$ 

Delta = delta field

The following table gives the possible tally designators under IT type modification.

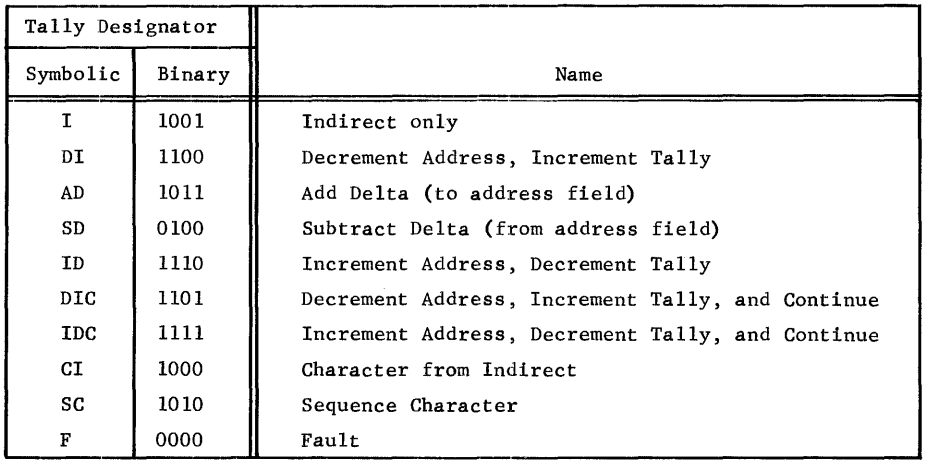

CPB-I004F

# Address Modification Flowcharts

All possible types and sequences of address modification are shown on the following two flowcharts.

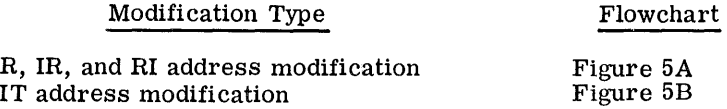

See explanation of symbols and descriptions of modifications immediately following these figures.

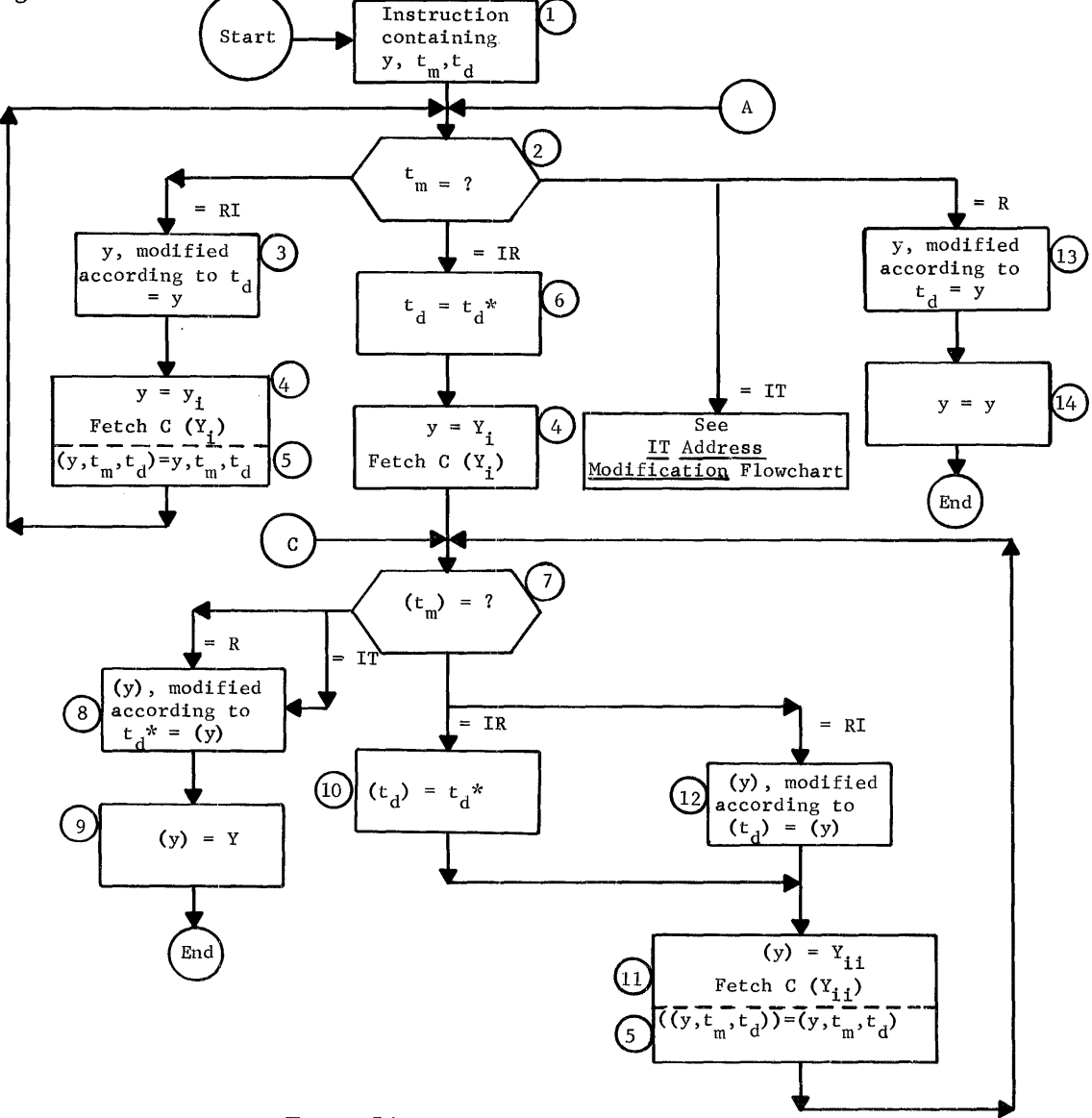

Figure 5A. Address Modification Flowchart

 $CPB - 1004F$ 

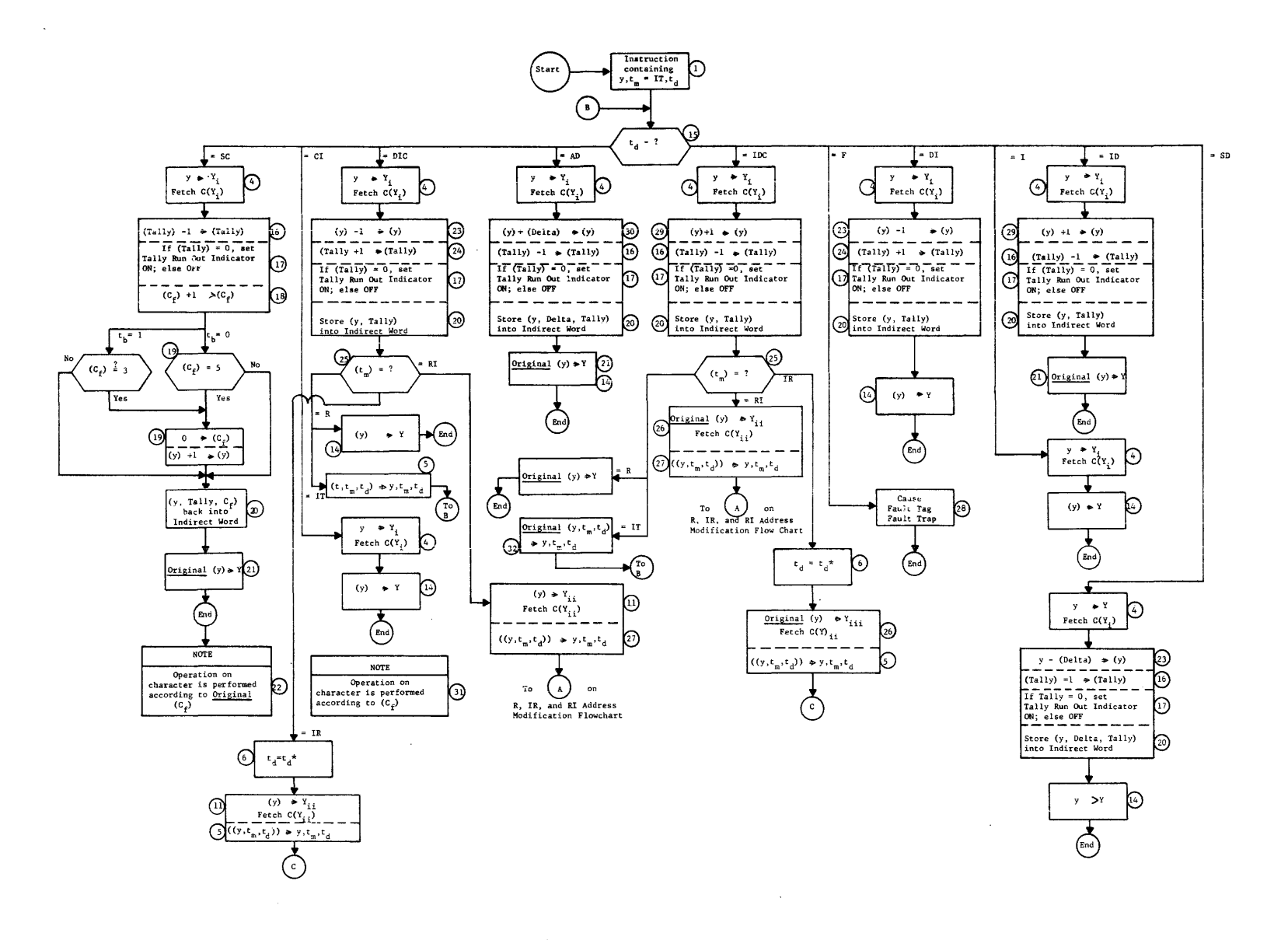

 $38$ 

CPB-1004F

# • Explanation of Symbols Used on Flowcharts

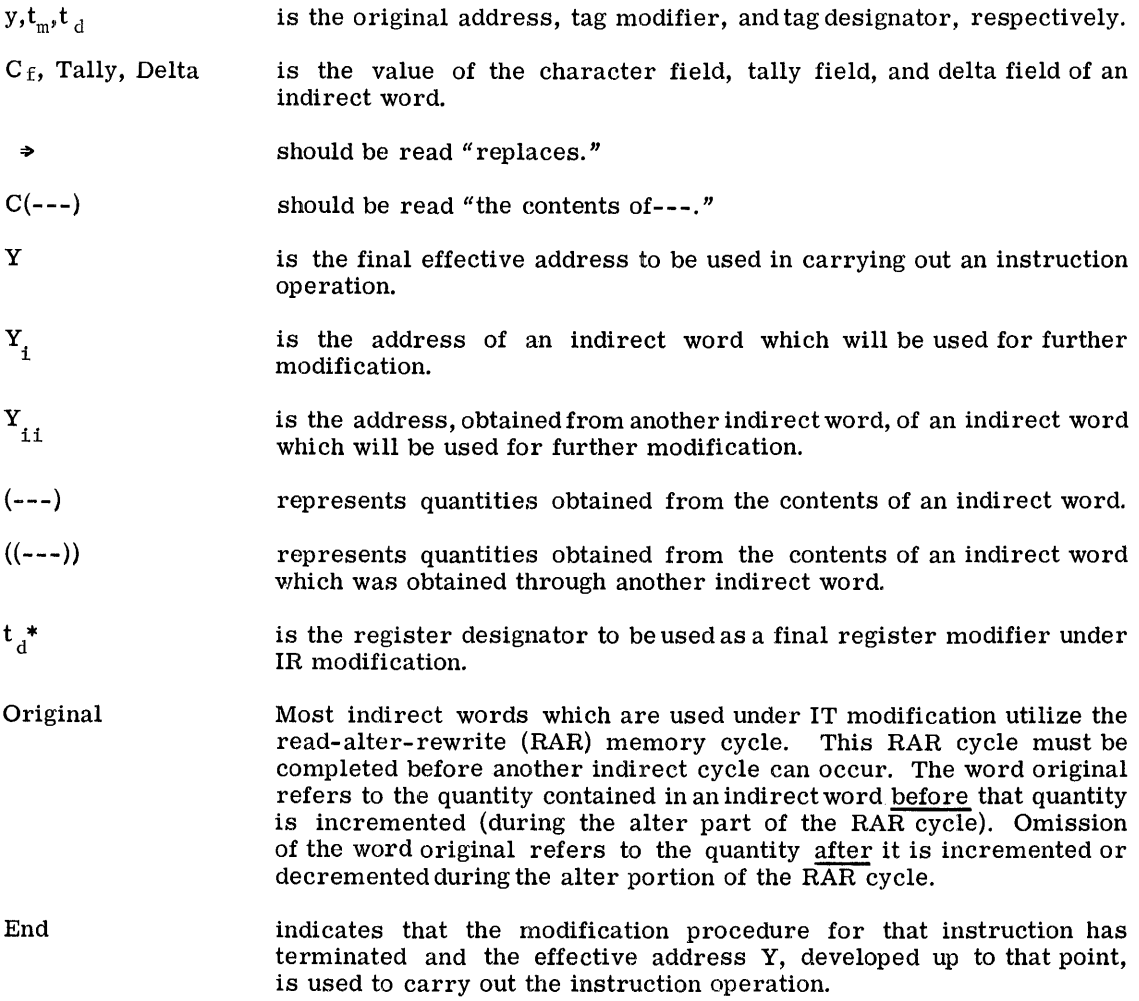

# • Detailed Description of Flowcharts

 $\bigodot$ 

 $\frac{2}{3}$ 

The instruction word address field serves as the initial value of the tentative address y, and its tag field supplies the initial modifier  $t_{\text{m}}$  as well as initial designator  $t_d$ .

- $t_m$  is one of the four modification types: R, RI, IR, or IT.
- y modified by  $t_d$  replaces the former tentative address y. If  $t_d = DU$  or DL, DU or DL is ignored and the modification proceeds as if  $t_d = N$ .
- $\left(\begin{matrix}4\end{matrix}\right)$ The tentative address y, developed up to that point, becomes the address  $Y_i$  to be used in accessing an indirect word which will be used for further modification. Using  $Y_i$ , the indirect word is fetched.

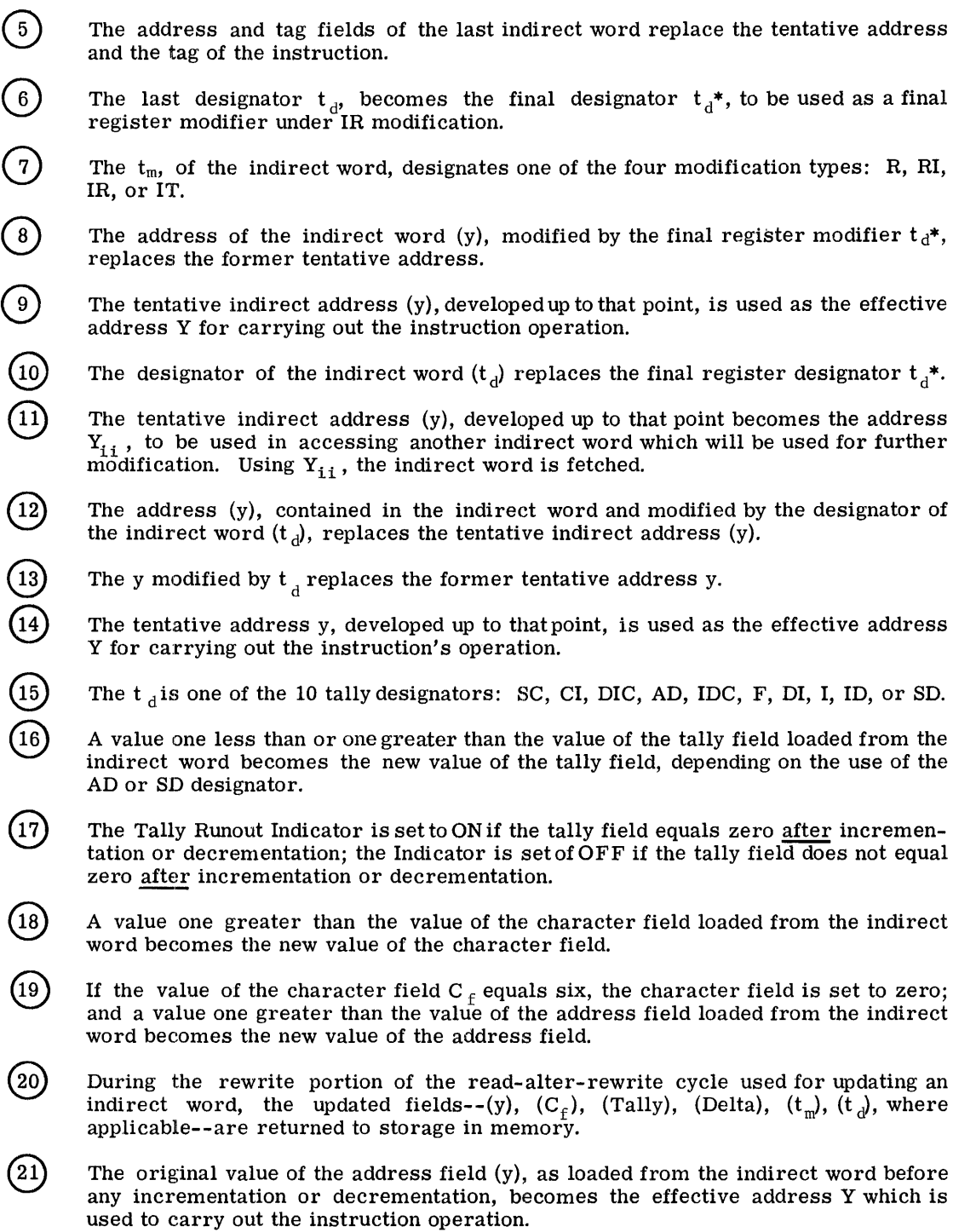

- The original value of the character field  $C_f$ , as loaded from the indirect word <u>before</u> any incrementation (or setting to zero), is the value used in carrying out the instruction operation. (See note at end of this listing.)
- A value one less than the value of the address field loaded from the indirect word becomes the new value of the address field.
- $\left( 24\right)$

 $(22)$ 

A value one greater than the value of the tally field loaded from the indirect word becomes the new value of the tally field.

 $^{(25)}$ 

Under IDC or DIC types of modification, the modifiers permitted within the indirect are:

> $t_{m} = R$   $t_{d} = N$  $t_m$  = IR  $t_d$  = any  $t_{m}$  = RI  $t_{d}$  = N  $t_{\text{m}} = IT$   $t_{\text{d}} = any$

 $t_m$  = R effectively terminates the modification procedure while

- $t_{m}$  = RI, IR, or IT seeks at least an additional level of modification.
- $\left( 26\right)$ The original value of the address field  $(y)$ , as loaded from the indirect word before incrementation, becomes the address  $Y_{i,i}$  to be used in accessing the next indirect word which will be used for further modification.
- $(27)$ The address and tag fields of Y<sub>ii</sub> replace the address and tag fields of the original instruction, and modification proceeds.
- $\left( 28\right)$ Occurs when  $t_m = IT$  and  $t_d = F$ , or when Fault tag fault is initiated and no further indirect addressing occurs.
- $\left( 29\right)$ A value one greater than the value of the address field loaded from the indirect word becomes the new value of the address field.
- $(30)$ A value equal to the value of the address field (loaded from the indirect word) plus or minus Delta (a constant also loaded from the indirect word) replaces the value of the address field. The constant is positive for the AD designator and The constant is positive for the AD designator and negative for the SD designator.
- $(31)$ The value of the character field  $C_f$ , after incrementation (or setting to zero), is used in carrying out the instruction operation. (See the note at the end of this listing.)
- $\left( 32\right)$ The original value of the address field and the tag field of the last indirect word replace the tentative address and tag of the instruction.
- NOTE: When the tally designator is CI or SC, the character field of the last indirect word is an octal number which specifies the character position of the memory location Y to be used in carrying out the instruction operation (the example uses a value of 3 in the character field).

CPB-I004F

# CALCULATION OF INSTRUCTION EXECUTION TIMES

The instruction execution times are based on fetching of instructions in pairs from storage, and in the case of overlap type instructions\* on overlap between the operation execution of the overlap type instruction and the fetching and address modification of the next instruction.

Certain operations prevent the fetching of instructions in pairs and certain instructions prevent overlapping. Under these conditions the following time adjustments should be made.

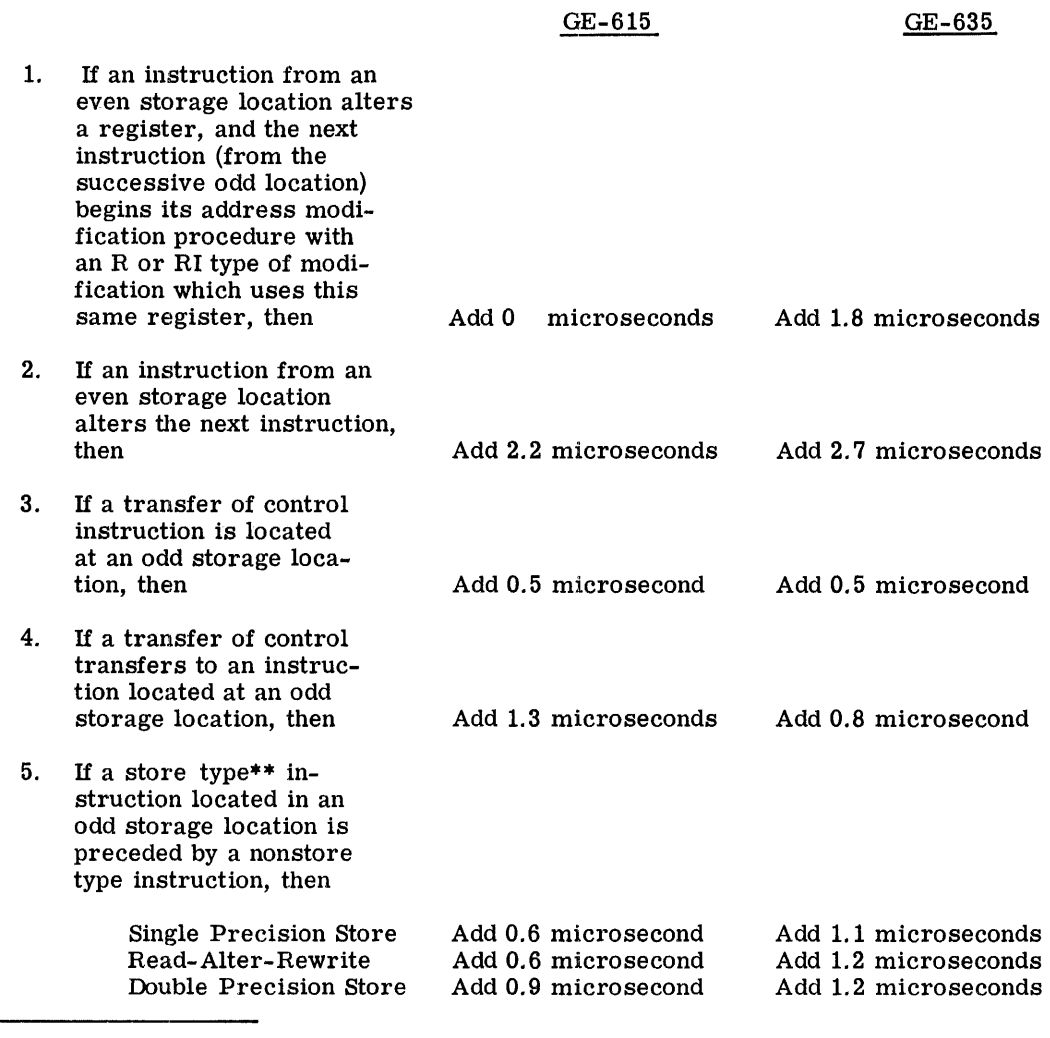

\*Overlap type instructions include multiplications, divisions, shifts, and floating-point operations except loads and stores.

\*\*Store type instructions = store, floating store, add and subtract stored, AND, OR, and EXCLUSIVE OR to storage, etc.

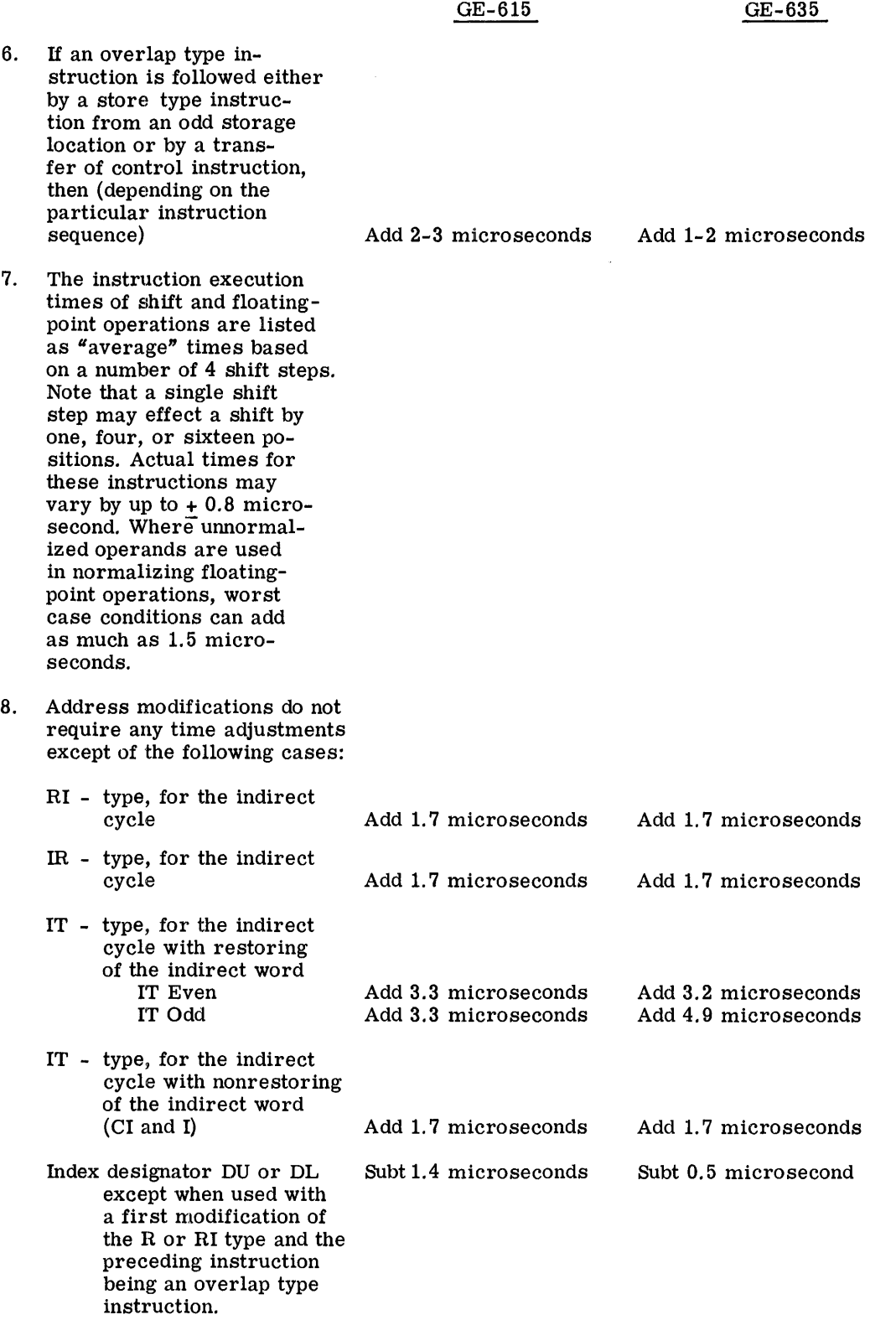

# THE INSTRUCTION REPERTOIRE

The GE-625/635 instruction set described under this heading is arranged by functional class, as listed in Appendix A. Appendix A together with Appendix B, which lists the instructions in alphabetical order by mnemonic, afford convenient page references to the instructions in this section. Appendix C presents the instruction mnemonics grouped by operation code.

For the description of the machine instructions that follow it is assumed that the reader is familiar with the general structure of the Processor, the representation of information, the data formats, and the method of address modifications, as presented in the preceding paragraphs of this chapter.

## FORMAT OF INSTRUCTION DESCRIPTION

Each instruction in the repertoire is described in the following pages of this chapter. The descriptions are presented in the standardized format shown below.

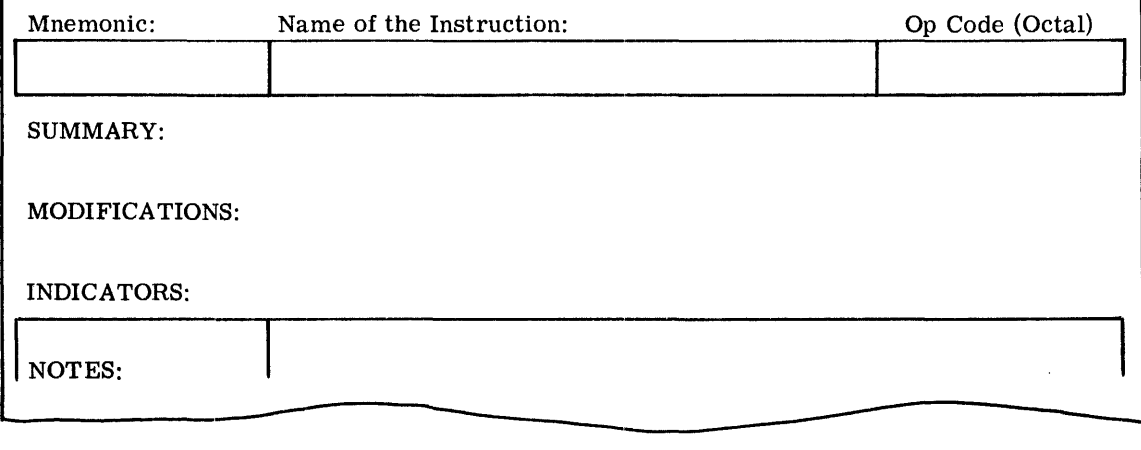

Line 1: Mnemonic, Name of the Instruction, Op Code (octal)

This line has three headings that appear over boxes containing the following:

- 1. Mnemonic--The mnemonic code for the Operation field of the programming form.
- 2. Name of the Instruction--The name of the machine instruction from which the Mnemonic was derived.
- 3. Op Code (octal}--The octal operation code for the instruction.

# Line 2: SUMMARY

The change in the status of the information processing system effected by the execution of the instructions operation is described in a short and generally symbolic form. If reference is made here to the status of an indicator, then it is the status of this indicator before the operation is executed.

# Line 3: MODIFICATIONS

Those designators are listed explicitly that shall not be used with this instruction either because they are not permitted with this instruction or because their effect cannot be predicted from the general address modification procedure.

CPB-1004F

## Line 4: INDICATORS

Only those indicators are listed whose status can be changed by the execution of this instruction. In most cases, a condition for setting ON as well as one for setting OFF is stated. If only one of the two is stated, then this indicator remains unchanged. Unless explicitly stated otherwise, the conditions refer to the contents of registers, etc., as existing after the execution of the instruction's operation.

#### Line 5: NOTES

This part of the description exists only in those cases where the SUMMARY is not sufficient for an understanding of the operation.

## Abbreviations and Symbols

The following abbreviations and symbols will be used for the description of the machine operations.

Registers:

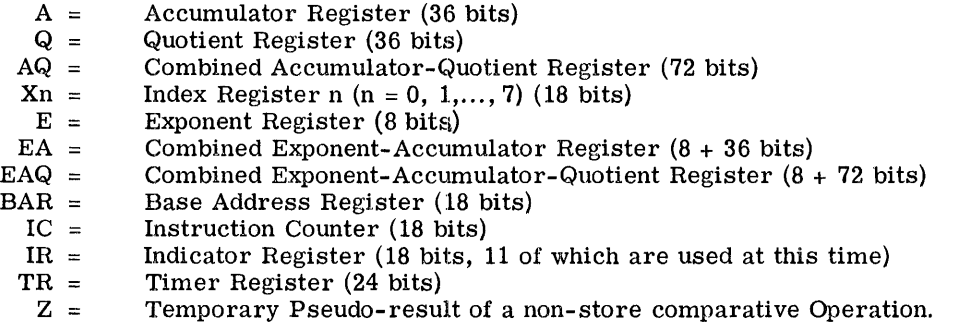

### Effecti ve Address and Memory Locations

 $Y =$  $Y$ -pair = The effective address (18 bits) of the respective instruction. A symbol denoting that the effective address Y designates a pair of memory locations (72 bits) with successive addresses, the lower one being even. When the effective address is even, then it designates the pair  $(Y, Y+1)$ , and when it is odd, then the pair  $(Y-1, Y)$ . In any case the memory location with the lower (even) address contains the more significant part of a double-precision number or the first of a pair of instructions.

# Register Positions and Contents:

 $({}^{\mu}R^{\nu}$  standing for any of the registers listed above as well as for a memory location or a pair of memory locations.)

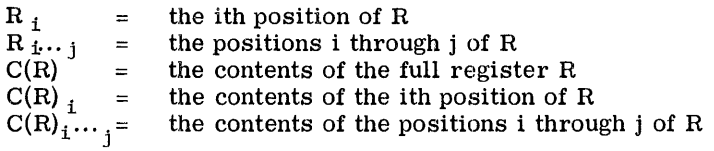

When the description of an instruction states a change only for a part of a register or memory location, then it is always understood that the part of the register or memory location which is not mentioned remains unchanged.

# Other Symbols:

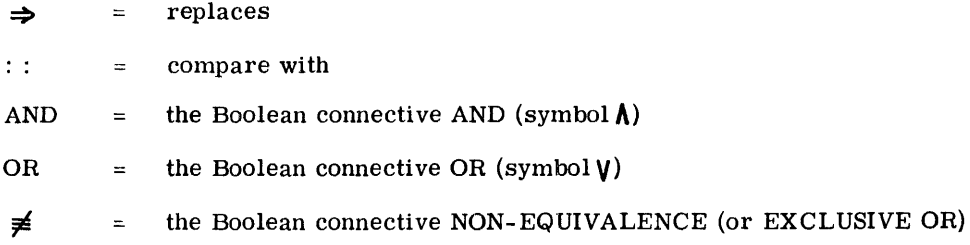

#### Memory Accessing

It is a characteristic feature of the GE-625/635 computer that an address translation takes place with each memory access when the Processor operates in the Slave Mode.

During the execution of a program a base address is contained in the bit positions 0-7 of the Processor Base Address Register. With each memory access, this base address is added to bit positions 0-7 of the program address supplied by this program in order to generate the actual address used in accessing the memory. In this way, the address translation provides complete independence of the program address range that is used with a specific execution of this program.

Only when the Processor is in the Master Mode is the program address used directly as an actual address; in this case, program addresses generally refer to the Comprehensive Operating System which has allocated to it the actual address range beginning at zero.

The descriptions of the individual machine instructions in this chapter do not mention the address translation. It is understood here that an address translation has to be performed immediately prior to each memory access request (in the Slave Mode) regardless of whether:

- 1. The program address is an instruction address, and the memory is accessed for fetching an instruction.
- 2. The program address is a tentative address, and the memory is accessed for fetching an indirect word
- 3. The program address is an effective address, and the memory is accessed for obtaining an operand or for storing a result.

No address translations take place for effective addresses which are used either as operands directly or in other ways (for example, shifts).

# Floating-Point Arithmetic

Numbers in floating-point representation are stored in memory as follows:

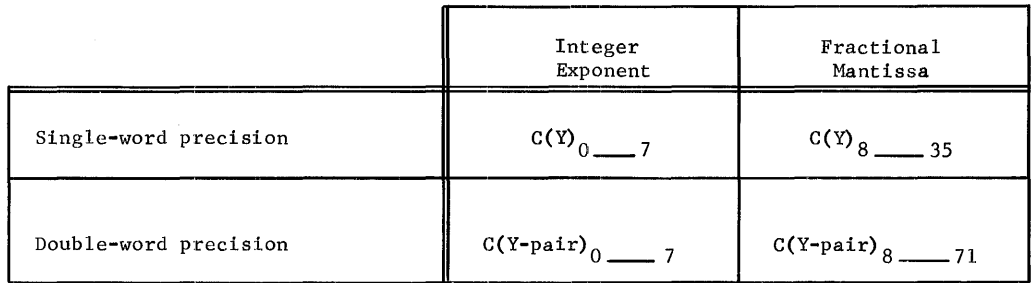

When a floating-point number is held in the register EAQ, its mantissa length is allowed to increase to the full length of the register AQ .

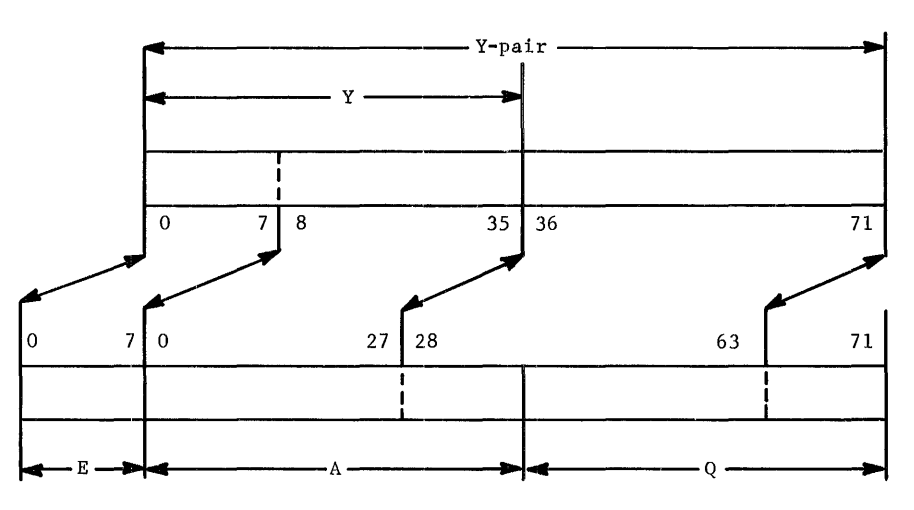

In storing a floating-point number, a truncation of the mantissa takes place. With singleword precision store instructions, only  $C(AQ)_{0-27}$  will be stored as mantissa, and with double-word precision store instructions, only  $C(\breve{\mathrm{AQ}})_{0.63'}$ 

# DESCRIPTIONS OF THE MACHINE INSTRUCTIONS

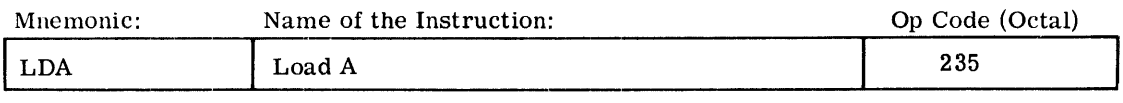

SUMMARY:  $C(Y) \rightarrow C(A)$ 

MODIF1CATIONS: All

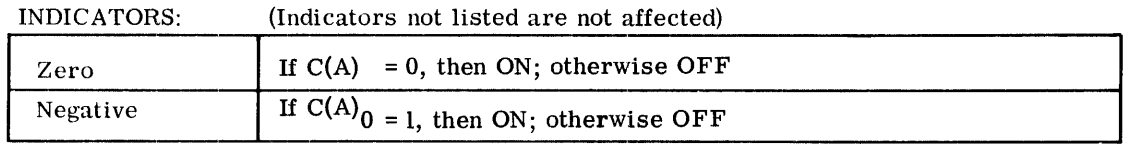

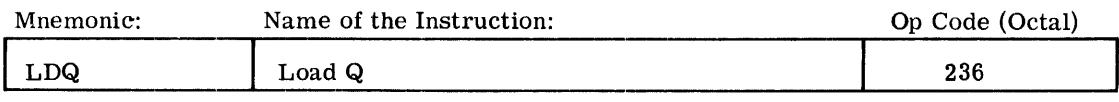

SUMMARY:  $C(Y) \Rightarrow C(Q)$ 

MODIF1CATIONS: All

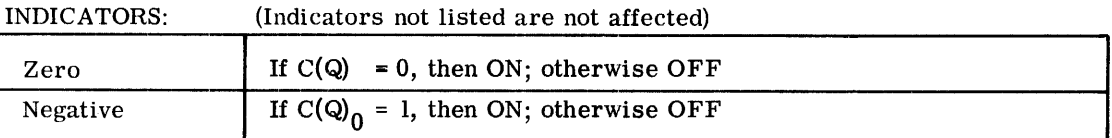

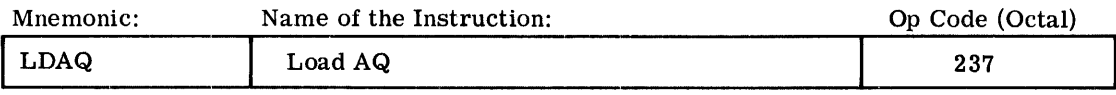

SUMMARY:  $C(Y - pair) = C(AQ)$ 

MODIF1CATIONS: All except DU, DL, CI, se

INDICATORS: (Indicators not listed are not affected)

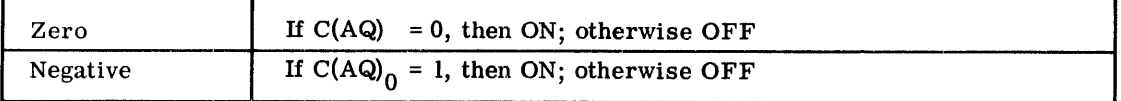

CPB-I004F

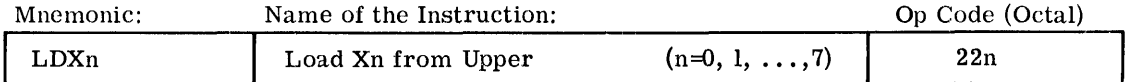

SUMMARY:  $C(Y)_{0...17} \rightarrow C(Xn)$ 

MODITICATIONS: All except CI, SC, DL

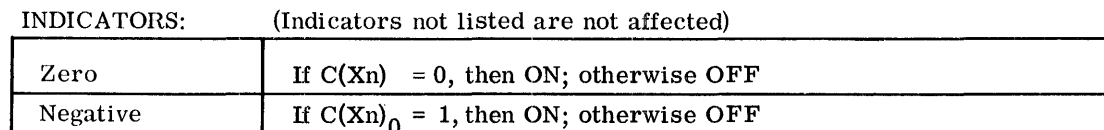

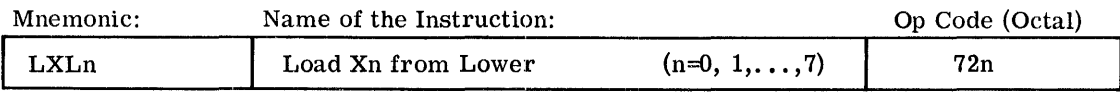

SUMMARY:  $C(Y)_{18...35} \Rightarrow C(Xn)$ 

MODITICATIONS: All except DU, CI, SC

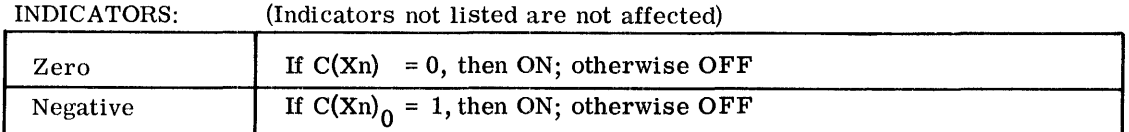

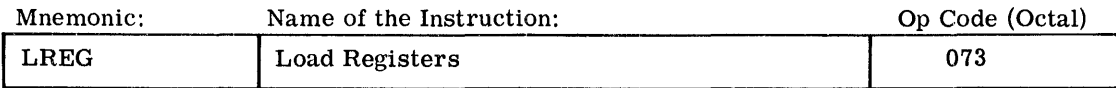

 $SUMMARY: C(Y, Y+1, ..., Y+6) \Rightarrow C(X0, X1, ..., X7, A, Q, E)$ where  $Y_{15-17}$  = 000 for the first location only and increases by one for each succeeding location.

MODIFICATIONS: All except DU, DL, CI, SC

INDICATORS: None affected

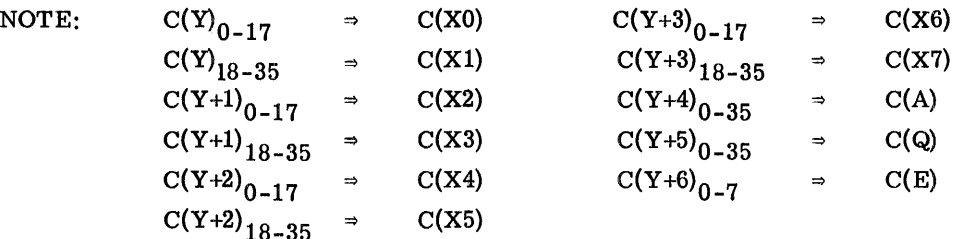

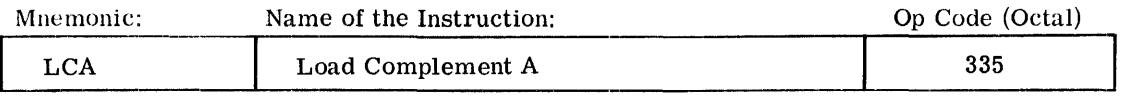

SUMMARY:  $-C(Y) \Rightarrow C(A)$ 

MODIFICATIONS: All

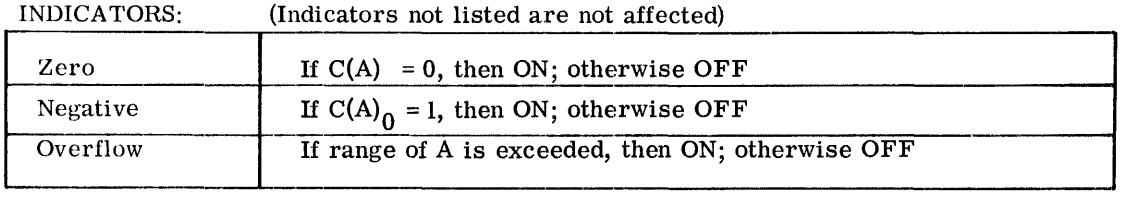

NOTE: This instruction changes the number to its negative  $(if \neq 0)$  while moving it from the memory to A. The operation is executed by forming the two's complement of the string of 36 bits.

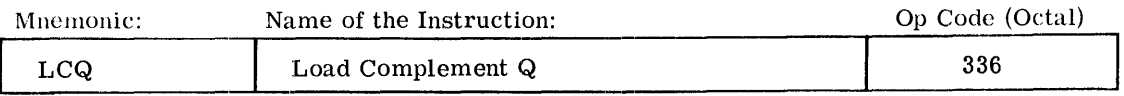

SUMMARY:  $-C(Y) \Rightarrow C(Q)$ 

# MODIFICATIONS: All

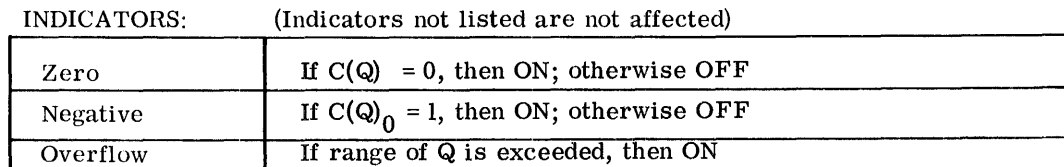

NOTE: This instruction changes the number to its negative (if  $\neq$  0) while moving it from Y to Q. The operation is executed by forming the two's complement of the string of 36 bits.

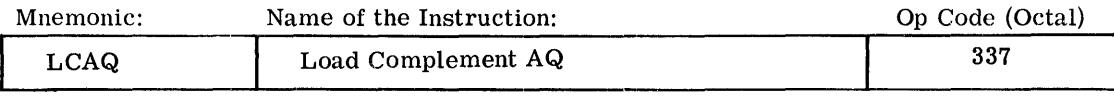

SUMMARY: -  $C(Y$ -pair)  $\Rightarrow C(AQ)$ 

MODIFICATIONS: All except DU, DL, CI, SC

INDICATORS: (Indicators not listed are not affected)

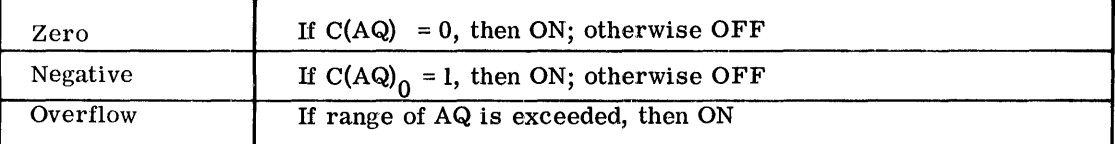

NOTE: This instruction changes the number to its negative (if  $\neq$  0) while moving it from Y -pair to AQ. The operation is executed by forming the two's complement of the string of 72 bits.

[

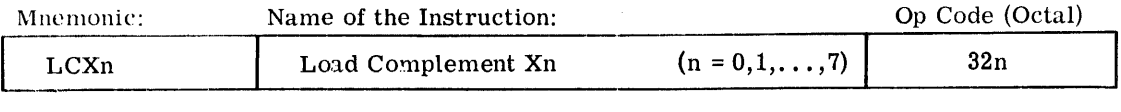

SUMMARY:  $-C(Y)_{0...17}$   $\circ$  C(Xn)

MODIFICATIONS: All except CI, SC, DL

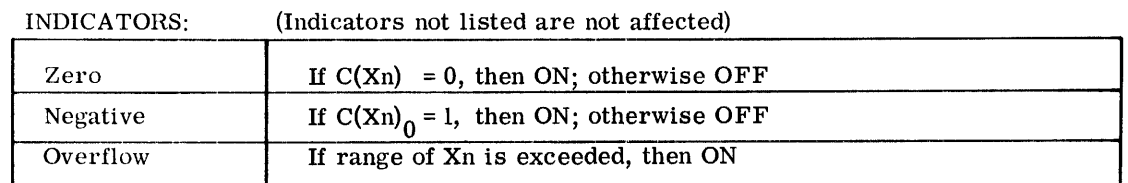

NOTE: This instruction changes the number to its negative (if  $\neq$  0) while moving it from  $Y_{0...17}$  to Xn. The operation is executed by forming the two's complement of the string of IS bits.

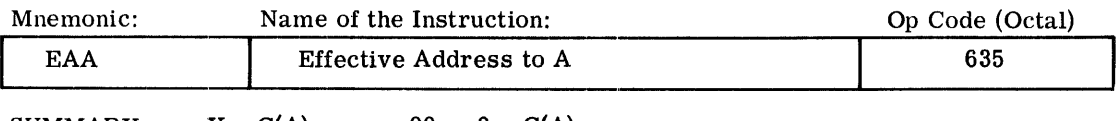

SUMMARY:  $Y \Rightarrow C(A)_{0...17}$ ;  $00...0 \Rightarrow C(A)_{18...35}$ 

MODITICATIONS: All except DU, DL

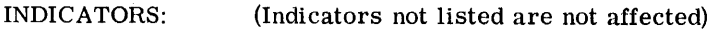

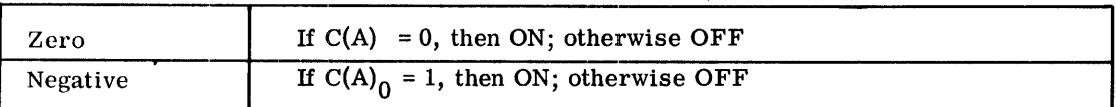

NOTE: This instruction, and the instructions EAQ and EAXn, facilitate interregister data movements; the data source is specified by the address modification, and the data destination by the operation code of the instruction.

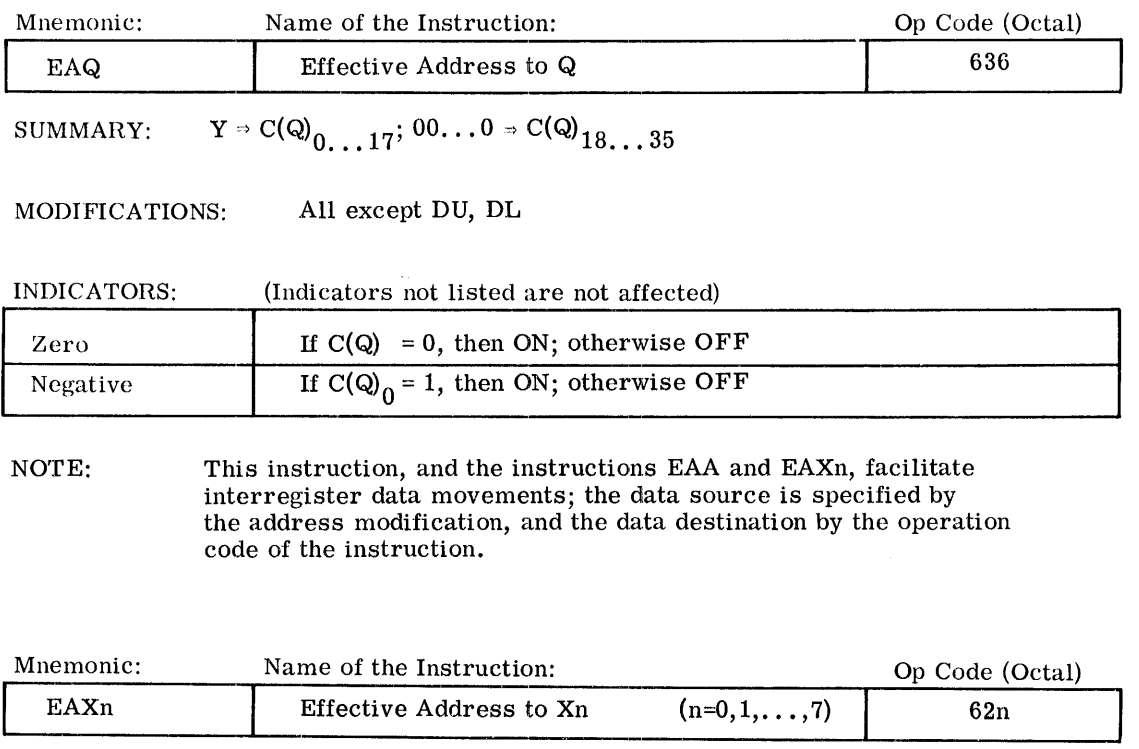

SUMMARY:  $Y = C(Xn)$ 

MODIFICATIONS: All except DU, DL

INDICATORS: (Indicators not listed are not affected)

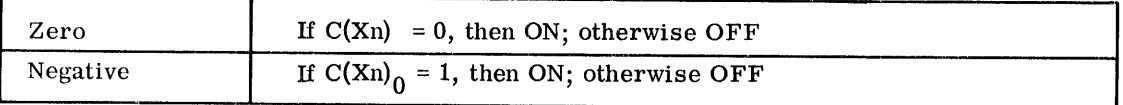

NOTE: This instruction, and the instructions EAA and EAQ facilitate interregister data movements; the data source is specified by the address modification, and the data destination by the operation code of the instruction.

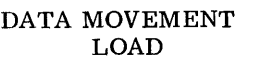

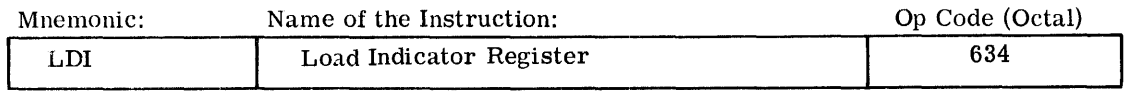

SUMMARY:  $C(Y)_{18...35} \rightarrow C(IR)$ 

MODIFICATIONS: All except CI, SC

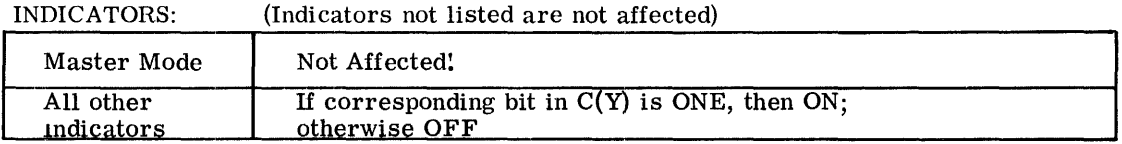

NOTE: 1. The relation between bit positions of  $C(Y)$  and the indicators is as follows:

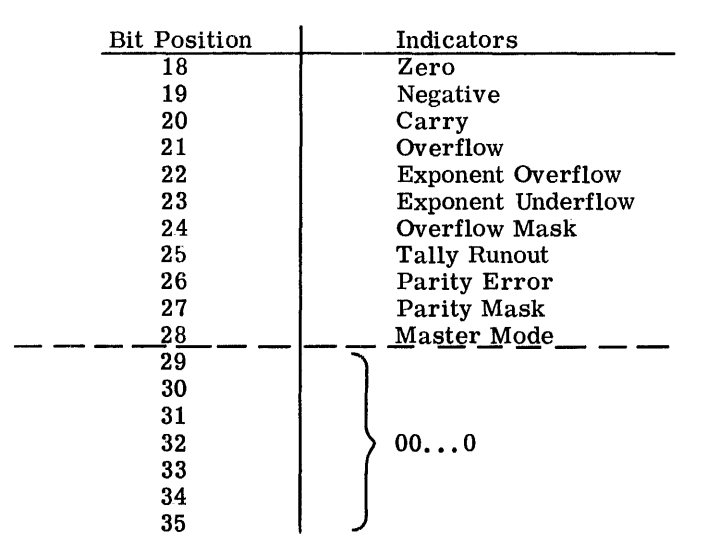

2. The Tally Runout Indicator will reflect  $C(Y)_{25}$  regardless of what address modification is performed on the LDI instruction (for Tally Operations).

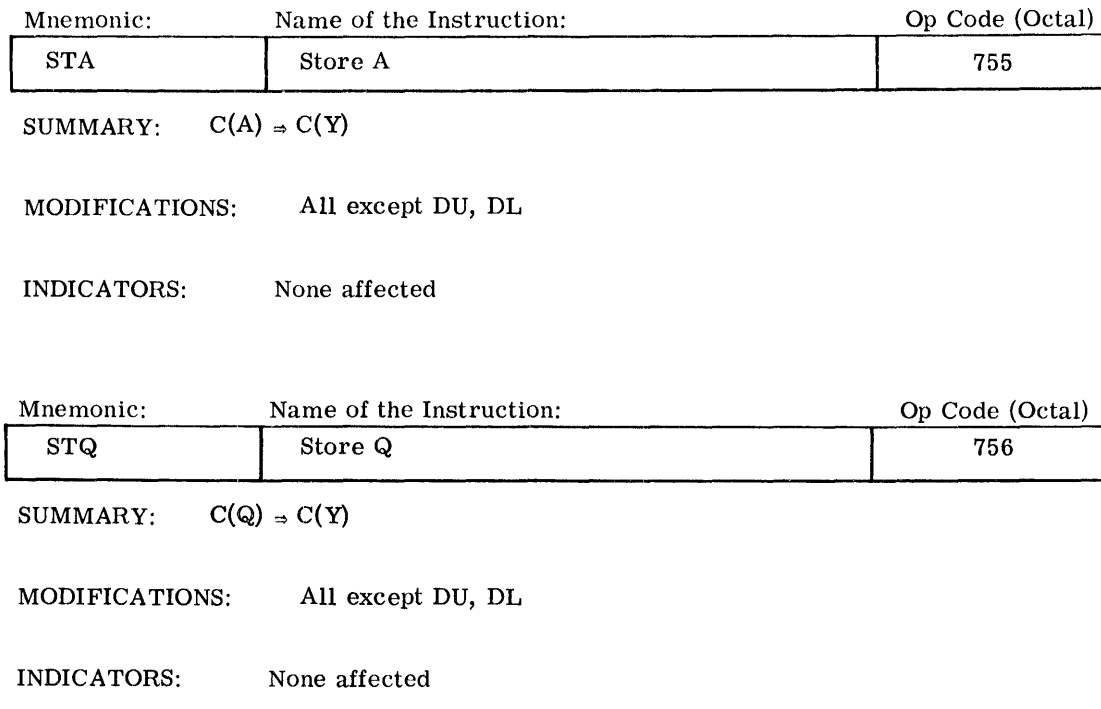

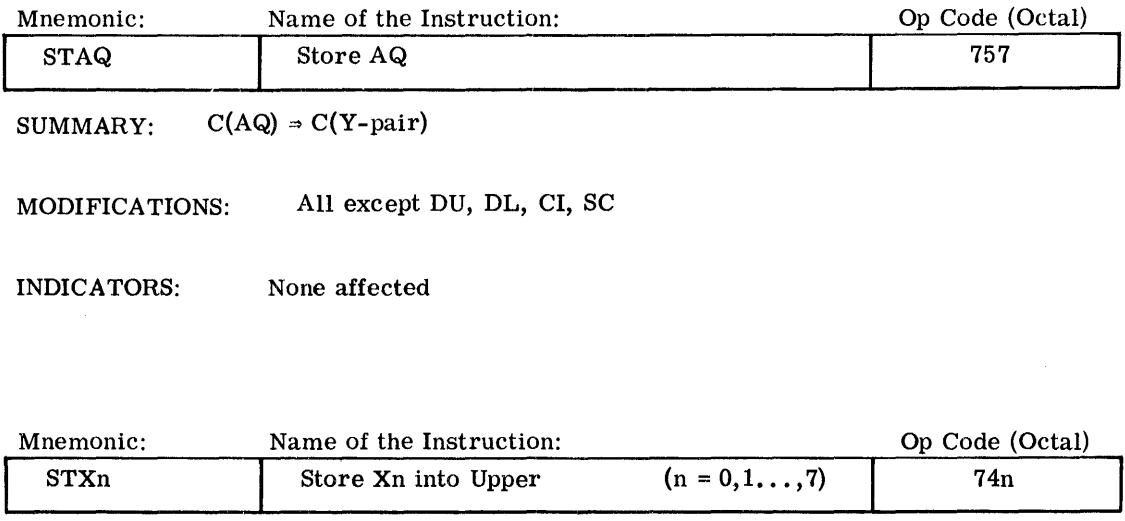

SUMMARY:  $C(Xn) \Rightarrow C(Y)_{0...17}$ 

 $\sim$ 

 $\hat{\mathcal{A}}$ 

MODIFICATIONS: All except DU, DL, CI, SC

INDICATORS: None affected

 $\hat{\mathcal{A}}$ 

[

I

I

 $\mathcal{A}^{\mathcal{A}}$ 

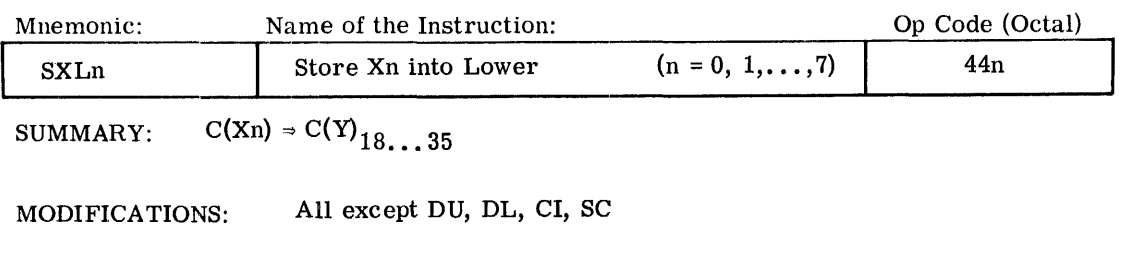

INDICATORS: None affected

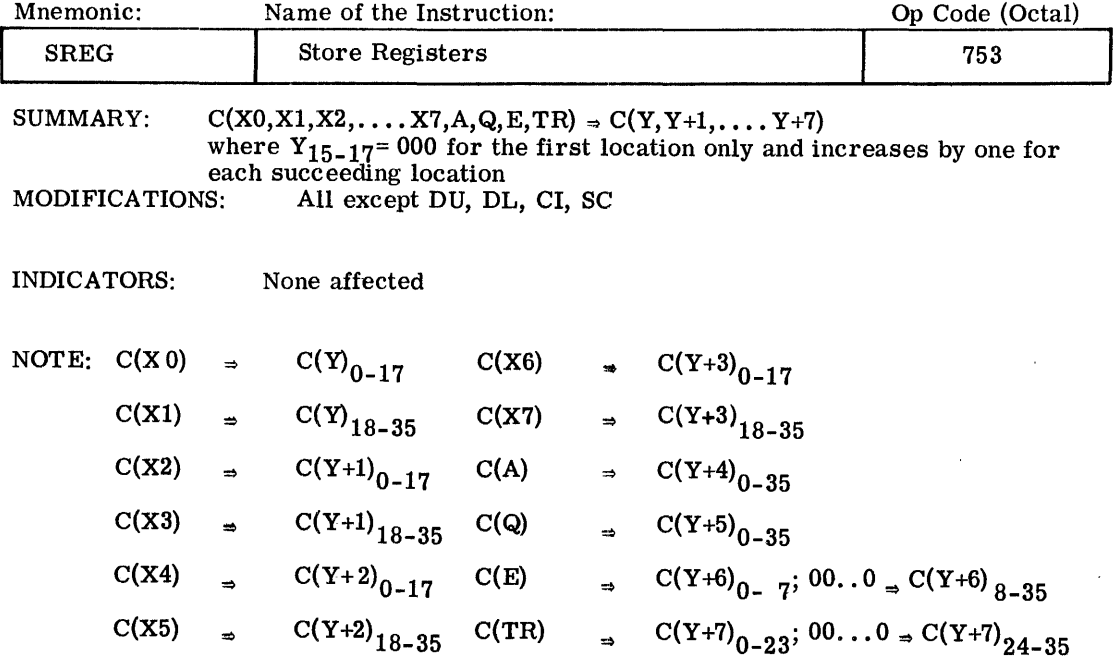

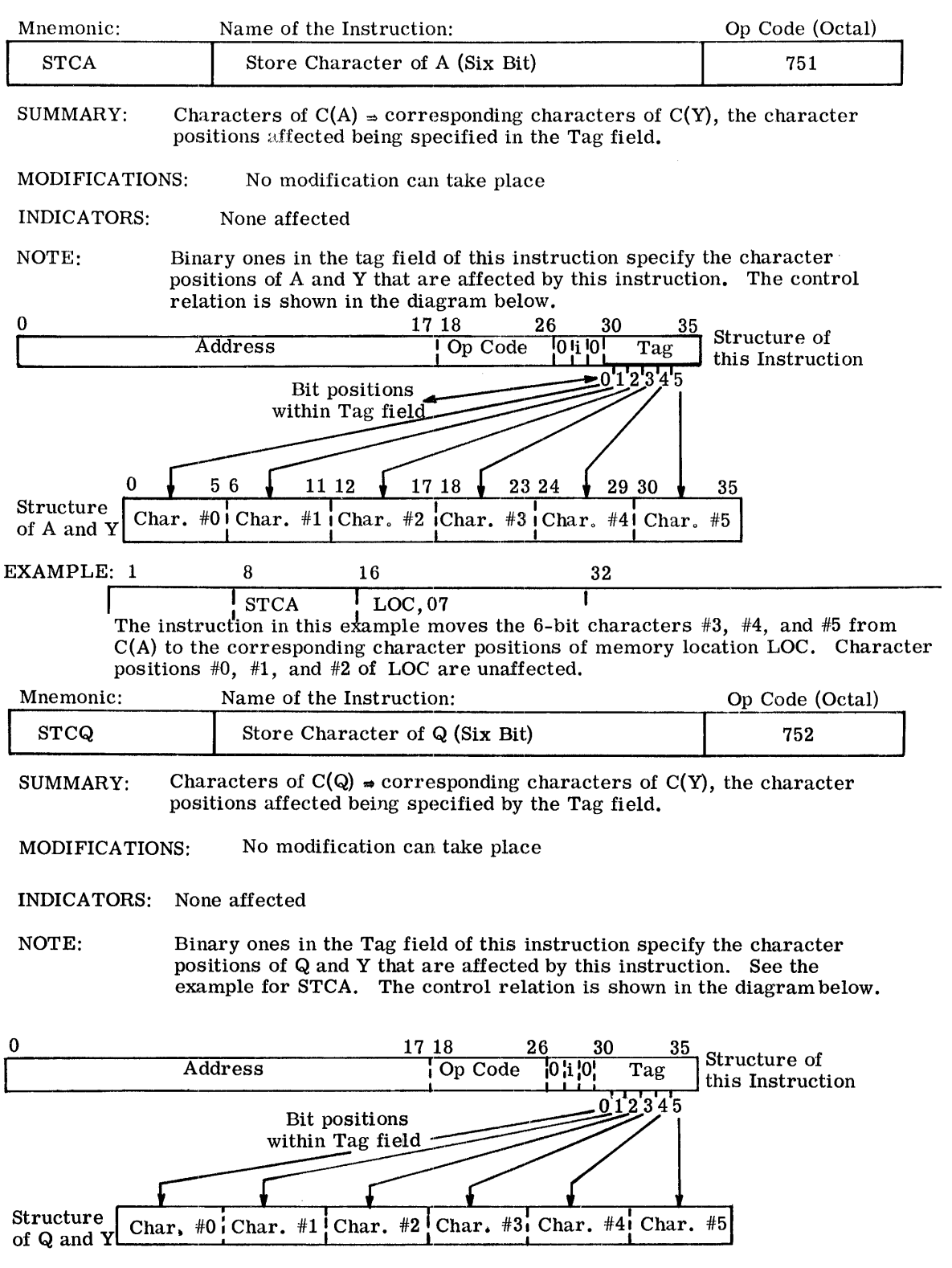

 $\hat{\mathcal{E}}$ 

 $\sim 10^{11}$  km s  $^{-1}$ 

 $\label{eq:1} \mathcal{L}_{\mathcal{A}}(\mathbf{x}) = \mathcal{L}_{\mathcal{A}}(\mathbf{x}) \mathcal{L}_{\mathcal{A}}(\mathbf{y}) \mathbf{x} + \mathcal{L}_{\mathcal{A}}(\mathbf{y})$ 

[

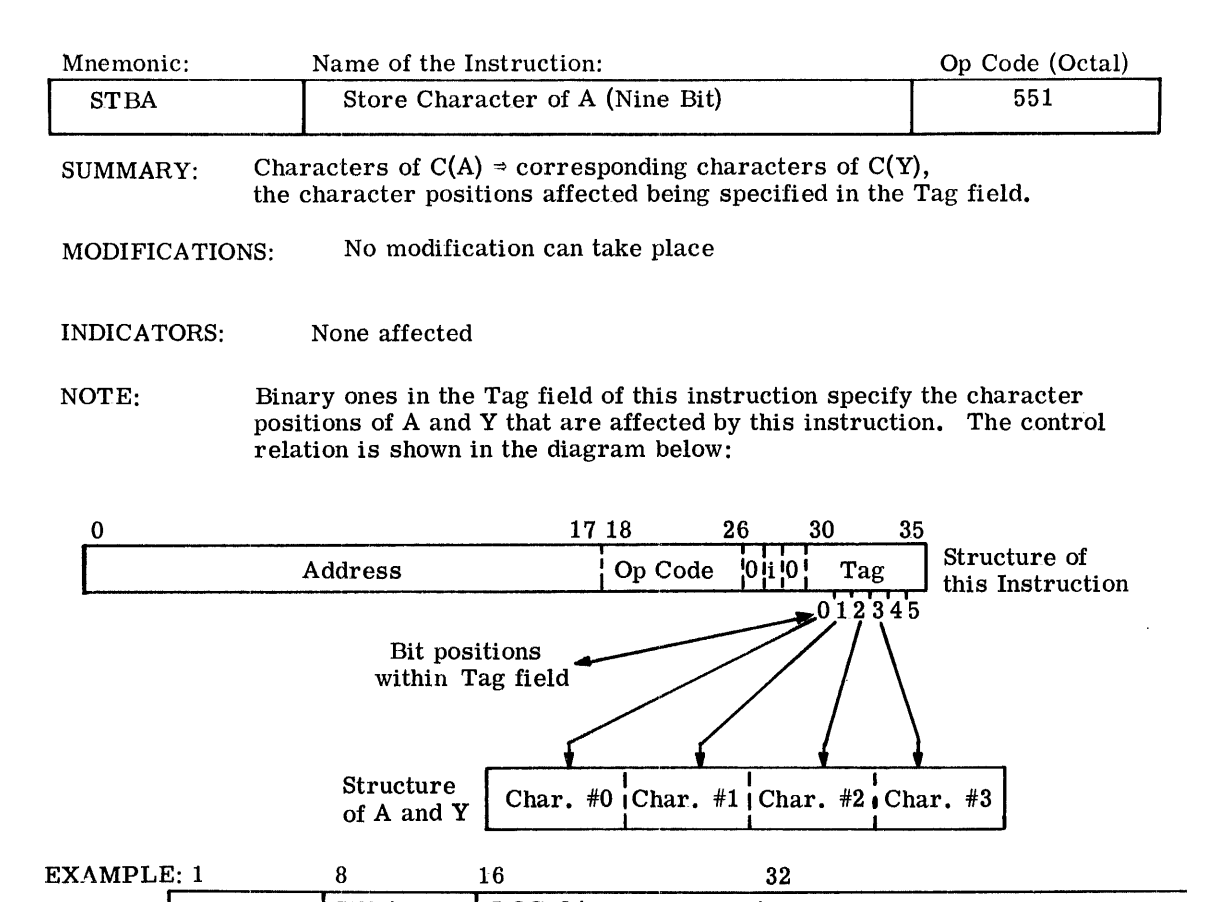

ISTBA LOC, 04 I The instruction in this example moves the low order 9-bit character #3 from C(A) to the corresponding character position of memory location LOC. Character positions #0, #1, and #2 of LOC are unaffected.

Bit positions 4 and 5 of the Tag field are ignored.
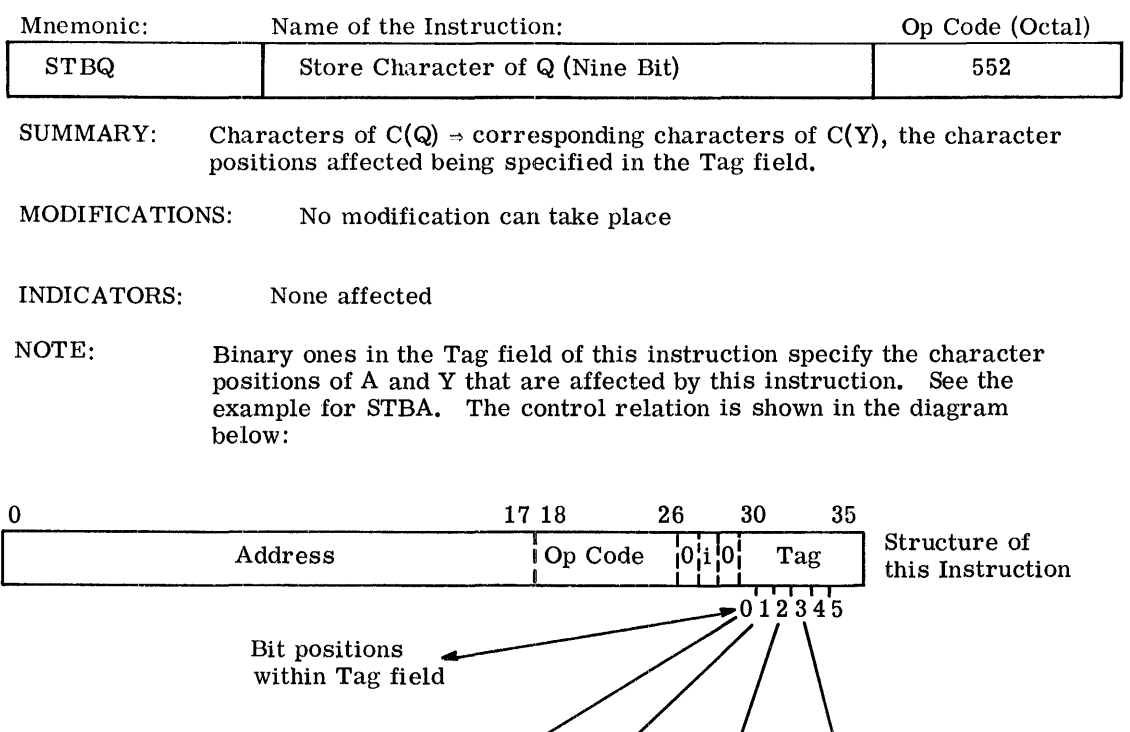

Char. #0 | Char. #1 | Char. #2 | Char. #3

 $\bar{z}$ 

Bit positions 4 and 5 of the Tag field are ignored.

Structure of A and Y I

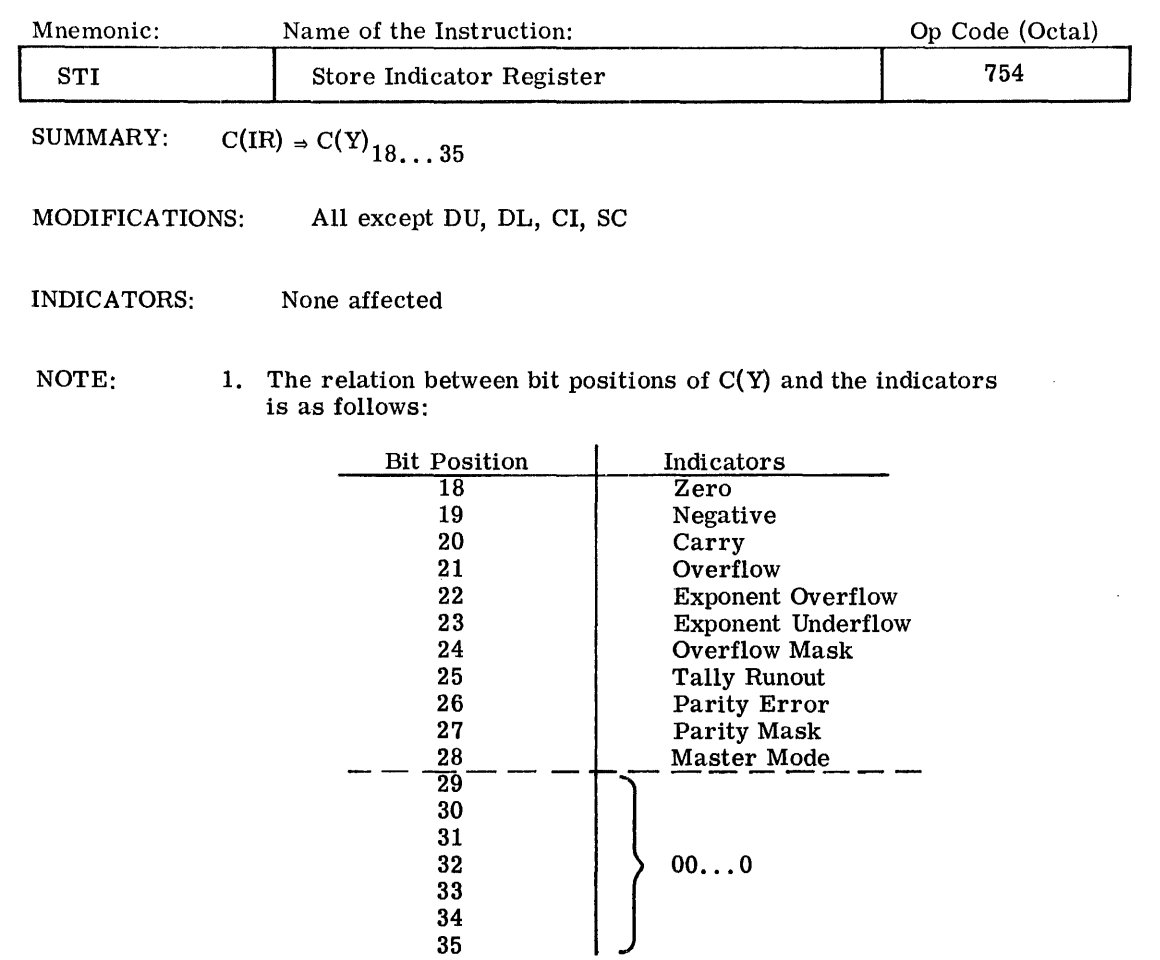

- 2. The ON state corresponds to a ONE bit, the OFF state to a ZERO bit.
- 3. The  $C(Y)_{25}$  will contain the state of the Tally Runout Indicator prior to address modification of the STI instruction (for Tally operations).

CPB-1004F' Rev. July 1969

 $\hat{\boldsymbol{\epsilon}}$ 

DATA MOVEMENT STORE

I

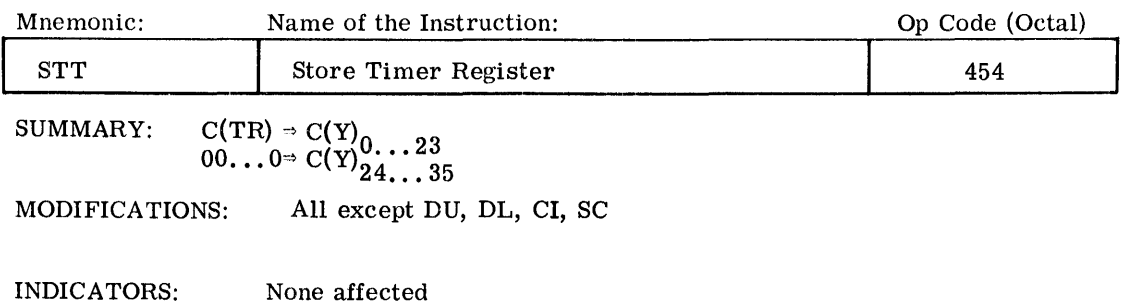

Mnemonic: Name of the Instruction: **I Store Base Address Register** SUMMARY:  $C(BAR) \Rightarrow C(Y)_{0...17}$   $C(Y)_{18-35}$  Unchanged MODIFICATIONS: All except DU, DL, CI, SC INDICATORS: None affected Op Code (Octal) 550

Mnemonic: Name of the Instruction: Op Code (Octal) Mnemonic: Name of the Instruction: Op Code (Octal)<br>
STZ Store Zero 450

SUMMARY:  $00...0 \Rightarrow C(Y)$ 

MODIFICATIONS: All except DU, DL, CI, SC

INDICATORS: None affected

 $\cdot$ 

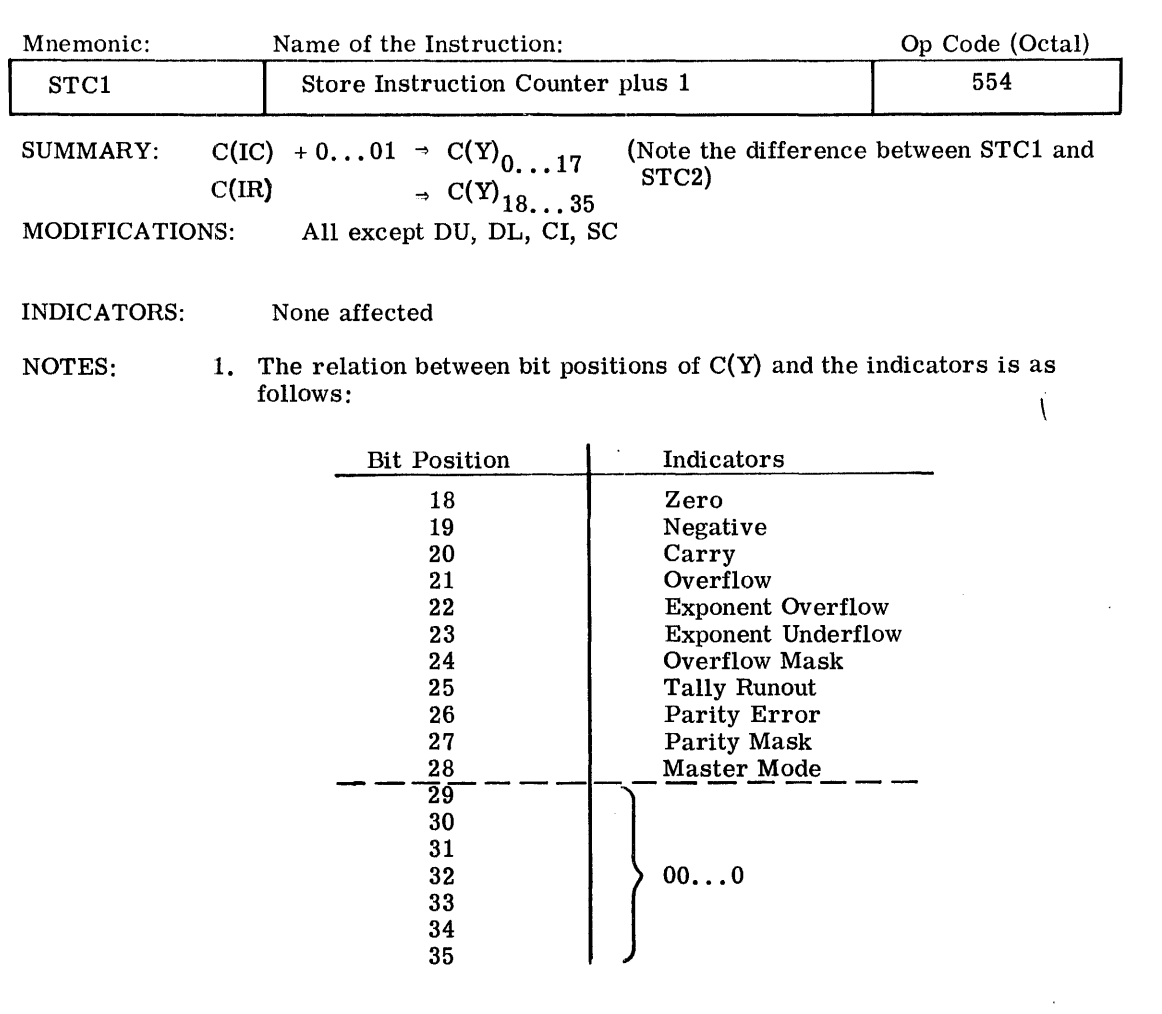

- 2. The ON state corresponds to a ONE bit, the OFF state to a ZERO bit.
- 3. The  $C(Y)_{25}$  will contain the state of the Tally Runout Indicator prior to address modification of the STC1 instruction (for Tally operations).

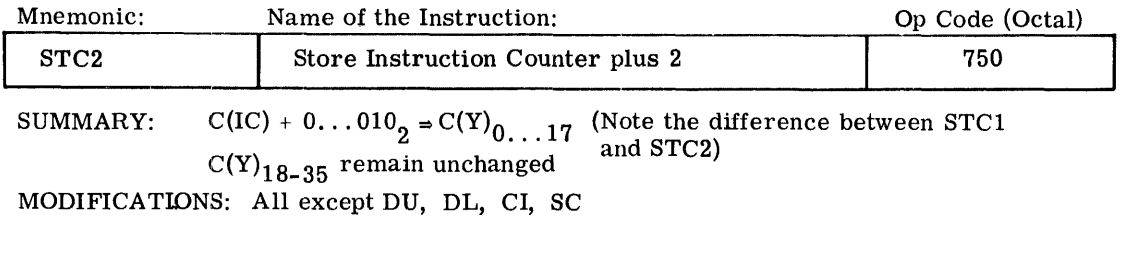

INDICATORS: None affected

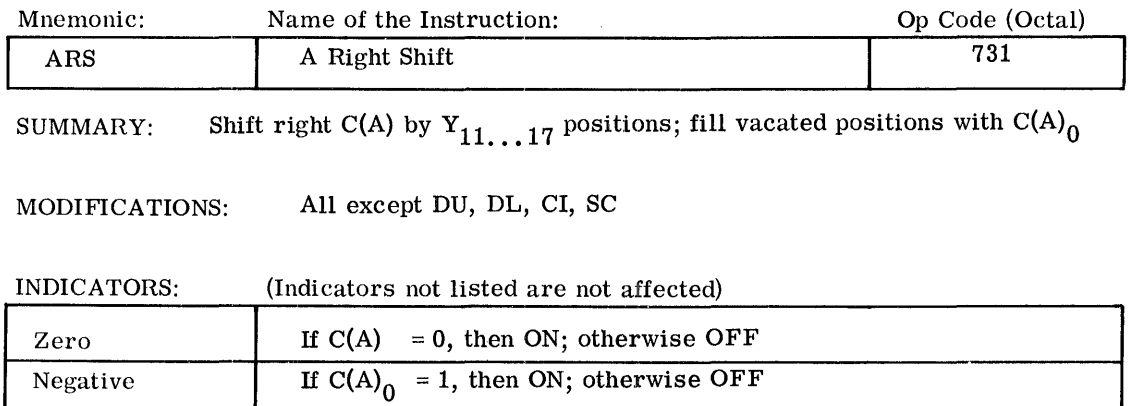

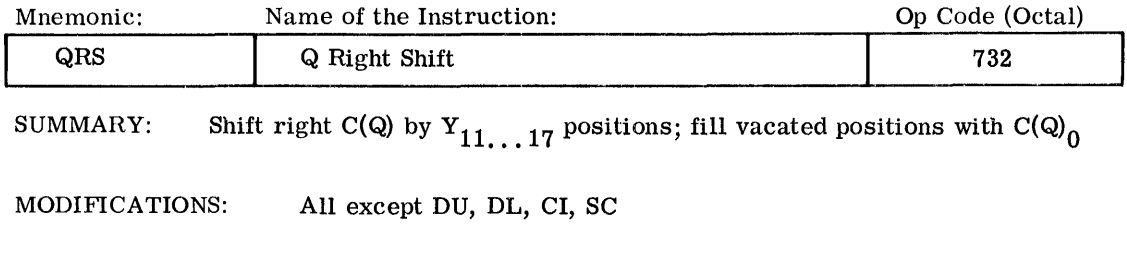

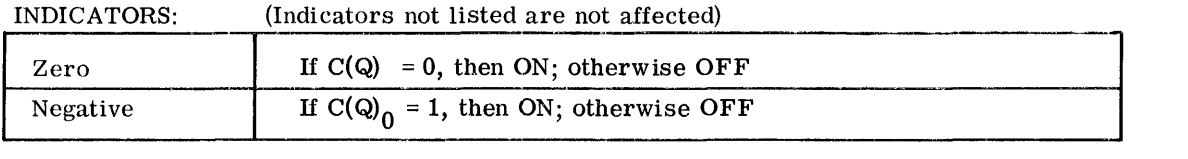

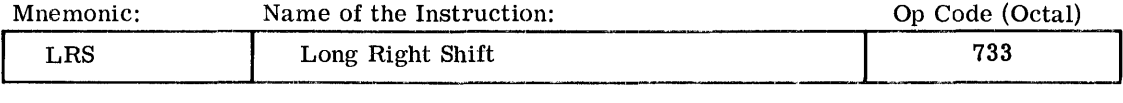

SUMMARY: Shift right C(AQ) by  $Y_{11...17}$  positions; fill vacated positions with C(AQ)<sub>0</sub>

MODIFICATIONS: All except DU, DL, CI, SC

### INDICATORS: (Indicators not listed are not affected)

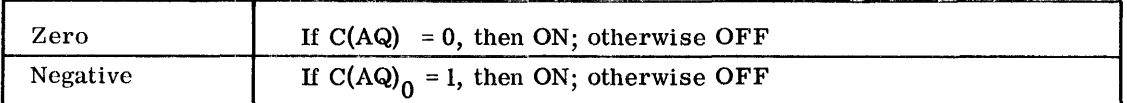

CPB-I004F

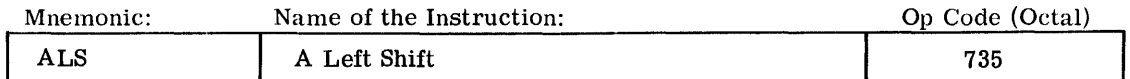

SUMMARY: Shift left C(A) by  $Y_{11...17}$  positions; fill vacated positions with zeros

MODIFICATIONS: All except DU, DL, CI, SC

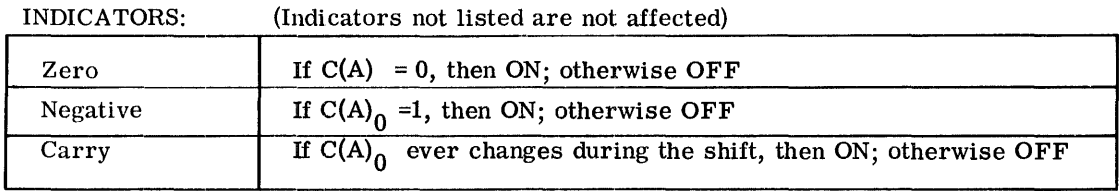

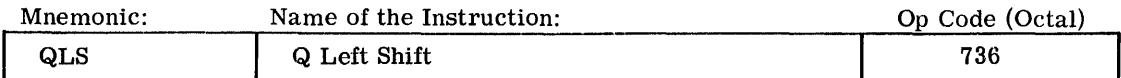

SUMMARY: Shift left C(Q) by  $Y_{11...17}$  positions; fill vacated positions with zeros

MODIFICATIONS: All except DU, DL, CI, SC

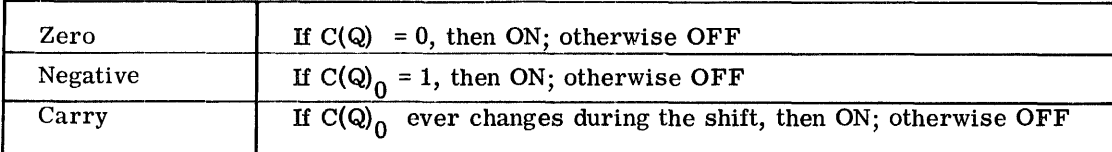

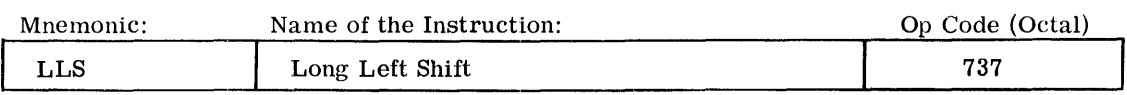

SUMMARY: Shift left C(AQ) by  $Y_{11...17}$  positions; fill vacated positions with zeros

MODIFICATIONS: All except DU, DL, CI, SC

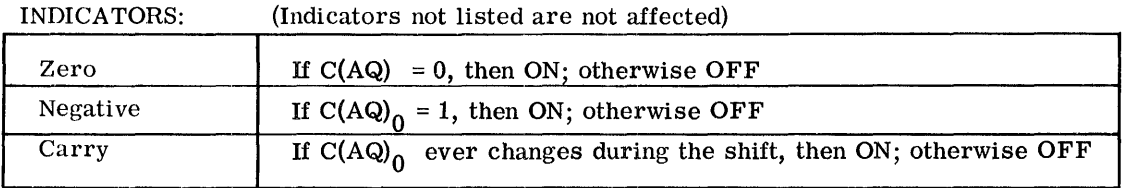

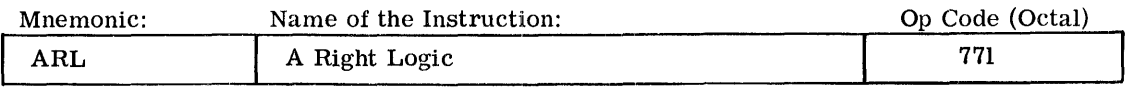

SUMMARY: Shift right C(A) by  $Y_{11...17}$  positions; fill vacated positions with zeros

MODIFICATIONS: All except DU, DL, CI, SC

INDICATORS: (Indicators not listed are not affected)

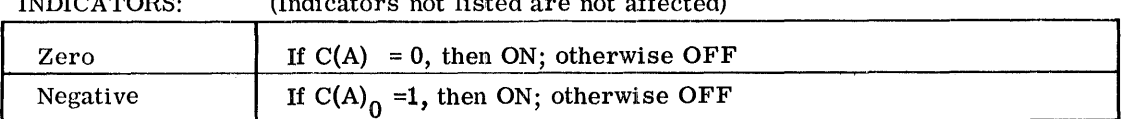

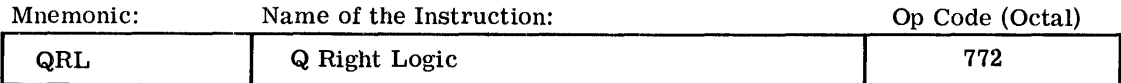

SUMMARY: Shift right C(Q) by  $Y_{11...17}$  positions; fill vacated positions with zeros

MODIFICATIONS: All except DU, DL, CI, SC

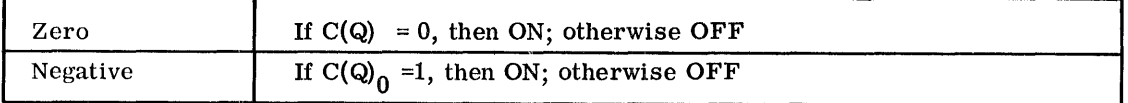

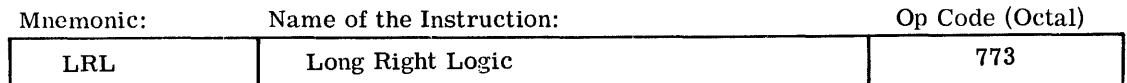

SUMMARY: Shift right C(AQ) by  $Y_{11...17}$  positions; fill vacated positions with zeros

MODIFICATIONS: All except DU, DL, CI, SC

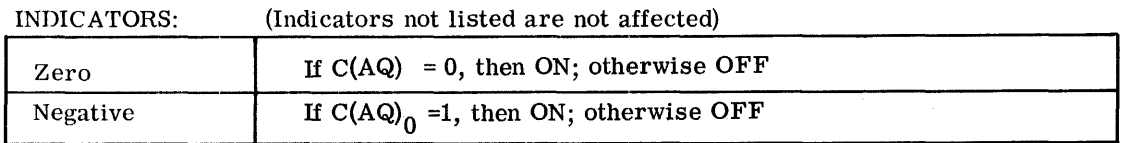

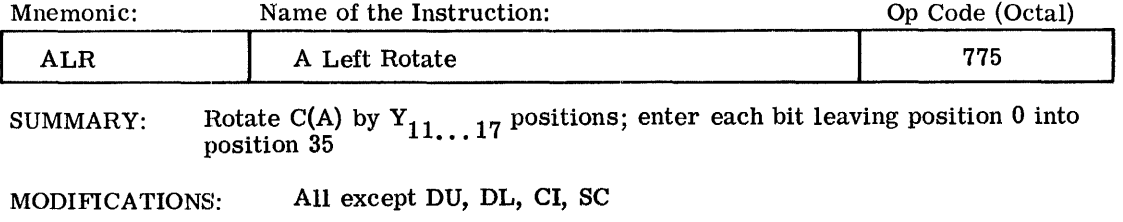

INDICATORS: (Indicators not listed are not affected)

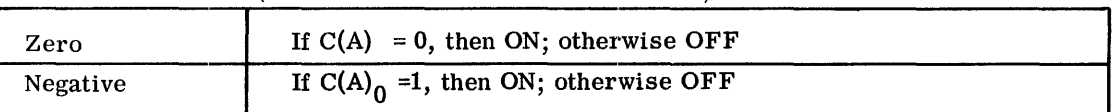

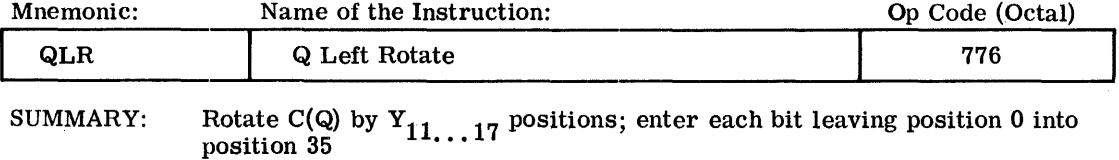

MODIFICATIONS: All except DU, DL, CI, SC

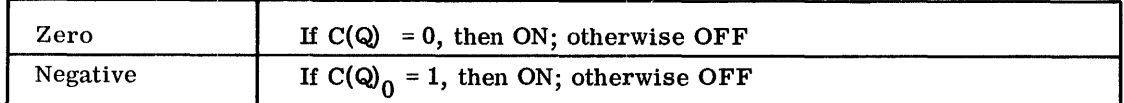

 $\hat{\mathcal{L}}$ 

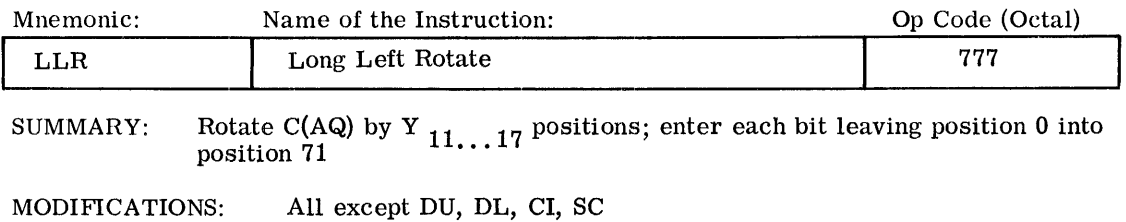

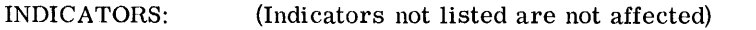

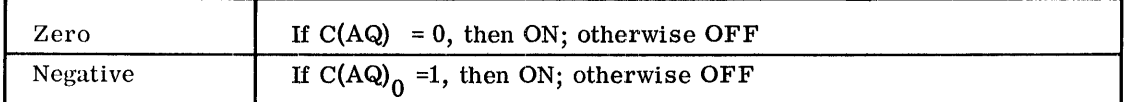

 $\mathcal{A}^{\mathcal{A}}$ 

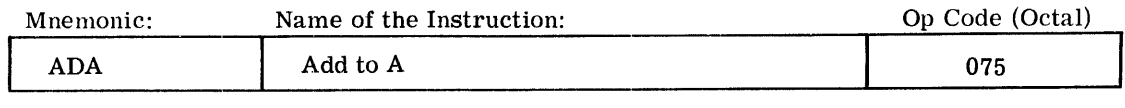

SUMMARY:  $C(A) + C(Y) \Rightarrow C(A)$ 

## MODIF1CATIONS: All

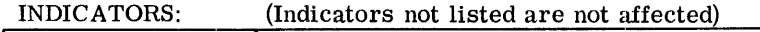

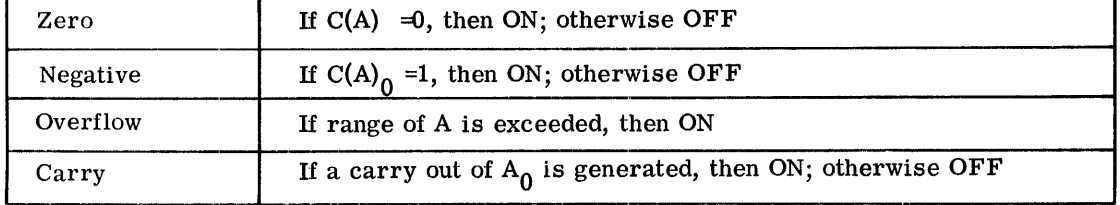

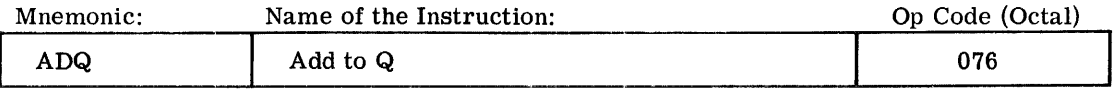

SUMMARY:  $C(Q) + C(Y) \Rightarrow C(Q)$ 

MODIF1CATIONS: All

I

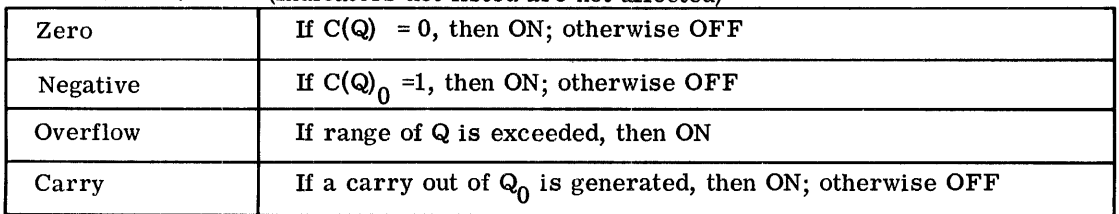

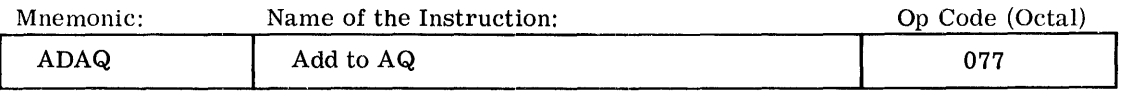

SUMMARY:  $C(AQ) + C(Y-pair) \Rightarrow C(AQ)$ 

MODIFICATIONS: All except DU, DL, CI, SC

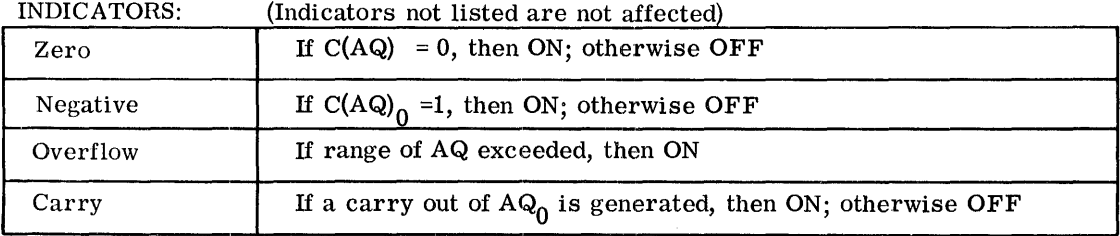

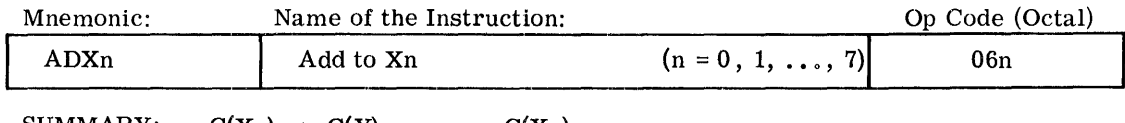

SUMMARY:  $C(Xn) + C(Y)_{0...17} \Rightarrow C(Xn)$ 

MODIFICATIONS: All except CI, SC, DL

 $\sim$ 

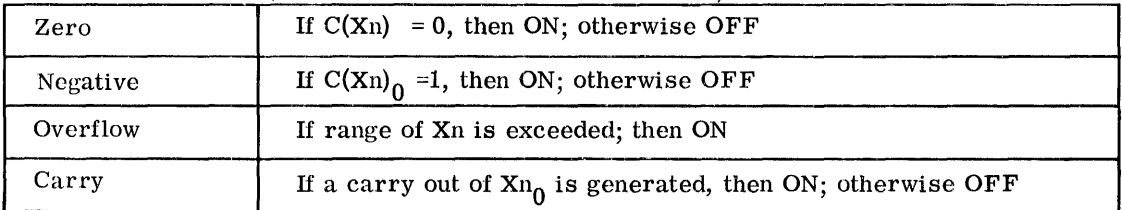

FIXED-POINT ARITHMETIC ADDITION

Mnemonic: Name of the Instruction: ASA **Add** to Storage from A SUMMARY:  $C(A) + C(Y) \rightarrow C(Y)$  C(A) unchanged Op Code (Octal) 055

MODIFICATIONS: All except DU, DL, CI, SC

INDICATORS: (Indicators not listed are not affected)

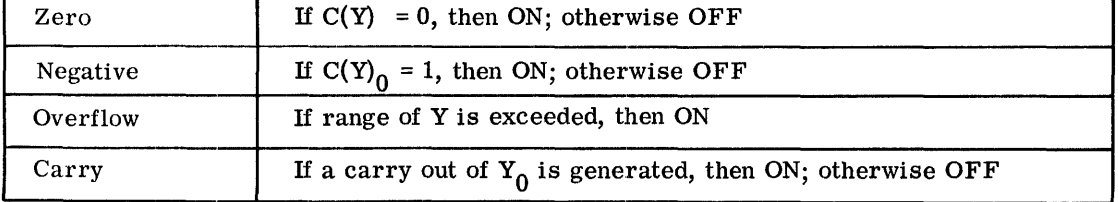

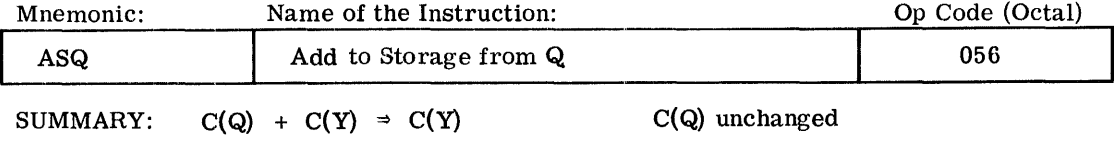

MODIFICATIONS: All except DU, DL, CI, SC

INDICATORS: (Indicators not listed are not affected)

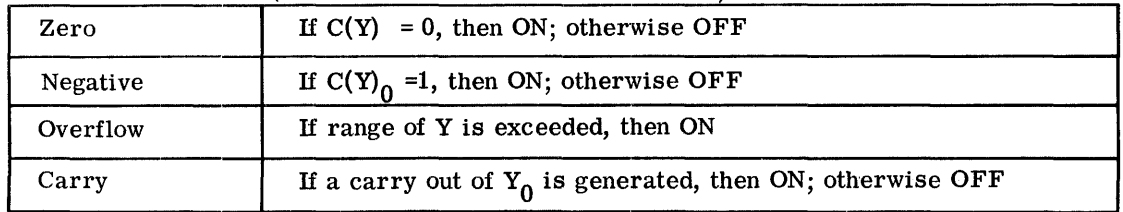

CPB-I004F

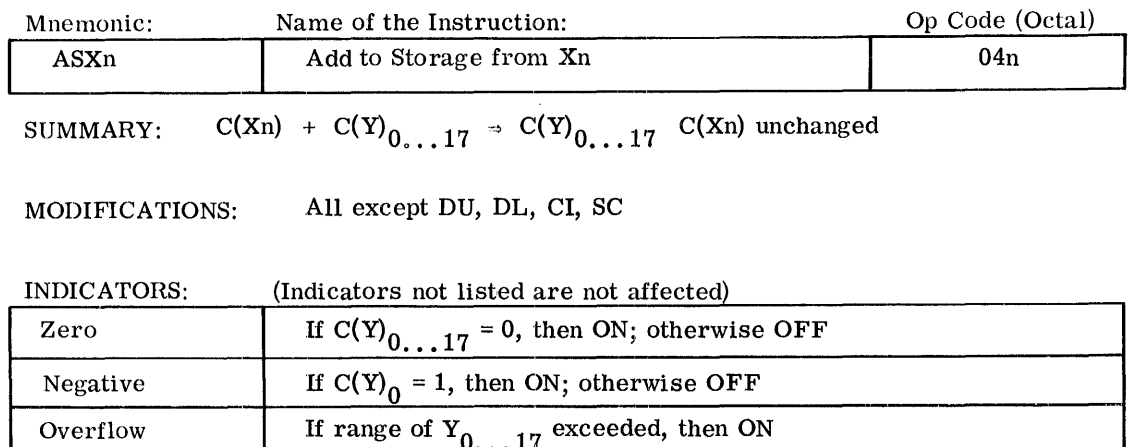

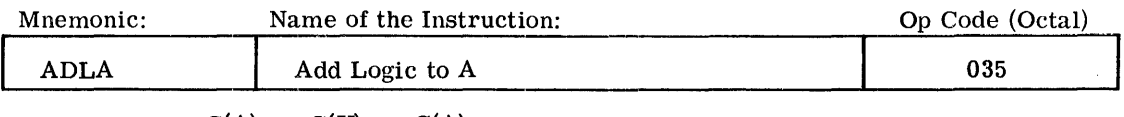

Carry **If a carry out of Y<sub>0</sub>** is generated, then ON; otherwise OFF

SUMMARY:  $C(A) + C(Y) = C(A)$ 

MODIFICATIONS: All

INDICATORS: (Indicators not listed are not affected)

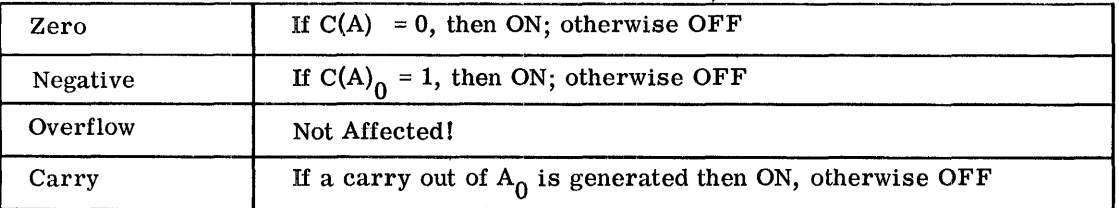

NOTE: This instruction is identical to the ADA instruction with the exception that the Overflow Indicator is not affected by this instruction. Operands and results are regarded as unsigned, positive binary integers. (See page 28, 72, and 73.)

#### FIXED-POINT ARITHMETIC ADDITION

Mnemonic: Name of the Instruction: Op Code (Octal) ADLQ Add Logic to Q 036

SUMMARY:  $C(Q) + C(Y) \Rightarrow C(Q)$ 

MODIF1CATIONS: All

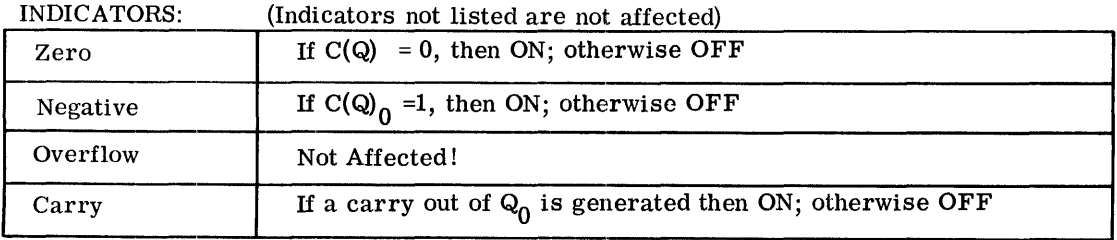

NOTE: This instruction is identical to the ADQ instruction with the exception that the Overflow Indicator is not affected by this instruction. Operands and . results are regarded as unsigned, positive binary integers. (See page 28.)

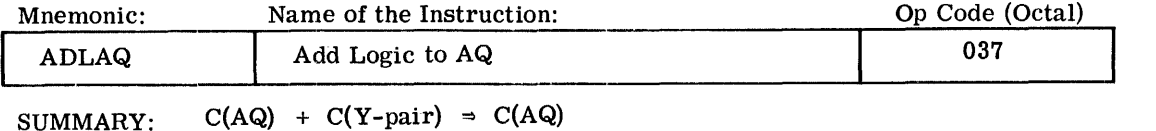

MODIF1CATIONS: All except DU, DL, CI, SC

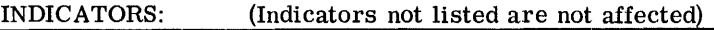

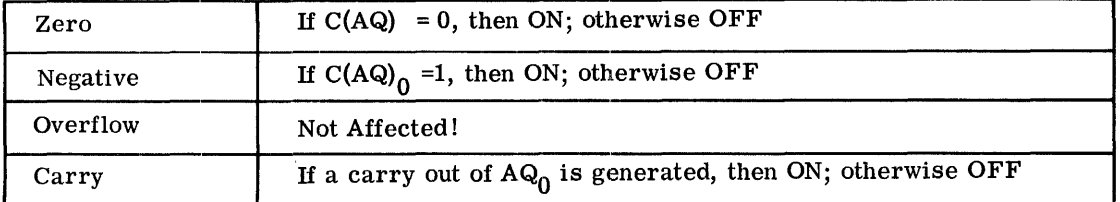

NOTE:

 $\sim 100$ 

garage

This instruction is identical to the ADAQ instruction with the exception that the Overflow Indicator is not affected by this instruction. Operands. and results are regarded as unsigned, positive binary integers. (See page 28.)

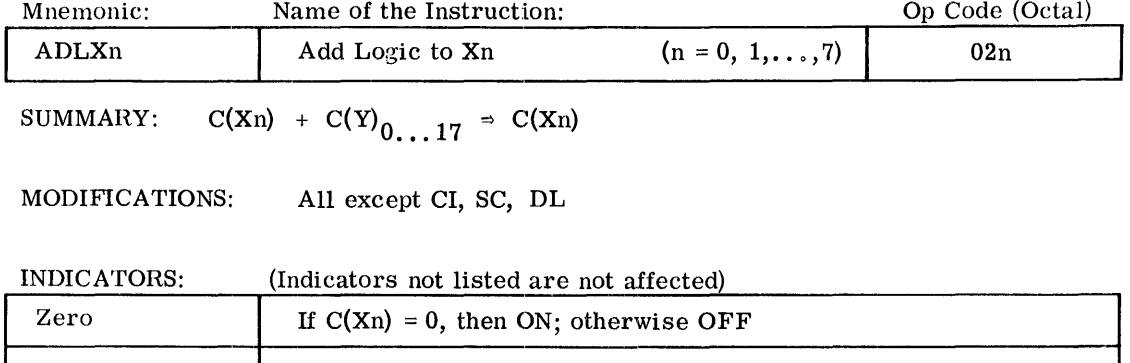

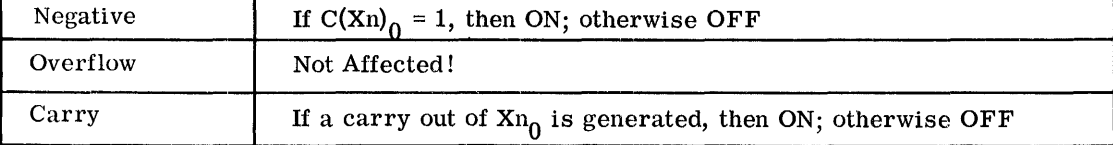

NOTE: This instruction is identical to the ADXn instruction with the exception that the Overflow Indicator is not affected by this instruction. Operands and results are regarded as unsigned, positive binary integers. (See page 28.)

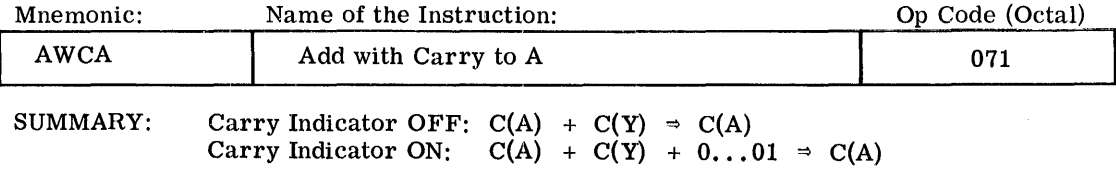

MODIFICATIONS: All

INDICATORS: (Indicators not listed are not affected)

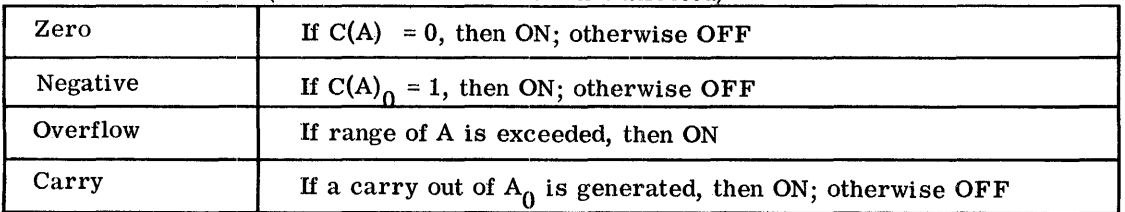

NOTE: This instruction is identical to the ADA instruction with the exception that, when the Carry Indicator is ON at the beginning of the instruction, then  $a + 1$  is added to the least-significant position.

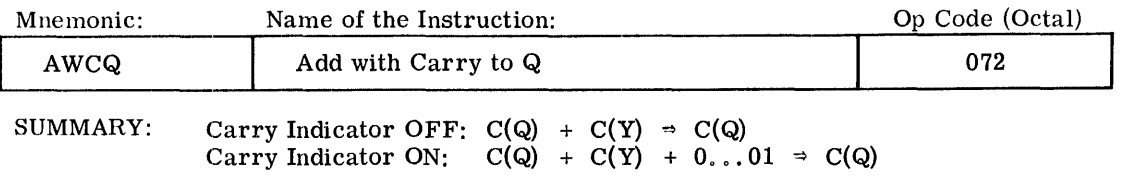

MODIFICATIONS: All

INDICATORS: (Indicators not listed are not affected)

| Zero     | If $C(Q) = 0$ , then ON; otherwise OFF                     |
|----------|------------------------------------------------------------|
| Negative | If $C(Q)_{\Omega} = 1$ , then ON; otherwise OFF            |
| Overflow | If range of Q is exceeded, then ON                         |
| Carry    | If carry out of $Q_0$ is generated, then ON; otherwise OFF |

NOTE:

This instruction is identical to the ADQ instruction with the exception that, in case the Carry Indicator is ON at the beginning of the instruction, then a + 1 is added to the least-significant position.

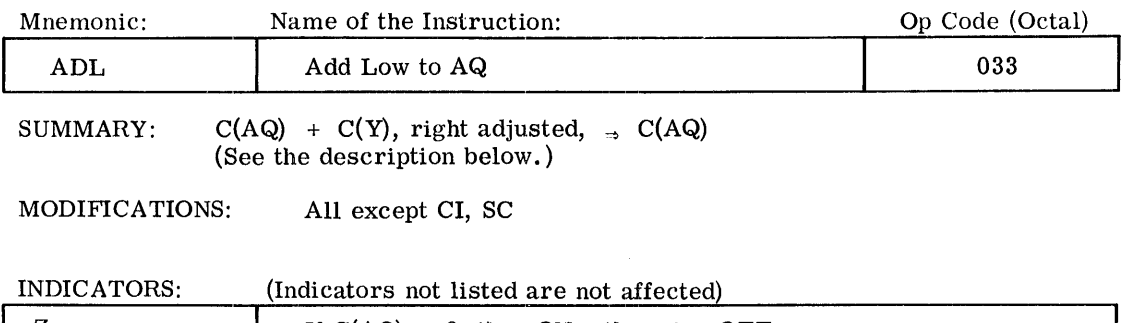

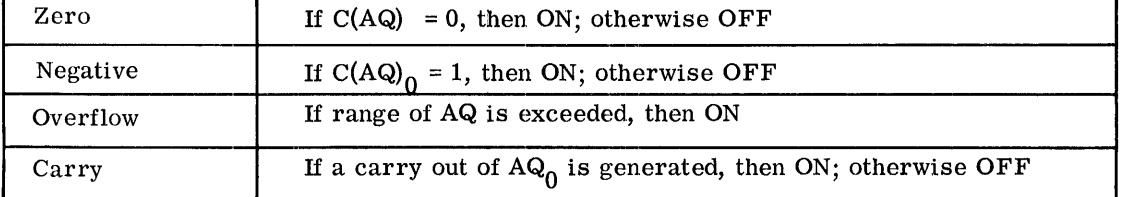

DESCRIPTION:

A 72-bit number is formed:

$$
\underbrace{C(Y_0), C(Y_0), \ldots, C(Y_0), C(Y)}_{36 \text{ bits}}.
$$

Its lower half (bits  $36-71$ ) is identical to  $C(Y)$ , and each of the bits of its upper half (bits 0-35) is identical to the sign bit of C(Y), i.e., to  $\overline{C(Y_0)}$ .

This number is added to the contents of the combined AQ-register, effecting the addition of C(Y) to the lower half of the combined AQ-register, with a possible carry out of the Q-part being passed on to the A-part.

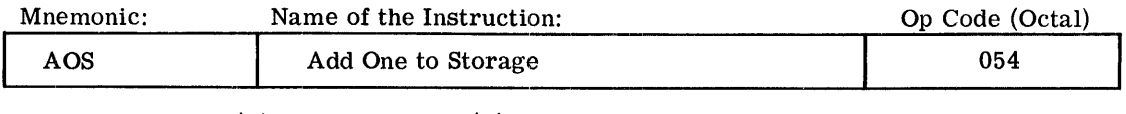

SUMMARY:  $C(Y) + 0$ ...  $01 \Rightarrow C(Y)$ 

MODIFICATIONS: All except DU, DL, CI, SC

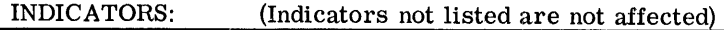

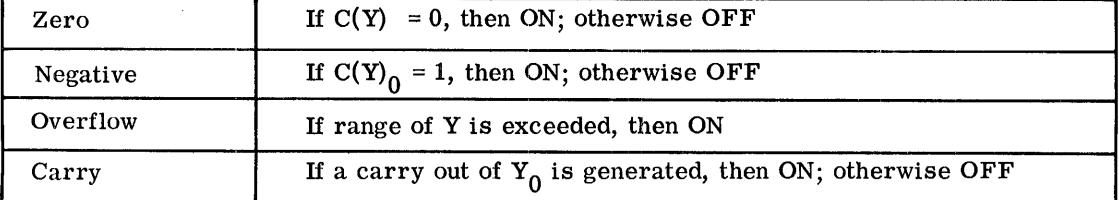

CPB-I004F

 $\mathcal{A}$ 

FIXED-POINT ARITHMETIC SUBTRACTION

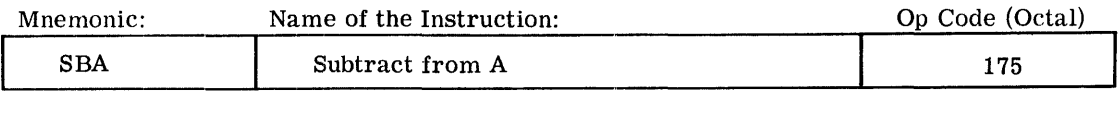

SUMMARY:  $C(A) - C(Y) \Rightarrow C(A)$ 

MODIF1CA TIONS: All

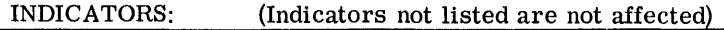

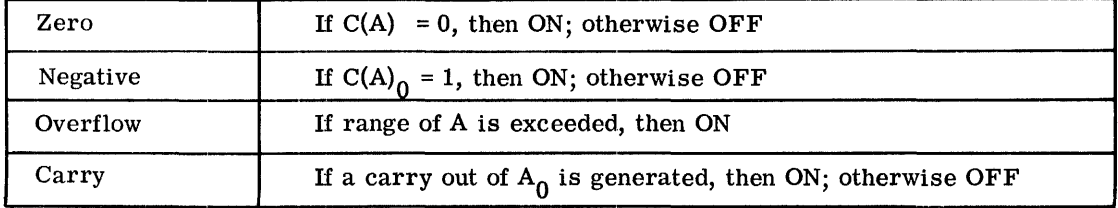

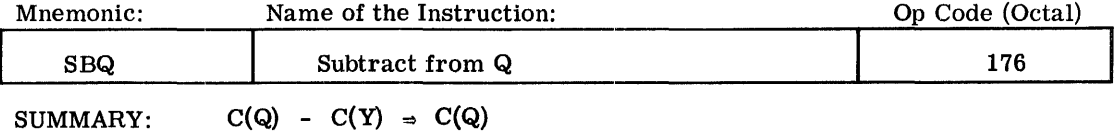

MODIF1CATIONS: All

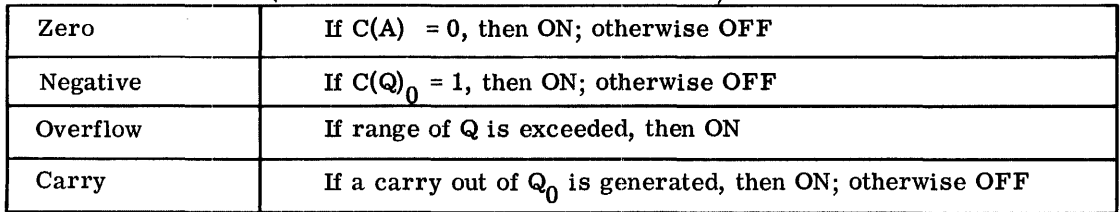

I

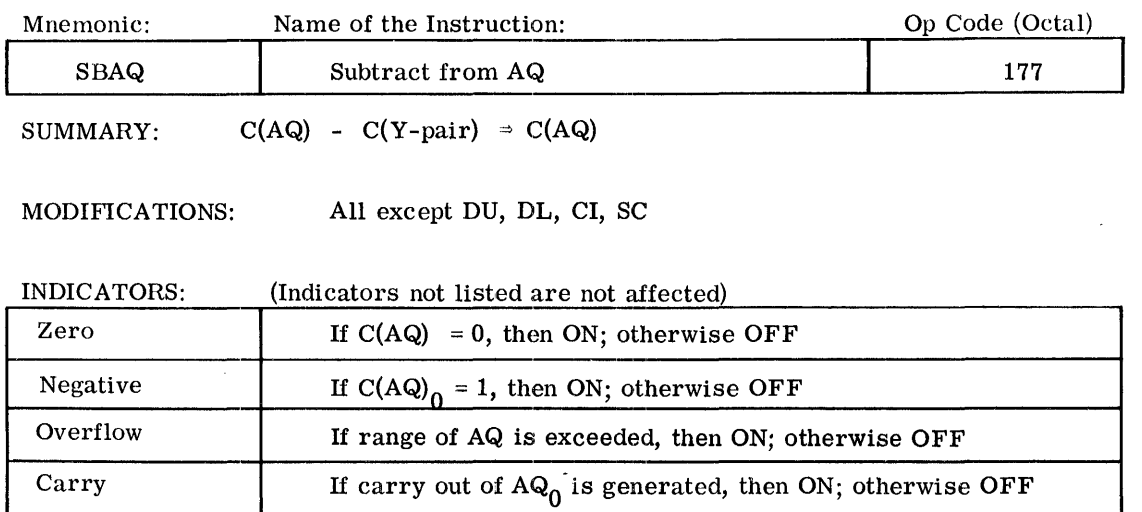

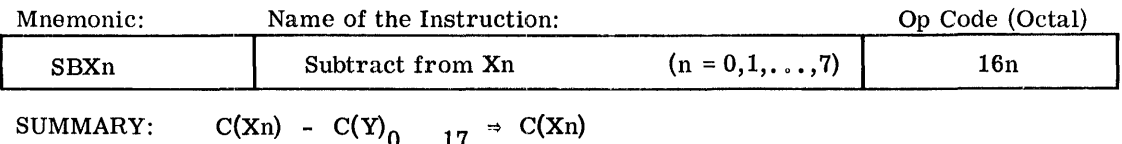

MODIFICATIONS: All except CI, SC, DL

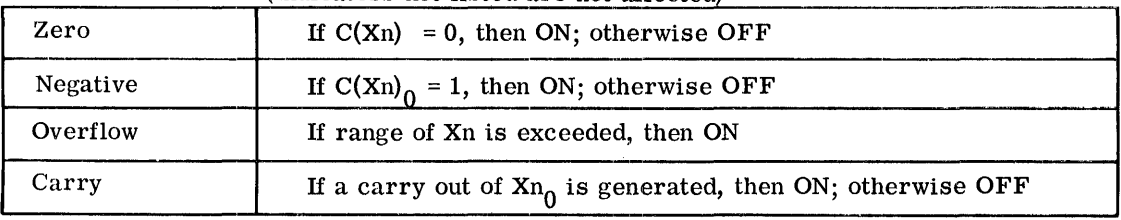

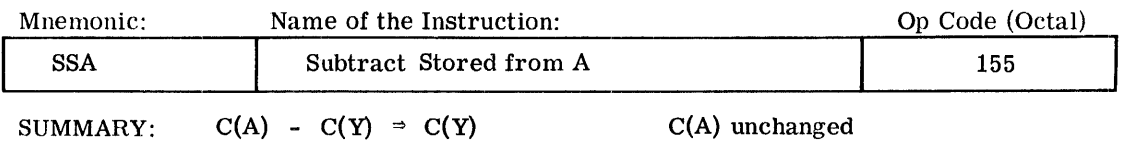

MODIFICATIONS: All except DU, DL, CI, SC

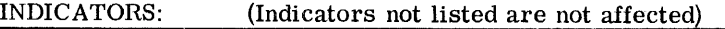

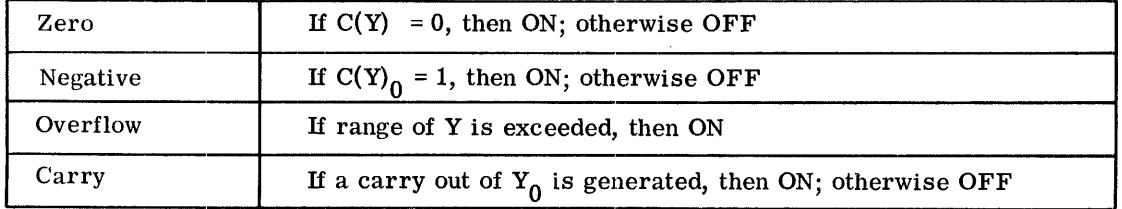

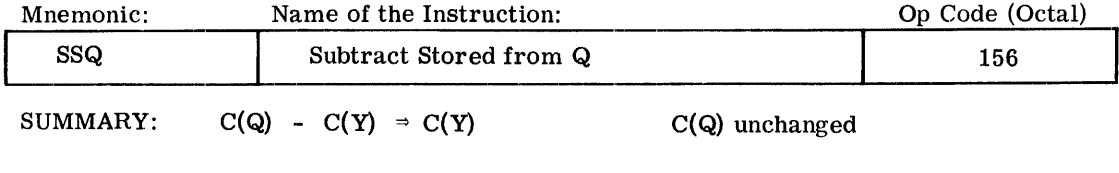

MODIFICATIONS: All except DU, DL, CI, SC

 $\bar{z}$ 

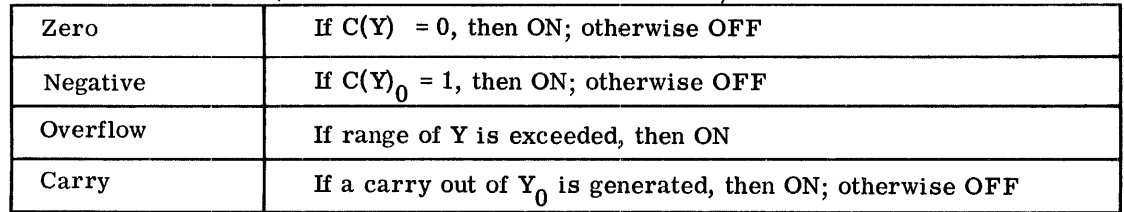

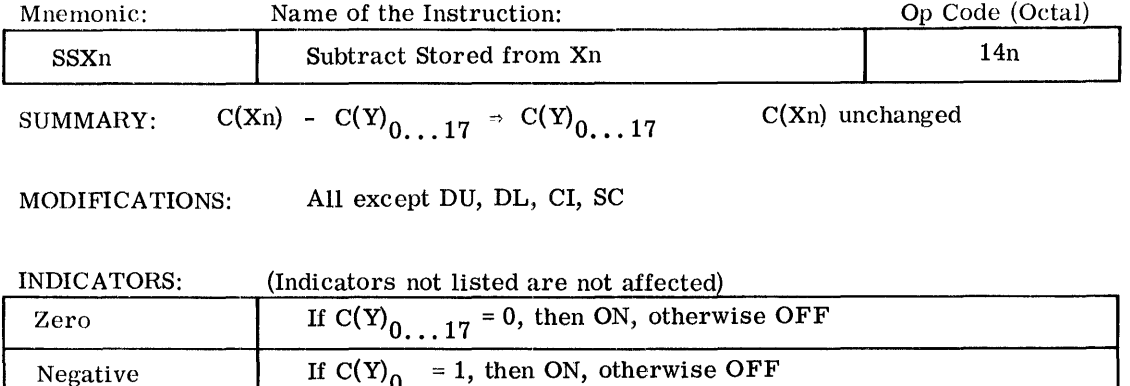

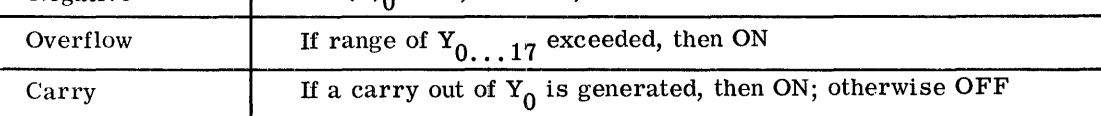

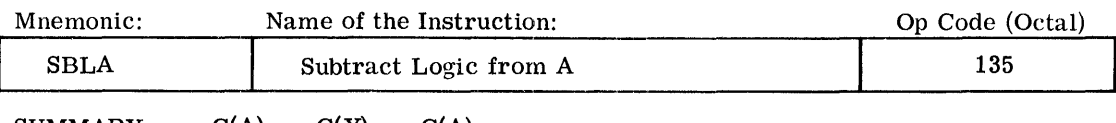

SUMMARY:  $C(A) - C(Y) \Rightarrow C(A)$ 

MODIFICATIONS: All

INDICATORS:

 $\mathcal{A}=\mathcal{A}(\mathcal{A})$  ,  $\mathcal{A}(\mathcal{A})$ 

(Indicators not listed are not affected)

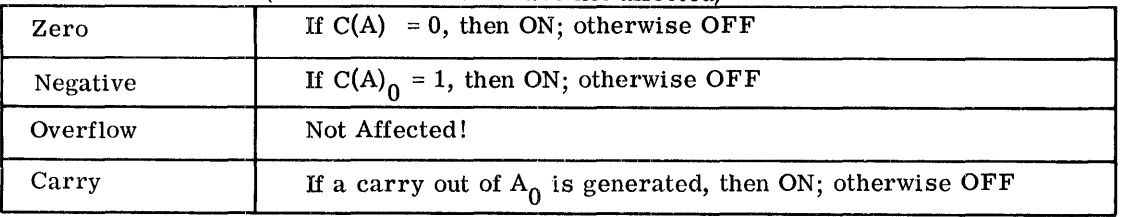

NOTE: This instruction is identical to the SBA instruction with the exception that the Overflow Indicator is not affected by this instruction. Operands and results are regarded as unsigned, positive binary integers. (See page 28.)

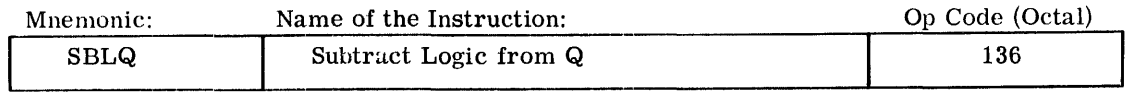

SUMMARY:  $C(Q) - C(Y) \Rightarrow C(Q)$ 

MODIF1CATIONS: All

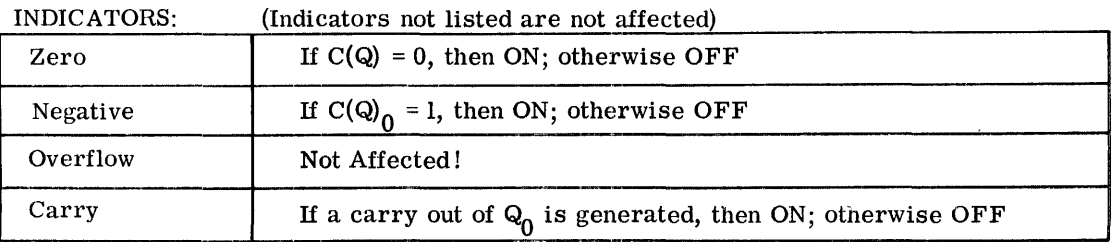

NOTE: This instruction is identical to the SBQ instruction with tne exception that the Overflow Indicator is not affected by this instruction. Operands and results are regarded as unsigned, positive binary integers. (See page 28.)

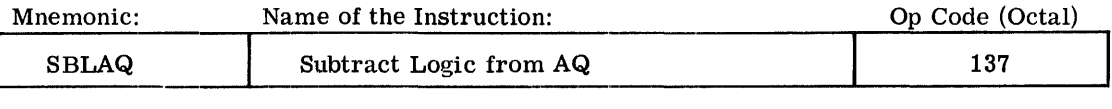

SUMMARY:  $C(AQ) - C(Y-pair) \Rightarrow C(AQ)$ 

MODIFICATIONS: All except DU, DL, CI, SC

INDICATORS: (Indicators not listed are not affected)

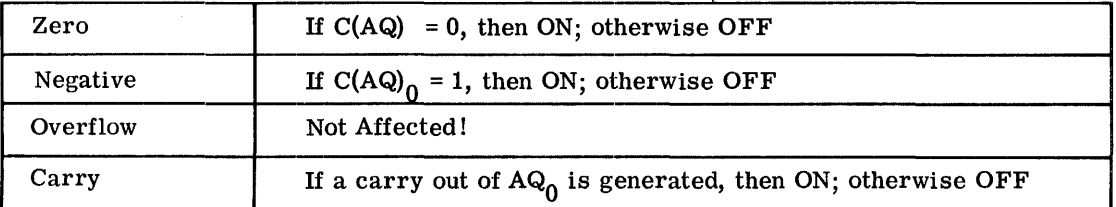

NOTE:

 $\pm$  $\bar{z}$ 

> This instruction is identical to the SBAQ instruction with the exception that the Overflow Indicator is not affected by this instruction. Operands and results are regarded as unsigned, positive binary integers. (See and results are regarded as unsigned, positive binary integers. page 28.)

Mnemonic: Name of the Instruction: SBLXn **I** Subtract Logic from Xn SUMMARY:  $C(Xn) - C(Y)_{0...17} \Rightarrow C(Xn)$ Op Code (Octal)  $(n = 0, 1, \ldots, 7)$  12n

MODIFICATIONS: All except CI, SC, DL

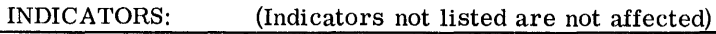

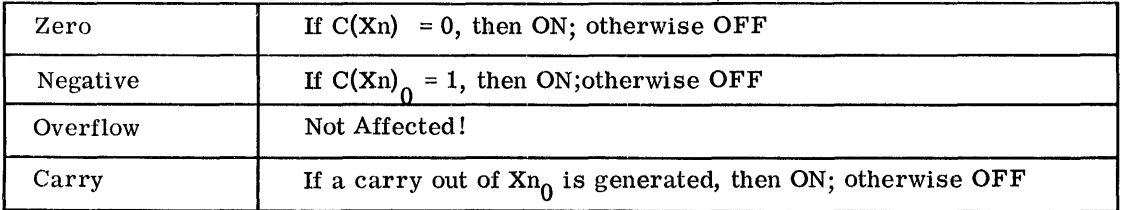

NOTE: This instruction is identical to the SBXn instruction with the exception that the Overflow Indicator is not affected by this instruction. Operands and results are regarded as unsigned, positive binary integers. (See page 28.)

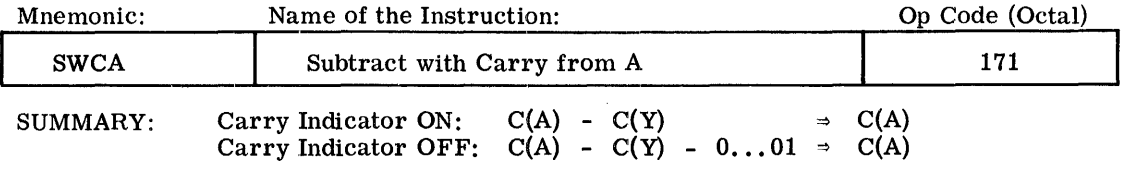

MODIFICATIONS: All

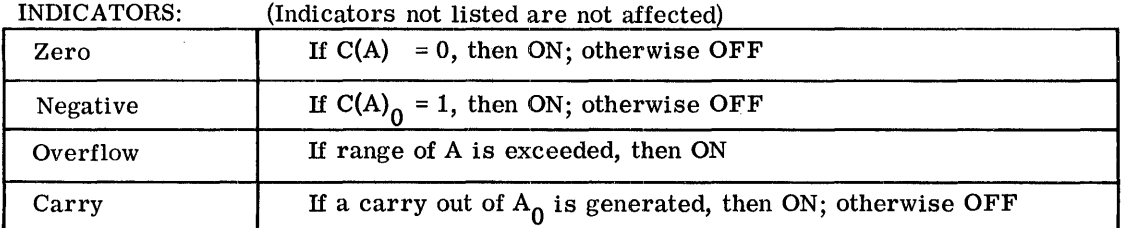

NOTE: 1. This instruction is identical to the SBA instruction with the exception that, when the Carry Indicator is OFF at the beginning of the instruction, then  $a + 1$  is subtracted from the least-significant position.

2. This instruction is used for multiple-word precision arithmetic. The SUMMARY can also be worded as follows in order to show the intended use:

Carry Indicator ON:  $C(A) + 1$ 's complement of  $C(Y)$  $+ 0...01 = C(A)$ Carry Indicator OFF:  $C(A) + 1$ 's complement of  $C(Y)$  $\Rightarrow$  C(A)

(The +1 which is added in the first case represents the carry from the next lower part of the multiple-length subtraction.)

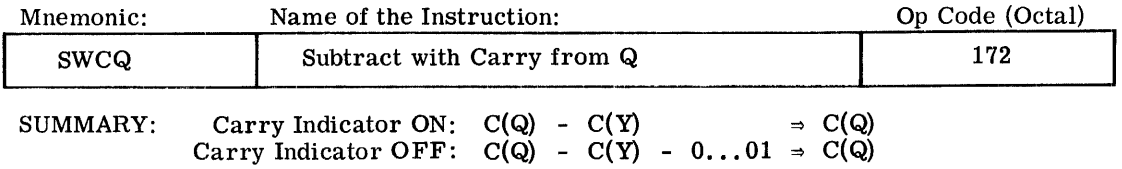

MODIFICATIONS: All

INDICATORS: (Indicators not listed are not affected)

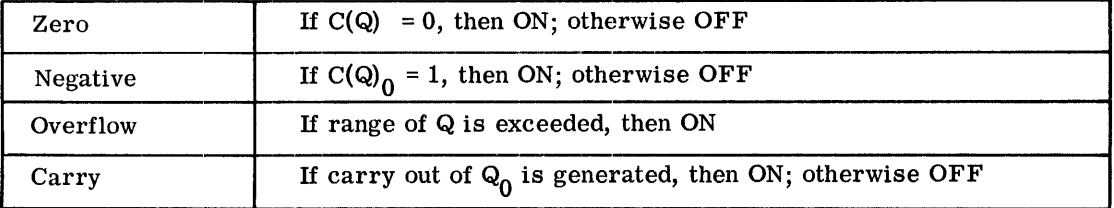

NOTES:

- 1. This instruction is identical to the SBQ instruction with the exception that, in case the Carry Indicator is OFF at the beginning of the instruction, then a +1 is subtracted from the least-significant position.
	- 2. This instruction is used for multiple-word precision arithmetic. The SUMMARY can also be worded as follows in order to show the intended use:

Carry Indicator ON:  $C(Q) + 1$ 's complement of  $C(Y)$  $+ 0 \ldots 01 \rightarrow C(Q)$ Carry Indicator OFF:  $C(Q)$  + 1's complement of  $C(Y)$  $\Rightarrow$  C(Q)

(The +1 which is added in the first case represents the carry from the next lower part of the multiple-length subtraction).

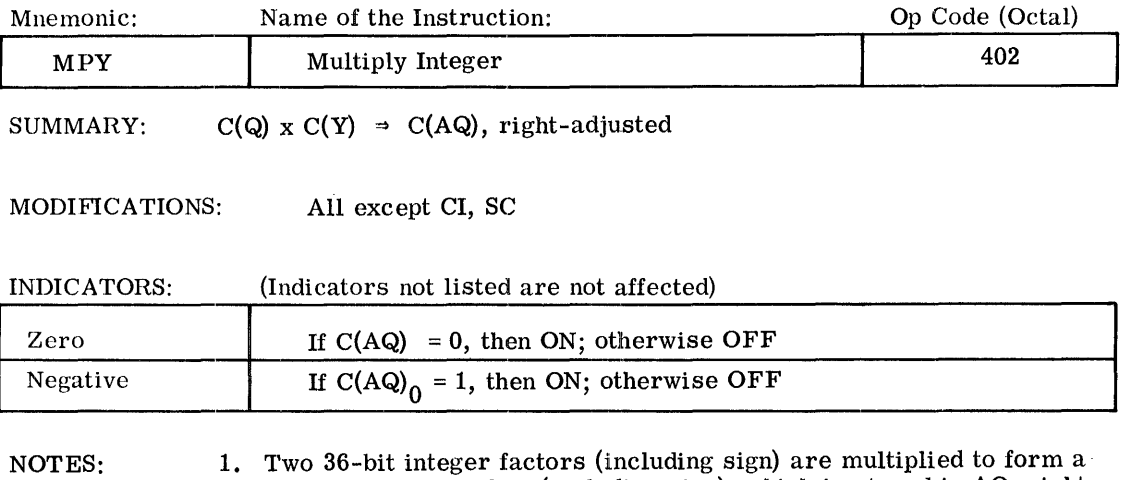

71-bit integer product (including sign), which is stored in AQ, rightadjusted. Bit position  $\mathsf{AQ}_{\mathbf{0}}$  is filled with an "extended sign bit".

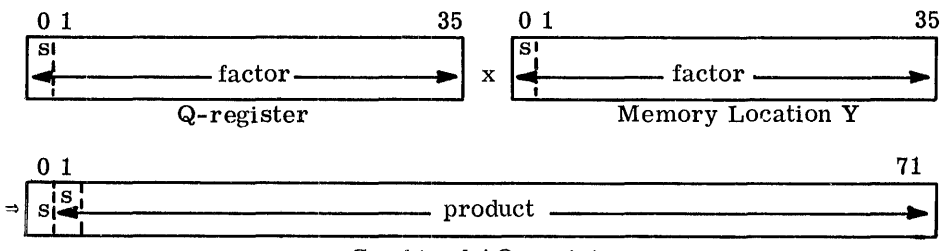

Combined AQ-register

2. In the case of  $(-2^{35}) \times (-2^{35}) = +2^{70}$ , the position AQ<sub>1</sub> is used to represent this product without causing an overflow.

FIXED-POINT ARITHMETIC MULTIPLICATION

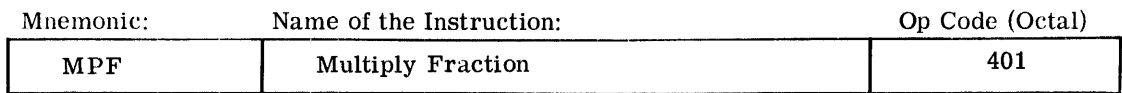

SUMMARY:  $C(A) \times C(Y) \rightarrow C(AQ)$ , left-adjusted

MODIFICATIONS: All except CI, SC

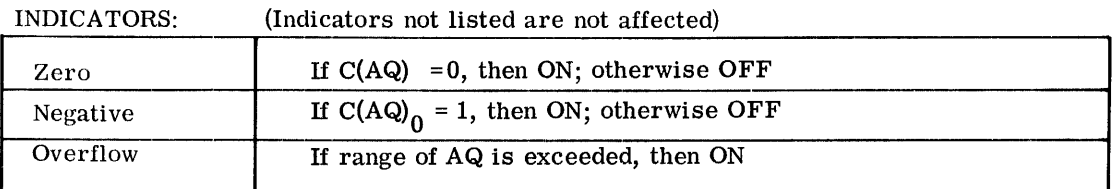

NOTES: 1. Two 36-bit fractional factors (including sign) are multiplied to form a 71-bit fractional product (including sign), which is stored in AQ, left-adjusted. Bit position  $AQ_{71}$  is filled with a zero bit.

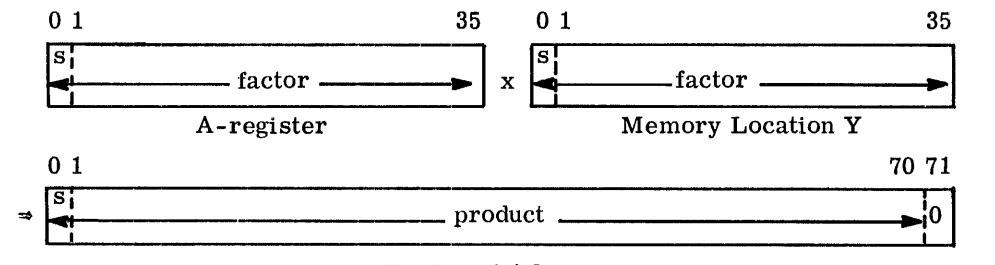

Combined AQ-register

2. An overflow can occur only in the case  $(-1)$  x  $(-1)$ .

FIXED-POINT ARITHMETIC DIVISION

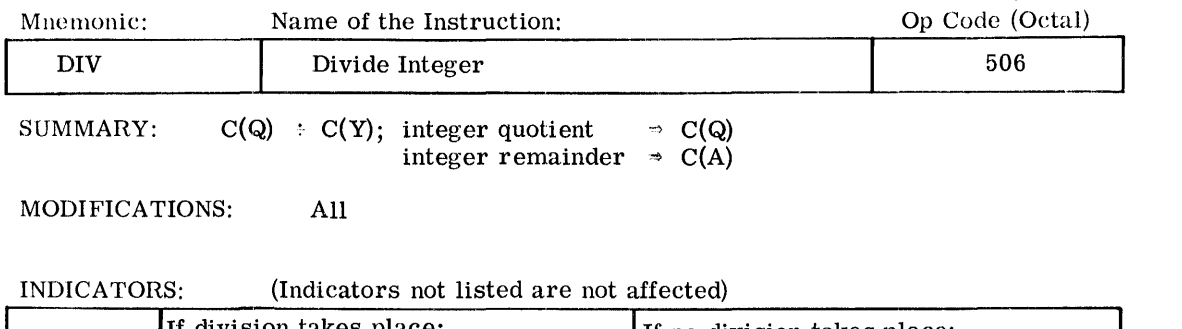

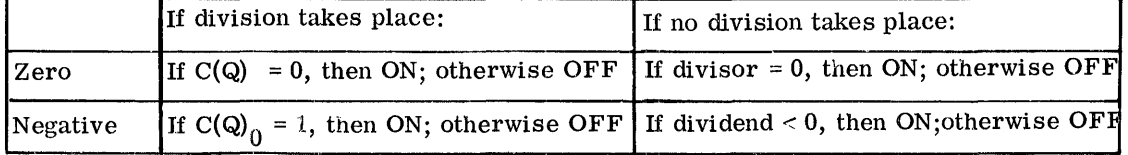

NOTES: 1. A 36-bit integer dividend (including sign) is divided by a 36-bit integer divisor (including sign) to form a 36-bit integer quotient (including sign) and a 36-bit fractional remainder (including sign). The remainder sign is equal to the dividend sign unless the remainder is zero.

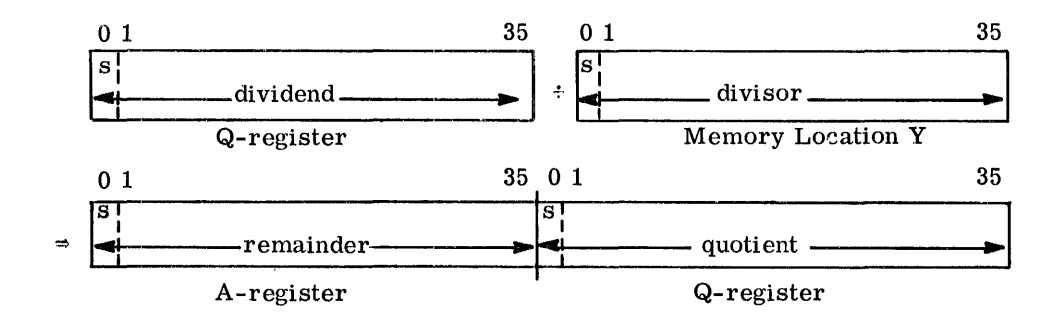

2. If dividend =  $-2^{35}$  and divisor = -1 or if divisor = 0, then the division itself does not take place.

Instead, a Divide-Check Fault Trap occurs; the divisor C(Y) remains unchanged, C(Q) contains the dividend magnitude in absolute, and the Negative Indicator reflects the dividend sign.

construction and construction

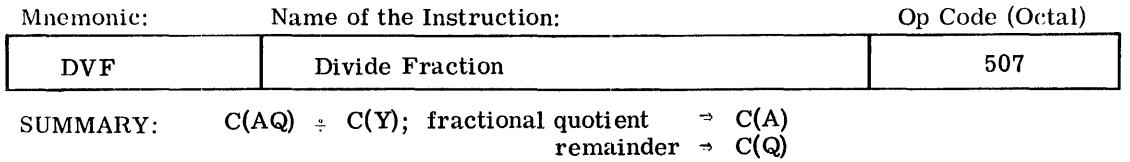

MODIFICATIONS: All

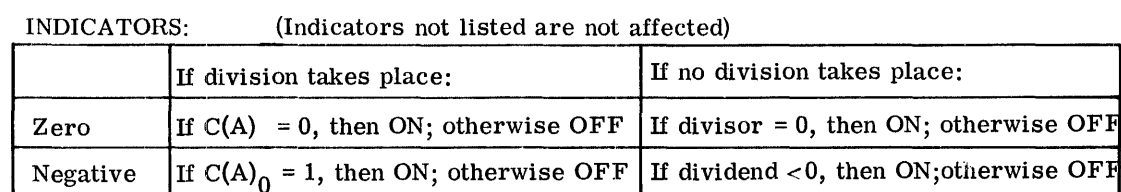

NOTES:

1. A 71-bit fractional dividend (including sign) is divided by a 36-bit fractional divisor (including sign) to form a  $36$ -bit fractional quotient (including sign) and a 36-bit remainder (including sign), bit position 35 of the remainder corresponding to bit position 70 of the dividend. The remainder sign is equal to the dividend sign unless the remainder is zero.

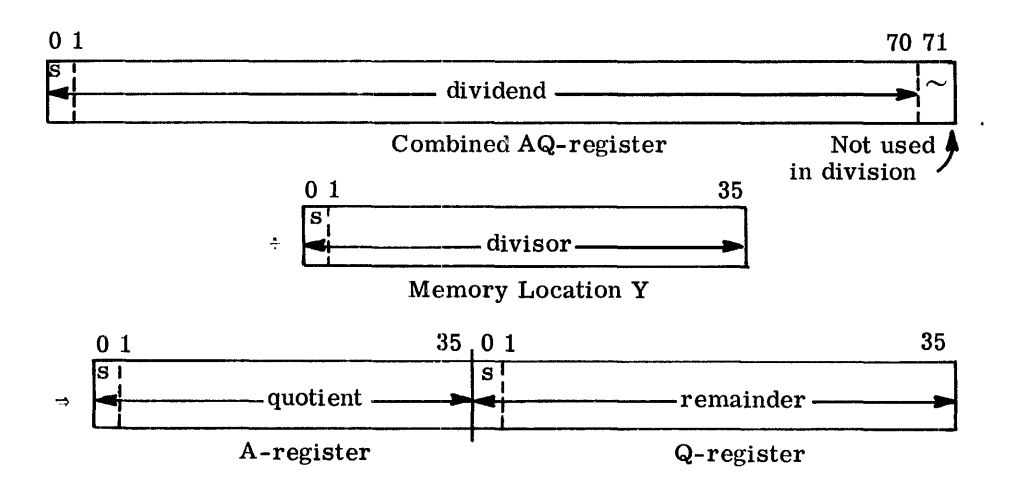

2. If | dividend  $\vert \ge \vert$  divisor | or if divisor = 0, then the division itself does not take place.

Instead, a Divide-Check Fault Trap occurs; the divisor C(y) remains unChanged, C(AQ) contains the dividend magnitude in absolute, and the Negative Indicator reflects the dividend sign.

CPB-I004F

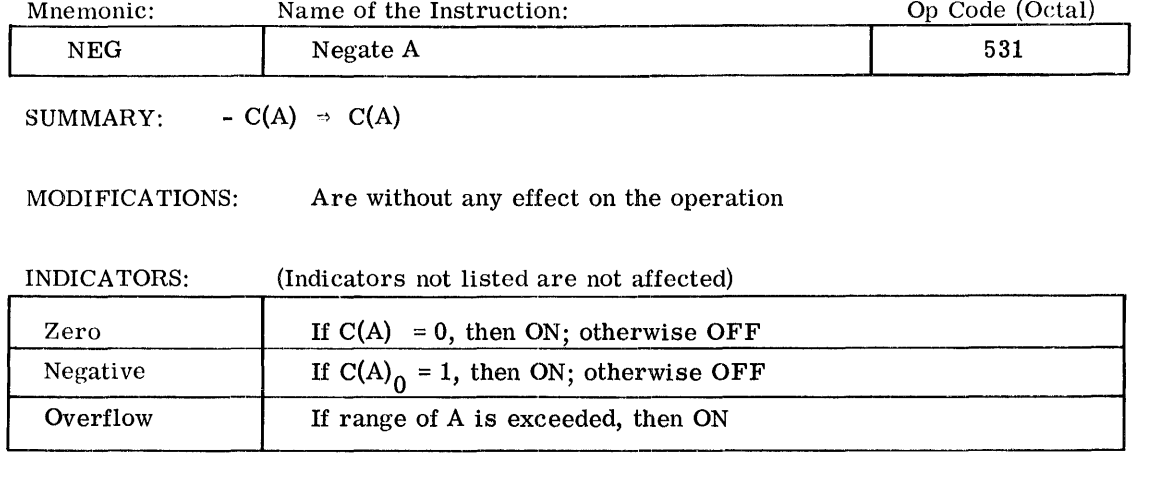

NOTE: This instruction changes the number in A to its negative (if  $\neq$  0). The operation is executed by forming the two's complement of the string of  $36$  bits.

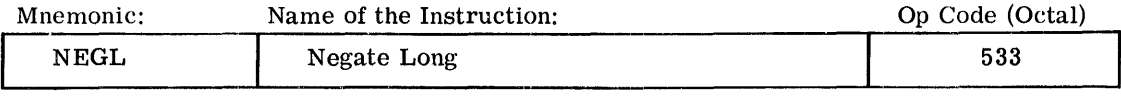

SUMMARY:  $-C(AQ) \Rightarrow C(AQ)$ 

 $\hat{\boldsymbol{\tau}}$ 

MODIFICATIONS: Are without any effect on the operation

INDICATORS: (Indicators not listed are not affected)

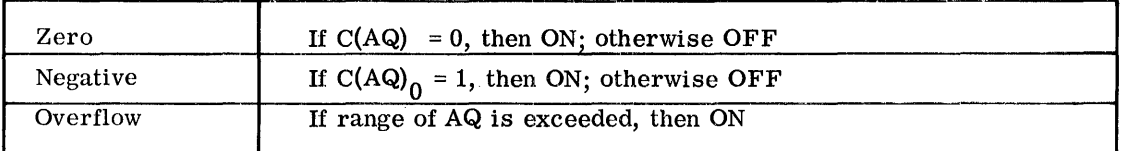

NOTE: This instruction changes the number in AQ to its negative (if  $\neq$  0). The operation is executed by forming the two's complement of the string of 72 bits.

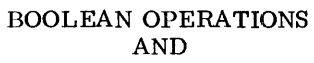

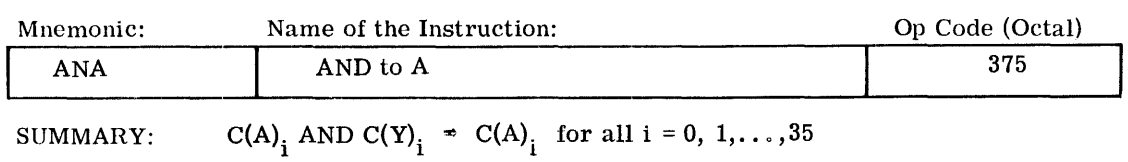

MODIFICATIONS: All

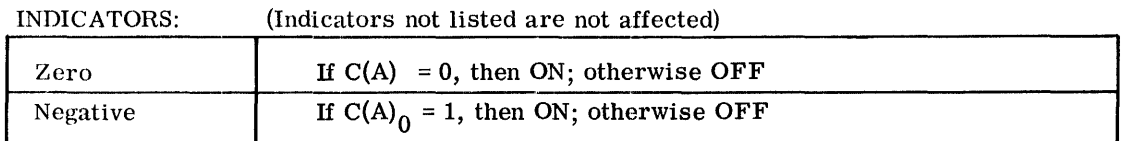

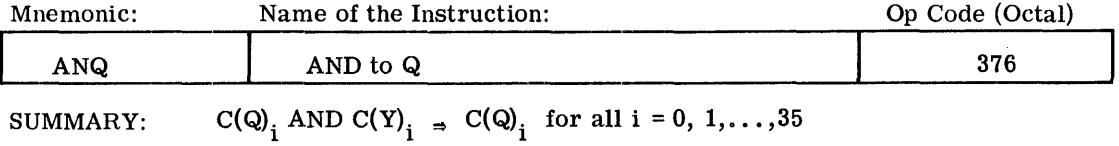

MODIFICATIONS: All

INDICATORS: (Indicators not listed are not affected)

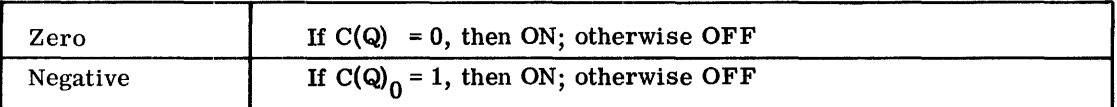

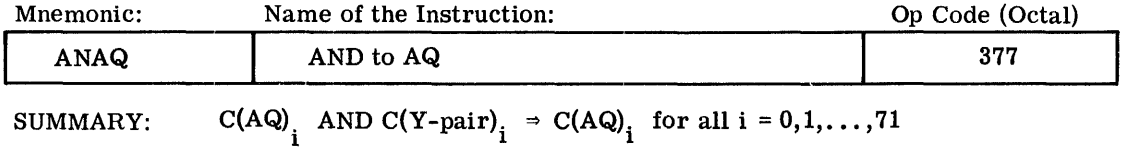

MODIFICATIONS: All except DU, DL, CI, SC

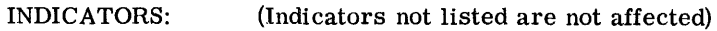

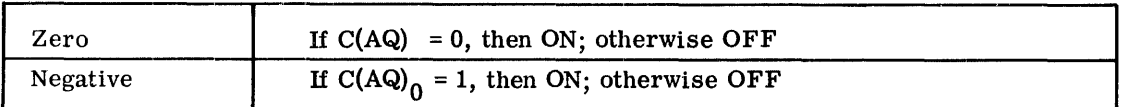

CPB-I004F

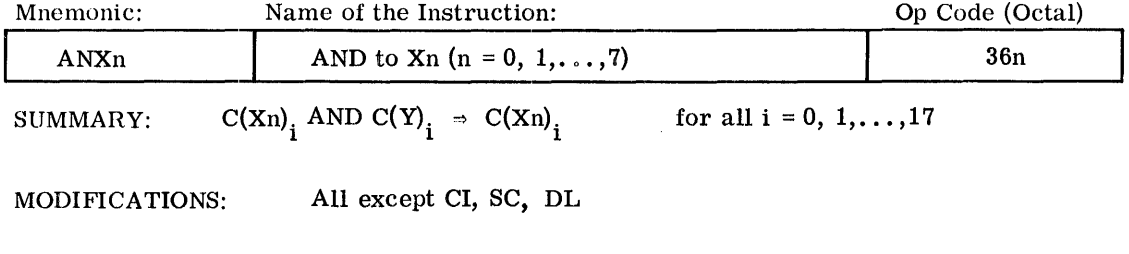

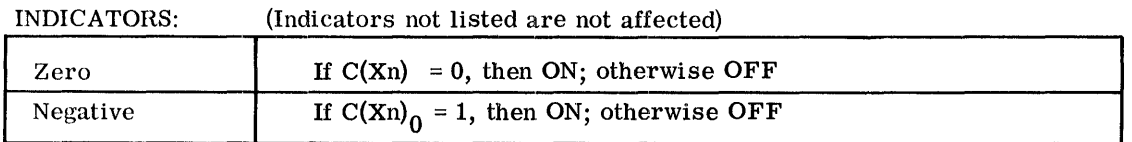

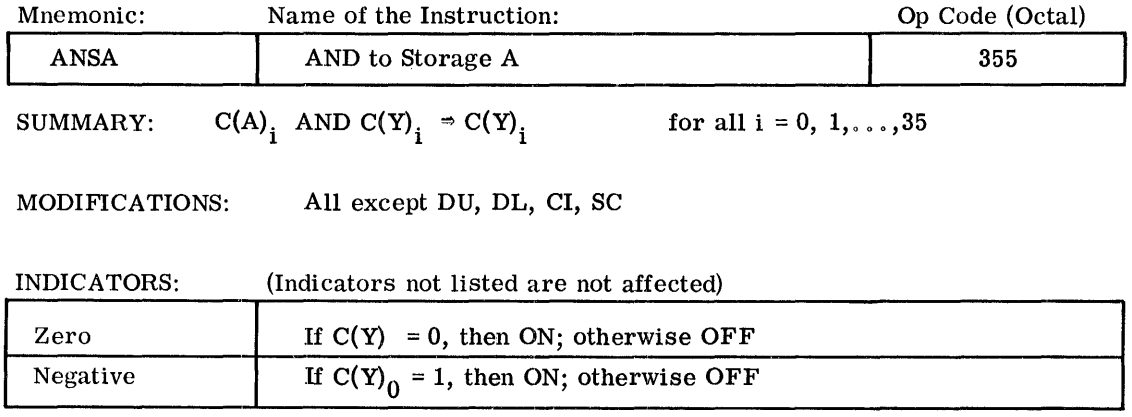

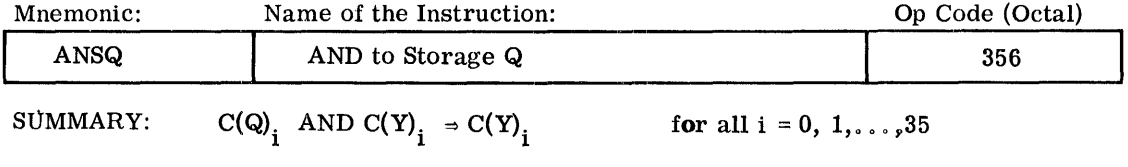

MODIFICATIONS: All except DU, DL, CI, SC

 $\sim$ 

## INDICATORS: (Indicators not listed are not affected)

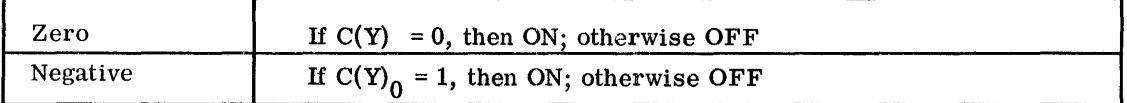

CPB-1004F

 $\mathcal{L}$ 

BOOLEAN OPERATIONS

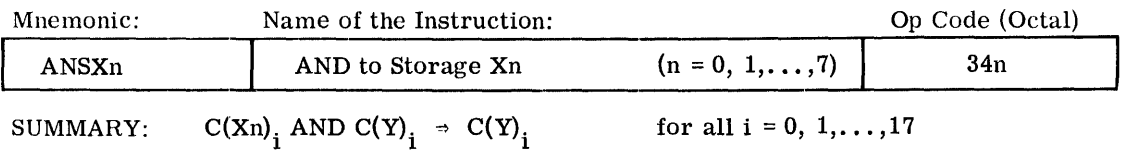

MODIFICATIONS: All except DU, DL, CI, SC

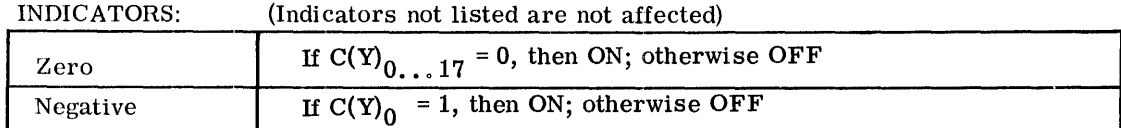

BOOLEAN OPERATIONS OR

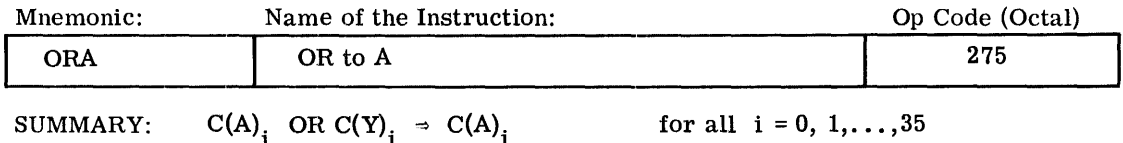

MODIFICATIONS: All

## INDICATORS: (Indicators not listed are not affected)

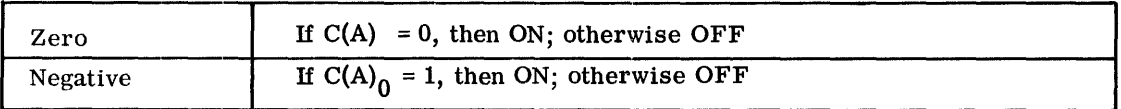

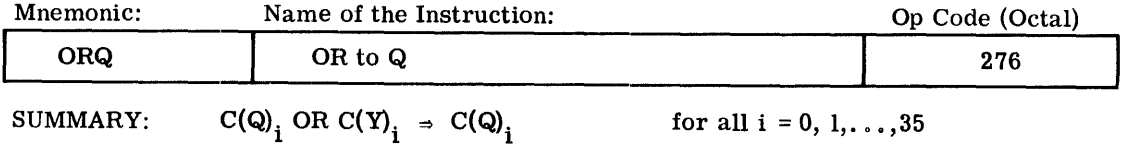

MODIFICATIONS: All

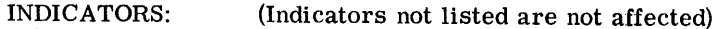

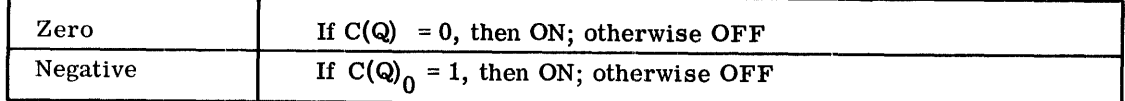

CPB-1004F

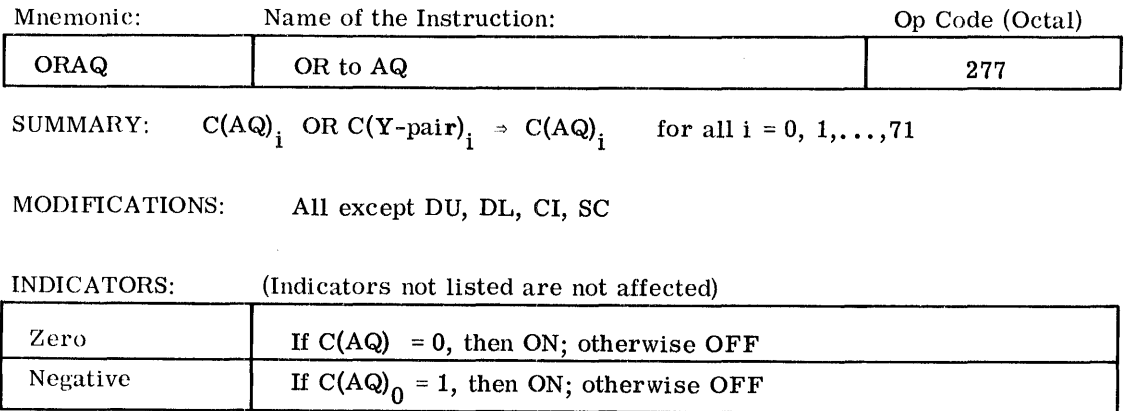

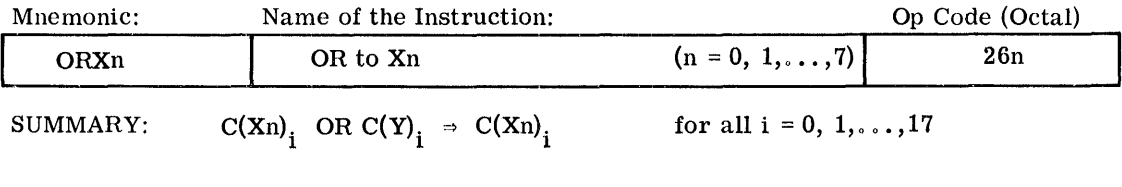

MODIF1CATIONS: All except CI, SC, DL

INDICATORS: (Indicators not listed are not affected)

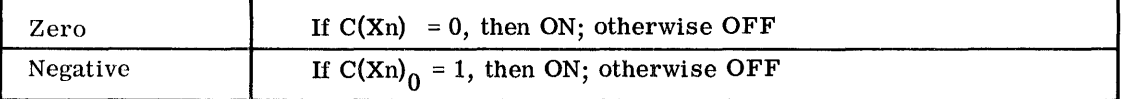

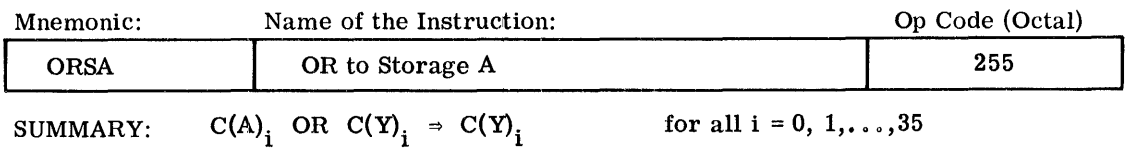

MODIF1CATIONS: All except DU, DL, CI, SC

 $\alpha$  in the second constraint  $\alpha$  , where  $\alpha$  is a second constraint of  $\alpha$ 

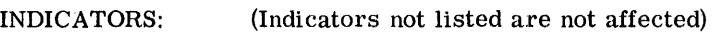

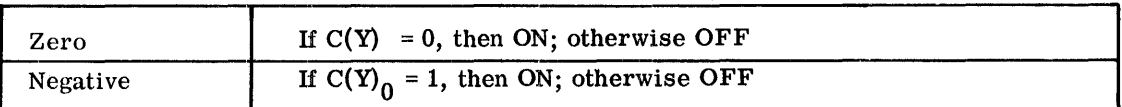

CPB-I004F

 $\label{eq:3.1} \left\langle \chi_{\alpha\beta} - \chi_{\alpha\beta} \right\rangle = \left\langle \chi_{\alpha\beta} - \chi_{\alpha\beta} \right\rangle \left\langle \chi_{\alpha\beta} - \chi_{\alpha\beta} \right\rangle$ 

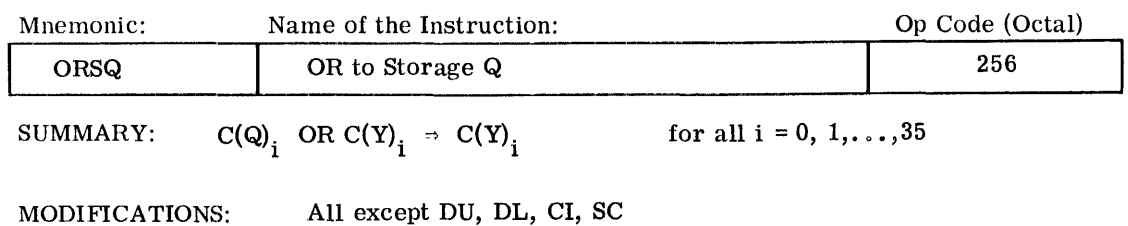

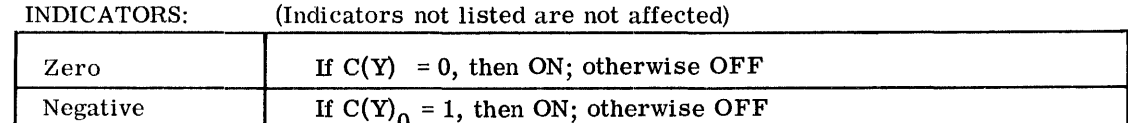

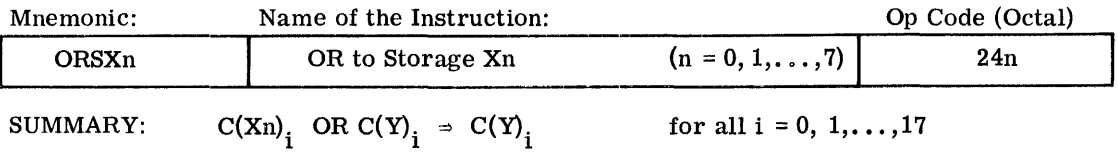

MODIFICATIONS: For all except DU, DL, CI, SC

INDICATORS: (Indicators not listed are not affected)

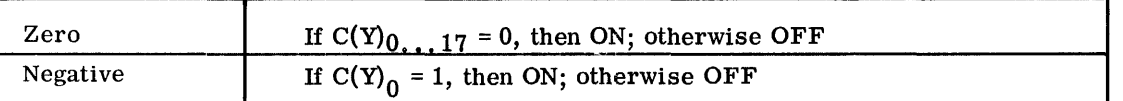

BOOLEAN OPERATIONS EXCL USIVE OR

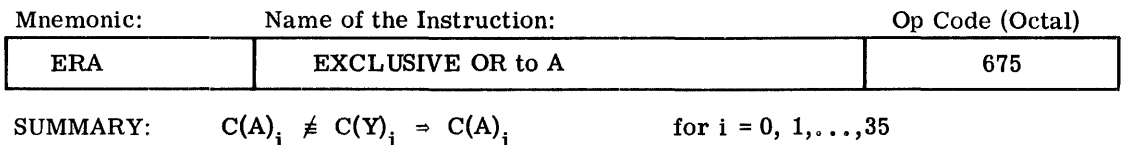

MODIFICATIONS: All

INDICATORS: (Indicators not listed are not affected)

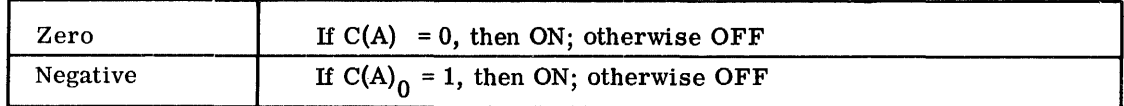

CPB-1004F

BOOLEAN OPERATIONS EXCL USIVE OR

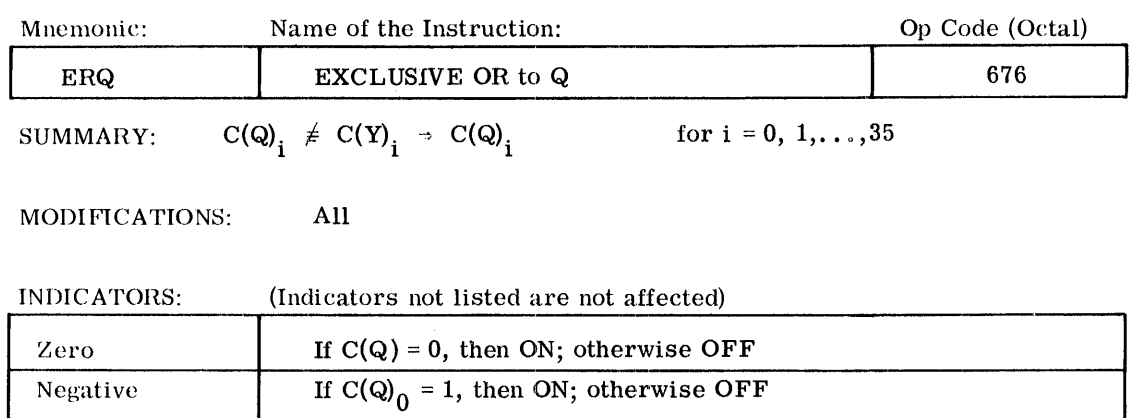

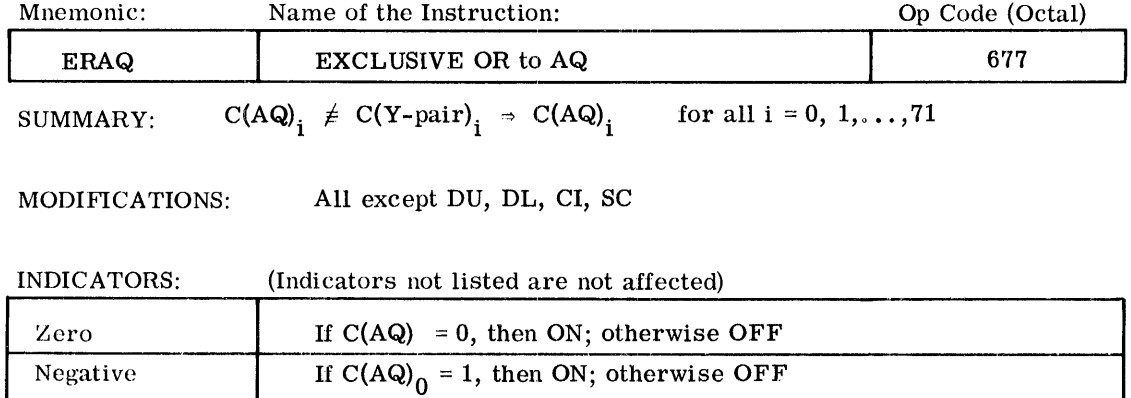

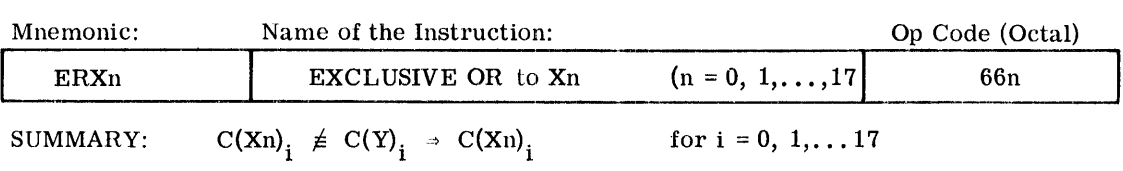

MODIF1CATIONS: All except CI, SC, DL

## INDICATORS: (Indicators not listed are not affected)

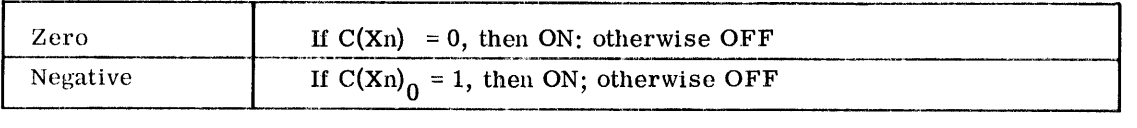

CPB-I004F

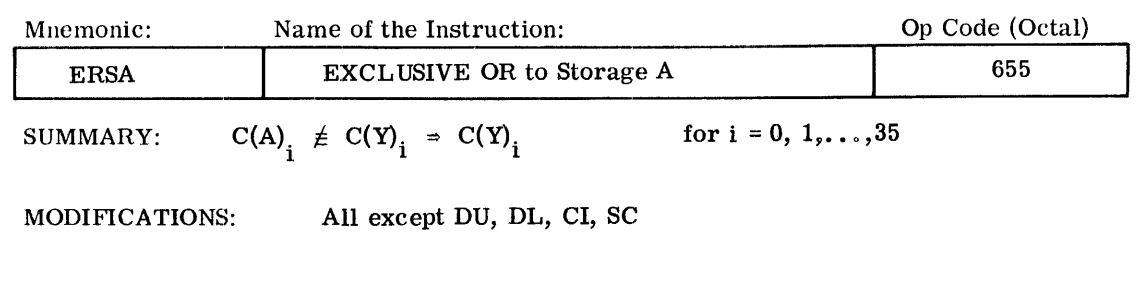

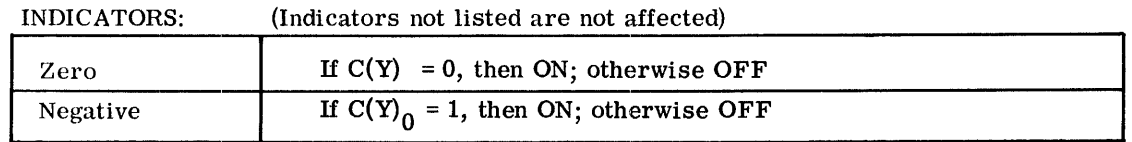

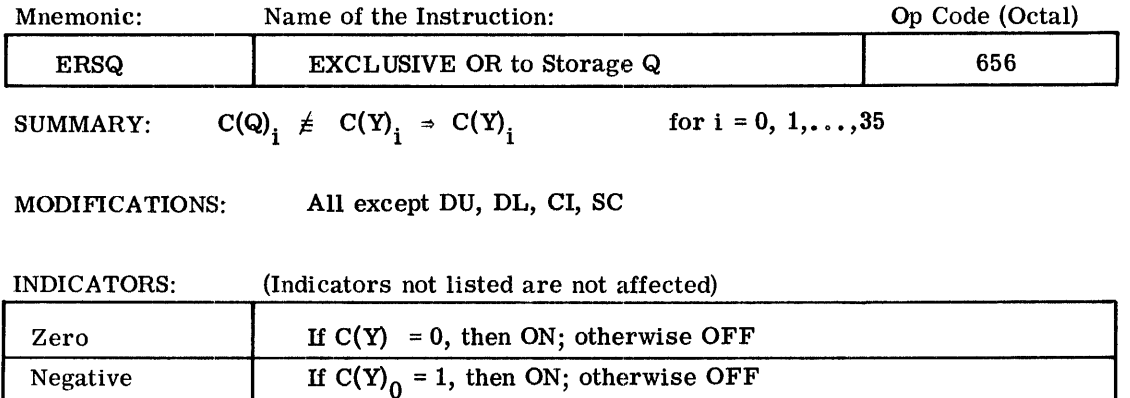

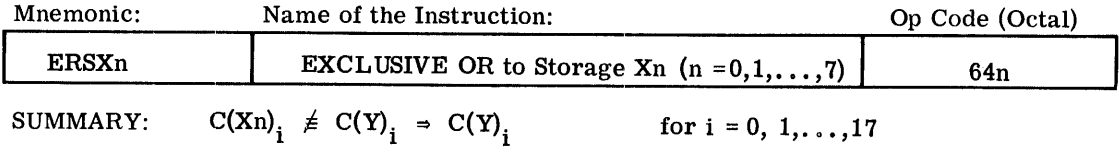

MODIF1CATIONS: All except DU, DL, CI, SC

# INDICATORS: (Indicators not listed are not affected)

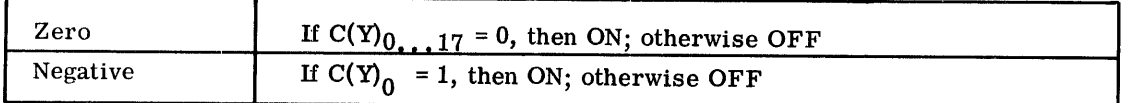

CPB-I004F
$\mathcal{A}^{\mathcal{A}}$ 

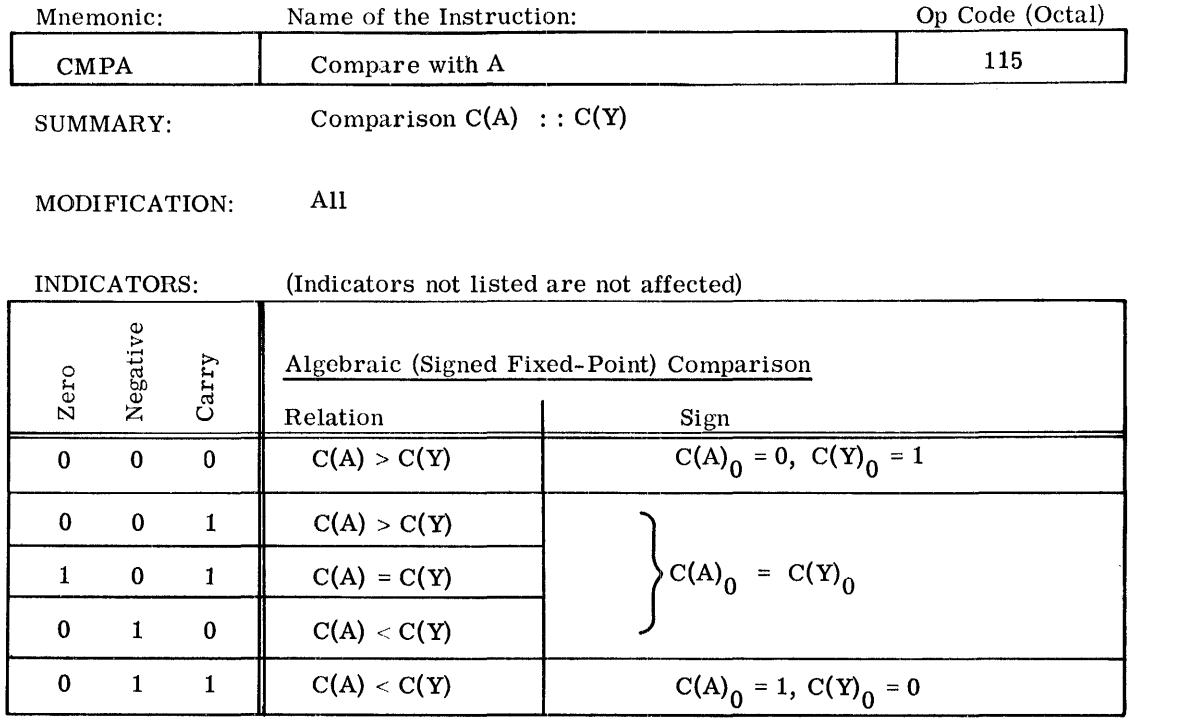

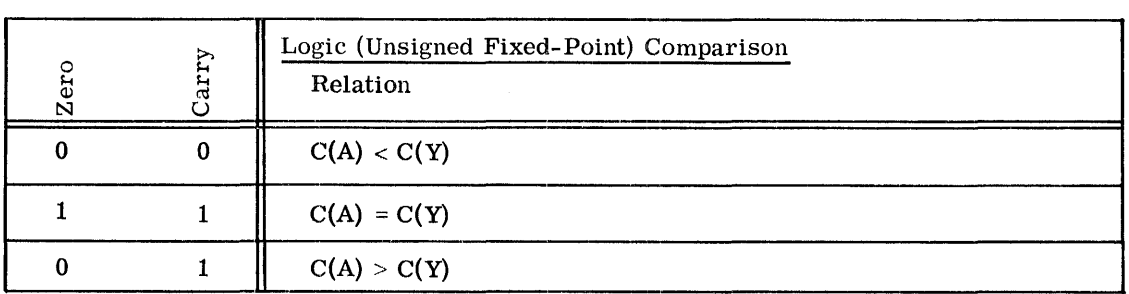

 $\label{eq:1} \hat{u}^{\dagger}_{\mu\nu}(\hat{u}^{\dagger}_{\nu}) = \hat{u}^{\dagger}_{\mu\nu}(\hat{u}^{\dagger}_{\nu}) + \hat{u}^{\dagger}_{\nu\mu}(\hat{u}^{\dagger}_{\nu}) + \hat{u}^{\dagger}_{\nu\mu}(\hat{u}^{\dagger}_{\nu})$ 

#### COMPARISON COMPARE

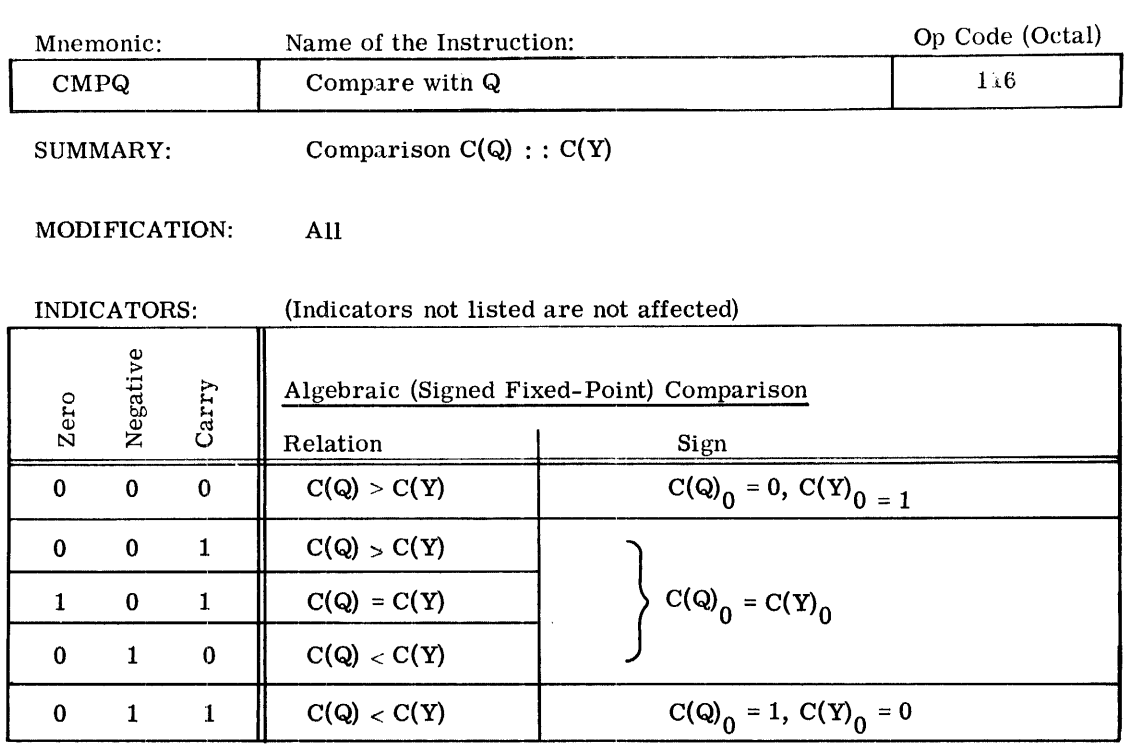

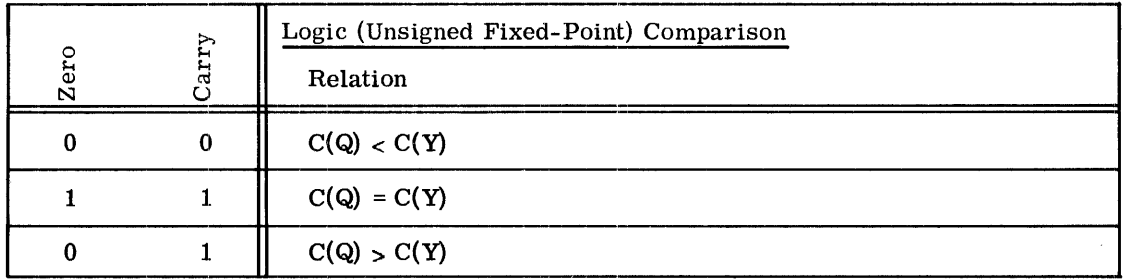

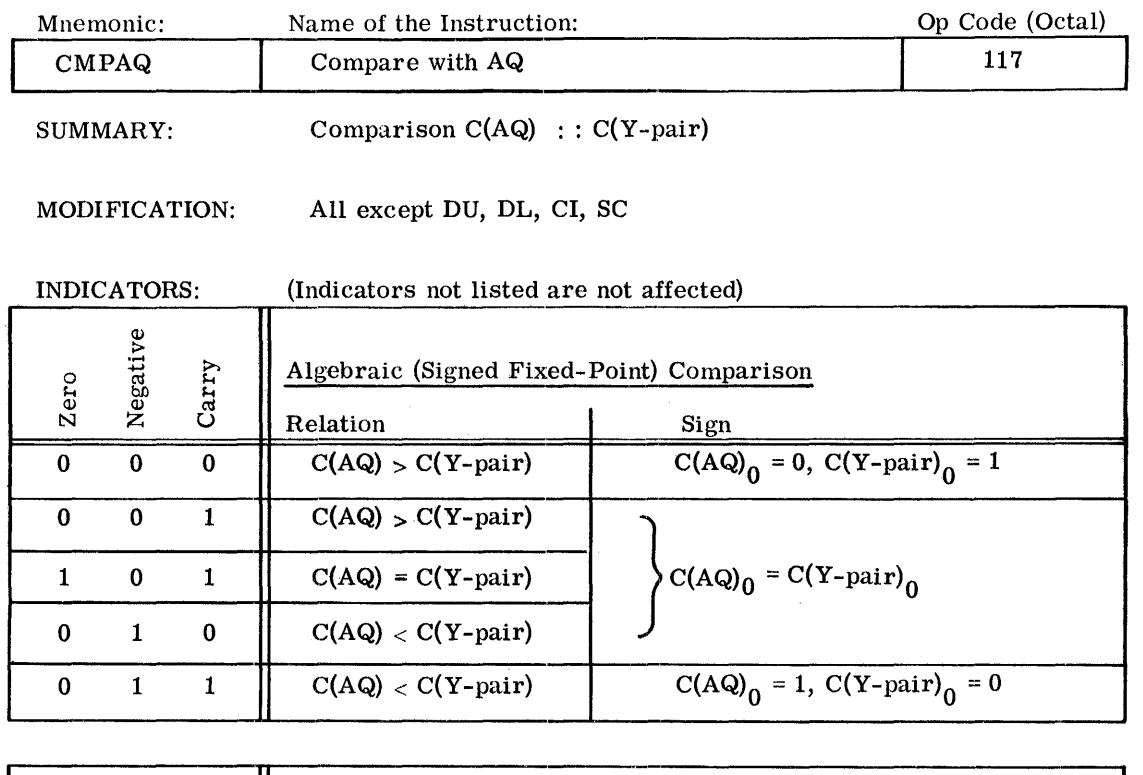

 $\bar{\mathcal{A}}$ 

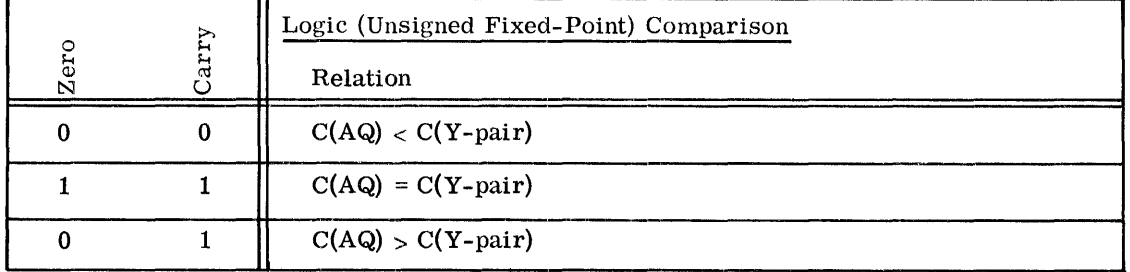

CPB-1004F

 $\sim$  10  $\mu$ 

. The contract of the same contract of the contract of the same contract of the contract of  $\mathcal{A}$ 

, we can also the same singlet space of  $\mathbf{z}_i$  , and also also also also also also

 $\begin{array}{c} \begin{array}{c} \begin{array}{c} \begin{array}{c} \end{array} \\ \begin{array}{c} \end{array} \end{array} \end{array} \end{array}$ 

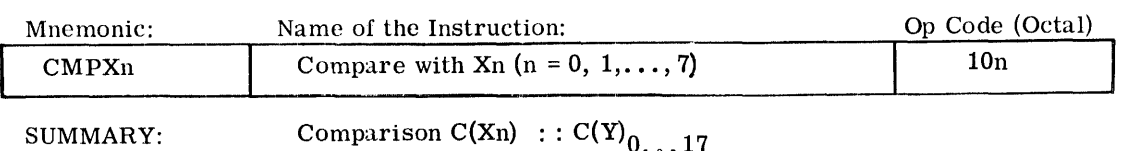

MODIFICATION: All except CI, SC, DL

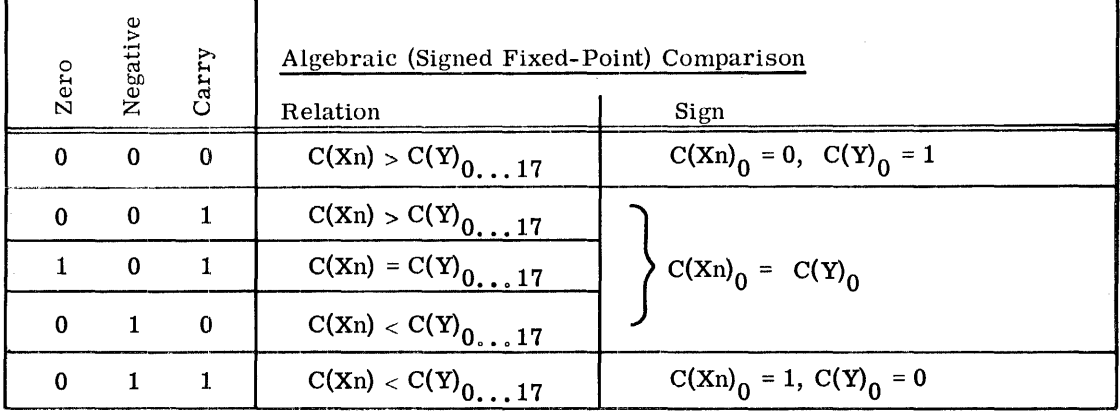

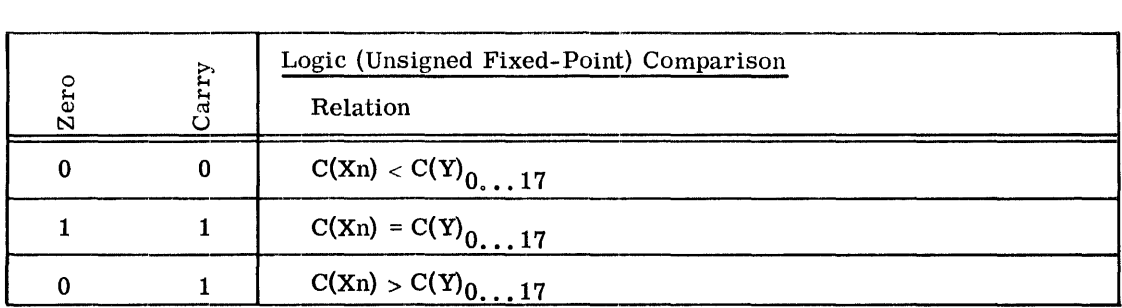

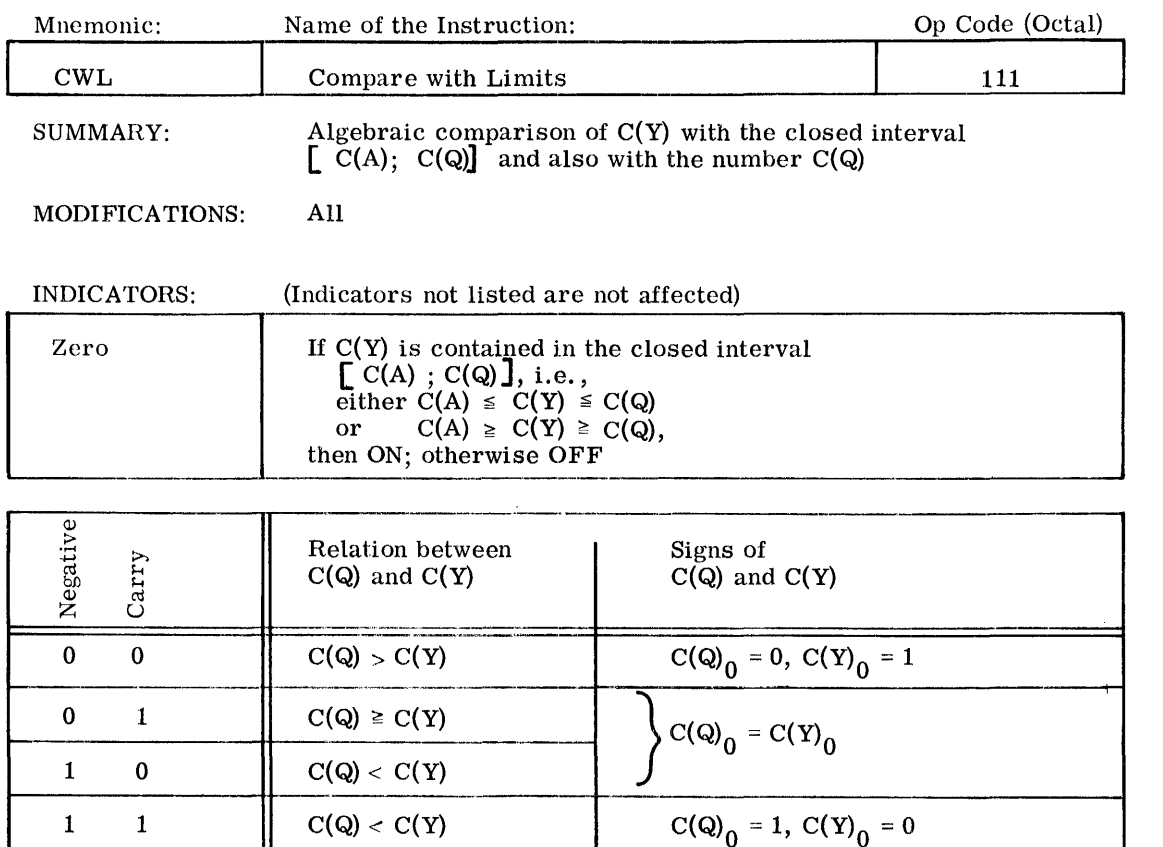

 $\pm$ 

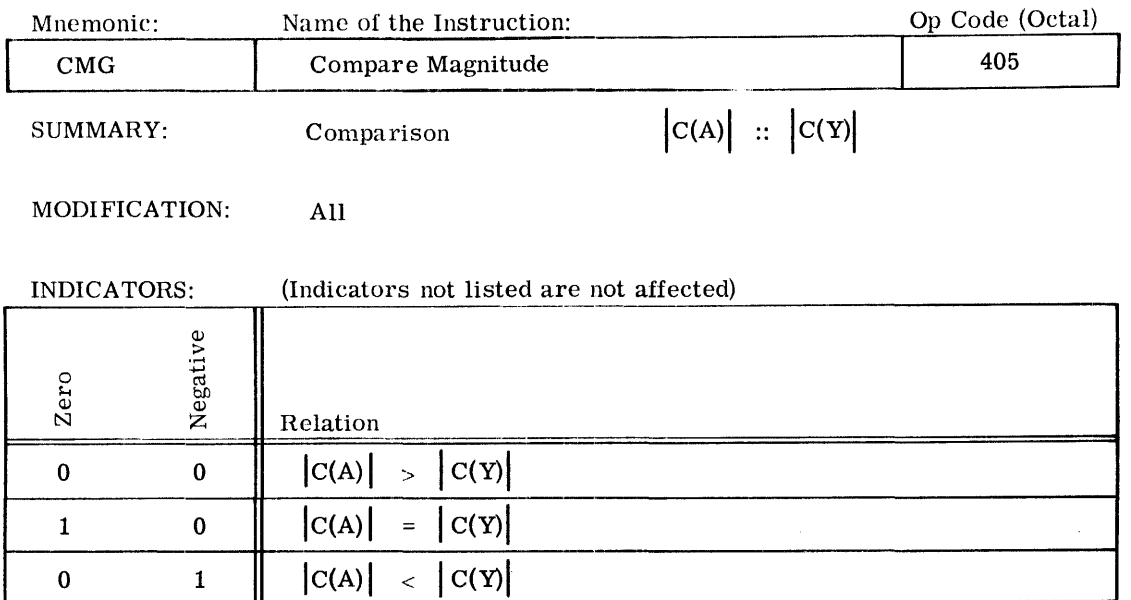

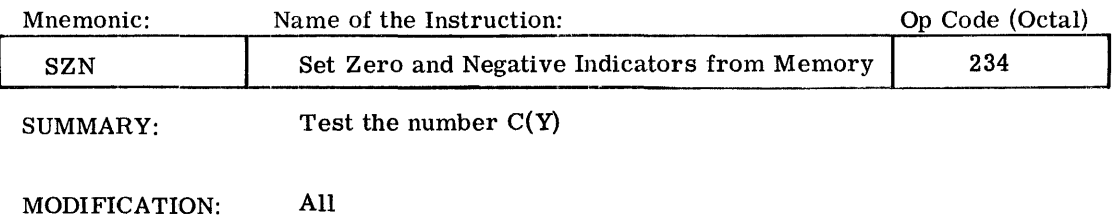

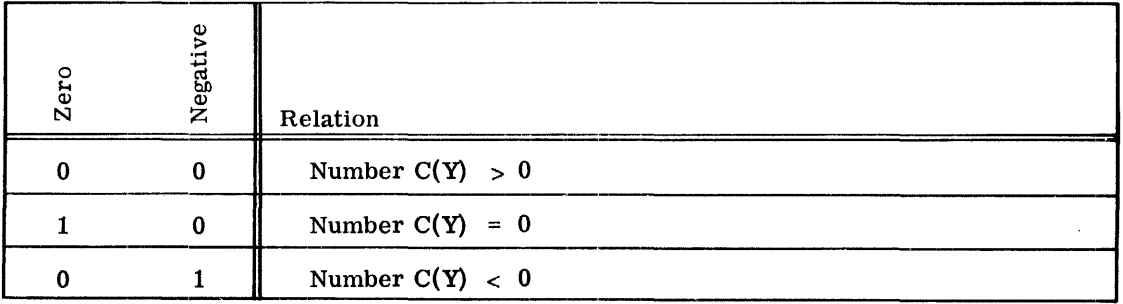

I

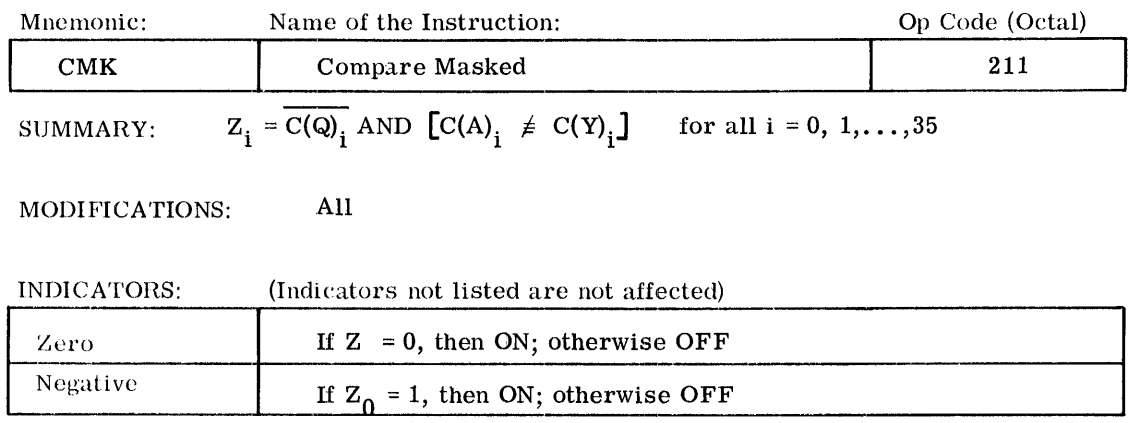

NOTE: This instruction compares those corresponding bit positions of A and Y for identity that are not masked by a 1 in the corresponding bit position of Q

The Zero Indicator is set ON, if the comparison is successful for bit

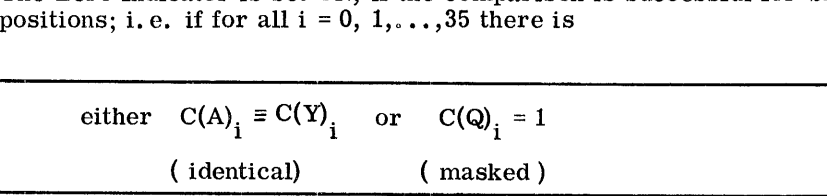

Otherwise it is set OFF

The Negative Indicator is set ON, if the comparison is unsuccessful for bit position 0, i.e. if

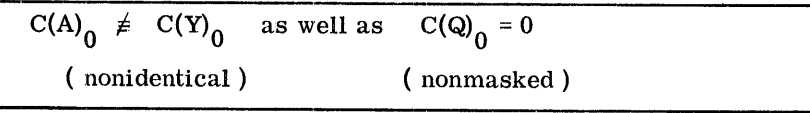

Otherwise it is set OFF.

#### CODING EXAMPLE:

In the following example, the comparison is equal after execution of CMK, and the TZE exit is taken. Only the 1's in NUMBER AND DATA are compared.

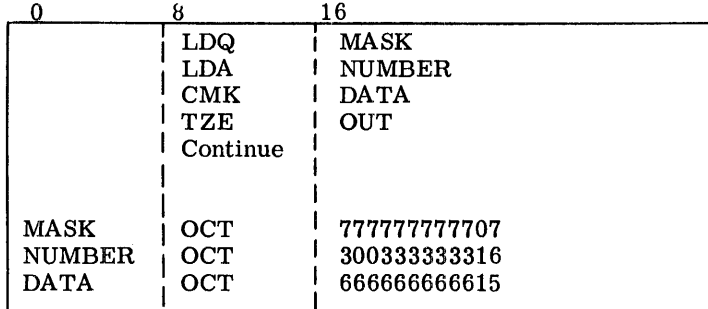

CPB-1004 F

# COMPARISON<br>COMPARATIVE AND

 $\sim$ 

 $\bar{1}$ 

 $\frac{1}{\epsilon}$ 

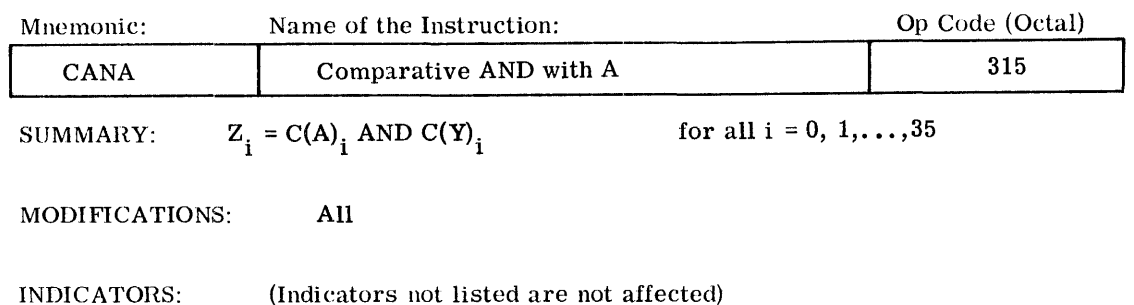

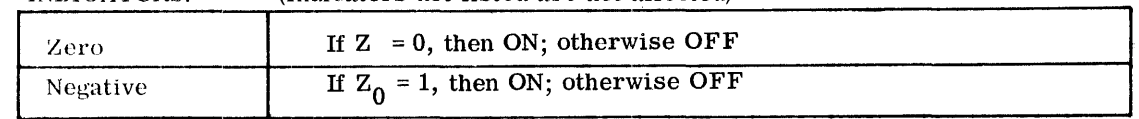

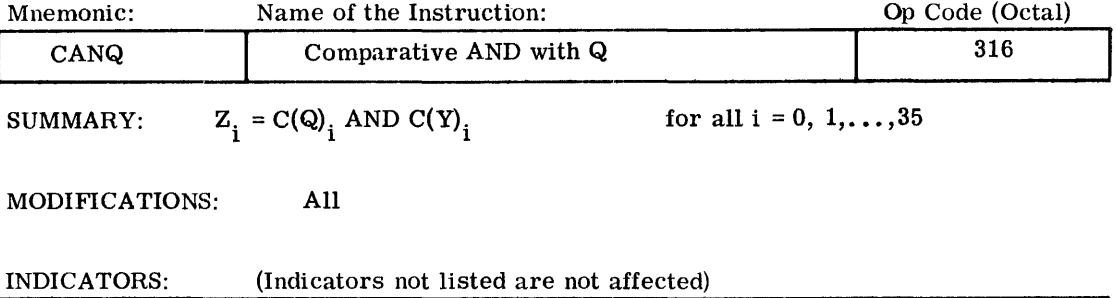

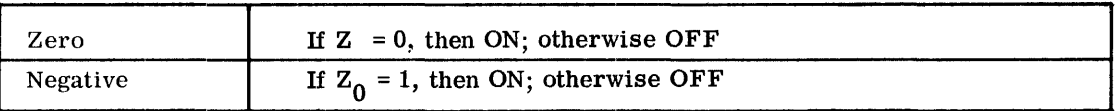

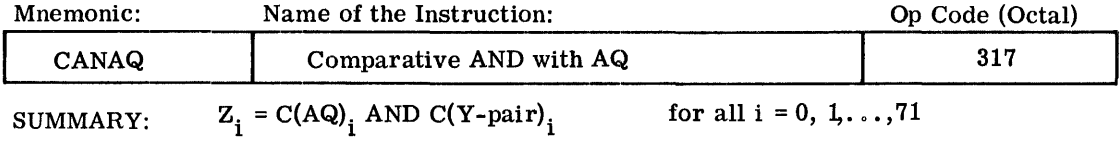

MODIFICATIONS: All except DU, DL, CI, SC

#### INDICATORS: (Indicators not listed are not affected)

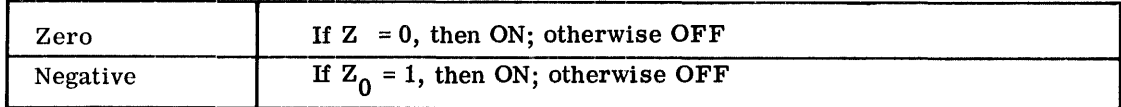

CPB-I004F

 $\overline{\phantom{a}}$ 

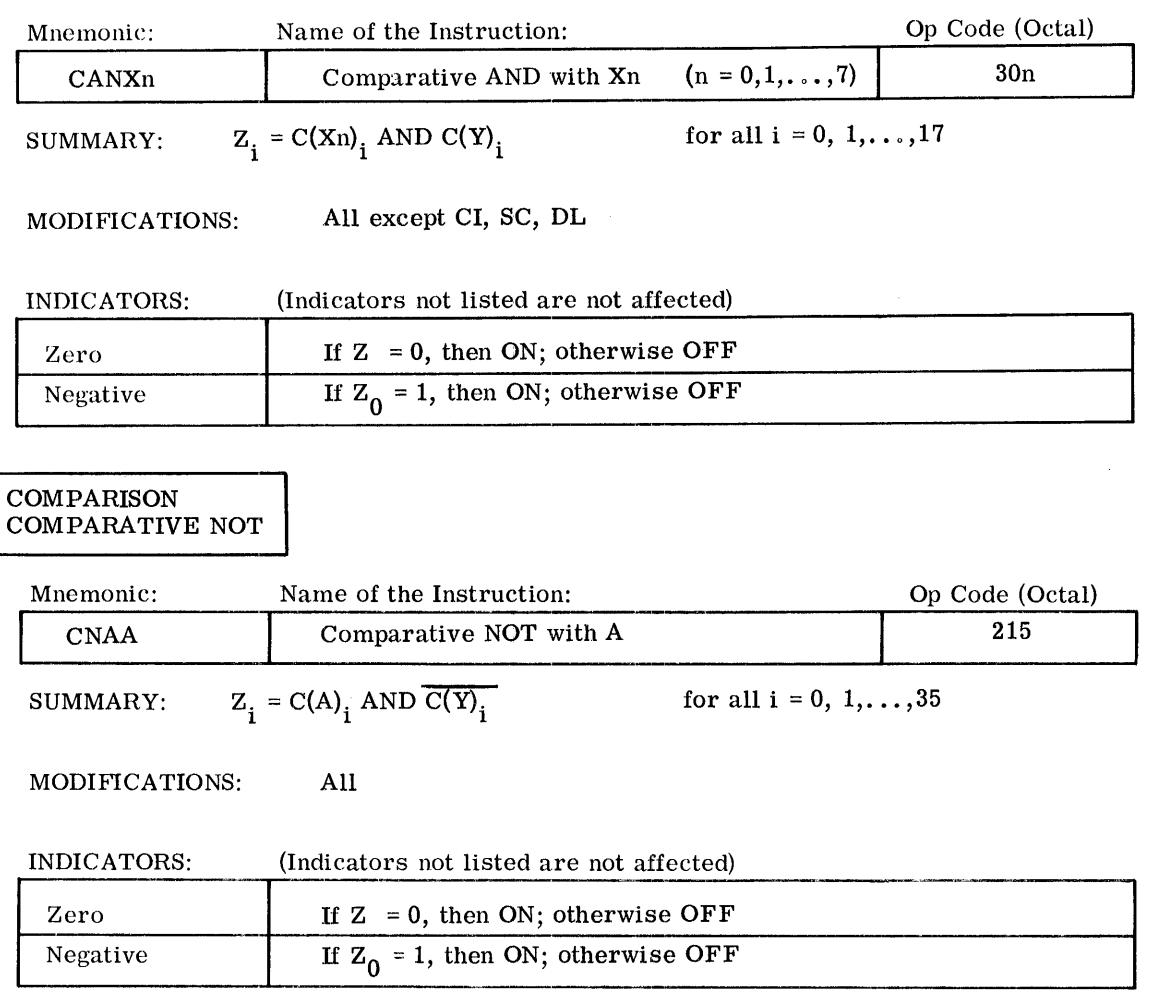

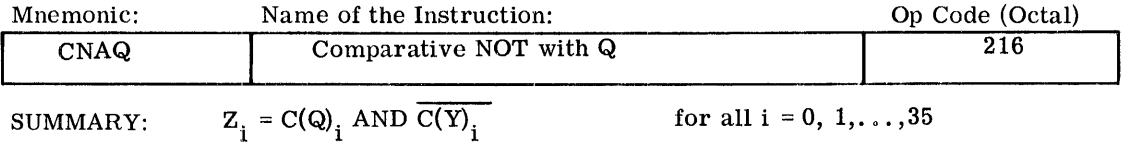

MODIFICATIONS: All

 $\cdot$ 

#### INDICATORS: (Indicators not listed are not affected)

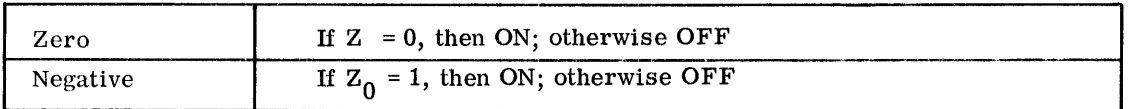

 $\text{CPB-1004F}$ 

# COMPARISON l COMPARATIVE NOTJ

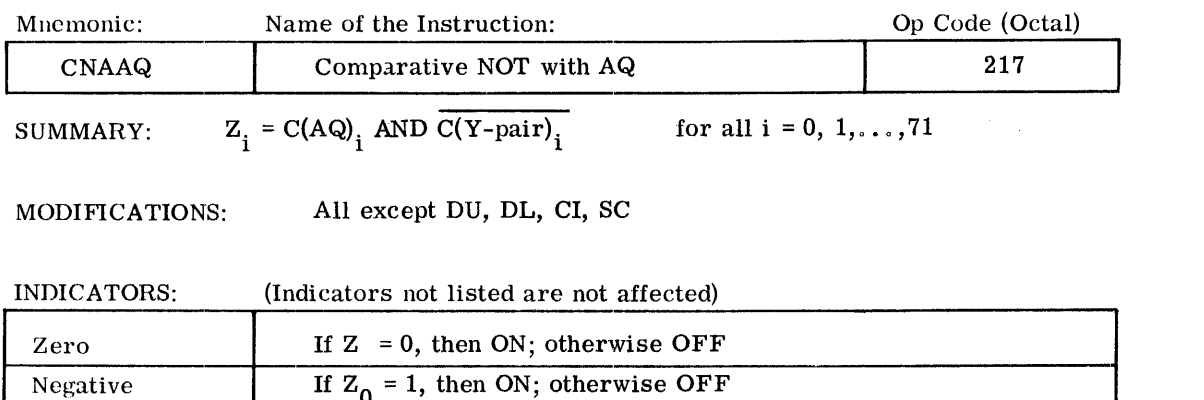

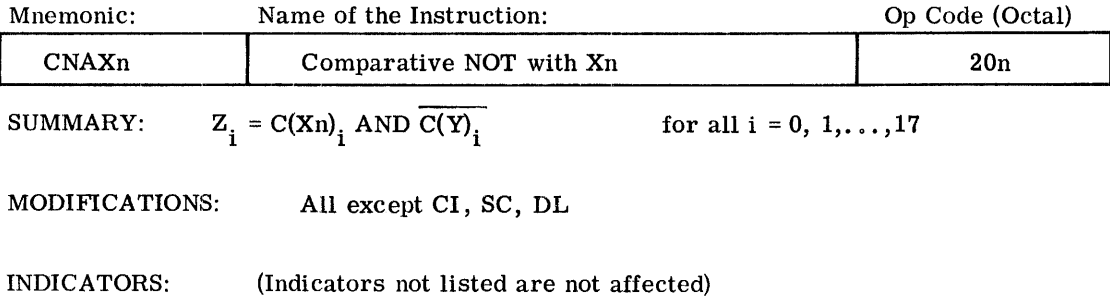

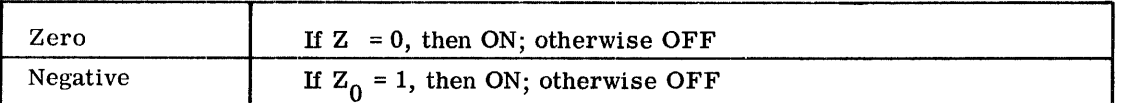

 $\ddot{\phantom{a}}$ 

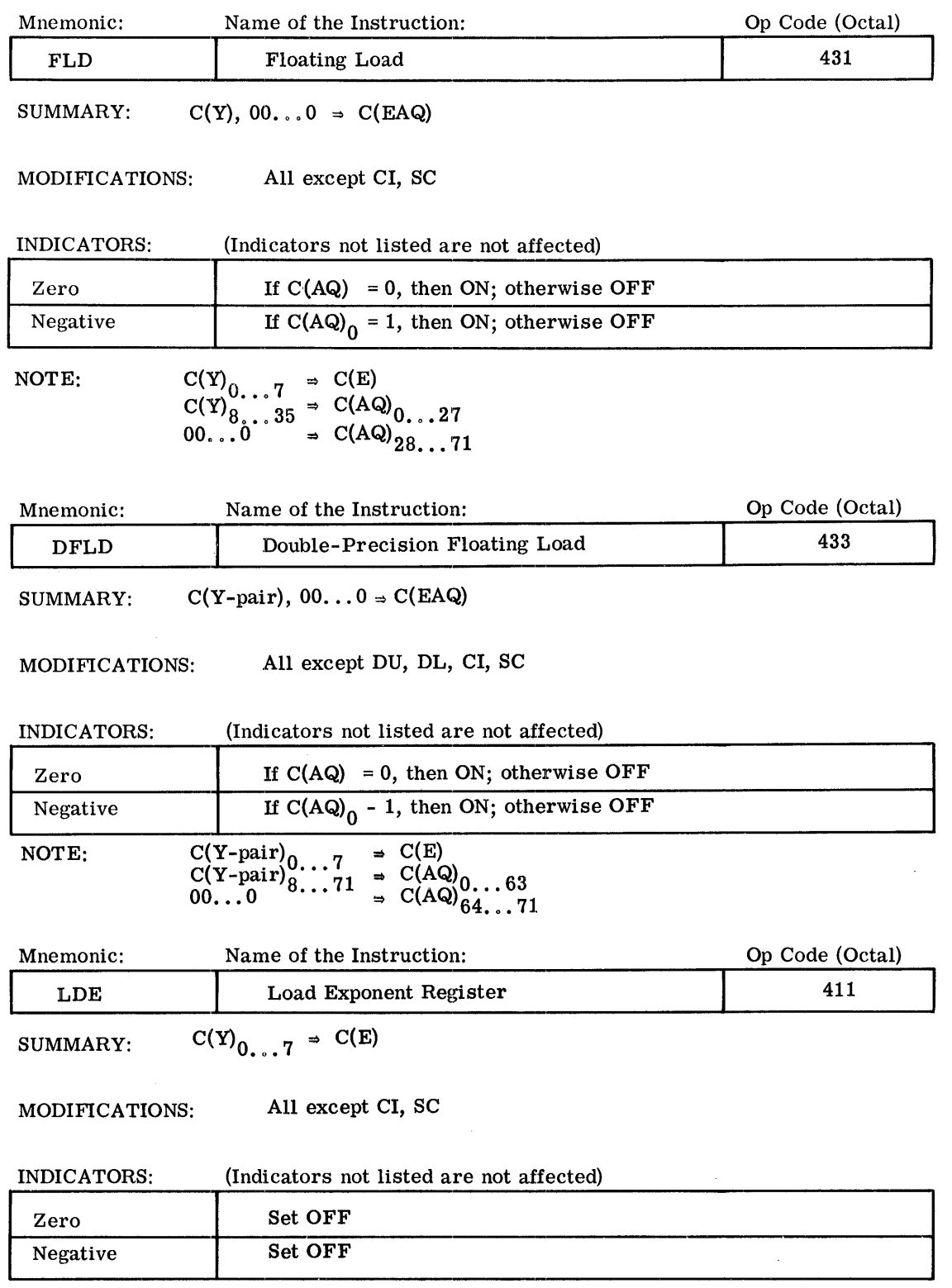

 $CPB-1004F$ 

 $\sim 10$ 

 $\mathcal{L}^{\mathcal{L}}$ 

 $\hat{\mathcal{A}}_{\text{max}}$  and  $\hat{\mathcal{A}}_{\text{max}}$ 

 $\label{eq:2.1} \mathcal{L}_{\mathcal{A}}(\mathcal{L}_{\mathcal{A}}(\mathcal{L}_{\mathcal{A}})) = \mathcal{L}_{\mathcal{A}}(\mathcal{L}_{\mathcal{A}}(\mathcal{L}_{\mathcal{A}})) = \mathcal{L}_{\mathcal{A}}(\mathcal{L}_{\mathcal{A}}(\mathcal{L}_{\mathcal{A}}))$ 

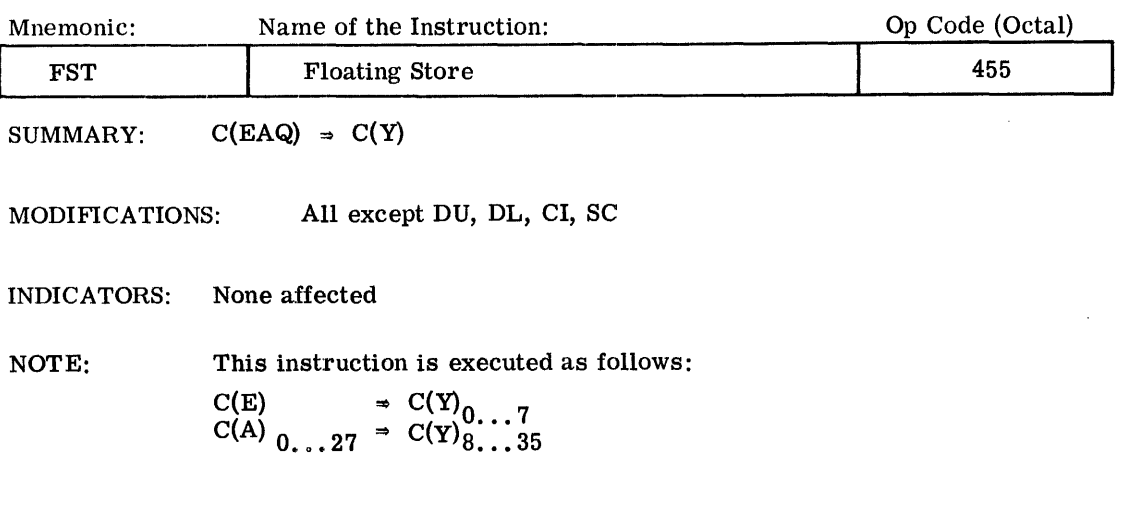

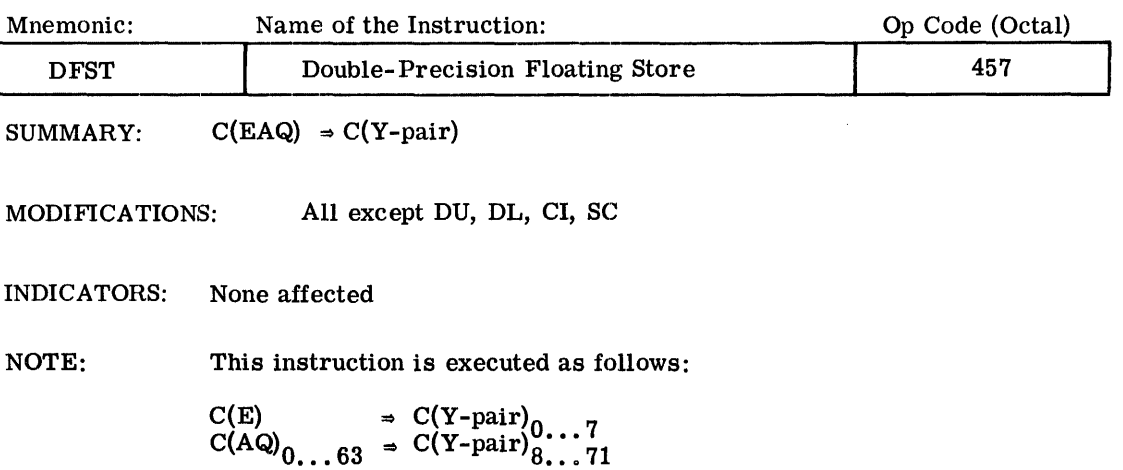

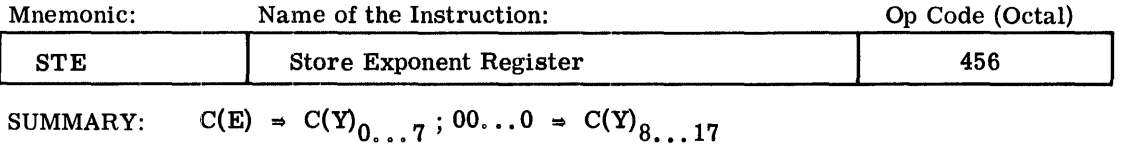

MODITICATIONS: All except DU, DL, CI, SC

INDICATORS: None affected

 $\mathcal{A}^{\mathcal{A}}$ 

 $\sim 10^7$ 

 $\sim 10^{-10}$ 

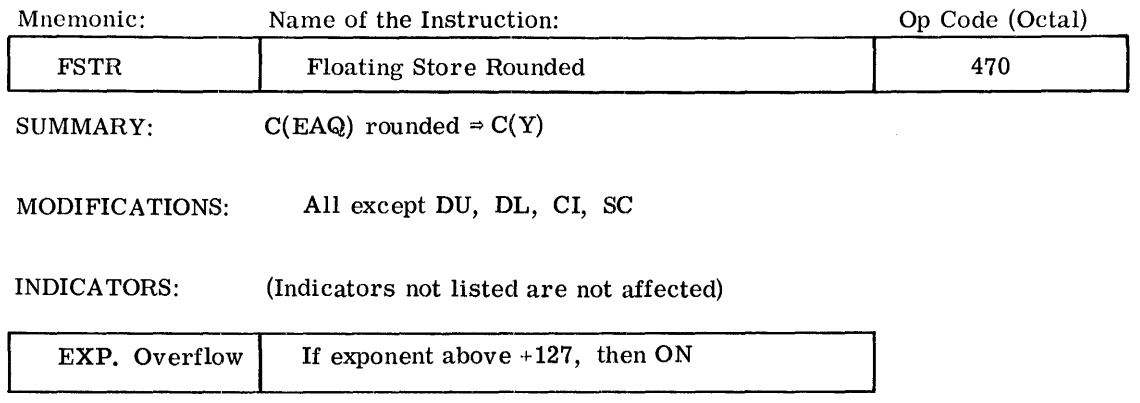

NOTE: During single-precision floating point stores, this instruction rounds the number (positive or negative) as it is stored.

> The instruction is executed by adding a binary one to bit position 28 of AQ, truncating, then storing the contents of AQ. Steps in the execution are as follows:

 $C(AQ)_{0...71}$  +  $2^{-28}$   $\Rightarrow$   $C(AQ)_{0...27}$  $0...0 = C(AQ)_{28...71}$  $C(E) \Rightarrow C(Y)_{0...7}$  $C(A)_{0...27} = C(Y)_{8...35}$ 

Restore C(EAQ) to original values

All registers remain unchanged.

An exponent overflow occurs only if  $C(E) = +127$  and  $C(AQ)_{0 \ldots 28} = 0.111...111$ before rounding.

If the original operand is a negative number  $\Big[\text{C(AQ)}_{0...28} = 1.0111...111$  and  $C(AQ)_{2Q}$   $\qquad 71 = 0$ , the number is rounded towards zero, not towards a more negative value, and the result becomes unnormalized.

Normalization occurs only if the mantissa overflows when it is rounded.

I

I

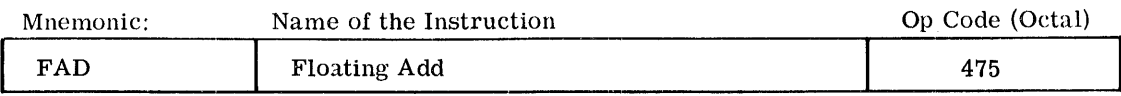

SUMMARY:  $\left[\text{C}(\text{EAQ}) + \text{C(Y)}\right]$  normalized  $\Rightarrow$  C(EAQ)

MODIFICATIONS: All except CI, SC

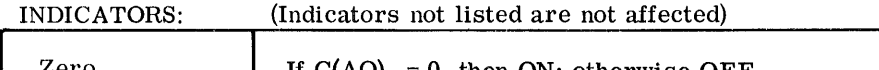

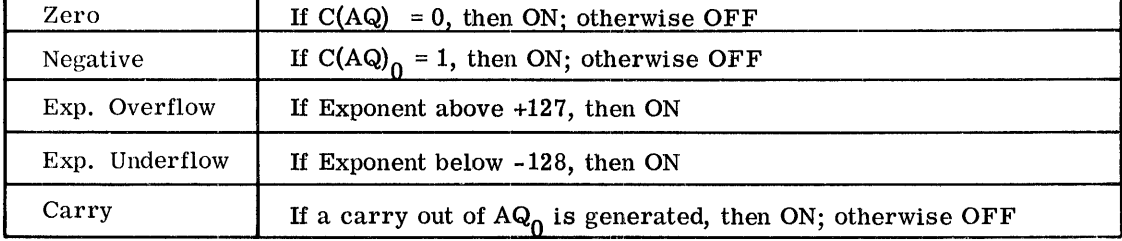

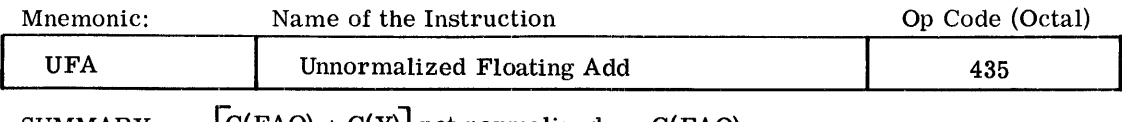

SUMMARY:  $[C(EAQ) + C(Y)]$  not normalized  $\Rightarrow C(EAQ)$ 

MODIFICATIONS: All except CI, SC

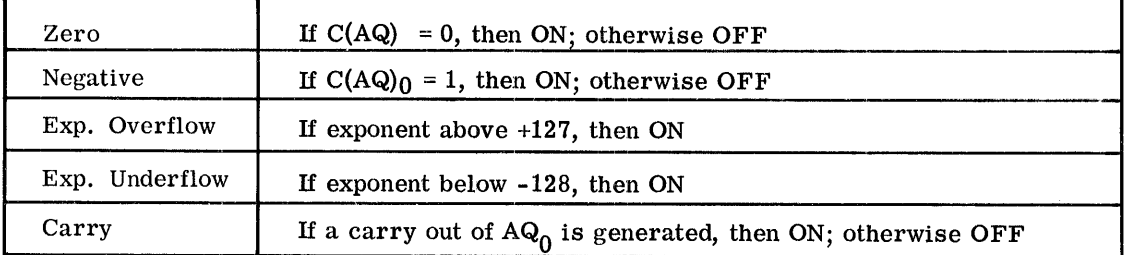

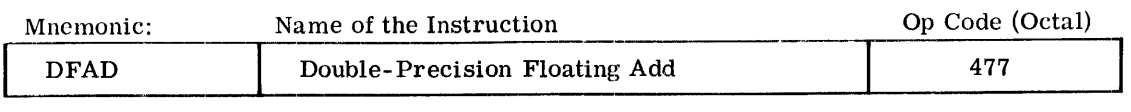

SUMMARY:  $\left[\text{C}(\text{EAQ}) + \text{C}(\text{Y-pair})\right]$  normalized  $\rightarrow$  C(EAQ)

MODIFICATIONS: All except DU, DL, CI, SC

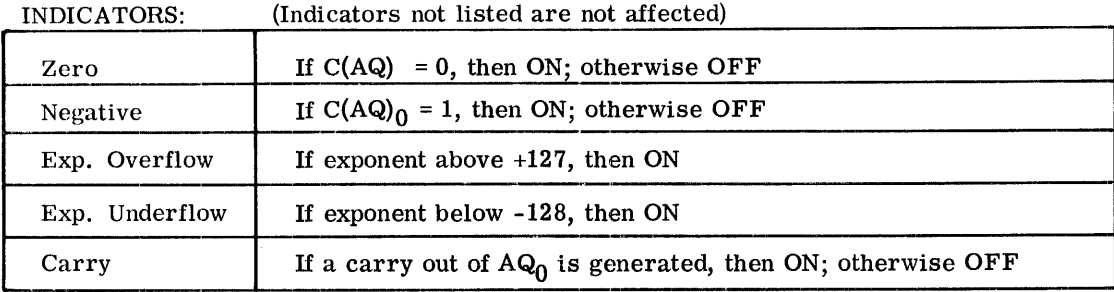

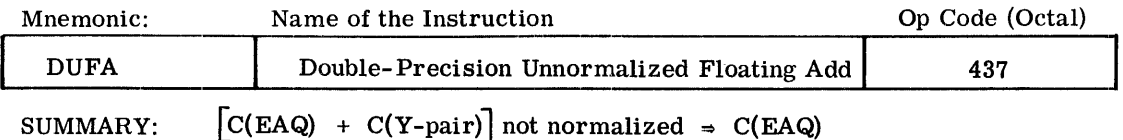

MODIFICATIONS: All except DU, DL, CI, SC

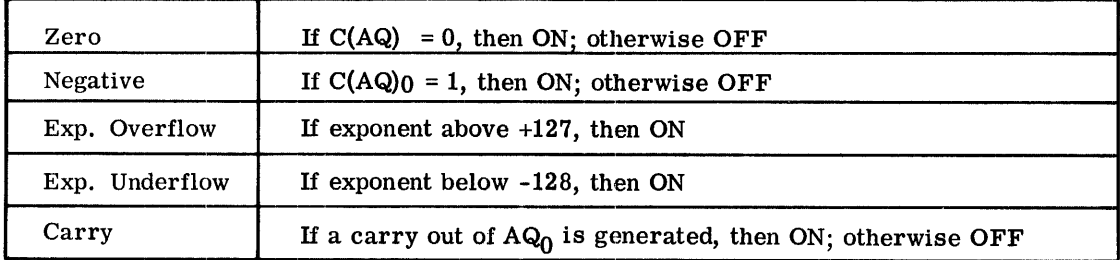

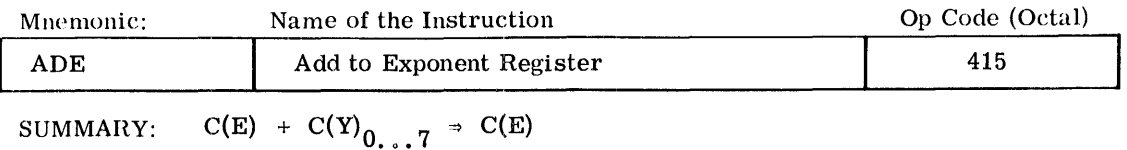

MODIFICATIONS: All except CI, SC

#### INDICATORS: (Indicators not listed are not affected)

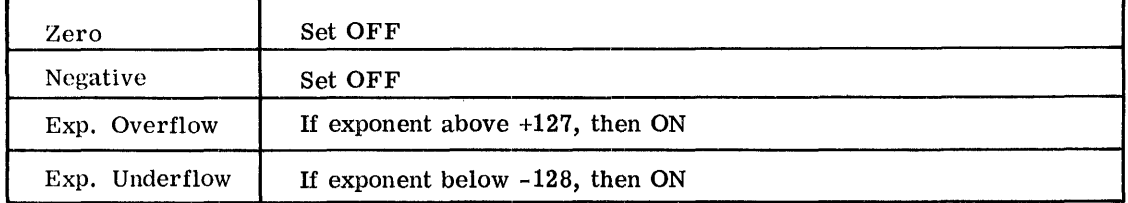

#### FLOATING POINT SUBTRACTION

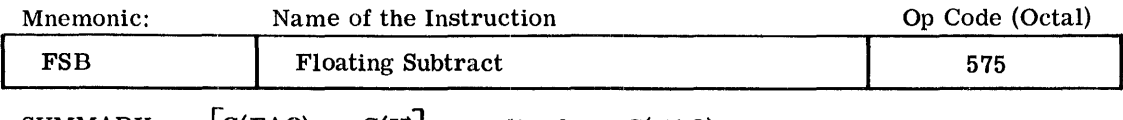

SUMMARY:  $[C(EAQ) - C(Y)]$  normalized  $\Rightarrow C(EAQ)$ 

MODIFICATIONS: All except CI, SC

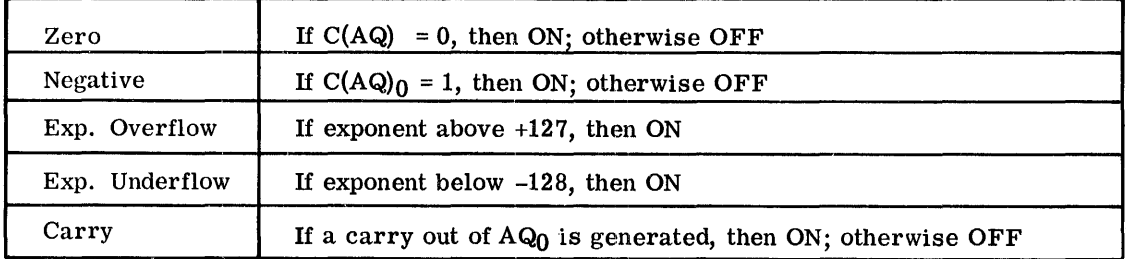

#### FLOATING POINT SUBTRACTION

 $\cdot$ 

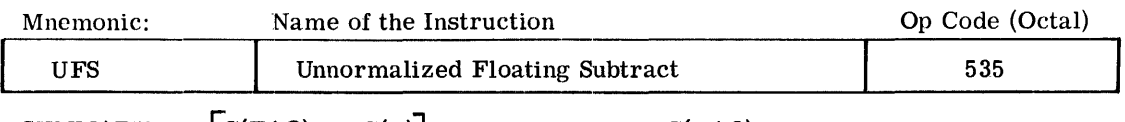

SUMMARY:  $\left[\text{C}(\text{EAQ}) - \text{C}(\text{Y})\right]$  not normalized  $\Rightarrow$  C(EAQ)

MODIFICATIONS: All except CI, SC

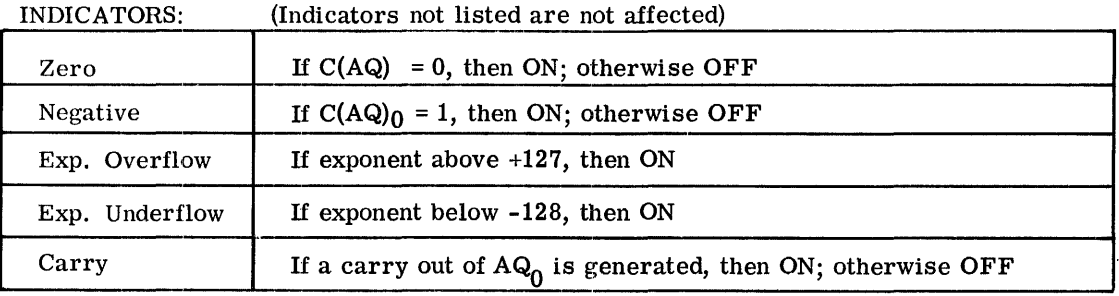

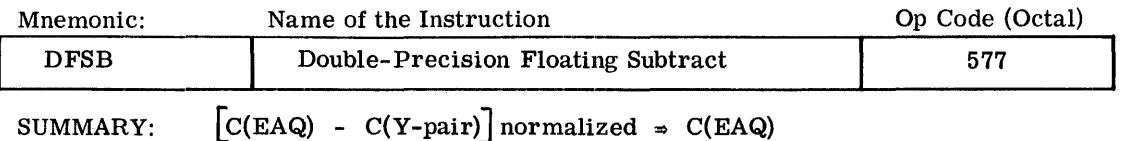

MODIFICATIONS: All except DU, DL, CI, SC

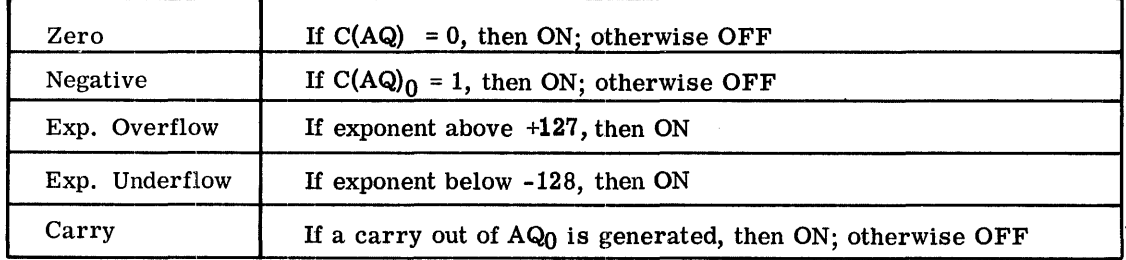

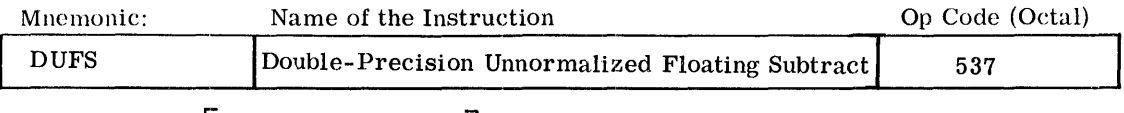

SUMMARY:  $[C(EAQ) - C(Y-pair)]$  not normalized  $\Rightarrow C(EAQ)$ 

MODIFICATIONS: All except DU, DL, CI, SC

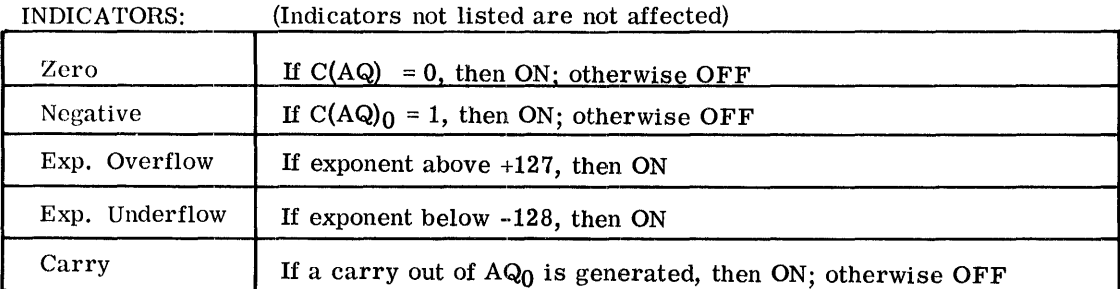

FLOATING POINT MULTIPLICATION

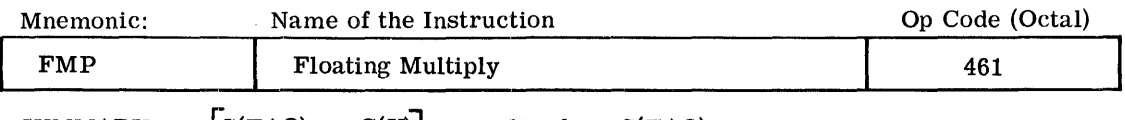

SUMMARY:  $[C(EAQ) \times C(Y)]$  normalized  $\Rightarrow C(EAQ)$ 

MODIFICATIONS: All except CI, SC

INDICATORS' (Indicators not listed are not affected)

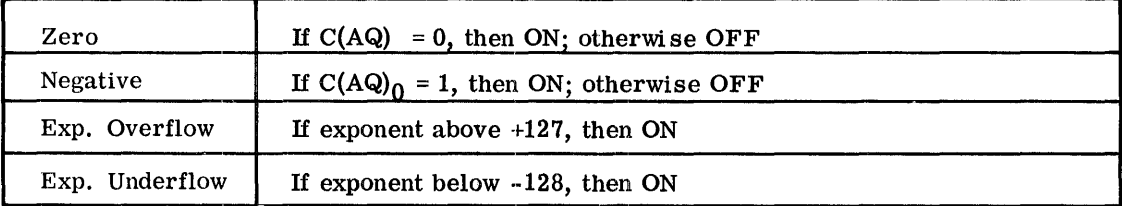

NOTES: This multiplication is executed as follows:

- 1.  $C(E) + C(Y)_{0...7} = C(E)$
- 2. C(AQ) x C(Y)<sub>8</sub>  $\frac{35}{10}$  results in a 98-bit product plus sign, the leading 71 bits plus sign of which  $\Rightarrow$  C(AQ)
- 3. C(EAQ) normalized  $\Rightarrow$  C(EAQ).

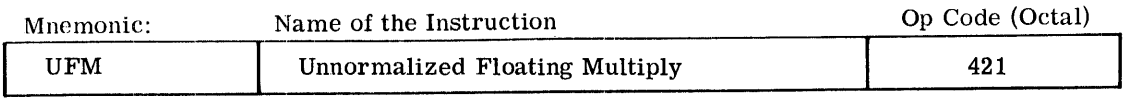

SUMMARY:  $\left[\text{C(EAQ)} \times \text{C(Y)}\right]$  not normalized  $\Rightarrow$  C(EAQ)

MODIFICATIONS: All except CI, SC

INDICATORS· (Indicators not listed are not affected)

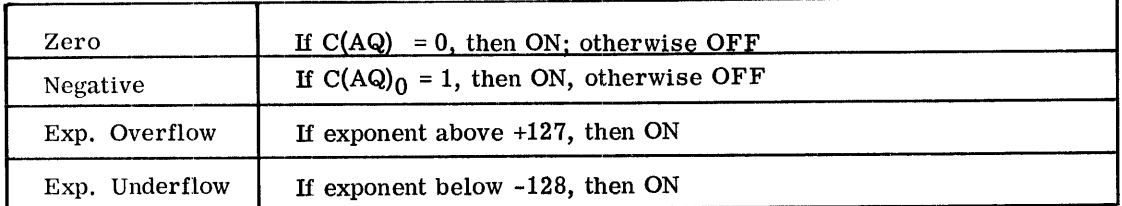

NOTE: This multiplication is executed like the instruction FMP with the exception that the final normalization is performed only in the case of both factor mantissas being =  $-1.00$   $\cdot \cdot$   $\cdot$  0.

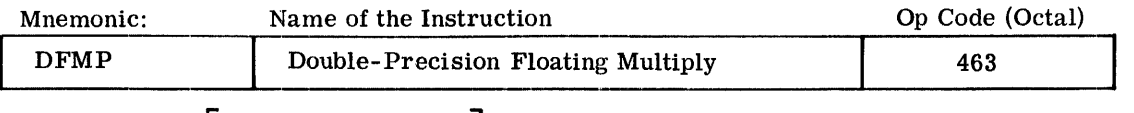

SUMMARY:  $|C(EAQ) \times C(Y-pair)|$  normalized  $\Rightarrow C(EAQ)$ 

MODIFICATIONS: All except DU, DL, CI, SC

INDICATORS: (Indicators not listed are not affected)

| Zero           | If $C(AQ) = 0$ , then ON; otherwise OFF   |
|----------------|-------------------------------------------|
| Negative       | If $C(AQ)_0 = 1$ , then ON; otherwise OFF |
| Exp. Overflow  | If exponent above $+127$ , then ON        |
| Exp. Underflow | If exponent below -128, then ON           |

NOTE: This multiplication is executed as follows:

- 1.  $C(E) + C(Y-pair)_{0...7} = C(E)$
- 2. C(AQ) x C(Y-pair)<sub>8</sub>  $\sigma_{71}$  results in a 134-bit product plus sign, the leading 71 bits plus sign of which  $\Rightarrow$  C(AQ)
- 3.  $C(EAQ)$  normalized  $\Rightarrow C(EAQ)$ .

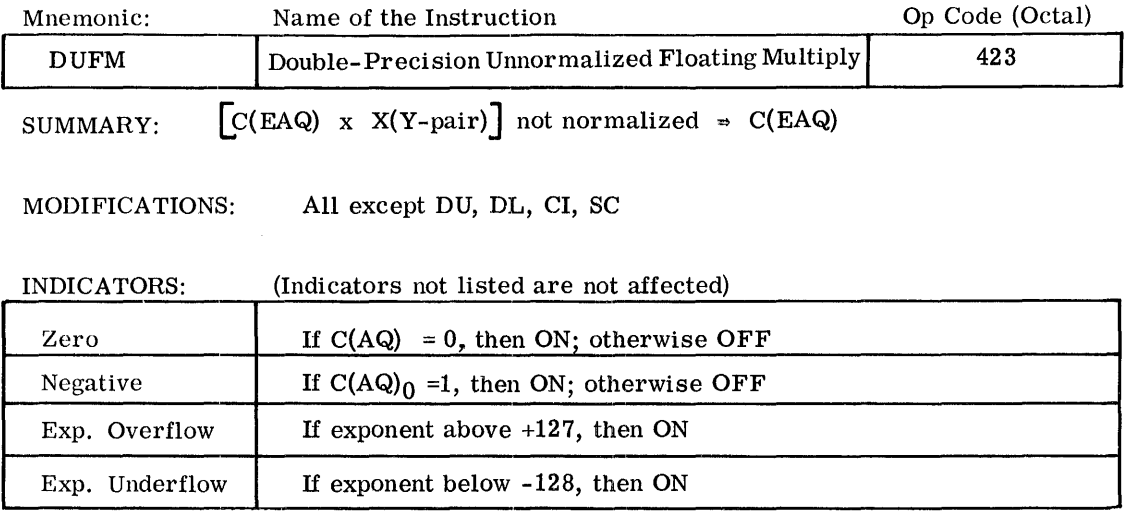

NOTE: This multiplication is executed like the instruction DFMP, with the exception that the final normalization is performed only in the case of both factor mantissas being  $= -1.00...0$ .

 $\bar{\lambda}$ 

~-,---------------

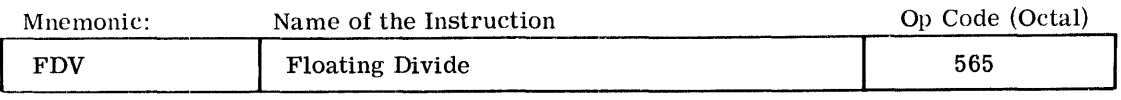

SUMMARY:  $C(EAQ) \div C(Y) = C(EA)$ ; 00...0 =  $C(Q)$ 

MODIFICATIONS: All except CI, SC

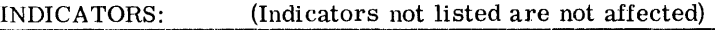

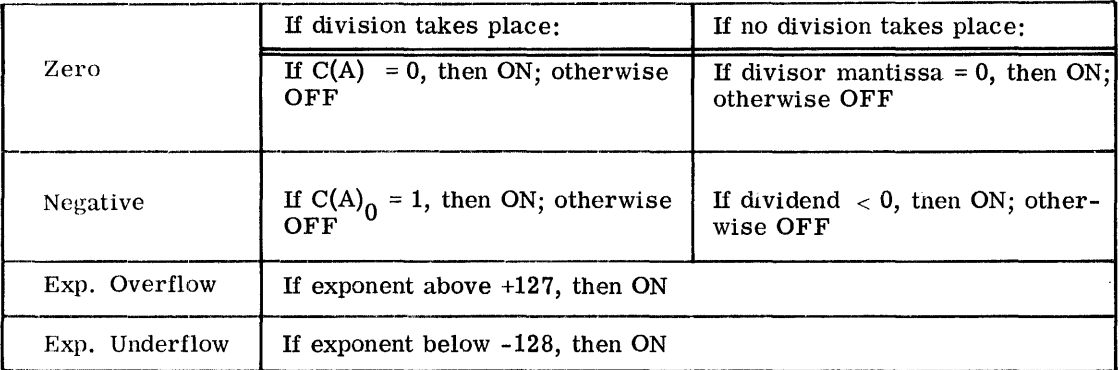

#### NOTES: 1. This division is executed as follows:

The dividend mantissa C(AQ) is shifted right and the dividend exponent C(E) increased accordingly until

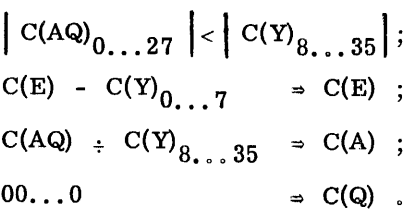

2. If mantissa of divisor  $= 0$ , then the division itself does not take place. Instead, a Divide-Check Fault Trap occurs. The divisor  $C(Y)$  remains unchanged,  $C(AQ)$  contains the dividend magnitude in absolute, and the Negative indicator reflects the dividend sign.

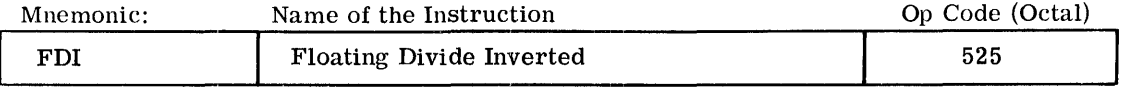

SUMMARY:  $C(Y)$  :  $C(EAQ) \Rightarrow C(EA)$ ; 00...0  $\Rightarrow C(Q)$ 

MODIFICATIONS: All except CI, SC

INDICATORS: (Indicators not listed are not affected)

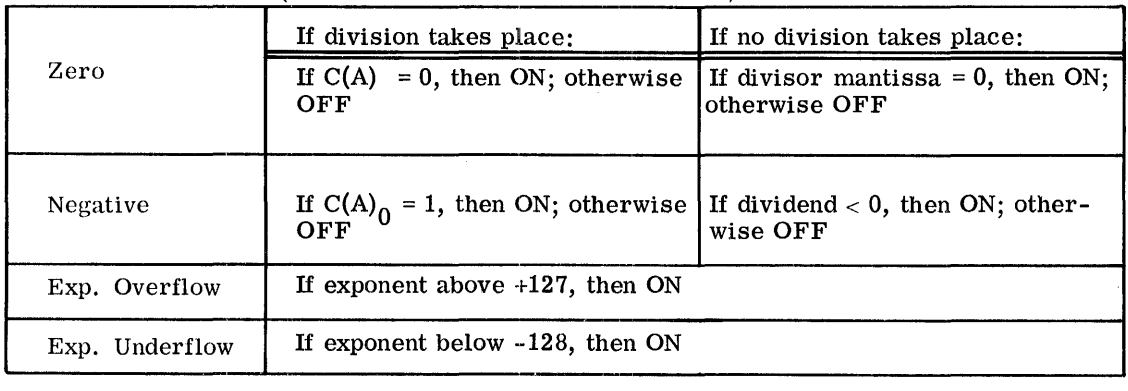

NOTES: 1. This division is executed as follows:

> The dividend mantissa  $C(Y)_{8}$  35 is shifted right and the dividend exponent  $C(Y)_{0...7}$  increased accordingly until  $|C(Y)_{8...35}|$  $\langle$  | C(AQ)<sub>0</sub>, ...27| ;  $C(Y)$ <sub>0...7</sub> - C(E)  $\Rightarrow$  C(E) ;  $C(Y)_{8,0,35}$  ÷  $C(AQ) \Rightarrow C(A)$  ;  $00...0$   $\Rightarrow$  C(Q).

2. If mantissa of divisor  $= 0$ , the division itself does not take place. Instead, a Divide-Cheek Fault Trap occurs; and all the registers remain unchanged.

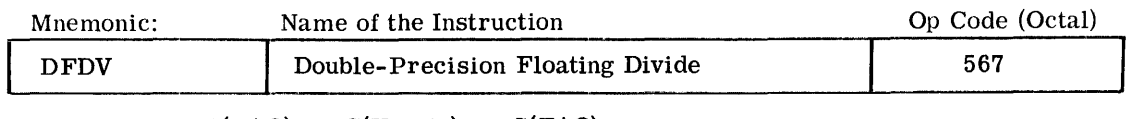

SUMMARY:  $C(EAQ)$  +  $C(Y-pair)$  =  $C(EAQ)$ 

MODIFICA TIONS: All except DU, DL, CI, SC

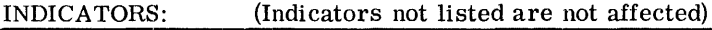

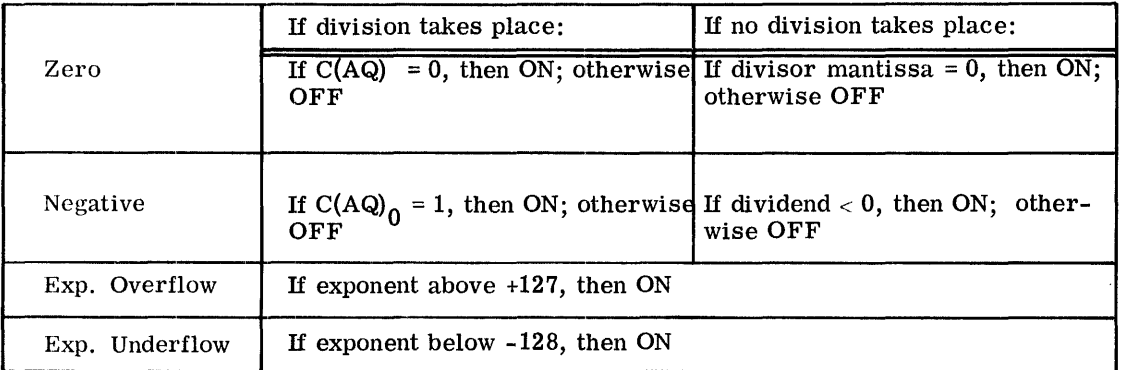

NOTES:

1. This division is executed as follows:

The dividend mantissa C(AQ) is shifted right and the dividend exponent  $C(E)$  increased accordingly until  $|C(AQ)_{0...63}| < |C(Y-pair)_{8...71}|$ 

 $C(E) - C(Y-pair)_{0, ..., 7}$   $\Rightarrow C(E)$ ;  $C(AQ)$  :  $C(Y-pair)_{8...71} = C(AQ)_{0...63}$ ;  $00...0$   $\Rightarrow$  C(AQ)<sub>64...</sub>71.

2. If mantissa of divisor  $= 0$ , then the division itself does not take place. Instead, a Divide-Check Fault Trap occurs. The divisor C(y) remains unchanged, C(AQ) contains the dividend magnitude in absolute, and the Negative indicator reflects the dividend sign.

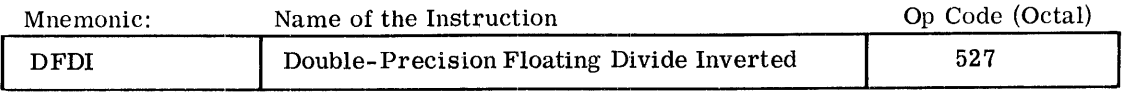

SUMMARY:  $C(Y-\text{pair}) \div C(EAQ) \Rightarrow C(EAQ)$ 

MODIFICATIONS: All except DU, DL, CI, SC

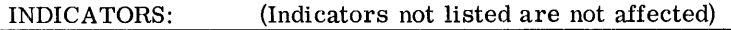

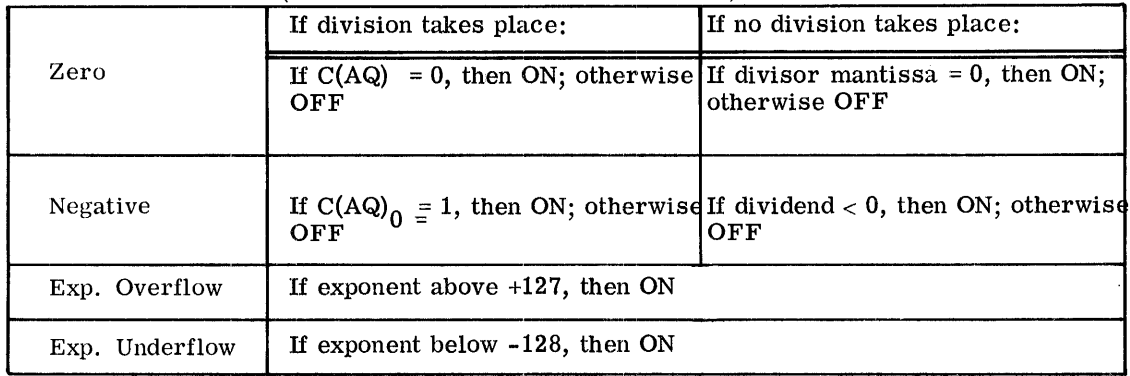

NOTES: 1. This division is executed as follows:

The dividend mantissa  $C(Y-pair)_{8...71}$  is shifted right and the dividend exponent  $C(Y-pair)_{0...7}$  increased accordingly until  $C(Y-pair)_{8...71}$  <br>  $<$   $C(AQ)_{0...63}$ 

 $C(Y$ -pair) $_{0...7}$  - C(E)  $\Rightarrow$  C(E) ;  $C(Y-pair)_{8 \ldots 71}$  ÷  $C(AQ)$   $\Rightarrow$   $C(AQ)_{0 \ldots 63}$  ;  $0.00...0$   $\Rightarrow$  C(AQ)<sub>64</sub><sub>0</sub> - 71 ·

2. If mantissa of divisor  $= 0$ , then the division itself does not take place. Instead, a Divide-Check Fault Trap occurs; and all the registers remain unchanged.

÷.

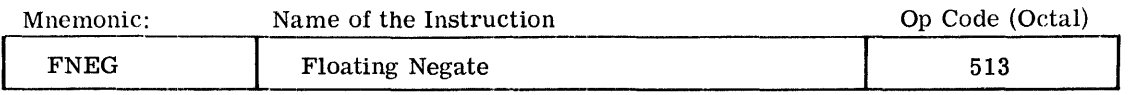

SUMMARY: - C(AQ) normalized  $\Rightarrow$  C(AQ)

MODIFICATIONS: Are without any effect on the operation

INDICATORS' (Indicators not listed are not affected)

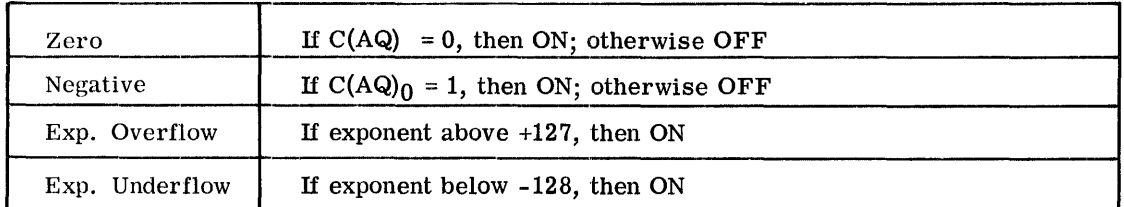

NOTES: 1. This instruction changes the number in EAQ to its normalized negative (if  $C(AQ) \neq 0$ ). The operation is executed by first forming the two's complement of C(AQ), and then normalizing  $C(EAQ)$ .

> 2. Even if originally C(EAQ) were normalized, an exponent overflow can still occur, namely when originally  $C(AQ) = -1, 00, ., 0$ and  $C(E) = +127$ .

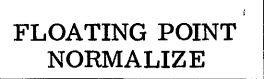

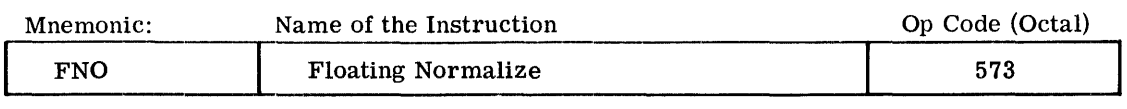

SUMMARY:  $C(EAQ)$  normalized  $\Rightarrow C(EAQ)$ 

MODIFICATIONS: Are without any effect on the operation

INDICATORS' (Indicators not listed are not affected)

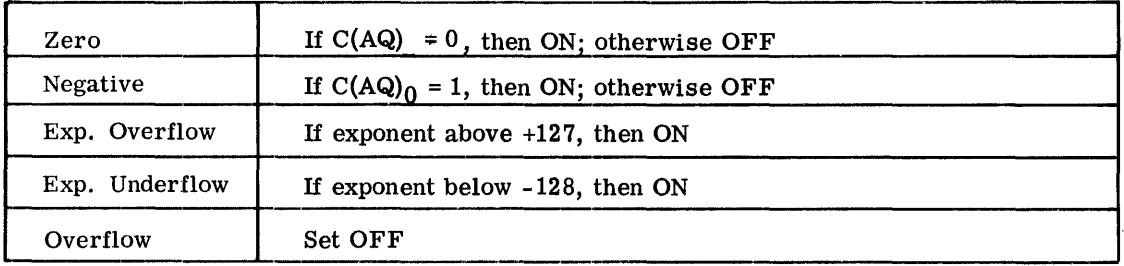

See NOTE on following page.

#### NOTE: The instruction normalizes the number in EAQ. If the Overflow Indicator is ON, then the number in EAQ is normalized one place to the right; and then the sign bit  $C(AQ)_0$ is inverted in order to reconstitute the actual sign. Furthermore, the Overflow Indicator is set OFF·,

This instruction can be used to correct overflows that occurred with fixed-point numbers.

## FLOATING POINT COMPARE

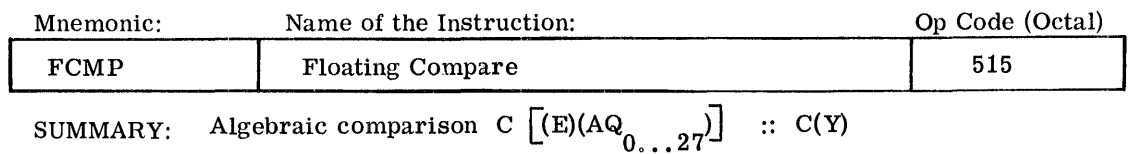

MODIFICATION: All except CI, SC

#### INDICATORS: (Indicators not listed are not affected)

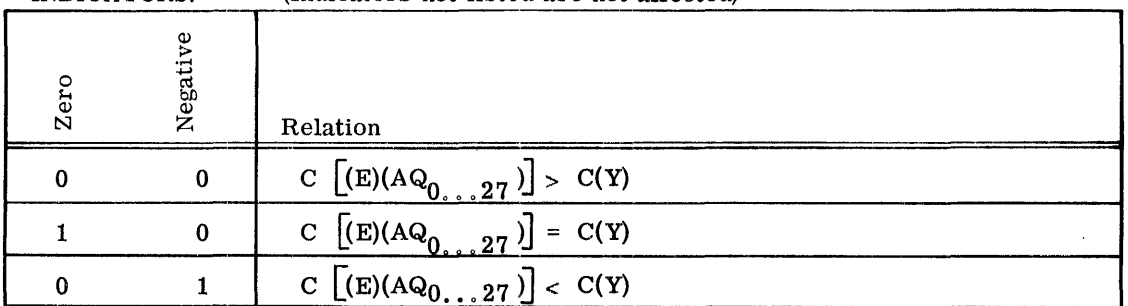

NOTE: This comparison is executed as follows:

- 1. Compare  $(C(E) :: C(Y)_{0} \quad \gamma$ , select the number with the lower exponent, and shift its mantissa right as many places as the difference of the exponents. If the number of shifts equals or exceeds 72, the number with the lower exponent is defined as zero.
- 2. Then compare the mantissas and set the indicators accordingly.

I

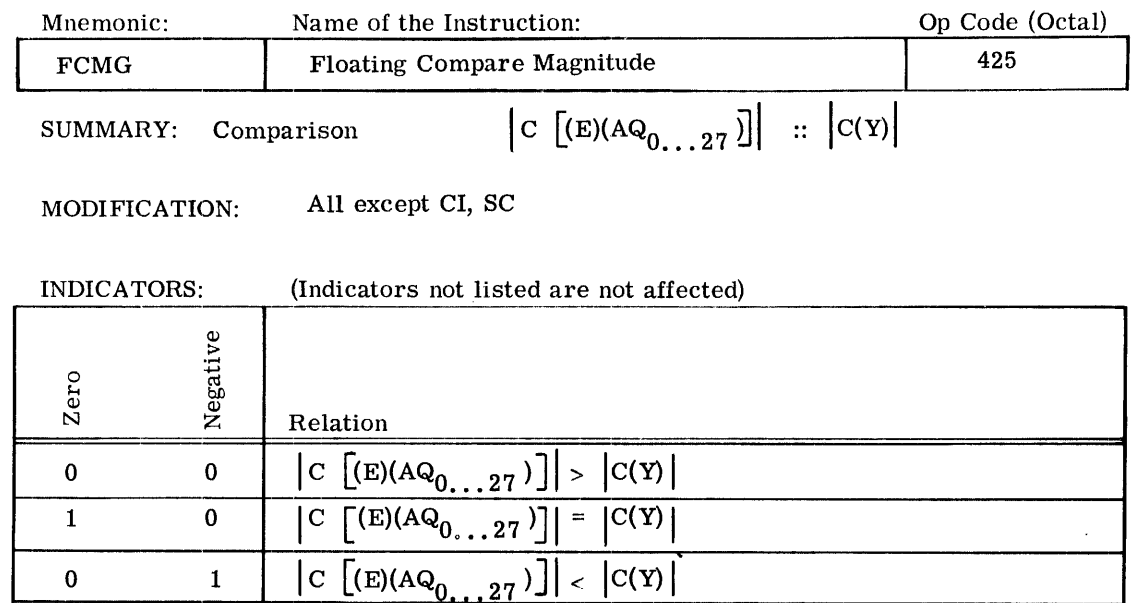

NOTE: This comparison is executed as follows:

- 1. Compare C(E) :: C(Y)<sub>0</sub>, select the number with the lower exponent, and shift its mantissa right as many places as the difference of the exponents. If the number of shifts equals or exceeds 72, the number with the lower exponent is defined as zero.
- 2. Then compare the absolute value of the mantissas and set the indicators accordingly.

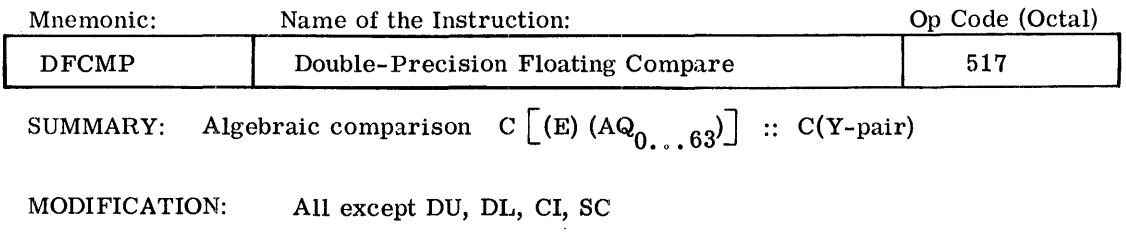

 $\bar{z}$ 

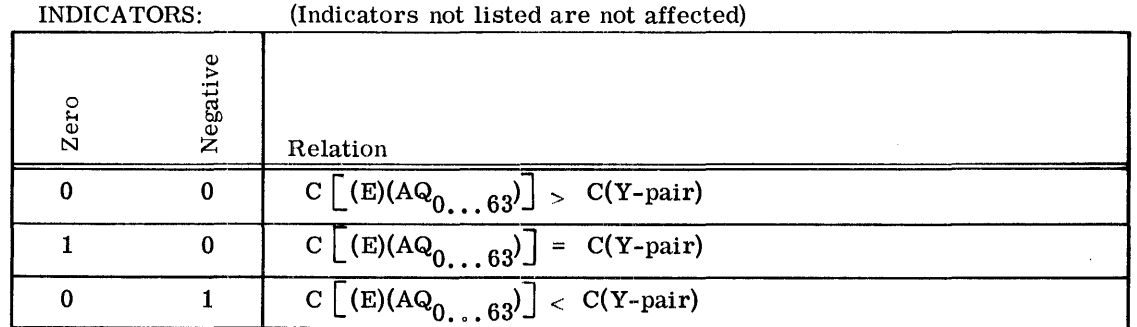

NOTE: This comparison is executed as follows:

- 1. Compare C(E) ::  $C(Y)_{0...7}$ , select the number with the lower exponent, and shift its mantissa right as many places as the difference of the exponents. If the number of shifts equals or exceeds 72, the number with the lower exponent is defined as zero.
- 2. Then compare the mantissas and set the indicators accordingly.

I

I

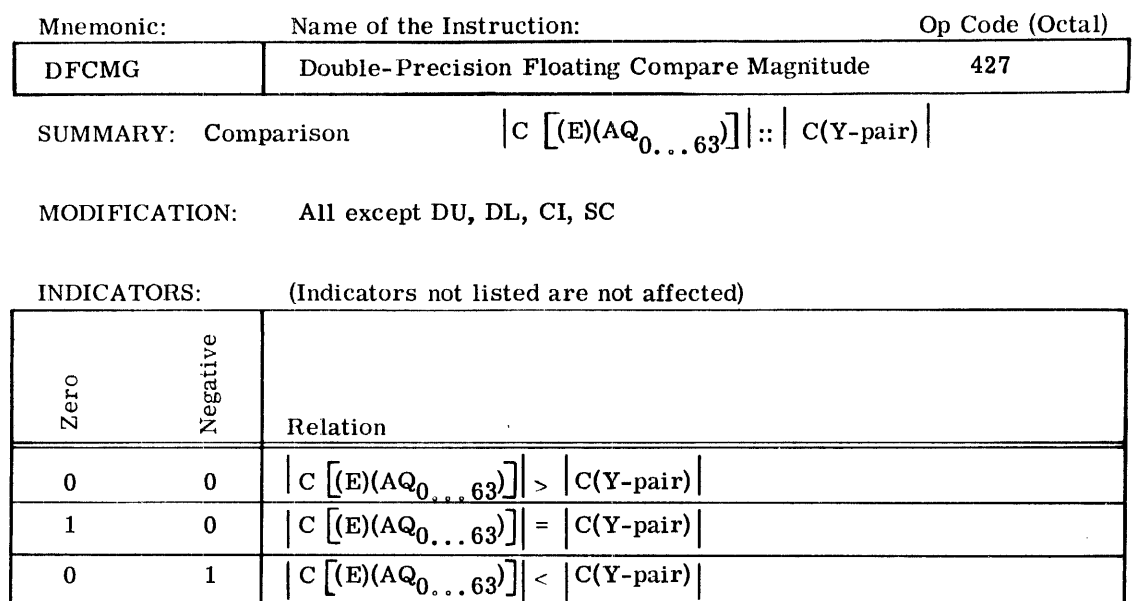

NOTE: This comparison is executed as follows:

- 1. Compare  $C(E) :: C(Y)_{0...7}$ , select the number with the lower exponent, and shift its mantissa right as many places as the difference of the exponents. If the number of shifts equals or exceeds 72, the number with the lower exponent is defined as zero.
- 2. Then compare the absolute value of the mantissas and set the indicators accordingly.

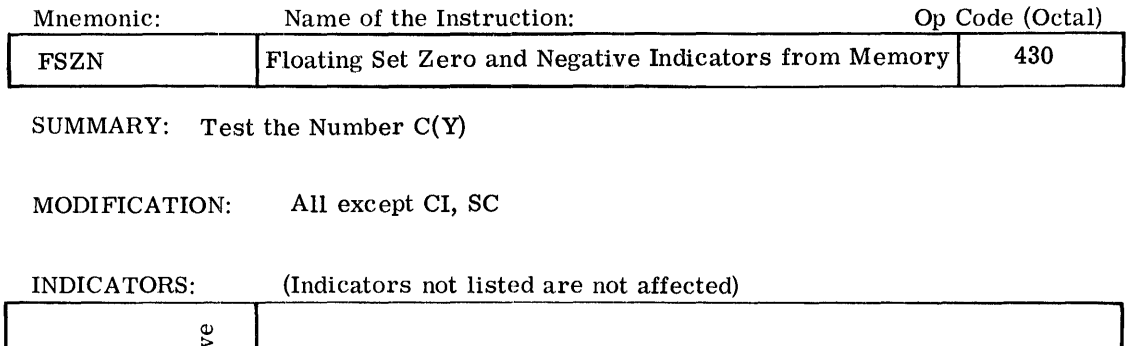

 $\sim$   $\sim$ 

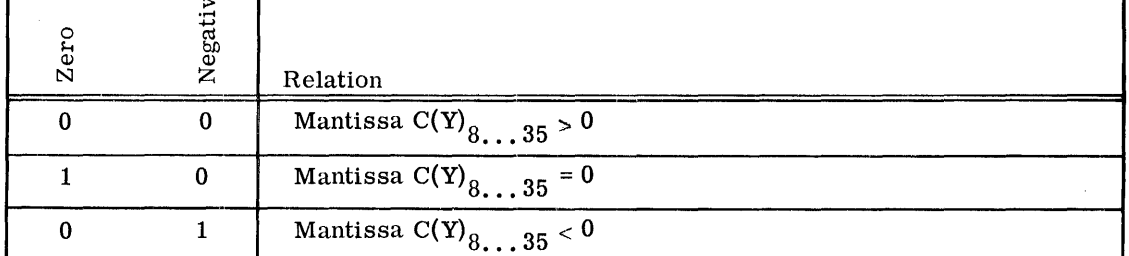

 $\mathcal{L}^{\text{max}}_{\text{max}}$ 

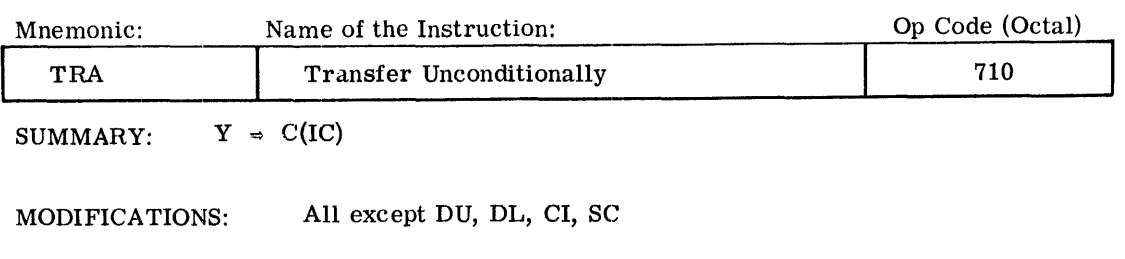

INDICATORS: None affected

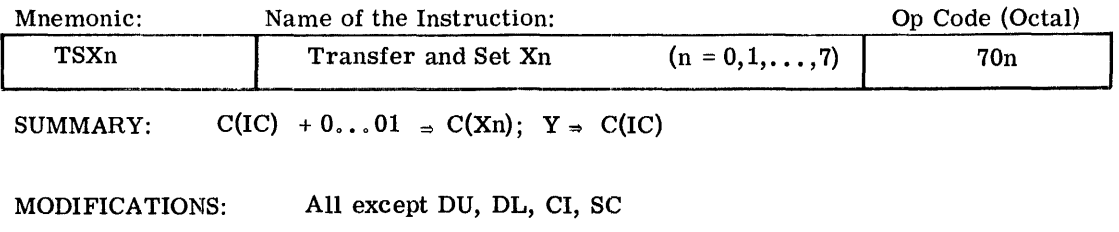

INDICATORS: None affected

 $\bar{1}$ 

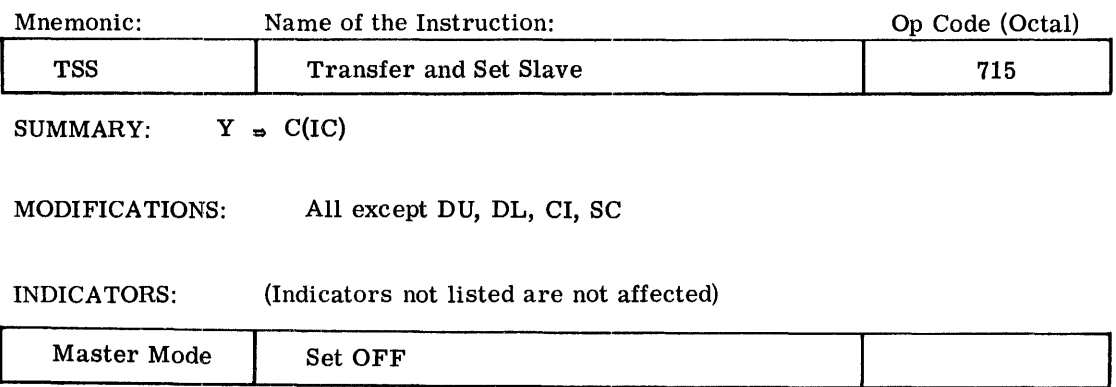

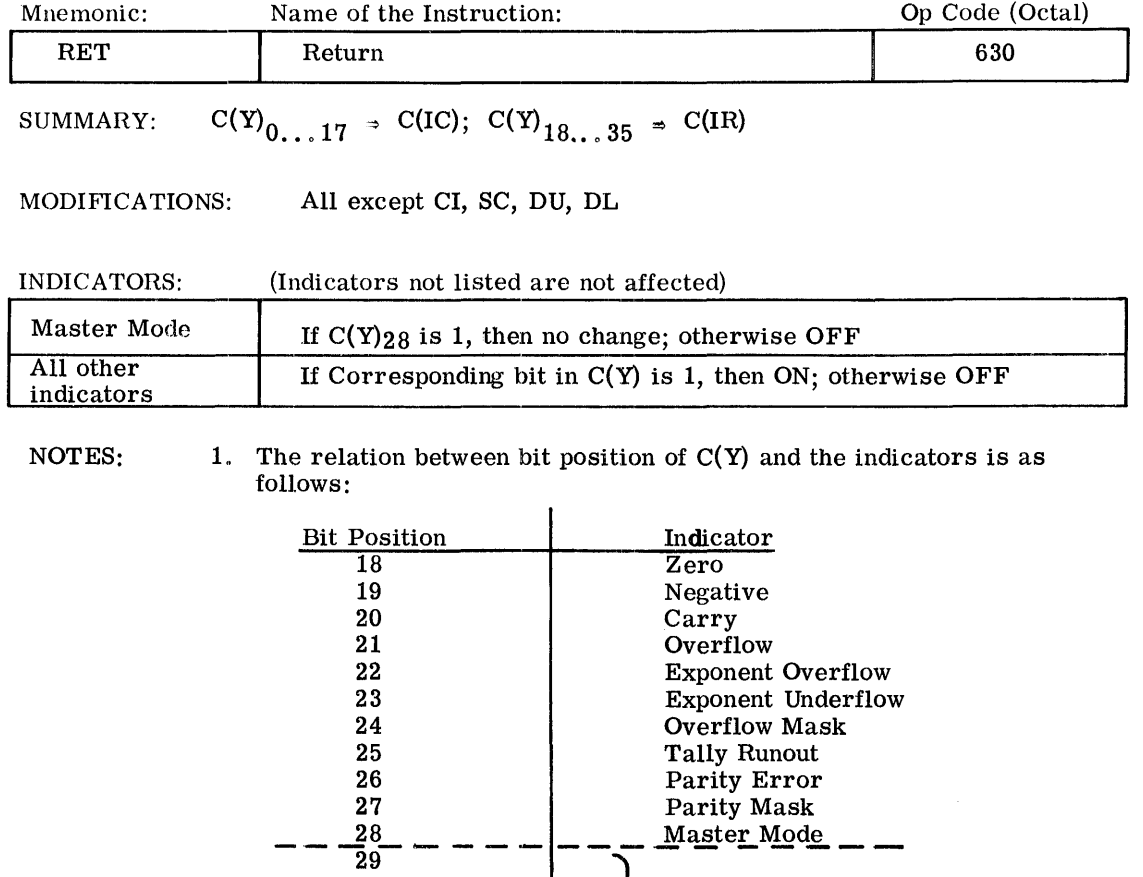

2. A possible change of the status of the Master Mode Indicator takes place as the last part of the instruction execution.

Master Mode

 $00...0$ 

3. The Tally Runout Indicator will reflect  $C(Y)_{25}$  regardless of what address modification is performed on the RET instruction (for tally operations).

 $\bar{\mathcal{A}}$ 

#### TRANSFER OF CONTROL I CONDITIONAL TRANSFER

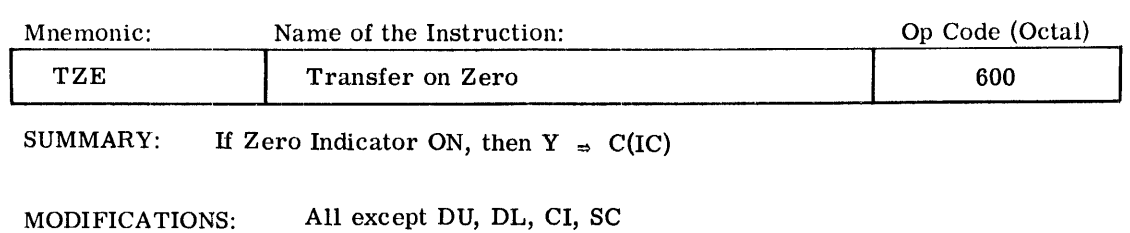

INDICATORS: None affected

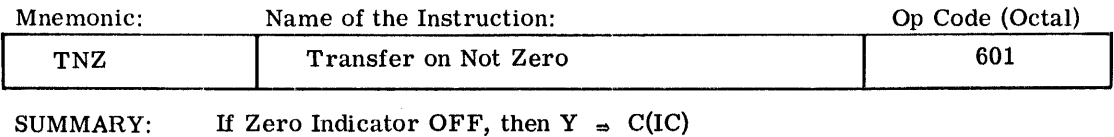

MODIFICATIONS: All except DU, DL, CI, SC

INDICATORS: None affected

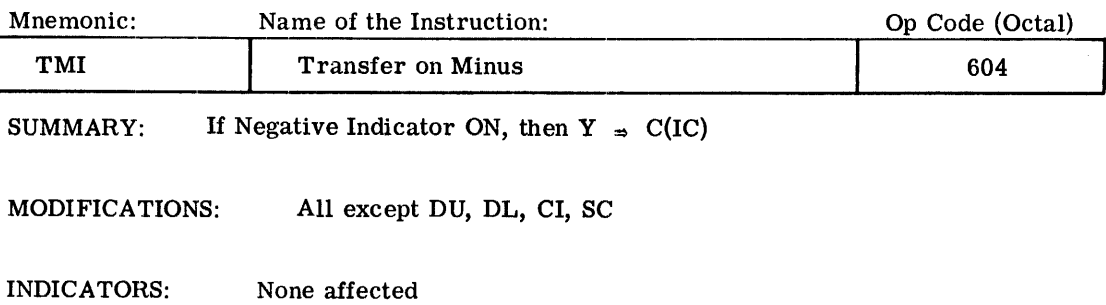

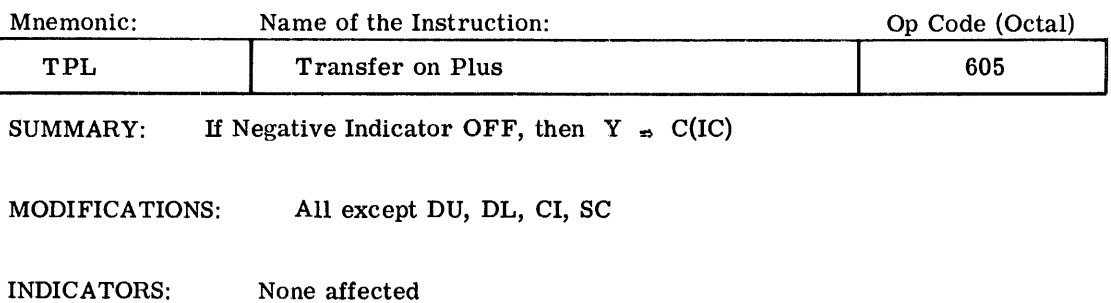

 $\bar{z}$ 

 $\bar{z}$ 

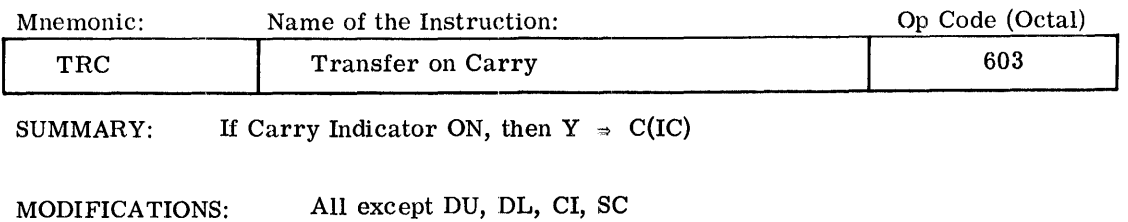

/

INDICATORS: None affected

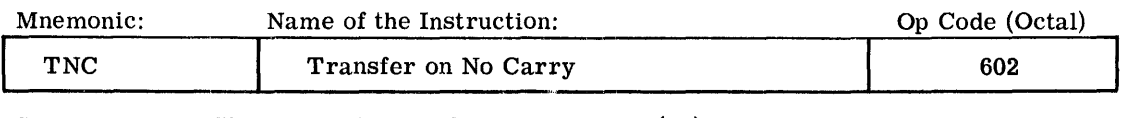

SUMMARY: If Carry Indicator OFF, then  $Y \Rightarrow C(IC)$ 

MODIFICATIONS: All except DU, DL, CI, se

INDICATORS: None affected

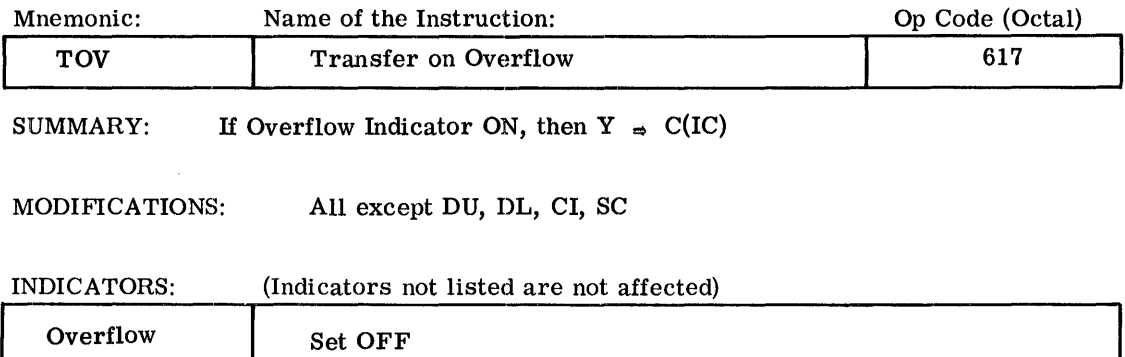

#### TRANSFER OF CONTROL I CONDITIONAL TRANSFER

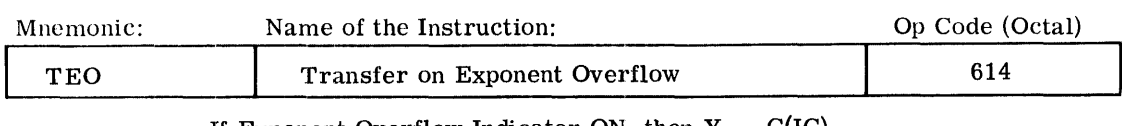

SUMMARY: If Exponent Overflow Indicator ON, then  $Y \rightarrow C(IC)$ 

MODLFICATIONS: All except DU, DL, CI, SC

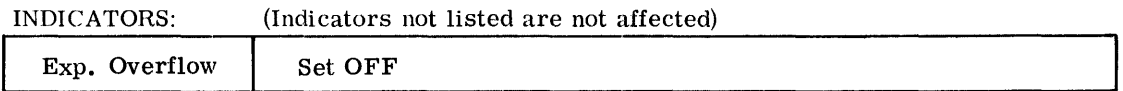

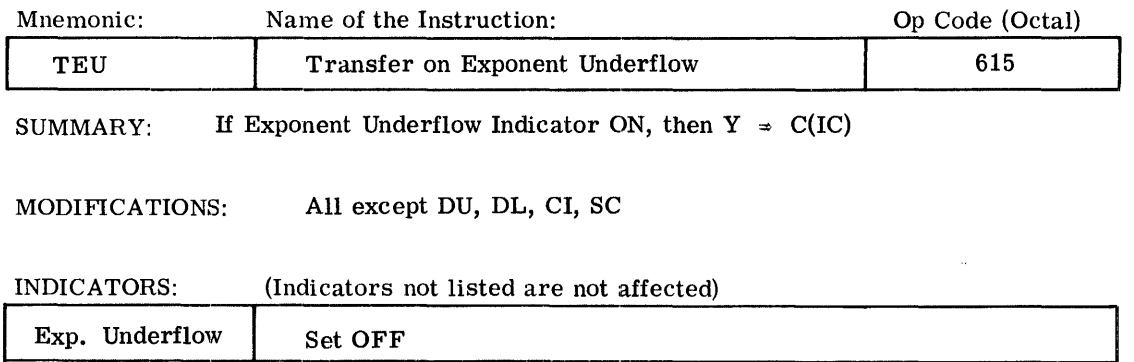

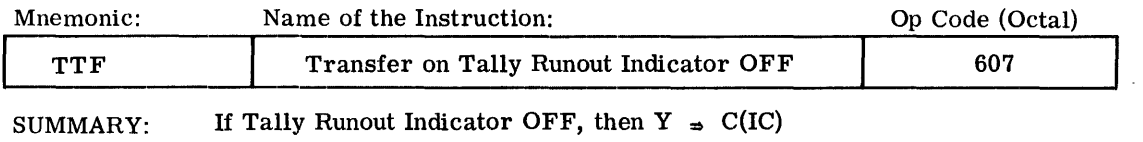

MODIFICATIONS: All except DU, DL, CI, SC

INDICATORS: None affected

I

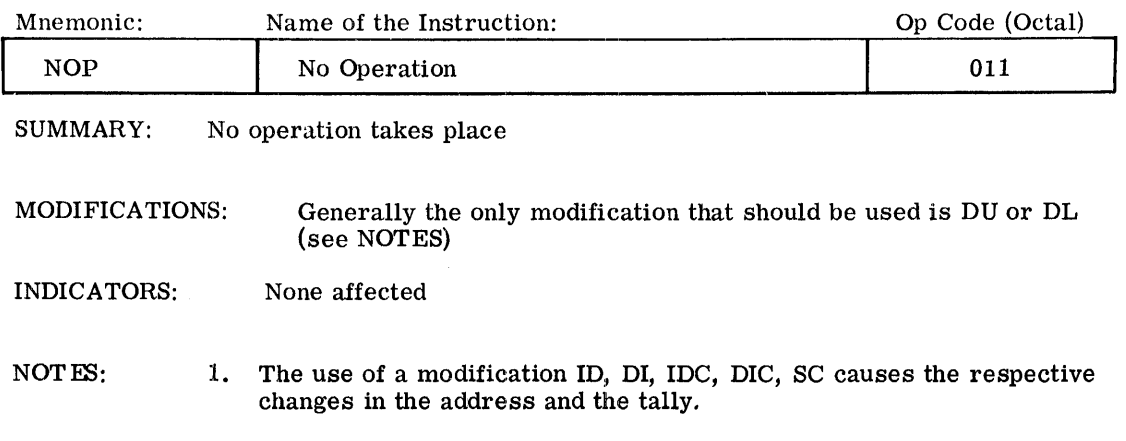

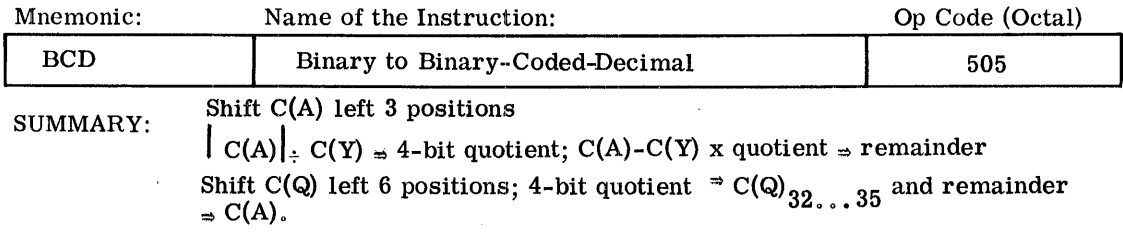

MODIFICATIONS: All except CI, Be

INDICATORS: (Indicators not listed are not affected)

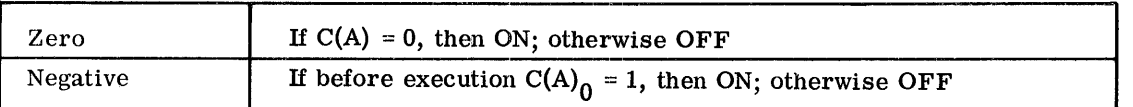

Restrictions:

- 1. The largest number which can be converted with the BCD instruction is that which is represented by 33 bits.
- 2. One 6-bit character is produced each time the BCD instruction is executed.
- 3. The character produced represents a decimal digit from 0 to 9.
- 4. One full 36-bit word cannot be directly converted by the BCD instructions.
NOTE: This instruction carries out one step of an algorithm for the conversion of a binary number to the equivalent binary-coded decimal, which requires the repeated short division of the binary number or last remainder by a 36-bit constant from store.

$$
c_i = 8^i \times 10^{n-i}
$$
 (for i=1, 2,...),

with n being defined by

$$
10^{n-1} \leq \left| \text{ number} \right| \leq 10^{n} - 1.
$$

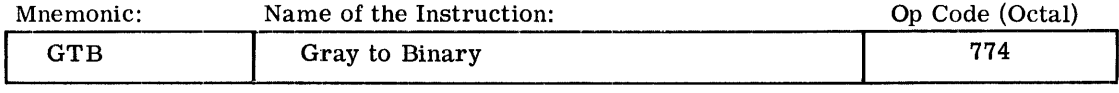

SUMMARY: C(A) converted from Gray Code to binary representation  $\Rightarrow$  C(A)

MODIFICATIONS: Are without any effect on the operation

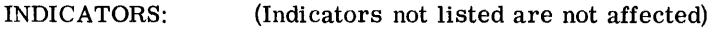

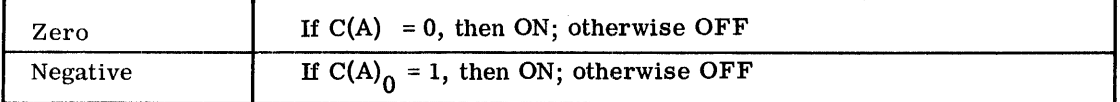

NOTE: This conversion is defined by the following algorithm, when  $R_i$  and  $S_i$  denote the contents of bit positions i of the A-register before and after the conversion:

$$
S_0 = R_0
$$
  
\n
$$
S_i = (R_i \text{ AND } \overline{S_{i-1}}) \text{ OR } (\overline{R_i} \text{ AND } S_{i-1})
$$
  
\nfor  $i = i, 2, ..., 35$ .

I

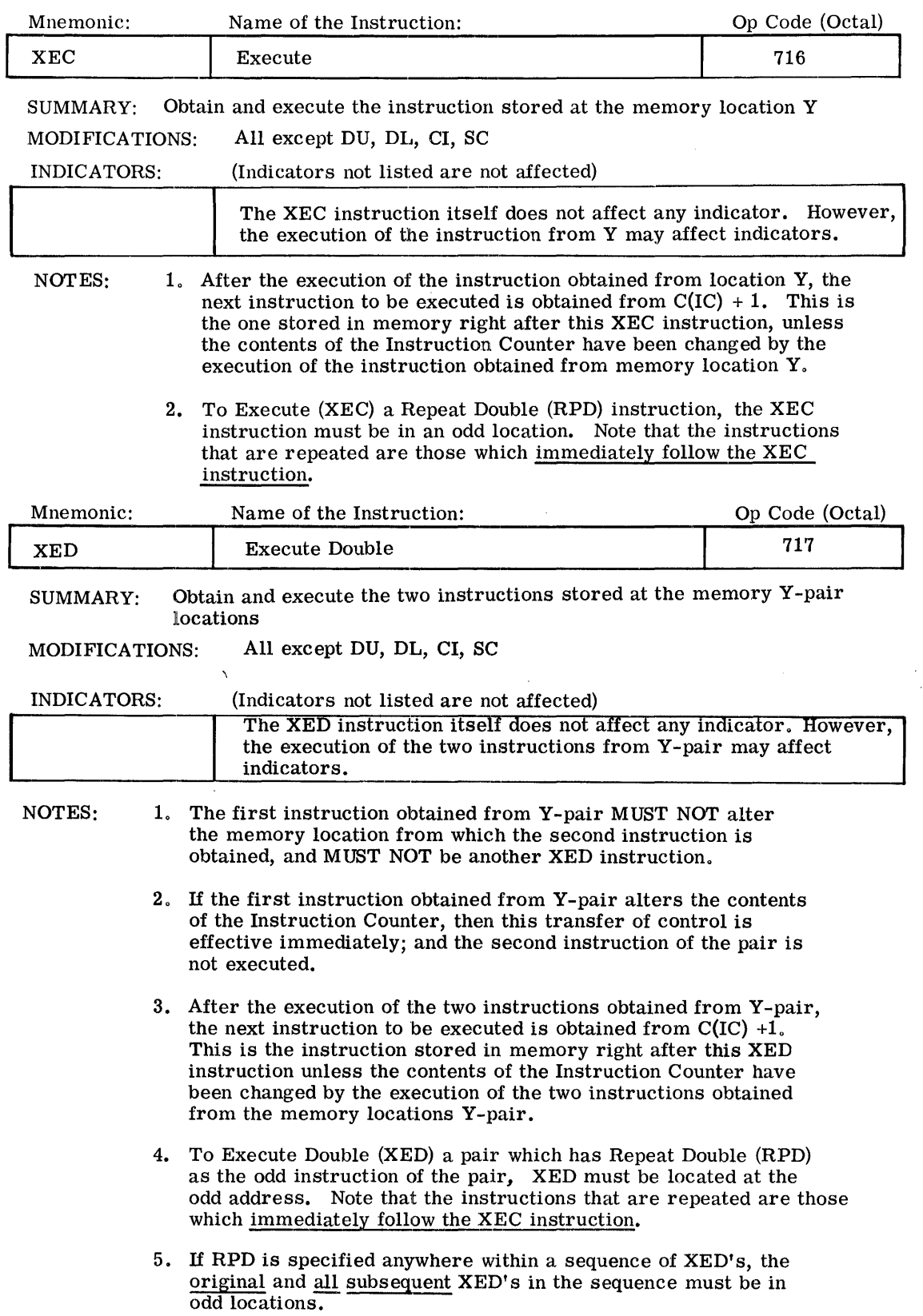

CPB-I004F

I

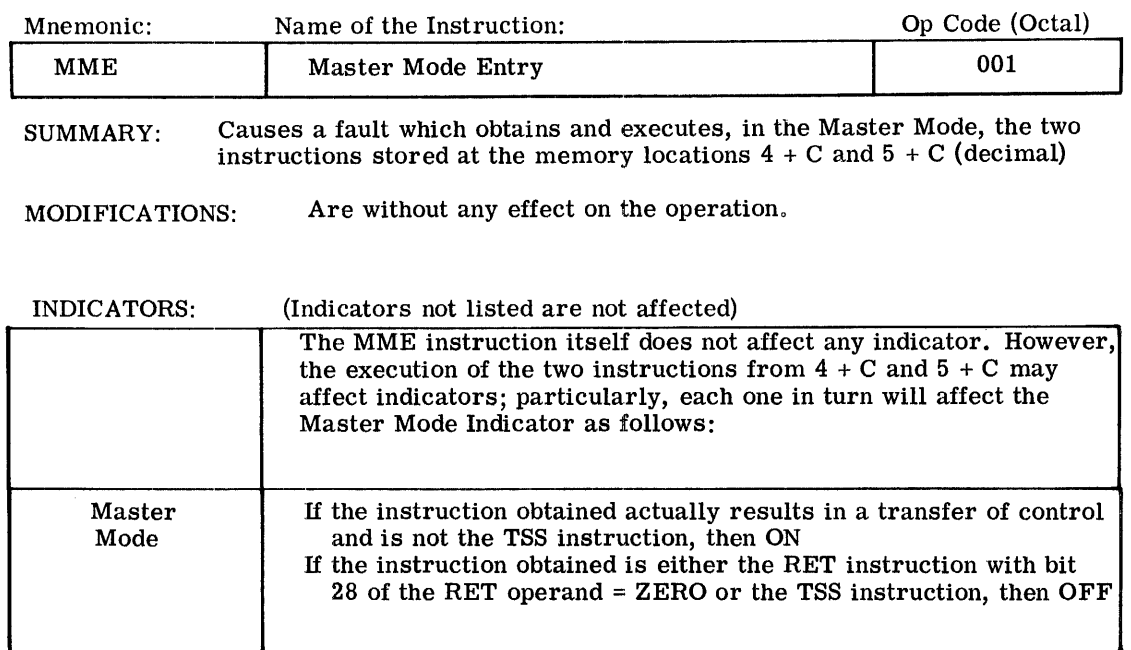

#### NOTES: 1. The value of the constant C is set up in the FAULT switches.

- 2. During the execution of this MME instruction and the two instructions obtained, the Processor is in the Master Mode, independent of the value of its Master Indicator. The Processor will stay in the Master Mode if the Master Indicator is set ON after the execution of these three instructions.
- 3. The instruction from  $4 + C$  MUST NOT alter the memory location 5 + C, and MUST NOT be an XED instruction.
- 4. If the instruction from  $4 + C$  alters the contents of the Instruction Counter, then this transfer of control is effective immediately; and the instruction from  $5 + C$  is not executed.
- 5. After the execution of the two instructions obtained from Y-pair, the next instruction to be executed is obtained from  $C(IC) + 1$ . This is the instruction stored in memory right after this MME instruction unless the contents of the Instruction Counter have been changed by the execution of the two instructions obtained from  $4 + C$  and  $5 + C$ .

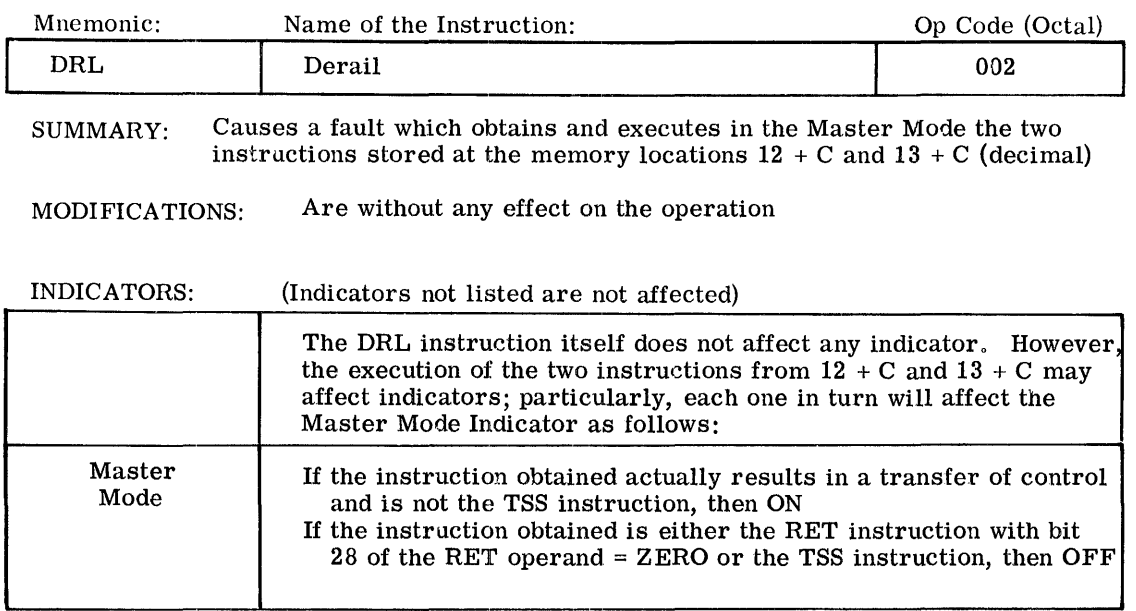

- NOTES: 1. The value of the constant C is set up in the FAULT switches.
	- 2. During the execution of this DRL instruction and the two instructions obtained, the Processor is in the Master Mode, independent of the value of its Master Indicator. The Processor will stay in the Master Mode, if the Master Indicator is ON after the execution of these three instructions.
	- 3. The instruction from  $12 + C$  MUST NOT alter the memory location  $13 + C$ , and MUST NOT be an XED instruction.
	- 4. If the instruction from  $12 + C$  alters the contents of the Instruction Counter, then this transfer of control is effective immediately; and the instruction from  $13 + C$  is not executed.
	- 5. After the execution of the two instructions obtained from Y pair, the next instruction to be executed is obtained from  $C(IC) + 1$ . This is the instruction stored in the memory right after this DRL instruction unless the contents of the Instruction Counter have been changed by the execution of the two instructions obtained from  $12 +$ C and  $13 + C$ .

 $CPB - 1004F$ 

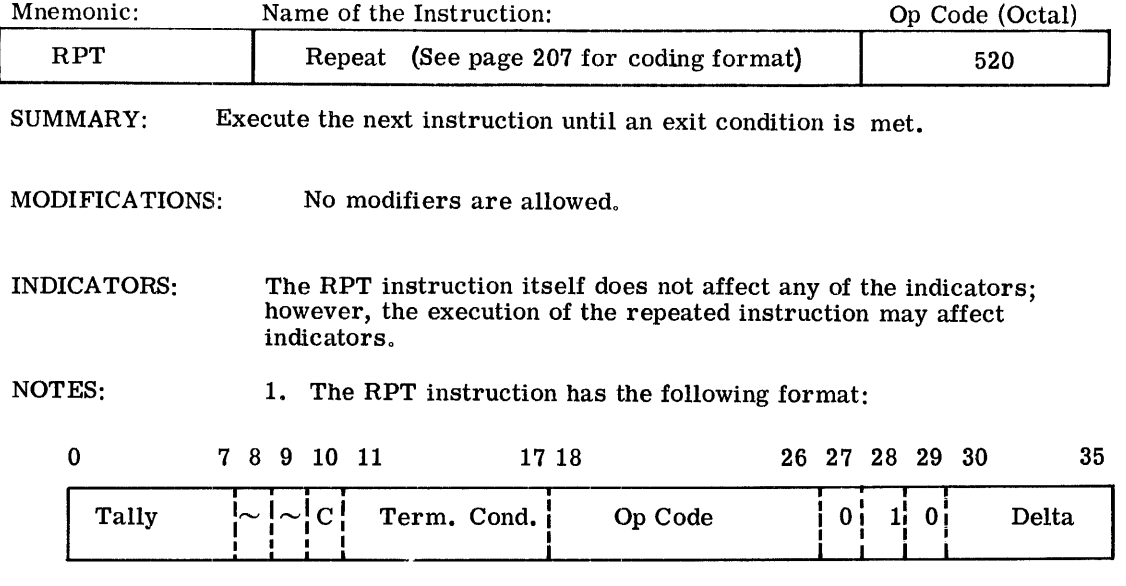

2. If C = 1, then bits 0-17 of the RPT instruction  $\Rightarrow$  X0.

- 3. In the normal case, the Terminate Condition(s) and Tally from XO control the repetition loop for the instruction following the RPT instruction. Initial Tally = 0 is interpreted as 256. A fault also causes an exit from the loop.
- 4. The repetition loop which does not contain a fault consists of the following steps:
	- (a) Execute the repeated instruction
	- (b)  $C(X0)_{0...7}$  -1  $\Rightarrow$  C(X0)  $_{0...7}$
	- (c) If a Termination Condition is met (see 7b), then set Tally Runout Indicator OFF and exit.
	- (d) If  $C(X0)$ <sub>0</sub>...  $7 = 0$  and no Terminate Condition is met, then set Tally Runout Indicator ON and exit.
	- (e) Go to (a) if (c) or (d) conditions are not met.
- 5. The instructions which cannot be repeated are:
	- (a) All transfer-of-control instructions
	- (b) All miscellaneous instructions except BCD and GTB, which are permitted.
	- (c) The instructions STCA, STCQ, STBA, STBQ, SREG, LREG, DIS, CIOC,
- 6. Address modification for the repeated instruction:

For the repeated instruction, only the modifiers R and RI and only the designators specifying  $X1, \ldots, X7$  are permitted.

CPB-1004F

The effective address Y (in the case of R) or the address yI of the indirect word to be referenced (in the case of RI) is:

(a) For the first execution of the repeated instruction

$$
y + C(R) = Y_1 \text{ or } yI_1; Y_1 \text{ or } yI_1 = C(R)
$$

(b) For any successive execution Delta + C(R) =  $Y_n$  or  $Y_n$ ;  $Y_n$  or  $Y_n \neq C(R)$ , where  $n > 1$ 

In the case of Rl, only one indirect reference is made per repeated execution. The Tag portion of the indirect word is not interpreted as usual but is ignored. Instead the modifier R and the designator  $R = N$  are applied.

7. The Exit Conditions:

An exit is made from the repeat loop if one of the Terminate Conditions exists or if Tally = 0 after the execution of the repeated instruction. Also, an exit is made any time a fault occurs.

The program-controlled exit conditions are:

- (a) Tally  $= 0$
- (b) Terminate Conditions:

The bit configuration in bit positions 11 - 17 of the RPT instruction defines the Terminate Conditions. If more than one condition is specified, the repeat terminates if anyone of them is met.

The Carry, Negative, and Zero Indicators each use 2 bits, one for the OFF condition and one for ON. A zero in both positions for one indicator causes this indicator to be ignored as a Termination Condition. A one in both positions causes an exit after the first execution of the repeated instruction.

Bit  $17 = 0$ : any overflow is completely ignored, i.e., the respective Overflow Indicator is not set ON, and an Overflow Trap does not occur.

Bit  $17 = 1$ : any overflow is treated as usual. If the Overflow Mask is ON, then exit from the repetition loop.

- Bit  $16 = 1$ : if Carry Indicator is OFF, then exit.
- Bit  $15 = 1$ : if Carry Indicator is ON, then exit.
- Bit  $14 = 1$ : if Negative Indicator is OFF, then exit.
- Bit  $13 = 1$ : if Negative Indicator is ON, then exit.
- Bit  $12 = 1$ : if Zero Indicator is OFF, then exit.

Bit  $11 = 1$ : if Zero Indicator is ON, then exit.

CPB-1004F

(c) Overflow Fault Trap;

If bit  $17 = 1$  and an overflow occurs with the Overflow Mask OFF, an Overflow Fault Trap occurs and an exit is made from the repetition loop upon completion of the fault instruction.

A nonprogram-controlled exit from the repetition loop occurs if any Fault Trap other than Overflow occurs (i. e., Divide Check, Parity Error on indirect word or operand fetch, etc.).

8. At the time of exit from the repetition loops:

 $X0_{0...7}$  contains the Tally Residue, i.e., the number of repeats remaining until a Tally Runout would have occurred. The Terminate Conditions in bits 11 - 17 remain unchanged.

If the exit was due to Tally = 0 or a Terminate Condition, the X specified by the designator of the repeated instruction will contain the contents of the designated Xn after the last execution plus delta.

If the exit was due to a Fault Trap, the Xn specified by the designator of the repeated instruction may contain either:

- (a) The contents of the designated Xn at the time the Fault Trap occurred, or
- (b) The contents of the designated Xn at the time the Fault Trap occurred plus delta.

 $\mathcal{A}$ 

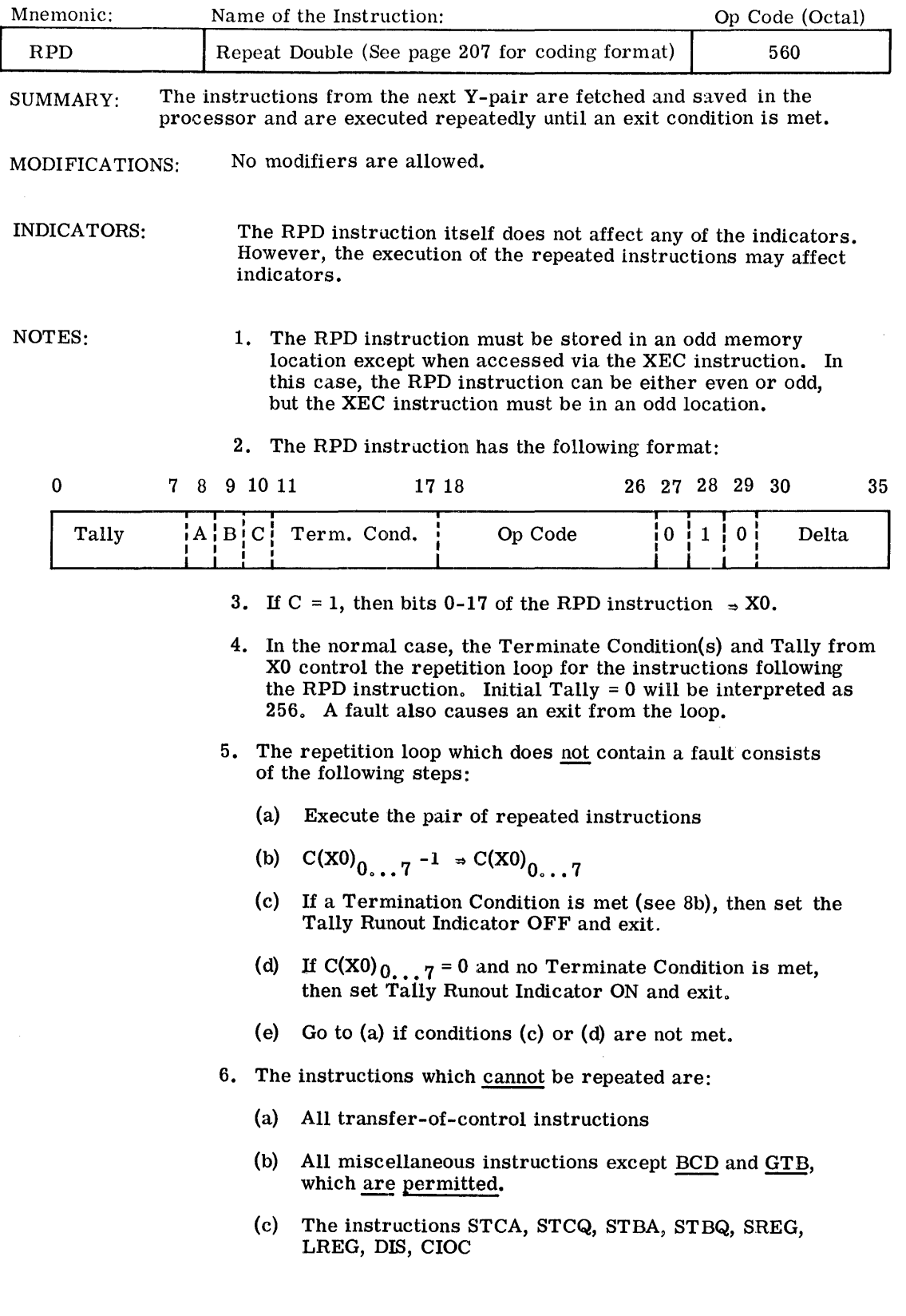

7. Address modification for the pair of repeated instructions:

For each of the two repeated instructions, only the modifiers R and RI and only the designators specifying  $X1, \ldots, X7$  are permitted.

The effective address Y (in the case of R) or the address yI of the indirect word to be referenced (in the case of RI) is:

(a) For the <u>first execution</u> of <u>each</u> of the two repeated instructions

 $y + C(R) = Y_1$  or  $yI_1$ ; Y1 or  $yI1 \Rightarrow C(R)$ 

(b) For any successive execution of

the first of the two repeated instructions if  $A = 1$ , then Delta + C(R) =  $Y_n$  or  $yI_n$ ;  $Y_n$  or  $yI_n \Rightarrow C(R)$  n n if A =  $\binom{n}{0}$ , then C(R) =  $\mathbf{Y}_n$  or  $\mathbf{yI}_n$ , where  $n > 1$ 

the second of the two repeated instructions if  $B = 1$ , then Delta +  $C(R) = Y_n$  or  $yI_n$ ;  $Y_n$  or  $yI_n = C(R)$  n n n if B = 0, then C(R) =  $Y_n$  or  $yI_n$ , where  $n > 1$ 

where A and B are the contents of bit positions 8 and 9 of Index Register Zero (XRO).

In the case of RI, only one indirect reference is made per repeated execution. The Tag portion of the indirect word is not interpreted as usual but is ignored. Instead, the modifier R and the designator  $R = N$  are applied.

8. The Exit Conditions:

An exit is made from the repeat loop if one of the Terminate Conditions exists or if Tally = 0 after the execution of the odd instruction of the repeated pair. Also, an exit is made any time a fault occurs.

The program-controlled exit conditions are:

- (a) Tally  $= 0$
- (b) Terminate Conditions

The bit configuration in bit positions 11-17 of the RPD instruction defines the Terminate Conditions. If more than one condition is specified, the repeat terminates if anyone of them is met.

The Carry, Negative, and Zero Indicators each use two bits, one for the OFF condition and one for ON. A zero in both positions for one indicator causes this indicator to be ignored as a Terminate Condition. A one in both positions causes an exit after the first execution of the repeated instruction pair.

Bit  $17 = 0$ : any overflow is completely ignored, i.e., the respective Overflow indicator is not set ON, and an Overflow Trap does not occur.

Bit  $17 = 1$ : any overflow is treated as usual. If the Overflow Mask is ON, then exit from the repetition loop.

Bit  $16 = 1$ : if Carry Indicator is OFF, then exit.

Bit  $15 = 1$ : if Carry Indicator is ON, then exit.

Bit  $14 = 1$ : if Negative Indicator is OFF, then exit.

Bit  $13 = 1$ : if Negative Indicator is ON, then exit.

Bit  $12 = 1$ : if Zero Indicator is OFF, then exit.

Bit  $11 = 1$ : if Zero Indicator is ON, then exit.

(c) Overflow Fault Trap

If bit  $17 = 1$  and an overflow occurs with the Overflow Mask OFF, an Overflow Fault Trap occurs and an exit is made from the repetition loop upon completion of the fault instruction.

A nonprogram-controlled exit from the repetition loop occurs if any Fault Trap other than an Overflow occurs. Note that if any Fault Trap (i. e., Overflow, Divide Check, Parity Error on indirect word or operand fetch, etc.) occurs on the even instruction, the odd instruction will not be executed.

9. At the time of exit from the repetition loop:

 $X00...7$  contains the Tally Residue, i.e., the number of repeats remaining until a Tally Runout would have occurred. The Terminate Conditions in bits 11-17 remain unchanged.

If the exit was due to Tally = 0 or a Terminate Condition, the  $X$ specified by the designator of each of the two repeated instructions will contain either:

- (a) The contents of the designated  $X_n$  after the last execution of the repeated pair plus the delta associated with each instruction A and B (bits 8 and 9 of  $X_0$ ) = 1, or
- (b) The contents of the designated  $X_n$  after the last execution of the repeated pair of  $Z$  and  $B = 0$ .

If the exit was due to a Fault Trap, the  $X_n$  specified by the designator of each of the two repeated instructions may contain either:

- (a) The contents of the designated  $X_n$ 's at the time the Fault Trap occurred plus the delta associated with each instruction A and  $B = 1$ , or
- (b) The contents of the designated  $X_n$ 's at the time the Fault Trap occurred.
- (b) The contents of the designated  $X_n$ 's at the time the Fault Trap occurred.
- 10. A repeat double of instructions that have long execution times may cause a LUF, if the time involved is greater than 16 milliseconds.

 $\bar{z}$ 

 $\frac{1}{F}$  $\bar{\tau}$ 

CPB-I004F

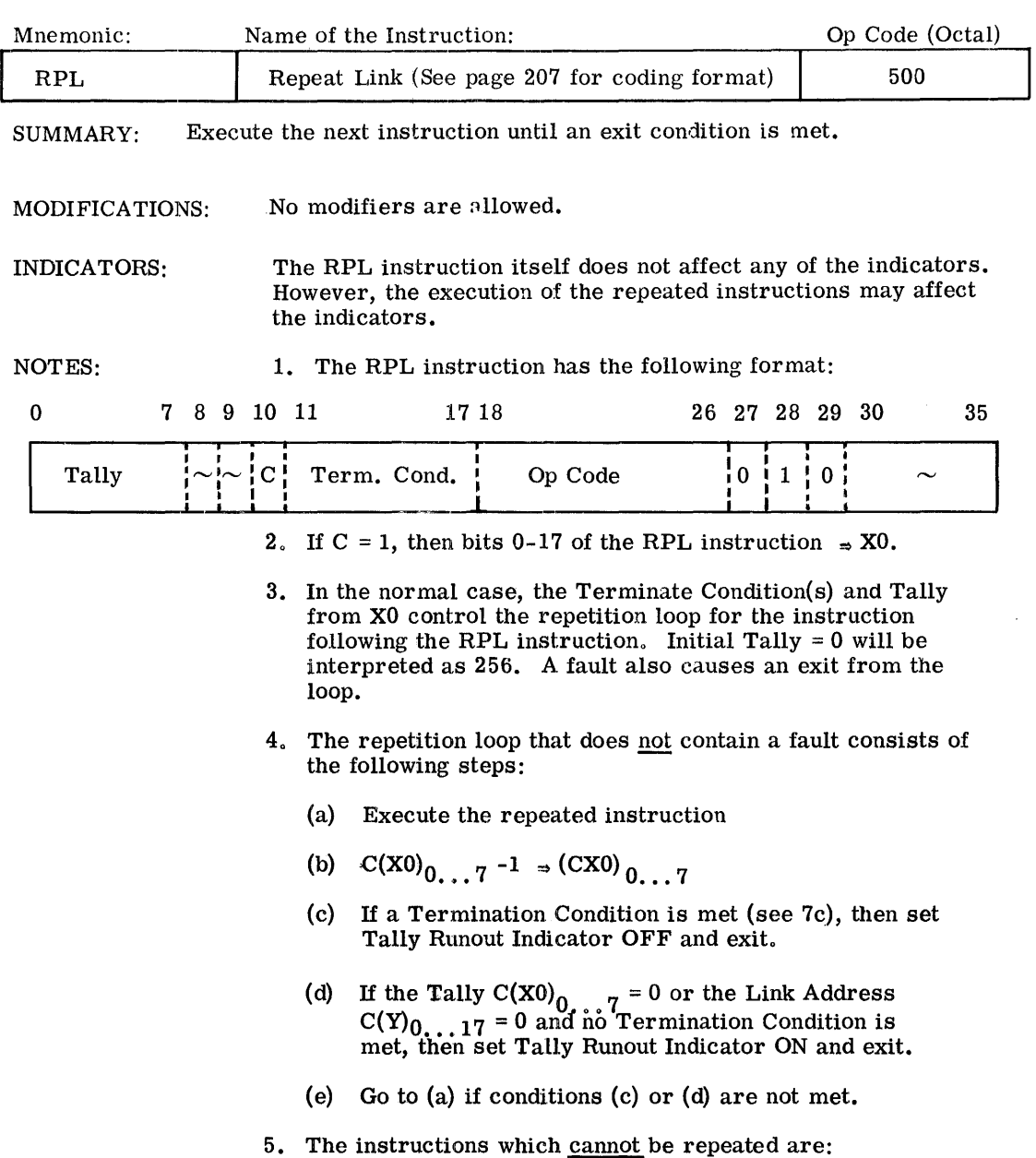

(a) Instructions that could alter the Link Address of a linked word.

Example -

 $\bar{\gamma}$ 

 $\sim$   $\mu$ 

- 1. LDX<sub>n</sub> type instruction with the same  $X_n$ specified as is specified in a modifying register
- 2. STORES or HEAD-ALTER-REWRITE 's
- (b) The instructions EAA, EAQ, EAXn, NEG, NEGL, FNO,. FNEG, LREG, DIS, CIOC.

 $\label{eq:2.1} \begin{aligned} \mathcal{L}_{\mathcal{A}}(\mathcal{A}) & = \mathcal{L}_{\mathcal{A}}(\mathcal{A}) \mathcal{L}_{\mathcal{A}}(\mathcal{A}) \mathcal{L}_{\mathcal{A}}(\mathcal{A}) \mathcal{L}_{\mathcal{A}}(\mathcal{A}) \mathcal{L}_{\mathcal{A}}(\mathcal{A}) \mathcal{L}_{\mathcal{A}}(\mathcal{A}) \mathcal{L}_{\mathcal{A}}(\mathcal{A}) \mathcal{L}_{\mathcal{A}}(\mathcal{A}) \mathcal{L}_{\mathcal{A}}(\mathcal{A}) \mathcal{L}_{\mathcal{A}}(\mathcal{A}) \mathcal{L}_{$ 

- (c) All miscellaneous operations instructions.
- (d) All transfer-of-control instructions.
- (e) All shift instructions.
	- Note: All instructions that would normally alter the contents of an index register (except  $(LXL_n)$ ) result in the specified register either being cleared to zero or remaining unchanged when in the RPL mode. This is because bits 0-17 of the operand are zero.
- 6. Address modification for the repeated instruction:

For the repeated instruction, only the modifier R and the designators specifying  $R = X1, ..., X7$  are permitted. The modifier is effective only for the first execution of the repeated instruction.

The effective address Y is:

- (a) For the first execution of the repeated instruction  $Y_1 = y_1 + C(R); Y_1 \rightarrow C(R)$
- (b) For any successive execution of the repeated instruction

$$
Y_2 = C(Y_1) \t 0 \t ... \t 17; Y_2 \t - C(R)
$$
  
\n
$$
\vdots
$$
  
\n
$$
Y_n = C(Y_{n-1}) \t 0 \t ... \t 17; Y_n \t - C(R) \t if Y_n (0...17) \t 0
$$

The effective address Y is the address of the next list word. The lower portion of the list word contains the operand to be used for this execution of the repeated instruction. The operand is:

and is:  
\n
$$
\underbrace{00...0}_{\text{bits 0-17}} \int_{C(Y)_{18...71}}^{C(Y)_{18...35} \text{ for single precision}}
$$

The upper 18 bits of the list word contain the Link Address, i. e., the address of the next successive list word, and thus the effective address for the next successive execution of the repeated instruction.

7. The Exit Conditions:

An exit is made from the repeat loop if one of the Terminate Conditions exists or if Tally  $= 0$  or Link Address  $= 0$  after the execution of the instruction being repeated. Also an exit is made any time a fault occurs.

CPB .. 1004F

The program-controlled exit conditions are:

- (a) Tally  $= 0$
- (b) Link Address  $= 0$
- (c) Terminate Conditions

The bit configuration in bit positions 11-17 of the RPL instruction defines the Terminate Conditions. If more than one condition is specified, the repeat terminates if anyone of them is met.

The Carry, Negative, and Zero Indicators each use two bits, one for the OFF condition and one for ON. A zero in both positions for one indicator causes this indicator to be ignored as a Termination Condition. A one in both positions causes an exit after the first execution of the repeated instruction.

Bit  $17 = 0$ : any overflow is completely ignored, i.e., the respective Overflow Indicator is not set ON and the Overflow Trap does not occur.

Bit  $17 = 1$ : any overflow is treated as usual. If the Overflow Mask is ON, then exit from the repetition loop.

Bit  $16 = 1$ : if Carry Indicator is OFF, then exit.

Bit  $15 = 1$ : if Carry Indicator is ON, then exit.

Bit  $14 = 1$ : if Negative Indicator is OFF, then exit.

- Bit  $13 = 1$ : if Negative Indicator is ON, then exit.
- Bit  $12 = 1$ : if Zero Indicator is OFF, then exit.
- Bit  $11 = 1$ : if Zero Indicator is ON, then exit.
- (d) Overflow Fault Trap

If bit  $17 = 1$  and an overflow occurs with the Overflow Mask OFF, an Overflow Fault Trap occurs and an exit is made from the repetition loop upon completion of the fault instructions.

A nonprogram-controlled exit from the repetition loop occurs if any Fault Trap other than Overflow occurs (i. e. , Divide Check, Parity Error on indirect word or operand fetch, etc.).

8. At the time of exit from the repetition loop:

 $X0_{0}$ ,  $Z$  contains the Tally Residue, i.e., the numbers of repeats remaining until a Tally Runout would have occurred. The Terminate Conditions in bits 11-17 remain unchanged.

The  $X_n$  specified by the designator of the repeated instruction contains the address of the list word that contains

in its lower half: the operand used in the last execution of the repeated instruction

in its upper half: the address of the next list word

9. An exit will not occur if the effective address  $= 0$  for the first execution of the linked instruction. This address specifies the location of the first word in the Link Table and is not interpreted as a Link Address.

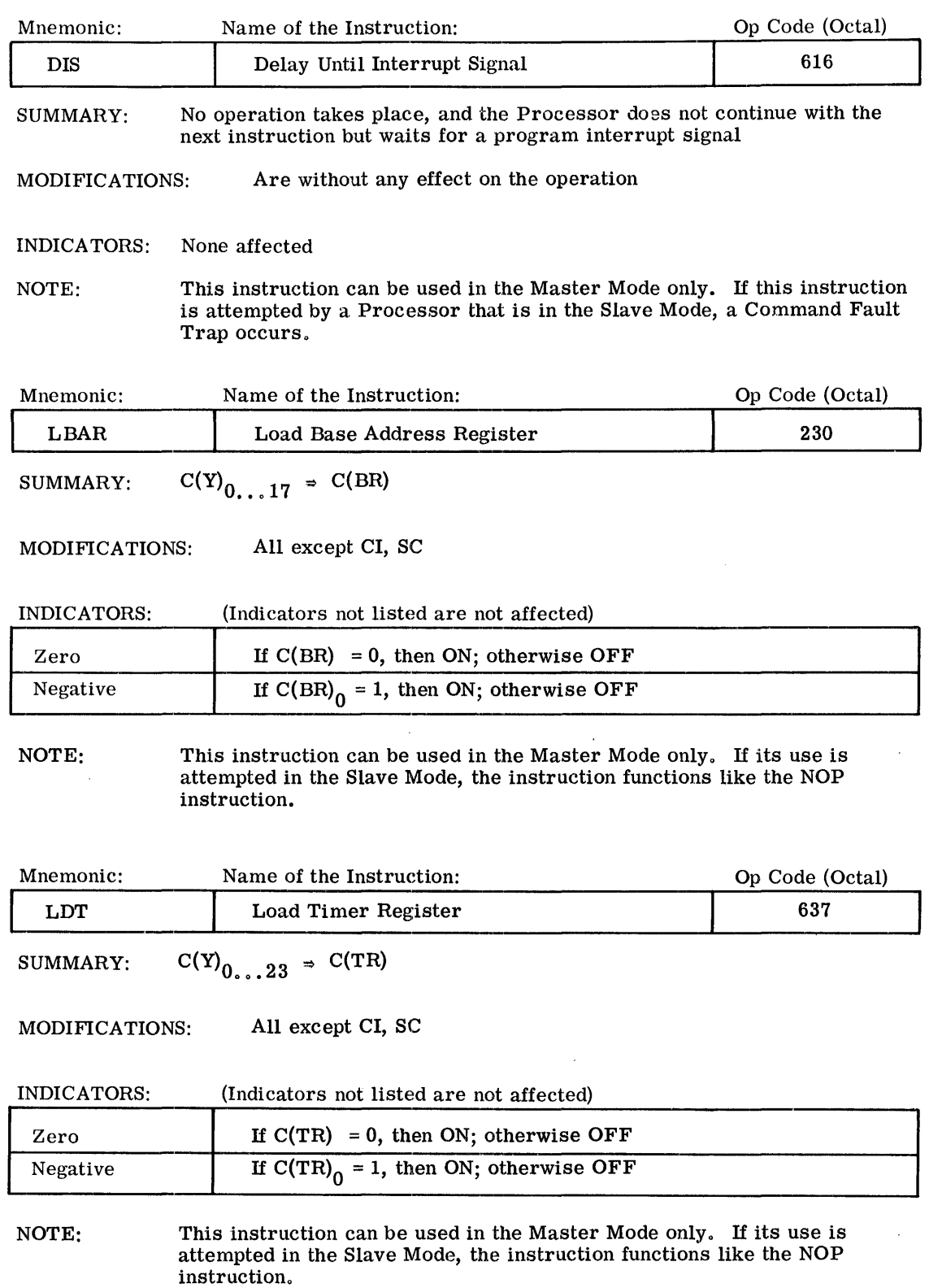

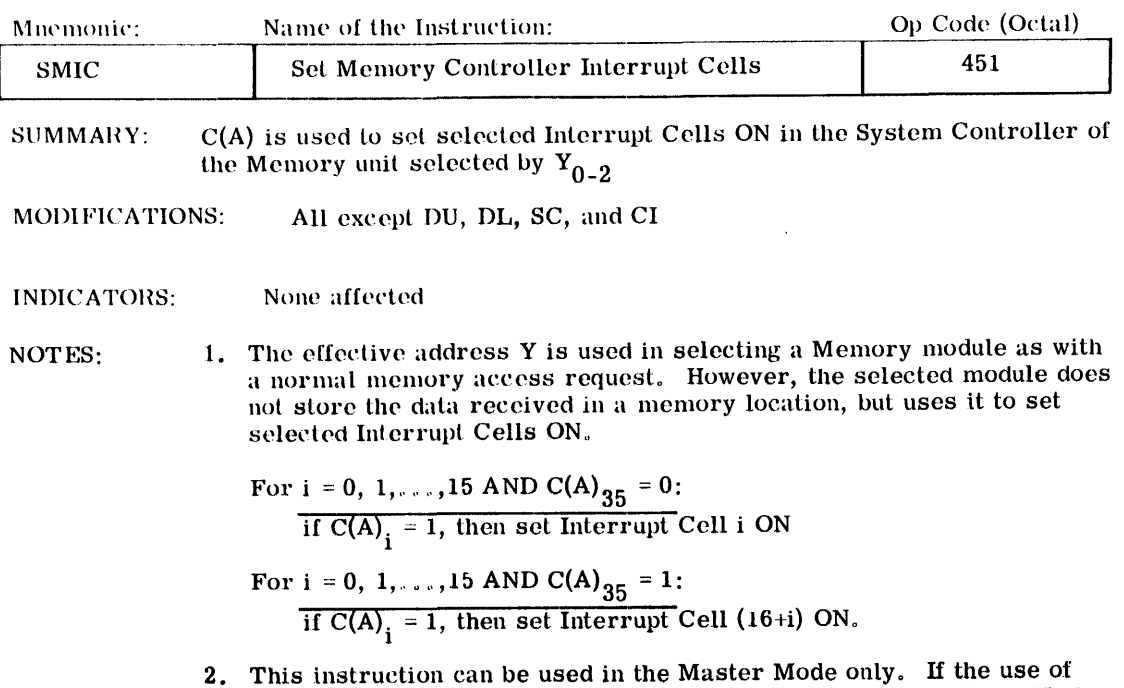

this instruction is attempted by a Processor that is in the Slave Mode, a Command Fault Trap will occur.

| Mnemonic:                                                                                                    | Name of the Instruction:                 | Op Code (Octal) |
|----------------------------------------------------------------------------------------------------|------------------------------------------|-----------------|
| RMCM                                                                                                    | Read Memory Controller Mask Register     | 233             |
| C (Memory Controller Interrupt Mask Register)<br>SUMMARY:<br>C(AQ)<br>C (Memory Controller Access Mask Register)<br>of Memory Unit specified by $Y_{0-2}$ |                                          |                 |
| <b>MODIFICATIONS:</b>                                                                                                    | All except DU, DL, CI, SC                |                 |
| INDICATORS:                                                                                                    | (Indicators not listed are not affected) |                 |
| Zero                                                                                                    | If $C(AQ) = 0$ , then ON; otherwise OFF  |                 |
| Negative                                                                                                    | If $C(AQ)0 = 1$ , then ON; otherwise OFF |                 |
|                                                                                                    |                                          |                 |

NOTES: 1. The effective address Y is used in selecting a Memory module as with a normal memory access request. However, the selected module does not transmit the contents of an addressed memory location, but the contents of its Memory Controller Interrupt Mask Register and Memory Controller Access Mask Register.

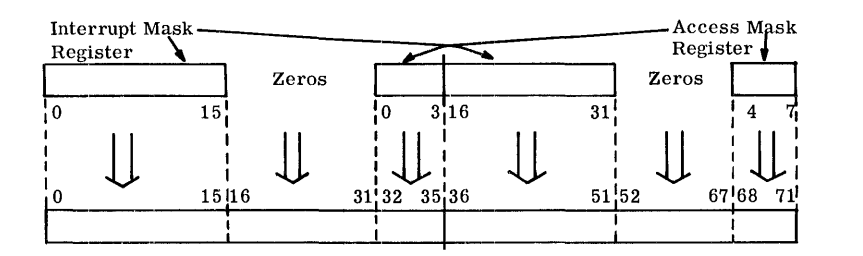

# Combined AQ-register

2. This instruction can be used in the Master Mode only. If the use of this instruction is attempted by a Processor that is in the Slave Mode, a Command Fault Trap will occur.

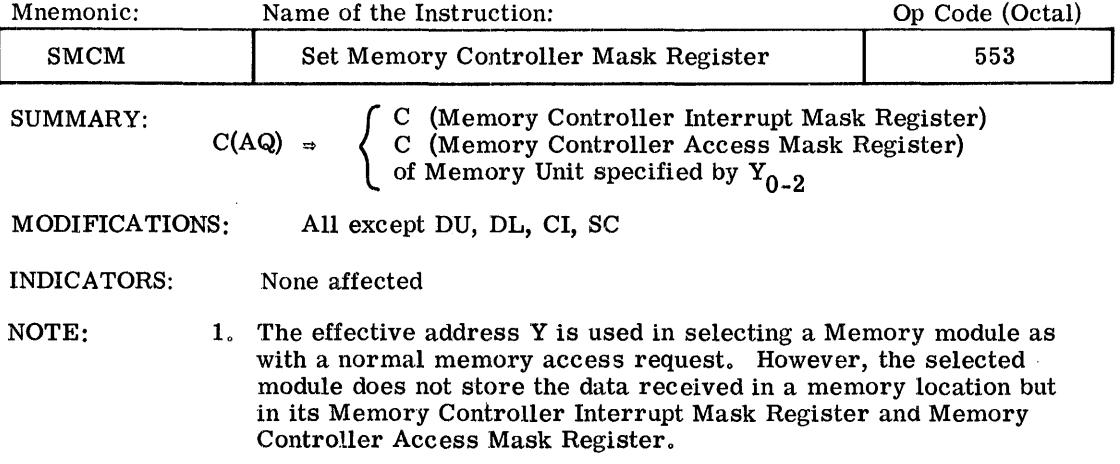

# Combined AQ-register

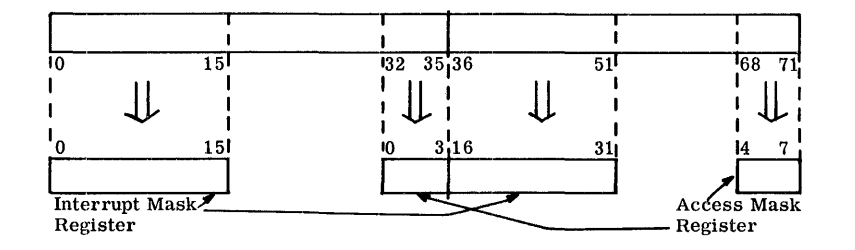

2. This instruction can be used in the Master Mode only. If the use of this instruction is attempted by a Processor that is in the Slave Mode, a Command Fault Trap will occur.

 $\frac{1}{2}$ 

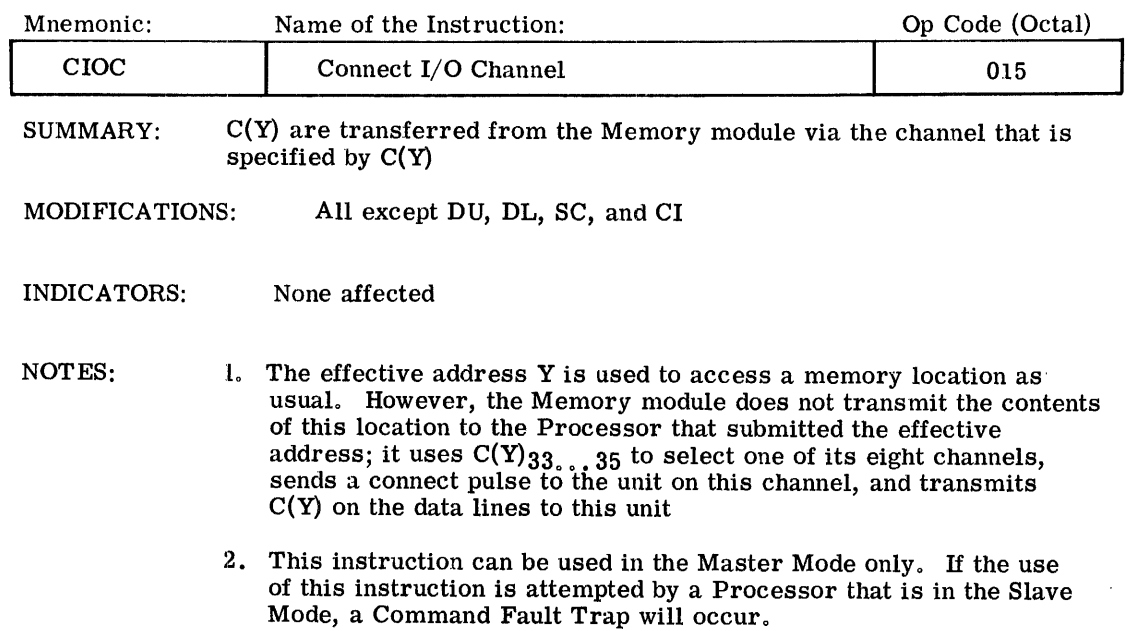

# **III. SYMBOLIC MACRO ASSEMBLER--GMAP**

# GENERAL DESCRIPTION

The GE-625/635 macro assembly program is a program which will translate symbolic machine language convenient for programmer use into absolute or relocatable binary machine instructions. The symbolic language is sufficiently like machine language to permit the programmer to utilize all the facilities of the computer which would be available to him if he were to code directly in machine language.

An Assembler resembles a compiler in that it produces machine language programs. It differs from a compiler in that the symbolic language used with an Assembler is closely related to the language used by the computer, while the source language used with a compiler resembles the technical language in which problems are stated by human beings.

Compilers have several advantages over Assemblers. The language used with the compiler is easier to learn and is oriented toward the problem to be solved. The user of a compiler usually does not need an intimate knowledge of the inner workings of the computer. Programming is faster. Finally, the time required to obtain a finished, working program is greatly reduced since there is less chance for the programmer to make mistakes. The Assembler compensates for its disadvantages by offering those programmers, who need a. great degree of flexibility in writing their programs, that flexibility which is not currently found in compilers.

The GE-625/635 Macro Assembler is being provided to give the professional programmers some of the conveniences of a compiler and the flexibility of an Assembler. The ability to design desired MACROs in order to provide convenient shorthand notations plus the use of all GE-625/635 machine instructions as well as a complete set of pseudo-operations provides the programmer with a very powerful and flexible tool. The output options enable him to obtain binary text in relocatable as well as absolute formats.

This Assembler is implemented in the classic format of Macro Assemblers with several variations. There are two passes over the external text: the first pass allows for updating and/or merging of an ALTER package to a previously prepared assembly input. The ALTER package consists of changes to be made to the previous assembly under control of ALTER cards. During pass one, all symbols are collected and assigned their absolute or relocatable values relative to the current location counter. MACRO prototypes are processed and placed in the MACRO skeleton table immediately ready for expansion. All MACRO calls, therefore, are expanded inpass one, allowing the MACRO skeleton table to be destroyed prior to pass two.

Machine operation codes, pseudo-operations, and MACRO names are all carried in the operation table during pass one.

CPB-I004F

This implies that all operation codes, machine or pseudo, along with MACROs are looked up during pass one, and that the general operation table is destroyed at the end of pass one. The literal pool is completely expanded during pass one, avoiding duplicates (except for V, M, and nH literals where n is greater than 12), which are assigned unique locations in pass one and will be later expanded in pass two. Double-precision numbers in the literal pool start at even locations.

At the end of pass one, the symbol table is sorted; and a complete readjustment of symbols by their relative location counter is performed. The preface card is then punched.

All instructions are generated during pass two. This is accomplished by performing a scan over the variable fields and address modifications. This information is then combined with the operation code from pass one by using a Boolean OR function. Apparent errors are flagged.

The symbolic cross-reference table is created as the variable fields are scanned and expanded. The final edit of the symbol table is done at the end of pass two. Generative The final edit of the symbol table is done at the end of pass two. Generative pseudo-operations are processed with the conversion being done in pass two. Pseudooperations are available to control punching of binary cards and printing images of source Images of source cards in error will be printed, regardless of control pseudooperations. Undefined symbols, and error conditions will be noted at the end of the printer listing.

The classic format of a variable field symbolic assembly program is used throughout the GE-625/635 Macro Assembler. Typically, a symbolic instruction consists of four major divisions; location field, operation field, variable field, and comments field.

The location field normally contains a name by which other instructions may refer to the instruction named. The operation field contains the name of the machine operation, pseudo-<br>operation or Macro. The variable field normally contains the location of the operand. The variable field normally contains the location of the operand. The comments field exists solely for the convenience of the programmer and plays no part in the assembly process. An identification field is provided to give a means of identifying the location of a card within a deck.

#### RELOCATABLE AND ABSOLUTE ASSEMBLIES

The Macro Assembler program processes inputs of several types: (1) FORTRAN IV compilations that have been translated into the Assembler language, (2) COBOL-61 compilations translated into the Assembler language, (3) source programs written originally in the Assembler language, (4) compressed source decks (COMDK) for any of items (1) through (3), and (5) correction (ALTER) cards for any of (1) through (3).

The normal operating mode of the Assembler in processing input subprograms of the types indicated above is relocatable; that is, each subprogram in a job stream is handled individually and is assigned memory locations nominally beginning with zero and extending to the upper limit required for that subprogram. Since a job stream can contain many such subprograms, it is apparent that they cannot all be loaded into a memory area starting with location zero; they must be loaded into different memory areas. Furthermore, they must be movable (relocatable) among the areas. Then for relocatable subprograms, the Assembler must provide (1) delimiters identifying each subprogram, (2)information specifying that the subprogram is relocatable, (3) the length of the subprogram, and (4) relocation control bits for both the upper and lower 18 bits of each assembled word.

Subprogram delimiters are the Assembler output cards \$ OBJECT, heading the subprogram assembly, and \$ DKEND, ending the assembly. An assembly is designated as relocatable on a card-to-card basis by a unique 3-bit Assembler punched code value in each binary output card. (See Binary Decks, page 228.) The subprogram length is punched in the preface card(s) which immediately follows the \$ OBJECT card of each subprogram. The relocation control bits are grouped together on the binary card and are referenced by GELOAD while it is loading the subprogram into absolute memory locations.

The Assembler designates that the assembly output is absolute on a card-to-card basis by punching a unique 3-bit code value in each card. This value causes GELOAD to regard all addresses on a card as actual (physical) memory address relative to the Base Address Register and to load accordingly. Each absolute subprogram assembly begins with a \$ OBJECT card and terminates with the \$ DKEND card, as in the case of relocatable assemblies.

The normal Assembler operating mode is relocatable; it is set to the absolute mode by programmer use of ABS (page 183).

## ASSEMBLY LANGUAGE PROGRAMMING

#### Location Field

In machine instruction or MACROs this location may contain a symbol or may be left blank, if no reference is made to the instruction. (With certain pseudo-operations, this field has a special use and is described later in this publication.) Associated with the location field is a one-character field which allows the programmer to specify whether this generated machine word should fall in a special memory location. If this is left blank, then the instruction will be located in the next available location. But, if there is an 0 in this field, the instruction will be located at the next available odd location; if an E, then at the next available even location; if the number 8, then in the next location which is a multiple of eight.

# Operation Field

The operation field may contain from zero to six characters taken from the set 0-9, A-Z, and the period (.). The group of characters must be: (1) a legal GE-625/635 operation,\* (2) a Macro Assembler pseudo-operation or (3) programmer macro operation code. The character group must begin in column eight (left-justified) and must be followed by at least one blank.

A blank field or the special code ARG will be interpreted as a zero operation, the operation field will be all zeros in the assembly coding. Anything appearing in the operation field which is not in (1), (2), or (3) above is an "illegal" operation and will result in an error flag in the assembly listing.

\*All indexing instructions (LDX, STX, ADX, etc.) may be used without the index register number appended. In this case there are three subfields in the variable field. The first subfield is an expression which when evaluated will designate the proper index register. Thus,

 $LDX$  1, 5, DU is equivalent to 5, DU also, the following is admissible:  $LDX$   $B+A, 5, DU$ 

CPB-1004F

#### Variable Field

The variable field contains one or more subfields that are separated by the programmer through the use of commas placed between subfields. The number and type of subfields vary depending upon the content of the operation field: (1) machine instruction, (2) Macro Assembler pseudo-operation, or (3) macro operation.

The subfields within the variable field of GE-625/635 machine instructions consist of the address and the tag (modifier). The address may be any legitimate expression or a literal. This is the first subfield of the variable field and is separated from the tag by a comma, Through address modification, as directed by the tag, a program address is defined. This program address is either (1) an instruction address used for fetching instructions, (2) a tentative address used for fetching an indirect word, or (3) an effective address used for obtaining an operand or storing a result.

The subfields used with pseudo-operations vary considerably; they are described individually in this publication under each pseudo-operation. Subfields used with macro operations are substitutable arguments which, in themselves, may be instructions, operand addresses, modifer tags, pseudo-operations, or other macro operations. All of these types of subfields are presented in the discussion on macro operations.

The first character of the variable field must begin by column 16. The end of the variable field is designated by the first blank character encountered in the variable field (except for the BCI instruction and in the use of Hollerith literals). If any subfield is null (no entry given when one is needed), it is interpreted to be zero.

#### Comments Field

The comments field exists solely for the convenience of the programmer; it plays no part in the assembly process. Programmer comments follow the variable field and are separated from that field by at least one blank column.

#### Identification Field

This field is used or not used according to programmer option. Its intended use is for instruction identification and sequencing.

Symbolic Card Format

Symbolic instructions are punched one per card, each card representing one line of the coding sheet (Figure 6). The following is a breakdown of the card columns normally used. The following is a breakdown of the card columns normally used.

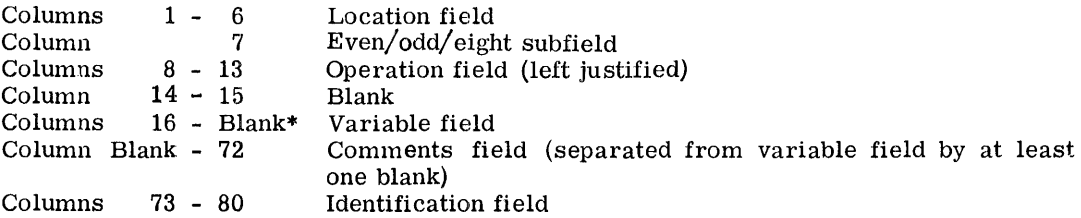

When columns 1-16 are all blank, the symbolic card is treated as a remarks card. The first blank column encountered within an expression terminates the processing of the variable field.

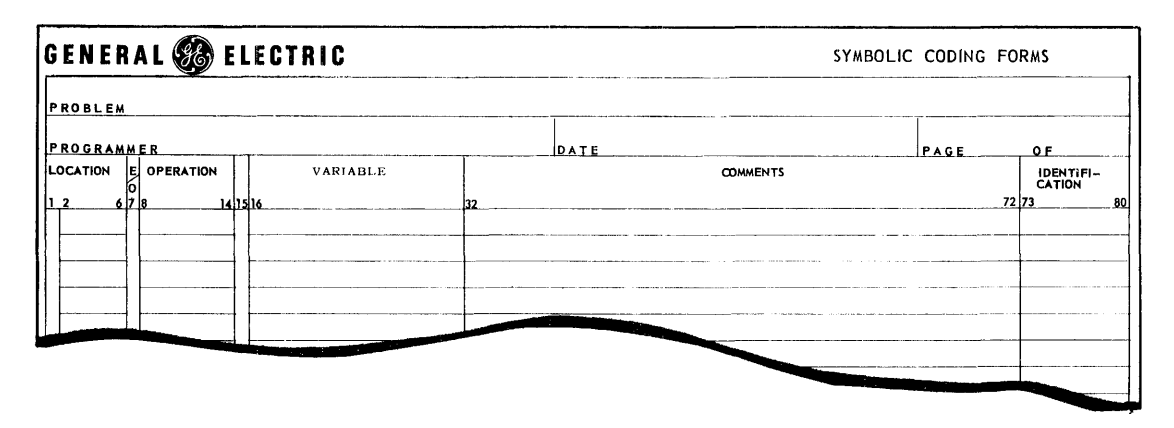

Figure 6. GE-625/635 Macro Assembler Coding Form

# Symbols

A symbol is a string of from one to six nonblank characters, at least one of which is nonnumeric, and the first of which is non-zero. The characters must be taken from the set made up of 0-9, A- Z and the period (.). Symbols can appear in the location and variable fields of the Assembler coding form. (Symbols are also known as location symbols and symbolic addresses. )

Symbols are defined by:

- 1. Their appearance in the location field of an instruction, pseudo-operation, or MACRO.
- 2. Their use as the name of a subprogram in a CALL pseudo-operation.
- 3. Their appearance in the SYMREF pseudo-operation.

I

Every symbol used in a program must be defined exactly once, except for those symbols which are initially defined and redefined by the SET pseudo-operation. An error will be indicated by the Assembler if any symbol is referenced but never defined, or if any symbol is defined more than once.

The following are examples of permissible symbols:

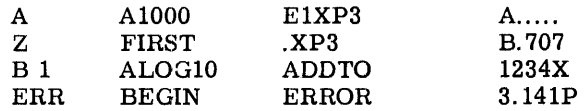

Types of Symbols

Symhols are classified into four types:

- 1. Absolute--A symbol which refers to a specific number.
- 2. Common--A symbol which refers to a location in common storage. These locations are defined by the use of the BLOCK pseudo-operation.
- 3. Relocatable--A symbol which appears in the location field of an instruction. Symbols that appear in the location field of symbol defining pseudooperations are defined as the same type as the symbol in the variable field.
- 4. SYMREF--A symbol which appears in the variable field of a SYMREF pseudooperation; it is considered to be defined external to the subprogram being assembled and is to be considered specially by the Loader.

# Expressions In General

In writing symbolic instructions, the use of symbols only in the allowable subfields presents the programmer with too restrictive a language. Therefore, in the notation of subfields of machine instructions and in the variable fields of pseudo-operations (and by following specific rules), the use of expressions as well as symbols is permitted. Before discussing expressions, it is necessary to describe the building blocks used to construct them. These building blocks are elements, terms, and operators.

#### Elements

The smallest component of a complete expression is an element. An element consists of a single symbol or an integer less than  $2^{35}$ . (The asterisk may also be used as an element.)

# Terms and Operators

A term is a string composed of elements and operators. It may consist of one element or, generally speaking, n elements separated by  $n - 1$  operators of the type  $*$  and  $/$  where  $*$ indicates multiplication and  $/$  indicates division. If a term does not begin with an element or end with an element, then a null element will be assumed. It is not permissible to write two operators in succession or to write two elements in succession.

Examples of terms are:

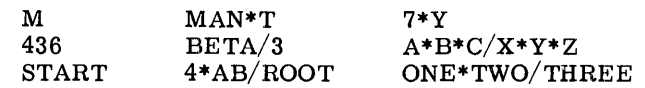

#### Asterisk Used as an Element

An asterisk (\*) may be used as an element in addition to being used as an operator. When it is used as an element, it refers to the location of the instruction in which it appears. For example, the instruction

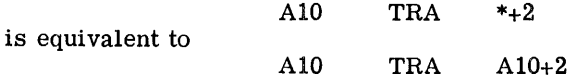

and represents a transfer to the second location following the transfer instruction. There is no ambiguity between this usage of the asterisk as an element and its use as the operator for multiplication since the position of the asterisk always makes clear what is meant. Thus, \*\*M means "the location of this instruction multiplied by the element M", and the \*\* means "the location of this instruction times the null element" and would be equal to zero. The notation \*-\* means "the location of this instruction minus the location of this instruction." (See description of + and - operators below.)

# Algebraic Expressions

An algebraic expression is a string composed of terms separated by the operators + (addition) and - (subtraction). Therefore, an expression may consist of one term or, more generally speaking, n terms separated by  $n - 1$  operators of the type + and -. It is permissible to write two operators, plus and minus, in succession and the Assembler will assume a null element between the two operators. If no initial term or final term is more generally speaking, n terms separated by  $n - 1$  operators of the type + and -. It is permissible to write two operators, plus and minus, in succession and the Assembler will assume a null element between the two oper but if not explicitly given + will be assumed. Examples of permissible algebraic expressions are:

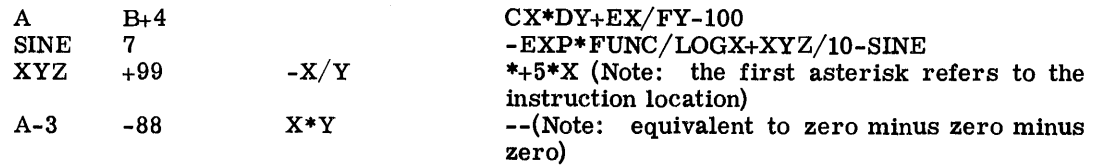

# Evaluation of Algebraic Expressions

An algebriac expression is evaluated as follows: first, each symbolic element is replaced by its numerically-defined value; then, each term is computed from left-to-right in the order of its occurrence. In division, the integral part of the quotient is retained; the remainder is immediately discarded. For example, the value of the term  $7/3 * 3$  is 6. In the evaluation of an expression, division by zero is equivalent to division by one and is not regarded as an error. Mter the evaluation of terms, they are combined in a left-to-right order with the initial term of the expression assumed to be zero followed by a plus operator. If there is no final term, a null term will be used. At the completion of the expression evaluation, the Assembler reduces the result by modulo  $2<sup>n</sup>$  where n is the number of binary bits in the field being defined, 18 for address field evaluations and variable according to specified field size for the VFD pseudo-operation, (page 199). Grouping by parentheses is not permitted, but this restriction may often be circumvented.

#### Boolean Expressions

A Boolean expression is defined similarly to an algebraic expression except that the operators  $*,$   $/$ ,  $*,$  or - are interpreted as Boolean operators. The meaning of these operators is defined below:

- 1. The expression that appears in the variable field of a BOOL pseudo-operation uses Boolean operators.
- 2. The expression that appears in the octal subfield of the variable field of a VFD pseudo-operation uses Boolean operators.

#### Evaluation of Boolean Expressions

A Boolean expression is evaluated following the same procedure used for an algebraic expression except that the operators are interpreted as Boolean.

In a Boolean expression, the form operators  $+$ ,  $-$ ,  $*$ , and  $/$  have Boolean meanings, rather than their normal arithmetic meanings, as follows:

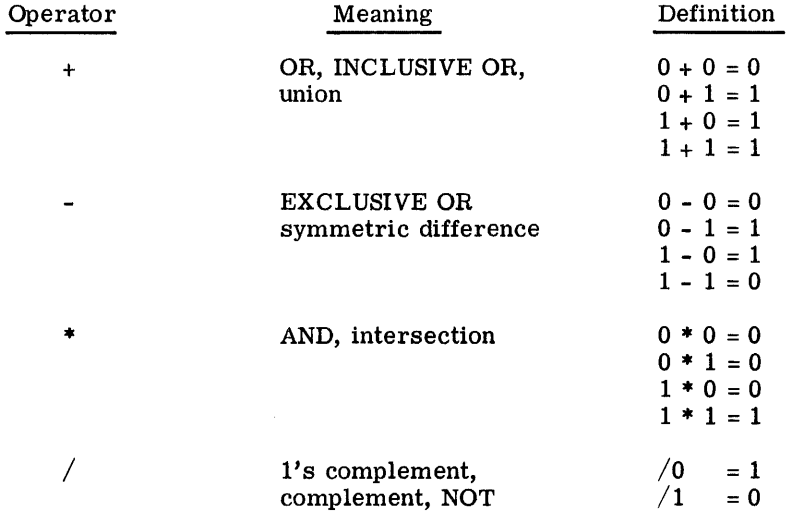

Although  $/$  is a unary operation involving only one term, by convention  $A/B$  is taken to mean A\*/B; and the A is ignored. This is not regarded as an error by the Assembler. Thus, the table for / as a two-term operation is:

$$
\begin{array}{rcl}\n0/0 & = & 0 \\
0/1 & = & 0\n\end{array}\n\qquad\n\begin{array}{rcl}\n1/0 & = & 1 \\
1/1 & = & 0\n\end{array}
$$

other conventions are:

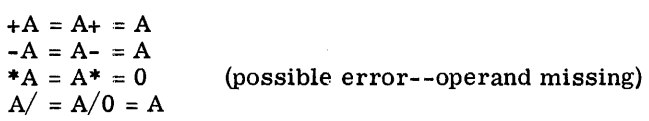

# Relocatable and Absolute Expressions

Expression evaluation can result in either relocatable or absolute values. There are three types of relocatable expressions; program relocatable (R), BLANK COMMON relocatable (C), and LABELED COMMON relocatable (L). The rules by which the Assembler determines the relocation validity of an expression are of necessity a little complex, and the presence of multiple location counters compounds the problem somewhat. Certain of the principal pseudo-operations impose restriction as to type of expression that is permissible; these are described separately under each of the affected pseudo-operations. These are:

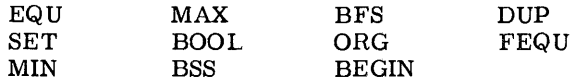

The following rules summarize the conditions and restrictions governing the admissibility of relocation:

- 1. Division involving a relocatable element(s) is not valid.
- 2. Multiplication of two relocatable elements is not valid.
- 3. The asterisk(\*) symbol (implying current location counter) is a relocatable element.
- 4. When the result of the evaluation of an expression is an absolute element, the expression is absolute.
- 5. When the result of the evaluation of an expression is a relocatable element, the expression is relocatable.
- 6. When the result of the evaluation of an expression is the sum or difference of a relocatable element and an absolute element, the expression is relocatable.
- 7. When the result of the evaluation of an expression is the differenee between two relocatable elements, the expression is absolute.

As the result of the evaluation of an expression:

- 1. The sum of two or more relocatable elements is not valid.
- 2. The product of an absolute element and a relocatable element is not valid.
- 3. A negative relocatable element is not valid.
- 4. The difference of two different types of relocatable elements is not valid.

These rules are not a complete set of determinants but do serve as a basis for establishing a method of defining relocation admissibility of an expression.

Let  $R_r$  denote a program-text relocatable element,  $R_c$  denote a BLANK COMMON element, and  $R_1^2$  denote a LABELED COMMON element. Next, take any expression and process it as follows:

- 1. Replace all absolute elements with their respective values.
- 2. Replace any relocatable element with the proper  $R_i$ , where  $i = r$ , c, or 1. This yields a resulting expression involving only numbers and the terms  $R_r, R_1$ , and  $R_c$ .
- 3. Discard all terms in which all elements are absolute.
- 4. Evaluate the resulting expression. If it is zero or numeric, the original expression is absolute; if it is explicitly  $R_r$ ,  $R_c$ , or  $R_l$ , then the original exprsssion is normal relocatable. BLANK COMMON, relocatable, or LABELED COMMON reloctable, respectively.
- 5. If the resulting expression is not as given in 4 above, it is a relocation error and/or an invalid expression.

In the illustrative examples following, assume ALPHA and BETA to be normal relocatable elements  $(R_r)$ , GAMMA and DELTA to be BLANK COMMON relocatable elements  $(R_c)$ , and EPSILON and ZETA to be LABELED COMMON relocatable elements  $(R<sub>1</sub>)$ . Let N and K be absolutely equivalent to 5 and 8, respectively.

- 1. 4\*ALPHA-7-4\*BETA reduces to  $4*R_r - 4*R_r = 0$ , thus indicating a valid absolute expression.
- 2. N\*ALPHA+8\*GAMMA+21 K\*DELTA reduces to  $5*R_r + 8*R_c - 8*R_c = 5R_r,$ thus indicating an invalid expression.
- 3. EPSILON+N- ZETA reduces to  $R_1 + 5-R_1 = 5$ , thus indicating a valid absolute expression.
- 4. ALPHA-GAMMA+DELTA+7 reduces to  $R_r-R_c+R_c=R_r$ thus indicating a valid relocatable expression.

#### Special Relocatable Expressions

Since all symbols defined as other than equal to some number (A EQU 4), are defined relative to some explicit or implied location counter (USE, BLOCK), and are subject to adjustment at the end of pass 1, they are considered to be relocatable in pass 1, even in an absolute assembly.

Thus, special action must be taken, if they are to be referenced and used in pass 1 by certain pseudo-operations--those which call for an expression evaluation for the determination of some count subfield, the result of which must be absolute. As an example, consider

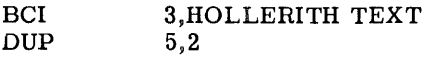

Normally, the count fields in the above are nonvariant and there is no problem. Consider however

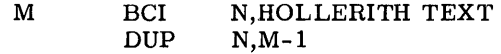

The Assembler is equipped to handle expressions in these count fields, provided the result is absolute. But, since M in the above example is a location symbol, and its value relative to the origin of the USE is all that is known in pass 1, a relocation error would result. The solution to this problem is simply to define some symbol at the first available location of the counter in question. It has a value of zero relative to the origin of that counter and may be used as follows:

USE CTR FIRST NULL  $\ddot{\phantom{a}}$  $\ddot{\phantom{a}}$ M BCI N, HOLLERITH TEXT DUP N, M-FIRST-1

The result of this expression is now absolute, and truly represents the pass 1 value of the symbol M (less 1).

#### Literals

A literal in a subfield is defined as being the data to be operated on rather than an expression which points to a location containing the data.

A programmer must refer frequently to a memory location containing a program constant. For example, if the constant 2 is to be added to the accumulator, the number 2 must be somewhere in memory. Data generating pseudo-operations in the Macro Assembler enable the programmer to introduce data words and constants into his program; but often the introduction is more directly accomplished by the use of the literal that serves as the operand of a machine instruction. Thus, the literal is data itself.

The Assembler retains source program literals by means of a table called a literal pool. When a literal appears, the Assembler prepares a constant which is equivalent in value to the data in the literal subfield. This constant is then placed in the literal pool, providing an identical constant has not already been so entered. If the constant is placed in the literal pool, it is assigned an address; and this address then replaces the data in the literal subfield, the constant being retained in the pool. If the constant is already in the literal pool, the address of the identical constant replaces the data in the literal subfield.

CPB-1004F

The Assembler processes five types of literals: decimal, octal, alphanumeric, instruction, and variable field. The appearance of an equal sign  $(=)$  in columns 16 of the variable field<sup>1</sup> instructs the Assembler that the subfield immediately following is a literal. The instruction and variable-field literal are placed in the literal pool. Because they cannot be evaluated until pass two of the assembly, no attempt is made to check for duplicate entries into the pool. Literals on the CALL and TALLY pseudo-operation are restricted to decimal, octal, and alphanumeric where the character count is less than 13.

#### Decimal Literals

1. Integers

A decimal integer is a signed or unsigned string of digits. It is differentiated from the other decimal types by the absence of a decimal point, the letter B, the letter E, and the letter D.

2. Single-Precision Floating-Point

A floating-point number is distinguished by the presence of an E, a decimal point, or both. A floating-point number consists of two parts: a principal part and an exponent. The presence of the exponent is optional. The principal part is a signed or unsigned decimal number with a decimal point in any position of the number or with an assumed decimal point at the right-hand end of the number. If there is no exponent part, the decimal point may not be assumed, but must be present.

The exponent part follows the principal part and consists of the letter E followed by a signed or unsigned decimal integer.

3. Double-Precision Floating-Point

The format of the double-precision floating-point number is identical to the singleprecision format with two exceptions:

- 1. There must always be an exponent
- 2. The letter E must be replaced by the letter D

The Assembler will ensure that all double-precision numbers begin in even memory locations. Ambiguity of storage assignment as to even or odd will always cause the Assembler to force double-precision word pairs to even locations; it will then issue a warning in the printout listing.

4. Fixed-Point

A fixed-point quantity possesses the same characteristics as the floating-point- with one exception: it must have a third part present. This is the binary scale factor denoted by the letter B, followed by a signed or unsigned integer. The binary point is initially assumed at the left-hand endof the word between bit position 0 and 1. It is then adjusted by the binary scale factor, designated with plus implying a shift to the right and with minus, a shift to the left. Double-precision fixed-point follows the rules of double-precision floating-point with addition of the binary scale factor.

<sup>&</sup>lt;sup>1</sup> The equal sign preceding a literal may appear in any column (following the left parenthesis) of the variable field of a CALL pseudo-operation. This allows the specification in a CALL pseudo-operation of one or more literal arguments.

Examples of decimal literals are:

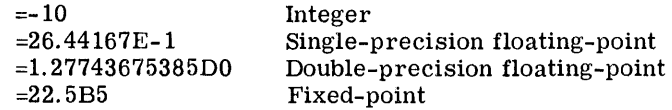

#### Octal Literals

The octal literal consists of the character 0 followed by a signed or unsigned octal integer. The octal integer may be from one to twelve digits in length plus the sign. The Assembler will store it in a word, right-justified. The word will be stored in its real form and will not be complemented if there is the presence of a minus sign. The sign applies to bit 0 only.

Examples of octal literals are:

 $=01257$ =0-377777777742

## Alphanumeric Literals

The alphanumeric, or Hollerith literal consists of the letters H or kH, where k is a character count followed by the data. If there is no count specified, a literal of exactly six 6 bit characters including blanks is assumed to follow the letter H. If a count exists, the k characters following the character H are to be used as the literal. If the value k is not a multiple of six, the last partial word will be left-justified and filled in with blanks. The value k can range from 1 through 53. (Embedded blanks do not terminate scanning of the cards by the Assembler.)

Examples of alphanumeric literals are:

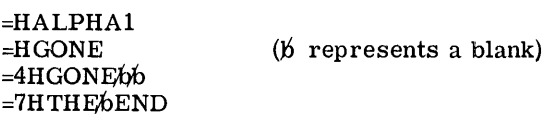

Instruction Literals

The instruction literal consists of the character = followed by the letter M. This is followed in turn by an operation code, one blank, and a variable field. (The embedded blank does not terminate scanning of the card in this instance.) Only the machine instructions and one pseudo-operation (ARG) are legal in an instruction literal.

Examples of instruction literals are:

=MARGbBETA  $=MLDAb5,1$ 

Instructions containing instruction literals cannot make use of any of the forms of a tag modifier, since if a modifier is encountered it is assumed to be part of the instruction literal.

CPB-1004F

#### Variable Field Literals

The variable field literal begins with the letter V. Reference should be made to the description of the VFD pseudo-operation for the detailed description of using variable field data description. The subfields of a variable field literal may be one of three types: Algebraic, Boolean, and Alphanumeric.

Examples of variable field literals are:

 $=$ V10/895,5/37,H6/C,15/ALPHA  $=$ V18/ALPHA,O12/235,6/0

Instructions containing variable field literals cannot make use of any of the forms of a tag modifier.

#### Literals Modified by DU or DL

When a literal is used with the modifier variations DU or DL, the value of the literal is not stored in the literal pool but is truncated to an 18-bit value, and is stored in the address field of the machine instruction. Normally, a literal represents a 36-bit number. For the DU or DL modifier variations, if the literal is a floating-point number or Hollerith, then bits 0-17 of the literal will be stored in the address field. In the case of all other literals, bits 18-35 of the literal will be stored in the address field.

Examples of literals modified by DU and DL are:

#### CODED LITERAL

#### RESULTANT ADDRESS FIELD (OCTAL)

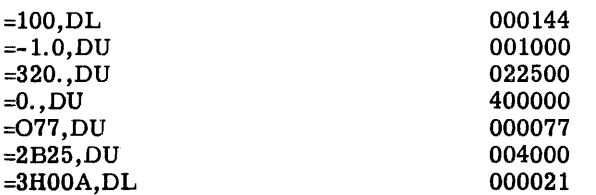

# OPERATIONS AND OPERATION CODING

#### Processor Instructions

Processor instructions written for the Assembler consist of a symbol (or blanks) in the location field, a 3- to 6-character alphanumeric code representing a GE-625/635 operation in the operation field, and an operand address, (symbolic or numeric), plus a possible modifier tag in the variable field. (Legal symbols used in the location field and as operand addresses in the variable field are described on page 153 and following.)

Standard machine mnemonics are entered left-justified in the operation field. These are any instruction mnemonic, as presented in the listings comprising Appendices A and C. Several Assembler pseudo-operations are closely related to machine instructions. These are:

- 1. OPSYN (operation synonym)--redefinition of a machine instruction by equating a new mnemonic to one already existing in the Assembler operation table.
- 2. OPD (operation definition)--definition of a new machine instruction to the Assembler.
- 3. MACRO (macro instruction definition)--define a mnemonic operation code to cause one or more standard operations to be generated by the Assembler.

The operand address and modifier tag of most machine instructions comprise the subfield entries of the variable field. The address portion may be any legitimate expression, described earlier. The address is the first subfield in the variable field and begins in column 16. The modifier tag subfield is separated from the address subfield by a comma. Coding of the modifier tag subfield entries is described on the pages following.

#### Address Modification Features

• Summary. The GE-625/635 performs address modification in four basic ways: Register modification (R), Register then Indirect modification (RI), Indirect then Register modification (IR), and Indirect then Tally modification (IT). Each of these basic types has associated with it a number of variations in which selectable registers can be substituted for R in R, RI, and IR and in which various tallying or other substitutions can be made for T in IT. I always indicates indirect address modification and is represented by the asterisk \* placed in the variable field of the Macro Assembler coding sheet as \*R or R\* when IR or RI is specified. To indicate IT modification, only the substitution for T appears in the coding sheet variable field; that is, the asterisk is not used.

• Indirect Addressing. In indirect addressing, the contents of the instruction address y are treated as another address, rather than as the operand of the instruction code. In the GE-625/635, indirect address modification is handled automatically as a hardware function whenever called for by program instruction. This form of modification precedes directly address modification for IR and IT: for RI, it follows. When the I modification is called for by a program instruction, an indirect word is always obtained from memory. This indirect word may call for continued I modification, or it may specify the effective address Y to be used by the original instruction. Indirect addressing for RI, IR and IT is performed by the Processor whenever a binary 1 appears in either position of the  $t_m$  field (bit position 30 and 31) of an instruction or an applicable indirect word. The four basic modification types, their mnemonic substitutions as used in the variable field of the coding sheet, and the binary forms presented to the Processor by the Assembler are as follows:

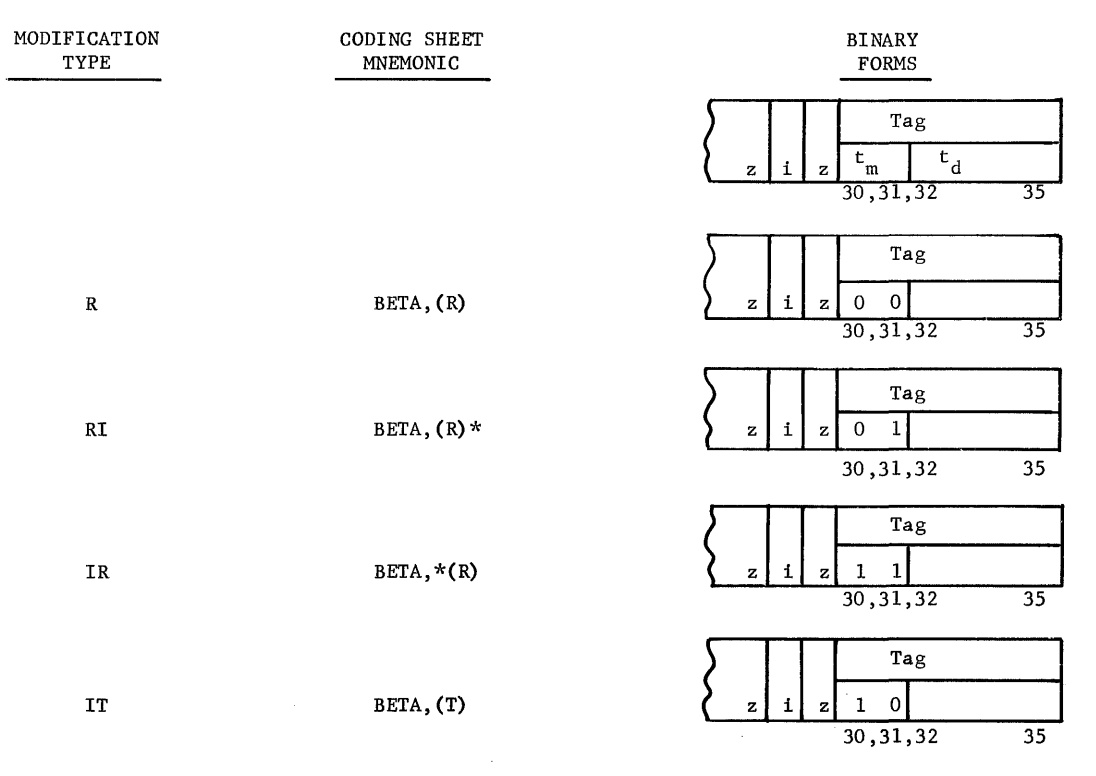

The parentheses in  $(R)$  and  $(T)$  indicate that substitutions are made by the programmer for Rand T; these are explained under the separate discussions of R, IR, RI, and IT modification. Binary equivalents of the substitution are used in the  $t_d$  subfield.

# Register (R) Modification

Simple R-type address modification is performed by the Processor whenever the programmer codes an R-type variation (listed below) and causes the Assembler to place binary zeros in both positions of the modifier subfield  $t_m$  of the general instruction. Accordingly, one among 16 variations under R will be performed by the Processor, depending upon bit configurations generated by the Assembler and placed in the designator subfield  $(t<sub>d</sub>)$  of the general instruction. The 16 variations, their mnemonic substitutions used on the Assembler coding sheet, the  $t_d$  field binary forms presented to the Processor, and the effective address Y generated by the Processor are indicated in the following table.

A special kind of address modification variation is provided under R modification. The use of the instruction address field as the operand is referred to as direct operand address modification, of which there are two types; (1) Direct Upper and (2) Direct Lower. With the Direct Upper variation, the address field of the instruction serves as bit positions 0-17 of the operand and zeros serve as bit positions 18-35 of the operand. With the Direct Lower variation, the address field of the instruction serves as bit positions 18-35 of the operand and zeros serve as bit positions 0-17 of the operand.

CPB-I004F

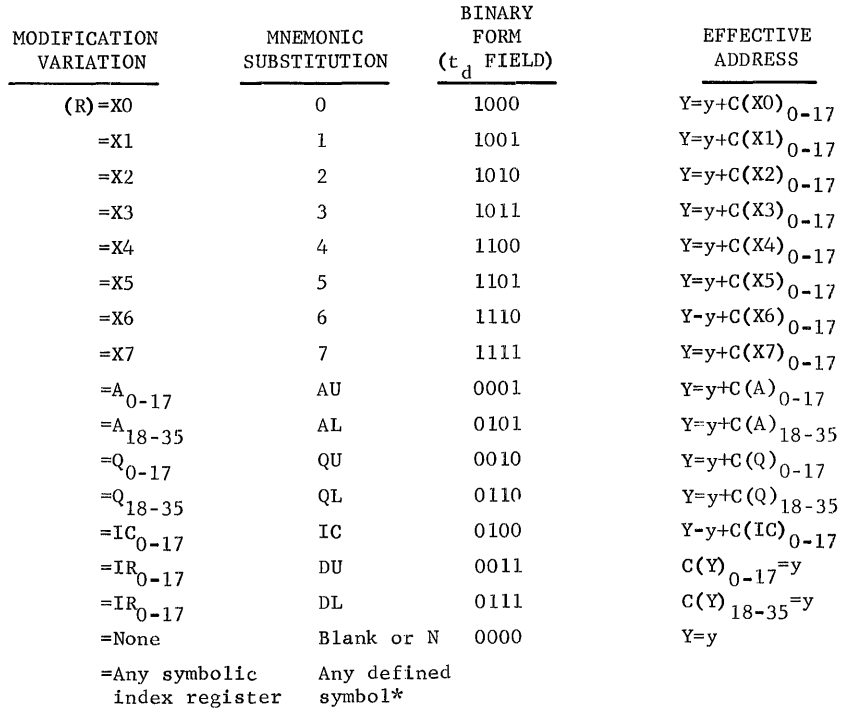

\* Symbol must be defined as one of the index registers XO-X7 by use of an applicable pseudooperation. (See discussion of EQU, page 191, and BOOL, page 192.)

The examples following show how R-type modification variations are entered in the variable field and their resultant control effects upon Processor development of effective addresses.

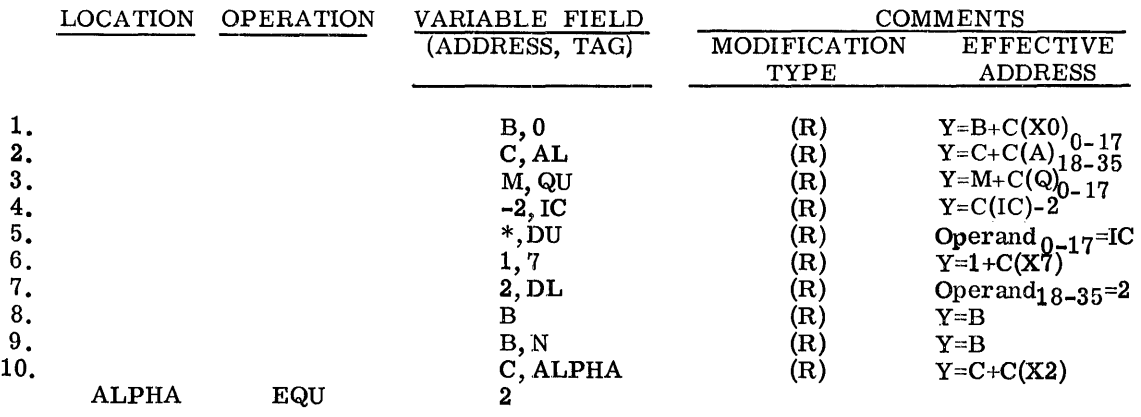
#### Register Then Indirect (RI) Modification

Register then Indirect address modification in the GE-625/635 is a combination type in which both indexing (register modification) and indirect addressing are performed. For indexing modification under RI, the mnemonic sUbstitutions for R are the same as those given under the discussion of Register (R) modification with the exception that DU or DL cannot be substituted for R. For indirect addressing (I), the Processor treats the contents of the operand address associated with the original instruction or with an indirect word as described on page 163.

Under RI modification, the effective address Y is found by first performing the specified Register modification on the operand address of the instruction; the result of this R modification under HI obtains the address of an indirect word which is then retrieved.

After the indirect word has been accessed from memory and decoded, the Processor carries out the address modification specified by this indirect word. If the indirect word specifies RI, IR, or IT modification (any type specifying indirection), the indirect sequence is continued. When an indirect word is found that specifies R modification, the Processor performs R modification, using the register specified by the  $t_d$  field of this last encountered indirect word and the address field of the same word, to form the effective address Y.

It should be observed again that the variations DU and DL of Register modification (R) cannot be used with Register then Indirect modification (RI).

If the programmer desires to reference an indirect word from the instruction itself without including Register modification, he specifies the "no modification" variation; under RI modification, this is indicated on the coding form by an asterisk alone placed in the variable field tag position.

The examples below illustrate the use of R combined with RI modification, including the use of  $(R) = N$  (no register modification). The asterisk  $(*)$  appearing in the modifier subfield is the Assembler symbol for I (Indirect). The address subfield, single-symbol expressions shown are not intended as realistic coding examples but rather to show the relation between operand addresses, indirect addressing, and register modification.

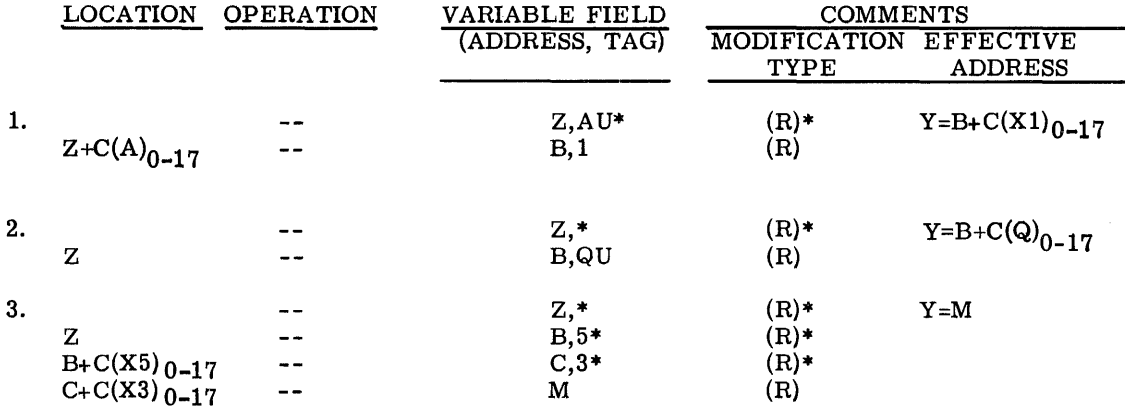

### Indirect Then Register (IR) Modification

Indirect then Register address modification is a combination type in which both indirect addressing and indexing (register modification) are performed. IR modification is not a simple inverse type of RI; several important differences exist.

Under IR modification, the Processor first fetches an indirect word (obtained via I or IR) from the core storage location specified by the address field y of the machine instruction; and the  $C(R)$  of IR are safe-stored for use in making the final index modification to develop Y.

Next, the address modification, if any, specified by this first indirect word is carried out. If this modification is again IR, another indirect word is retrieved from storage immediately; and the new  $C(R)$  are safe-stored, replacing the previously safe-stored  $C(R)$ . If an IR loop develops, the above process continues, each new R replacing the previously safe-stored R, until something other than IR is encountered in the indirect sequence-- R, IT, or RI.

If the indirect sequence produces an RI indirect word, the R-type modification is performed immediately to form another address; but the I of this RI treats the contents of the address as an indirect word. The chain then continues with the R of the last IR still safe-stored, awaiting final use. At this point the new indirect word might specify IR-type modification, possibly renewing the IR loop noted above; or it might initiate an RI loop. In the latter case, when this loop is broken, the remaining modification types are R or IT.

When either R or IT is encountered, it is treated as type R where R is the last safe-stored  $C(R)$  of an IR modification. At this point the safe-stored  $C(R)$  are combined with the y of the indirect word that produced R or IT, and the effective address Y is developed.

If an indirect modification without Register modification is desired, the no-modification variation (N) of Register modification should be specified in the instruction. This normally will be entered on the coding sheets as \*N in the modifier part of the variable field. (The entry  $*$  alone is equivalent to  $N*$  under RI modification and must be used in this way.) The mnemonic substitutions for (R) are listed under the Register modification description.

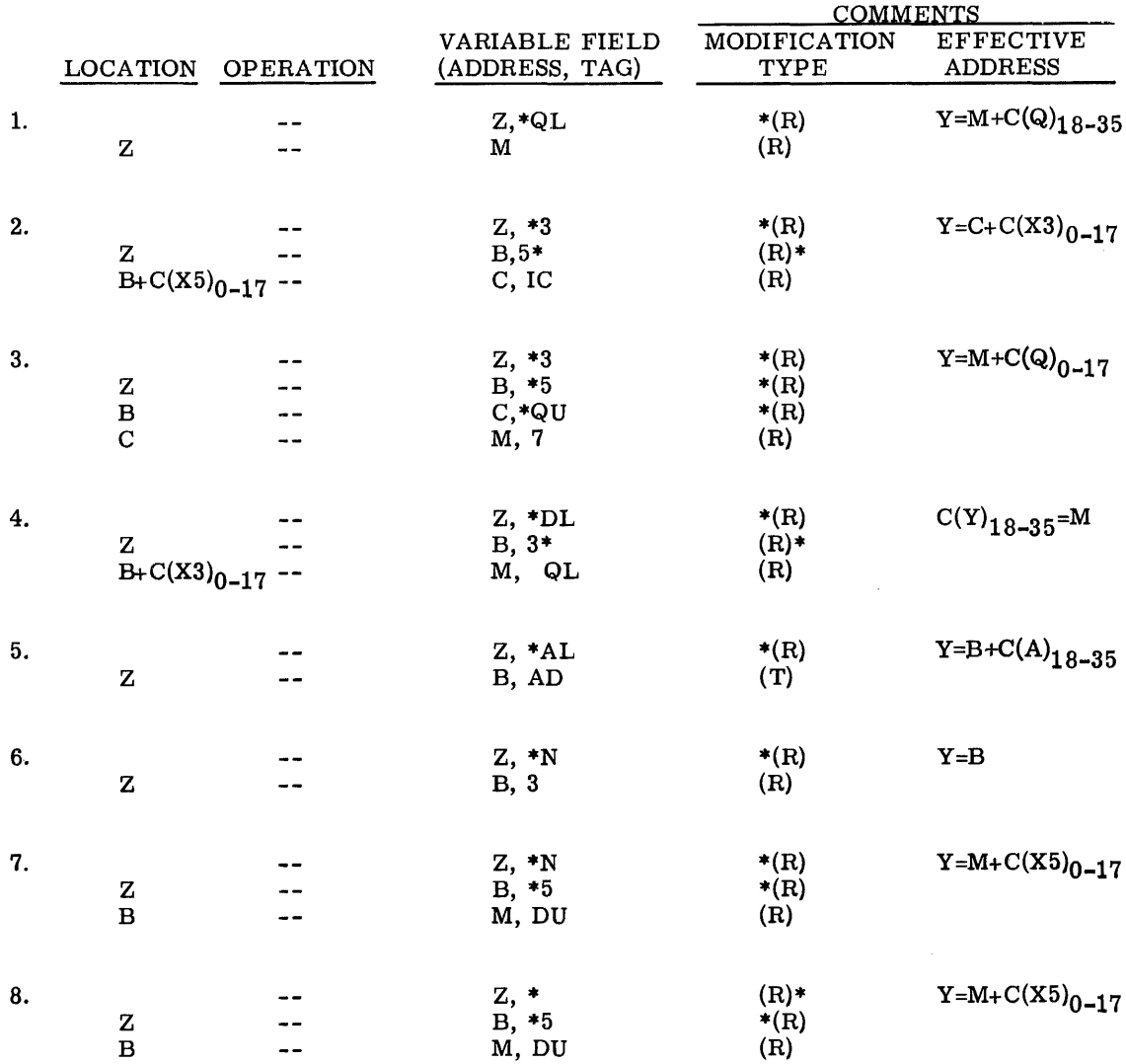

÷

The examples below illustrate the use of IR-type modification, intermixed with R and RI types, under the several conditions noted above.

### Indirect Then Tally (IT) Modification

Summary. Indirect then Tally address modification in the GE-625/635 is a combination type in which both indirect addressing and indexing (register modification) are performed. In addition automatic incrementing/decrementing of fields in the indirect word are done as hardware features, thus relieving the programmer of these responsibilities. The automatic tallying and other functions of the IT type modification greatly enhance the processing of tabular data in memory, provide the means for working upon character data, and allow termination on programmer-selectable numerical tally conditions. (Refer to page 206 I for the special word formats TALLYB, TALLYD, and TALLYC for Assembler coding of the indirect words used with IT; and refer to Figure 5B for Tally Runout status.)

The ten variations under IT modification are summarized in the following table. It should be noted that the mnemonic substitution for IT on the Macro Assembler coding sheet is simply (T); the designator I for indirect addressing in IT is not represented. (Note that one of the substitutions for T is I.)

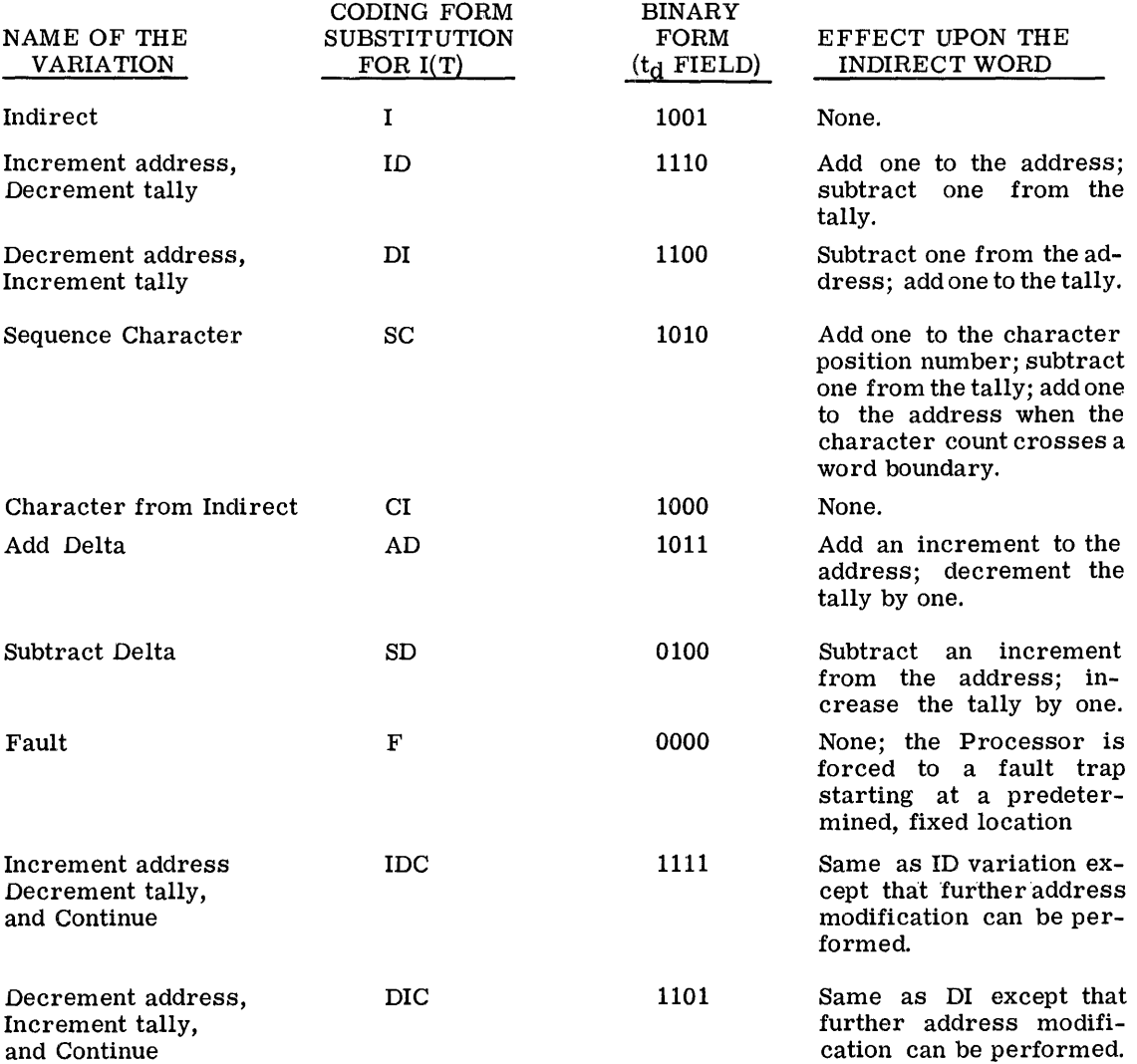

Indirect  $(T) = I$  Variation. The Indirect  $(I)$  variation of IT modification is in effect a subset of the ID and DI variations described below in that all three--I, ID, and DI--make use of one indirect word in order to reference the operand. The I variation is functionally unique, however, in that the indirect word referenced by the program instruction remains unaltered- no incrementing/decrementing of the address field. Since the  $t_m$  and  $t_d$  subfields of the indirect word under I are not interrogated, this word will always terminate the indirect chain.

The following differences in the coding and effects of  $*, *N$ , and I should be observed:

1. RI modification is coded as  $R^*$  for all cases, excluding  $R=N$ .

For R=N under RI, the modifier subfield can be written as  $N^*$  or as  $*$  alone, according to programmer preference.

When  $N^*$  or just  $*$  is coded, the Assembler generates a machine word with 20 $_8$  in positions 30-35; 20 causes the Processor to add 0 to the address y of the word containing the  $N^*$  or  $*$  and then to access the indirect word at memory location y of the N\* or \* word.

2. IR modification is coded as  $*R$  for all cases, including R=N.

For R=N under IR, the modifier subfield must be written as \*N.

When  $\ast$ N is coded, the Assembler generates  $60g$  in positions 30-35 of the associated machine word;  $60g$  causes the Processor to  $(1)$  retrieve the indirect word at location y of the machine word, and (2) effectively safe-store zeros (for possible final index modification of the last indirect word--to develop the effective address Y).

3. IT modification is coded using only a variation designator (I, ID, DI, SC, CI, AD, SD, F, IDC, DIC); that is, the asterisk  $(*)$  is not written (for I). Thus, a written IT address modification appears as ALPHA, DI; BETA, AD; etc.

For the variation I under IT, the Assembler generates a machine word with  $51<sub>g</sub>$ in bit positions 30-35; 51 causes the Processor to perform one and only one indirect word retrieved from memory location y (of the word with I specified) to obtain the effective address Y. For example:

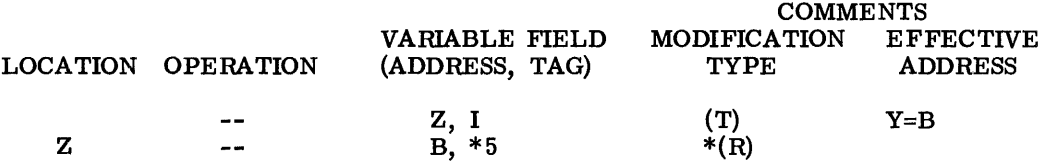

Increment Address, Decrement TALLY  $(T)$  = ID Variation. The ID variation under IT modification provides the programmer with automatic (hardware) incrementing/ decrementing of an indirect word that is best used for processing tabular operands (data located at consecutive memory addresses). The indirect word always terminates the indirect chain.

In the 10 variation the effective address is the address field of the indirect word obtained via the tentative operand address of the instruction or preceding indirect word, whichever specified the ID variation. Each time such a reference is made to the indirect word, Each time such a reference is made to the indirect word, the address field of the indirect word is incremented by one; the tally portion of the indirect word is decremented by one. The incrementing and decrementing are done after the effective address is provided for the instruction operation. When the tally reaches zero, the Tally Runout indicator is set.

The example following shows the effect of ID.

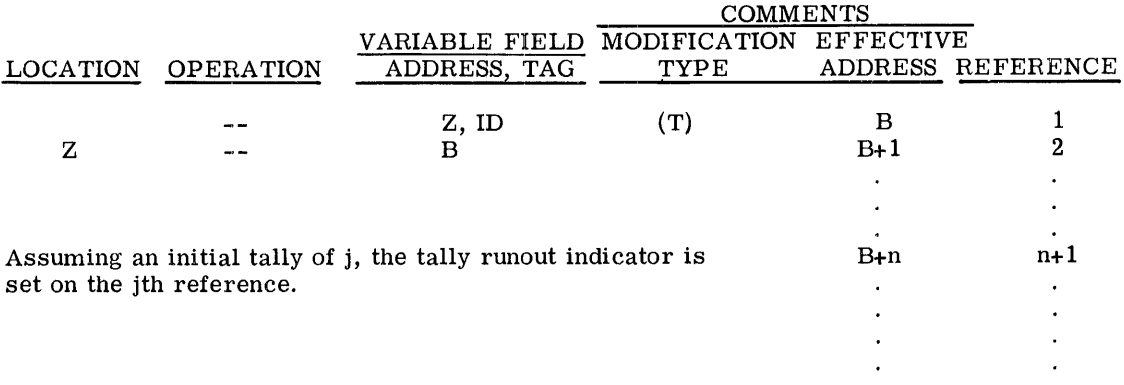

Decrement Address, Increment Tally (T) = DI Variation. The DI variation under IT modification provides the programmer with automatic (hardware) incrementing/ decrementing of an indirect word that is best used for processing tabular operands (data located at consecutive memory addresses). The indirect word always terminates the indirect chain.

In the DI variation the effective address is the address field minus one of the indirect word obtained via the tentative operand address of the instruction or preceding indirect word, whichever one specified the DI variation. Each time a reference is made to the indirect word, the address field of the indirect word is decremented by one; and the tally portion is incremented by one. The incrementing and decrementing is done prior to providing the effective address for the current instruction operation.

The effect of DI when writing programs is shown in the example following.

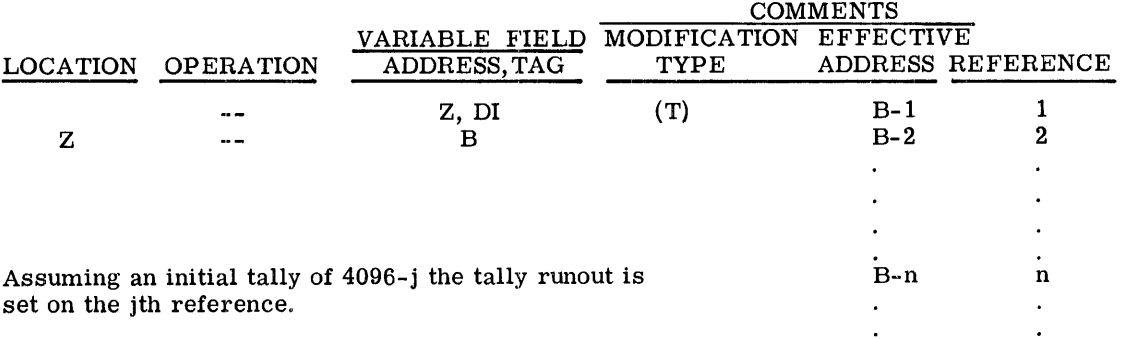

• Sequence Character  $(T)$  = SC Variation. The Sequence Character (SC) variation is provided for programmed operations involving 6-bit or 9-bit characters that are accessed sequentially in memory. Processor instructions that exclude character operations are indicated in the individual instruction description. For the SC variation, the effective operand address is the address field of the indirect word obtained by the tentative operand address of the instruction or preceding indirect word that specified the SC variation,

Characters are operated on in sequence from left to right within the machine word. The character position field of the Tally indirect word is used to specify the character to be involved in the operation. This variation is intended for use only with those operations that involve the A-and Q-registers. The tally - runout indicator is set when the tally field of the indirect word reaches zero. The following is an example of the coding sequence for the SC variation:

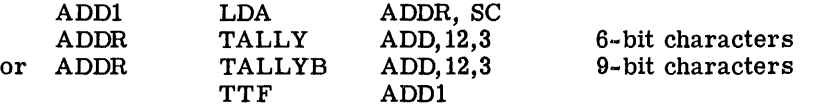

The effective address is ADD. The character in character position 3 is loaded into the Aregister in position 5 for 6-bit characters and position 3 for 9-bit characters.

The tally field of the indirect word is used to count the number of times a reference is made to a character in the tally indirect word. Each time an SC reference is made to the tally indirect word, the tally is decremented by one and the character position is incremented by one to show the next character position. When  $C=5$  (or 3 for 9-bit characters), it is changed to zero and the address field of the tally indirect word is incremented by one. All incrementing and decrementing is done after the effective address has been pro-<br>vided for the instruction execution.

Character From Indirect  $(T) = CI$  Variation. The Character from Indirect (CI) variation is provided for programmer operations on 6-bit or 9-bit characters in any situation where repeated reference to a single character in memory is required,

For this variation substitution, the effective address is the address field of the CI indirect word obtained via the tentative operand address of the instruction or preceding indirect word that specified the CI variation. The character position field of the indirect word is used to specify the character to be involved in the operation and is intended for use only with the operations that involve the A- or Q-register.

This variation is similar to the SC variation except that no incrementing or decrementing of the address or character position is performed.

> CPB-I004F Rev. July 1969

A CI example is:

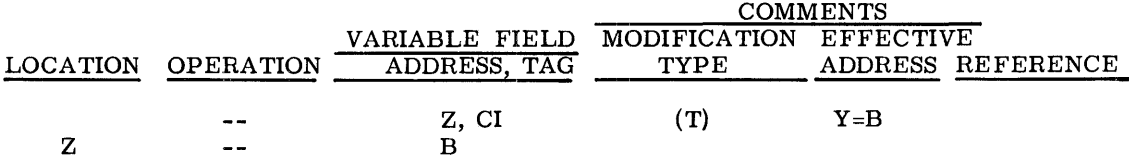

• Add Delta (T) = AD Variation. The Add Delta (AD) variation is provided for programming situations where tabular data to be processed is stored at equally spaced locations, such as data words, each occupying two or more consecutive memory addresses. It functions in a manner similar to the ID variation, but the incrementing (delta) of the address field is selectable by the programmer.

Each time such a reference is made to the indirect word, the address field of the indirect word is increased by delta and the tally portion of the indirect word is decremented by one. The addition of delta and decrementing is done after the effective address is provided for word is increased by delta and the tally portion of the instruction of delta and decrementing is done <u>after</u> the instruction operation.

The example following shows the effect of AD.

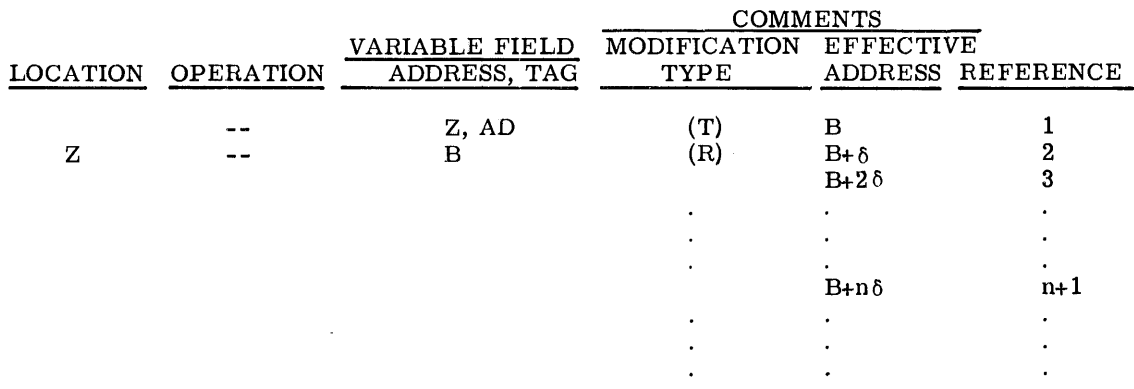

Assuming an initial tally of j, the tally runout is set on the jth reference.

Subtract Delta  $(T)$  = SD Variation. The Subtract Delta (SD) variation is useful in processing tabular data in a manner similar to the AD variation except that the table can easily be scanned from back to front using a programmer specified increment. The effective address from the indirect word is decreased by delta and the tally is increased by one each time the indirect word is used. This applies to the first reference to the indirect word, making the SD variation analogous to the DI variation.

I

Fault (T) = F Variation. The fault variation enables the programmer to force program transfers to Comprehensive Operating Supervisor routines or to his own corrective routines during the execution of an address modification sequence. (This will usually be an indication of some abnormal condition against which the programmer wishes to protect himself. For an explanation of how faults are handled in the GE-625/635, refer to the reference manual on the Comprehensive Operating Supervisor.)

• Increment Address, Decrement Tally and Continue (T) = IDC Variation. The IDC variation under IT modification functions in a manner similar to the ID variation except that, in addition to automatic incrementing/decrementing, it permits the programmer to continue the indirect chain in obtaining the instruction operand. Where the ID variation is useful for processing tabular data, the IDC variation permits processing of scattered data by a table of indirect pointers. More specifically, the ID portion of this variation gives the sequential stepping through a table; and the C portion (continuation) allows indirection through the tabular items. The tabular items may be data pointers, subroutine pointers or possibly a transfer vector.

The address and tally fields are used as described under the ID variation. The tag field uses the set of GE-625/635 instruction address modification variations under the following restrictions: No variation is permitted which requires an indexing modification in the IDC cycle since the indexing adder is in use by the tally phase of the operation. Thus, permissible variations are any form of  $I(T)$  or  $I(R)$ ; but if  $(R)I$  or  $(R)$  is used, R must equal N.

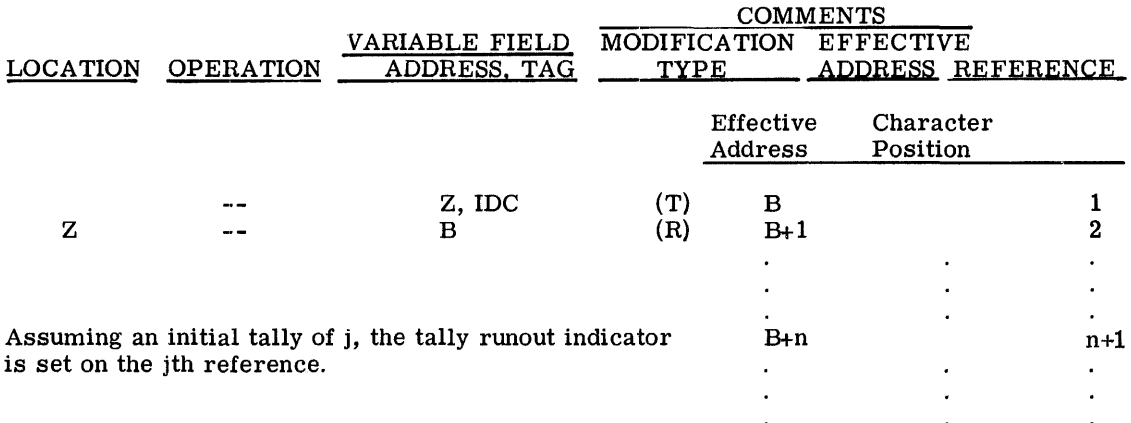

The effect of IDC is indicated in the following example:

• Decrement Address, Increment Tally, and Continue (T) = DIC Variation. The DIe variation under IT modification works in much the same way as the DI variation except that in addition to automatic decrementing/incrementing it allows the programmer to continue the indirect chain in obtaining an instruction operand. The continuation function of DIC operates in the same manner and under the same restrictions as IDC except that (1) it increments in the reverse direction, and (2) decrementing/incrementing is done prior to obtaining the effective address from the tally word. (Refer to the example under  $IDC$ ; work from the bottom of the table to the top.) DIC is especially useful in processing lastin, first-out lists.

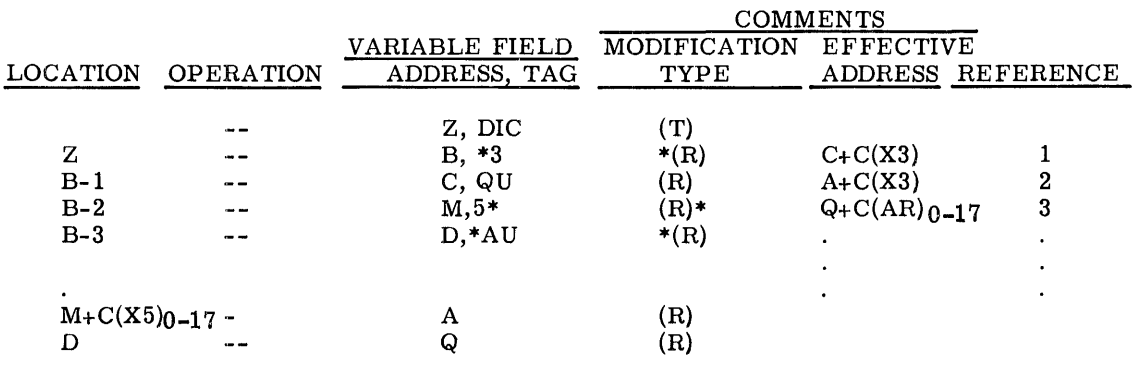

Assuming an initial tally of 4096-j, the tally runout indicator is set on the jth reference.

### PSEUDO-OPERATIONS

Pseudo-operations are so-called because of their similarity to machine operations in an object program. In general, however, machine operations are produced by computer instructions and perform some task, or part of a task, directly concerned with solving the problem at hand. Pseudo-operations work indirectly on the problem by performing machine conditioning functions, such as memory allocating, and by directing the Macro Assembler in the preparation of machine coding. A pseudo-operation affecting the Assembler may generate several, one, or no words in the object program.

All pseudo-operations for the Macro Assembler are grouped according to function and described (in this chapter) as to composition and use. The pseudo-operation functional groups and their uses are:

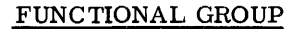

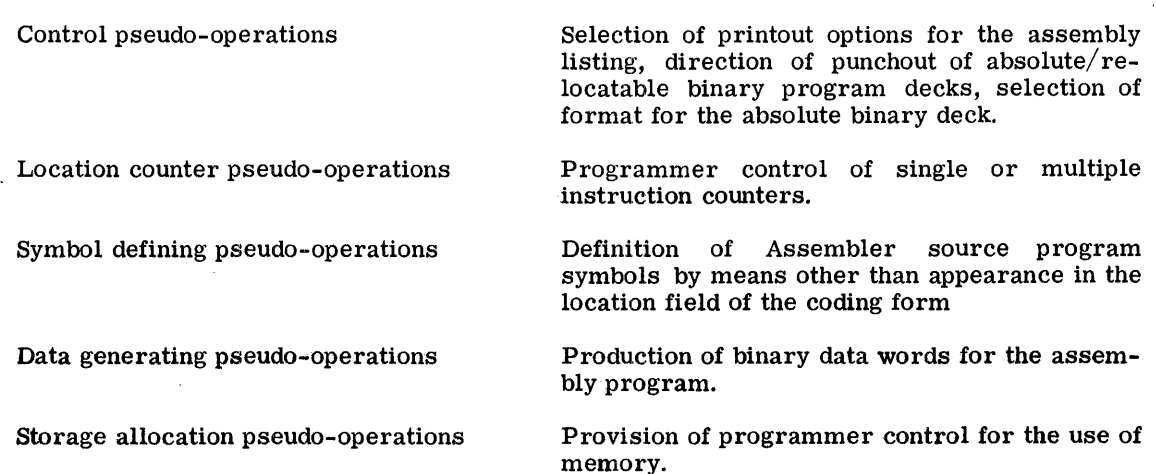

PRINCIPAL USES

#### FUNCTIONAL GROUP

#### PRINCIP AL USES

Special pseudo-operations MACRO pseudo-operations Conditional pseudo-operations Program linkage pseudo-operations Address, tally pseudo-operations Repeat mode coding formats Generation of zero operation code instructions, of binary words divided into two l8-bit fields, and of continued subfields for selected pseudooperations. Begin and end MACRO prototypes; Assembler generation of MACRO-argument symbols; and repeated substitution of arguments within MACRO prototypes. Conditional assembly of variable numbers of input words based upon the subfield entries of these pseudo-operations. Generation of standard system subroutine calling sequences and return (exit) linkages. Control of automatic address, tally, and character incrementing/decrementing. Control of the repeat mode of instruction execution (coding of RPT, RPD, and RPL instructions).

The above pseudo-operation functional groups, together with their pseudo-operations, are given as a complete listing with page references in Appendix D.

### Control Pseudo-Operations

### The On/Off switch type pseudo-operation

The subset of the control pseudo-operations consisting of those operations which may best be described as switches (which current state may be 'on' or 'off') are comprised of the following:

DETAIL, LIST, PCC, REF, PMC, INHIB, PUNCH, EDITP, CRSM

Provisions have been made to allow the user to treat these switches in a push-down pullup manner so that he may recallprior states of a switch and retrieve that state at some later point. The depth to which this may be accomplished is 35; a switch may therefore have a current state plus 35 "remembered" states.

The mnemonic representing the push-down feature is SAVE; pull-up or retrieve prior is designated by the mnemonic RESTORE. The mnemonic for turning the current state of a switch on is ON; its counterpart is OFF. If a switch alteration is implied but not explicitly given, its current state will be alternated (i. 6., if off, turn on); if alteration is not implied, its current state will be unchanged (see example 4 on the following page).

CPB-I004F

The eight possible variable field representations are:

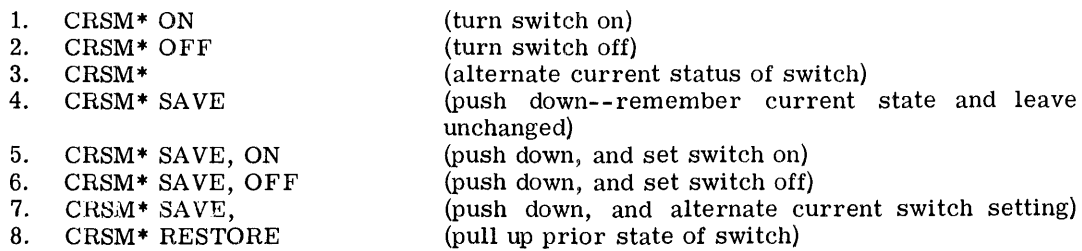

\*CRSM is used for illustrative purposes only.

The Assembler has been preset with a 'current' state for each switch, and 35 remembered states which are the same. Restores past this point will pull up an ON state for all switches. The initial setting is given in the discussion of each of the pseudo-operations in question, and corresponds to normal mode of operation.

# DETAIL ON/OFF (Detail Output Listing)

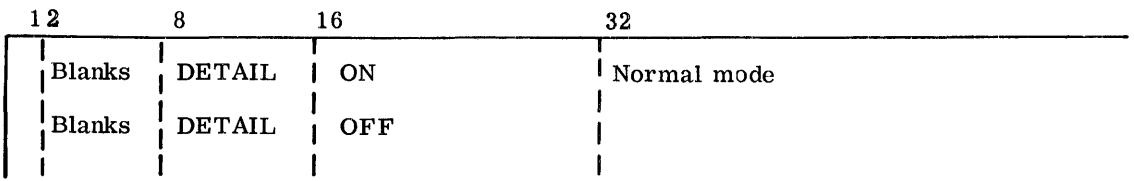

Some pseudo-operations generate no binary words; however, several of them generate more than one. The generative pseudo-operations are; OCT, DEC, BCI, DUP, CALL, SAVE, RETURN, ERLK, LIT, and VFD. The DETAIL pseudo-operation provides control over the amount of listing detail generated by the generative pseudo-operations.

The use of the DETAIL OFF pseudo-operation causes the assembly listing to be abbreviated by eliminating all but the first word generated by any of the above pseudo-operations. In the case of the DUP pseudo-operation, only the first iteration will be listed. The DETAIL ON pseudo-operation causes the Assembler to resume the listing which had been suspended by a DETAIL OFF pseudo-operation.

If at the end of the listing the Assembler is in the DETAIL OFF mode, the literal pool will not be printed, but a notation will be made as to its presence.

If the Assembler is already in a specified ON/OFF mode, then the pseudo-operation requesting the same ON/OFF mode is ignored.

|              |    | 32            |
|--------------|----|---------------|
| Blanks LLIST | ON | l Normal mode |
|              |    |               |

LIST ON/OFF (Control Output Listing)

 $CPB - 1004F$ 

The use of LIST in the operation field with OFF in the variable field causes the normal listing to change as follows: the instruction LIST OFF will appear in the listing; thereafter, only instructions which are flagged in error will appear. If the assembly ends in the LIST OFF mode, only the error messages will appear.

The use of LIST in the operation field with ON in the variable field causes the normal listing, which was suspended by a LIST OFF pseudo-operation, to be resumed. If the Assembler is already in a specified ON/OFF mode, then the pseudo-operation requesting the same ON/OFF mode is ignored.

PCC ON/OFF (Print Control Cards)

|        |                          |            | 90<br>υa    |
|--------|--------------------------|------------|-------------|
| Blanks | $\mathbf{P}^{\text{CC}}$ | <b>OFF</b> | Normal Mode |
|        |                          |            |             |
|        |                          |            |             |

The PCC pseudo-operation affects the listing of the following pseudo-operations:

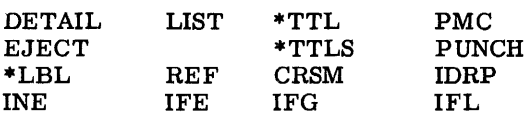

PCC ON causes the affected pseudo-operations to be printed. PCC OFF causes the affected pseudo-operations to be suppressed; this is the normal mode at the beginning of the assembly. If the Assembler is already in a specified ON/OFF mode, then the pseudo-operation requesting the same ON/OFF mode is ignored.

REF ON/OFF (References)

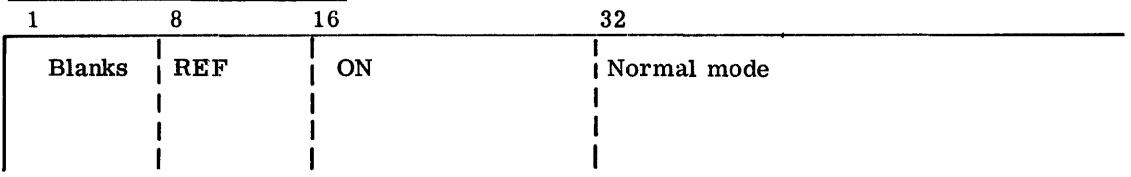

The REF pseudo-operation controls the Assembler in making entries into the symbol reference table and controls the listing of nonreferenced symbols. REF ON (the normal mode) causes the Assembler to begin making entries into the symbol reference table. REF OFF causes the Assembler to suppress making entries into the symbol reference table. If the Assembler is already in a specified ON/OFF mode, another request for the same mode is ignored.

The entry LNRSM (list nonreferenced symbols) can also be used as a subfield of the variable field, to cause listing of nonreferenced symbols when the Assembler is in the REF ON mode. The variable field scan is terminated when either an ON, OFF or RESTORE subfield is encountered. Therefore, these entries should always be last when used in a series of subfields.

EXAMPLES: REF ON or the absence of a REF pseudo-operation causes a listing of only referenced symbols and references to those symbols.

REF LNRSM,ON or REF LNRSM causes listing of all symbols and references.

REF OFF causes listing of all symbols, but no references. (REF LNRSM, OFF has the same effect because the LNRSM entry is only effective when the assembler is in the REF ON mode.)

\* Not affected if alter number is three or less (1, 2, or 3).

PMC ON/OFF (Print MACRO Expansion)

The PMC pseudo-operation causes the Assembler to list or suppress all instructions generated by a MACRO call.

PMC ON causes the Assembler to print all generated instructions. PMC OFF causes the Assembler to suppress all but the MACRO call.

If the Assembler is already in a specified ON/OFF mode, then the pseudo-operation requesting the same ON/OFF mode is ignored.

# INHIB ON/OFF (Inhibit Interrupts)

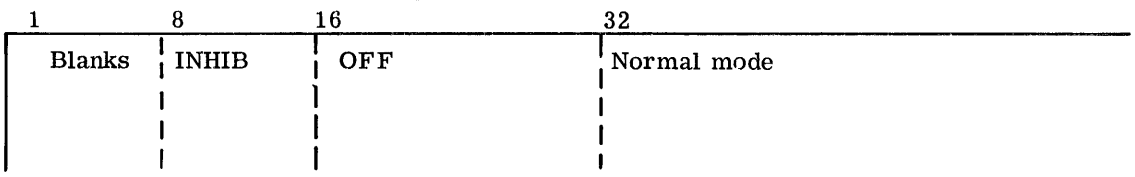

The instruction INHIB ON causes the Assembler to set the program interrupt inhibit bit in bit position 28 of all machine instructions which follow the pseudo-operation. The setting of the instruction interrupt inhibit bit continues for the remainder of the assembly, unless the pseudo-operation INHIB OFF is encountered.

The INHIB OFF causes the Assembler to stop setting the inhibit bit in each instruction, if used when the Assembler is in the INHtB ON mode.

If the Assembler is already in a specified ON/OFF mode, then the pseudo-operation requesting the same ON/OFF mode is ignored.

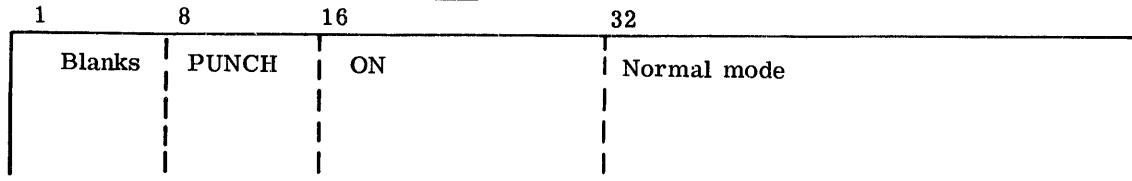

# PUNCH ON/OFF (Control Card Output)

Subject to the DECK/NDECK option of the GMAP call card, the normal mode of the Assembler is to punch binary cards for everything it assembles. If PUNCH is used in the operation field with OFF in the variable field, the binary deck will not be punched, beginning at the point the Assembler encounters the pseudo-operation.

These conventions hold true for both the output binary deck, and the load file counterpart, in the case of assemble and execute activities.

If the Assembler is already in a specified ON/OFF mode, then the pseudo-operation requesting the same ON/OFF mode is ignored.

EDITP (Edit Print Lines)

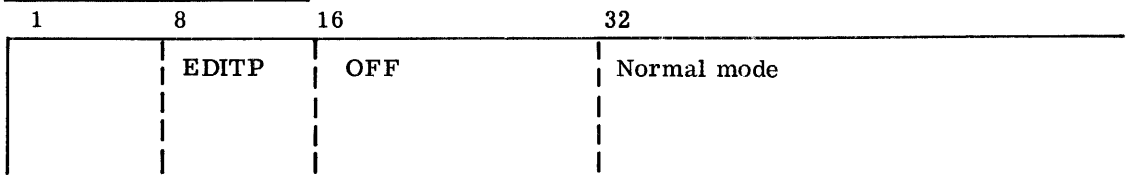

This pseudo-operation has a special application. It is for the program which includes the character ? (17) and/or! (77) punched somewhere on a symbolic card. In normal operation these characters have special meaning to the printer subsystem and may cause character shifting, line suppression, slewing, or buffer overflow. As such, an EDITP ON instruction, causes the output routine to issue printer commands which will treat these as non-special characters. The Assembler will then remain in this mode until an EDITP OFF instruction is encountered.

# EJECT (Restore Output Listing)

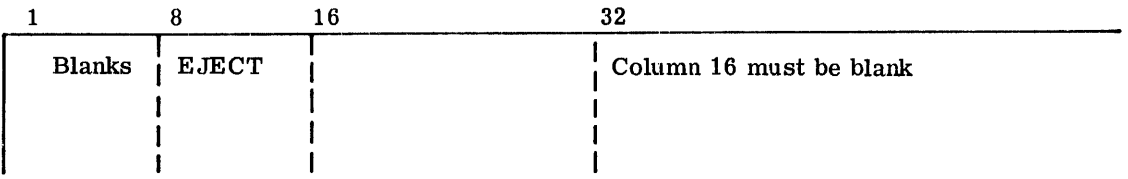

The EJECT pseudo-operation causes the Assembler to position the printer paper at the top of the next page, to print the title(s), and then print the next line of output on the second line below the title(s}.

REM (Remarks)

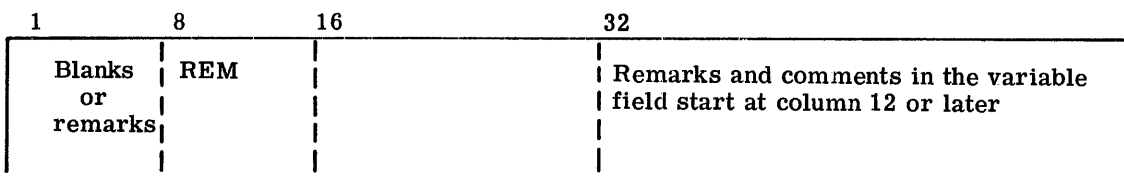

The REM pseudo-operation causes the contents of this line of coding to be printed on the assembly listing (just as the comments appear on the coding sheet). However, for purposes of neatness, columns 8-10 are replaced by blanks before printing.

REM is provided for the convenience of the programmer; it has no other effect upon the assembly.

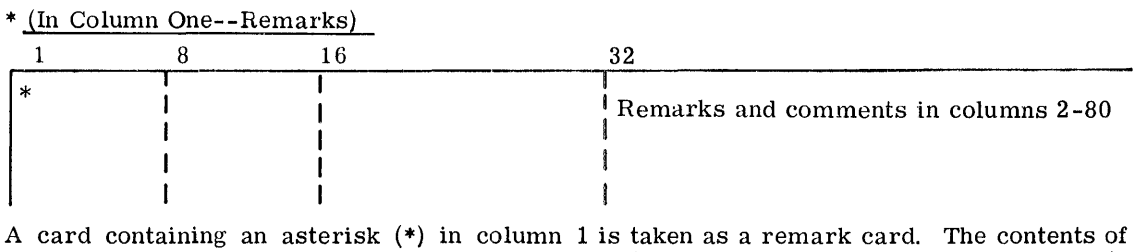

columns 2-80 are printed on the assembly listing (just as they appear on the coding sheet); the asterisk has no other effect on the assembly program.

# LBL (Label)

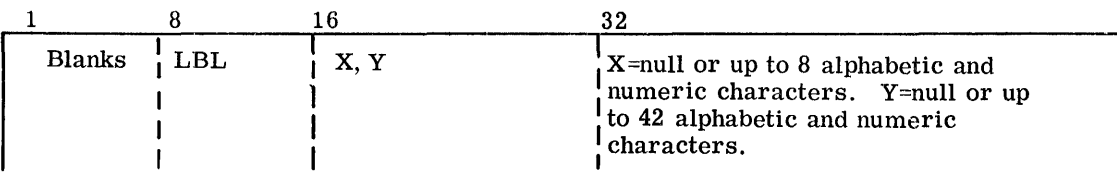

LBL causes the Assembler to serialize the binary cards using columns 73-80, except when punching full binary cards by use of the FUL pseudo-operation. The LBL pseudo-operation allows the programmer to specify a left-justified alphabetic label for the identification field and begin serialization with some initial serial number other than zero. The LBL pseudo-operation also allows the programmer to specify up to 42 characters of comments on the \$ OBJECT card of the binary deck. The comment, if present, begins in column 16 of the \$ OBJECT card. The following conditions apply:

- 1. If the first sub-field is null, the Assembler discontinues serialization of the binary deck.
- 2. If the first sub-field is not blank, serialization begins with the characters appearing in the first sub-field; the characters are left-justified and filled in with terminating zeros up to the position(s) used for the sequence number. Serialization is incremented until the rightmost nonnumeric character is encountered, at which time the sequence recycles to zero.
- 3. If no LBL pseudo-operation appears in the symbolic deck, the Assembler begins serializing with 00000000.
- 4. If the second sub-field is blank, the Assembler inserts blanks in the variable field of the \$ OBJECT card.
- 5. If the second sub-field is not blank, the characters in this sub-field are inserted on the \$ OBJECT card in column 16 through column 57.

TTL (Title)

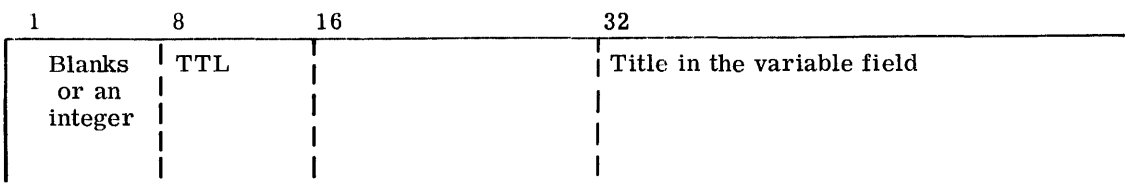

The TTL pseudo-operation causes the printing of a title at the top of each page of the assembly listing. In addition, when the Assembler encounters a TTL card, it causes the output listing to be restored to the top of the next page and the new title to be printed. The information punched in columns  $16-72$  is interpreted as the title.

The title may be redefined by use of repeated TTL pseudo-operations as often as the programmer desires. The title may be deleted by a TTL pseudo-operation with a blank variable field. If a decimal integer appears in the location field, the page count is renumbered beginning with the specified integer.

### TTLS (Subtitle)

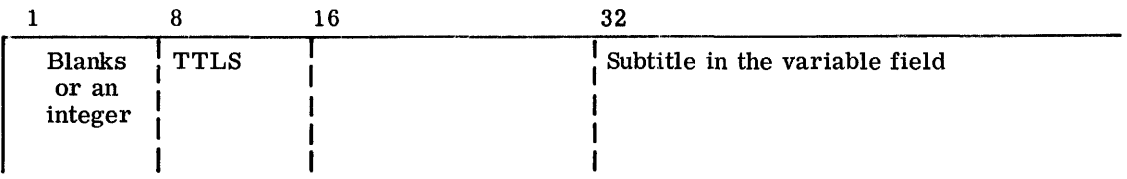

The TTLS pseudo-operation is identical in function to the TTL pseudo-operation except that it causes subtitling to occur. When a TTLS pseudo-operation is encountered, the subtitle provided in columns 16-72 replaces the current subtitle; the output listing is restored to the top of the next page. The title and new subtitle are then printed.

The maximum number of subtitles that may follow a title is one.

DATE (Current Date)

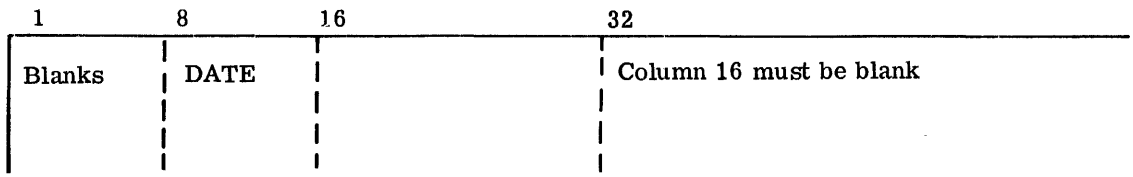

The DATE pseudo-operation is used to enter the current date into a program. The 6-character current date in the form mmddyy is inserted into an assembled program at this point.

Example:

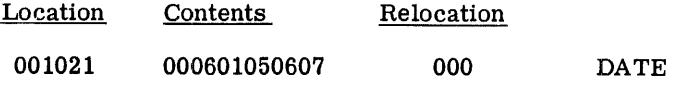

This example shows the results of a DATE pseudo-operation assembled on  $6/15/67$ .

ABS (Output Absolute Text)

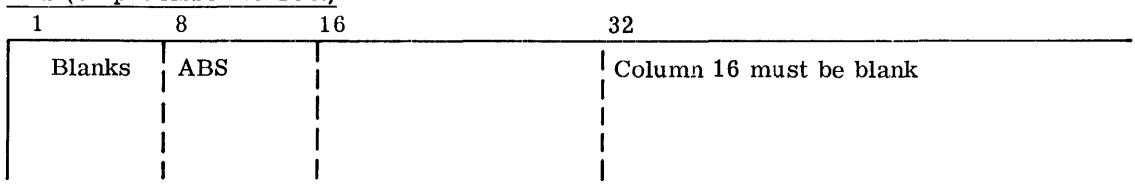

The ABS pseudo-operation causes the Assembler to produce an output of absolute binary text.

The normal mode of the Assembler is relocatable; however, if absolute text is required for a given assembly, the ABS pseudo-operation should appear in the deck before any instructions or data. It may be preceded only by listing pseudo-operations. It may, however, appear repeatedly in an assembly interspersed with the FUL pseudo-operation. It should be noted that the pseudo-operations affecting relocation are considered errors in an absolute assembly.

Pseudo-operations that will be in error if used in an absolute assembly are:

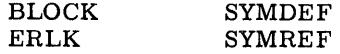

(Refer to the descriptions of binary punched card formats in this chapter for details of the absolute binary text.)

FUL (OUTPUT Full Binary Text)

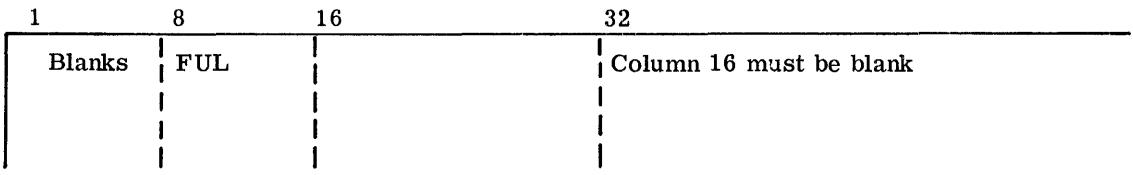

The FUL pseudo-operation is used to specify absolute assembly and the FUL format for absolute binary text.

The FUL pseudo-operation has the same effect and restrictions on the Assembler as ABS, except for the format of the binary text output. The format of the text is of continuous information with no address identification; that is, the absolute binary cards are punched with program instructions in columns 1-78 (26 words). Such cards can be used in self-loading operations or other environments where control words are not required on the binary card.

TCD (Punch Transfer Card)

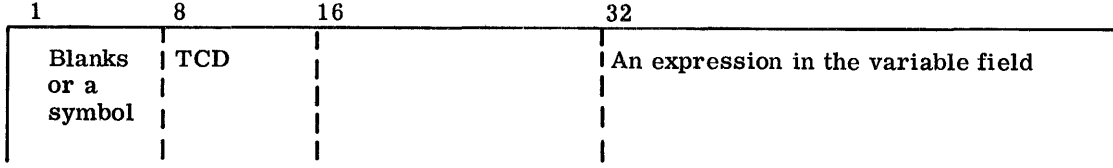

In an absolute assembly, the binary transfer card, produced at the end of the deck as a result of the END card, directs the loading program to cease loading and turn control over to the program at the point specified by the transfer card. Sometimes it is desirable to cause a transfer card to be produced before encountering the end of the deck. This is the purpose of the TCD pseudo-operation. Thus, a binary transfer card is produced generating a transfer address equivalent to the value of the expression in the variable field.

TCD is an error in the relocatable mode.

HEAD (Heading)

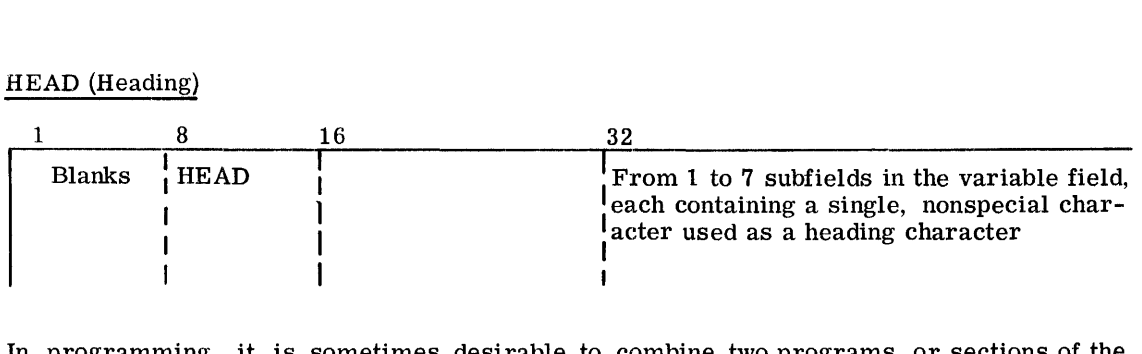

In programming, it is sometimes desirable to combine two programs, or sections of the same program, that use the same symbols for different purposes. The HEAD pseudooperation makes such a combination possible by prefixing each symbol of five or fewer characters with a heading character. This character must not be one of the special characters; that is, it must be one of the characters  $A - Z$ ,  $0 - 9$ , or the period(.). Using different heading characters, in different program sections later to be combined for assembly, removes any ambiguity as to the definition of a given symbol.

The effect of the HEADpseudo-operation is to cause every symbol of five or less characters, appearing in either the location field or the variable field, to be prefixed by the current HEAD character. The current HEAD character applies to all symbols appearing after the current HEAD pseudo-operation and before the next HEAD or END pseudo-operation.

Deheading is accomplished by a zero or blanks in the variable field. To understand more thoroughly the operation of the heading function, it is necessary to know that the Assembler internally creates a six-character symbol by right-justifying the characters of the symbol and filling in leading zeros. Thus, if the Assembler is within a headed program section and encounters a symbol of five or fewer characters, it inserts the current HEAD character into the high-order, leftmost character position of the symbol. Each symbol, with its inserted HEAD character, then can be placed in the Assembler symbol table as unique entries and aSSigned their respective location values.

It is also possible to head a program section with more than one character. This is done by using the pseudo-operation HEAD in the operation field with from two to seven heading characters in the variable field, separated by commas. The effect of a multiple heading is to define each symbol of that section once for each heading character. Thus, for example, if the symbols SHEAR, SPEED, and PRESS are headed by

#### **HEAD** X,Y,Z

nine unique symbols

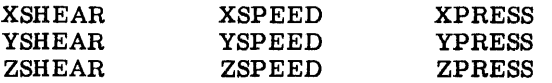

are generated and placed in the Assembler symbol table. This allows regions by HEADX, HEADY, or HEADZ to obtain identical values for the symbols SHEAR, SPEED, and PRESS.

Cross-referencing among differently headed sections may be accomplished by the use of six-character symbols or by the use of the dollar sign (\$). Six character symbols are immune to HEAD; therefore, they provide a convenient method of cross-referencing among differently headed regions.

When a symbol within a headed section is also to be a SYMDEF symbol, it must be a sixcharacter symbol (immune to HEAD).

To allow the programmer more flexibility to cross-referencing, the Assembler language includes the use of the dollar sign  $(\hat{\beta})$  to denote references to an alien-headed region.

If the programmer wishes to reference a symbol of less than six characters in another program section, he merely prefixes the symbol by the HEAD character for that respective section, separating the HEAD character from the body of the symbol by a dollar sign (\$).

To reference from a headed region into a region that is not headed (zero heading), the programmer can use either the heading character zero and the dollar sign (0\$) preceding the symbol; or, if the symbol is the initial value of the variable field, then the appearance of only the leading dollar sign will cause the zero heading to be attached to the symbol.

#### EXAMPLE OF HEAD PSEUDO-OPERATION

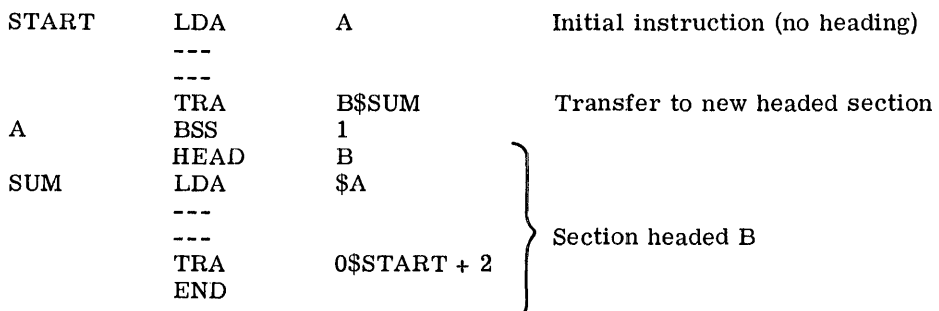

The LDA \$A could have been written as LOA O\$A, as they both mean the same.

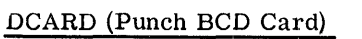

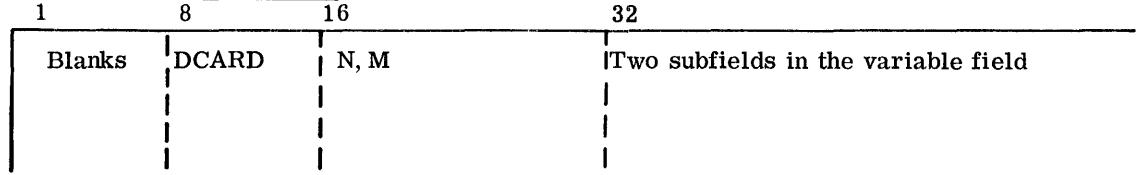

The first subfield contains a decimal integer N (limited only by the size of available memory), and the second subfield (M) contains a single BCD character used as a decimal data identifier. The Assembler punches the next N cards after the DCARD instruction with the specified BCD identifier in column one of each of these N cards and with the BCD information taken from the corresponding source cards on a one-for-one basis.

There are no restrictions on the BCD information that can be placed in columns 2-72 of the source cards. (One of the significant uses of DCARD is to generate Operating Supervisor (GECOS) \$ control cards.)

The DCARD has the further effect of suppressing the normal automatic generation of a \$ OBJECT and \$ DKEND card.

#### END (End of Assembly)

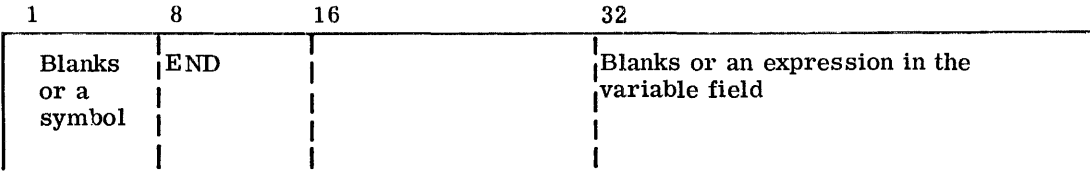

The END pseudo-operation signals the Assembler that it has reached the end of the symbolic input deck; it must be present as the last physical card encountered by the Assembler.

If a symbol appears in the location field, it is assigned the next available location.

In a relocatable assembly, the variable field must be blank; in an absolute assembly, the variable may contain an expression. In relocatable decks, the starting location of the program will be an entry location and the location specified is given to the General Loader (GELOAD) by a special control card used with the GELOAD. (Refer to the GELOAD manual.) Absolute programs require a binary transfer card which is generated by the END pseudo-operation. The Transfer address is obtained from the expression in the The Transfer address is obtained from the expression in the variable field of the END card.

#### OPD (Operation Definition)

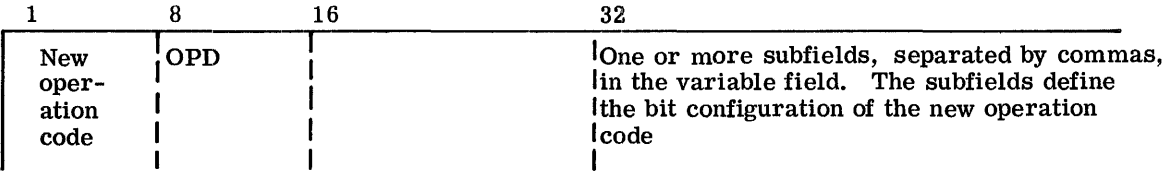

The OPD pseudo-operation may be used to define or redefine machine instructions to the Assembler. This allows programmers to add operation codes to the Assembler table of operation codes during the assembly process. This is extremely useful and powerful in defining new instructions or special bit configurations, unique in a particular program, to the Assembler.

The variable field subfields are bit-oriented and have the same general form as described under the VFD pseudo-operation. In addition, the variable field, considered in its entirety, requires the use of either of two specific 36-bit formats for defining the operation.

- 1. The normal instruction format
- 2. The input/output operation format

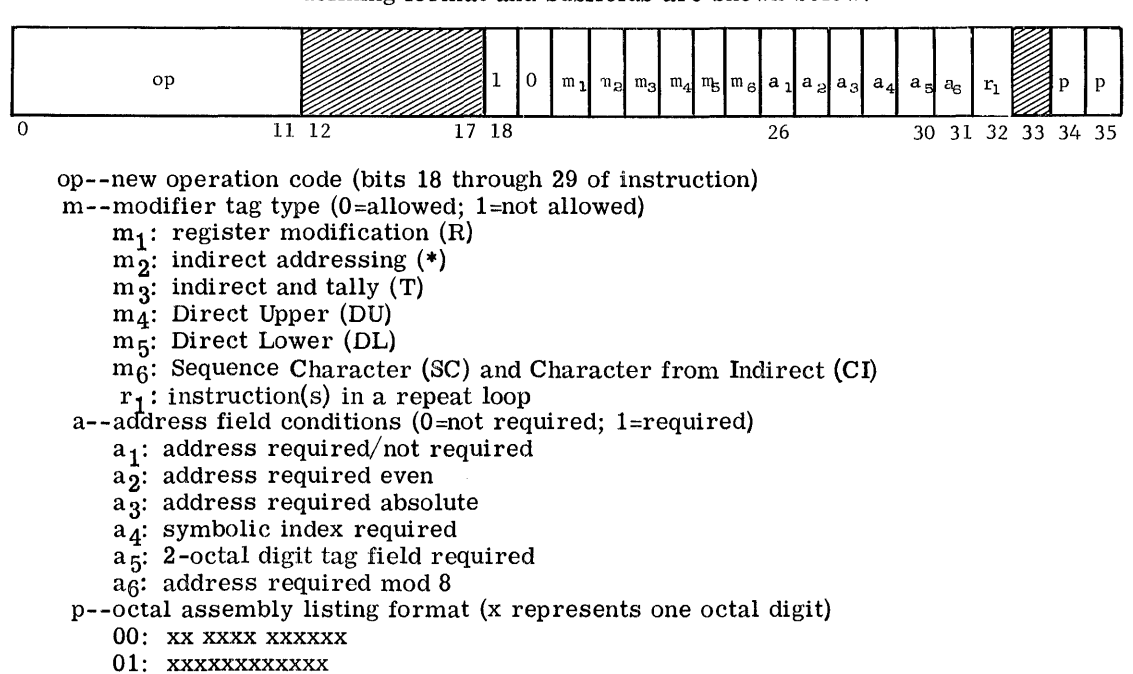

The normal instruction-defining format and subfields are shown below:

- 10: xxxxxx xxxxxx
- 11: xxxxxx xxxx xx

the contractor of the contractor of the con-

The assembly listing types 00, 01, 10, and 11 are used for input/output commands, datagenerating pseudo-operations (OCT, DEC, BCI, etc.), special word-generating pseudooperations (such as ZERO), and machine instructions.

To illustrate the use of OPD, assume one wished to define the current machine instruction, Load A (LDA). Using the preceding format and the octal notation (as described under the VFD pseudo-operation), one could code OPD as

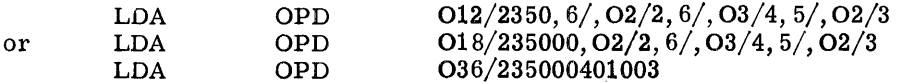

or in other forms, providing the bit positions of the instruction-defining format are individually specified to the Assembler.

The input/output operation defining format and subfields for types 00, 01, and 10 are as follows:

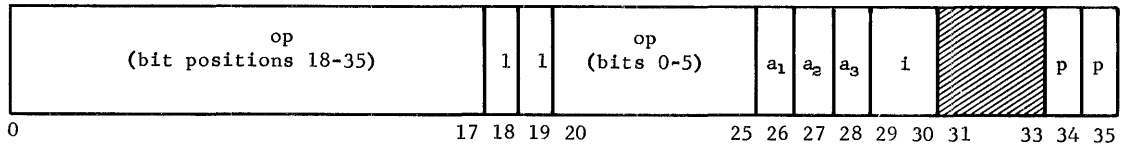

The input/output operation-defining format and subfields for type 11 are as follows:

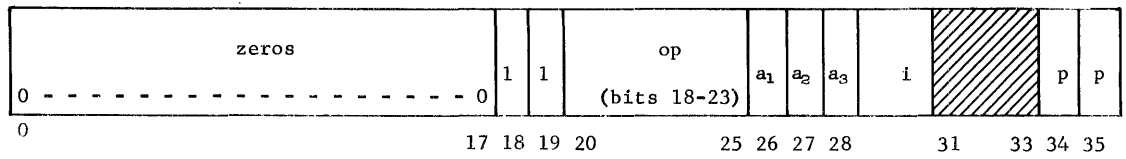

CPB-1004F

**Contract Programme** 

op--new operation code for bit positions 18-35 and 0-5 (or bit positions 18-23 for type 11), see Appendix E

- a--address field conditions (O=not required; l=required)
	- $a_1$ : address required/not required
	- $a_2$ : address required even
	- a<sub>3</sub>: address required absolute
- i--type of input/output command (see Appendix E,  $I/O$  Command Formats)<br>00: OP da,ca kkdacakkkkkkk
	- 00: OP da, ca kkdacakkkkkkk<br>01: OP nn, da, ca kkdacakkkknn
	-
	- 01: OP nn, da, ca kkdacakkkknn<br>10: OP cc, da, ca kkdacakkcckk 10: OP  $cc, da, ca$ <br>11: OP  $a, c$
	- aaaaakkcccc
- p--see preceding normal instruction format

Input/output operation types 00, 01, and 10 are the formats for the commands; type 11 is the format for a Data Control Word (DCW).

As an example of the use of OPD to generate an input/output command (using the above format for the variable field and defining the bits according to the rules for VFD), assume one wanted to generate the extant command, Write Tape Binary (WTB--Appendix E). This could be written as

WTB OPD  $18/.02/3.06/15.10/0$ 

or in various other bit-oriented forms.

OPSYN (Operation Synonym)

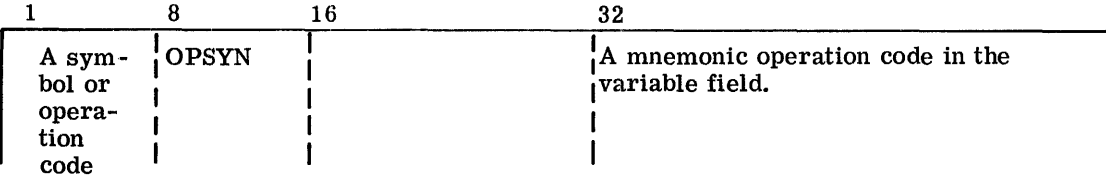

The OPSYN pseudo-operation is used for equating either a newly defined symbol or a presently defined operation to some operation code already in the operation table of the Assembler. The operation code may have been defined by a prior OPD or OPSYN pseudooperation; in any case, it must be in the Assembler operation table. The new symbol to be defined is entered in the location field and the operation code that must be in the Assembler operation table is entered in the variable field. The new symbol must be defined (and so entered into the operation table) by the OPSYN pseudo-operation code before it is used as an operation code.

# REFMA ON/OFF (Reference Macros)

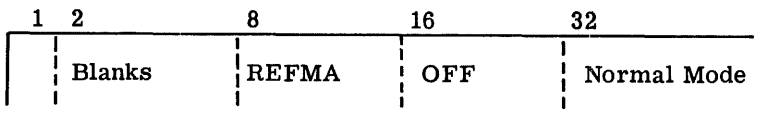

The use of the REFMA ON psuedo-operation causes the Assembler to create a separate symbol reference table for MACRO's. Each entry of this table consists of a MACRO name and the alter number(s) at which the name is referenced. If a MACRO is present but not referenced, it will not appear in the table.

> CPB-I004F' Rev. July 1969

For a MACRO to be referenced, REFMA ON must be specified prior to defining the MACRO. However, since the GMAP MACRO's are loaded automatically by the Assembler before this pseudo-operation appears, the LODM pseudo-operation must be used to load these MACRO's again if it is required to reference them. REFMA OFF causes the Assembler to stop referencing MACRO's.

### Examples

 $\lambda$ 

1. To reference GECOS System MACROS:

REFMA LODM ON .G3MAC

All MACRO's under the name . G3MAC will be referenced until REFMA OFF is encountered.

2. To reference GMAP System MACROS:

REFMA LODM -'ON .JMAC

All MACRO's under the name .JMAC (GMAP MACRO's) will be referenced until REFMA OFF is encountered.

3. To reference program MACROS:

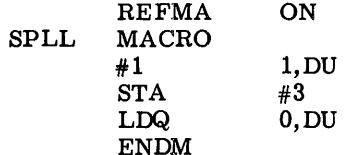

The symbolic name of the macro (in the location field of the MACRO identification) must be unique for the program in which the REFMA pseudo-operation is used. The use of this name in the location field at any other instruction, pseudo-operation, or macro-operation will result in a multidefined symbol error.

Location Counter Pseudo-Operations

USE (Use Multiple Location Counters)

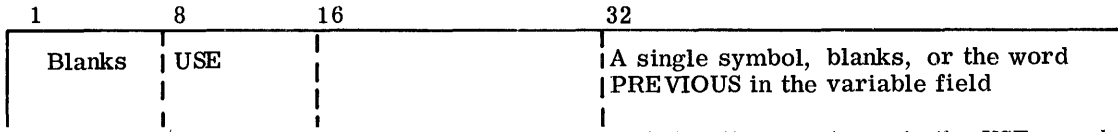

The Assembler provides the ability to employ multiple location counters via the USE pseudooperation. The use of this pseudo-operation causes the Assembler to place succeeding instructions under control of the location counter represented by the symbol in the variable

> CPB-1004F Rev. July 1969

field. Each location counter begins with the value of zero, and its size is determined as being the highest value assumed by it (that is, occupied by some instruction assembled under it). This is not always the last instruction under the USE, as an ORG may have This is not always the last instruction under the USE, as an ORG may have occurred within it. At the completion of the first pass through the symbolic program, the length of each USE will be a known value, and the order of their memory allocation will be implied by the order of their first presentation to the Assembler. Thus, the origin of each location counter may be computed based on the origin and size of the one preceding it. There is an assumed location counter, called the blank USE, implied in all assemblies, which has a natural origin of zero.

Automatic determination of a counter origin may be overridden with the BEGIN pseudo-<br>operation. In this case, the chain of location counters will be made, completely ignoring In this case, the chain of location counters will be made, completely ignoring those counters which had an associated BEGIN. In more general terms, then, the origin of a non-begin location counter is taken as one more than the highest value taken by the next prior non-begin counter. The first of these non-begin counters has an origin of zero, by definition. The location counter which is in control at the time that a USE is encountered is suspended at its current value and is preserved as the PREVIOUS counter. It may be called back into operation at any later point in the program without confusion as to its current state, and will begin counting at the address which is one higher than the last location used under it.

If the word PREVIOUS appears in the variable field, the Assembler reactivates the location counter which appeared just before the present one. It is not possible to go back more than one level via the USE PREVIOUS command, as the one in control when the USE PREVIOUS is encountered is made previous.

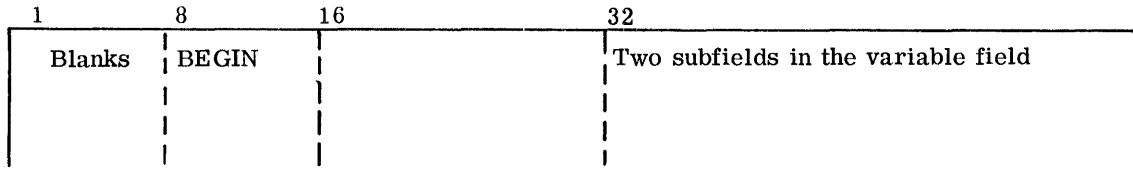

BEGIN (Origin of a Location Counter)

The BEGIN pseudo-operation is used to arbitarily specify the origin of a given location counter. As such, it will not be tied into the chain of location counters as described in As such, it will not be tied into the chain of location counters as described in USE. Its origin, however, may be an expression involving some symbol or symbols defined under another location counter, in which case it will be linked to the chain at the specified point. The user must beware of overlaying code with this pseudo-operation. It is primarily intended for the more sophisticated user. Under normal programming circumstances its power is not needed.

The location counter symbol is specified in the first subfield and is given the value specified by the expression found in the second subfield. Any symbol appearing in the second subfield must have been previously defined and must appear under one location counter. The BEGIN pseudo-operation may appear anywhere in the deck. It does not invoke the counter, however. A USE must be given to bring a location counter into effect.

ORG (Origin Set by Programmer)

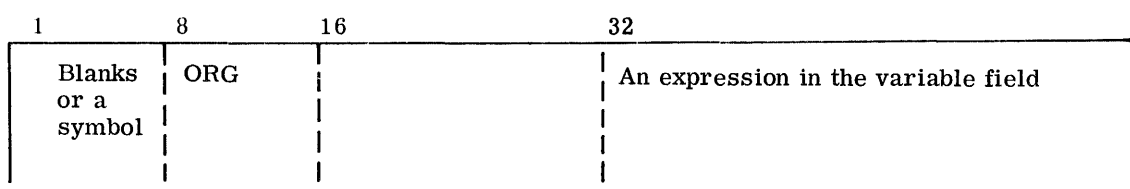

The ORG pseudo-operation is used by the programmer to change the next value of a counter, normally assigned by the Assembler, to a desired value. If ORG is not used by the programmer, the counter is initially set to zero.

All symbols appearing in the variable field must have been previously defined. If a symbol appears in the location field, it is assigned the value of the variable field. If the result of the evaluation of a variable field expression is absolute, the instruction counter will be reset to the specified value relative to the current location counter. If an expression result is relocatable, the current location counter will be suspended, and the counter to which the expression is relocated will be invoked with the value given by the expression.

#### LOC (Location of Output Text)

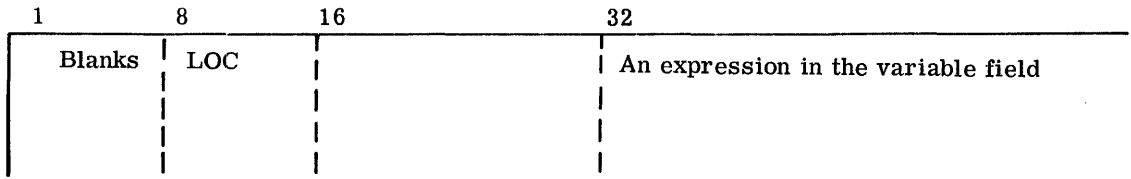

The LOC pseudo-operation functions identically to the ORG pseudo-operation, with one exception; it has no effect on the loading address when the Assembler is punching binary text. That is, the value of the location counter will be changed to that given by the variable field expression, but the loading will continue to be consecutive. This provides a means of assembling code in one area of memory while its execution will occur at some other area of memory.

All symbols appearing in the variable field of this pseudo-operation must have been previously defined.

The sole purpose of this pseudo-operation is to allow program coding to be loaded in one section of memory and then to be subsequently moved to another section for execution.

#### Symbol-Defining Pseudo-Operations

Increased facility in program writing frequently can be realized by the ability to define symbols to the Assembler by means other than their appearance in the location field of an instruction or by using a generative pseudo-operation. Such a symbol definition capability is used for (1) equating symbols, or (2) defining parameters used frequently by the program but which are subject to change. The symbol-defining pseudo-operations serve these and other purposes.

It should be noted that they do not generate any machine instructions or data but are available merely for the convenience of the programmer.

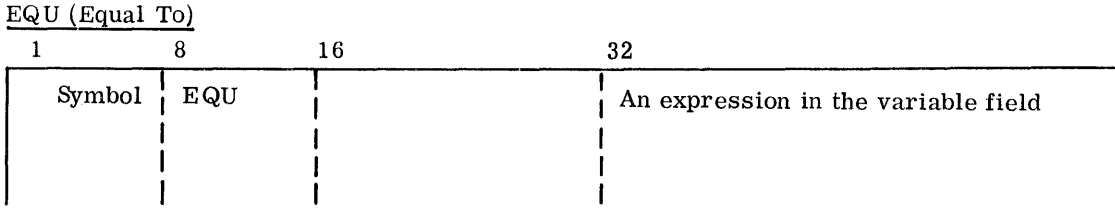

The purpose of the EQU pseudo-operation is to define the symbol in the location field to have the value of the expression appearing in the variable field. The symbol in the location field will assume the same mode as that of the expression in the variable field, that is, absolute or relocatable. (See Relocatable and Absolute Expressions.)

All symbols appearing in the variable field must have been previously defined and must fall under the same location counter. SYMDEF or SYMREF symbols cannot appear in the variable field.

If the asterisk  $(*)$  appears in the variable field denoting the current location counter value, it will be given the value of the next sequential location not yet assigned by the Assembler with respect to the unique location counter presently in effect.

FEQU (Special FORTRAN Equivalence)

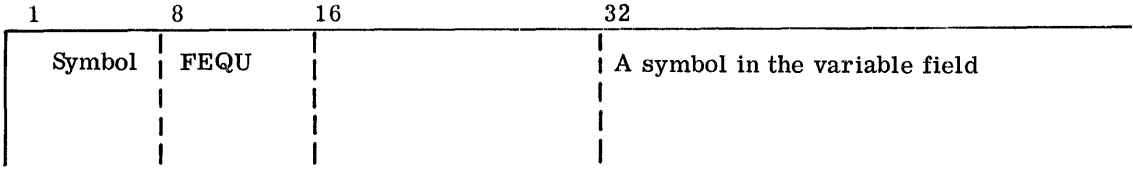

The purpose of the FEQU pseudo-operation is to equate the symbol in the location field with the symbol in the variable field, the latter of which is as yet undefined. It was initially implemented to allow the FORTRAN IV compiler of the GE-600 Series software to generate more efficient code in certain cases where the value of a certain symbol was not immediately known. It was known that it would be defined before the compilation was complete, and as such, offers one advantage over the EQUpseudo-operations though it does carry restrictions as well.

The most stringent restriction is that the variable field may not contain an expression. Secondly, the symbol in the variable field may not subsequently appear in either field of another FEQU pseudo-operation. A third restriction is that if HEAD characters are in effect, both symbols (or neither symbol) must be able to be headed.

As implemented, both symbols are essentially held in abeyance until the variable field symbol is defined. At that point, both symbols take on the same value and characteristics, and are available for normal functions.

It should be noted that the symbol in the variable field does not have to be undefined. Nor does it have to be a symbol. It could be a number, or the current location counter value symbol (\*). However, in these cases FEQU acts just as EQU, and the location symbol will be immediately defined with the indicated value.

BOOL (Boolean)

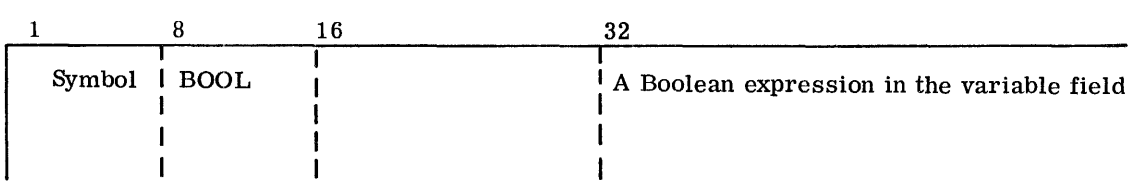

The BOOL pseudo-operation defines a constant of 18 bits and is similar to EQU except that the evaluation of the expression in the variable field is done assuming Boolean operators. By definition, all integral values are assumed in octal and are considered to be in error otherwise. The symbol in the location field will always be absolute, and the presence of any expression other than an absolute one in the variable field will be considered an error. (See Relocatable and Absolute Expressions.)

All symbols appearing in the variable field must have been previously defined.

### SET (Symbol Redefinition)

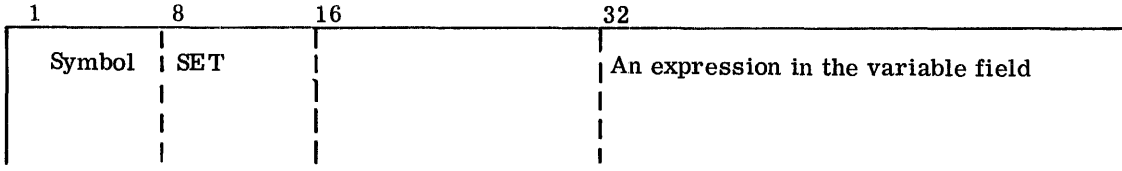

The SET pseudo·-operation permits the redefinition of a symbol previously defined to the Assembler. This ability is useful in Macro expansions where it may be undesirable to use created symbols (CRSM).

All symbols entered in the variable field must have been previously defined and must fall under the same location counter. SYMDEF or SYMREF symbols cannot be used in the variable field.

The symbol in the location field is given the value of the expression in the variable field. The SET pseudo-operation may not be used to define or redefine a relocatable symbol. (See Relocatable and Absolute Expressions.)

When the symbol occurring in the location field has been previously defined by a means other than a previous SET, the current SET pseudo-operation will be ignored and flagged as an error.

The last value assigned to a symbol by SET affects only subsequent in-line coding instructions using the redefined symbol.

CPB-I004F

MIN (Minimum)

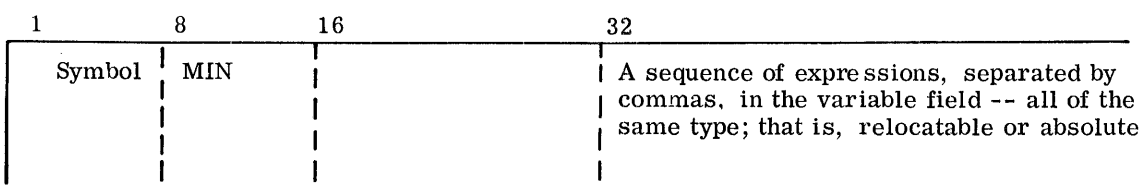

 $\epsilon$ 

The MIN pseudo-operation defines the symbol in the location field as having the minimum value among the various values of all relocatable or all absolute expressions contained in the variable field.

All symbols appearing in the variable field must have been previously defined and must fall under the same location counter. SYMDEF or SYMREF symbols cannot be used in the variable field.

### MAX (Maximum)

The MAX pseudo-operation is coded in the same format as MIN above. It defines the symbol in the location field as having the maximum value of the various expressions contained in the variable field.

All symbols appearing in the variable field must have been previously defined and must fall under the same location counter. SYMDEF or SYMREF symbols cannot be used in the variable field.

# SYMDEF (Symbol Definition)

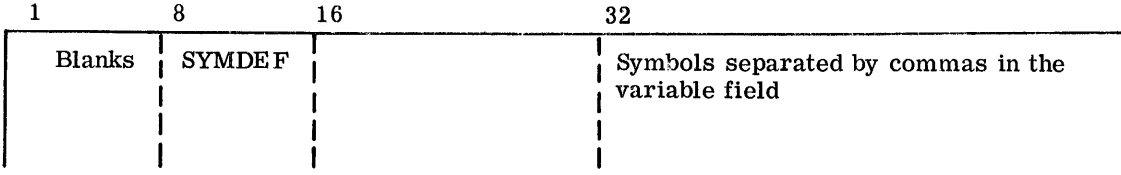

The SYMDEF pseudo-operation is used to identify symbols which appear in the location field of a subprogram when these symbols are referred to from outside the subprogram (by SYMREF). Also, the programmer must provide a unique SYMDEF for use by the Loader to denote each subprogram entry point for the loading operations. The symbols used in the variable field of a SYMDEF instruction will be called SYMDEF symbols. Multiple defined SYMDEF symbols cannot occur since the Assembler ignores the current definition if it finds the same symbol previously entered in the SYMDEF table.

The appearance of a symbol in the variable field of a SYMDEF instruction indicates that:

- 1. The symbol must appear in the location field of only one of the instructions within the subroutine in which SYMDEF occurs.
- 2. The Assembler will place each such SYMDEF symbol along with its relative address in the preface card.
- 3. At load time, the Loader will form a table of SYMDEF symbols to be used for linkage with SYMREF symbols.

It is possible to classify SYMDEF symbols as primary and secondary. A secondary SYMDEF symbol is denoted by a minus sign in front of the symbol. The Loader will provide linkage for a secondary SYMDEF symbol only after linkage has been required to a primary SYMDEF within the same subprogram. The use of secondary SYMDEF symbols is intended for programmers who are specifically concerned with using the system subroutine library and generating routines for accessing the library. Secondary SYMDEF symbols are normally thought of as secondary entries to subroutines contained within a subprogram library package that will be used as an entire package. (The use of primary and secondary SYMDEF symbols is further described in the General Loader--GELOAD--manual.)

SYMREF (Symbol Reference)

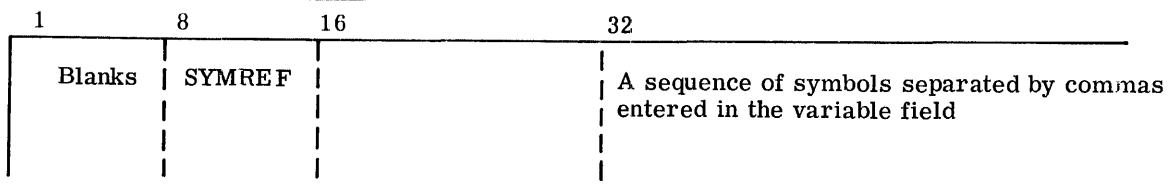

The SYMREF pseudo-operation is used to denote symbols which are used in the variable field of a subprogram but are defined in a location field external to the subprogram. Symbols used in the variable field of a SYMREF instruction will be called SYMREF symbols.

When a symbol appears in the variable field of a SYMREF instruction, the following items apply:

- 1. The symbol should occur in the variable field of at least one instruction within the subroutine.
- 2. At assembly time the Assembler will enter the SYMREF symbol in the preface card of the assembled deck and place a special entry number (page 230) in the variable fields of all instructions in the referenced subroutine which contain the symbol.
- 3. At load time the Loader will associate the SYMREF symbol with a corresponding SYMDEF symbol and place the appropriate address in all instructions that have been given the special entry number.

Symbols appearing in the variable field of a SYMDEF instruction must not appear in the location field of any instruction within the subroutine in which SYMREF is used.

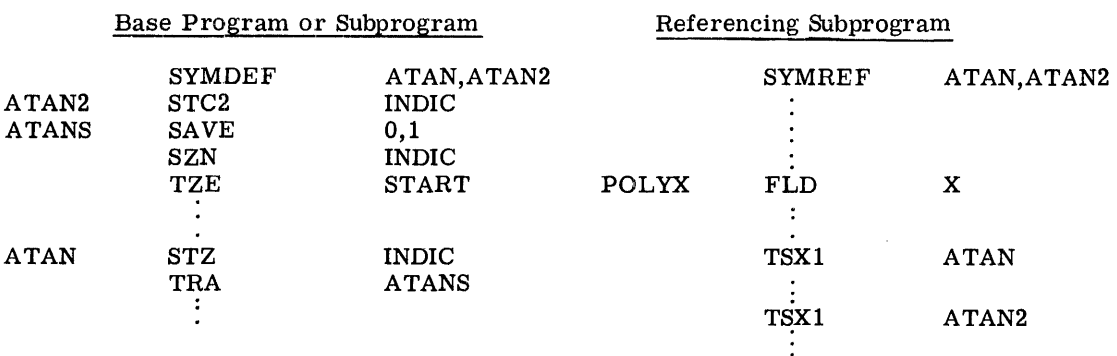

#### EXAMPLE OF SYMDEF AND SYMREF PSEUDO-OPERATIONS

NULL (Null)

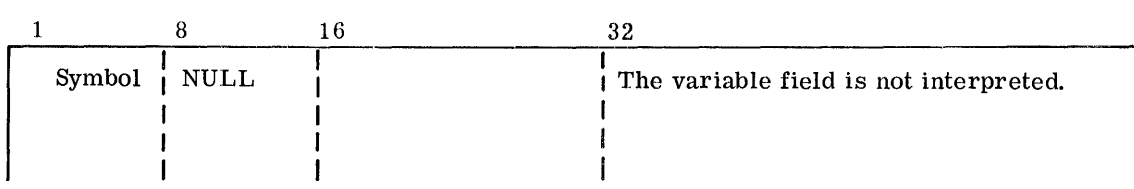

The NULL pseudo-operation acts as an NOP machine instruction to the Assembler in that no actual words are assembled. A symbol on a NULL will be defined as current value of the location counter.

# EVEN (Force Location Counter Even)

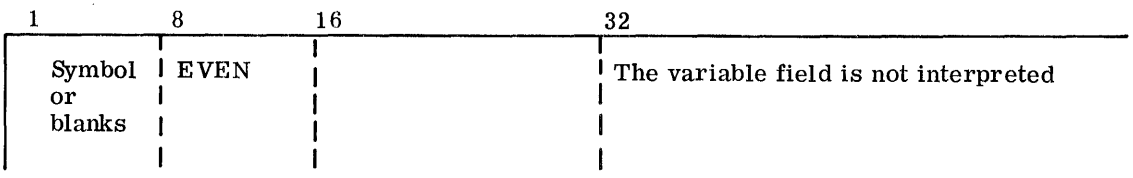

The EVEN pseudo-operation accomplishes the same end result as the  $E$  in column 7. If the location counter is odd, a NOP is generated, thereby making it even. If there is a symbol in the location field it will be defined at the even address.

# ODD (Force Location Counter Odd)

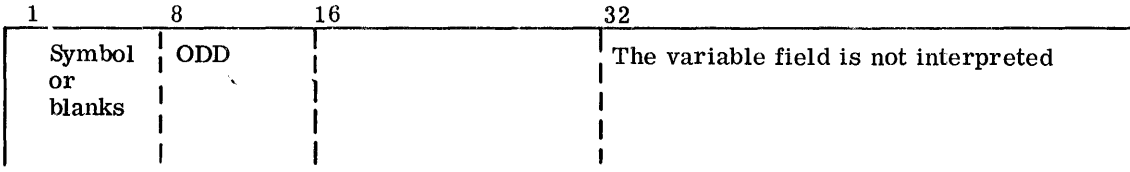

The ODD pseudo-operation acts as if an  $Q$  has been punched in column 7. If the location counter is even, a NOP is generated, thereby making it odd. If there is a symbol in the location field it will be defined at the odd address.

# EIGHT (Force Location Counter to a Multiple of 8)

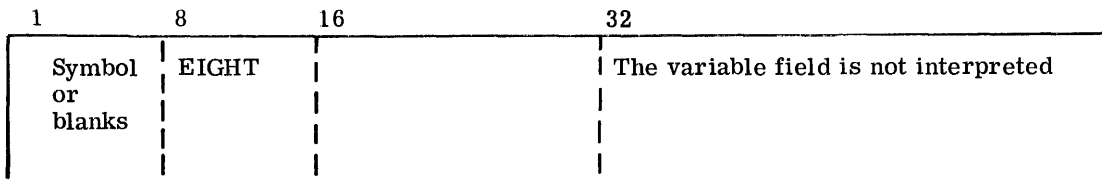

The EIGHT pseudo-operation behaves as an  $\delta$  punched in column 7. If the location counter is not a multiple of 8, a TRA  $*+n$  is generated, where the value of  $*+n$  is the next location which is a multiple of 8, and the location counter is bumped by n. If there is a symbol in the location field it will be defined at the mod-8 address.

NOTE: In each of the 3 pseudo-operations, (EVEN, ODD, and EIGHT) the origin of the location counter will also be forced to a related address. For EVEN and ODD, it will be forced even, and for EIGHT, it will be forced to a multiple of eight.

#### Data Generating Pseudo-Operations

**I** The Assembler language provides six pseudo-operations which can be used to generate data in the program at the time of assembly. These are BCI, OCT, DEC, ASCII, UASCI and VFD. The first five, BCI, OCT, ASCII, UASCI and DEC, are word-oriented while VFD is bit-oriented. There exists a fifth pseudo-operation, DUP, Which in itself does not generate data, but through its repeat capability causes symbolic instruction and pseudo-operations to be iterated.

### OCT (Octal)

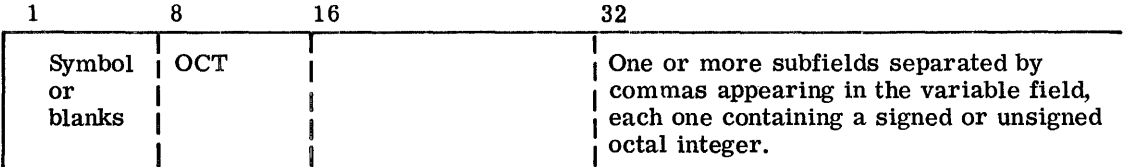

The OCT pseudo-operation is used to introduce data in octal integer notation into an assembled program. The OCT pseudo-operation causes the Assembler to generate n The OCT pseudo-operation causes the Assembler to generate n locations of OCT data where the variable field contains n subfields (n-1 commas). Consecutive commas in the variable field cause the generation of a zero data word, as does a comma followed by a terminal blank. Up to 12 octal digits plus the leading sign may make up the octal number.

The OCT configuration is considered true and will not be complemented on negatively signed numbers. The sign applies only to bit O. All assembly program numbers are right-justified, retaining the integer form.

# EXAMPLE OF OCT PSEUDO-OPERATION

# OCT 1,-4,7701,+3,,-77731,04

If the current location counter were set at 506, the above would be printed out as follows (less the column headings):

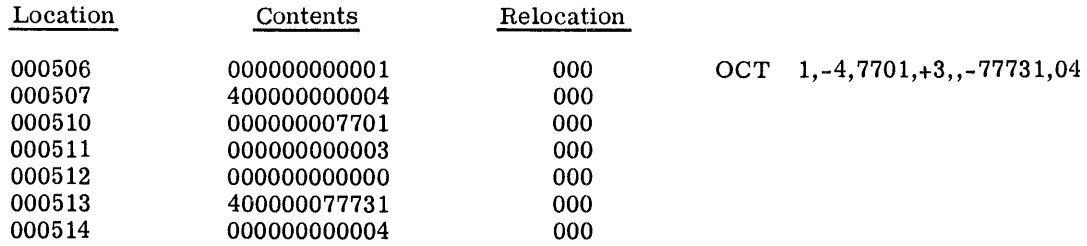

# *DEC* (Decimal)

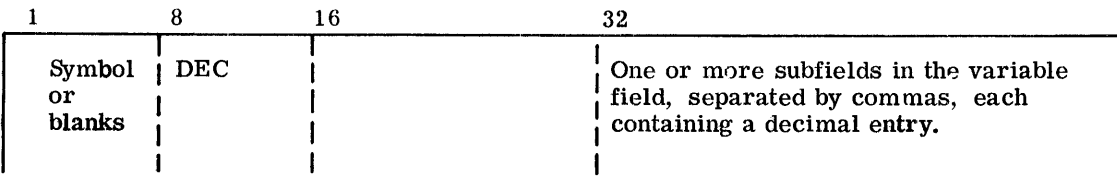

The Assembler language provides four types of decimal information which the programmer may specify for conversion to binary data to be assembled. The various types are uniquely defined by the syntax of the individual subfields of the DEC pseudo-operation. The basic types are single-precision, fixed-point numbers; single-precision, floating-point numbers; doubleprecision fixed point number. All fixed-point numbers are right-justified in the assembly binary words; floating-point numbers are left-justified to bit position eight with the binary point between positions 0 and 1 of the mantissa. (The rules for forming these numbers are described under Decimal Literals, page 160.)

# EXAMPLES OF SINGLE-PRECISION DEC PSEUDO-OPERATION

GAMMA DEC 3,-1,6.,.2E1,1B27,1.2E1B32,-4

The above would print out the following data words (without column headings), assuming that GAMMA is located at 1041.

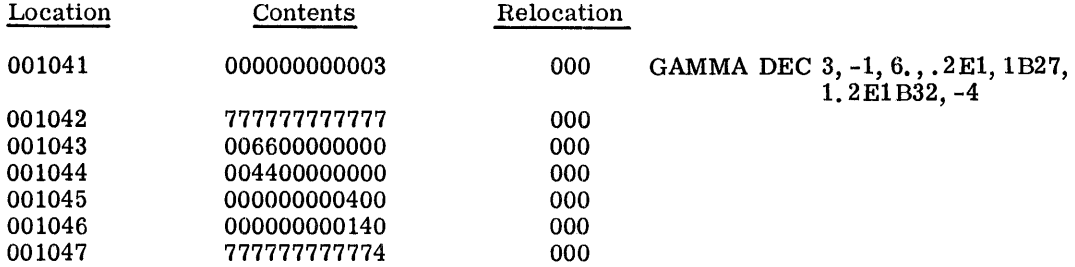

CPB-I004F

The presence of the decimal point and/or the E scale factor implies floating-point, while the added B (binary scale) implies fixed-point binary numbers. The absence of all of these elements implies integers. Several more examples follow (see decimal literals for further explanation):

### DEC -1B17,-1.,1000

With the location counter at 1050, the above would generate:

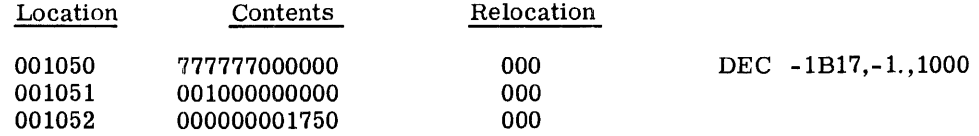

### EXAMPLE OF DOUBLE-PRECISION DEC PSEUDO-OPERATION

BETA *DEC* . 3DO,0. DO, 1. 2D1B68, 10-1

The location counter is at the address BETA (1060); the above subfields generate the following double words:

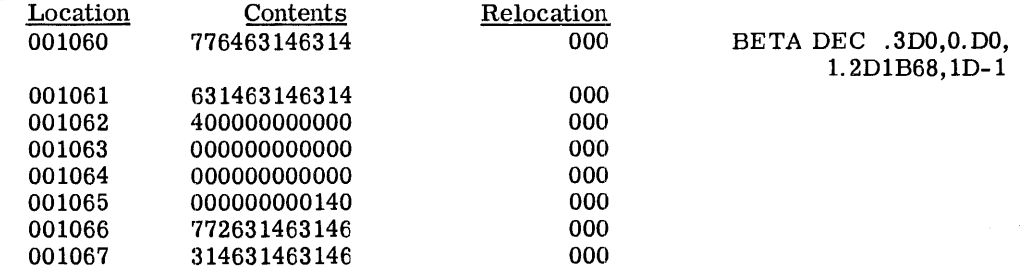

#### BCI (Binary Coded Decimal Information)

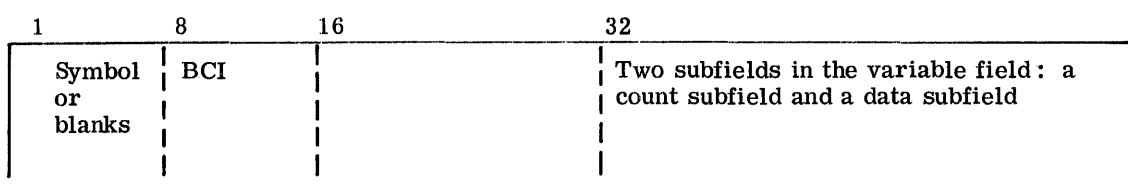

The BCI pseudo-operation is used by the programmer to enter binary-coded decimal (BCD) character information into a program.

The first subfield is numeric and contains a count that determines the length of the data subfield. The count specifies the number of 6-character machine words to be generated; thus, if the count field contains n, the data subfield contains 6n characters of data. The maximum value which n can be is 9. The minimum value for n is 1.

The second subfield contains the BCD characters, six per machine word.

# EXAMPLE OF BCI PSEUDO-OPERATION

### BETA BCI 3,NO ERROR CONDITION

Again assume the location counter set at 506 (location of BETA); the above would print out (less column headings):

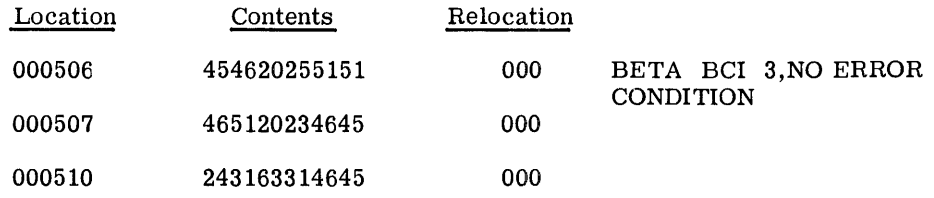

#### ASCII, UASCI (ASCII Coded Information)

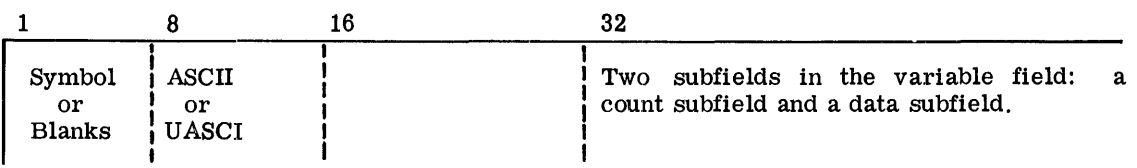

The ASCII and UASCI pseudo-operations are used by the programmer to enter lower case (ASCII pseudo-operation) and upper case ASCII character information into a program.

Appendix F contains the standard GE-625/635 conversion character set and the code generated by these pseudo-operations.

The first subfield is numeric and contains a count that determines the length of the data subfield. This count specifies the number of 4-character machine words to be generated. If the count is n, the data field contains 4 n characters. The maximum value for n is 14 and the minimum is 1.

The second subfield contains the ASCII characters, four per machine word.

#### EXAMPLE OF ASCII PSEUDO-OPERATION

# BETA ASCII 2, NO ERROR

Again assume the location counter set at 506 (location of BETA); the above would print out (less column headlings):

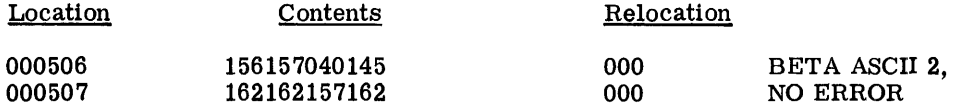

# VFD (Variable Field Definition)

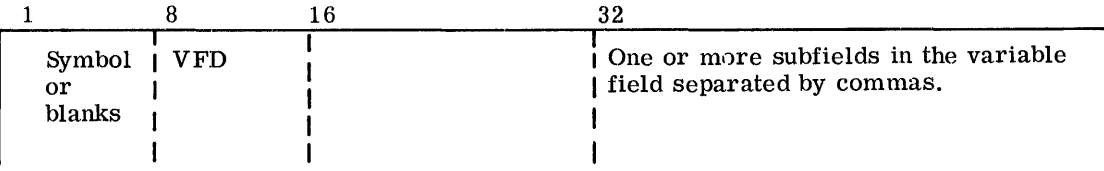

The VFD pseudo-operation is used for generation of data where it is essential to define the data word in terms of individual bits. It is used to specify by bit count certain information to be packed into words.

In considering the definition of a subfield, it is understood that the unit of information is a single bit (in contrast with the unit of information in the BCI pseudo-operation which is six bits). Each VFD subfield is one of three types: an algebraic expression, a Boolean expression, or alphanumeric (H or R). Each subfield contains a conversion type indicator and a bit count, the maximum value of which is 36. The bit count is an unsigned integer which defines the length of the subfield; it is separated from the data subfield by a slash  $($ ). If the bit count is immediately preceded by an O or H, the variable-length data subfield is either Boolean or alphanumeric, respectively. In the absence of both the type indicators, o and H, the data subfield is an algebraic field. A Boolean subfield contains an expression that is evaluated using the Boolean operators  $(*,(+,-).$ 

R is an alphanumeric indicator which specifies right adjustment of the argument. Unused bit positions are zero filled. R can be used only in a VFD pseudo operation.

The data subfield is evaluated according to its form: algebraic, Boolean, or alphanumeric. A 36-bit field results. The low-order n bits of the algebraic or Boolean expression determine the resultant field value; whereas for the alphanumeric subfield the high-order n bits are used for H, and low-order n bits are used for R.

If the required subfields cannot be contained on one card, they must be continued by the use of the ETC pseudo-operation. This is done by terminating the variable field of the VFD pseudo-operation with a comma. The next subfield is then given as the beginning expression in the variable field of an ETC card. If necessary, subsequent subfields may be continued onto following ETC cards in the same manner. Except for the H type alphanumeric, the scanning of the variable field is terminated upon encountering the first blank character.
The VFD may generate more than one machine word; if the sum of the bit counts is not a multiple of a discrete machine word, the last partial string of bits will be left-justified and the word completed with zeros.

## EXAMPLES OF VFD PSEUDO-OPERATION

Assume one would like to have the address ALPHA packed in the first 18 bits of a word, decimal 3 in the next 6 bits, the literal letter B in the next 6 bits, and an octal 77 in the last 6 bits. One could easily define it as follows:

## $VFD$  18/ ALPHA, 6/3, H6/ B, O6/77

With the location counter at 1053 and the location  $731<sub>8</sub>$  assigned for ALPHA, this would print out (without column headings):

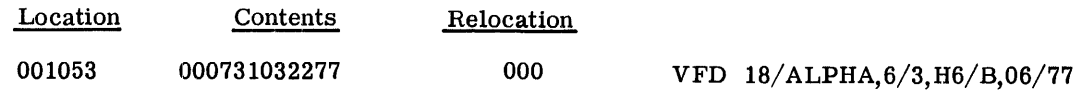

NOTE: Relocation digits 000 refer to binary code data for A, BC, and DE of the relocation scheme. (Page 229 . )

If ALPHA had been a program relocatable element, the relocation bits would have been 010; that is, the relocation scheme would have specified the left half of the word as containing a relocatable address. The relocation is only assigned if the programmer specifies a field width of 18 bits and has it left- or right-justified; in all other cases the fields are considered absolute. The total number of bits under a VF D need not be a multiple of full words nor is the total field (sum of all subfields) restricted to one word. The total field width, however, for a single subfield is 36 bits.

Consider a program situation where one wishes to generate a three-word identifier for a table. Assume n is the word length of the table and is equal to 12. You wish to place twice the length of the table in the first 12 bits, the name of the table in the next 60 bits, the location of the table (where TABLE is a program relocatable symbol equal to  $2351<sub>8</sub>$ ) in the next 18 bits, zero in the next 8 bits, and -1 in the next 6 bits--all in a three-word key.

With the location counter at 1054.

VFD  $12/2*12,H36/PRESSU,H24/RE,18/TABLE,8/.6/-1$ 

will generate

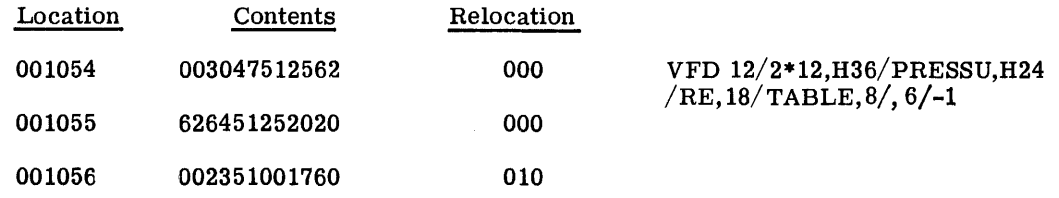

where 010 specifies the relocatability of TABLE.

## DUP (Duplicate Cards)

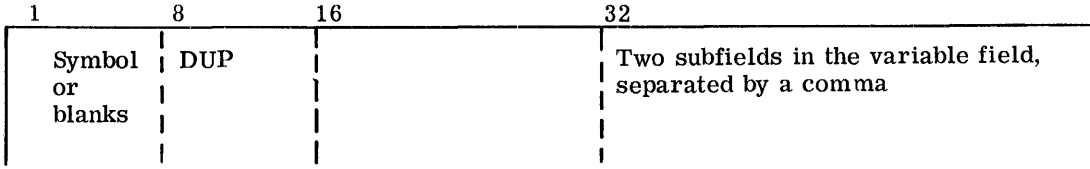

The DUP pseudo-operation provides the programmer with an easy means of generating tables and/or data. It causes the Assembler to duplicate a sequence (range) of instructions or pseudo-operations a specified number of times.

The first subfield in the variable field is an absolute expression which defines the count. The value of the count field specifies the number of cards, following the DUP pseudo-operation, that are included in the group to be duplicated. The value in the count field must be a decimal integer less than or equal to ten.

The second subfield of the pseudo-operation is an absolute expression which specifies the number of iterations. The value in the iteration field specifies the number of times the The value in the iteration field specifies the number of times the group of cards, following the DUP pseudo-operation, is to be duplicated. This value can be any positive integer less than  $2^{18}-1$ . The groups of duplicated cards appear in the assembled listing immediately behind the original group.

If either the count field or the iteration field contains 0 (zero) or is null, the DUP pseudooperation will be ignored.

If a symbol appears in the location field of the pseudo-operation, it is given the address of the next location to be assigned by the Assembler.

If an odd/even address is specified for an instruction within the range of a DUP pseudooperation, the instruction will be placed in odd/even address and a filler used when needed. The filler will be an NOP instruction.

All symbols appearing in the variable field of the DUP pseudo-operation must have been previously defined. Any symbols appearing in the location field of the instructions being duplicated are defined only on the first iteration, thus avoiding multiply-defined symbols. SET would of course be the exception to this rule.

The only instructions or pseudo-operations which may not appear in the range of a DUP instruction are END, MACRO, and DUP. ETC may not appear as the first card after the range of a DUP.

## Storage Allocation Pseudo-Operations

These pseudo-operations are used to reserve specified core memory storage areas within the coding sequence of a program for use as storage areas or work areas.

CPB .. I004F

## BSS (Block Started by Symbol)

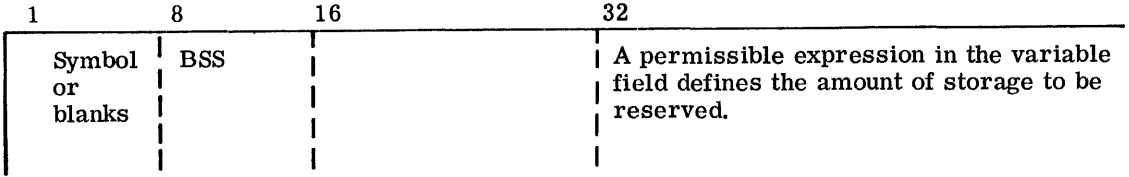

The BSS pseudo-operation is used by the programmer to reserve an area of memory within his assembled program for working and for data storage. The variable field contains an expression that specifies the number of locations the Assembler must reserve in the program.

If a symbol is entered in the location field, it is assigned the value of the first location in the block of reserved storage. If the expression in the variable field contains symbols, they must have been previously defined and must yield an absolute result. No binary cards are generated by this pseudo-operation.

# BFS (Block Followed by Symbol)

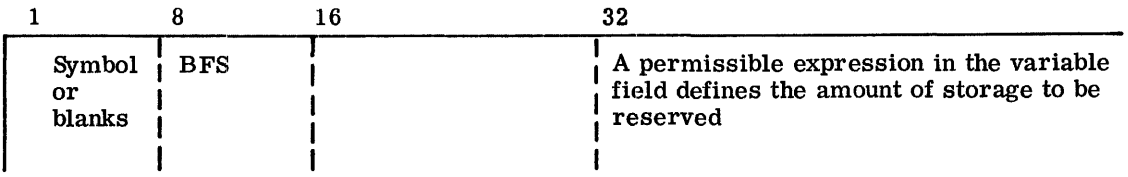

The BFS pseudo-operation is identical to BSS with one exception. If a symbol appears in the location field, it is assigned the value of the first location after the block of reserved storage has been assigned.

## BLOCK (Block Common)

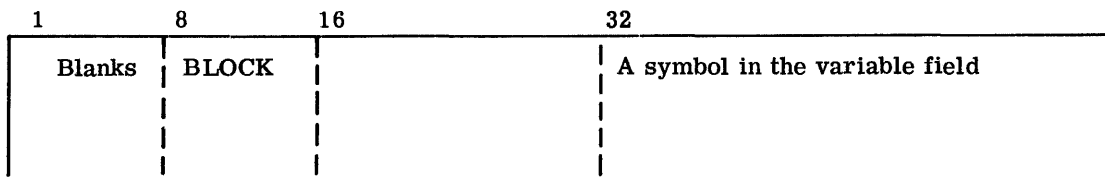

The purpose of the BLOCK pseudo-operation is to specify that program data following the BLOCK entry is to be assembled in the LABELED COMMON region of the user program under the symbol appearing in the variable field. BLOCK is, in effect, another location counter external to the text of the program.

The symbol in the variable field specifies the label of the COMMON area to be assembled. If the variable field is left blank, the normal FORTRAN BLANK COMMON is specified; and data following the BLOCK pseudo-operation will be assembled relative to the unlabeled (BLANK COMMON) memory area of the user program. It is not possible to assemble data or instructions into BLANK COMMON. Storage labeling and reservation is all that is permitted.

The pseudo-operations which take the program out of BLOCK mode and into some other mode are:

1. BLOCK (for some other LABELED COMMON)<br>2. USE

2. USE<br>3. ORG

- 3. ORG/LOC, where the value of the expression is relocatable 4.  $END$
- 4. END

It should be noted that BLOCK does not cause the Assembler to make the current USE location counter PREVIOUS. As such, a USE PREVIOUS following a BLOCK will cause the location counter which was in effect prior to the last USE to be invoked. A maximum of 63 I labeled commons are permitted in a program.

LIT (Literal Pool Origin)

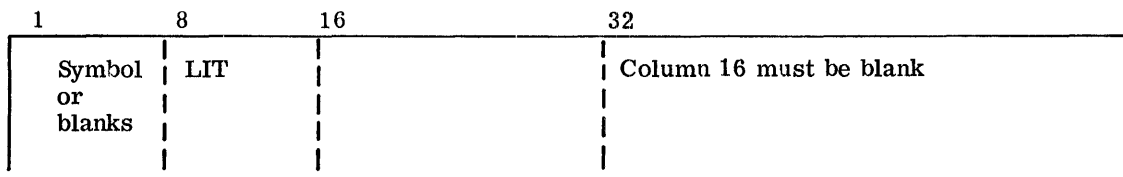

The LIT pseudo-operation causes the Assembler to punch and print out all the previously developed literals. If the LIT instruction occurs in the middle of the program, the literals up to that point are output and printed out starting with the first available location after LIT; the literal pool is reinitialized as if the assembly had just begun.

If there are literals remaining in the pool when the END card is encountered, the origin of the literal pool will be one location past the final word defined by the program. The maximum number of LIT pseudo-operations that can occur in a program is 63.

# Conditional Pseudo-Operations

The pseudo-operations INE, IFE, IFL, and IFG, which follow, are useful within MACRO prototypes to add flexibility to variable-length or conditional expansions of the MACRO prototype. When used within a MACRO, the conditional pseudo-operation can only be used to affect cards within the MACRO itself. The use of these pseudo-operations, however, is not limited to MACRO's; they can be used elsewhere in coding a subprogram to effect conditional assembly of segments of the program.

The programmer must avoid using noncomparable elements within these pseudo-operations. He must remember that the first comma encountered in the variable field is considered as separating the first subfield from the second subfield (the fields to be compared). Symbols used in the variable field will normally have been previously defined. On the other hand, one of the primary uses of conditionals is to test whether or not a symbol has been defined at a given point in an assembly. Consequently, undefined symbols within a conditional are not flagged in the left margin of the listing. If the symbol is never defined within the assembly, the symbol will be listed as undefined at the end of the listing; if the symbol is defined later in the assembly, it is not listed as undefined

> $CPB - 1004F$ Rev. October 1968

INE (If Not Equal)

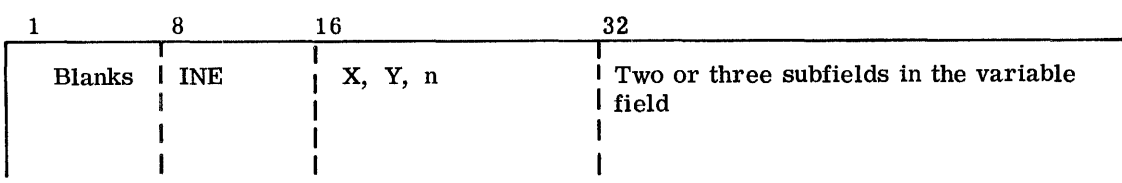

The INE pseudo-operation provides for conditional assembly of the next n cards depending on the relationship of the first two subfields of the variable field. The value of the expression in the first subfield is compared to the value of the expression in the second If they are not equivalent, the next n cards are assembled, where n is specified in the third subfield; otherWise, the next n cards are bypassed, resumption beginning at the  $(n+1)$ th card. If the third subfield is not present, n is assumed to be one.

Two types of comparisons are possible in the subfields of the INE pseudo-operation. The first is an algebraic comparison after the expression has been evaluated. The second is alphanumeric comparison and the relation is the collating sequence. Alphanumeric strings in the variable field of INE are denoted by placing the subfield within apostrophe marks. If either the first or second subfield is designated as an alphanumeric string, the other will automatically be classified as such. Each alphanumeric subfield is right justified (with zero fill) within a 12- character field before comparison is made.

#### IFE (If Equal)

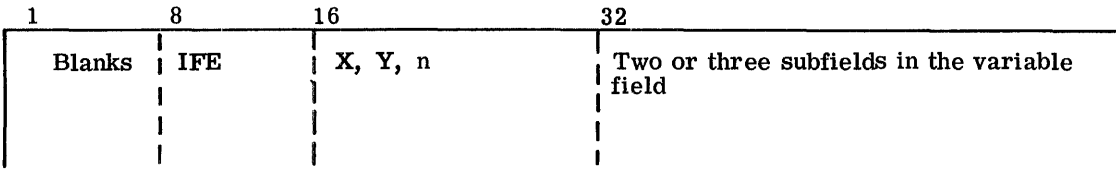

The IFE pseudo-operation provides for conditional assembly of the next n cards depending on the relationship of the first two subfields of the variable field. The next n cards are assembled if and only if the expression or alphanumeric string in the first subfield is equal to the expression or alphanumeric string in the second subfield. If the compared subfields are not equal, the next n cards are bypassed. Resumption begins at card n+1. The n is specified in the third subfield and is assumed to be one if not present.

Two types of comparisons are possible in the subfields of the IFE pseudo-operation. The first is an algebraic comparison after the expression has been evaluated. The second is an alphanumeric comparison and the relation is the collating sequence. Alphanumeric strings in the variable field of IFE are denoted by placing the subfield within apostrophe marks. If either the first .or the second sUbfield is designated as an alphanumeric string, the other is automatically classified as such. Each alphanumeric subfield is right justified (with zero fill) within a 12- character field before comparison is made.

# IFL (If Less Than)

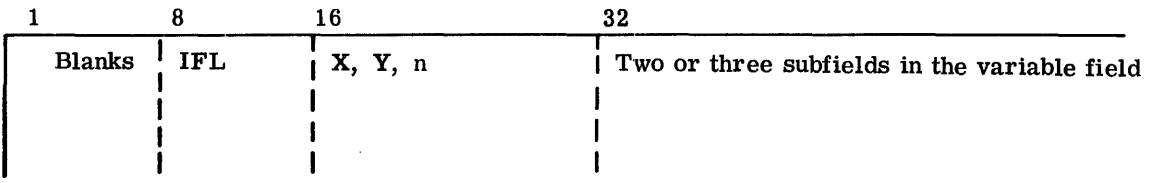

CPB-1004F

The IFL pseudo-operation provides for conditional assembly of the next n cards, depending on the value of the first two subfields of the variable field. The next n cards are assembled if and only if the expression or alphanumeric string in the first subfield is less than the expression or alphanumeric string in the second subfield. If the first subfield is not less, the next n cards are bypassed. Resumption begins at card  $n+1$ . The n is specified in the third subfield and is assumed to be one if not present.

Two types of comparisons are possible in the subfields of the IFL pseudo-operation. The first is a straight numeric comparison after the expression has been evaluated. The second is an alphanumeric comparison, using the relation of the collating sequence. Alphanumeric strings in the variable field of IFL are denoted by placing the subfield within apostrophe marks. If either the first or second subfield is designated as an alphanumeric string. If either the first or second subfield is designated as an alphanumeric string, the other is automatically classified as such. Each alphanumeric subfield is right justified (with zero fill) within a 12- character field before comparison is made.

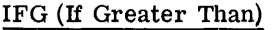

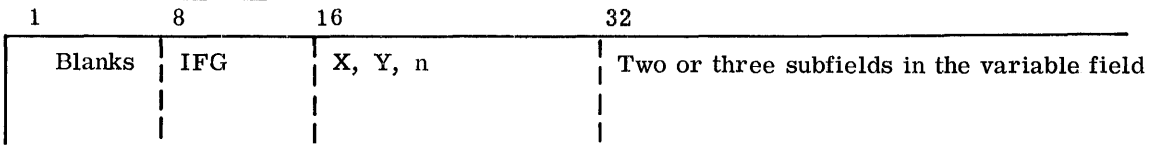

The IFG pseudo-operation provides for conditional assembly of the next n cards, depending on the value of the first two subfields of the variable field. The next n cards are assembled if and only if the expression or alphanumeric string in the first subfield is greater than the expression or alphanumeric string in the second subfield. If the first subfield is not greater, the next n cards are bypassed. Resumption begins at card  $n+1$ . The n is specified in the third subfield and is assumed to be one if not present.

Two types of comparisons are possible in the subfields of the IFG pseudo-operation. The first is a straight numeric comparison after the expression has been evaluated. The second is an alphanumeric comparison, using the relation of the collating sequence. Alphanumeric strings in the variable field of the IFG are denoted by placing the subfield within apostrophe marks. If either the first or the second subfield is designated as an alphanumeric string, the other is automatically classified as such. Each alphanumeric subfield is right justified (with zero fill) within a 12- character field before comparison is made.

# Special Word Formats

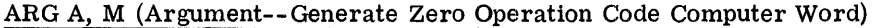

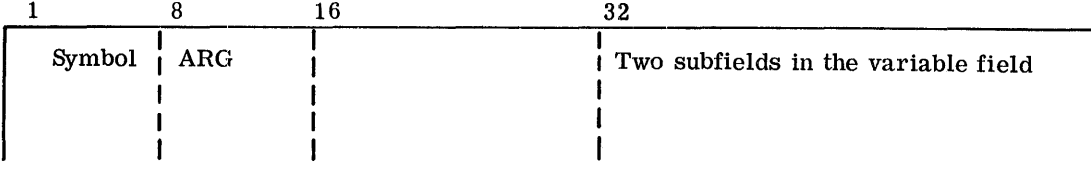

The use of ARG in the operation field causes the Assembler to generate a binary word with bit configuration in the general instruction format. The operation code 000 is placed in the operation field. The variable field is interpreted in the same manner as a standard machine instruction.

#### NONOP (Undefined Operation)

When an undefined operation is encountered, NONOP is looked up in the operation table and used in place of the undefined operation. NONOP is initially set as an error routine, but the programmer through the use of OPD, OPSYN OR MACRO may redefine NONOP to his own purpose. For example, NONOP could be redefined by the use of a MACRO to be a MME to GECHEK with a dump sequence, or it could be made equivalent to the ARG pseudooperation.

ZERO B, C (Generate One Word With Two Specified 18-bit Fields)

|              |             | ι 6 | 32                                  |
|--------------|-------------|-----|-------------------------------------|
| Symbol<br>or | <b>ZERO</b> |     | Two subfields in the variable field |
| blanks       |             |     |                                     |

The pseudo-operation ZERO is provided primarily for the definition of values to be stored in either or both the high- or low-order 18-bit halves of a word. The Assembler will generate the binary word divided into the two 18-bit halves; bit positions 0-17 and 18-35. The equivalent binary value of the expression in the first subfield will be in bit positions 0-17. The equivalent binary value of the expression in the second subfield will be in bit positions 18-35. Literals are not allowed in the variable field of the ZERO pseudo-operation. Literals are not allowed in the variable field of the ZERO pseudo-operation.

#### MAXSZ (Maximum Size of Assembly)

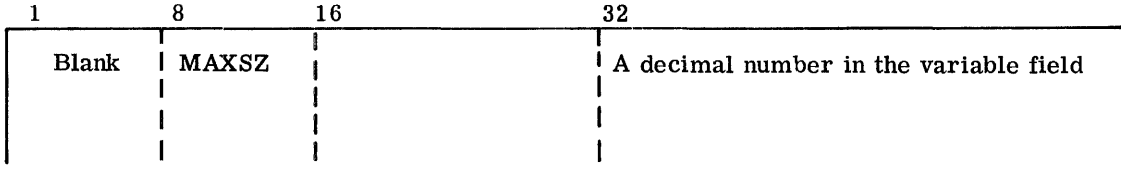

The decimal number represents the programmer's estimate of the largest number of assembled instructions and data in his program or subprogram. The variable field number is evaluated, saved, and printed out at the end of the assembly listing. It can then be compared with the actual size of the assembly.

MAXSZ is provided as aprogrammer convenience and can be inserted anywhere in his coding.

#### Address Tally Pseudo-Operations

The Indirect then Tally (IT) type of address modification in several cases requires special word formats which are not instructions and do not follow the standard word format. The following pseudo-operations are for this purpose. (Refer to page 169 and following.)

• TALLY A, T,C (Tally) Used for ID, DI, SC, and CI type of tally modification, where SC and CI are for 6 bit characters. The first subfield is the address for the indirect reference, T is the tally count, and C is the character position  $(0 \le C \le 5)$ . When used with the CI modifier the contents of the tally count subfield (T) is not interpreted.

TALLYB A, T, B (Tally Byte) Used for SC and CI type of tally modification, where 9 bit bytes (characters) are desired. A and T are the same as for TALLY and B indicates the byte position  $(0 \le B \le 3)$ .

• TALLYD A, T,D, (Tally and Delta) Used for Add Delta (AD) and Subtract Delta (SD) modification. A is the address, T the tally, and D the delta of incrementing.

• TALLYC A, T,mod (Tally and Continue) Used for Address, Tally, and Continue. A is the address, T the tally count, and mod the address modification as specified under normal instructions.

## Repeat Instruction Coding Formats

The Repeat (RPT), Repeat Double (RPD), and Repeat Link (RPL) machine instructions and variations of these instructions use special formats and have special tally, terminate repeat, and other conditions associated with them. The machine instructions describing these conditions appear on pages 134 through 144. There is no address modification for the repeat instructions (see pages 134 through 144), Address modifications for the repeated instructions are limited to R and RI with designators specifying  $X_1, \ldots, X_7$ . Index register zero is used to control terminate conditions and tally. The coding formats for this family of instructions are as follows:

RPT N, I,  $k_1, k_2, \dots, k_7$  The command generated by the Assembler from this format will cause the instruction immediately following the command to be iterated N times and that instruction's effective address to be incremented by the value I for each of N iterations. The range for N is O-225. If N=O, the instruction will be iterated 256 times. If N is greater than 256, the instruction will cause an error flag (A) to be produced in the assembly listing. The fields k<sub>1</sub>, k<sub>2</sub>, ..., k<sub>7</sub> may or may not be present. They represent conditions for termination which, when needed, are declared by the conditional transfer symbols TOV, TNC, TRC, TMI, TPL, TZE, and TNZ. These symbols affect the termination condition bits in positions 11 through 17 of the repeat instruction.

It is also possible to use an octal number rather than the special symbols to denote termination conditions. Thus, if the field for  $k_1, k_2, \ldots, k_\gamma$  is found to be numeric, it will be interpreted as octal and the low order seven bits will be ORed into bit positions 11 through 17 of the repeat instruction. The variable field scan will be terminated with the octal field.

RPTX ,I This instruction behaves just as the RPT instruction with the exception that N and the conditions for termination are loaded by the programmer into bit positions 0 through 7 and 11 through 17, respectively, of index register zero (instead of embedded in the instruction).

RPD N, I,  $k_1, k_2, \ldots, k_7$  The command generated by the Assembler from this format will cause the two instructions immediately following the RPD instruction to be iterated N times and the effective address of those two instructions to be incremented by the value I for each of N iterations. The meaning of  $k_1, k_2, \ldots, k_7$  is the same as for the RPT instruction. Since the double repeat must fall in an odd location, the Assembler will force this condition and use a NOP instruction for a filler when needed.

RPDX ,I This instruction behaves just as the RPD instruction with the exception that  $N$ and the conditions for termination are loaded by the programmer into the index register zero.

RPDA N, I,  $k_1, k_2, \ldots, k_7$  This instruction behaves just as the RPD instruction with the exception that only the effective address of the first instruction following the RPDA instruction will be incremented by the value of I for each of N iterations.

RPDB N, I,  $k_1, k_2, \dots, k_n$  This instruction behaves just as the RPD instruction with the exception that only the effective address of the second instruction following the RPDB instruction will be incremented by the value I for each of N iterations.

RPL N, k<sub>1</sub>, k<sub>2</sub>,  $\dots$ , k<sub>7</sub> This format will cause the instruction immediately following it to be repeated N times or until one of the conditions specified in  $k_1, \ldots, k_{\gamma}$  is satisfied. The address effectively used by the repeated instruction is the linked address described on pages 141 through 144.

 $RPLX$  This instruction behaves just as the RPL instruction with the exception that N and the conditions for termination are loaded by the programmer into index register zero.

### MACRO-OP ERATIONS

#### Introduction

Programming applications frequently involve (1) the coding of a repeated pattern of instructions that within themselves contain variable entries at each iteration of the pattern and (2) basic coding patterns subject to conditional assembly at each occurrence. The macrooperation gives the programmer a shorthand notation for handling (1) and (2) through the use of a special type of pseudo-operation referred to in the GE-625/635 Macro Assembler as a MACRO. Having once determined the iterated pattern, the programmer can, within the MACRO, designate selectable fields of any instruction of the pattern as variable. Thereafter, by coding a single MACRO instruction, he can use the entire pattern as many times as needed, substituting different parameters for the selected subfields on each use.

When he defines the iterated pattern, the programmer gives it a name, and this name then becomes the operation code of the MACRO instruction by which he subsequently uses the macro-operation.

As a generative operation, the macro-operation causes n card images (where n is normally greater than one) to be generated; these may have substitutable arguments. The MACRO is known as the prototype or skeleton, and the card images that may be defined are relatively unrestricted as to type.

They can be:

- 1. Any Processor instruction<br>2. Almost any Assembler pse
- 2. Almost any Assembler pseudo-operations<br>3. Any previously defined macro-operation
- Any previously defined macro-operation

Card images of these types are subject to the same conditions and restrictions when generated by the macro processor as though they had been produced directly by the programmer as inline coding.

To use the MACRO prototype, once named, the programmer enters the macro-operation code in the operation field and arguments in the variable field of the MACRO instruction. (The arguments comprise variable field subfields and refer directly to the argument pointers specified in the fields of the card images of the prototype.) By suitably selecting the arguments in relation to their use in the prototype, the programmer causes the Assembler to produce in-line coding variations of the n card images defined within the prototype.

The effect of a macro-operation is the same as an open subroutine in that it produces inline code to perform a predefined function. The in-line code is inserted in the normal flow of the program so that the generated instructions are executed in-line with the rest of the program each time the macro-operation is used.

An important feature in specifying a prototype is the use of macro-operations within a given prototype. The Assembler processes such "nested" macro-operations at expansion time only. The nesting of one macro definition within another prototype is not permitted. If macrooperation codes are arguments, they must be used in the operation field for recognition. Thus, the MACRO must be defined before its appearance as an argument; that is, the prototype must be available to the Assembler before encountering a demand for its usage.

# Definition of the Prototype

The definition of a MACRO prototype is made up of three parts:

- 1. Creation of a heading card that assigns the prototype a name<br>2. Generation of the prototype body of n card images with their sp
- 2. Generation of the prototype body of n card images with their substitutable arguments<br>3. Creation of a prototype termination card
- 3. Creation of a prototype termination card

These parts are described in the following three paragraphs.

MACRO (MACRO Identification)

| Symbol $\int$ MACRO | Blanks in the variable field |
|---------------------|------------------------------|
|                     |                              |
|                     |                              |
|                     |                              |

The MACRO pseudo-operation code is used to define a macro-operation by symbolic name. The symbol in the location field conforms to standard symbol formation rules and defines the name of a MACRO whose prototype is given on the next n lines. (The prototype definition continues until the Assembler encounters the proper ENDMpseudo-operation.) The name of the MACRO is a required entry. *Ii* the symbol is identical to an operation code already in the table, the macro-operation will be used as a new definition for that operation code. It is entered in the Assembler operation table with a pointer to its associated prototype that is entered in the MACRO prototype table.

# ENDM (End MACRO)

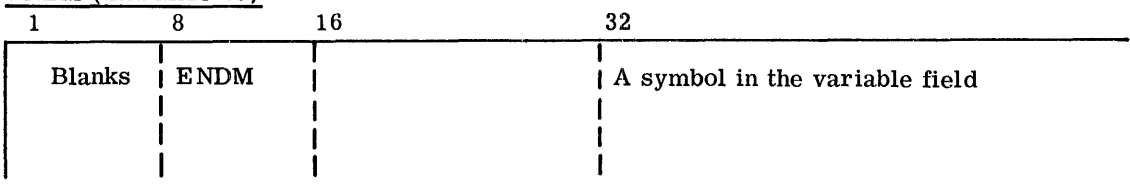

The symbol in the variable field is the symbolic name of the MACRO instruction as defined in the location field of the corresponding MACRO heading card. Every MACRO prototype must contain both the terminal ENDM pseudo-operation and the MACRO pseudo-operation.

Thus, every prototype will have the form

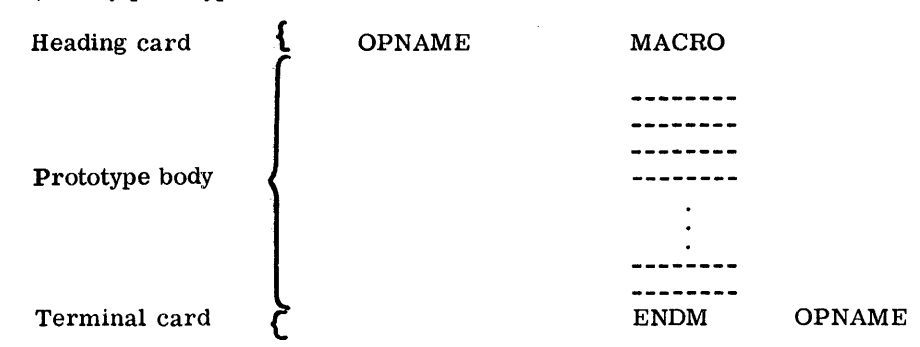

where OPNAME represents the prototype name that is placed in the Assembler operation table.

**•** Prototype Body. The prototype body contains a sequence of standard source-card images (of the types listed earlier) that otherwise would be repeated frequently in the source program. Thus, for example, if the iterated coding pattern

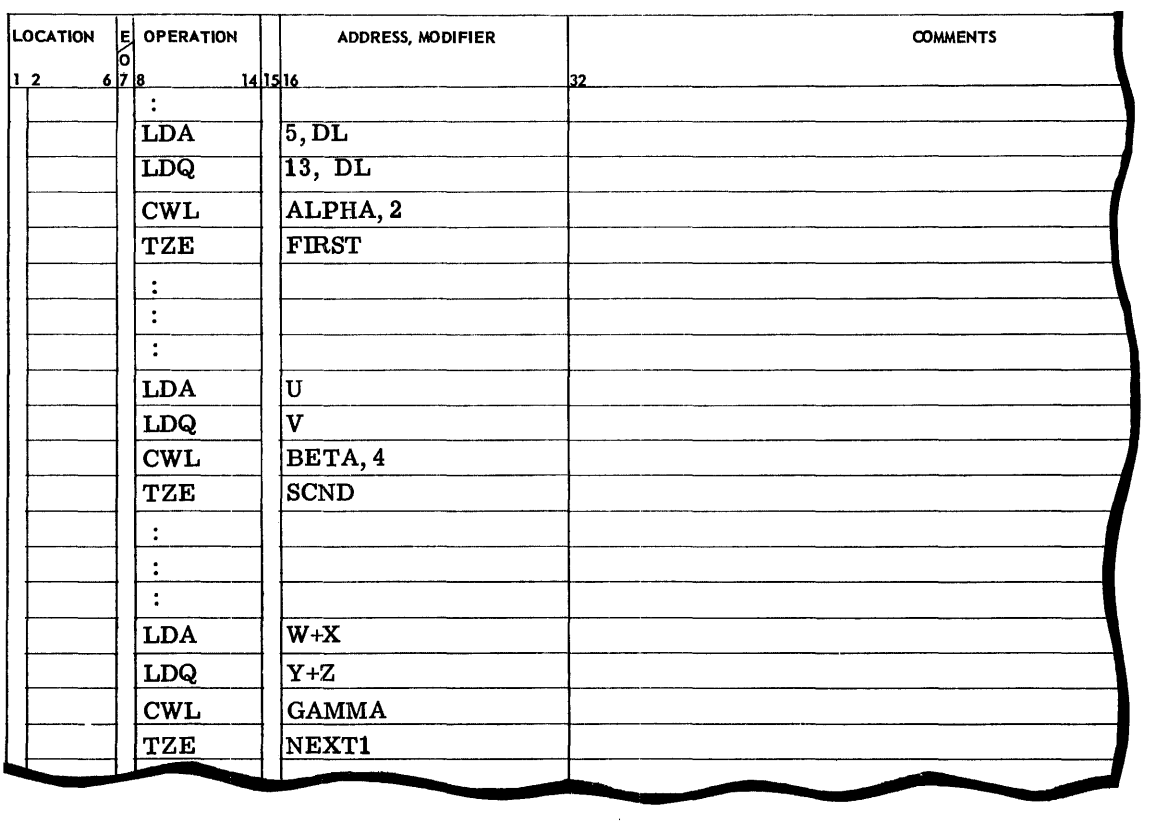

appeared in a subprogram, it could be represented by the following prototype body (preceded by the required prototype name):

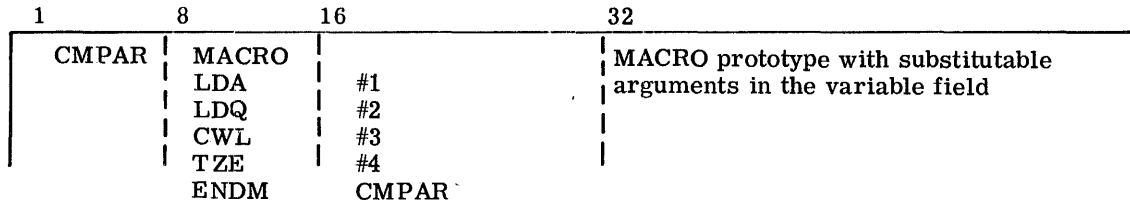

Then the previous coding examples could be represented by the macro-operation CMPAR as follows:

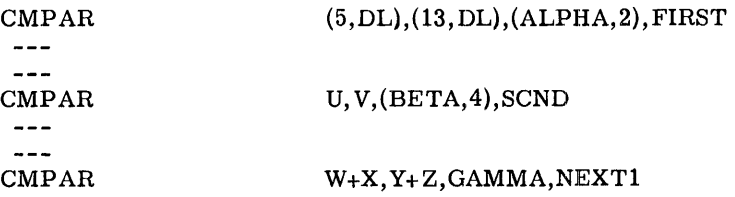

The Assembler recognizes substitutable arguments by the presence of the number-sign identifer (#). Having sensed this identifier, it examines the next one or two digits. (Sixtythree is the maximum number of arguments usable in a single prototype.)

MACRO prototype arguments can appear in the location field, in the operation field, in the variable field, and coincidentally in combinations of these fields within a single card image. Substitutions that can be made in these fields are:

- 1. Location field--any permissible location symbol (see comments below)
- 2. Operation field--all machine instructions, all pseudo-operations (except the MACRO pseudo-operation) and previously defined macro operations
- 3. Variable field--any allowable expression followed by an admissible modifier tag and separated from the expression by a delimiting comma.

In general, anything appearing to the right of the first blank in the variable field will not be copied into the generated card image. For example, a substitutable argument appearing in the comments field of a card image--that is, separated from the variable field by one or more blanks--willnotbe interpreted by the Assembler (exceptin the case of the ASCII, BCI, REM, TTL, TTLS, and UASCI pseudo-operations). This means that only pertinent information in the location, operation and variable fields is recognized, that internal blanks are not allowed in these fields, and that the first blank in these fields causes field termination.

When specifying a symbol in a location field of an instruction within a prototype the programmer must be aware that this MACRO can be used only once since on the second use the same symbol will be redefined, causing a multiple-defined symbol. Consequently, the use of location symbols within the prototype is discouraged. Alternatively, for cases where repeated use of a prototype is necessary, two techniques are available: (1) use of Created Symbols and (2) placement of substitutable argument in the location field and use of a unique symbol in the argument of the macro operation each time the prototype is used. These techniques are described under Using a MACRO operation, on the following page.

The location field, operation field, and variable field may contain text and arguments which can be linked by simply entering the substitutable argument (for example, AB#3) directly in the text with no blanks or special symbols preceding or following the entry. Linking is especially useful in the operation field and in the partial subfields of the variable field. (Refer to the discussion of ASCII, BCI, REM, TTL, TTLS, and UASCI immediately following.) As an example of the first use, consider a machine instruction such as  $LD(R)$  where R can assume the deSignators A, Q, AQ, and XO-X7.

> CPB-1004F Rev. October 1968

## The prototype NAME

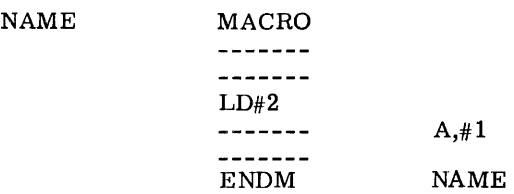

contains a partial operation field argument; and when the in-line coding is generated, LD#2 becomes LDA, LDQ, etc., as designated by the argument used in the macro operation.

**I** The ASCII, BCI, REM, TTL, TTLS, and UASCI pseudo-operations used within the prototype are scanned in full for substitutable arguments. The variable field of these pseudooperations can contain blanks and argument pointers. The following illustrates a typical use:

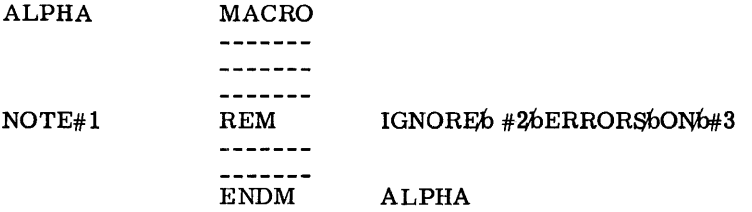

I An asterisk (\*) type comment card cannot appear in a MACRO prototype.

## Using a MACRO Operation

Use of a MACRO operation can be divided into two basic parts; definition of the prototype and writing the MACRO operation. The first part has been described on the preceding pages; writing the macro operation to call upon the prototype is the process of using the MACRO and is described in the following paragraphs.

The macro operation card is made up of two basic fields; the operation field that contains the name of the prototype being referenced and the variable field that contains subfield arguments relating to the argument pointers of the prototype on a sequential, one-to-one basis. For example, the defined prototype CMPAR, mentioned earlier, could be called for expansion by the MACRO instruction

## CMPAR U, V,(BETA,4),SCND

where the variable field arguments, separated by commas and taken left-to-right, correspond with the prototype pointers  $#1$  through  $#4$ . These arguments are then substituted in their corresponding positions of the prototype to produce a sequence of instructions using these arguments in the assigned location, operation, and variable fields of the prototype body. (The above MACRO instruction expands to the coding shown on page 210.)

The maximum number of MACRO call arguments is 63; arguments greater than 63 are treated modulo 64. For example, the 70th argument is the same as the 6th argument and would be so recognized by the Assembler. Each such argument can be a literal, a symbol, or an expression (delimited by commas) that conforms to the restrictions imposed upon the field of the machine instruction or pseudo-operation within the prototype where the argument will be inserted.

> CPB-1004F Rev. October 1968

The following conditions and restrictions apply to the expansion of MACROs:

- 1. Anything appearing in the location field of a prototype card image, whether text or a substitutable argument, causes generation to begin in column 1 for that text or argument.
- 2. Location field text generated from an argument pointer (in a prototype location field) so as to produce a resultant field extending beyond column 8 causes the operation field to begin in the next position after the generated text. Normally, the operation field will begin in column 8.
- 3. Operation field text generated from an argument pointer (in a prototype operation field) so as to produce a resultant field extending beyond column 16 causes the variable field to start in the next position after the generated text. Normally, the variable field will begin in column 16.
- 4. The variable field may begin after the first blank that terminates the operation field but not later than column 16 in the absence of the condition in 3 above.
- 5. No generated card image can have more than 72 characters recorded; that is, the capacity of one card image cannot be exceeded (columns 73-80 are not part of the card image).
- 6. No argument string of alphanumeric characters can exceed 57 characters.
- 7. Up to 63 levels of MACRO nesting are permitted.

An argument can also be declared null by the programmer when writing the MACRO instruction; however, it must be declared explicitly null. Explicitly null arguments of the MACRO instruction argument list can be specified in either of two ways; by writing the delimiting commas in succession with no spaces between the delimiters or by terminating the argument list with a comma with the next normal argument of the list omitted. (Refer to the CRSM description, following.) A null argument means that no characters will be inserted in the generated card image wherever the argument is referenced. When a macro operation argument relates to an argument pointer and the pointer requires the argument to have multiple entries or contains blanks, the corresponding argument must be enclosed within parentheses with the parenthetical argument set off by the normal comma delimiters. The parenthetical argument can contain commas as separators. Examples of prototype card images that require the use of parentheses in the MACRO call are pseudo-operations such as IDRP, VFD, BCI, and REM, as well as the variable field of an instruction where the address and tag may be one argument. In these cases the elements of the arguments contained within the parentheses are called subarguments.

It is also possible to enclose an argument within brackets, making them subarguments, in which case blanks are ignored as part of the argument. For example the MACRO call of the MACRO named ABC can be written as

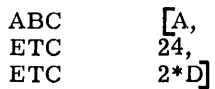

and is equivalent to

ABC (A, 24, 2\*D)

I

even though numerous blanks occur after the arguments A, and 24,. Thus, the Assembler packs everything it finds within brackets and suppresses all blanks therein. The above manner of writing the MACRO call permits the programmer additional flexibility in placing one subargument per card by means of using ETC, the blanks no longer being significant.

It can happen that the argument list of a macro operation extends beyond the capacity of one card. In this case, the ETC pseudo-operation is used to extend the list on to the next card. In using ETC, the last argument entry of the macro operation is delimited by a following comma, and the first entry of the ETC card is the next argument in the list. Within the prototype, as many ETC cards as required can be used for internal MACROs or VFD pseudo-operations.

#### Pseudo-Operations Used Within Prototypes

• Need for Prototype Created Symbols. In case of a MACRO prototype in which an argument pointer is used in the location field, the programmer must specify a new symbol each time the prototype is called. In addition, for those cases where a nonsubstittitable symbol is used in a prototype location field, the programmer can use the macro operation only once without incurring an Assembler error flag on the second and all subsequent calls to the prototype (multiply-defined symbol). Primarily to avoid the former task (having to repeatedly define new symbols on using the macro operation) and to enable repeated use of a prototype with a location field symbol (nonsubstitutable), the created symbol concept is provided.

Use of Created Symbols. Created symbols are of the type .xxx. where xxx runs from 001 through 999, thus making possible up to 999 created symbols for an assembly. The periods are part of the symbol. The Assembler will generate a created symbol only if an argument in the macro operation is implicitly null; that is, only if the macro operation defines fewer arguments than given in the related MACRO prototype or if the designator # is used as an argument. ExpliCitly null arguments will not cause created symbols to be generated. The example given clarifies these ideas.

#### Assume a MACRO prototype of the form

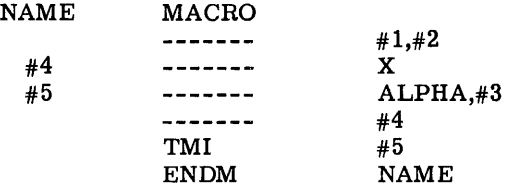

with five arguments, 1 through 5. The macro operation NAME in the form

$$
NAME \qquad A, 7, , B
$$

specifies the third and fourth arguments as explicitly null; consequently, no created symbols would be provided. The expansion of the operation would be

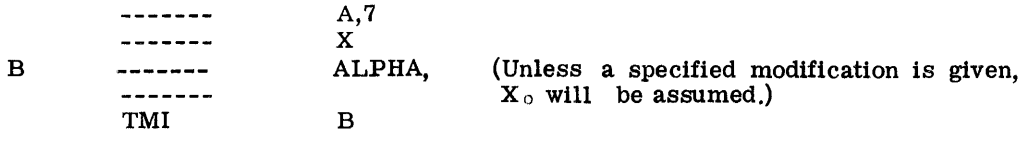

The macro operation card

I

NAME A,7,

indicates the third argument is explicitly null, while arguments four and five are implicitly

CPB-I004F Rev. October 1968 null. Consequently, created symbols would be provided for arguments four and five but not for three. This is shown in the expansion of the macro operation as follows:

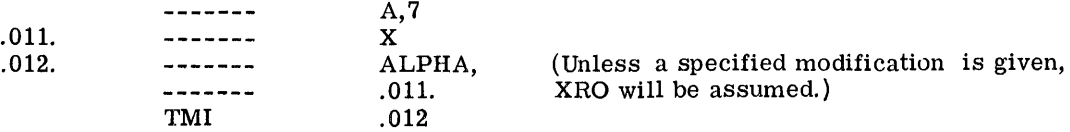

A created symbol could be requested for argument three simply by omitting the last comma. The programmer can conveniently change an explicitly null argument to an implicitly null one by inserting the # designator in an explicitly null position. Thus, for the preceding example

NAME  $A, 7, ,#$ , B

the fourth argument becomes implicitly null and a created symbol will be generated.

CRSM ON/OFF (Created Symbols)

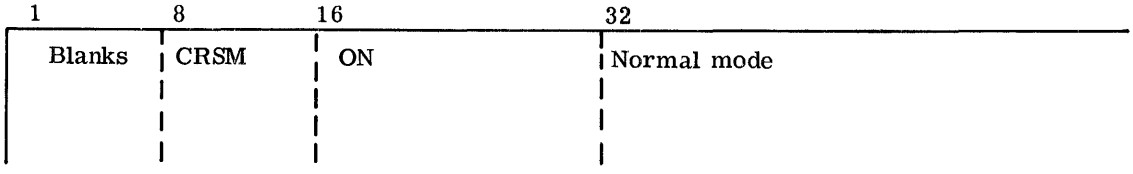

Created symbols are generated only within MACRO prototypes. They can be generated for argument pointers in the location, operation, and variable fields of instructions or pseudooperations that use symbols. Accordingly, the created symbols pseudo-operation affects only such coding as is produced by the expansion of MACROs. CRSM ON causes the Assembler to initiate or resume the creation of symbols; CRSM OFF terminates the symbol creation if CRSM ON was previously in effect. If the Assembler is already in the specified mode, the pseudo-operation is ignored.

# ORGCSM (Origin Created Symbols)

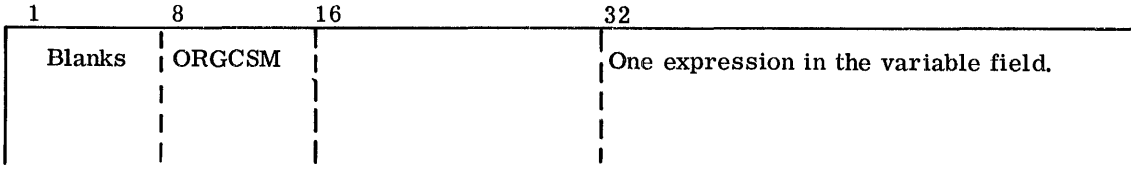

The variable field is evaluated and becomes the new starting value between the decimal points of the created symbols.

IDRP (Indefinite Repeat)

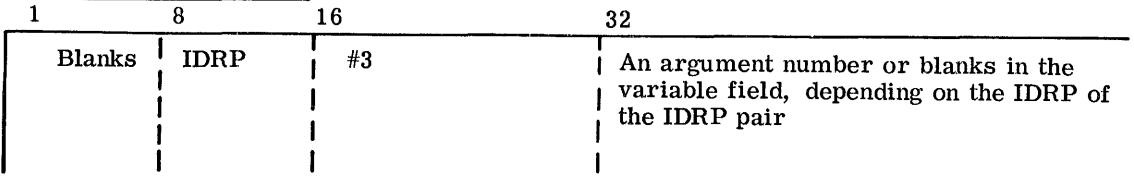

The purpose of the IDRP is to provide an iteration capability within the range of the MACRO prototype by letting the number of grouped variables in an argument pointer determine the iteration count.

The IDRP pseudo-operation must occur in pairs, thus delimiting the range of the iteration within the MACRO prototype. The variable field of the first IDRP must contain the argument number that points to the particular argument used to determine the iteration count and the variables to be affected. The variable field of the second IDRP must be blank.

At expansion time, the programmer denotes the grouping of the variables (subarguments) of the iteration by placing them, contained in parentheses, as the nth argument where n was the argument value contained in the initial IDRP variable field entry.

IDRP is limited to use within the MACRO prototype, and nesting is not permitted. However, as many disjoint IDRP pairs may occur in one MACRO as the programmer wishes.

For example, given the MACRO skeleton

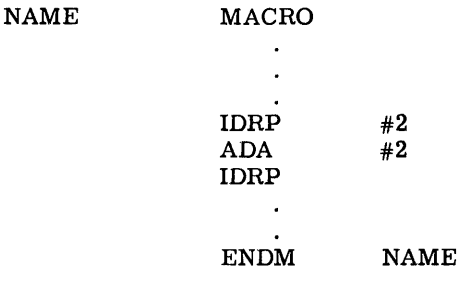

the MACRO call (with variables Xl, X2, and X3)

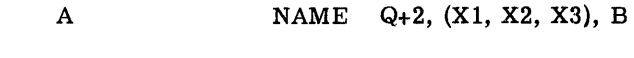

would generate

A

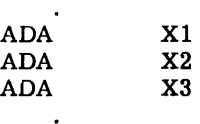

 $\bullet$ 

In the example, arguments  $#1$  and  $#3$ , Q+2, and B respectively, are used in the skeleton ahead of and after the appearance of the IDRP, range-iteration pair.

DELM (Delete MACRO)

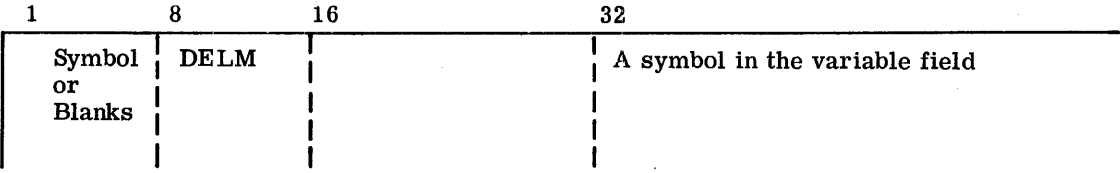

The function of this pseudo-operation is to delete the MACRO named in the variable field from the MACRO prototype area, and disable its corresponding operation table entry. Through the use of this pseudo-operation, systems which require many, or large MACRO prototypes, or which have minimal storage allocation at assembly time, can re-use storage in the prototype area for redefining or defining new MACROs. Redefinition of a deleted MACRO will not produce an M multiple defined flag on the assembly listing.

# Implementation of System MACRO's

GMAP can load a unique set (or sets) of MACRO's under control of a pseudo-operation. This permits the various langauge processors to uniquely identify the standard system MACRO's required for the assembly of their generated code.

GMAP itself has a set of system MACRO's which it loads as part of its initialization procedures. This includes FILCB, the GEFRC File Control Block MACRO (see  $GE-625/635$ File and Record Control, CPB-1003), SORT and MERGE (see GE-625/635 Sort/Merge Program, CPB-1005) and the DEBUG Symbol Table MACRO's VTAB and LTAB (see GE-625/ 635 General Loader, CPB-1008). Loading of these MACRO's is dependent upon the elected option on the \$ GMAP control card. The option GMAC/NGMAC instructs GMAP to load or not load its own system MACRO's in initializing for assembly. The absence of either option is equivalent to having elected GMAC, hence the normal user of GMAP does not need to be aware of the fact that GMAP MACRO's are optionally loaded.

System MACRO's are, by definition, located on the System File on the high speed drum. They are put there by the System Editor, in System Loadable Format, as a freestanding system program. Their catalog name is that which is to be used by GMAP in the loading operation. For proper implementation, the MASTER option of the System Editor parameters card must be elected. It may be in absolute or relocatable System Loadable Format.

This implementation technique permits any unit, or functionally related group of users of GMAP to define and implement a unique set of System MACRO's; or on a larger scale, it allows various GE-600 installations to install local standard sets of MACRO's, without changing the Assembler.

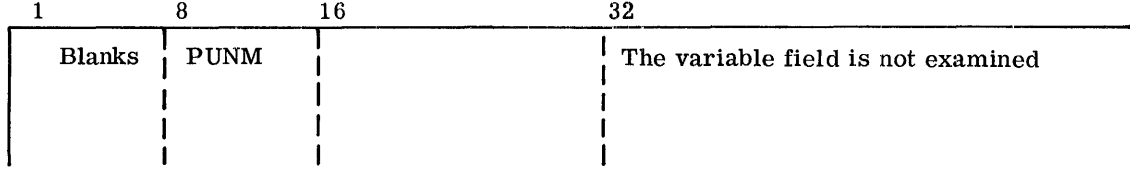

PUNM (Punch MACRO Prototypes and Controls)

This pseudo-operation causes the Assembler, in pass one, to scan the operation table for all MACRO's defined. It then appends their definitions to the end of the prototype table and constructs a control word specifying the length of this area and the number of MACRO's defined therein.

At the beginning of pass two, this information is punched onto relocatable binary instruction cards, along with \$ OBJECT, preface, and \$ DKEND cards. The primary SYMDEF of this deck will arbitrarily be .MACR..

In the normal preparation of System MACRO's, it would not be desirable to include the GMAP System MACRO's. For this reason, the assembly of a set of System MACRO's should have NGMAC elected on its \$ GMAP card.

# LODM (Load System MACROs)

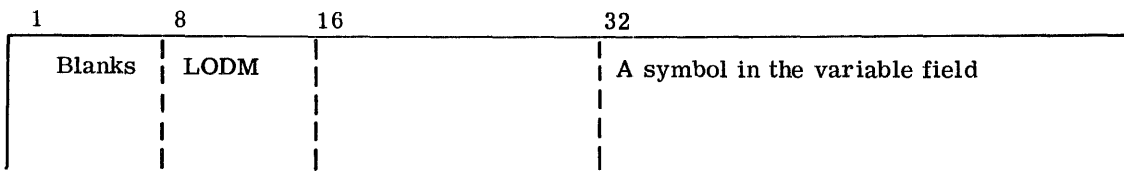

This pseudo-operation causes the Assembler to issue an MME GECALL for a set of System MACROs. The name used in the GECALL sequence is the symbol taken from the variable field of the LODM pseudo-operation. MACROs thus loaded will be appended to (not overlay) the MACRO prototype table. They will be defined and made available for immediate use. If a MACRO is redefined by this operation the LODM instruction will be flagged with an  $M$ .

# Notes and Examples on Defining a Prototype

The examples following show some of the ways in which MACROs can be used.

• Field Substitution

Prototype definition:

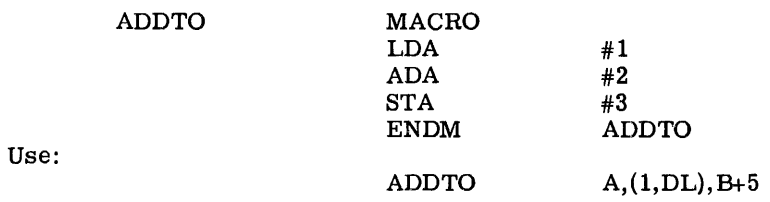

# • Linkage of Text and Arguments

Prototype definition:

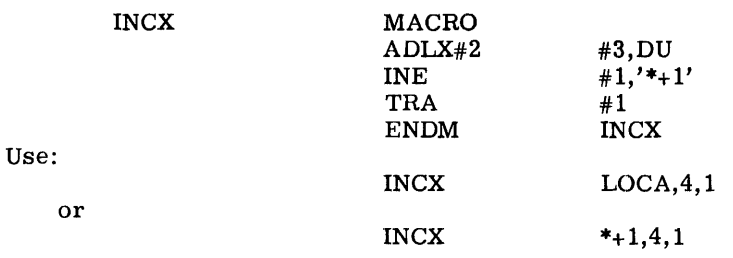

• Argument in a BCI Pseudo-Operation

Prototype definition:

j.

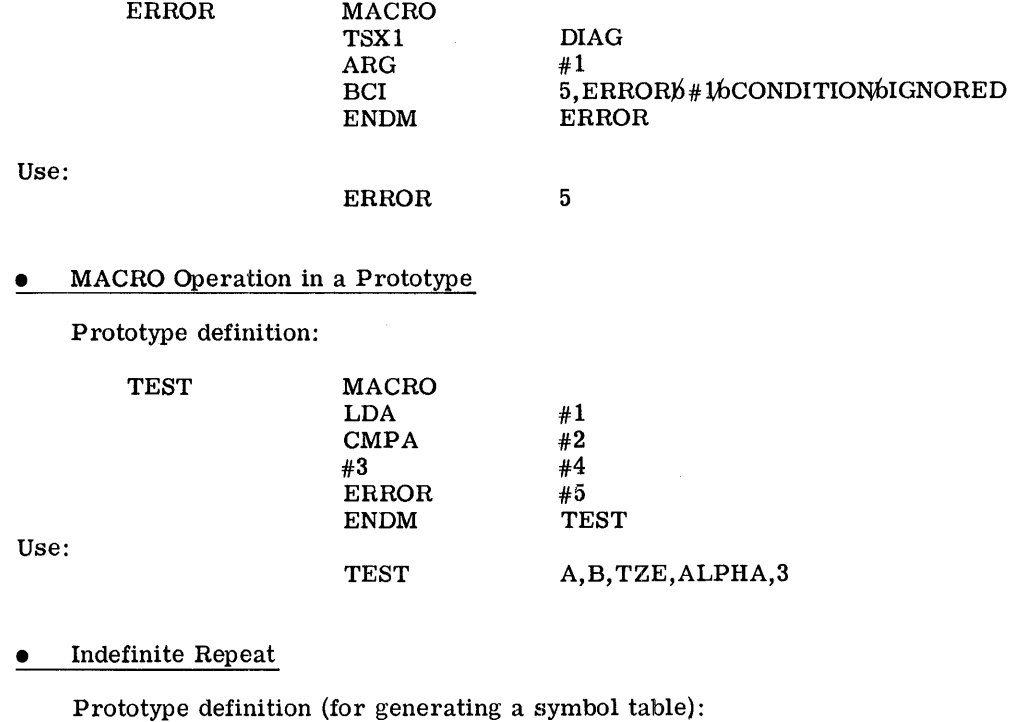

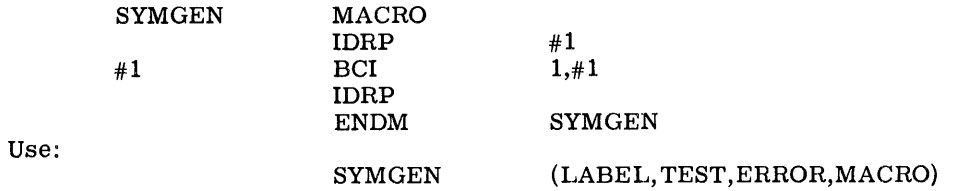

# **•** Subroutine Call MACRO

Prototype definition:

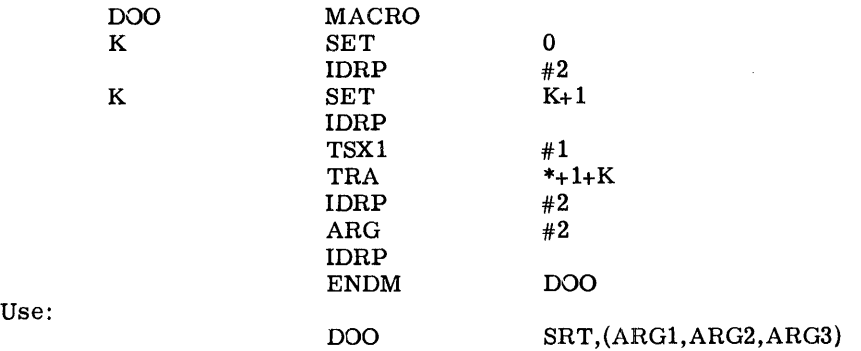

 $CPB - 1004F$ 

J.

# PROGRAM LINKAGE PSEUDO-OPERATIONS

# CALL (Call--Subroutines)

*AAAAA* 

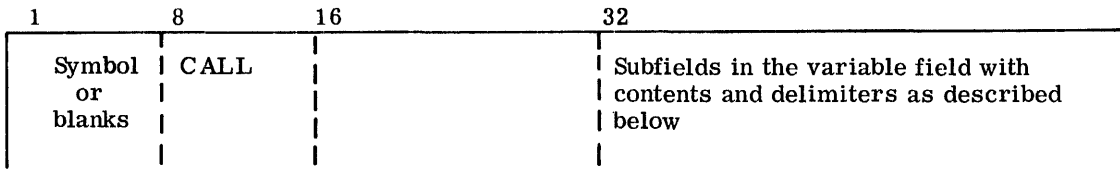

The CALL pseudo-operation is used to generate the standard subroutine calling sequence.

The first subfield in the variable field of the instruction is separated from the next n subfields by a left parenthesis. This subfield contains the symbol which identifies the subroutine being called. It is possible to modify this symbol by separating the symbol and the modifier with a comma. (In a Relocatable Assembly the symbol entered in this subfield is treated as if it were entered in the variable field of a SYMREF instruction.)

The next n subfields are separated from the first subfield by a left parenthesis and from subfield n+1 by a right parenthesis. Thus the next n subfields are contained in parentheses and are separated from each other by commas. The contents of these subfields are arguments which will be used in the subroutine being called.

The next m subfields are separated from the previous subfields by a right parenthesis and from each other by commas. These subfields are used to define locations for error returns from the subroutine. If no error returns are needed, then m=O.

The last subfield is used to contain an identifier for the instruction. This identifier is used when a trace of the path of the program is made. The identifier may be an expression contained in apostrophes. Thus the last subfield is separated from the previous subfields by an apostrophe. If the last subfield is omitted, the assembly program will provide an identifier which is the assigned alter number of the CALL pseudo-operation itself.

In the examples following, the calling sequences generated by the pseudo-operation are listed below the CALL pseudo-operation. For clarification *AAAAA* defines the location the CALL instruction; SUB is the name of the subroutine called; MOD is an address modifier; A1 through An are arguments; E1 through Em define error returns; E.I. is an identifier; and . E. L.. defines a location where error linkage information is stored. The number sequences 1,2,...,n and 1,2,...,m designate argument positions only.

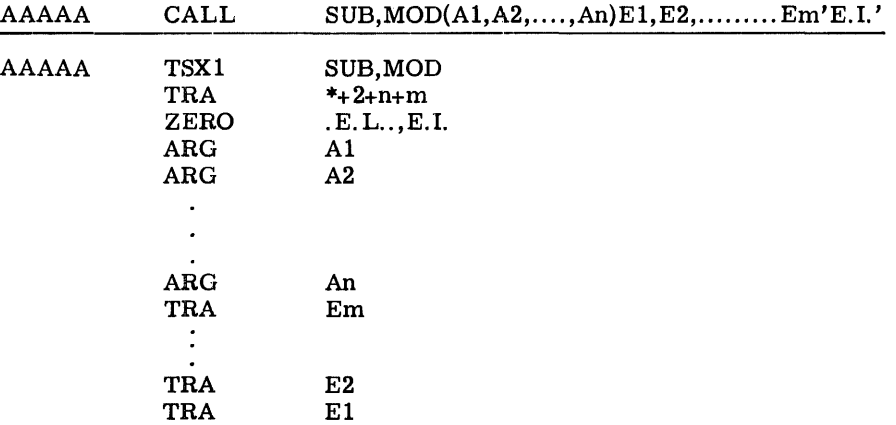

CPB .. 1004F

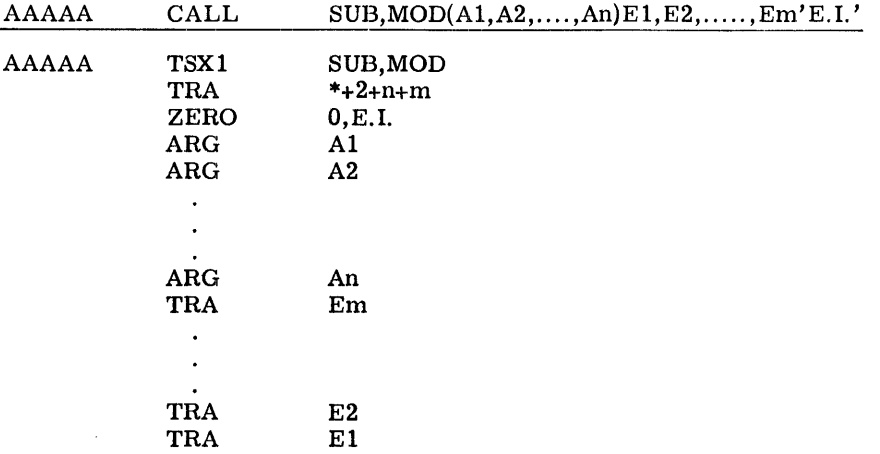

The preceding example of instructions generated by the CALL pseudo-operation was in the relocatable mode. The following example is in the absolute mode.

If the variable field of the CALL cannot be contained on a single line of the coding sheet, it may be continued onto succeeding lines by use of the ETC pseudo-operation. This is done by terminating the variable field of the CALL instruction with a comma (,). The next subfield is then placed as the first subfield of the ETC pseudo-operation. Subsequent subfields may be continued onto following lines in the same manner.

When a CALL to an external subprogram appears within a headed section, the external subprogram must be identified by a six-character symbol (immune to HEAD).

If a CALL is being used to access an internally defined subroutine, the subroutine must be placed ahead of the CALL in the program deck. Also, a SYMDEF pseudo-operation with the symbol identifying the subroutine in its variable field must be placed ahead of the CALL in the program deck. Starting the subroutine with a SAVE pseudo-operation automatically provides the SYMDEF.

SAVE (Save--Return Linkage Data)

 $\pm$ 

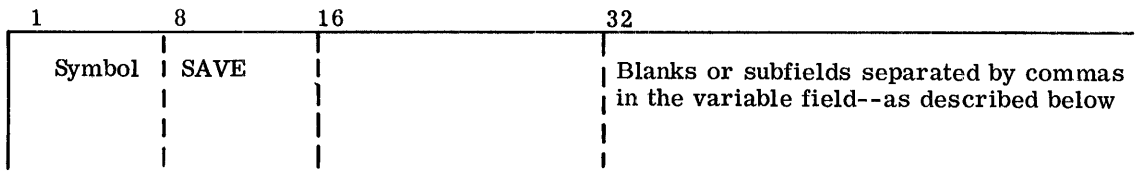

The SAVE pseudo-operation is used to produce instructions neccessary to save specified index registers and the contents of the error linkage index register.

The symbol in the location field of the SAVE instruction is used for referencing by the RETURN instruction. (This symbol is treated by the Assembler as if it had been coded in the variable field of a SYMDEF instruction when the Assembler is in the relocatable mode.)

CPB-I004F

and a straight and

 $\Delta \sim 10$ 

 $\sim 10^{-10}$  k

The subfields in the variable field, if present, will each contain an integer 0-7. Thus each subfield specifies one index register to be saved.

When the SAVE variable field is blank, the following coding is generated:

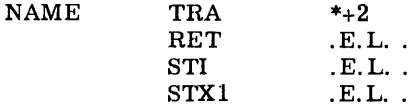

The instructions generated by the SAVE pseudo-operation are listed below. The symbols  $i_1$  through  $i_n$  are integers 0-7. E.L. defines the location provided for the contents of the error linkage register.

BBBBB is a symbol that must be present; it is always a primary SYMDEF.

Example one is in the relocatable mode, and example two is in the absolute mode.

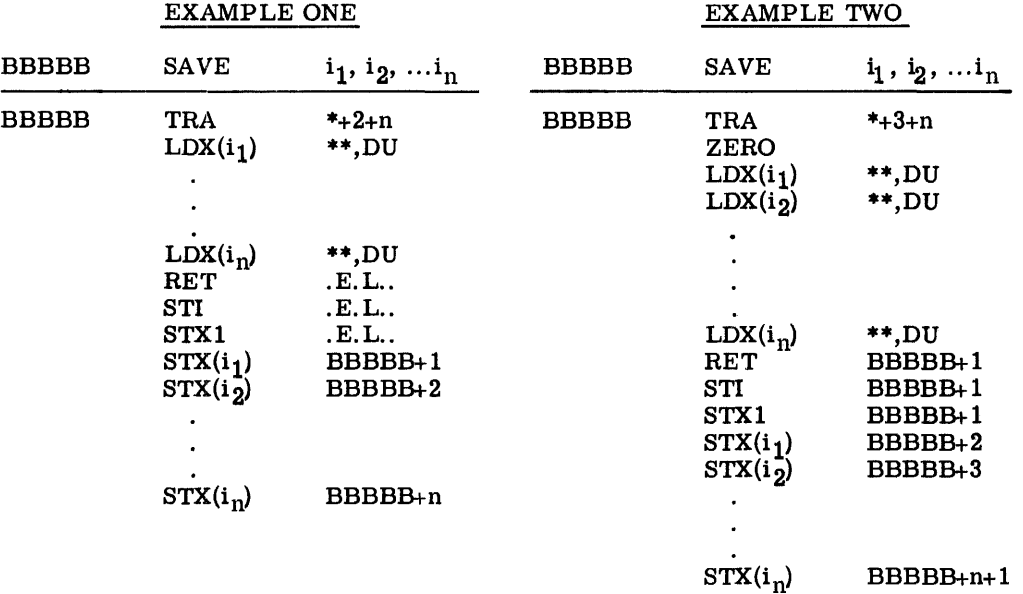

RETURN (Return--From Subroutines)

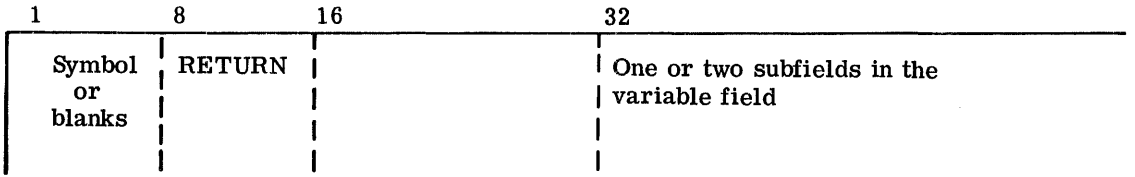

The RETURN pseudo-operation is used for exit from a subroutine. The instructions generated by a RETURN pseudo-operation must make reference to a SAVE instruction within the same subroutine. This is done by the first subfield of RETURN. The first subfield in the variable field must always be present. This subfield must contain a symbol which is defined by its presence in the location field of a SAVE pseudo-operation.

The second subfield is optional and, if present, specifies the particular error return to be made; that is, if the second subfield contains the value k, then the return is made to the kth error return.

In the examples following, the assembled instructions generated by RETURN are listed below the RETURN instruction. For both examples the group of instructions on the left are generated when the Assembler is in the relocatable mode, and the instructions on the right when the Assembler is in the absolute mode.

# EXAMPLE ONE

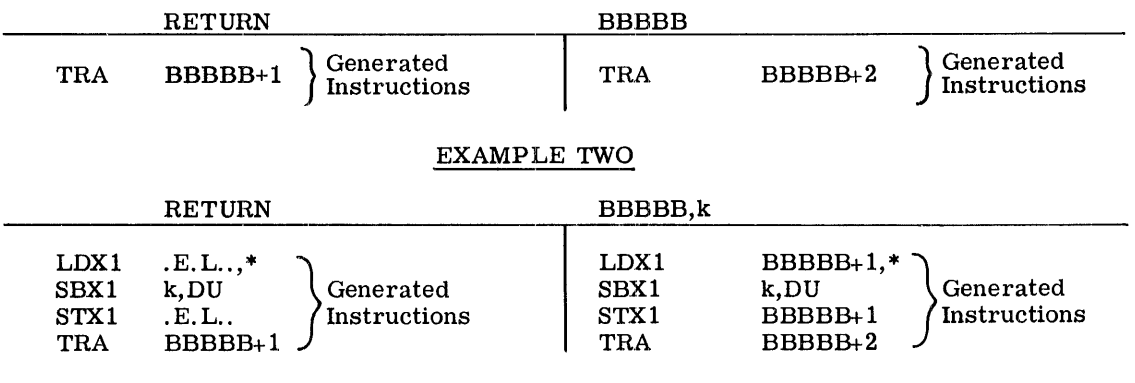

TRA

BBBBB+2

# ERLK (Error Linkage--to Subroutines)

 $BBBB+1$ 

TRA

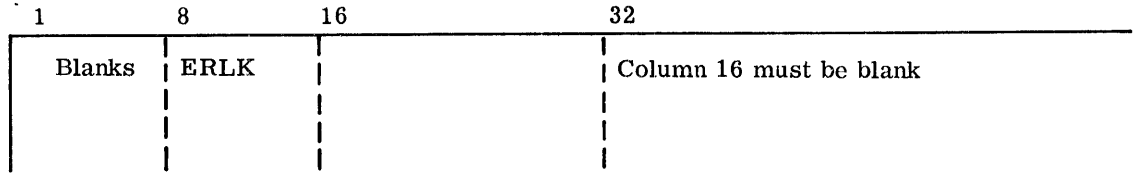

The normal operation of the Assembler is to assign a location for er ror linkage information, as referenced by .E.L., in the examples of the CALL, SAVE, and RETURN pseudo-operations. If the programmer wishes to specify the location for error linkage information, he must do so by using ERLK since the symbol .E.L. may not appear to the right of an EQU pseudo-<br>operation. The appearance of ERLK causes the Assembler to generate two words of the The appearance of ERLK causes the Assembler to generate two words of the following form:

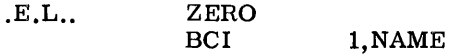

These words will be placed in the assembly at the point the Assembler encountered ERLK. Note that if the programmer has placed all program data under the BLOCK pseudo-operation, he must use ERLK since in this case automatic error linkage is suppressed.

NAME, as selected by the Assembler, will be the first SYMDEF defined in the routine. This may have been accomplished explicitly through use of the SYMDEF pseudo-operation, or implicitly through SAVE.

Error linkage will be generated for all relocatable assemblies, except in the case mentioned above, where all assembling has been relative to BLOCK counters.

## SYSTEM (BUILT-IN) SYMBOLS

It is possible to include additional permanently defined system symbols in the Assembler. This is done by a reassembly of the Macro Assembler and by placing the proper information in the required tables.

## SOURCE PROGRAM INPUT

### Activity Definition

The input job stream managed by the Comprehensive Operating Supervisor (GECOS) can comprise assembled object programs, Macro Assembler language source programs, and FORTRAN or COBOL compiler-language source programs. Such programs of a job are referred to as activities. Comments to follow in this section pertain to an Assembler language input activity.

The Assembler language activity is composed of the following parts, in order:

- 1. \$ GMAP control card (calls the Assembler into Memory from external storage and provides Assembler output options)
- 2. Text of the subprogram
- 3. END pseudo-operation card (terminates the input subprogram)

The \$ GMAP control card is prepared as shown below:

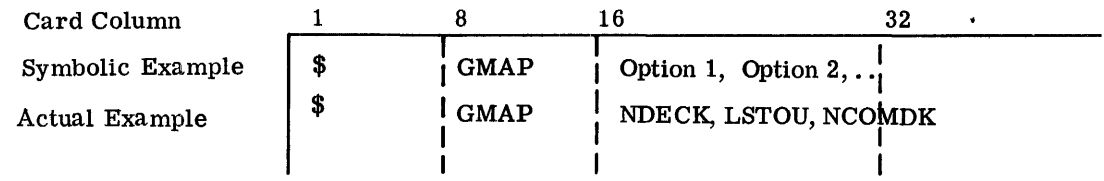

The operand field specifies the system options which may be listed in any random order. When an option, or its converse, does not appear in the operand field, the standard option is assumed. (The standard entries are underlined.)

The options available with GMAP are as follows:

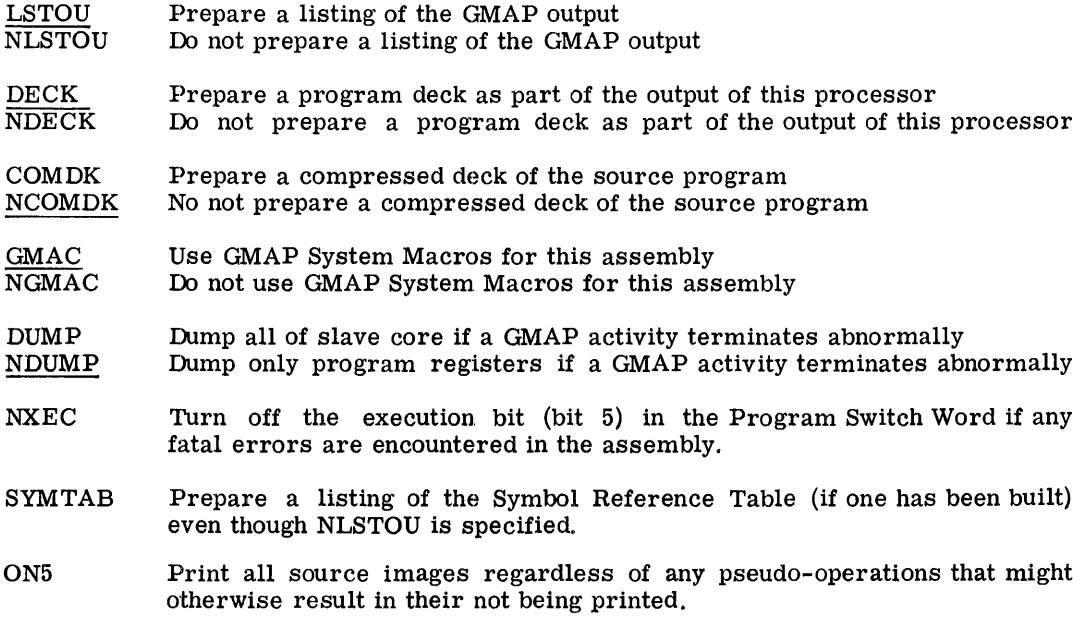

The contents of columns 73-80 are used as an identifier to uniquely identify the binary object programs resulting from the assembly.

#### Compressed Decks

The Assembler program contains routines and tables for compressing source subprogram cards from a one-instruction.-per-card input to a multiple-instruction-per-card input. This Assembler feature is provided primarily for reducing the size of input source decks as concerns handling and correcting (altering) the input subprogram. (For details of the compression and the compressed deck card format, refer to the next paragraph and the GE-625/635 File and Record Control reference manual, CPB-I003.)

The compressed deck (COMDK) option is specified in the operand field of the \$ GMAP control card. The normal mode of Assembler operation is NCOMDK; that is, no compressed deck is produced. To use the Assembler COMDK feature, the \$ GMAP control card would appear as

### \$ GMAP COMDK

and be placed as the first card of the deck. When combined with the standard output options, the above control card would cause the Assembler to produce:

- 1. An output listing containing in its format a complete listing of the source card image (See the listing and symbolic reference table formats, page 236.)
- 2. A compressed deck of the source card images, column-binary, alphanumeric.

I

The COMDEK format is produced by a procedure which compresses any Hollerith-coded card image by removing sequences of 3 or more blanks and packing the information in standard column binary form.

To accomplish the compression, the Hollerith card is considered as being made up of a series of fields and strings. A field is defined as a segment of the card containing no sequences of more than 2 blanks except at the beginning. A string is that portion of a field obtained by deleting any leading blanks.

Each field specification starts with the octal value of  $A(0<\!A\leq 67_8)$  followed by the octal value of B(0<A ≤67<sub>8</sub>) followed by the B characters constituting the string. (A=the number of characters in the field; B=the number of characters in the string.)

The size of A and B is limited, as indicated above, in order to reserve a set of codes to serve as flags when found in a position in which a count had been expected. If a given length exceeds the maximum length, it is segmented into separate fields. For example, given 70 (decimal) consecutive nonblank characters, itis necessary to treat this as two fields with:

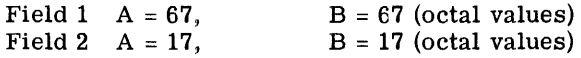

The field specifications (A,B,string) are packed sequentially on a binary card in the format indicated below. A field specification may be started on a COMDEK card (X) and may be completed on the following card  $(X+1)$ .

The following codes for A are used to designate specific conditions. The B character is not present in such cases.

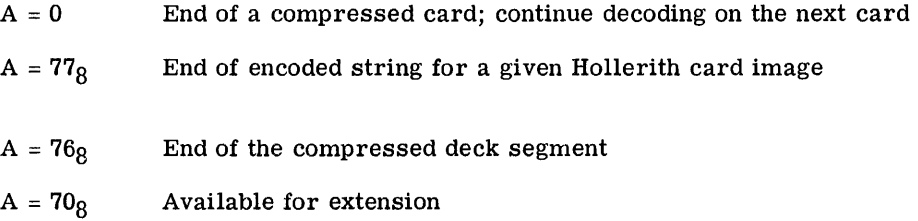

The COMDEK card layout consists of:

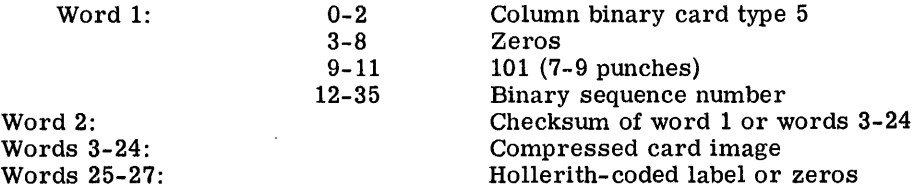

The binary sequence number is maintained when a COMDEK output is produced and is checked when the deck is used as input. When a sequence error is found in an input COMDEK file, the activity will be terminated.

The label words of the card are supplied in uncompressed form by the I/O Editor and give identification data from columns 73-80 of the standard binary deck cards.

### Source Deck Corrections

Corrections to an Assembler language source deck are made by the use of \$ ALTER control cards. A source program correction deck consists of the following parts in order:

- 1. \$ GMAP control card
- 2. Text of the subprogram in either of two forms:
	- a. Standard one-instruction-per-card deck
	- Compressed deck
- 3. \$ UP DATE control card (notifies the Comprehensive Operating Supervisor that the cards to follow are to be placed on the  $A^*$  (alter) file for use by the Assembler
- 4. ALTER Information
	- a. ALTER cards (contain the updating delimiting information)
	- b. New source cards which are to be inserted into the source deck as additions or replacement instructions

The operand field of the ALTER card uses alter numbers that are obtained from the previous assembly listing of the deck now being processed. (See page 235.) The format of the ALTER card is:

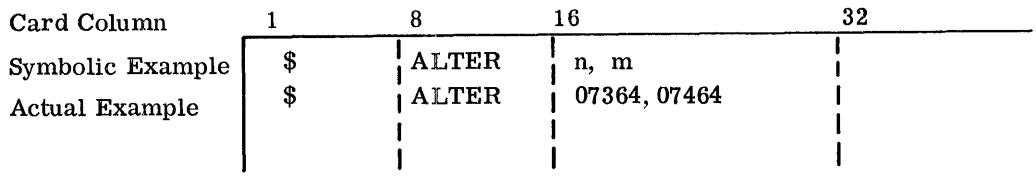

The entries define whether the cards following are to be added or to replace cards in the primary input file. These numbers are simply consecutive card numbers starting with 00001 and increasing by one for each source input card.

When it is desired to insert cards into a deck the m subfield is not used. In this case, the cards following this ALTER card, up to but not including the next ALTER card will be inserted just prior to the card corresponding to alter number n.

When it is desired to delete and/or replace one or more cards from a deck, the m subfield is given as shown above. When nand m are equal card n will be deleted. When m identifies a card following n all cards n through m will be deleted. In addition, any cards following this ALTER card up to but not including the next ALTER card will be inserted in place of the deleted cards.

The end of an alter file is designated by the normal end-of-file convention appropriate to the media containing the file.

The \$ UPDATE control card is prepared as indicated below.

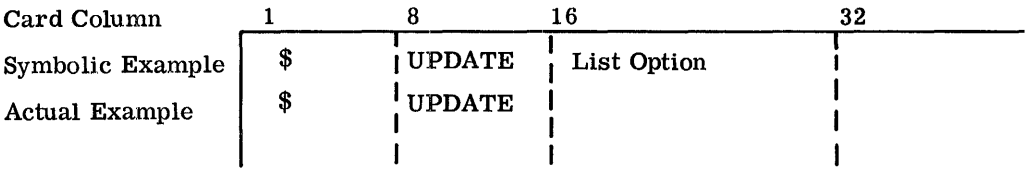

The UPDATE control card is used when supplying alter input to a compiler or the Assembler. In the input sequence for a job the \$ UPDATE control card and associated ALTER card with its alter statements must follow and be contiguous to the source program to which the alter statements apply.

The operation field contains the word UPDATE. The variable field may contain the word LIST, in which case a listing of the Alter input will be included with the output.

# ASSEMBLY OUTPUTS

## Binary Decks

When the \$ GMAP control card specifies the DECK option, the Assembler punches a binary assembly output deck. Since the normal mode of the Assembler is relocatable or is implied as a standard option, all addresses punched in the output cards are relative to zero. Alternatively, still considering the DECK option the Assembler can operate in the absolute mode and punch only absolute addresses in the output cards.

The first card generated by GMAP for every subprogram object deck is a \$ OBJECT card. The format of the \$ OBJECT card is as follows:

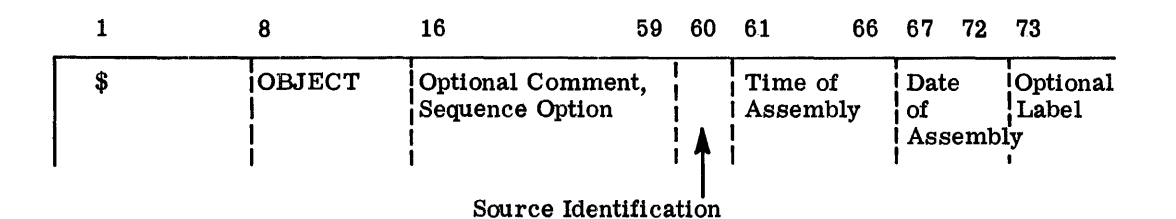

The Optional Comment and Sequence Option subfield (columns 16-59) are either a product of the second subfield of the LBLpseudo-operationor they can be added by the programmer. When a sequence checking option is not specified, the Optional Label subfield of all cards in a \$ OBJECT deck will be sequence checked and the activity deleted in case of an error. When an error is detected, a message will be printed on the execution report. The following sequence checking options may be specified. The standard option, SEQ, is assumed if no option is specified.

SEQ Check sequence and delete the activity if an error occurs.

**CKSEQ** Sequence check and flag errors but do not delete the activity.

NSEQ No sequence check.

> CPB-1004F Rev. October 1968

Source Identification is the source of the object deck as follows:

 $A = ALGOL$  $\mathbf{C} = \mathbf{COBOL}$  $F = FORTRAN$  $G = GMAP$  $I = IDs$ 

Time of Assembly in columns  $61-66$  is in hours and thousandths of hours (thousandths are in columns 64-6) in the form XX.XXX. Thls time appears in the page heading of the associated listing.

Date of Assembly in columns 67-72 is of the form mm dd yy.

The source identification, time and date of assembly are provided by the system.

The Optional Label in columns 73-80 is a product of the first subfield of the LBL pseudooperation. It is an alphanumeric identification number designating the object program or subprogram. If not specified, it is produced as starting at 00000000.

This binary information may be represented on four types of binary cards. These cards and their uses are summarized below. GE-625/635 Loader functions performed by using the information from these cards are described in the Loader Manual. In addition, that manual describes the memory map layouts applicable to each user subprogram. The user subprogram memory map blocks are (1) the subprogram region (2) the LABELED COMMON region and (3) the BLANK COMMON region. -

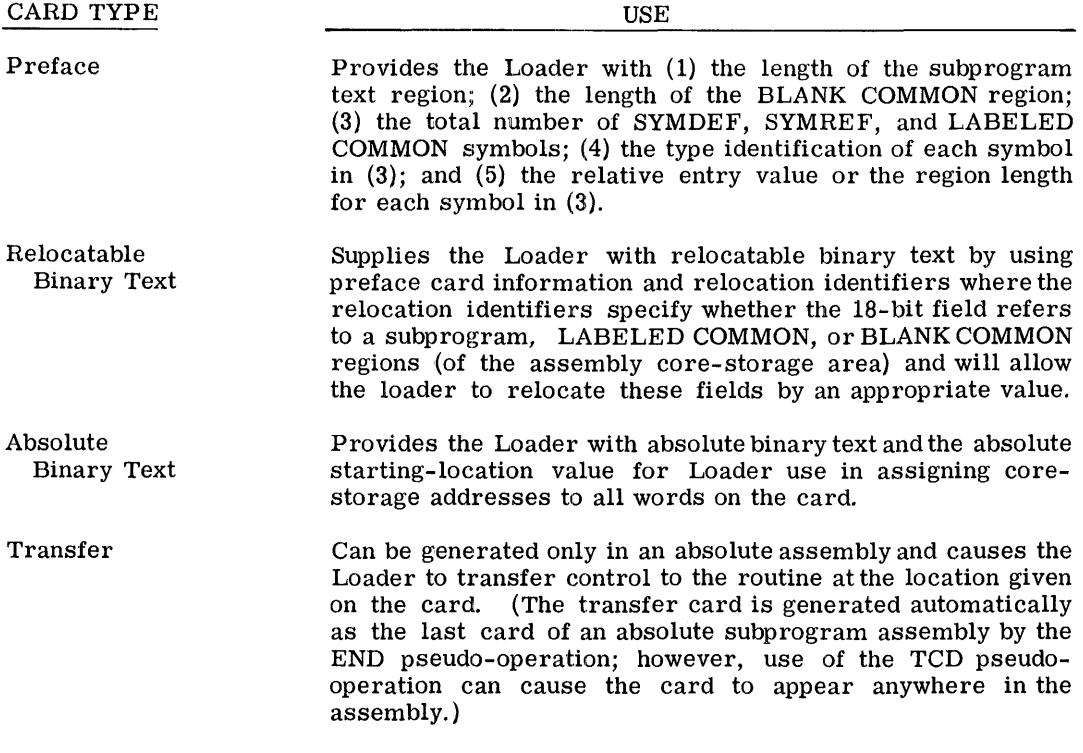

The formats in which the Assembler punches the above cards are described in the paragraphs to follow.

 $\hat{\mathcal{A}}$ 

 $\sim 10^7$ 

# Preface Card Format

Preface card symbolic entries are primary SYMDEF symbols secondary SYMDEF symbols, SYMREF symbols, LABELED COMMON symbols (from the BLOCK pseudo-operation), and the .SYMT. LABELED COMMON symbol. These symbols appear on the card in a precise order. All SYMDEF symbols appear before any other symbol. Following the SYMDEF symbols are any LABELED COMMON symbols. The SYMREF symbols are then recorded.

The format and content of the preface card are summarized as follows:

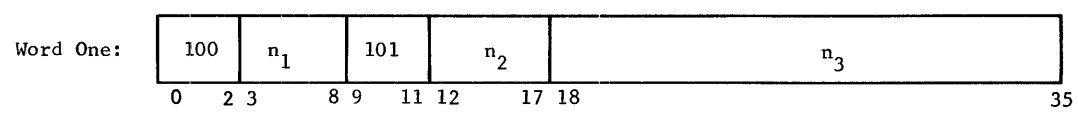

 $n_1$ --V is a value within the range 5<  $V \le 17$  and represents the size of the field within a special relocation entry needed to point to the specific preface card entry. Thus,  $V = log_2N+1$ , where N is the number of LABELED COMMON and SYMREF entries.

 ${\rm n}_{\rm 2}$ --Word count of the preface card text

n3--Length of the subprogram

Word Two:

Checksum of columns 1-3 and 7-72

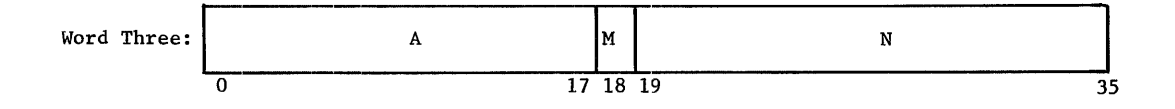

The value A is the length of BLANK COMMON; and N is two times the total number of SYMDEFs, SYMREFs, and LABELED COMMONs. The M bit indicates, when set to 1, that the subprogram must be loaded beginning at a location which is a multiple of eight.

Words Four, Five:

Symbol<sub>1</sub>;  $A_1$ ,  $K_1$ 

Words Six,<br>Seven:

Symbol  $_2$ ; A $_2$ , K<sub>2</sub>

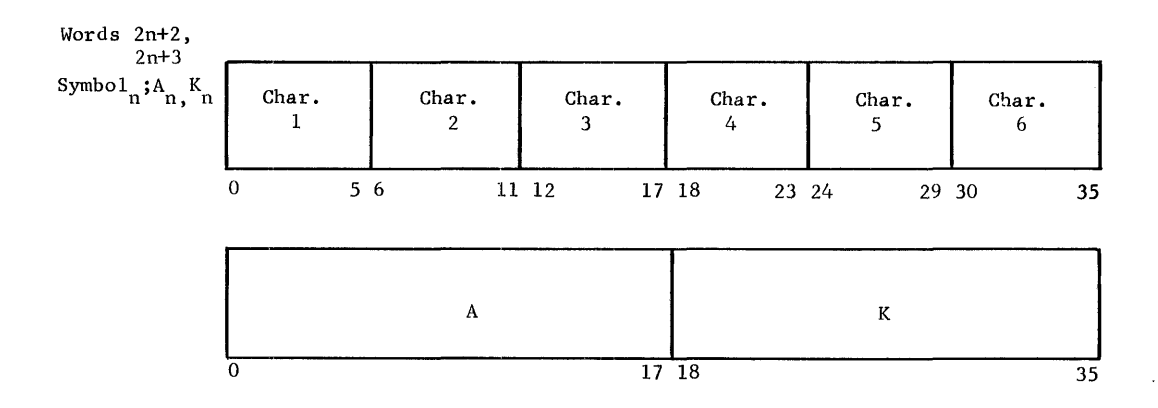

The even-numbered word contains the symbol in BCD. The value K defines the type symbol in the even-numbered word; A is a value associated with K as explained in the following list.

If K equals zero, then the symbol is a primary SYMDEF symbol; A is the entry value relative to the subprogram region origin.

If K equals one, then the symbol is a secondary SYMDEF symbol; A is the entry value relative to the subprogram region origin.

If K equals five, then the symbol is a SYMREF symbol; A is zero.

If K equals six, then the symbol is a LABELED COMMON symbol; A is the length of the region.

If K equals seven, then the symbol is a .SYMT. LABELED COMMON symbol; A is the length of the region reserved for debug information.

NOTE: If preface continuation cards are necessary, word three will be repeated unchanged on all continuation cards.

## Relocatable Card Format

A relocatable assembly card has the format and contents summarized in the following comments.

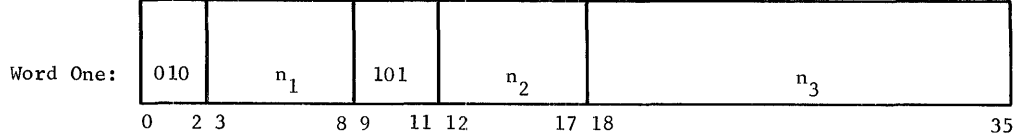

 $n_1$ --0 indicates that loading is within the subprogram region of the user subprogram core-storage area

 $n_{2}$ -Word count of the data words to be loaded using the origin and relative address in this control word

 $n_{3}$ -Loading address, relative to the subprogram region origin.

or for the alternative cases:

 $n_1$ -i, where  $i\neq 0$  indicates that the ith entry (beginning with the first LABELED COMMON entry in the preface card text) has been used and that  $n_3$  is relative to the origin of that entry.

Word Two:

Checksum of columns 1-3 and 7-72

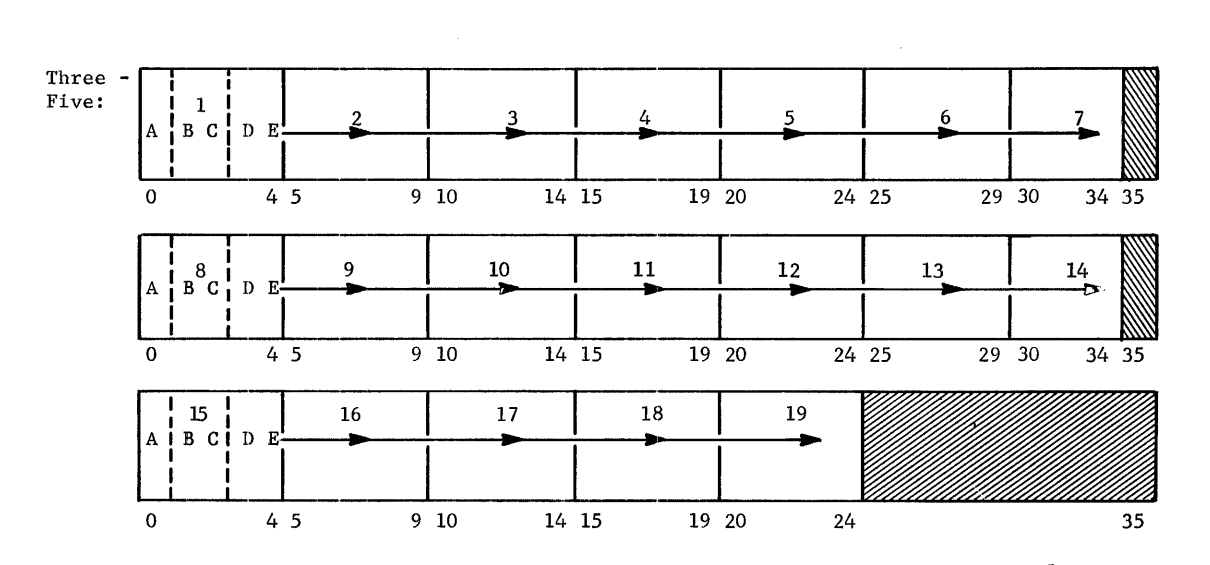

Relocation data--words three and four comprise seven 5-bit relocation identifiers, while word five holds 5 such identi-The five bits of each identifier carry relocation scheme data for each of the card words  $(7+7+5=19, 0r$  fewer). The identifiers are placed in bit positions 0-34 of words three and four and in 0-24 of word five. (Refer to the Relocation Scheme description in the paragraph following.)

Words Six-Twenty-Four:

Instructions and data (up to 19 words per card). If the card is not complete and at least two words are left vacant, then after the last word entered, word one may be repeated with a new word count and loading address. The loading is then continued with the new address, and the relocation bits are continuously retrieved from words three through five. This process may be repeated as often as necessary to fill a card.

# Relocation Scheme

For each binary text word in a relocatable card, the five bits--A, BC, and  $DE$ --of each relocation scheme identifier are interpreted by the Loader as follows:

Bit A--O (reserved for future use)

Bits BC--Left half-word

Bits DE--Right half-word

To every 18-bit half-word one of four code values apply; these are:

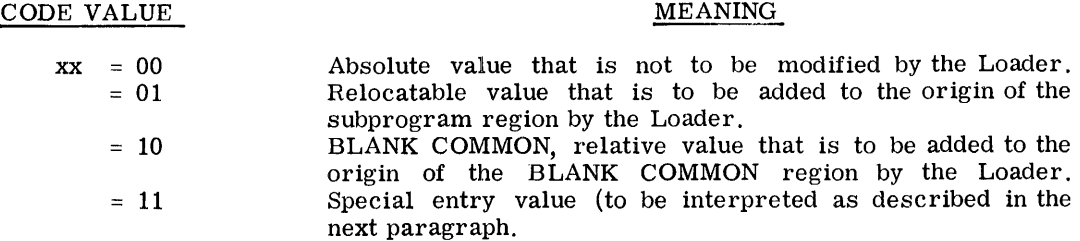

apply where xx stands for BC or DE.

If special entry is required, the Loader decodes and processes the text and bits of the 18-bit field (left/right half of each relocatable card word) as follows:

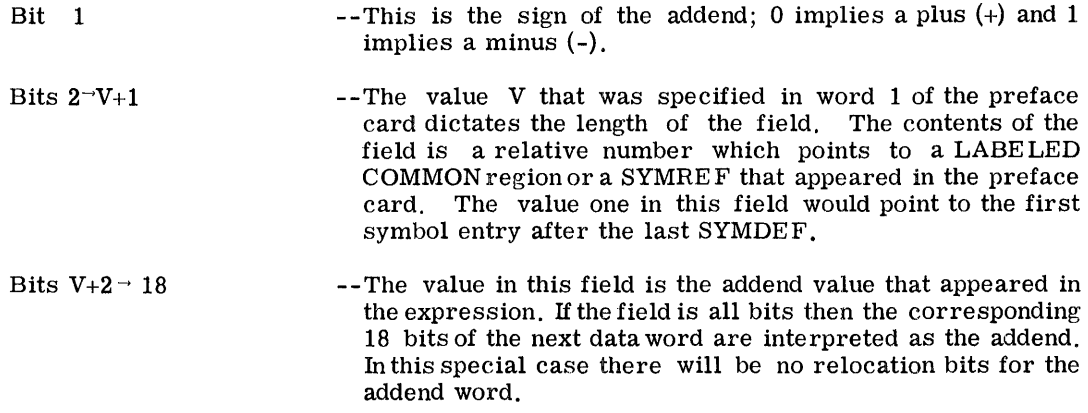

All references to each undefined special symbol are chained together. When the symbol is defined, the Loader can rapidly insert the proper value of the symbol in all relocatable fields that were specified in the chain.

# Absolute Card Format

The absolute binary text card appears as shown below.

Word One:

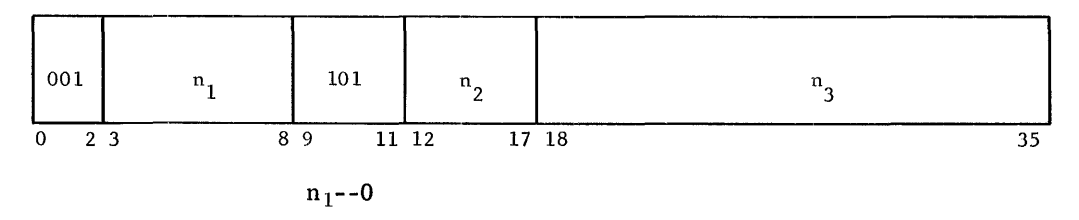

 $n<sub>2</sub>$ --Word count of the card text

n3--Loading address relative to the absolute core-storage origin zero (of allocated memory).
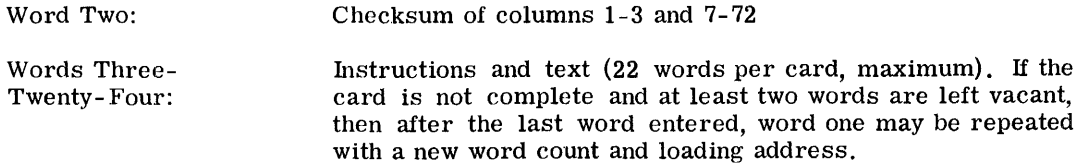

#### Transfer Card Format

The transfer card is generated by the Assembler only in an absolute assembly deck. Its format and contents are:

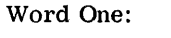

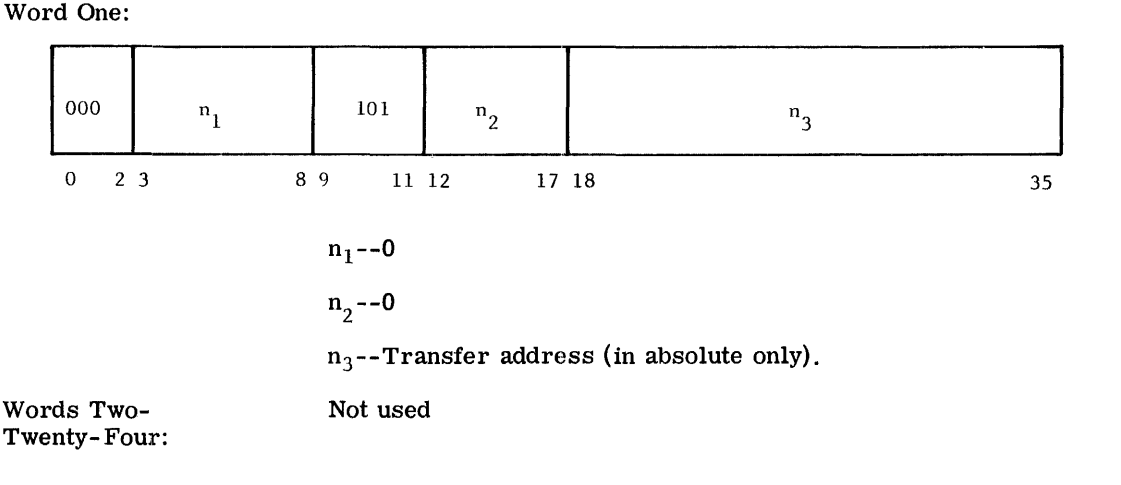

#### Assembly Listing

I

Each Assembler subprogram listing is made up of the following parts:

- 1. Execution Report (See GE-625/635 Comprehensive Operating Supervisor Reference Manual)
- 2. The contents of all preface cards (primary SYMDEF symbols, secondary SYMDEF symbols, SYMREF symbols, LABELED COMMON symbols--from the BLOCK pseudo-operation--and the .SYMT. LABELED COMMON symbol). This section is omitted from an absolute assembly.
- 3. The sequence of instructions in order of input to the Assembler.
- 4. The symbolic reference table.

#### Full Listing Format

Each instruction word produced by the Assembler is individually printed on a 120-character line. The line contains the following items for each such word of all symbolic cards: The line contains the following items for each such word of all symbolic cards:

- 1. Error flags--one character for each error type (see "Error Codes" page 237).
- 2. Octal location of the assembled word.
- 3. Octal representation of the assembled word
- 4. Relocation bits for the assembled word (see the topic, Relocation Scheme, Loader manual)
- 5. Reproduction of the symbolic card, including the comments and identification fields, exactly as coded

The exact format of the full listing is as follows:

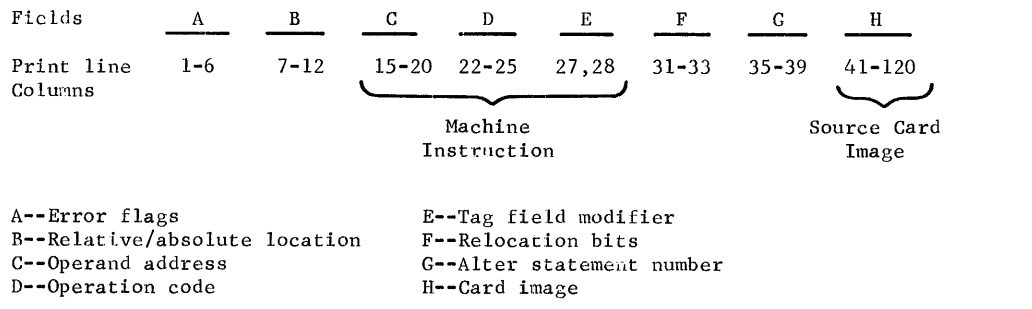

Several variations appear for bit positions 15 through 28. (The six, four, two subfield groups C, D, and E shown above is the octal configuration for machine instructions.) These are summarized in the table below in which the X represents one octal digit.

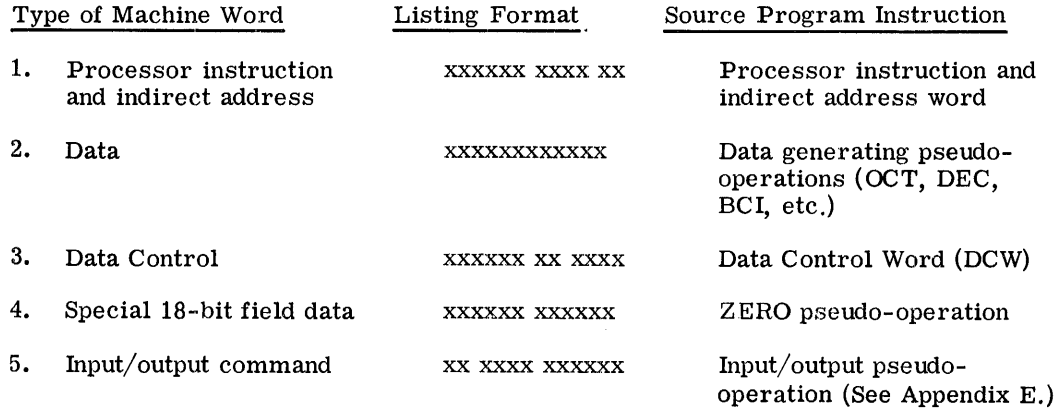

Error flags are summarized at the end of this section. The interpretation of the relocation bits is described in the Loader manual. That field (F) will be blank in an absolute assembly.

#### Preface Card Listing

The listing of the preface information is in a self-explanatory format, with each major subdivision of preface symbols preceded by a heading. The order is the same as that of the card(s) produced.

I

Primary SYMDEFs, secondary SYMDEFs, LABELED COMMON, and SYMREFs. The LABELED COMMONs and SYMREFs are numbered sequentially 1 through n, where this number represents the special relocation entry number employed in referencing these special symbols.

#### BLANK COMMON Entry

Prior to the listing of the special symbols, the Assembler enters a statement of the amount of BLANK COMMON storage requested by the subprogram. The statement format is selfexplanatory.

#### Symbolic Reference Table

The symbol table listing contains all symbols used, their octal values (normally, the location value), and the alter numbers of all instructions that referenced the symbol. The table format is as follows:

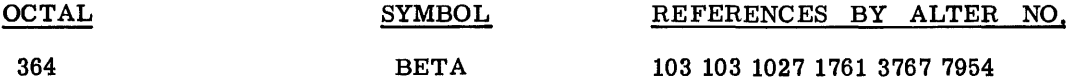

The above sample indicates that the symbol BETA has been assigned the value  $364<sub>g</sub>$  and is referenced in five places: namely, at alter number positions 103, 1027, 1761, 3767, and 7954 in the listing of instructions. The first alter number is the point in the instruction listing where the symbol was defined. If an instruction contains a symbol twice, the alter number for that point in the instruction listing is given twice. The alter numbers are assigned sequentially in the subprogram listing, one per instruction. Because of this fact, it is easy for the programmer to locate in the listing those card images that referenced any particular symbol as well as locate the card image that caused the symbol to be defined.

The symbolic reference table will contain symbols referenced in the DUP pseudo-operation.

A separate symbolic reference table is generated for MACRO's (when the REFMA ON pseudo-operation is specified) that contains an entry of the MACRO name and alter number for each MACRO reference.

#### Error Codes

The following list comprises the error flags for individual instructions and pseudo-operations.

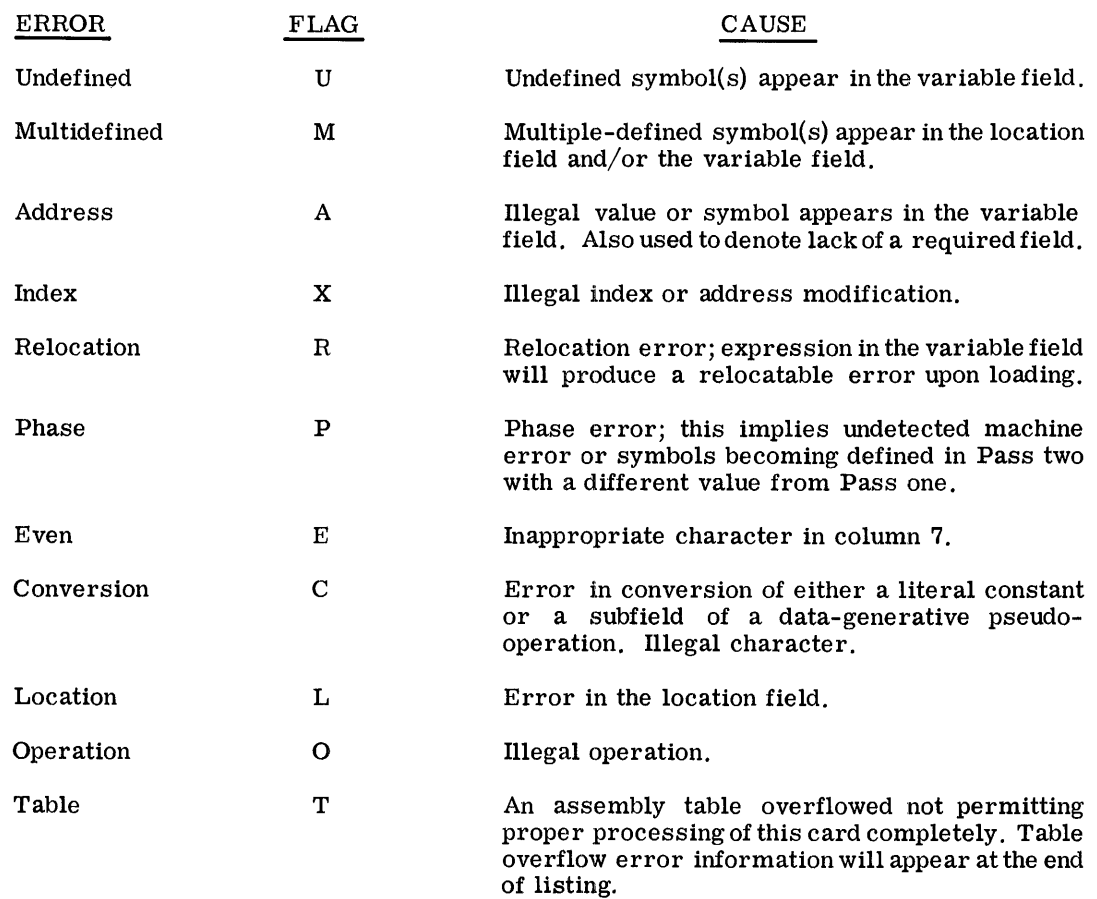

GMAP also prints out the following error messages which are self explanatory:

Symbol Table Overflow

Macro Expansion Table Overflow

Macro Prototype Table Overflow

No END Card on Input File

Symbol Reference Table Overflow

Execution not Possible, no SYMDEFS.

Too Many Cards to be Duplicated

Operation Table Overflow

Unexpected EOF on Intermediate File

NXEC Option Specified. Fatal Errors ... Execution Deleted

Not Enough Cards to be Skipped

I

Ť  $\pm$  $\frac{1}{4}$  .  $\begin{array}{c} 1 \\ 1 \\ 1 \\ 1 \end{array}$ 

## **IV. CODING EXAMPLES**

#### **PRELIMINARY**

This chapter contains examples of coding techniques for performing typical program functions. These examples:

- 1. Indicate how certain very efficient Processor instructions can be used
- 2. Illustrate the use of address modification variations for indexing, indirection and automatic tallying
- 3. Demonstrate operations performed on characters
- 4. Show operations on fixed- and floating-point numbers
- 5. Present the use of the BCD instruction

The list of examples is by no means complete in that it does not present all of the processor capabilities; however, the examples provided can serve as convenient references for programmers newly acquainted with the GE625/635.

Each example is self-contained and self-explanatory. In most cases, questions that may be raised can be answered by referring to the descriptions of particular instruction or pseudooperations. Convenient references are contained in Appendixes A through D.

#### EXAMPLES

#### Fixed Point to Floating Point (Integer)

The following example illustrates the conversion of a fixed-point integer to floating point (float an integer). The integer to be converted is in the location M.

Step 01 resets the Overflow Indicator.

Step 02 places the binary integer to be converted in the accumulator.

Step 03 places zeros in the quotient register.

Step 04 sets the exponent register to  $35_{10}$ .

Step 05 converts the number in the accumulator to floating point.

For example, if the contents of M equal  $00000000002_8$ , then the contents of the floatingpoint register will be E = 2<sup>10</sup> , and AQ = 200000000000000000000000 8 at the completion of step 05.

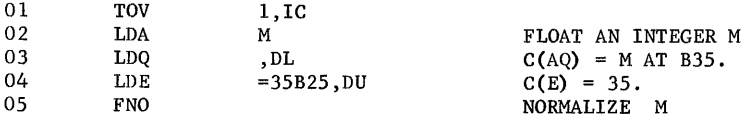

#### Floating Point to Fixed Point (Integer)

The following example illustrates the conversion of a double-precision, floating-point number to a fixed-point number, binary point 71. The result will be only the integral part of the number. The number to be converted must lie between  $-2^{-1}$  and  $2^{-1}$  -1 inclusive.

Step 01 loads the floating-point number to be converted into the floating-point register.

Step 02, an unnormalized floating add of zero (exponent of 71), causes the contents of AQ to be shifted right a number of places equal to the difference between 71 and the exponent of the number to be converted. This will leave in AQ the binary integer (binary point 71) equal to the integral part of the floating-point number in  $X$  and  $X+1$ .

For example, if prior to executing step 02, the floating-point register contained -2, that is, if the exponent register contained  $2_{10}$  and AQ contained 6000000000000000000000000000  $_8$ , then the result in AQ after the addition of zero (exponent 71) would be 7777777777777777777777777777777777 $\epsilon_{\rm g}$ .

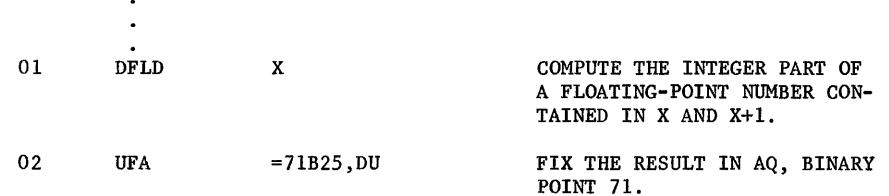

#### Real Logarithm

### Purpose:

Compute  $log X$  for ALOG(X) or ALOG10(X) in an expression.

Method:

- 1.  $\log_2 X = \log_2 (2^{I_{\star_F}}) = I + \log_2 F$ , where  $X = 2^{I_{\star_F}}$ .
- 2. 3.  $\log_{e} X = \log_{e} 2^{\chi \log_{2} \chi}$ =( $\log_{2} X$ ) \* ( $\log_{e} 2$ ), and similarly  $\log_{10} X = (\log_{2} X)$  \* ( $\log_{10} 2$ ).  $10g_2X = Z^*$   $\left(A + \left(\frac{B}{-2}\right)\right) = 10g_2F+\frac{1}{2}$ , where  $Z = \frac{F - (\sqrt{2})}{F + (\sqrt{2})} = \frac{F - .707}{F + .707}$  $A = 1.2920070987$  $B = -2.6398577031$  $C = 1.6567626301$
- 4. X and log X are real numbers, with values of X from  $2^{-129}$  to  $2^{127}$  -2 $^{100}$  inclusive.
- 5. log X is accurate to 8 decimal places.

Use:

Calling Sequence -- CALL ALOG(X) for  $\log_{a} X$ 

CALL ALOG10(X) for  $\log_{10}X$ 

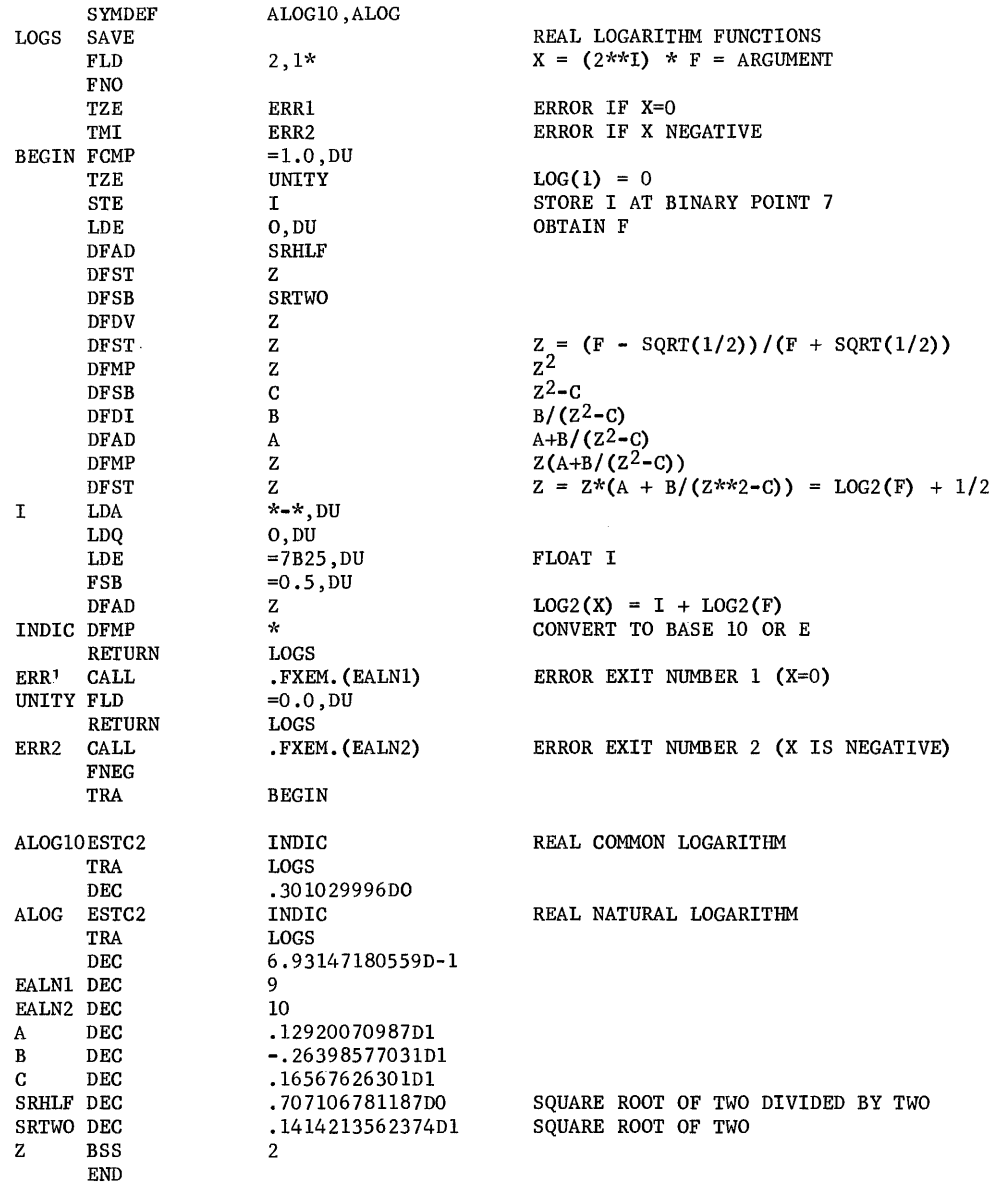

#### BCD Addition

The following example illustrates the addition of two words containing BCD integers. The example limits the result to 999999.

Step 01 places the number in A into the accumulator.

Step 02 adds the number in B to the accumulator. Column V in the table, following, shows the possible results for any digit. It should be noted that there are 19 possible results, indicated by lines 0-18.

Step 03 forces any carries into the units position of the next digit. Lines 10-18 of Column V contain the sums that will carry into the next digit. Column W contains the 20 possible results for each digit position. The additional possibility (line 19) arises from the fact that there can be a carry of one into a digit.

Step 04 stores the intermediate result in C.

Step 05 extracts an octal 60 from each non-carry digit. The results are indicated in column X. The digits that did not force a carry (lines 0-9) result in an octal 60, the digits that had a carry into the next digit (lines 10-18) result in 00.

Step 06 performs an exclusive OR of the contents of the accumulator with the contents of C. This in effect subtracts octal 60 from each digit that did not have a carry (lines 0-9). The results are indicated in Column Y.

Step 07 shifts the octal 60s to the right three places.

Step 08 negates the contents of the accumulator.

Step 09 is an add to storage the contents of the accumulator to the contents of C. This in effect subtracts a 06 from each digit that did not have a carry, the results of which are indicated in Column Z.

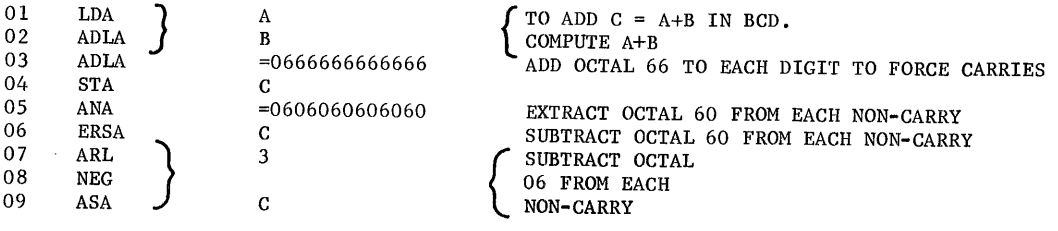

 $CPB - 1004F$ 

#### ADDITION RESULTS

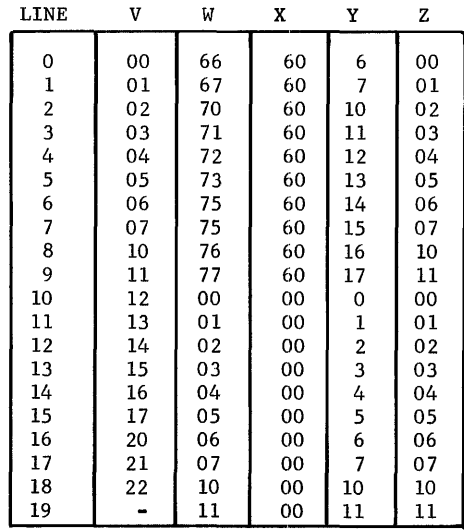

#### BCD Subtraction

The following is an example of subtracting one BCD number from another BCD number. The contents of A must be equal to or greater than the contents of B.

Step 01 loads the accumulator with the contents of A.

Step 02 subtracts the contents of B from the accumulator. The possible results for each digit are indicated in Column W of the table that is included with this example.

Step 03 stores the intermediate result in C.

Step 04 extracts an octal 60 from each digit that required a borrow. This will leave an octal 60 in each digit position where there was a borrow. The possible results of this instruction are indicated in Column X, lines 0-19 (10-19 refer to those which result in octal 60,)

Step 05, an exclusive OR to storage, in effect subtracts the octal 60's in the accumulator from the corresponding digit in C. The possible results for each digit are displayed in Column Y.

Step 06 shifts the octal 60's in the accumulator right three places.

Step 07 negates the contents of the accumulator.

Step 08, an add to storage, is in effect a subtraction of 06 from each digit that required a borrow, the result being placed in C. Column Z of the table reflects the possible results for each digit.

CPB-1004F

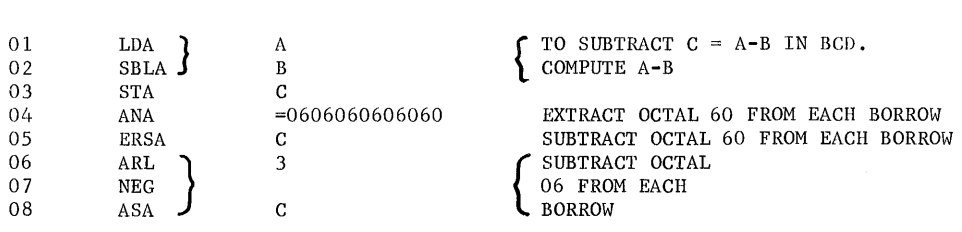

#### SUBTRACTION RESULTS

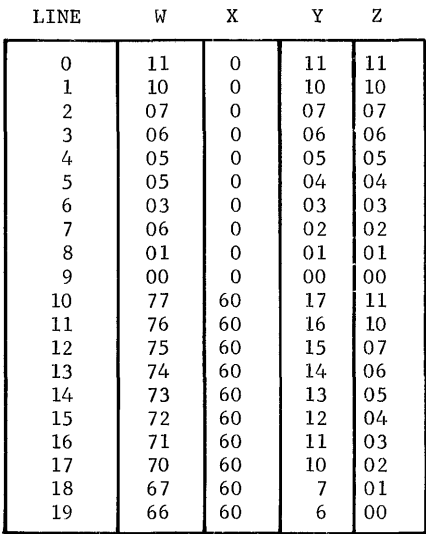

#### Character Transliteration

The following example illustrates a method of transliterating each character of a card image that has been punched in the FORTRAN Character Set to the octal value of the corresponding character in the General Electric Standard Character Set. There are 48 characters in the FORTRAN Set and 64 characters in the General Electric Standard Character Set. Each character that is punched invalidly (not a standard punch combination in the FORTRAN Set) is converted to a blank. The card is origined at IMAGE. in the FORTRAN Set) is converted to a blank.

Steps 01 and 02 initialize the indirect word TALLY2.

Step 03 picks up the character to be transliterated by referencing the word TALLY2 with the Character from Indirect (CI) modifier. This will place the character specified by bits 33-35 of TALLY2 from a location specified by bits 0-17 of TALLY2 into the accumulator, bits 29-35. Bits 0-28 of the accumulator will be set to zero. Step 03 is forced even so as to place the four-step loop (step 03-06) in two even/odd pairs. This decreases run time.

Step 04 picks up the corresponding General Electric standard character from the address TABLE modified by the contents of accumulator, bits 18-35.

Step 05 places the transliterated character back in the card image where it was originally picked up. The Sequence Character (SC) modifier increments the character specified in bits 33-35 of the word TALLY2.

Each time the character position becomes greater than 5, it is reset to zero; and the address specified in bits  $0-17$  of TALLY2 is incremented by one. The tally in bits  $18-29$  of the same word is decremented by 1 with each SC reference. Whenever a tally reaches zero, the Tally Runout Indicator is set ON. Otherwise, it is set OFF.

Step 06 tests the Tally Runout Indicator. If it is OFF, the program transfers to LOOP; if not, the next sequential instruction is taken.

The table, TABLE, is 64 locations long. The character in each location is a General Electric standard character that corresponds to a FORTRAN character in the following manner. The relative location of a particular character to the start of the table is equal to the binary value of the corresponding FORTRAN character. For example, an A punched in the FORTRAN Character Set has the octal value  $21(17_{10})$ . The relative location 17 to TABLE contains an A in the General Electric Standard Character Set. A 3-8 punch in the FORTRAN Set represents an = character. The 3-8 punch would be read as an octal  $13(11_{10})$ . The relative location 11 to TABLE contains an octal 75 (see line 21) which represents the = character in the General Electric Standard Character Set.

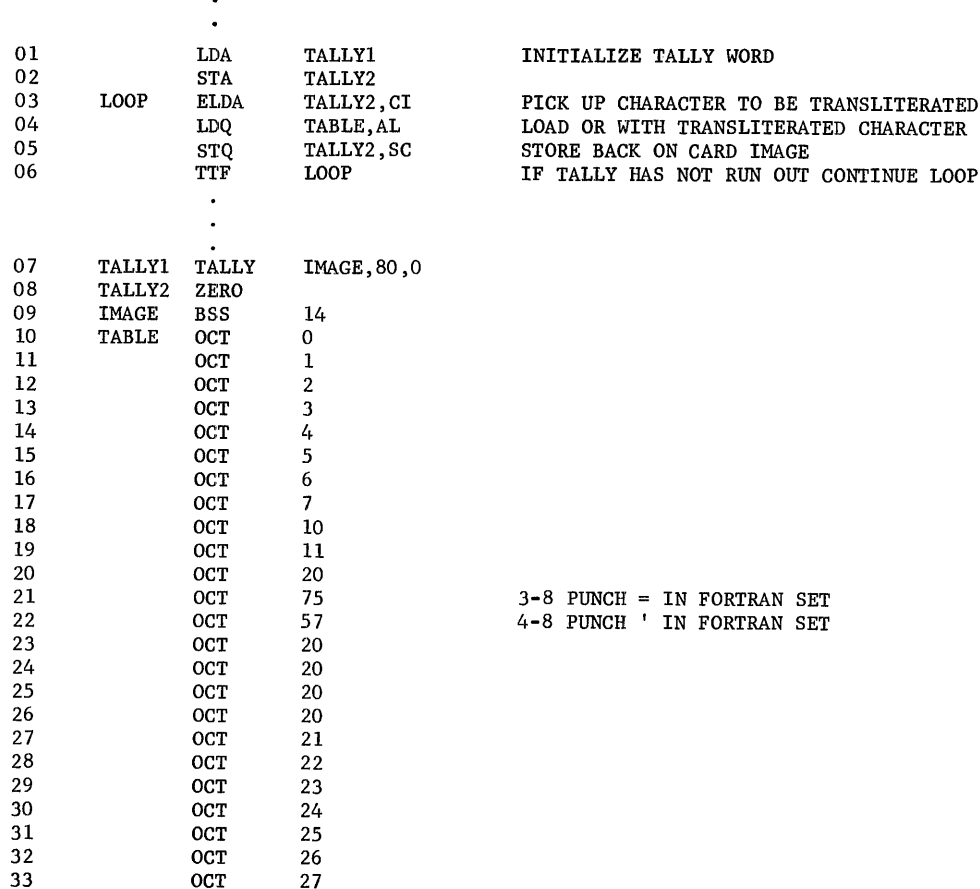

CPB-I004F

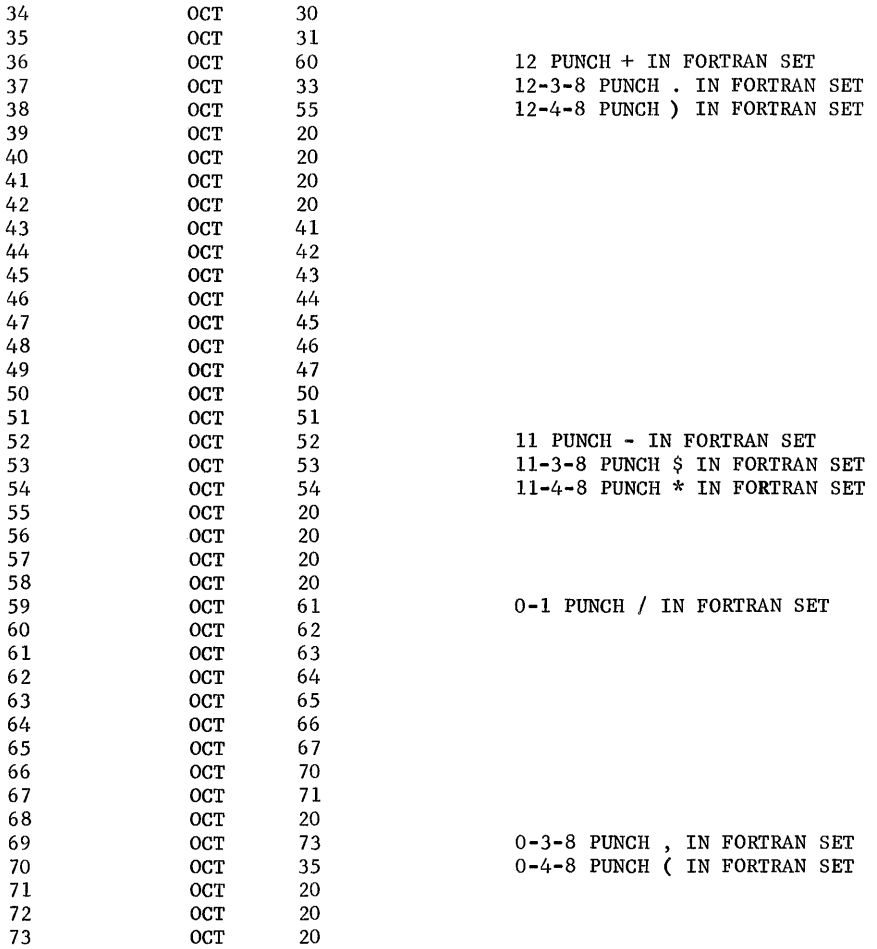

#### Table Lookup

The following example illustrates a method of searching an unordered table for a value equal to the value in the accumulator. Prior to entering the routine given below, the user must load the accumulator with the search argument, load the quotient register with the size of the table to be searched (the size should be scaled at binary point 25), and initialize index register 1 with the first location of the table to be searched. The user enters the routine by executing a transfer and set index register 2 (TSX2) to the symbolic location TLU (see step 05, below). Return from the routine is to the instruction following the TSX2. The Zero Indicator will tell the user whether or not a match has occurred. Zero Indicator ON indicates a match; Zero Indicator OFF indicates no match. If a match was made, the contents of index register 1 will be W locations (W being the increment specified in the RPTX command, step 15) higher than the location of the equal argument.

## Steps 01-11 are comment cards.

Step 12 places the contents of the lower half (bits 18-35) of the quotient register plus 64, in index register O. The number 64, in effect, set the TZE terminate repeat condition on. The instruction also places the last 8 bits of the size of the table in index register 0, bits 0-7. Thus, if the size of the table is a multiple of 256 words, zeros will be loaded into bits 0-7 of index register 1. Zeros in those bit positions will cause the repeat to execute 256 times. If, however, the size of the table to be searched is of the form  $256n+m$ , where  $n\geq 0$ , and  $0 < m < 256$ , then m would be placed in bits 0-7 of index register 0. This will cause the repeat instruction to be executed a maximum of m times on the first pass through.

Step 13 subtracts 1024 from the quotient register. This, in effect, subtracts 1 from the size of the table to be searched. The subtracting of 1 becomes meaningful in two places: (I) it provides a test to be sure the table is not zero words long (see step 14) and (2) if the table is a multiple of 256 words long, it effectively subtracts 1 from bits 0-17 (a look-ahead to steps 18 and 19 points out the importance of this).

Step 14 causes the routine to return to the main program if the size of the table was zero.

Step 15, an RPTX, executes step 16 a number of times equal to the contents of index register 0, bits 0-7, at the start of the instruction execution. Each time step 16 is executed, the contents of the accumulator (the search argument) are compared with the contents of the location specified by index register 1. At the same time, index register 1 is incremented by W as is specified in the repeat instruction; and the contents of index register 0, bits 0-7, are decremented by 1. The repeat sequence terminates when the compare causes the Zero Indicator to be set or when bits 0-7 of index register 0 are set to zero.

Step 17 tests the Zero Indicator and returns to the main program if it is set. It should be noted that index register 1 will be set W locations higher than when the equal argument was found because of the sequence of events described above.

Step 18. If the Zero Indicator was not set by step 16, then step 18 will be executed. This instruction subtracts 1 from bits 0-17 of the quotient register. In effect, this is subtracting 256 from the size of the table. The size of the table can be expressed in the form 256n+m. If  $m=0$  and  $n=1$ , then the contents of the quotient register would also go zero at this point. This is because step 13 would have caused a borrow of 1 from n when m equals zero. Further inspection of these instructions will reveal that positive values of n and m, other than those expressed above, will only cause the routine to loop until the contents of the quotient register are reduced to a negative value.

Step 19 transfers control to step 15 if the contents of quotient register remained positive. If the quotient register became negative, step 20 is executed and the routine returns to the main program.

It should be noted that when control is transferred back to step 15, index register 0, bits 0-7, contains zeros (causes the repeat to be executed a maximum of 256 times); and index register 1 contains the address of the next location in the table that is to be searched.

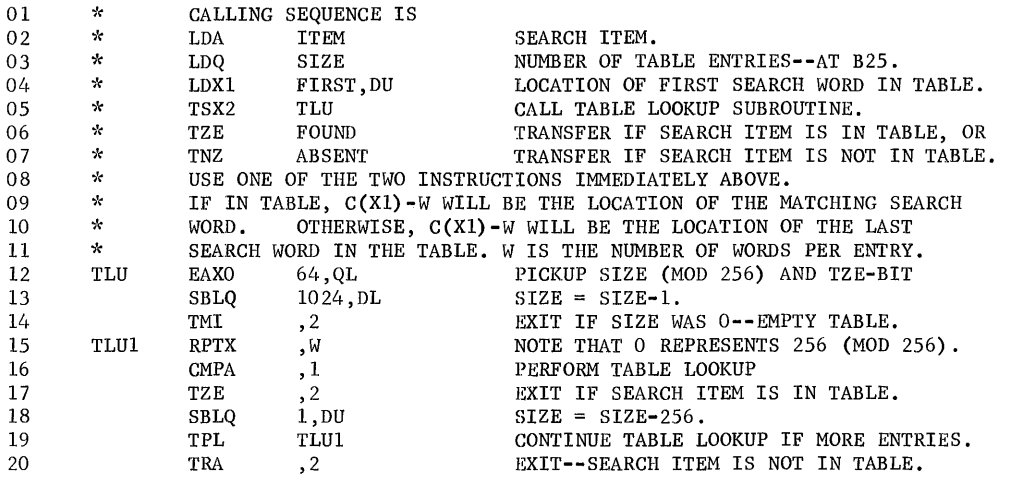

## Binary to BCD

The following example illustrates a method of converting a number from binary to BCD. The example converts a number that is in the range of  $-10^6+1$  to  $+10^6-1$ , inclusive.

Step 01 places zeros in index register 2.

Step 02 loads the accumulator with the binary number that is to be converted.

Steps 03 and 04 perform the conversion of the binary number in the accumulator to the Binary-Coded Decimal equivalent. Step 03 will repeat step 04 six times. It will also increment the contents of index register 2 by one after each execution.

The BCD instruction, step 04, is designed to convert the magnitude of the contents of the accumulator to the Binary-Coded Decimal equivalent. The method employed is to effectively divide this number by a constant, place the result in bits 30-35 of the quotient register and leave the remainder in the accumulator. The execution of the BCD instruction allows the user to convert a binary number to BCD, one digit at a time, with each digit coming from the high-order part of the number. The address of the BCD instruction refers to a constant to be used in the division; a different constant is needed for each digit. In the process of the conversion, the number in the accumulator is shifted left three positions. The  $C(Q)_{0-35}$  are shifted left 6 positions before the new digit is stored.

In this example, the constants used for dividing are located at TAB, TAB+1, TAB+2,..., TAB+5. If the value in X were  $000000522241_8$ , the quotient register would contain If the value in X were  $000000522241_8$ , the quotient register would contain 010703020107<sub>8</sub> at the completion of the repeat sequence. Step 05 stores the quotient register in Y.

The values in the table below are the conversion constants to be used with the Binary to BCD instruction. Each vertical column represents the set of constants to be used depending on the initial value of the binary number to be converted to its decimal equivalent. The instruction is executed once per digit, using the constant appropriate to the conversion step with each execution.

An alternate use of the table for conversion involves the use of the constants in the row corresponding to conversion step 1. If after each conversion, the contents of the accumulator are shifted right 3 positions, the constants in the conversion step 1 row may be used one at a time in order of decreasing value until the conversion is complete.

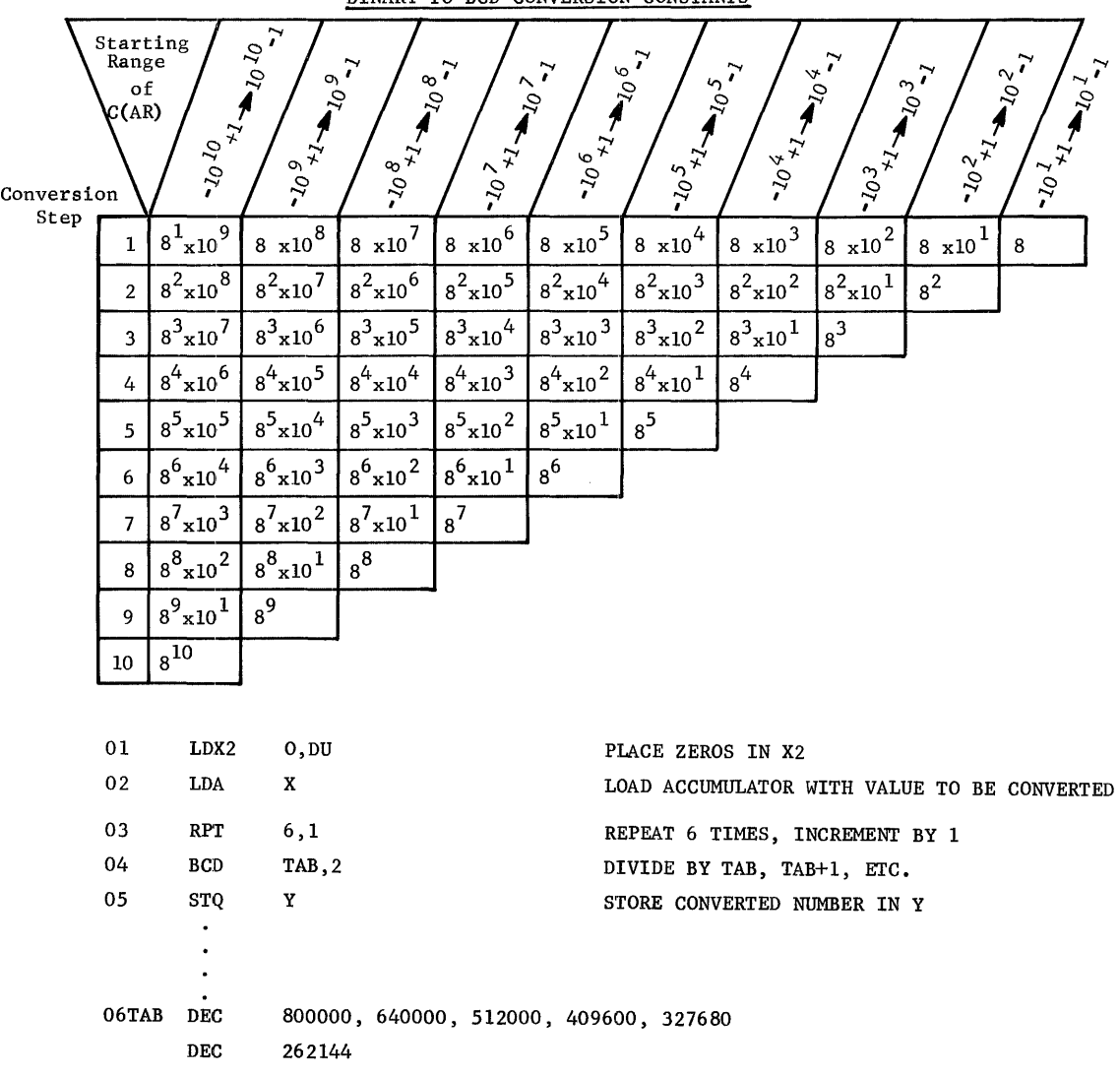

BINARY TO BCD CONVERSION CONSTANTS

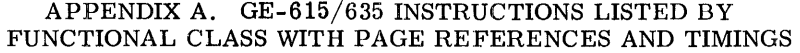

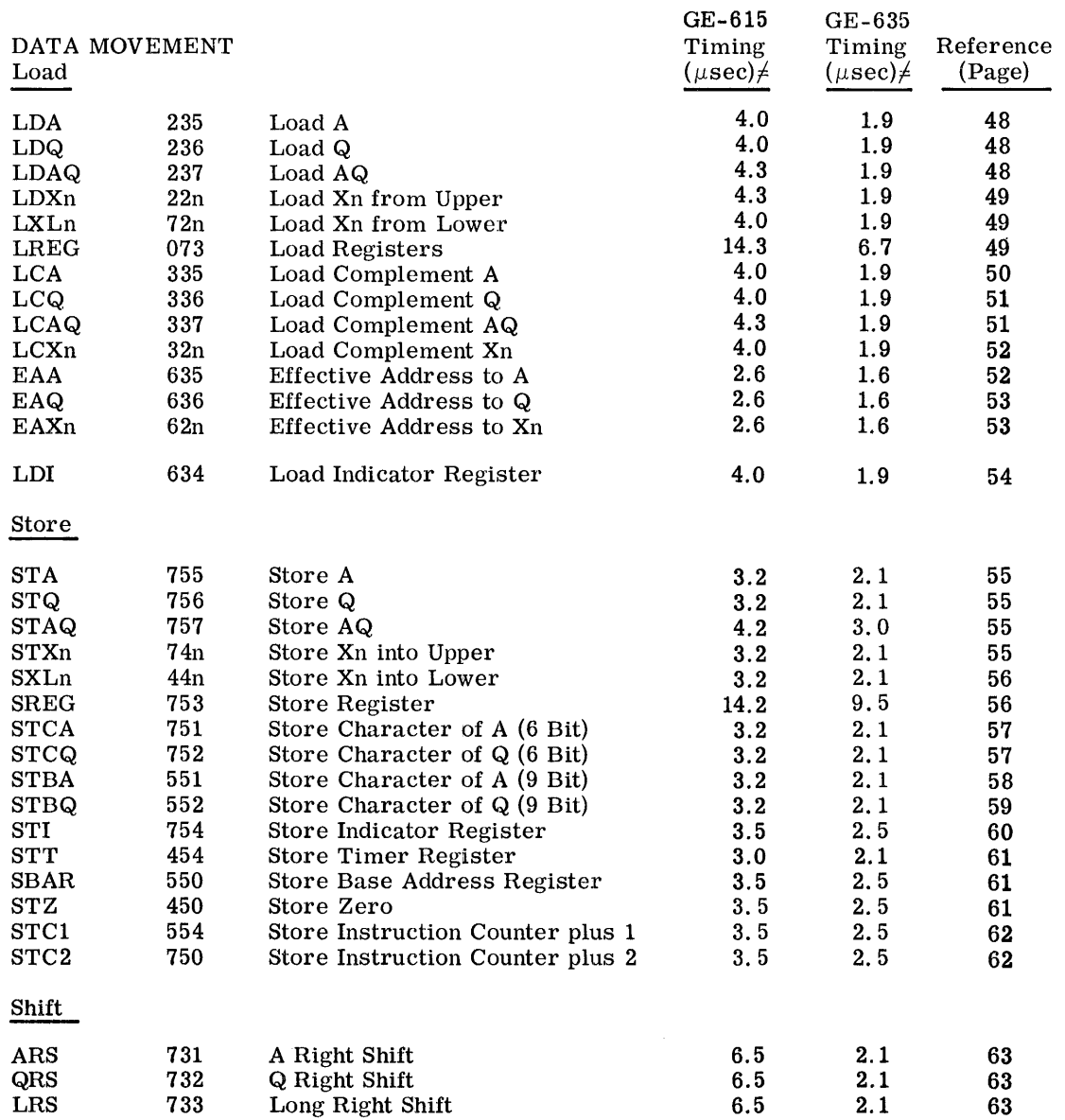

 $\neq$ See Calculation of Instruction Execution Times, page 42.

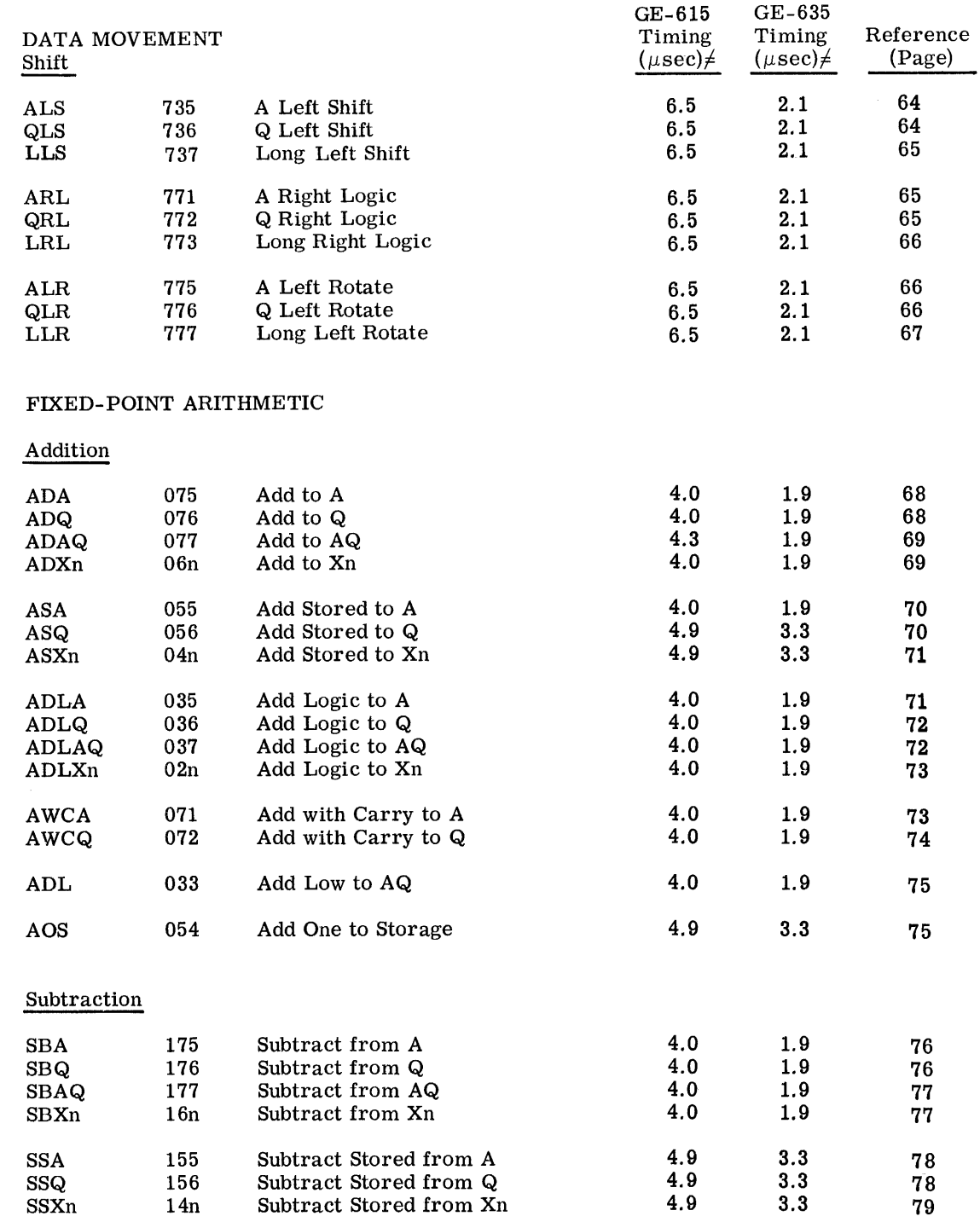

 $f$  See Calculation of Instruction Execution Times, page 42.

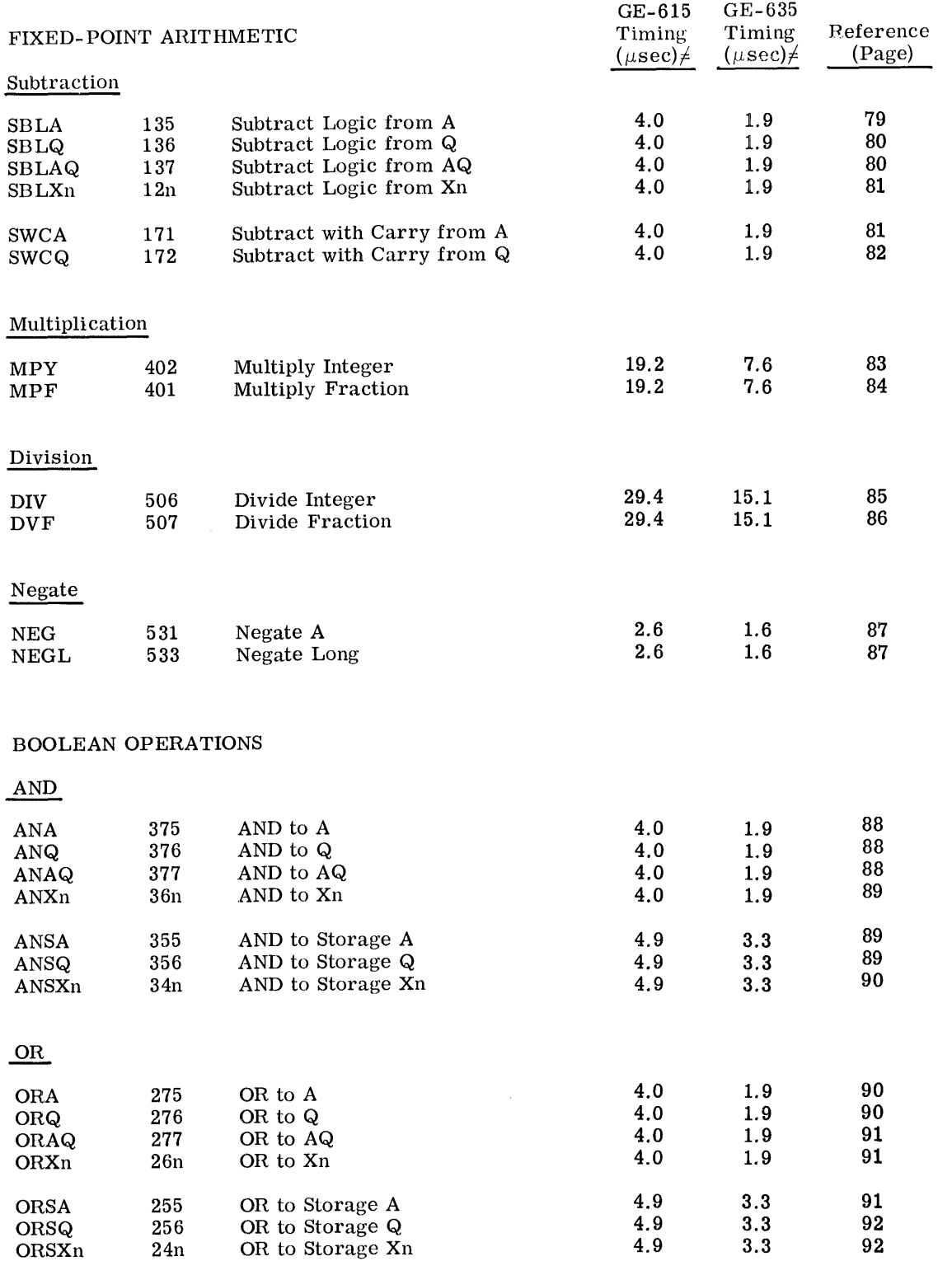

 $\sqrt{\frac{1}{2}}$ See Calculation of Instruction Execution Times, page 42.

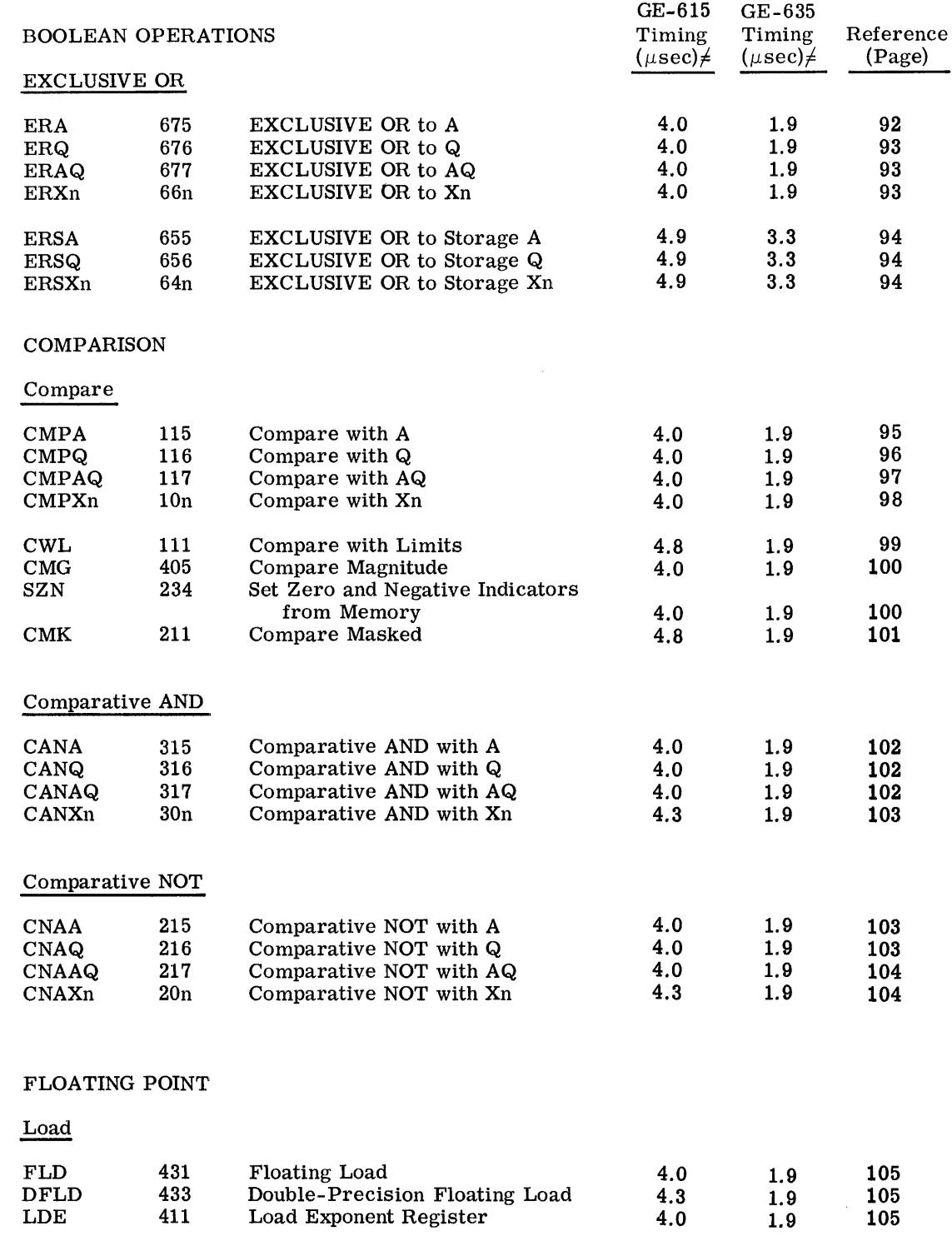

 $\neq$  See Calculation of Instruction Execution Times, page 42.

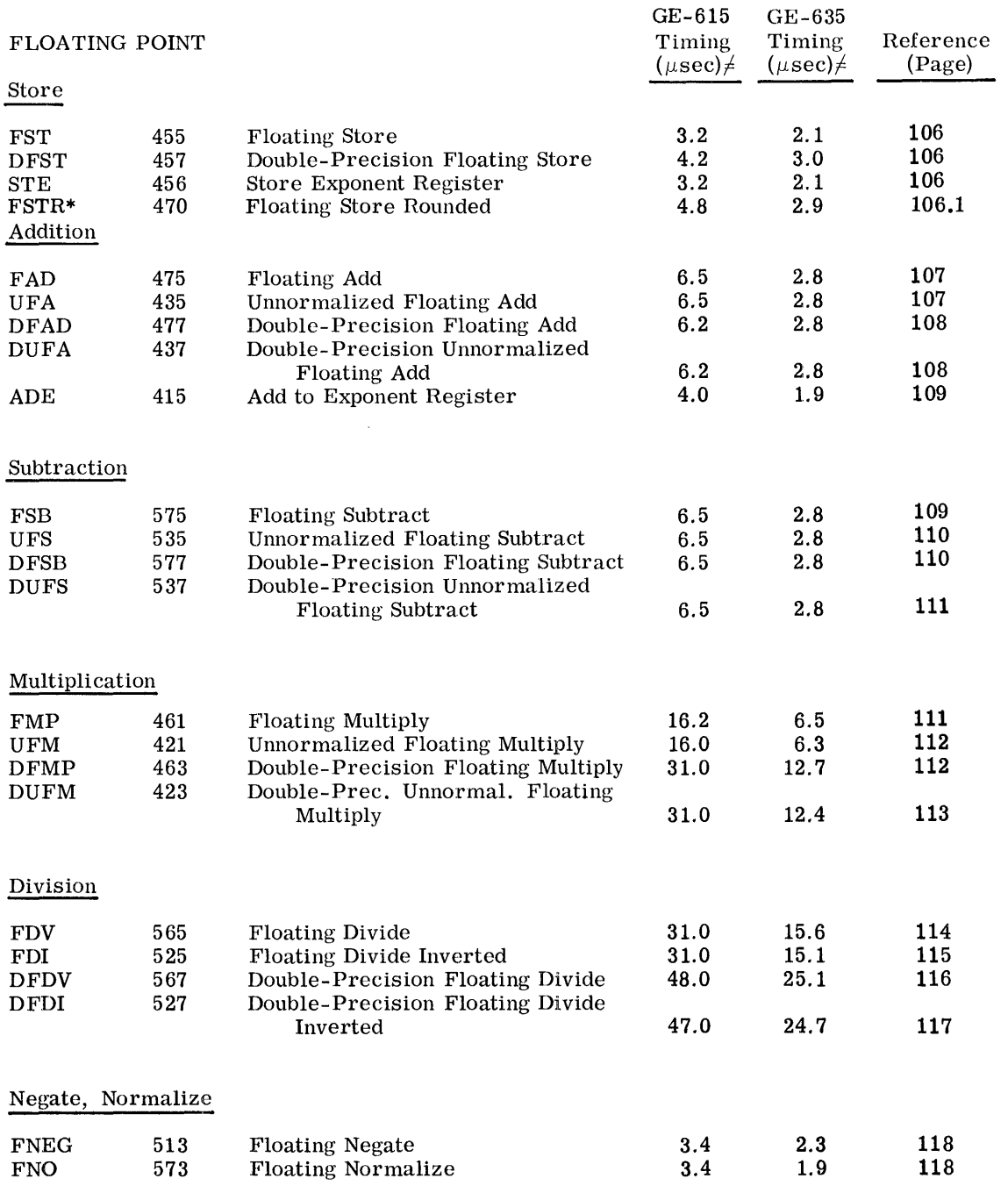

 $\neq$  See Calculation of Instruction Execution Times, page 42.

\*When normalization does not take place, subtract 0.3 microsecond from the listed time.

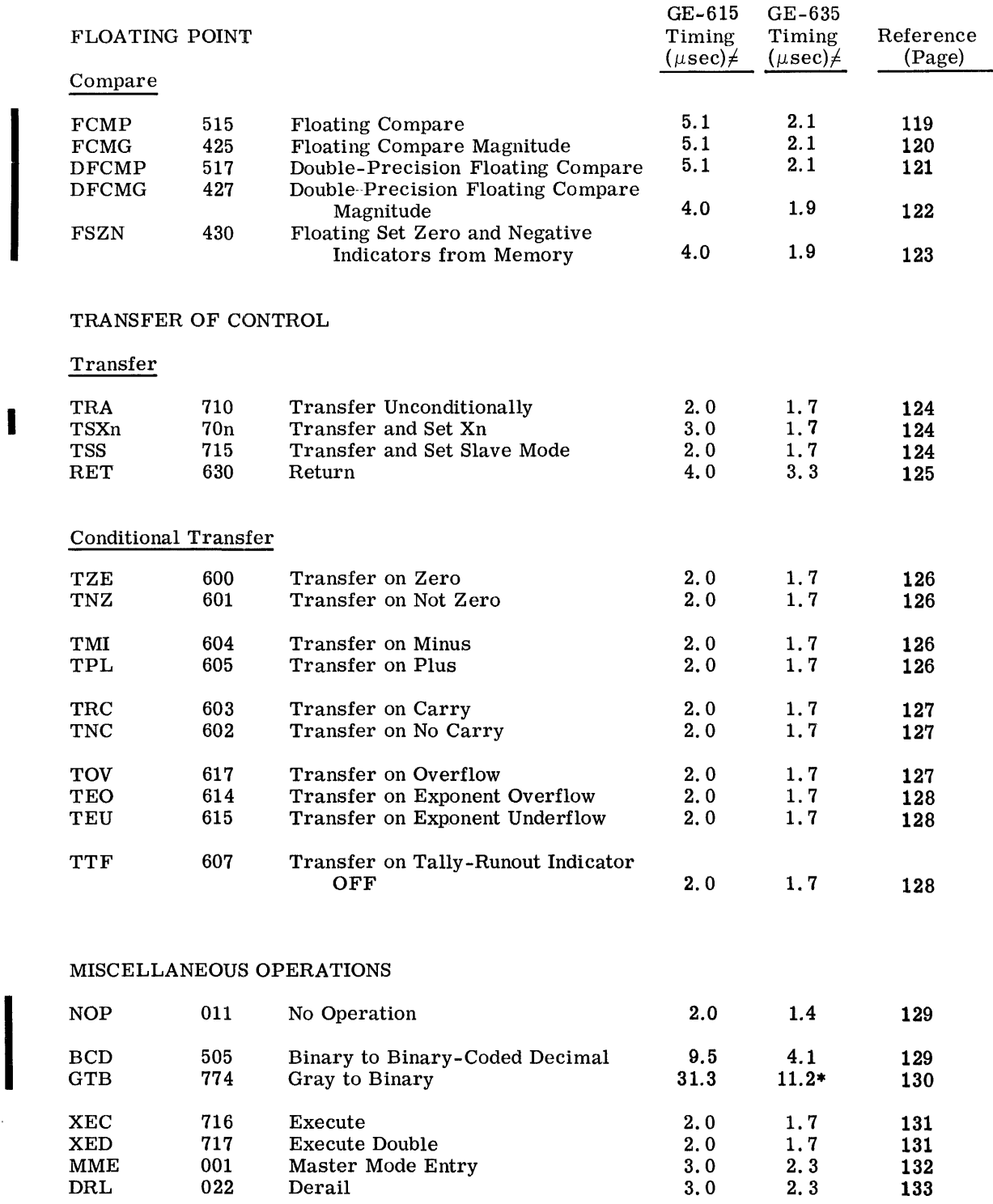

 $\sqrt{\frac{1}{1+\text{See Caclulation of Instruction Execution Times}}$ , page 42.

I \*Operations unit execution time only

 $\ddot{\phantom{a}}$ 

 $\bar{z}$ 

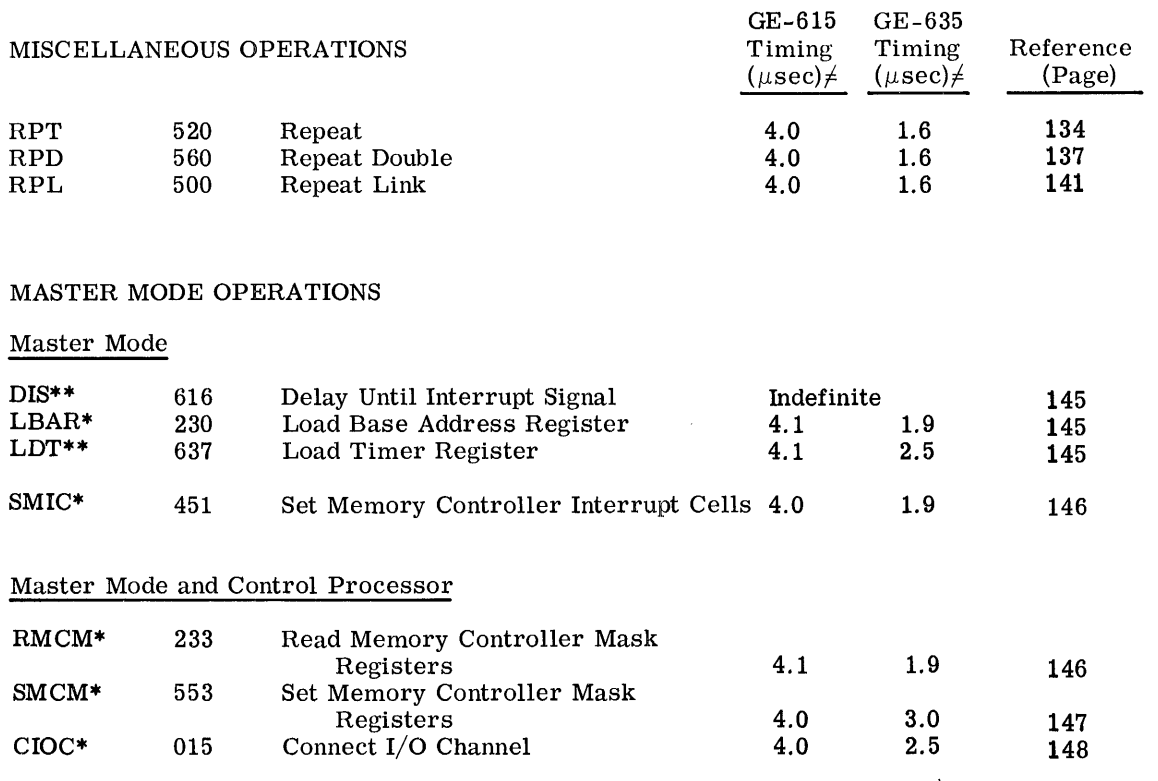

 $\neq$  See Calculation of Instruction Execution Times, page 42.

\* Functions as NOP in slave mode

 $\mathcal{A}^{\mathcal{A}}$  , where  $\mathcal{A}^{\mathcal{A}}$  is a subset of

 $\sim$ 

 $\hat{\mathcal{A}}$ 

 $\hat{\phi}^{(1)}_{\alpha\beta}$  ,  $\hat{\phi}^{(2)}_{\alpha\beta}$  ,  $\hat{\phi}^{(3)}_{\beta\gamma}$  ,  $\hat{\phi}^{(4)}_{\beta\gamma}$  ,  $\hat{\phi}^{(4)}_{\beta\gamma}$  ,  $\hat{\phi}^{(4)}_{\beta\gamma}$ 

 $\left\langle \mathbf{x}_{i},\mathbf{x}_{j}\right\rangle$  , where

I

 $\overline{1}$ 

 $\sim 100$  km s  $^{-1}$ 

 $\mathcal{L}_{\text{max}} = \frac{1}{2} \mathcal{L}_{\text{max}}$  , where  $\mathcal{L}_{\text{max}}$ 

<sup>\*\*</sup>Covers command fault if executed in slave mode

 $\label{eq:2.1} \frac{1}{\sqrt{2}}\int_{\mathbb{R}^3}\frac{1}{\sqrt{2}}\left(\frac{1}{\sqrt{2}}\right)^2\frac{1}{\sqrt{2}}\left(\frac{1}{\sqrt{2}}\right)^2\frac{1}{\sqrt{2}}\left(\frac{1}{\sqrt{2}}\right)^2\frac{1}{\sqrt{2}}\left(\frac{1}{\sqrt{2}}\right)^2\frac{1}{\sqrt{2}}\left(\frac{1}{\sqrt{2}}\right)^2\frac{1}{\sqrt{2}}\frac{1}{\sqrt{2}}\frac{1}{\sqrt{2}}\frac{1}{\sqrt{2}}\frac{1}{\sqrt{2}}\frac{1}{\sqrt{2}}$ 

 $\label{eq:1} \frac{1}{2} \left( \frac{1}{2} \right) \left( \frac{1}{2} \right) \left( \frac{1}{2} \$ 

Ť,

 $\begin{array}{c} 1 \\ 1 \\ 1 \end{array}$ 

÷.

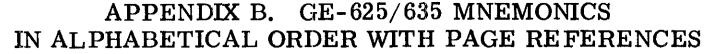

 $\mathcal{L}_{\text{max}}$  and  $\mathcal{L}_{\text{max}}$ 

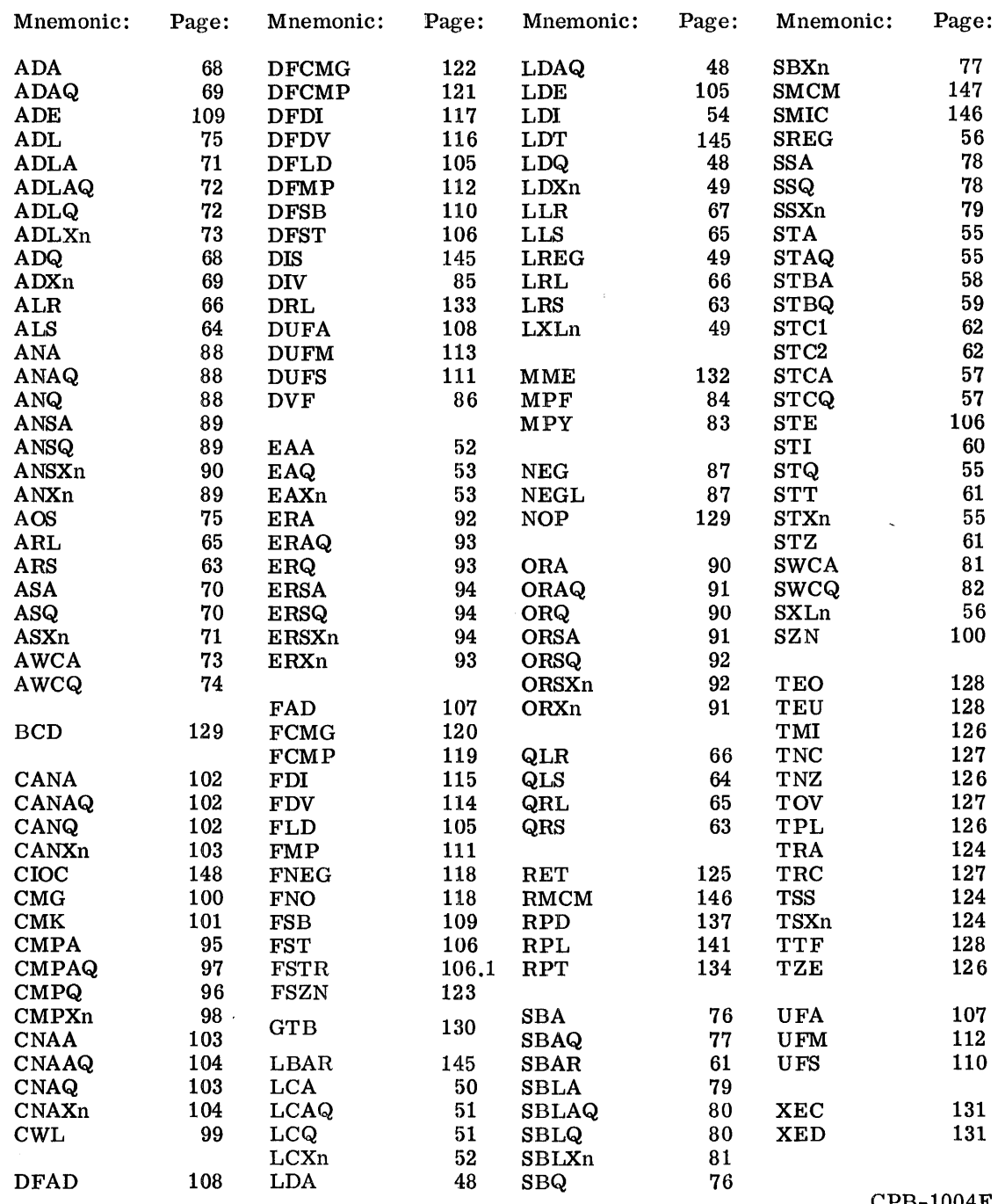

CPB-1004F

**ままを、このことを、この意味をしているので、この意味を** 

# ${\small \bf APPENDIX~C.~~GE-625/635~INSTRUCTION~MNEMONICS\\ CORRELATED~WITH~THEIR~OPERATION~CODES}$

 $\sim$   $\sim$ 

 $\mathcal{L}_{\mathcal{A}}$ 

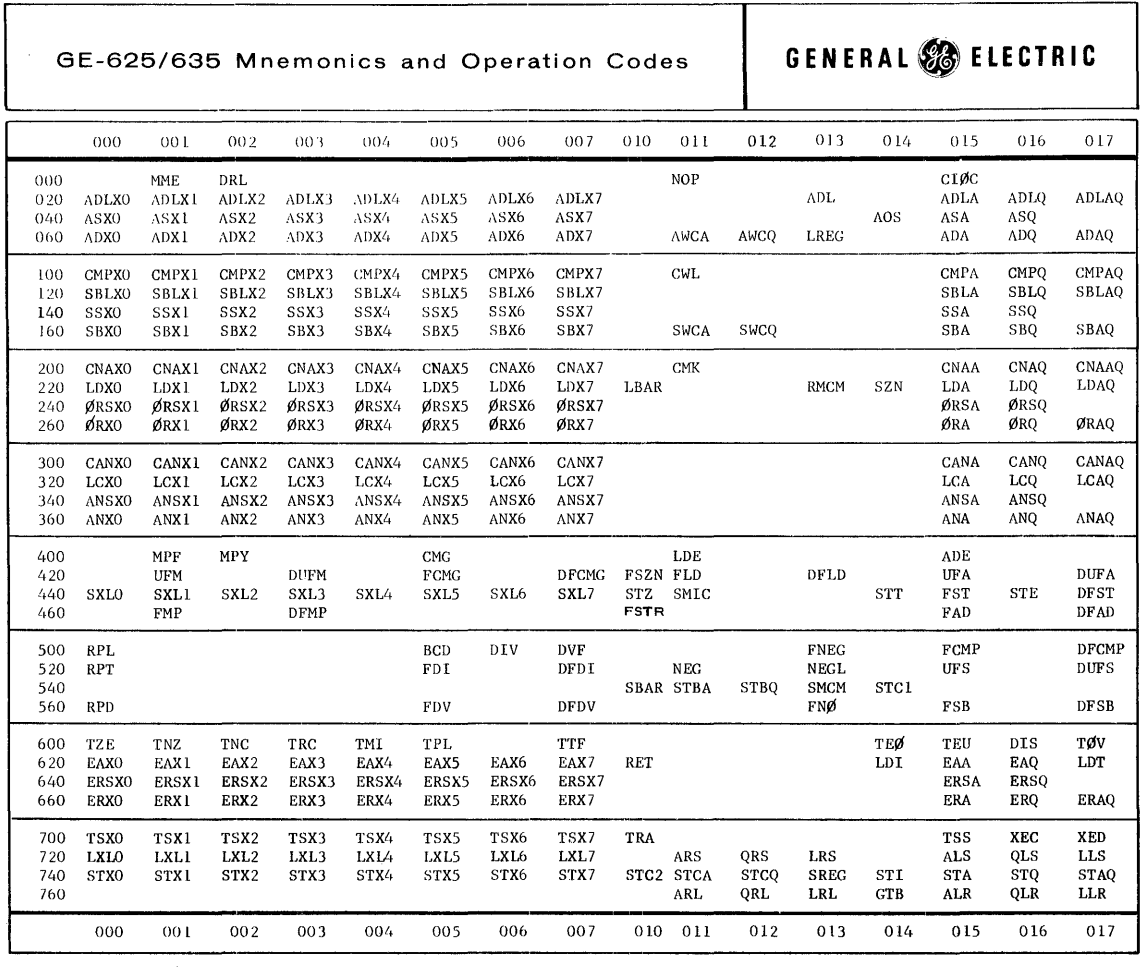

 $\label{eq:2.1} \frac{1}{\sqrt{2}}\int_{\mathbb{R}^3}\frac{1}{\sqrt{2}}\left(\frac{1}{\sqrt{2}}\right)^2\frac{1}{\sqrt{2}}\left(\frac{1}{\sqrt{2}}\right)^2\frac{1}{\sqrt{2}}\left(\frac{1}{\sqrt{2}}\right)^2\frac{1}{\sqrt{2}}\left(\frac{1}{\sqrt{2}}\right)^2.$ 

a de la construcción de la construcción de la construcción de la construcción de la construcción de la constru<br>En 1930, el construcción de la construcción de la construcción de la construcción de la construcción de la con

## APPENDIX D. PSEUDO-OPERATIONS BY FUNCTIONAL CLASS WITH PAGE REFERENCES

## PSEUDO-OPERATIONS

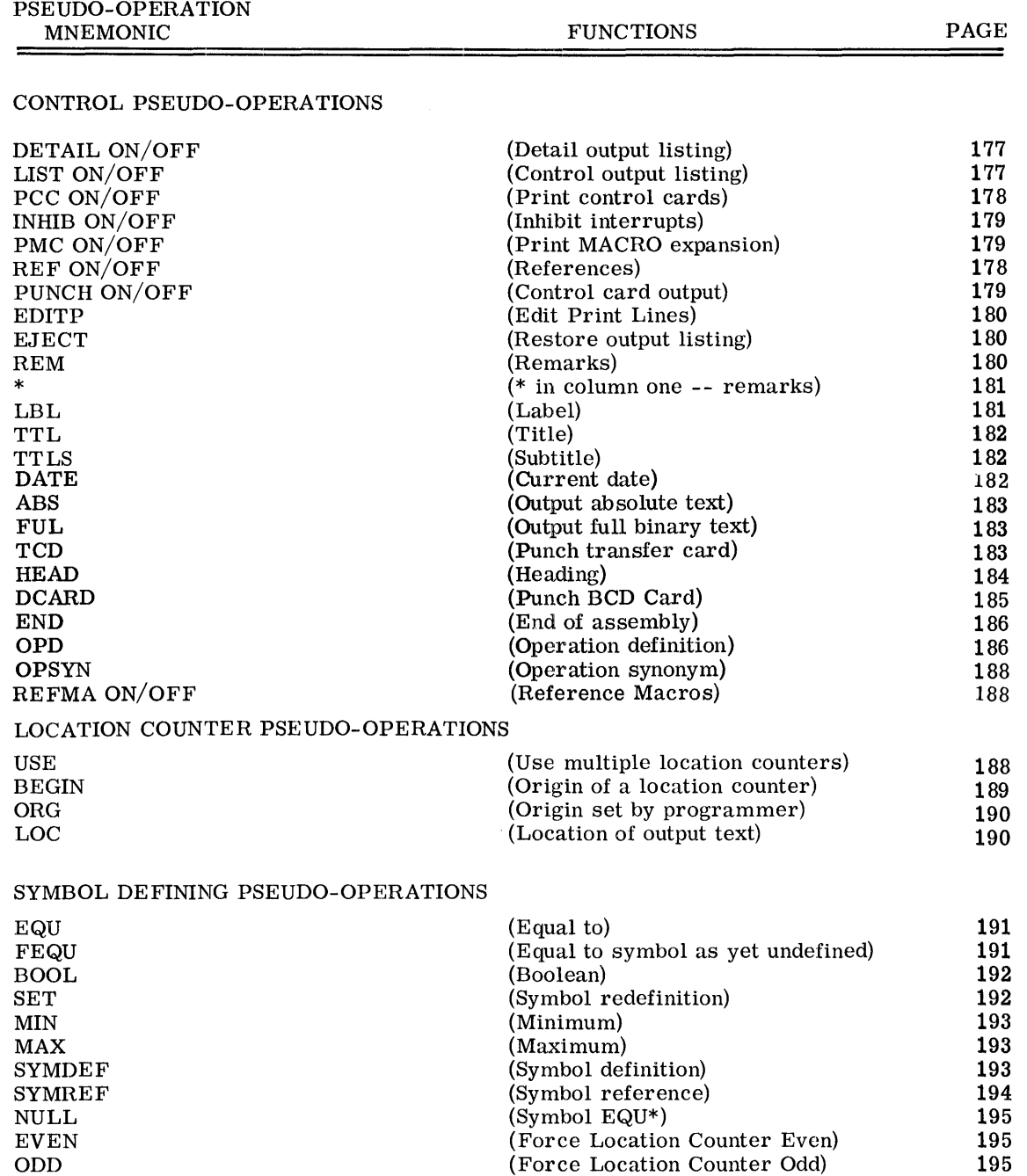

196

I

(Force Location Counter to Multiple of

EIGHT

 $\frac{1}{4}$ 

## PSEUDO-OPERATIONS

I

 $\begin{array}{c} 1 \\ 1 \\ 2 \end{array}$ 

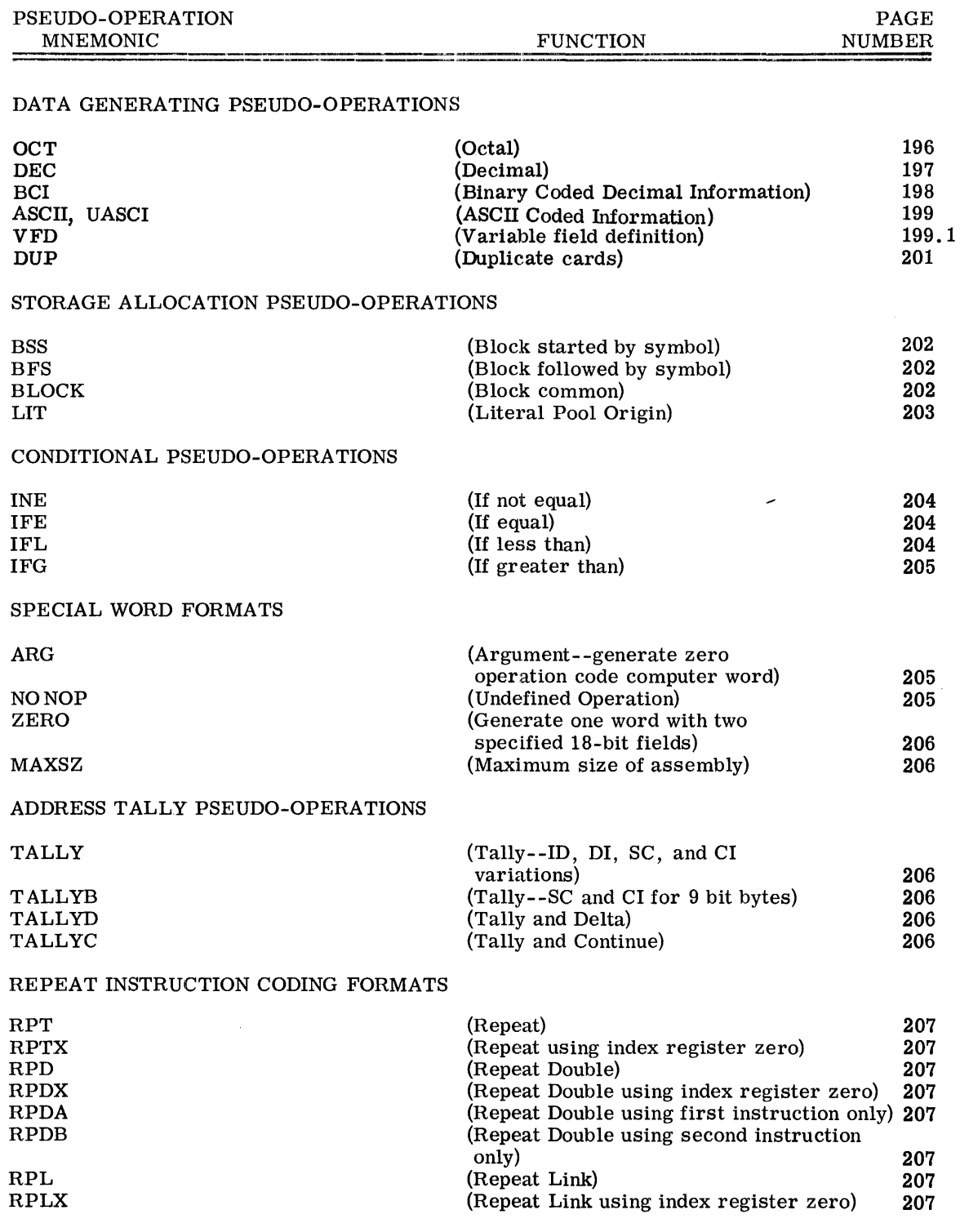

CPB-1004F Rev. October 1968

## PSEUDO-OPERATIONS

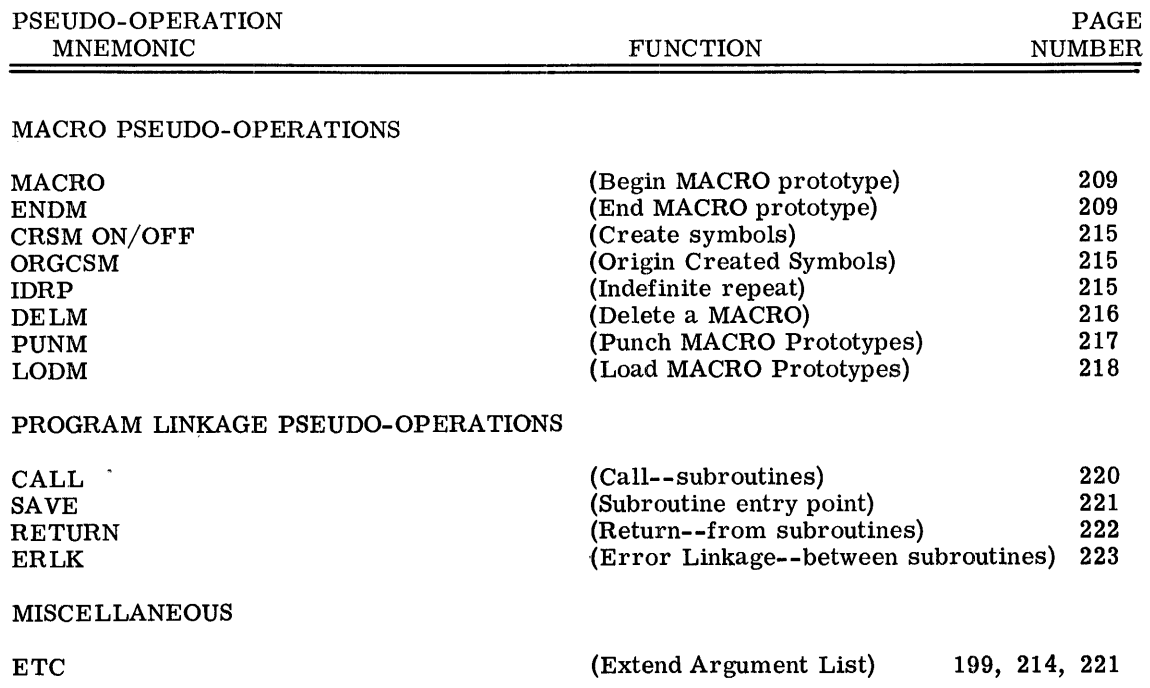

医心包炎 医血管内障 医血管切除术 医血管切除术 医血管切除术 

 $\label{eq:1.1} \begin{array}{l} \mathcal{L}_{\mathcal{A}}(\mathcal{A})=\mathcal{L}_{\mathcal{A}}(\mathcal{A})\otimes\mathcal{L}_{\mathcal{A}}(\mathcal{A})\otimes\mathcal{L}_{\mathcal{A}}(\mathcal{A})\otimes\mathcal{L}_{\mathcal{A}}(\mathcal{A})\otimes\mathcal{L}_{\mathcal{A}}(\mathcal{A})\otimes\mathcal{L}_{\mathcal{A}}(\mathcal{A})\otimes\mathcal{L}_{\mathcal{A}}(\mathcal{A})\otimes\mathcal{L}_{\mathcal{A}}(\mathcal{A})\otimes\mathcal{L}_{\mathcal{A}}(\mathcal{A})$ 

#### APPENDIX E. MASTER MODE ENTRY SYSTEM SYMBOLS AND INPUT/OUTPUT OPERATIONS

#### SYSTEM SYMBOLS

The Assembler recognizes the following group of system symbols when the programmer enters any of them in the variable field of the Master Mode Entry (MME) machine instruction. (See Chapter II.) These MME instructions then serve as interfaces between the user and modules of the Comprehensive Operating Supervisor for special purposes (suggested in the meanings in the list following).

The table below indicates the system mnemonic symbol, its meaning, and the associated decimal value substituted in the MME address field by the Assembler.

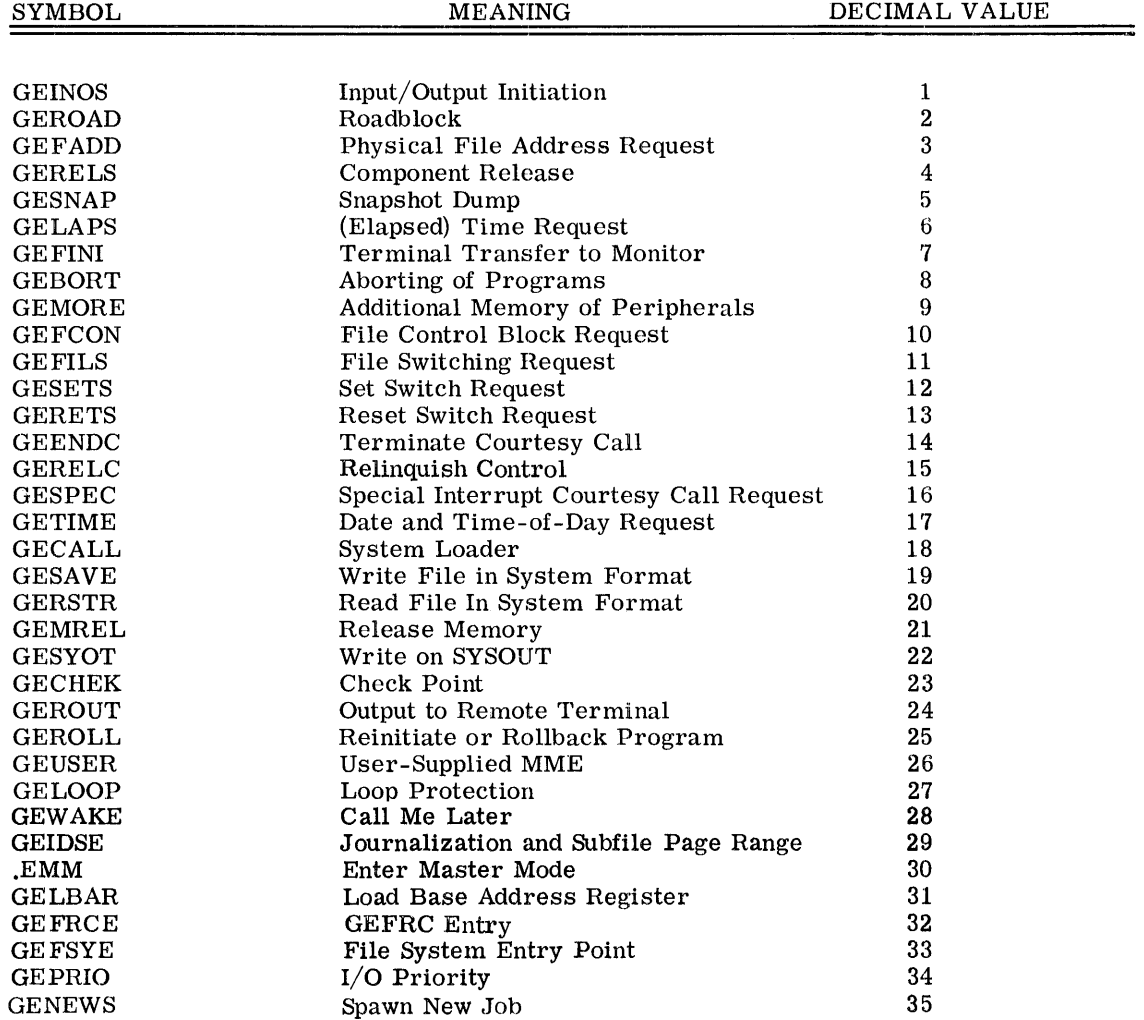

CPB-I004F Rev. July 1969

I

## INPUT/OUTPUT COMMAND FORMATS

The following listing of mput/output commands is for use when coding directly to the Input/ Output Supervisor within the Comprehensive Operating Supervisor.

Designators used in the listing below are:

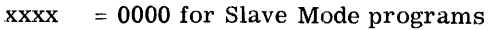

- $xxxx$  = physical device code for Master Mode programs
	- da = Device Address (Used only in Master Mode programs; see input/output select sequence coding, Operating Supervisor reference manual.)
	- ca = Channel Address (used only in Master Mode programs; see input/output select sequence coding, Operating Supervisor reference manual.)
	- nn = number of records  $(01-63)$ 
		- $= 01$  when subfield for nn is blank
	- $cc = octal character to be used as file mark$

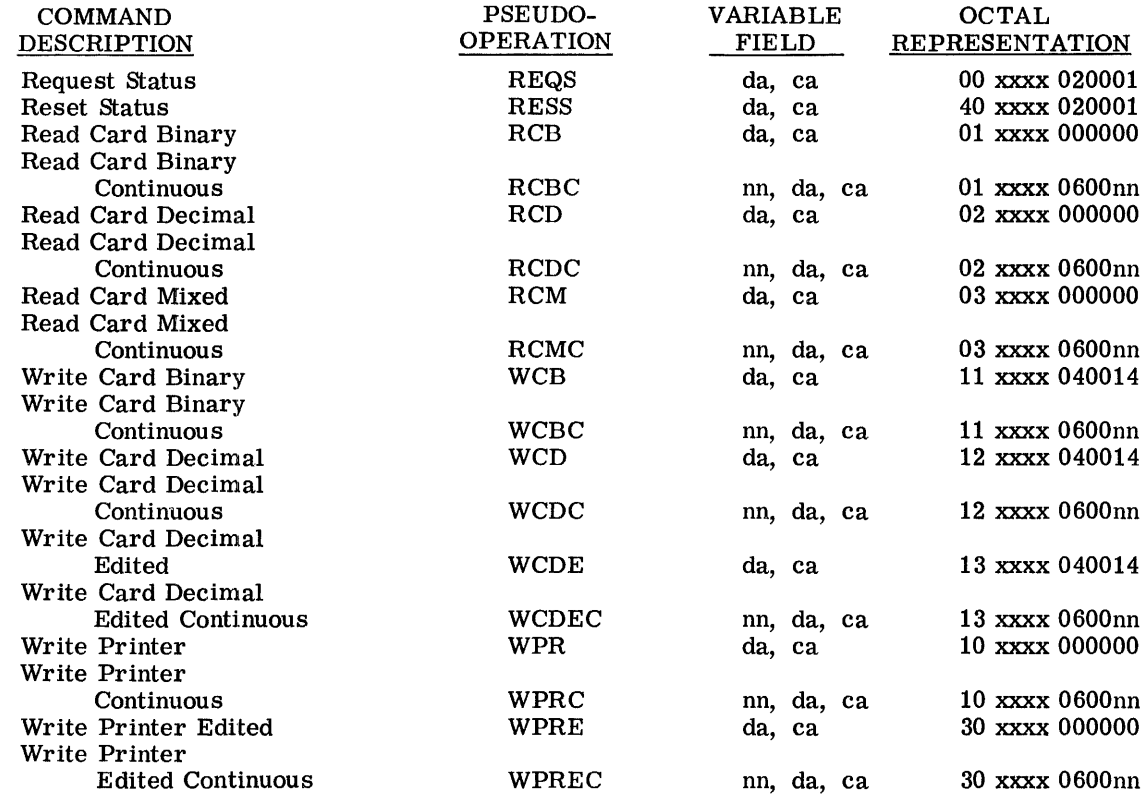

CPB-1004F Rev. October 1968

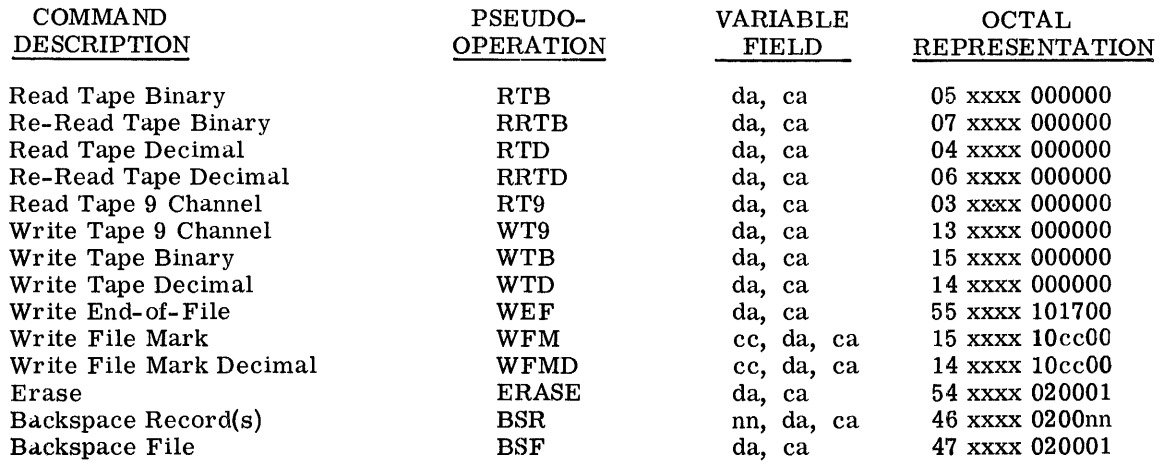

 $\mathcal{L}^{\text{max}}_{\text{max}}$  and  $\mathcal{L}^{\text{max}}_{\text{max}}$ 

CPB-I004F

 $\sim$
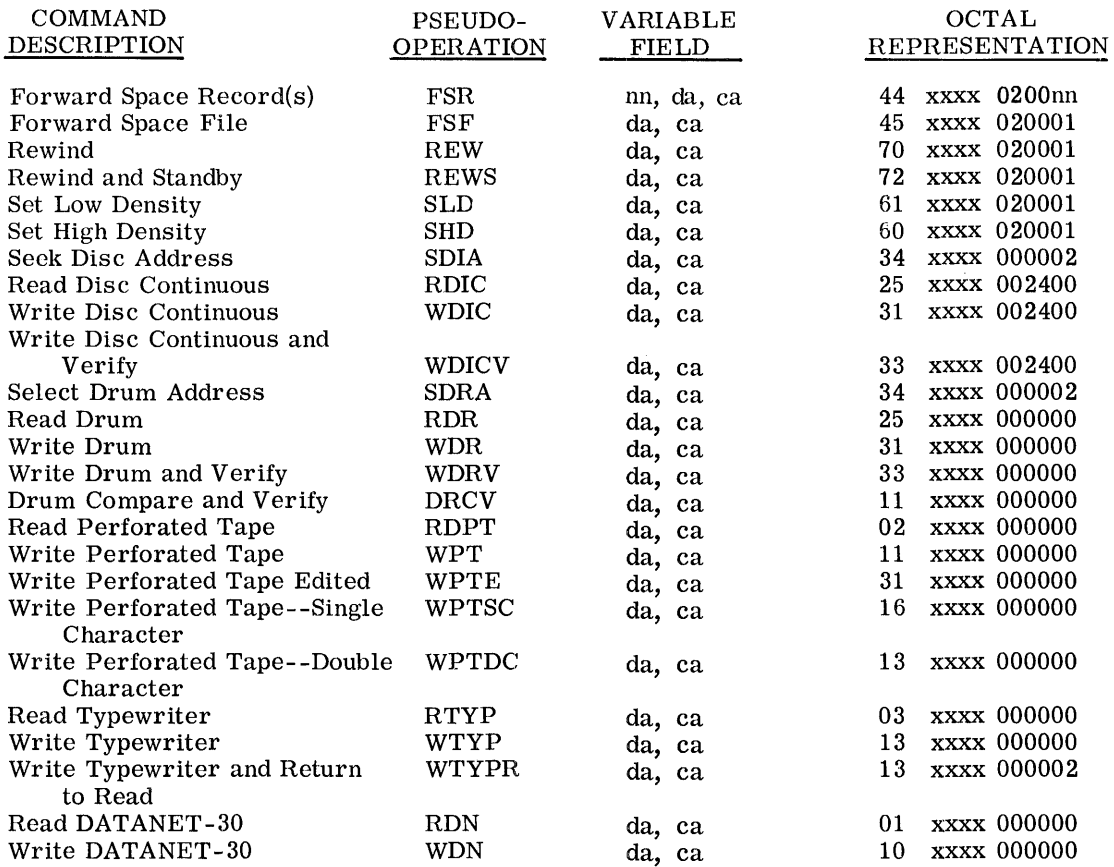

### DATA CONTROL WORD FORMATS

 $\frac{1}{2}$ 

 $\frac{1}{2}$ Ĵ The Data Control Word format listing below contains designators as follows:

 $a = address$  of the data block  $c = word count of data to be transferred per block$  $xxxx = ignored by the Assembler$ 

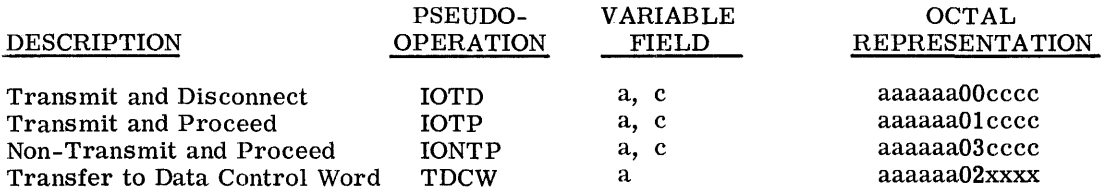

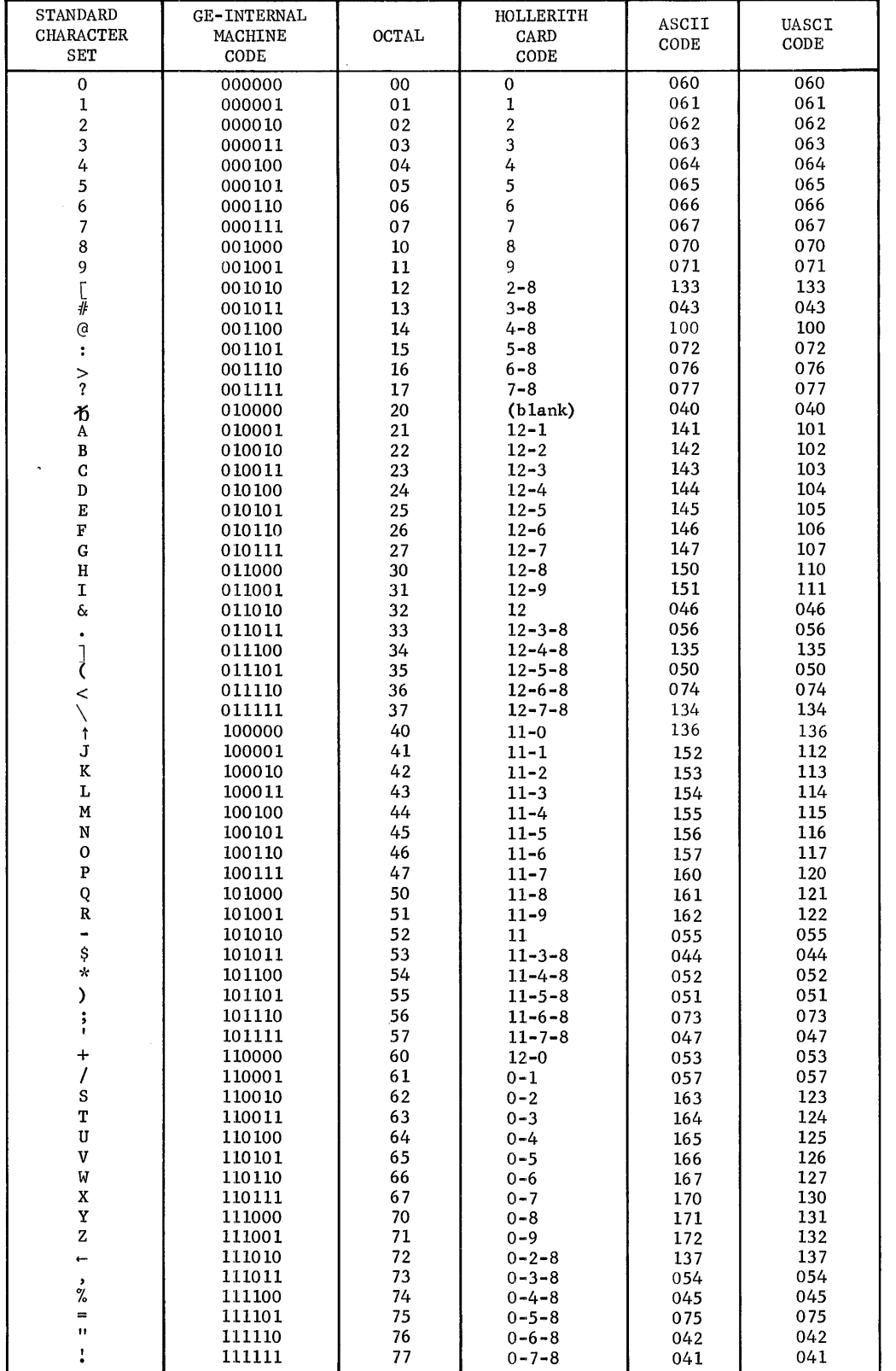

### APPENDIX F. GE-615/635 STANDARD CHARACTER SET

CPB-1004F Rev. July 1969

I

I

 $\label{eq:1.1} \frac{1}{\sqrt{2\pi}}\int_{\mathbb{R}^{3}}\frac{1}{\sqrt{2\pi}}\int_{\mathbb{R}^{3}}\frac{1}{\sqrt{2\pi}}\int_{\mathbb{R}^{3}}\frac{1}{\sqrt{2\pi}}\int_{\mathbb{R}^{3}}\frac{1}{\sqrt{2\pi}}\int_{\mathbb{R}^{3}}\frac{1}{\sqrt{2\pi}}\int_{\mathbb{R}^{3}}\frac{1}{\sqrt{2\pi}}\int_{\mathbb{R}^{3}}\frac{1}{\sqrt{2\pi}}\int_{\mathbb{R}^{3}}\frac{1}{\sqrt{2\pi}}\int_{\mathbb{$  $\label{eq:1.1} \mathcal{L}_{\text{intra}}(\mathcal{L}_{\text{intra}}) = \mathcal{L}_{\text{intra}}(\mathcal{L}_{\text{intra}}) = \mathcal{L}_{\text{intra}}(\mathcal{L}_{\text{intra}}) = \mathcal{L}_{\text{intra}}(\mathcal{L}_{\text{intra}}) = \mathcal{L}_{\text{intra}}(\mathcal{L}_{\text{intra}}) = \mathcal{L}_{\text{intra}}(\mathcal{L}_{\text{intra}}) = \mathcal{L}_{\text{intra}}(\mathcal{L}_{\text{intra}}) = \mathcal{L}_{\text{intra}}(\mathcal{L}_{\text{intra}}) = \mathcal$ 

 $\mathcal{A}^{\mathcal{A}}$ 

### APPENDIX G. CONVERSION TABLE OCTAL-DECIMAL INTEGERS AND FRACTIONS

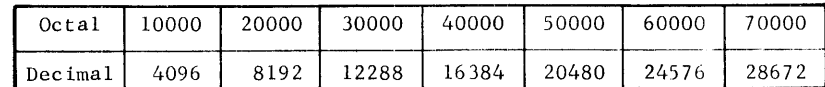

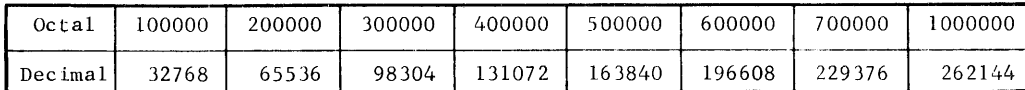

∽.

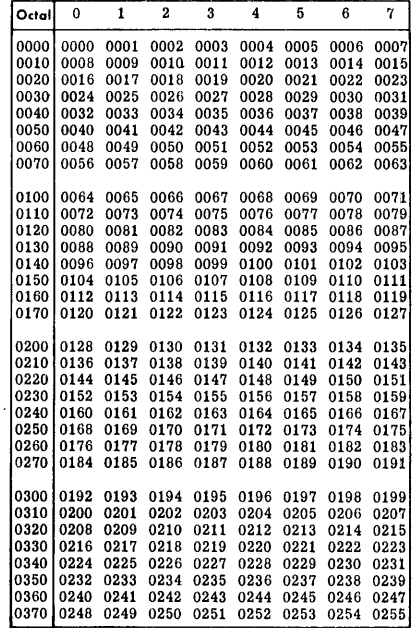

 $\mathcal{L}^{\mathcal{L}}$ 

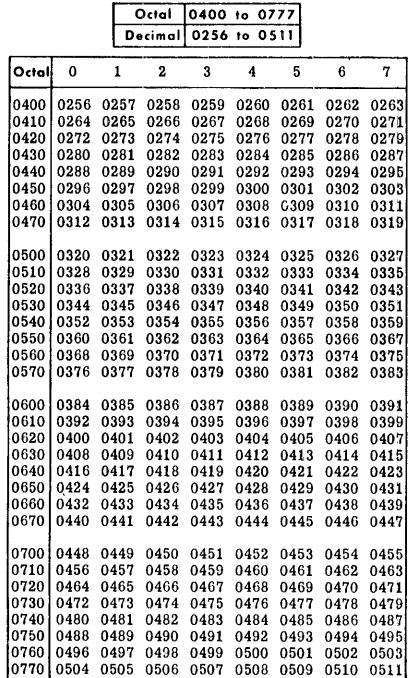

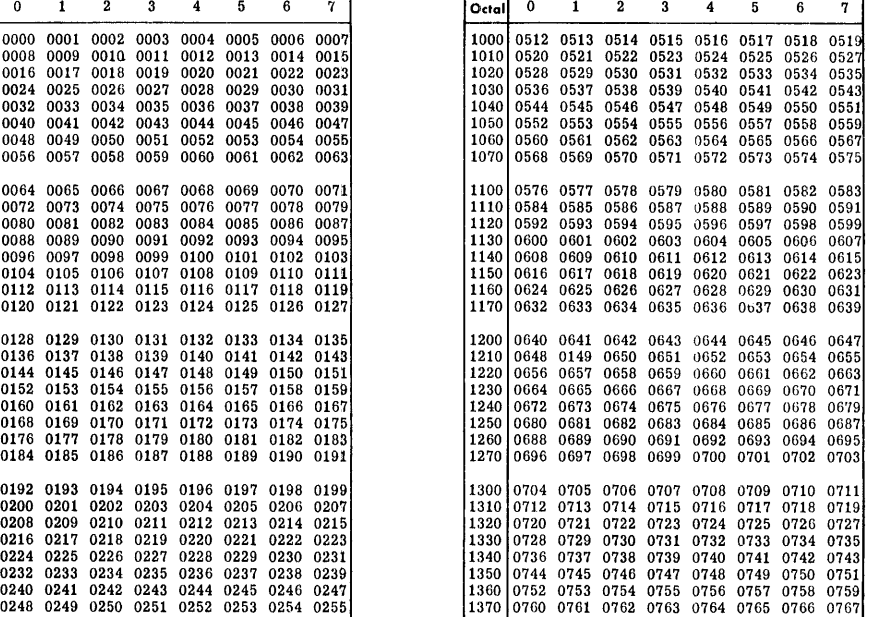

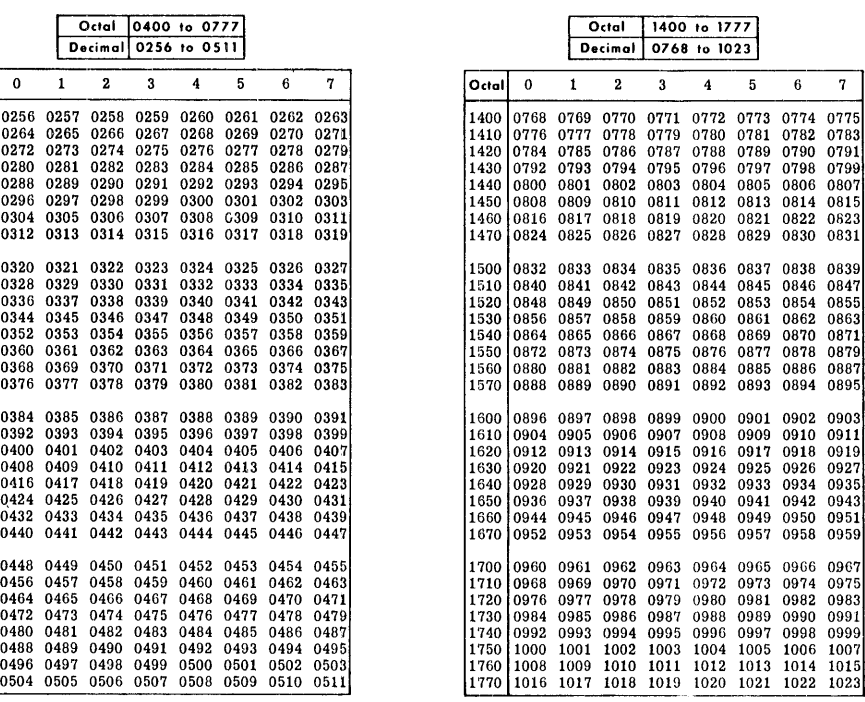

 $\mathbf{A}^{\mathrm{c}}$ 

 $\sim 10^{-11}$ 

### **OCTAL-DECIMAL INTEGER CONVERSION TABLE (Cont.)**

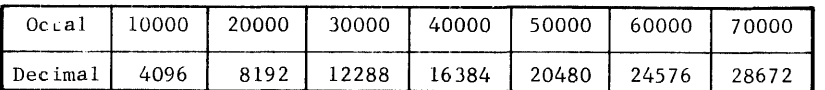

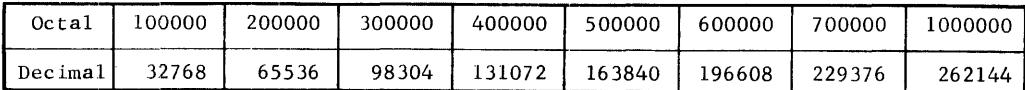

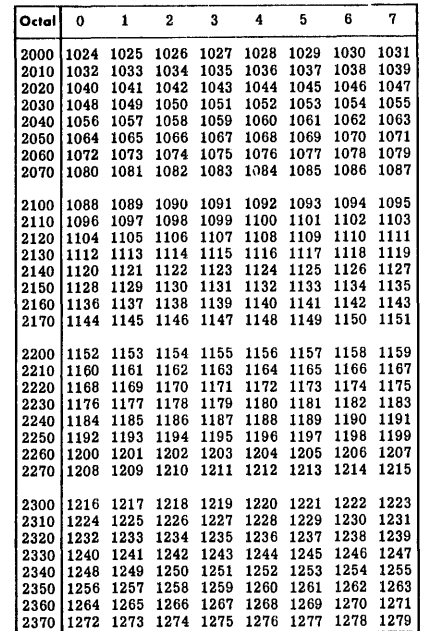

**Octal** 

 $\overline{\ }$ 

 $\overline{\mathbf{1}}$  $\overline{2}$ 

 $\overline{4}$  $\overline{\mathbf{5}}$  $\bf 6$ 

Octal 2400 to 2777<br>Decimal 1280 to 1535

 $\bf 3$ 

 $\overline{7}$ 

1349 1350 1351 1357 1358 1359 1365 1366 1367 1373 1374 1375

1381 1382 1383 1389 1390 1391 1397 1398 1399 1405 1406 1407

1477 1478 1479<br>1485 1486 1487<br>1493 1494 1495<br>1501 1502 1503<br>1517 1518 1519<br>1525 1526 1527<br>1533 1534 1535

1347 1348 1355 1356 1363 1364 1371 1372

1379 1380 1387 1388 1395 1396 1403 1404

1410<br>1418<br>1426<br>1434<br>1450<br>1458<br>1466

1:<br>1:<br>1:<br>1:

1408<br>1416<br>1424<br>1432<br>1448<br>1456<br>1464

1472<br>
1480<br>
1488<br>
1496<br>
1504<br>
1512<br>
1520<br>
1528

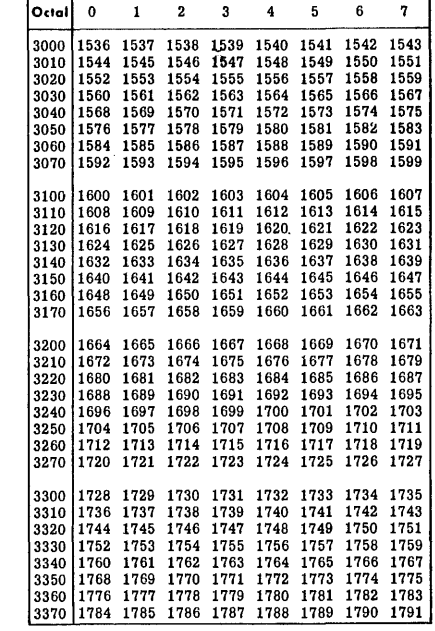

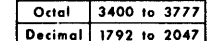

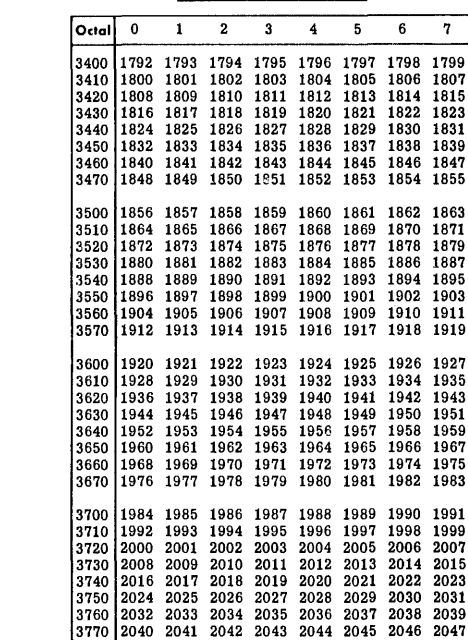

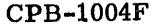

### OCTAL-DECIMAL INTEGER CONVERSION TABLE (Cont. )

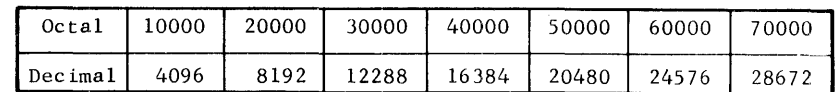

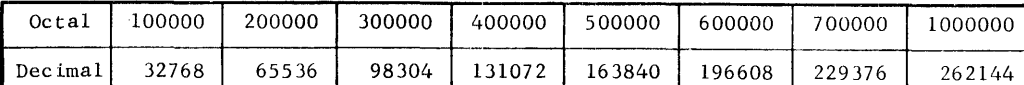

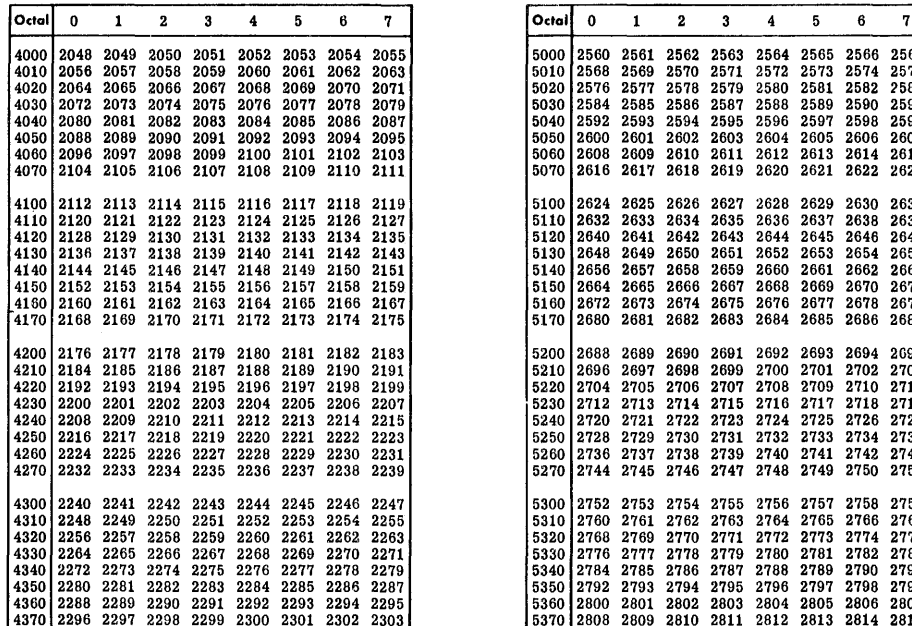

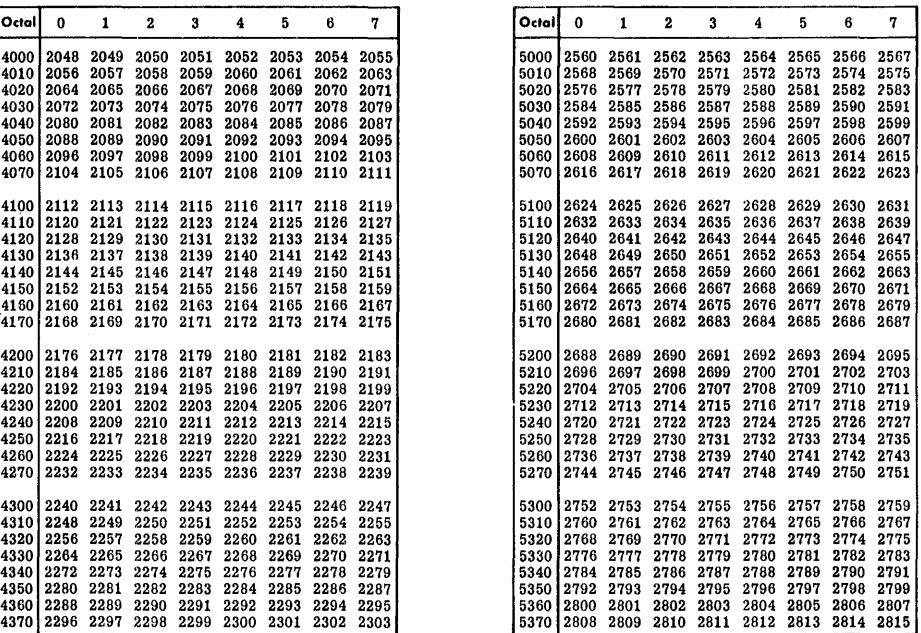

## Octal 4400 to 4777<br>Decimal 2304 to 2559

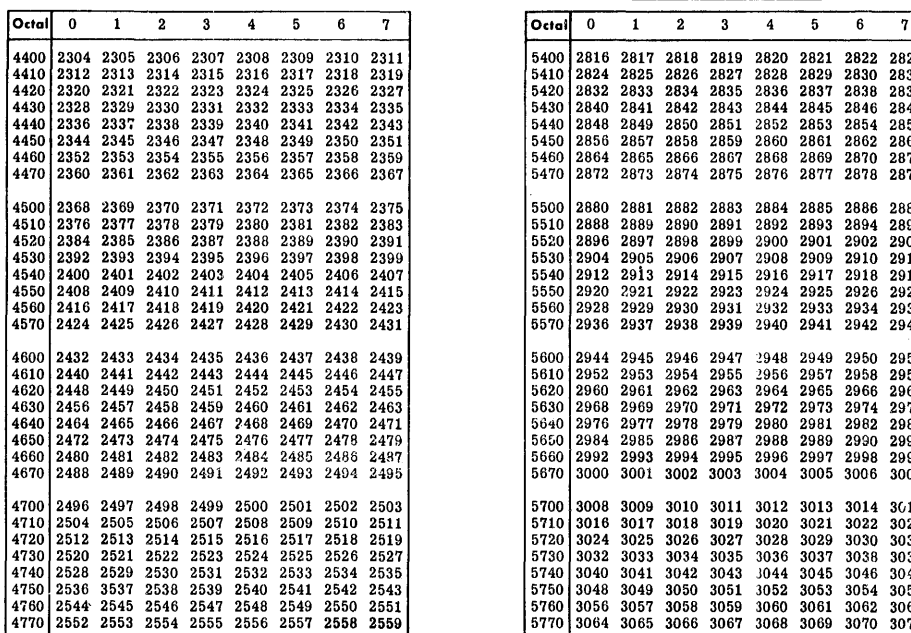

# Octal 5400 to 5777<br>Decimal 2816 to 3071

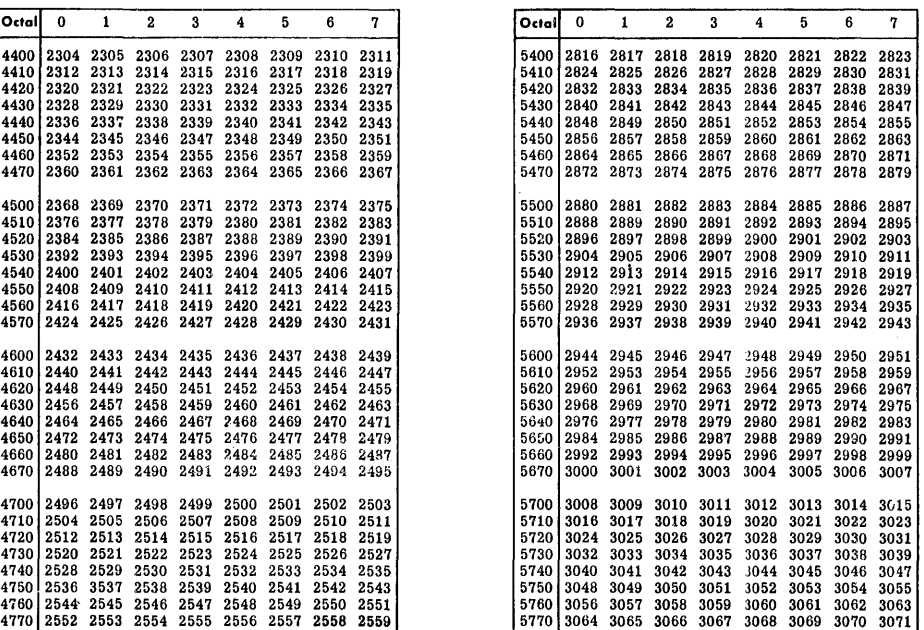

 $\hat{\boldsymbol{\beta}}$ 

### OCTAL-DECIMAL FRACTION CONVERSION TABLE (Cont.)

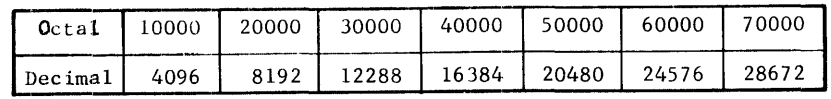

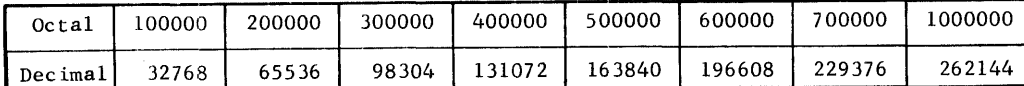

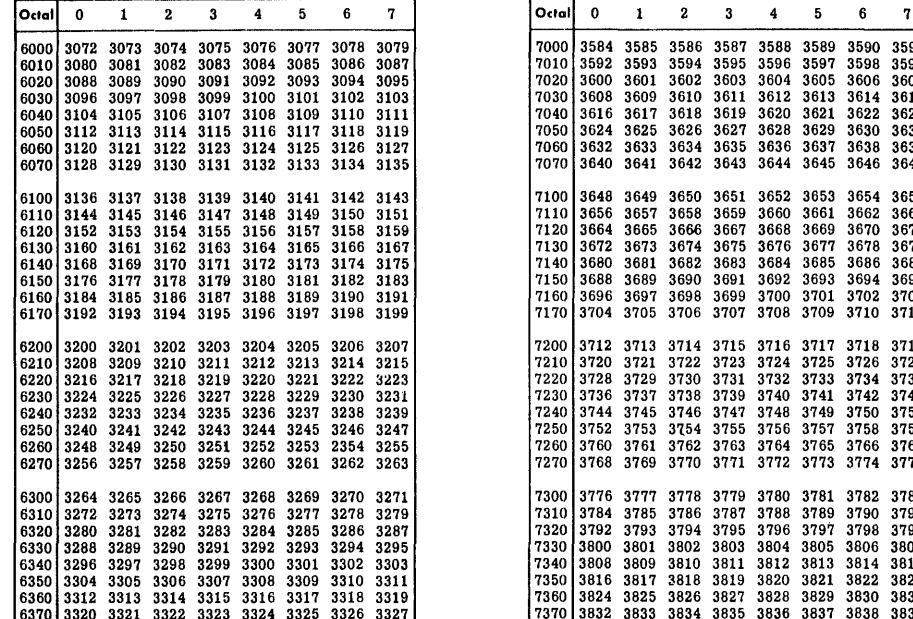

 $\cdot$  $\ddot{\mathrm{i}}$ 

 $\frac{1}{2}$ 

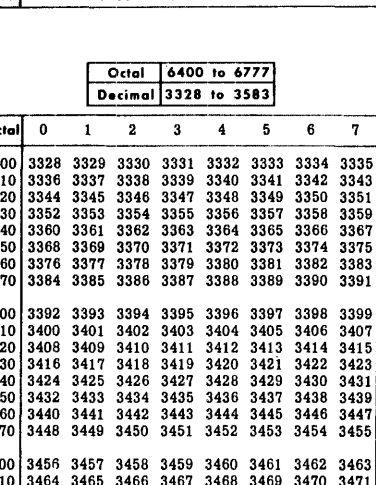

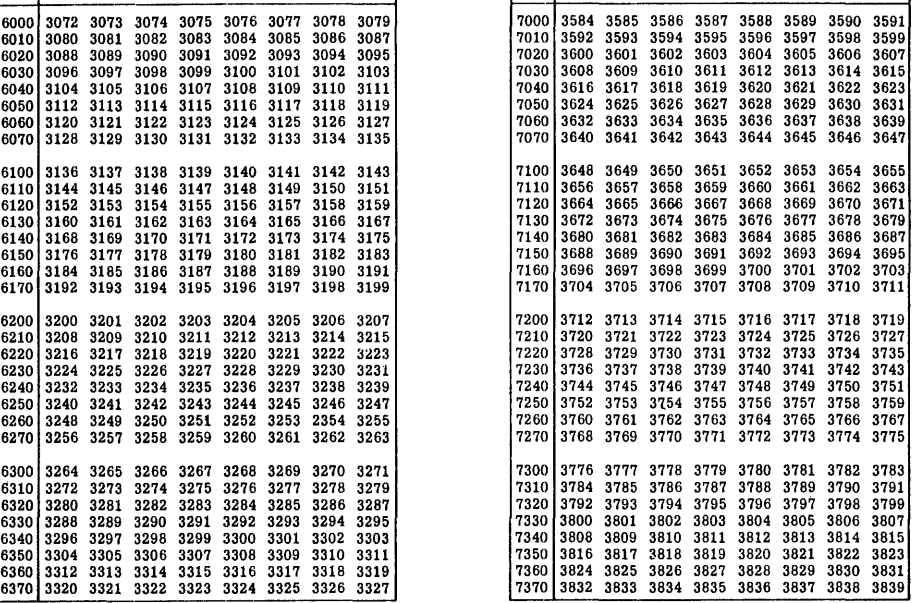

1 Octal 17400 to 7777

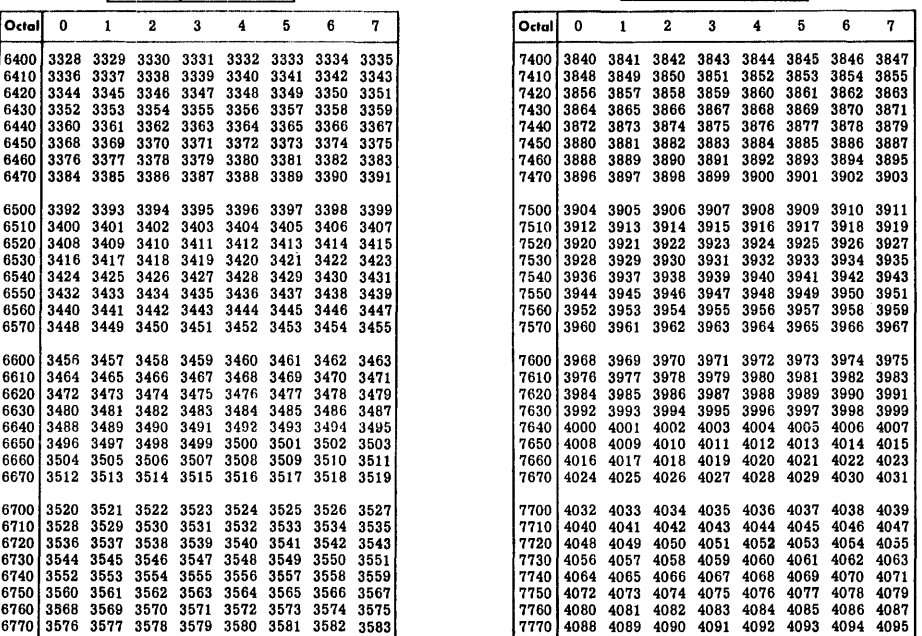

### **OCTAL-DECIMAL FRACTION CONVERSION TABLE**

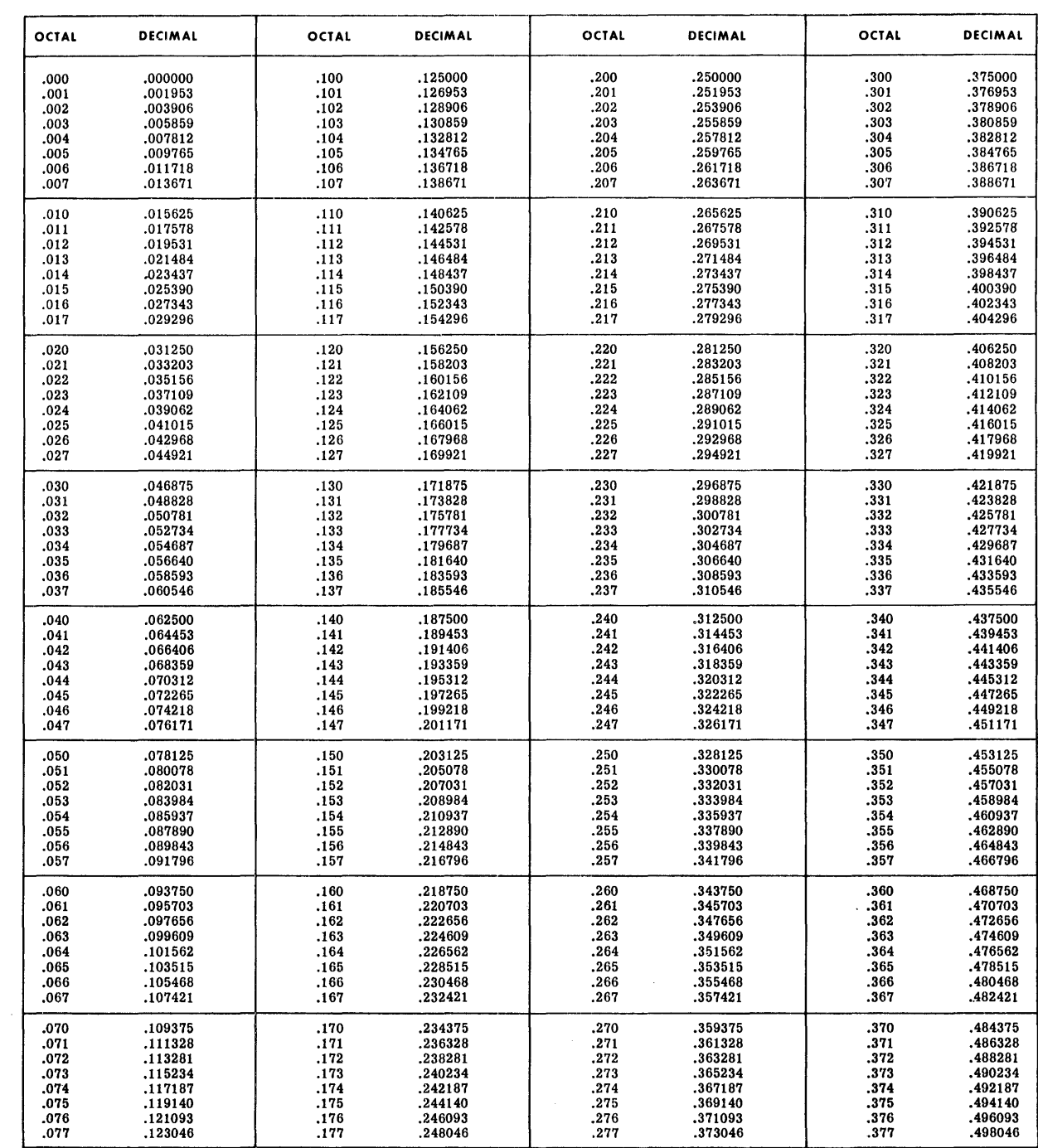

**CPB-1004F** 

 $\omega$ 

 $\mathcal{A}^{\pm}$ 

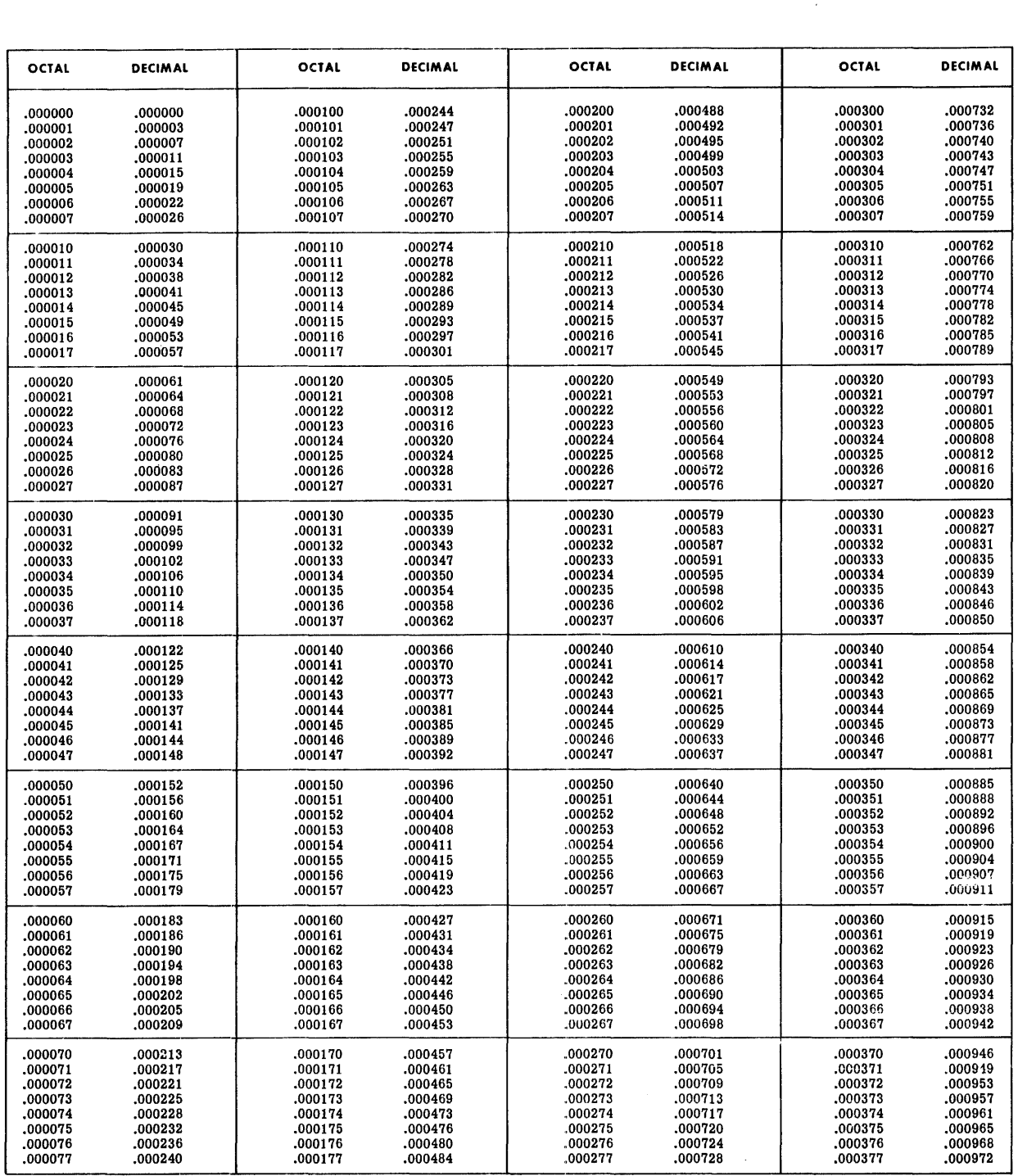

**CPB-I004F** 

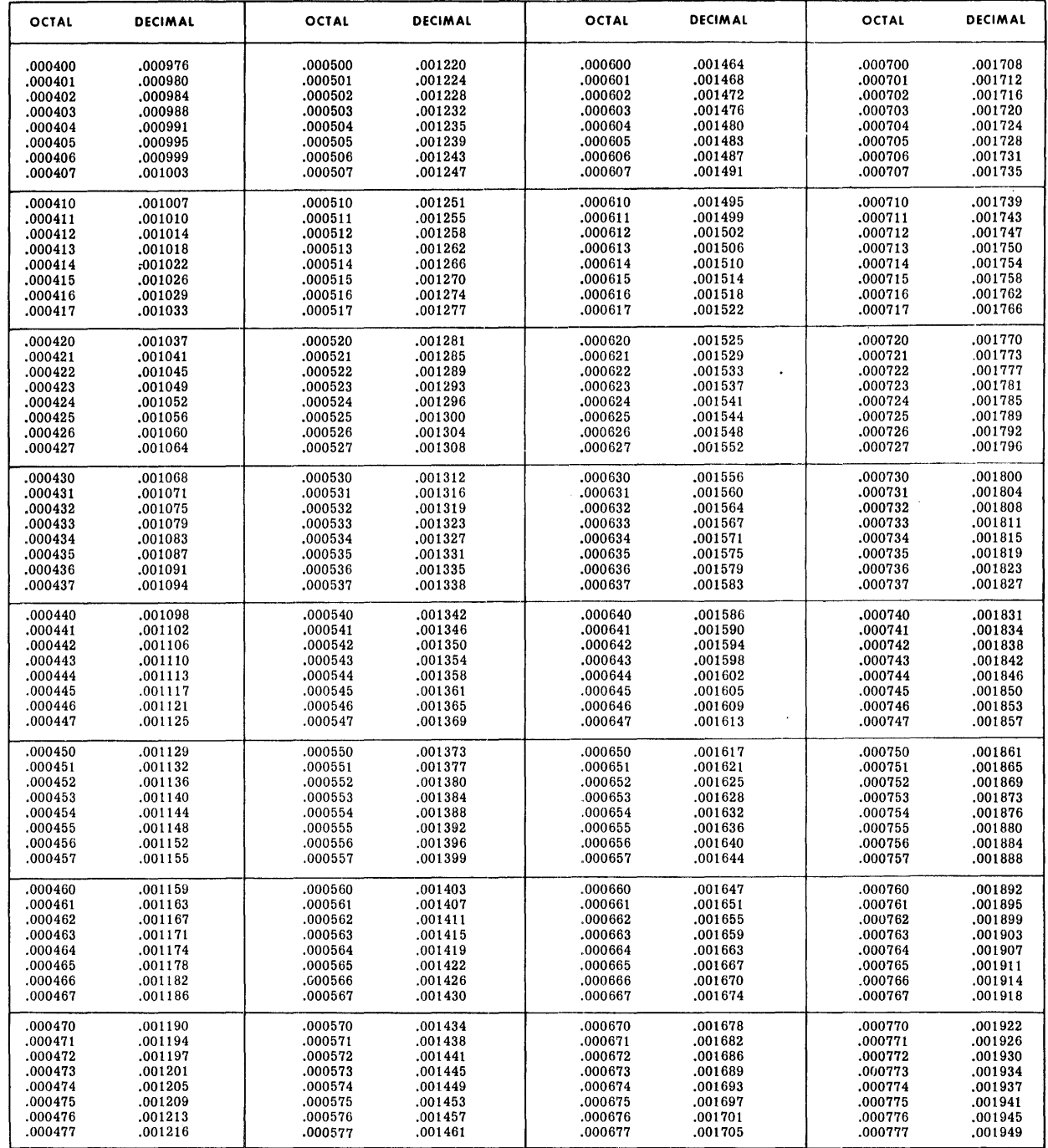

 $\bar{A}$ 

 $\bar{a}$ 

 $\sim$ 

CPB-I004F

 $\mathbf{r}$ 

### BINARY AND DECIMAL EQUIVALENTS

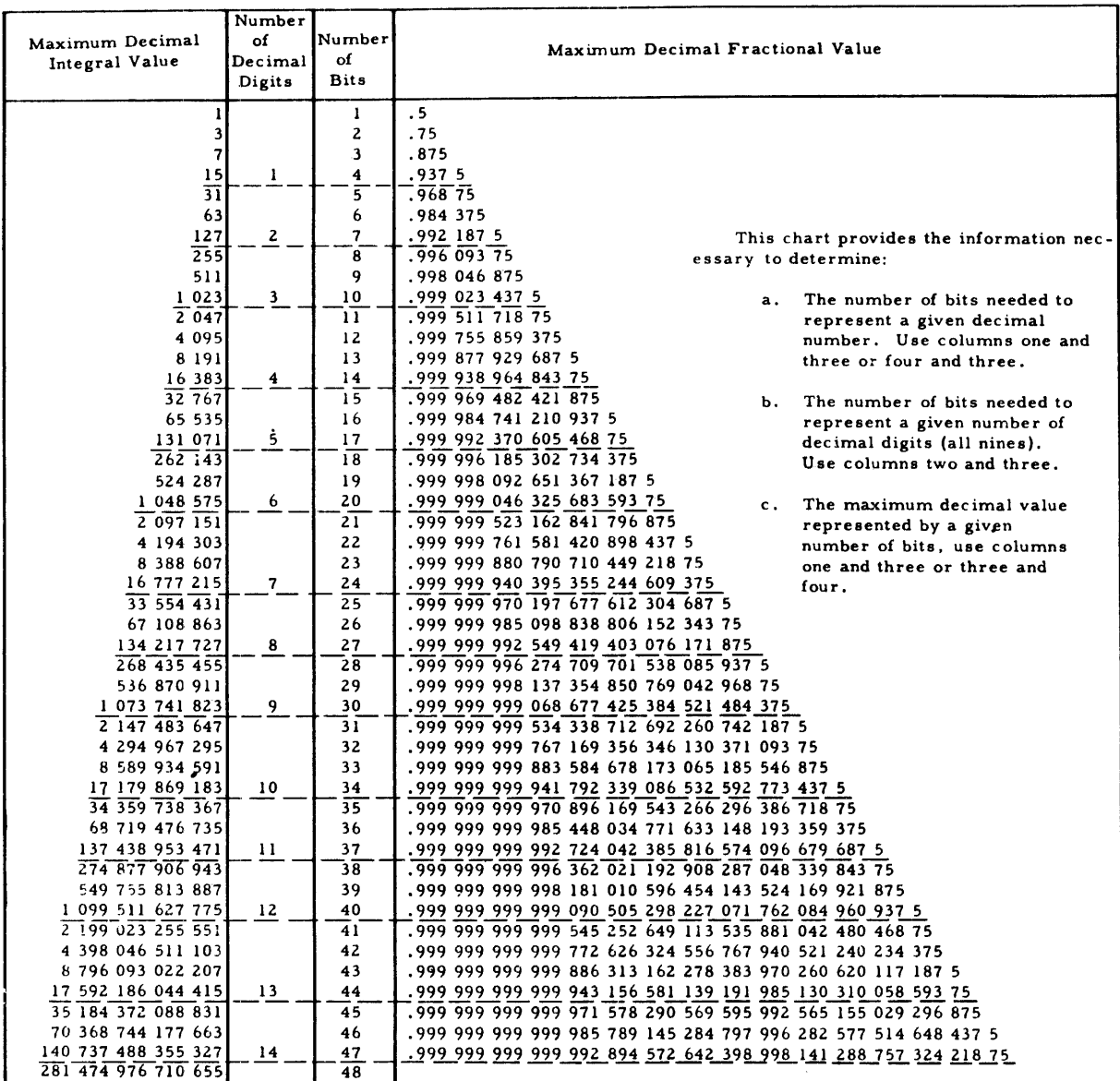

#### APPENDIX I. THE TWO'S COMPLEMENT NUMBER SYSTEM

Let us first consider a simple example of two's complement numbers, namely integers of three bits each, numbering the bits 0, 1, and 2, respectively, from left to right. Then the integer "xyz" represents the decimal quantity "-4x+2y+z":

> hence 011 represents +3 010 represents +2 001 represents +1 000 represents +0 111 represents -1 110 represents -2 101 represents -3 and 100 represents -4

Thus each decimal integer from -4 to 3 has a unique representation as a two's complement number. Bit 0 also serves as the sign-bit, since it is 0 for all positive numbers and 1 for all negative numbers. Note that  $"000"$  is a positive number.

We perform the addition "abc+xyz" as though "abc" and "xyz" were signless binary integers from 0 to 7, ignoring any carry out of bit 0 of the sum. If the true sum is not an integer from  $-4$  to 3, then we have an overflow. We observe that the carry out of bit  $0 =$  the carry out of bit 1 if, and only if, there is no overflow. In the case when  $a \neq x$ , we cannot have an overflow, since the sum ranges from  $-4$  to 2. It follows that  $a + x = 1$  and that the carries must be equal, since we have  $0+1 = 1$  with carry 0 and  $1+1 = 0$  with carry 1. In the case when  $a = x$ , we have no overflow if, and only if, bit 0 of the sum = x. We have this equality if, and only if, the carries are equal, since we have  $0+0+0=0$  with carry 0 and  $1+1+1=1$ with carry 1. We conclude that our overflow test is a valid one. The following examples are illustrations of two's complement addition:

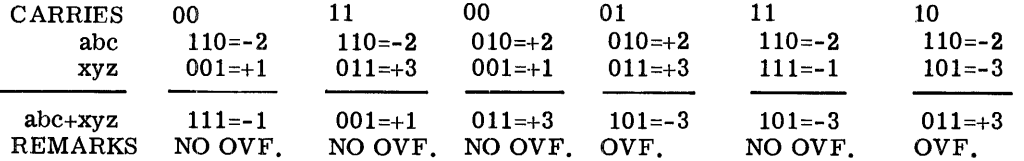

We say that "uvw" is the one's complement of "xyz" (and vice versa) if uvw+xyz = 111. Hence  $u+x = v+y = w+x = 1$ . We say that the quantity "uvw+001" is the two's complement of "xyz", observing that its decimal value is:

> $-4u+2v+w+1 = -4(1-x)+2(1-y)+(1-z)+1$  $= -(-4x+2y+z),$

or minus the value of "xyz". For this reason we call "xyz" a two's complement number. We perform the subtraction "abc-xyz" by the triple addition "abc+uvw+001" (in effect, by

adding "abc" and "uvw" with a forced carry of 1 into the low order bit 2). We use the same overflow test as for addition. Note that  $000-000 = 000$  (no overflow) and that  $000-100 = 100$ (overflow). Hence "000" is its own two's complement, and " $100"$  does not have a proper two's complement. We note the conspicuous absence of a -0 from the two's complement system on the previous page.

We may generalize the above discussion to include two's complement integers of N bits each. The integer  $x_0x_1x_2...x_{N-2}x_{N-1}$  " represents the decimal quantity below:

$$
-2^{N-1}x_0 + 2^{N-2}x_1 + 2^{N-3}x_2 + \ldots + 2x_{N-2} = x_{N-1}
$$

The same rules as above hold for addition, overflow, complementation, and subtraction. In the GE-600 hardware, we may have several choices for N:

N=8 for exponent fields, N=18 for address fields, N=36 for single-precision integers, and N=72 for double-precision integers.

The use of two's complement numbers offers many advantages:

- 1. It eliminates housekeeping before and after addition and subtraction in the computer hardware.
- 2. It permits addition and subtraction modulo  $2^N$ , since we may always consider a number to be signless.
- 3. It permits addition of a quantity to a field of a word, without any need to worry about the sign-bit. (In the sign-magnitude system, one would add the quantity if the sign were positive, and subtract. the quantity if the sign were negative.)
- 4. It makes zero a unique positive number.
- 5. It is compatible with index register arithmetic.

Of course, the GE-600 programmer must always be aware of the fact that the computer is a two's complement machine, especially when converting programs that were originally written for a machine with sign-magnitude or one's complement arithmetic. For example, the sign magnitude convention of "changing sign" corresponds to the two's complement convention of "negation" (or "complementation"). In FORTRAN systems, the quantity -0 often indicates a blank card field. There is no such quantity in the GE-600 system, whether in fixed or floating point.

A two's complement floating point number in the Floating Point Register consists of two parts:

- 1. An integral exponent field of eight bits.
- 2. A fractional mantissa field of seventy-two bits. The mantissa  ${}^{\alpha}x_0x_1x_2 \cdots x_{71}$ " represents the decimal quantity below:

$$
-x_0 + 2^{-1}x_1 + 2^{-2}x_2 + \ldots + 2^{-71}x_{71}
$$

We say that a floating point number is normalized if either:

- 1. The exponent field is 10000000 and the mantissa field is zero, or
- 2. The first two mantissa bits are different:  $x_0 \neq x_1$

The value of a floating point number is mantissa \*2<sup>exponent</sup>. Hence the normal form of  $+1$ is exponent 00000001 and mantissa  $0100...0$ , and the normal form of  $-1$  is exponent 00000000 and mantissa 1000...0. If "f" is a floating point number that is not a power of two, however, then both +f and -f have the same exponent fields in normal form, and their mantissa fields are two's complements of each other. For  $f=10$ , the normal form of  $+f$  is exponent 00000100 and mantissa 010100...0. The normal form of -f is exponent 00000100 and mantissa 101100...0. Note that the first bit of the mantissa is the sign-bit of the number.

Since 
$$
-x_0+2^{-1}x_0+2^{-2}x_1+\ldots+2^{-7}x_{70}=\frac{1}{2}(-x_0+2^{-1}x_1+\ldots+2^{-7}x_{71}),
$$

ignoring the remainder, the GE-600 hardware retains the value of bit 0 during each right shift cycle prior to a floating point addition or subtraction. For the same reason, there is a numeric right shift as well as a logical right shift for A, Q, and AQ.

The representation of mixed numbers illustrates a feature of the two's complement number system. Consider the case of  $f=1.25$ . Then the normal form of +f is exponent 00000001 and mantissa 010100...0. The normal form of  $-i$  is exponent 00000001 and mantissa 101100...0. The integral part of  $+f$  is  $+1$ , and the fractional part of  $+f$  is  $+.25$ . The integral part of  $-f$ is -2, and the fractional part of -f is  $+.75.$  Hence the integral parts are one's complements of each other, and the fractional parts are two's complements of each other. In general, this condition holds whenever we divide a two's complement number into a pair of disjoint fields, where the right field is not zero. The reason for the condition is that the sign-bit of a two's complement number is the only bit with a negative value. The condition is desirable in some mathematical applications where we wish to compute the greatest integer less than or equal to a given number. However, the condition raises a compatibility problem when converting programs originally coded on sign-magnitude or one's complement machines. The solution to the problem is the addition of  $+1$  to the integral part of nonwhole negative numbers. The problem arises noticeably in the implementation of FORTRAN built-in The problem arises noticeably in the implementation of FORTRAN built-in functions.

 $\frac{1}{2}$  . 

 $\frac{1}{2}$ 

## **KEYWORD INDEX**

This Keyword Index is formed by permuting - that is, by shifting the normal sequence of - the words appearing in equipment and program titles, chapter and paragraph headings, figure titles, significant words, and descriptive phrases found in this manual.

Each keyword appears in the index position in the center of the page, and the other words associated with it in the title, heading, or phrase appear on either side of the index word position. Thus, the desired keyword is first located in the center index position by the user of the manual; the nature of the context in which the keyword appears on the page shown is lhen given by the explanatory words appearing on either side of the keyword.

When a phrase is too long to be printed at the left of the keyword, a truncated portion is placed at the right, preceded by an asterisk. Information is occasionally added in brackets to amplify the meaning of the phrase.

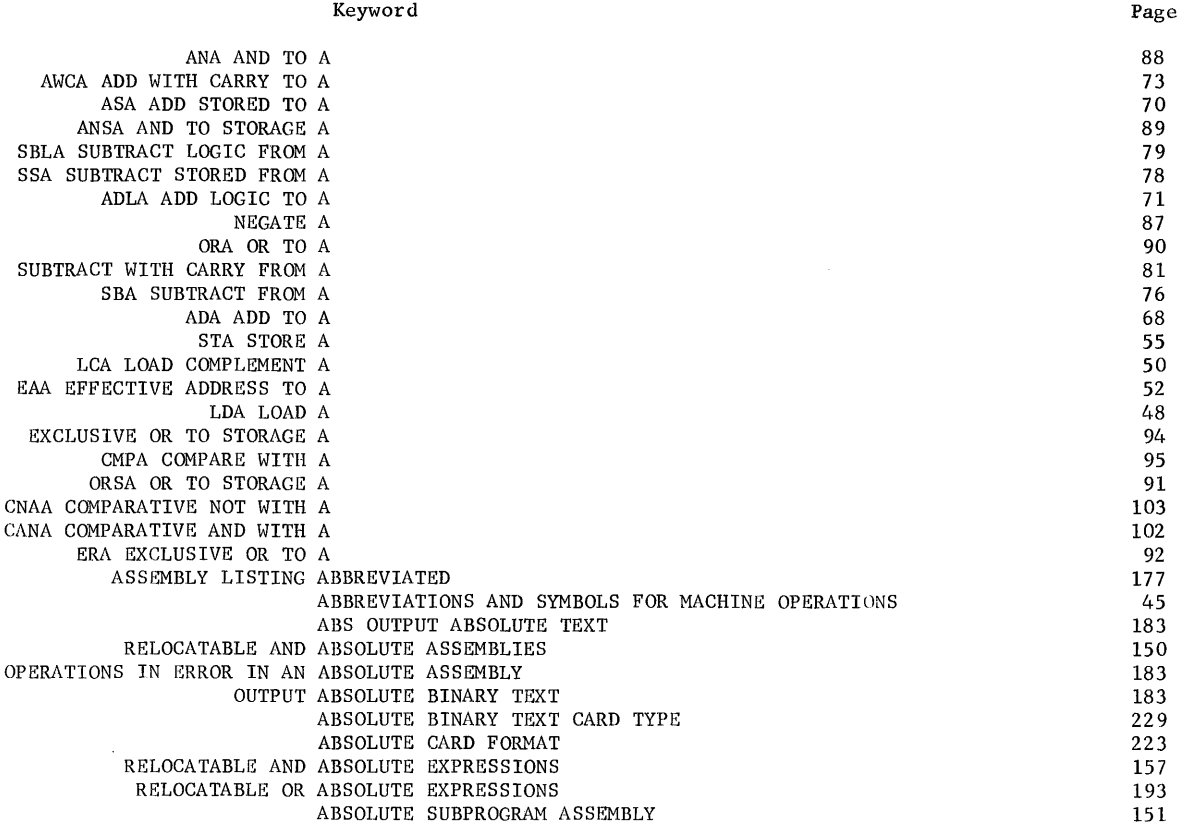

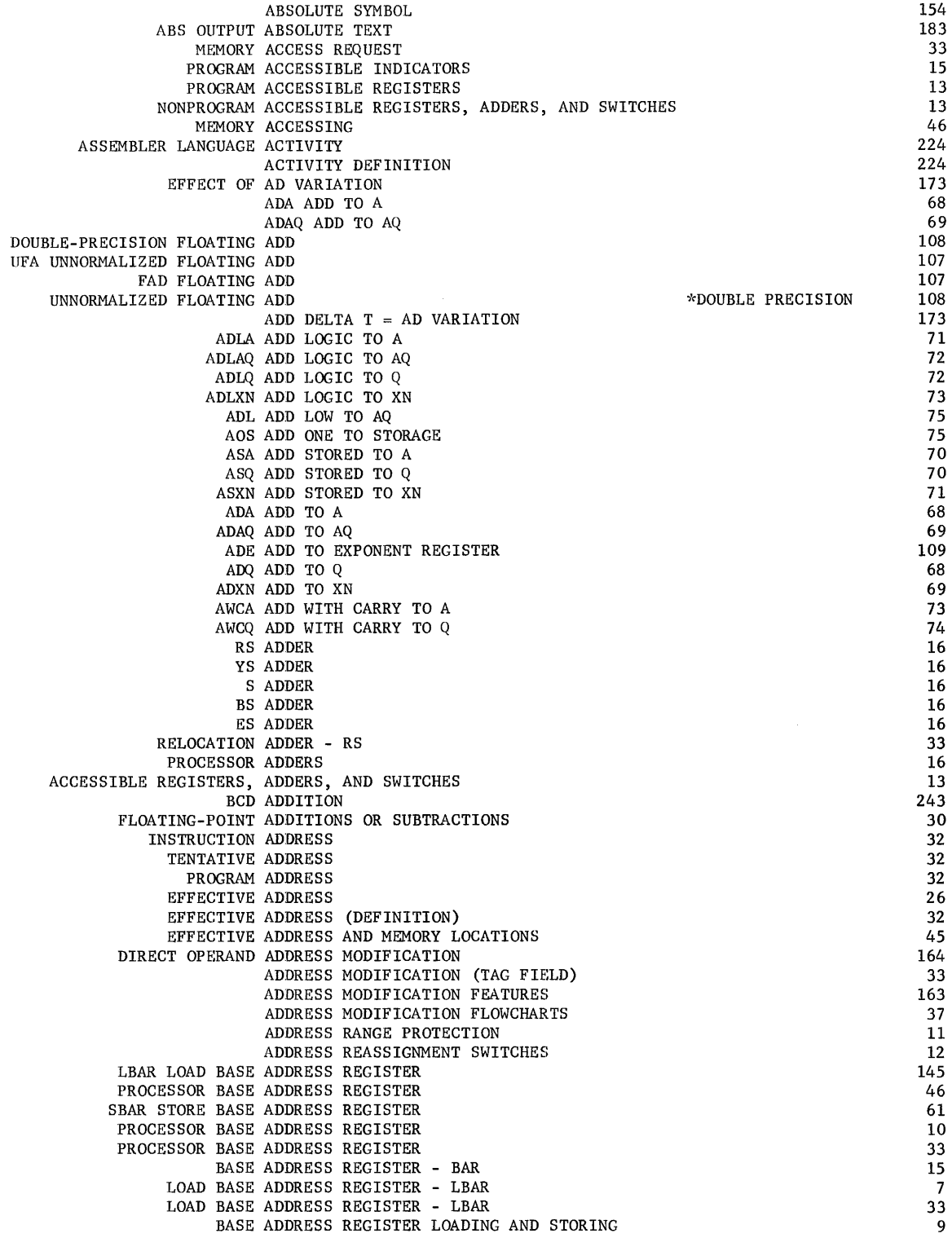

 $\bar{z}$ 

 $\sim 10^6$ 

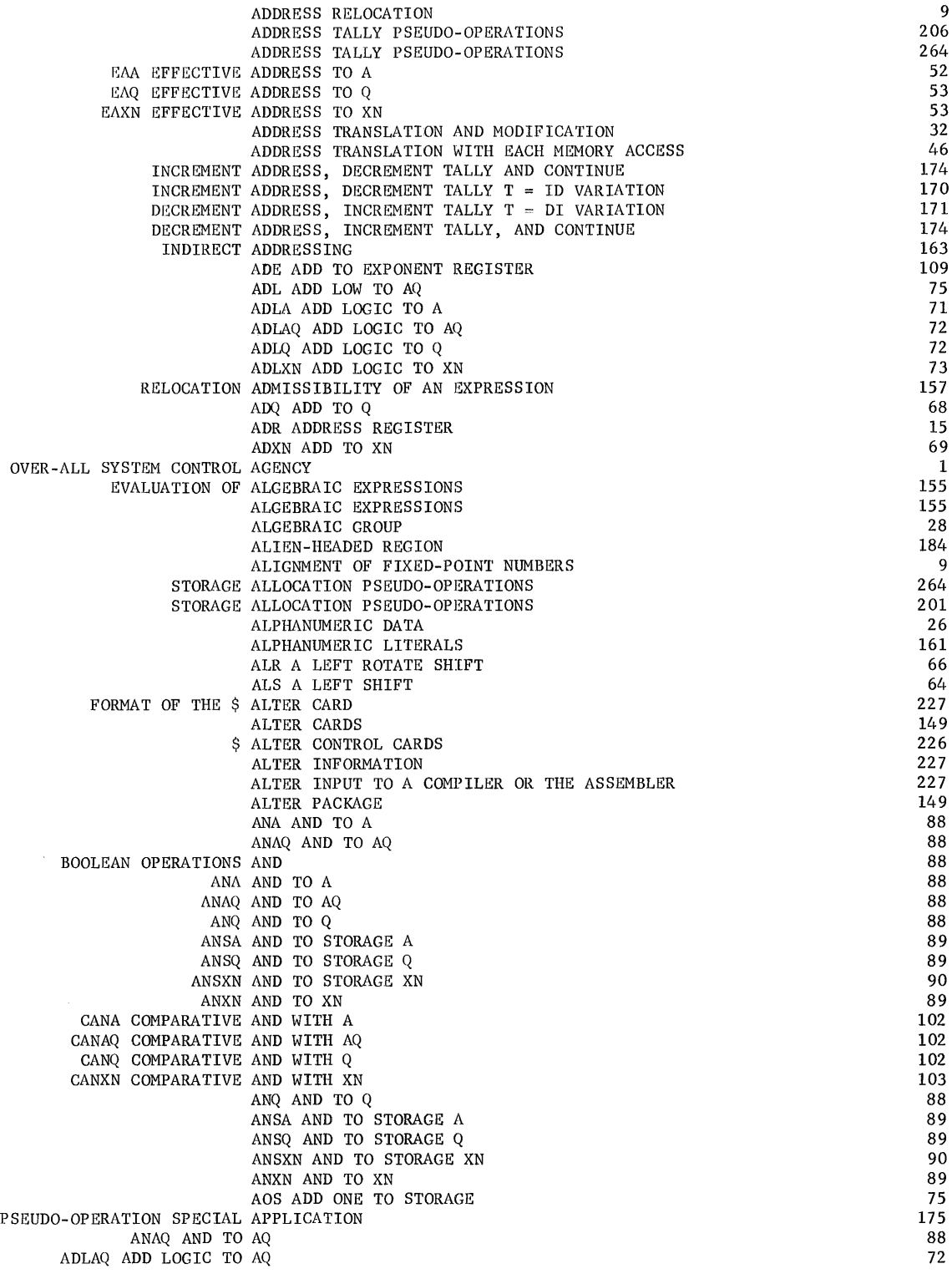

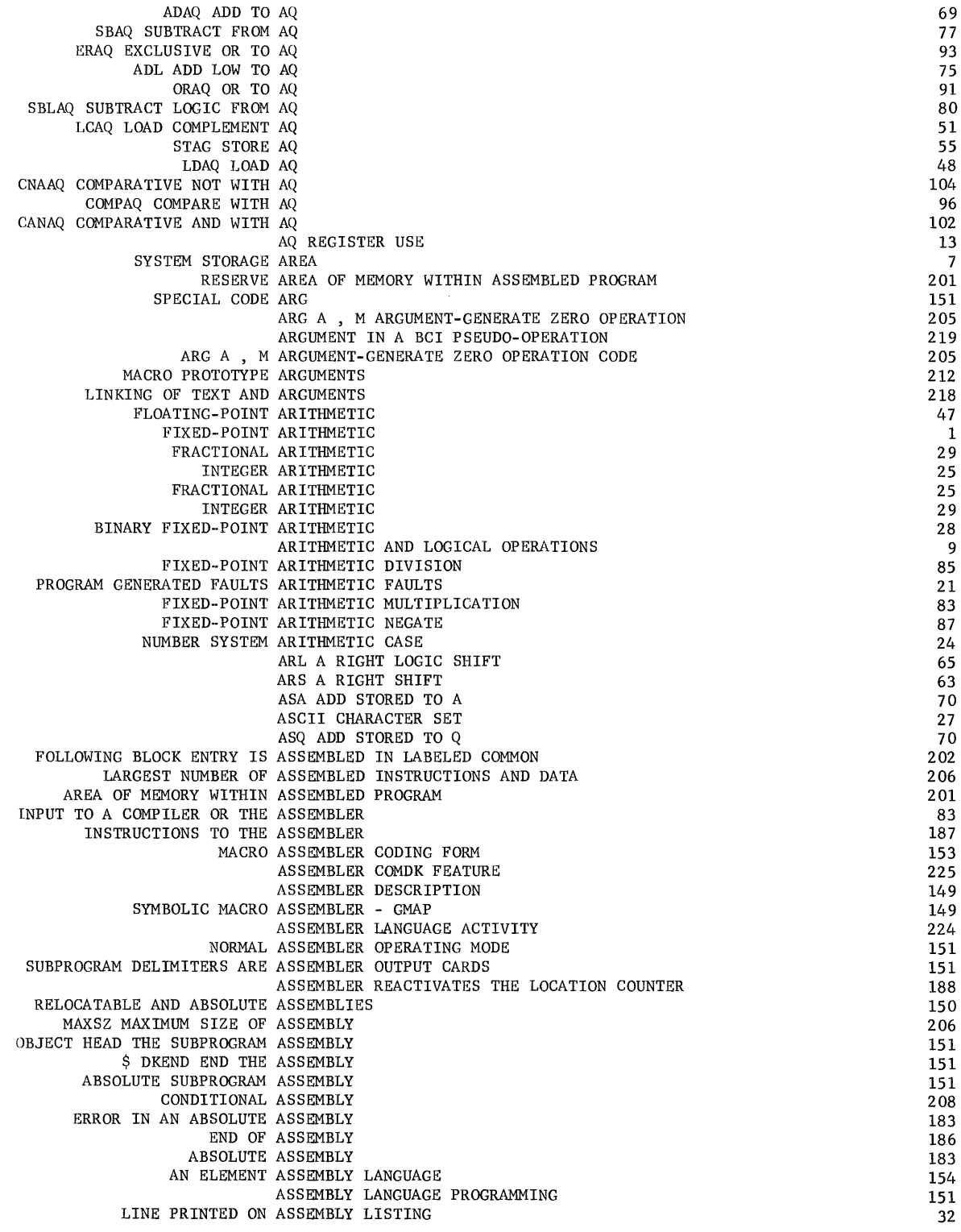

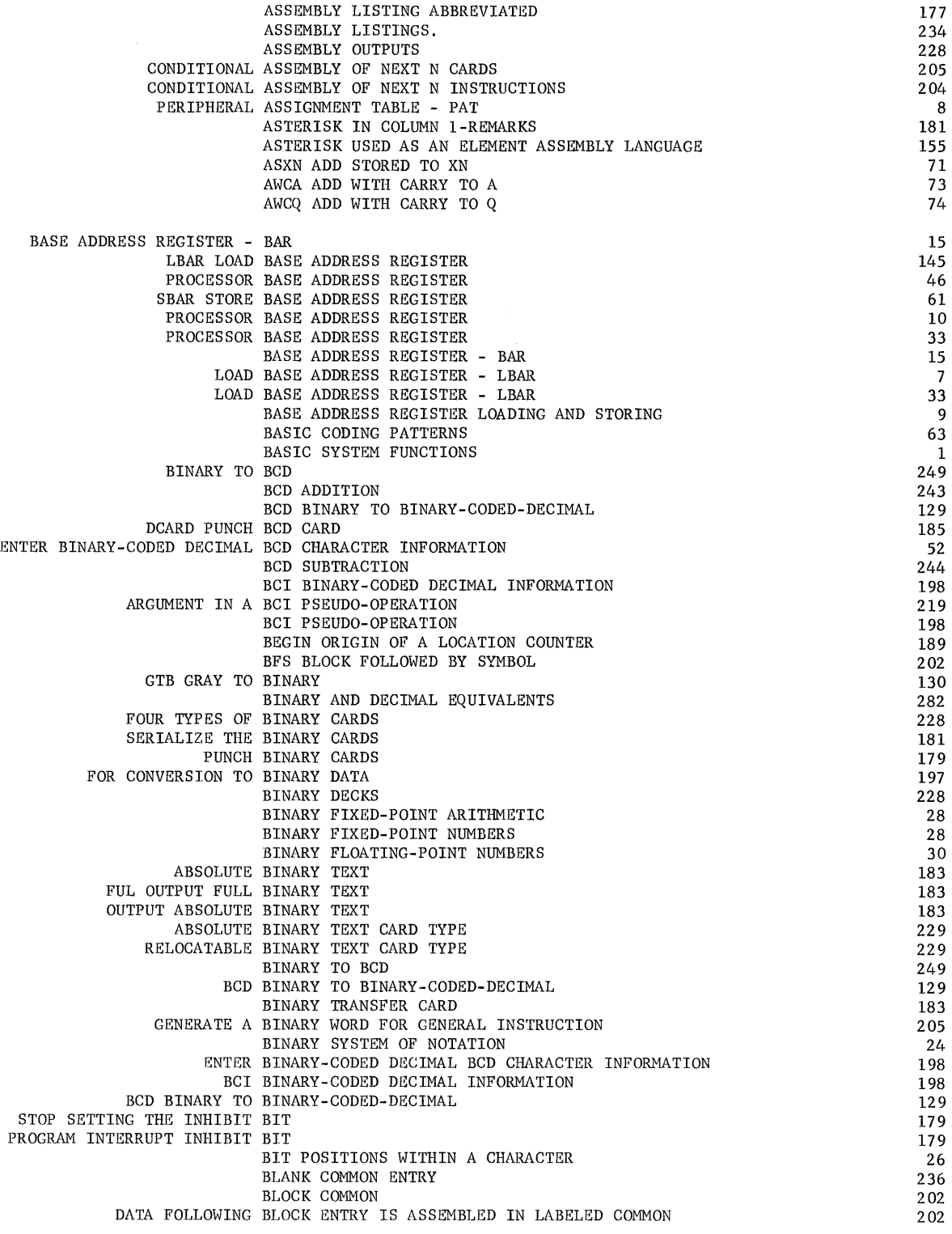

 $\frac{1}{2} \left( \frac{1}{2} \right) \left( \frac{1}{2} \right)$ 

 $\bar{\gamma}$ 

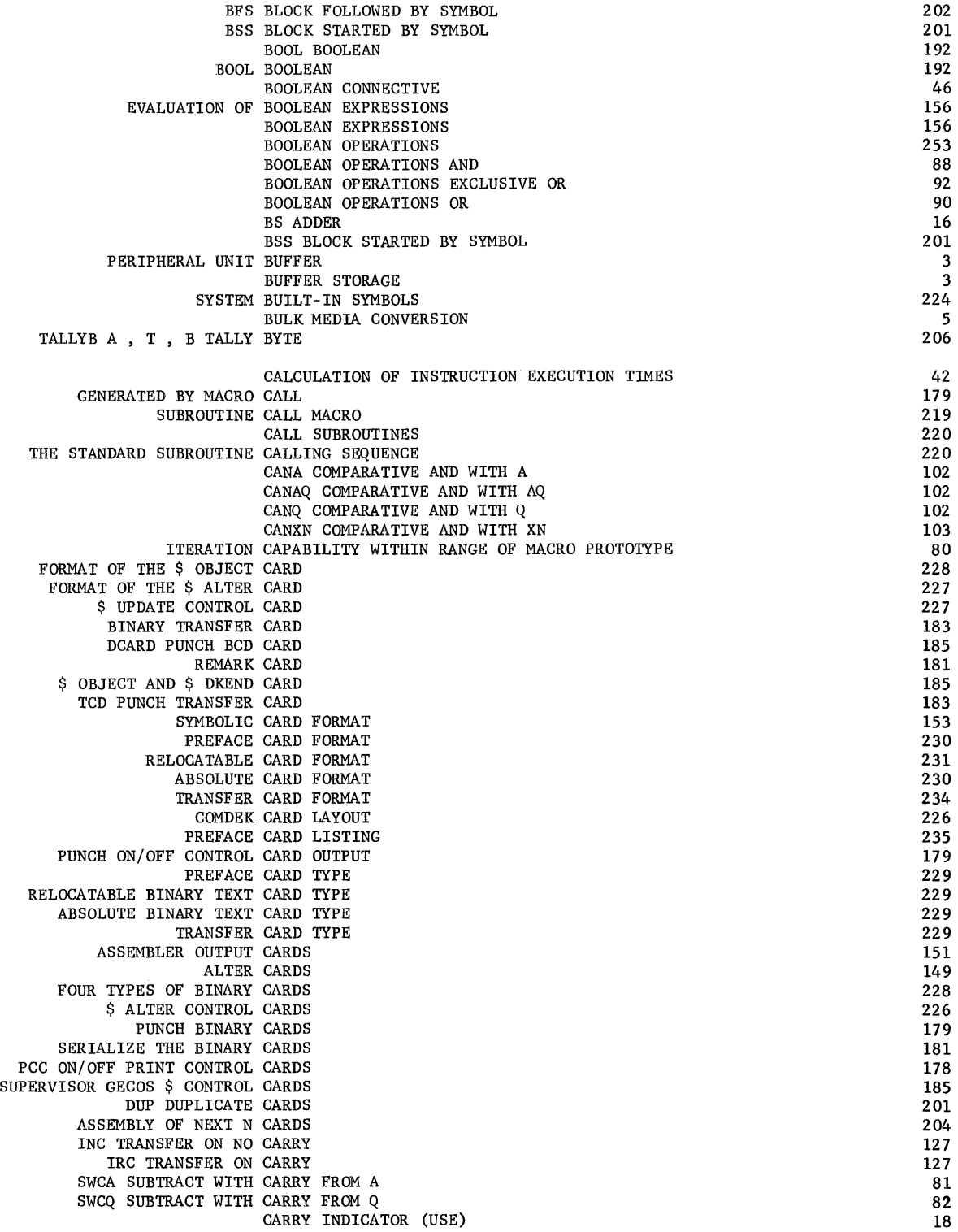

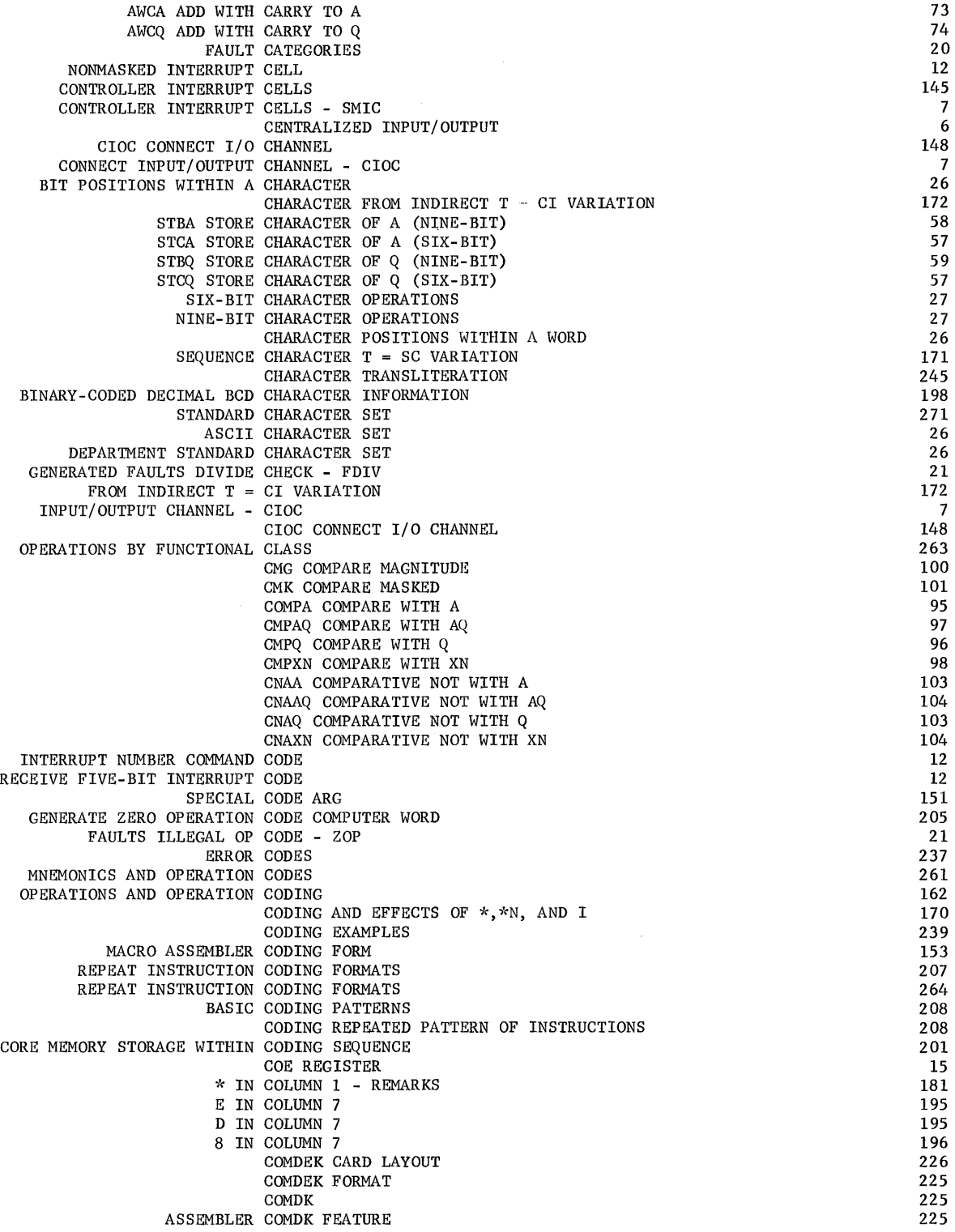

 $\mathcal{A}$ 

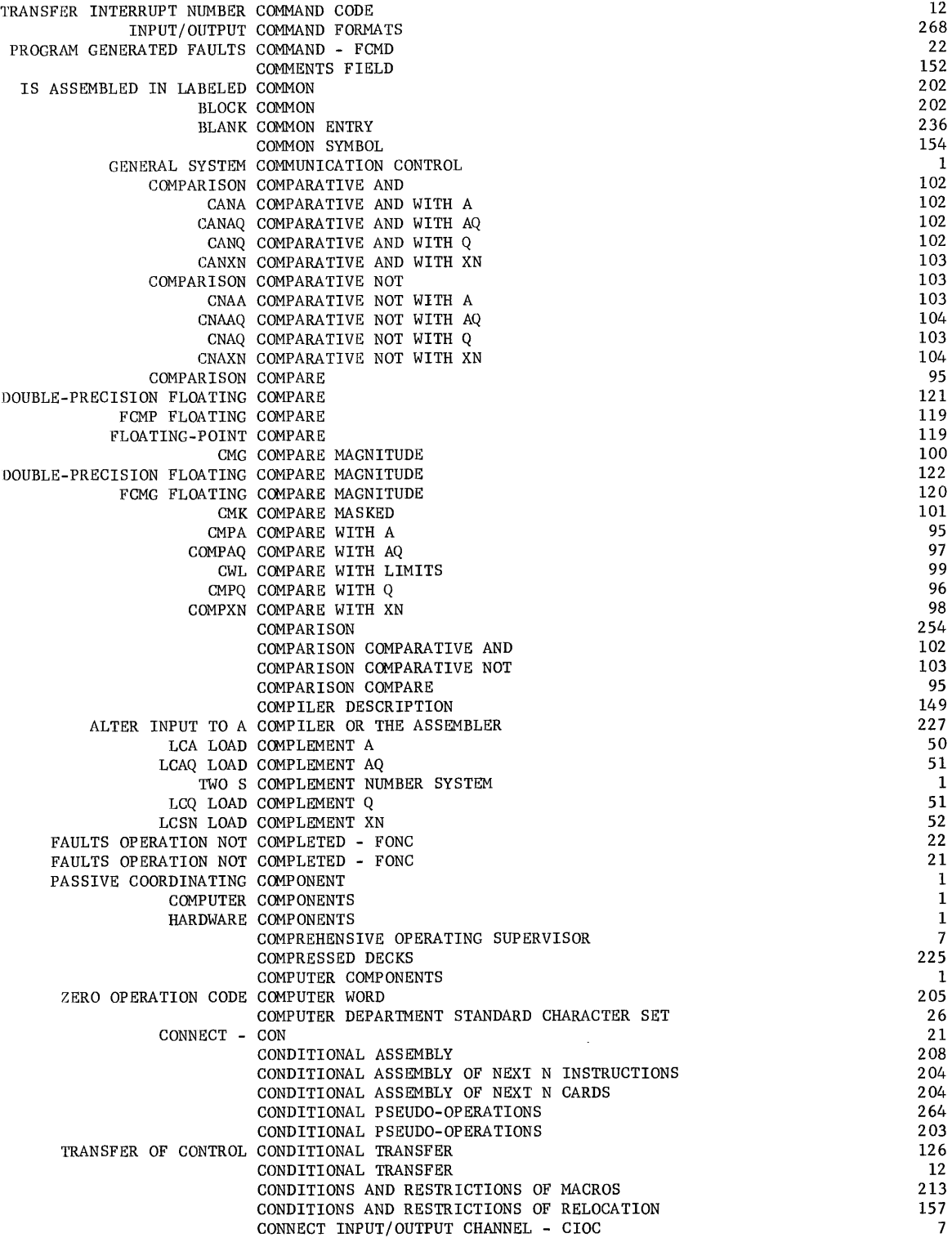

**CPB-I004F** 

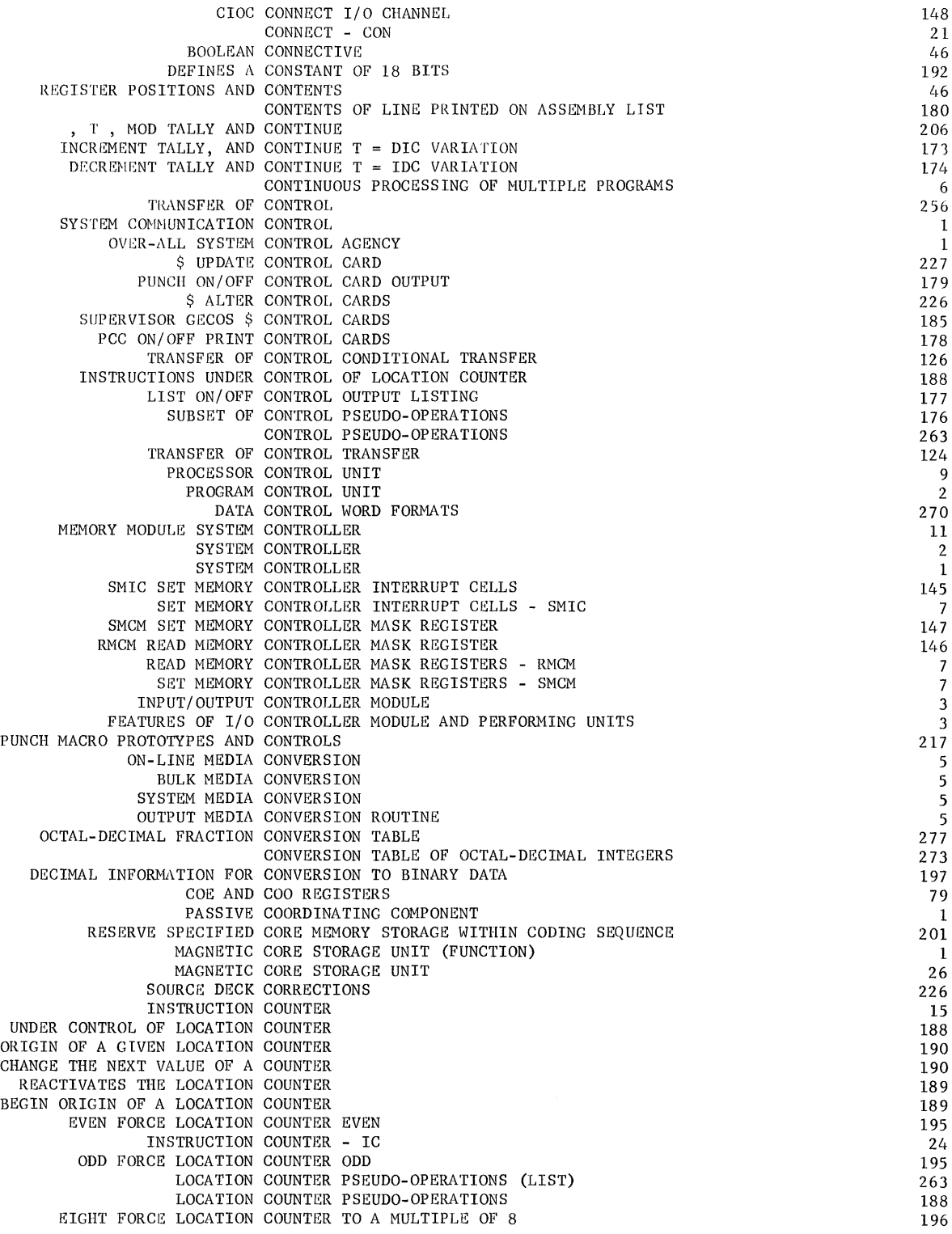

**CPB-I004F** 

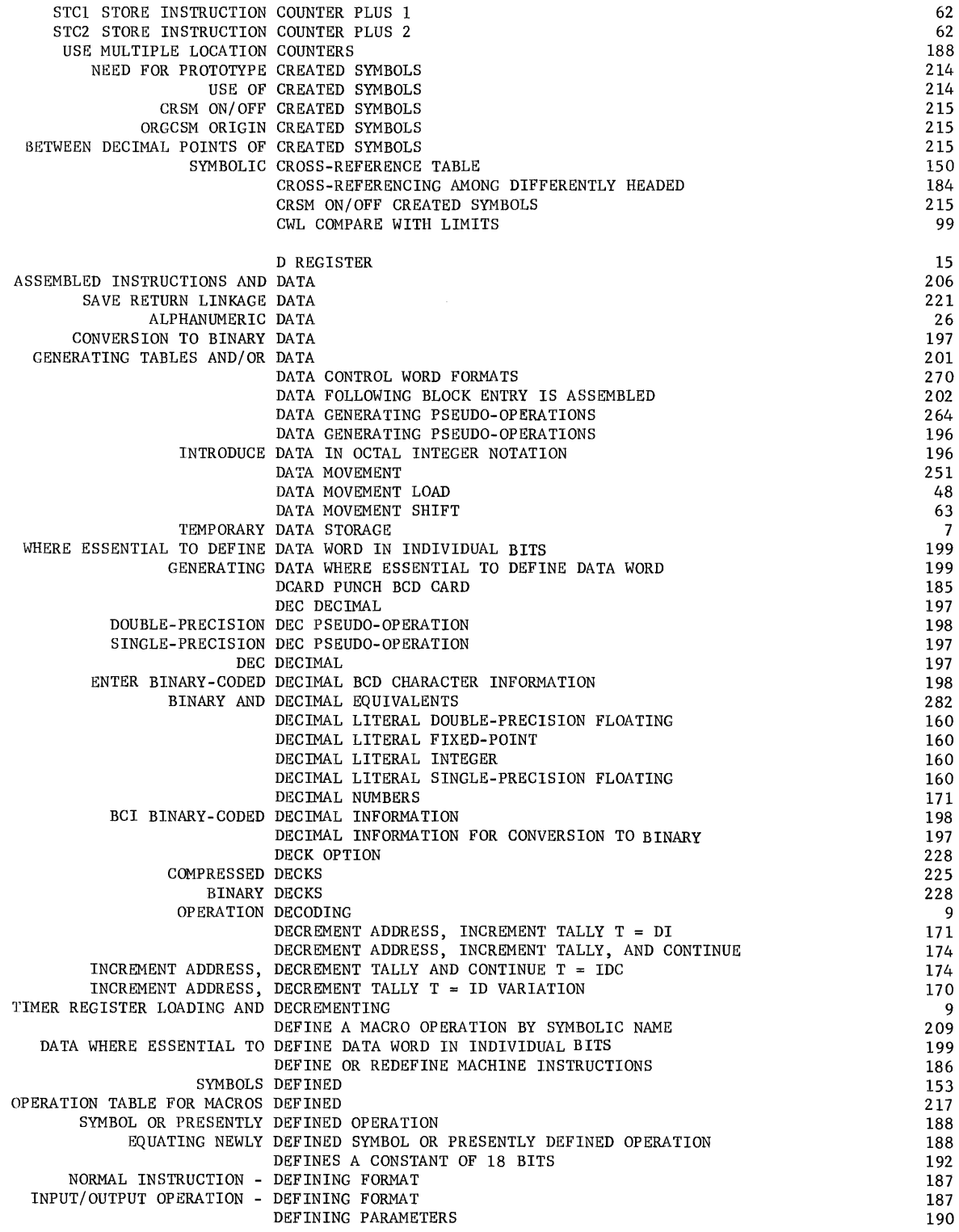

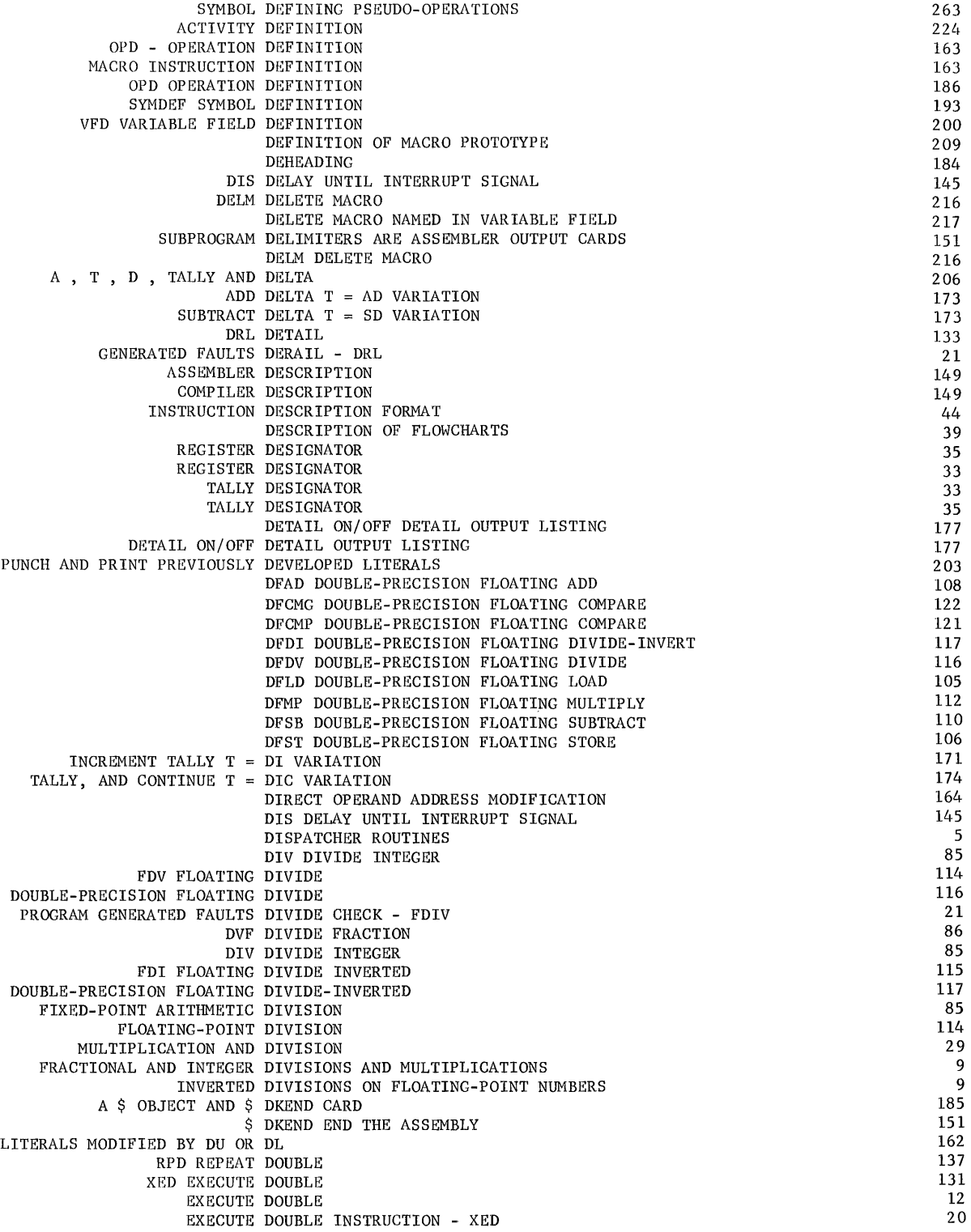

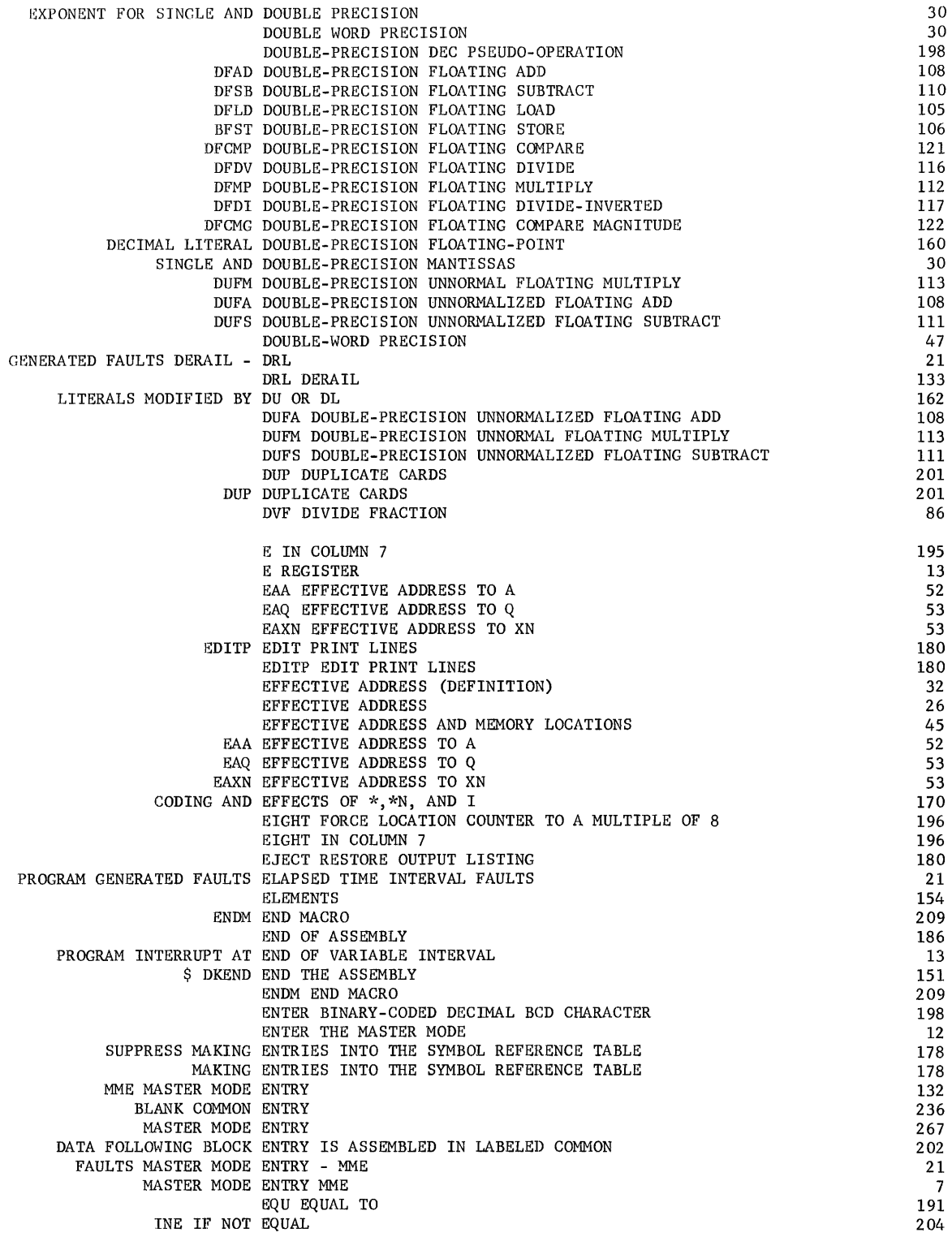

 $\hat{\mathcal{N}}_{\mathbf{q}}$ 

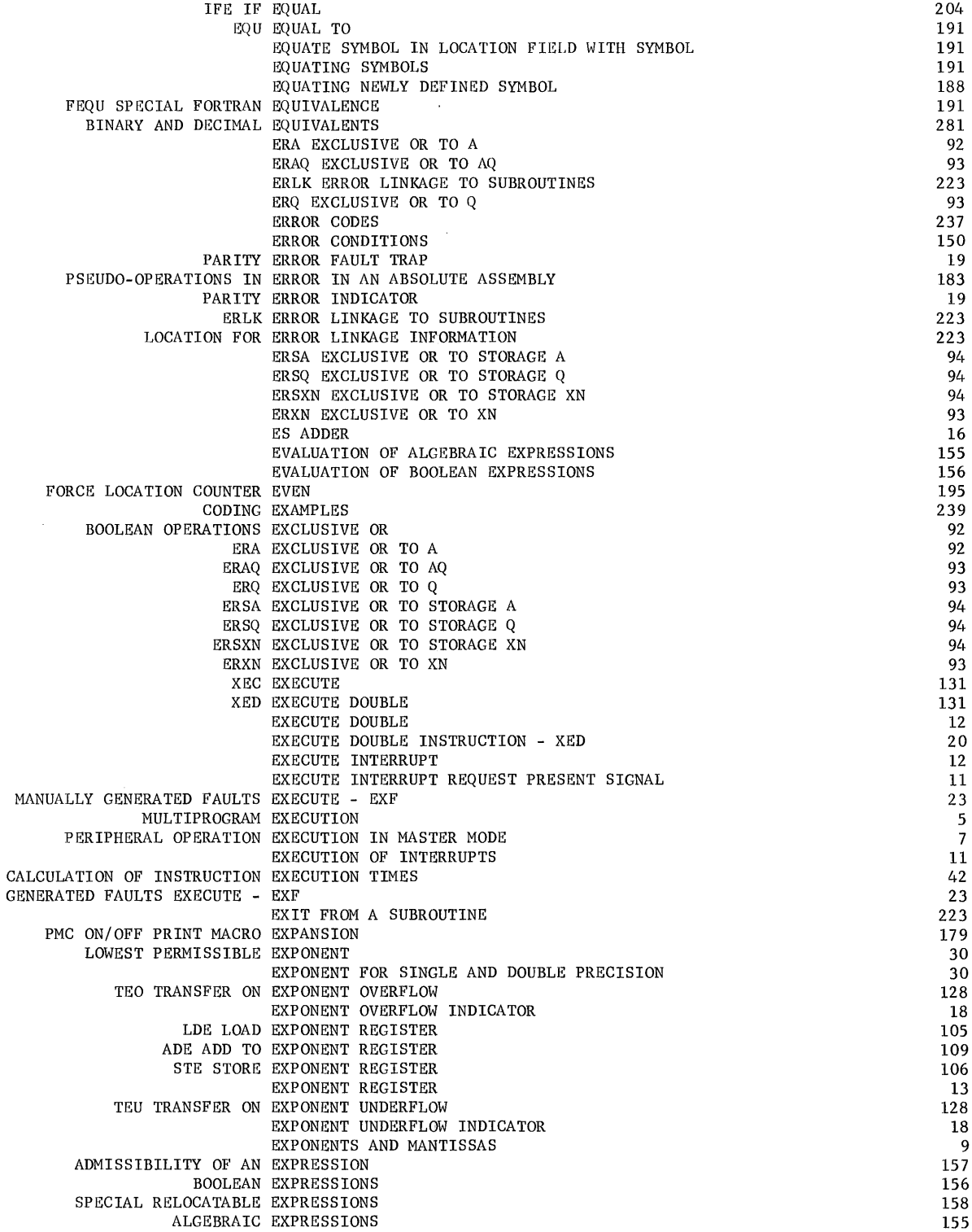

 $\sim 10^7$ 

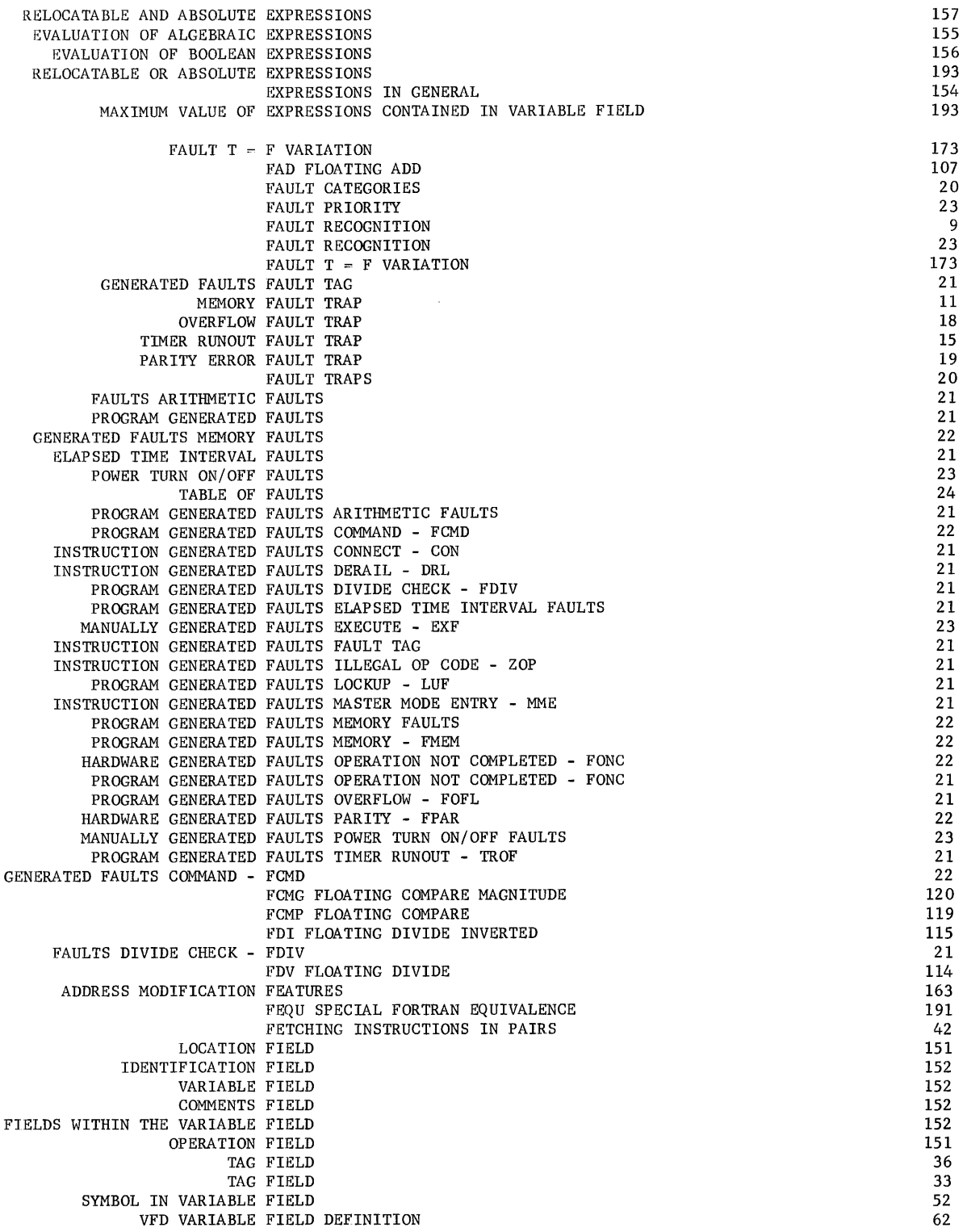

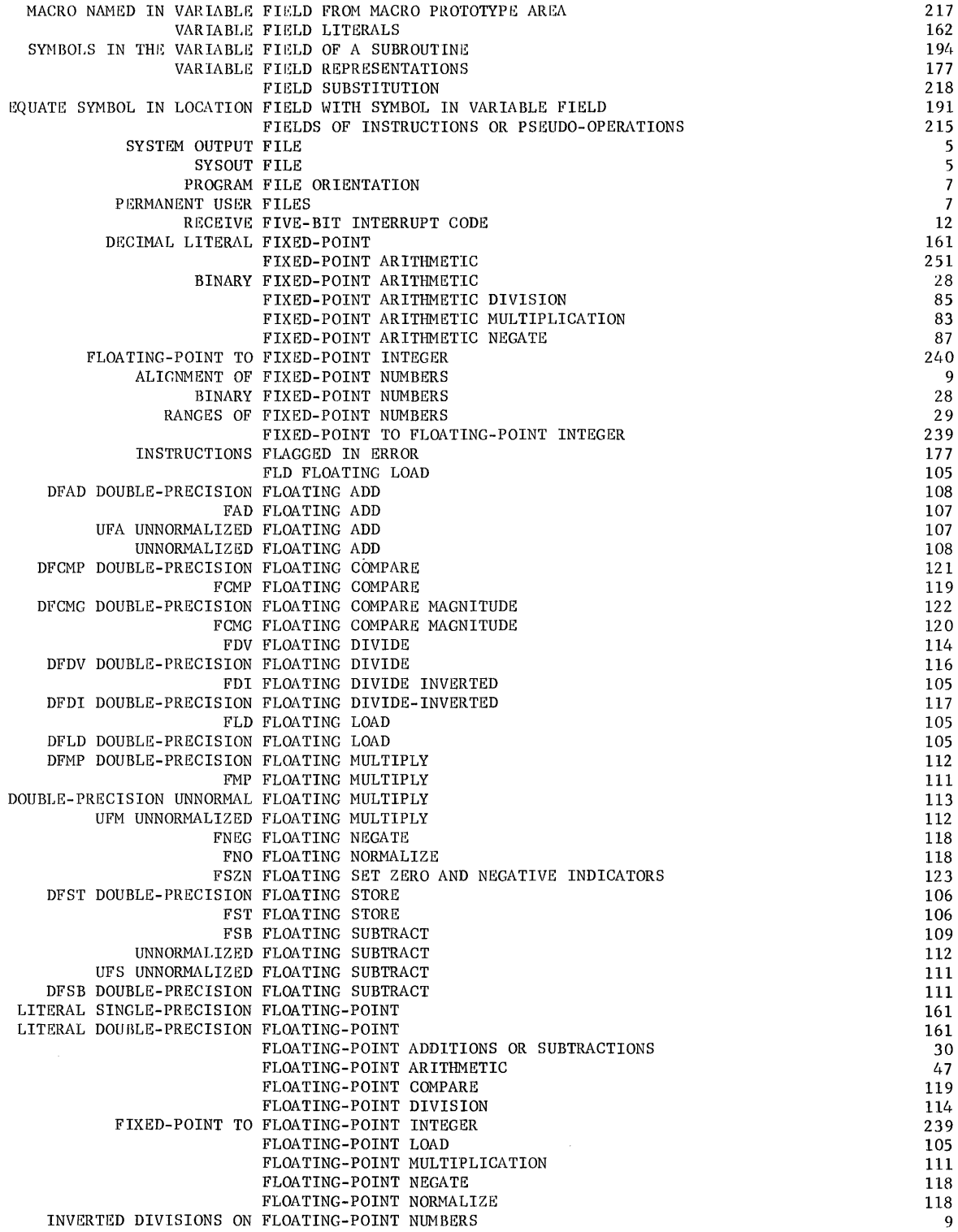

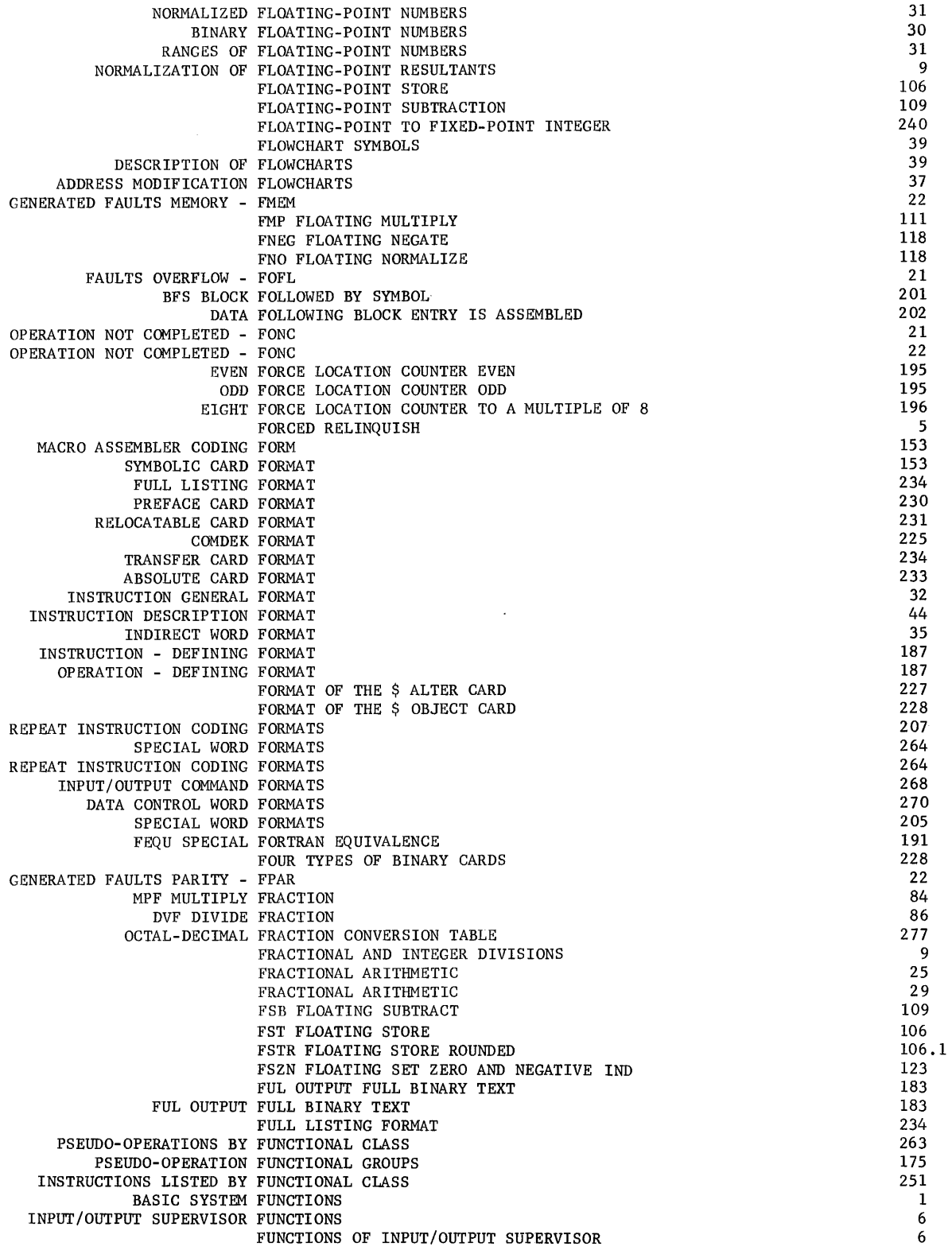

ŧ

 $\sim$ 

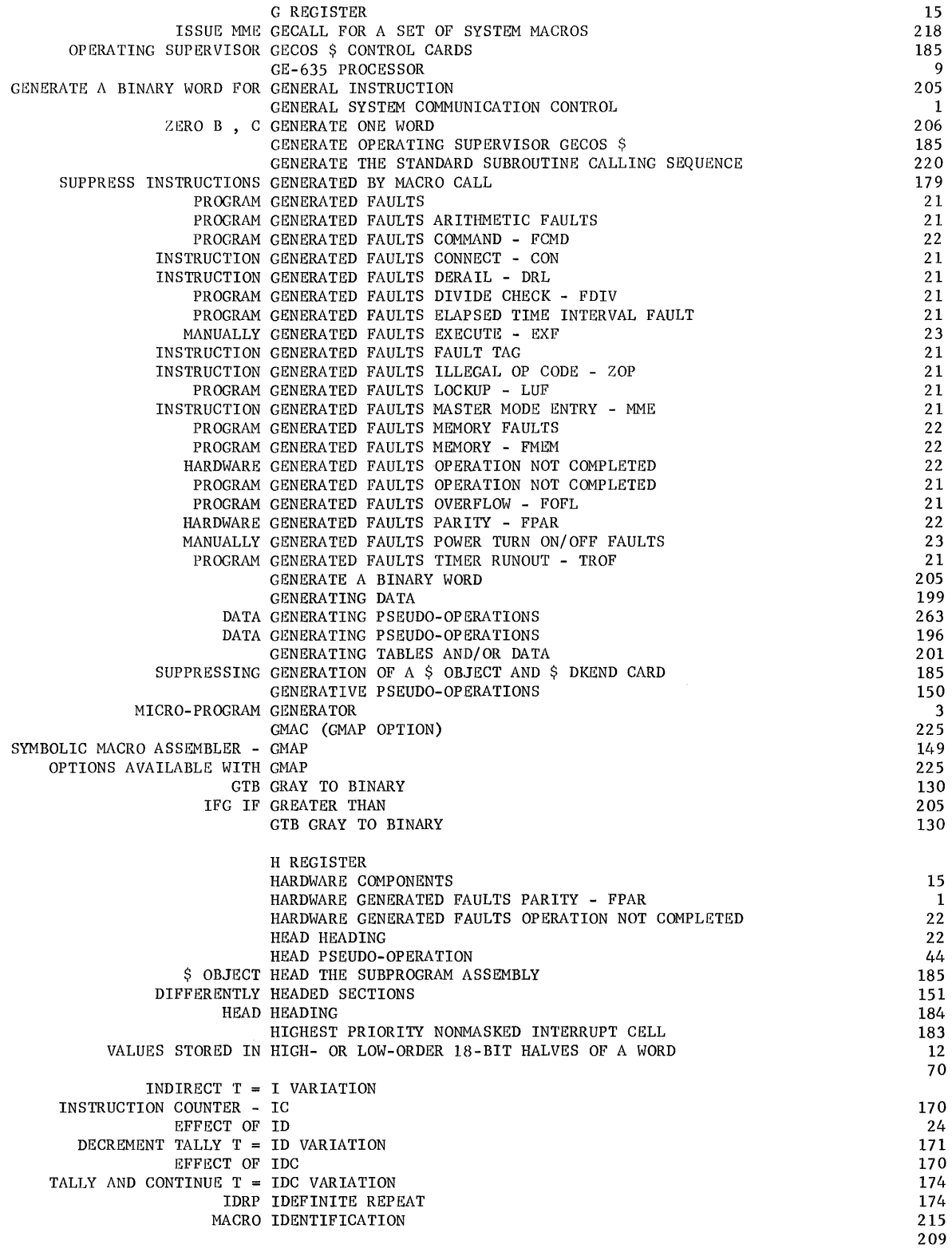

 $\omega$ 

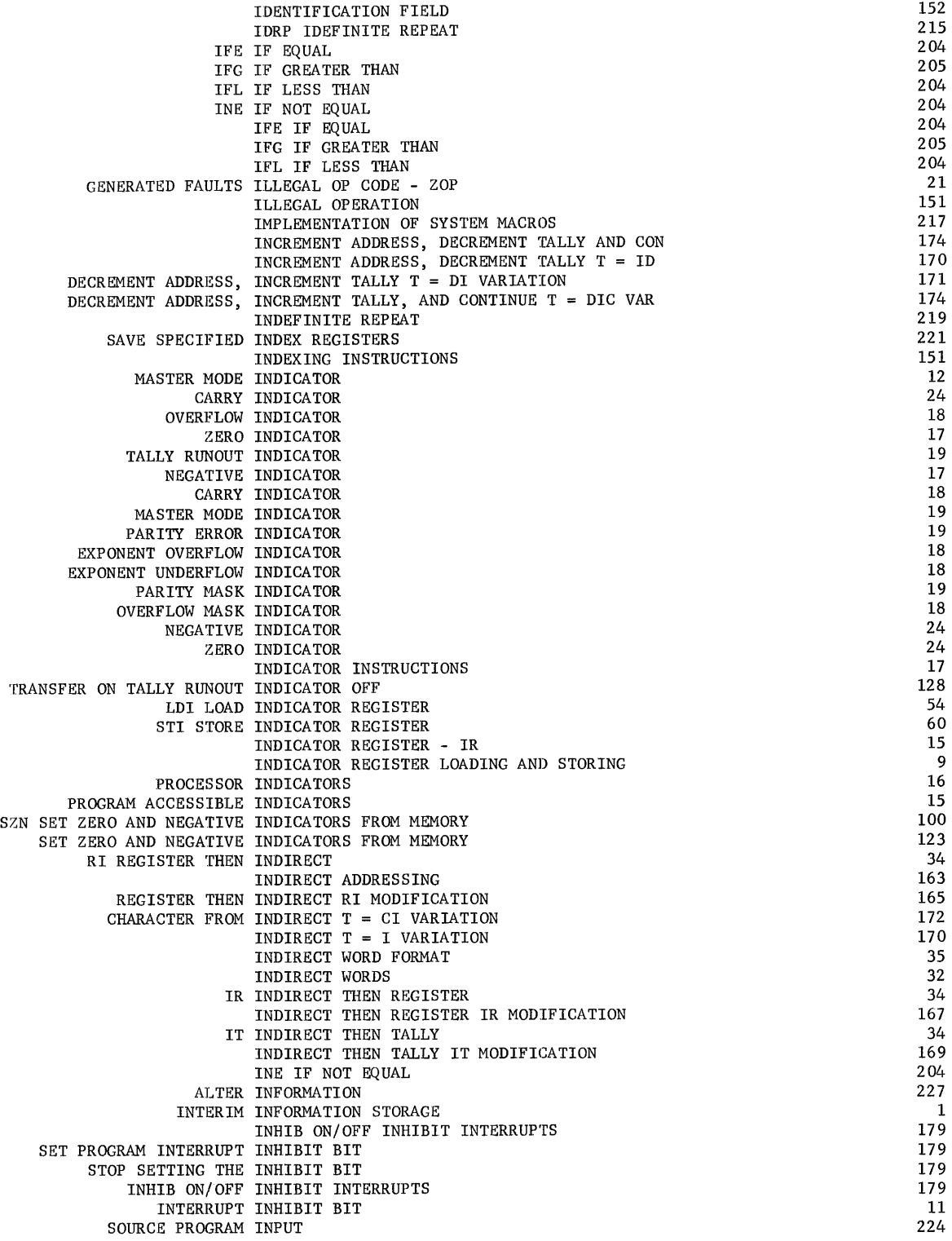

Ñ.

**CPB-I004F**
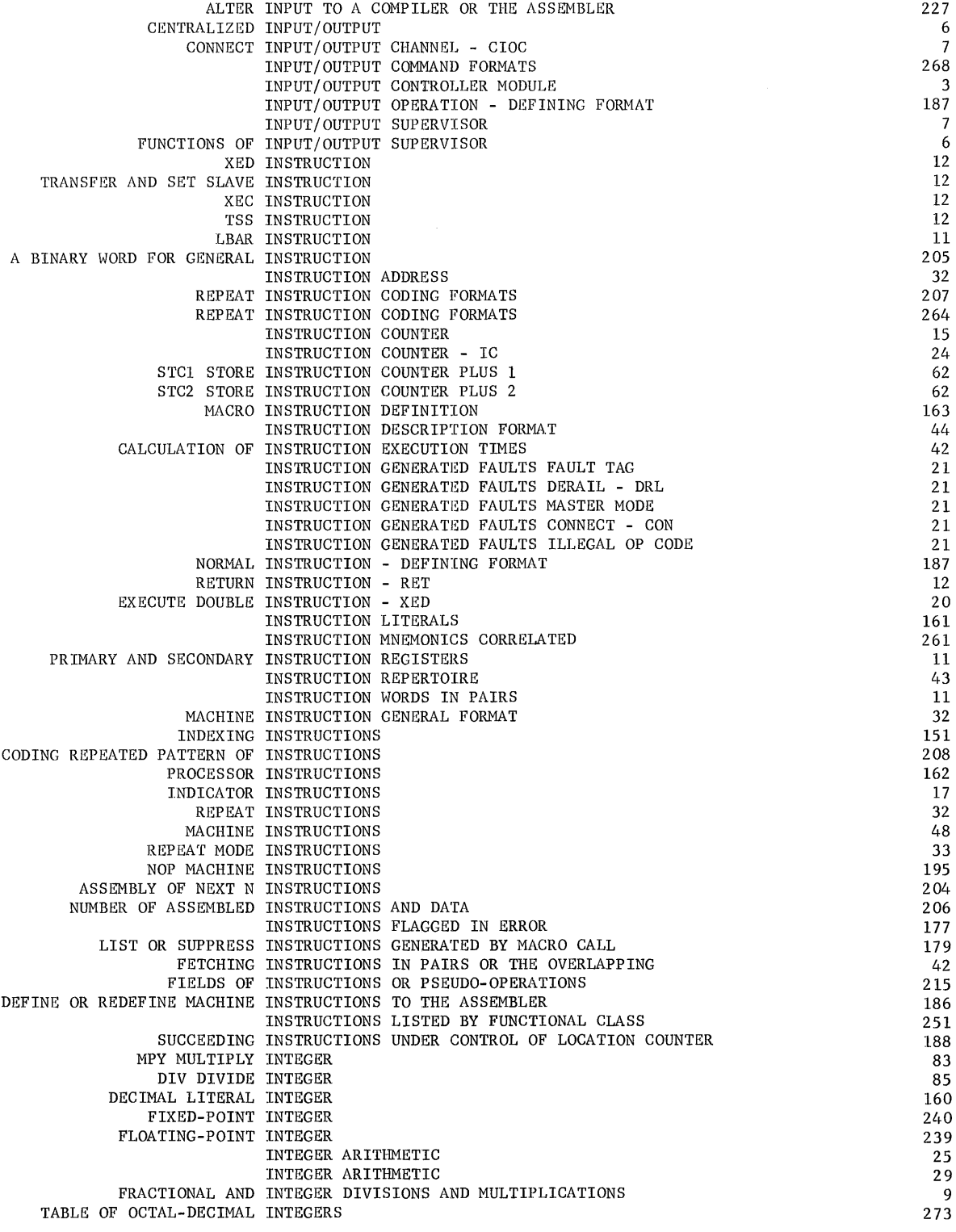

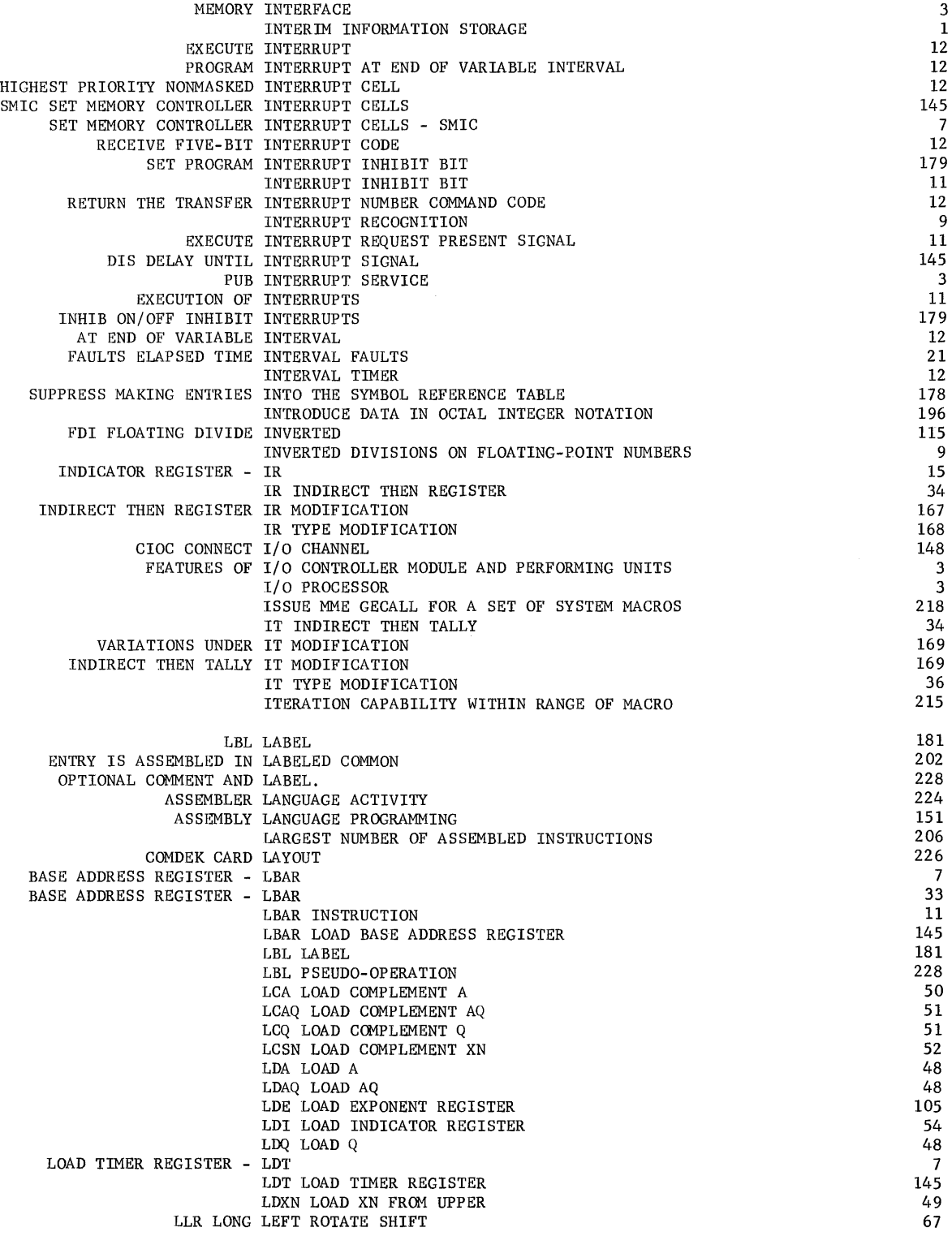

 $\frac{1}{2}$ 

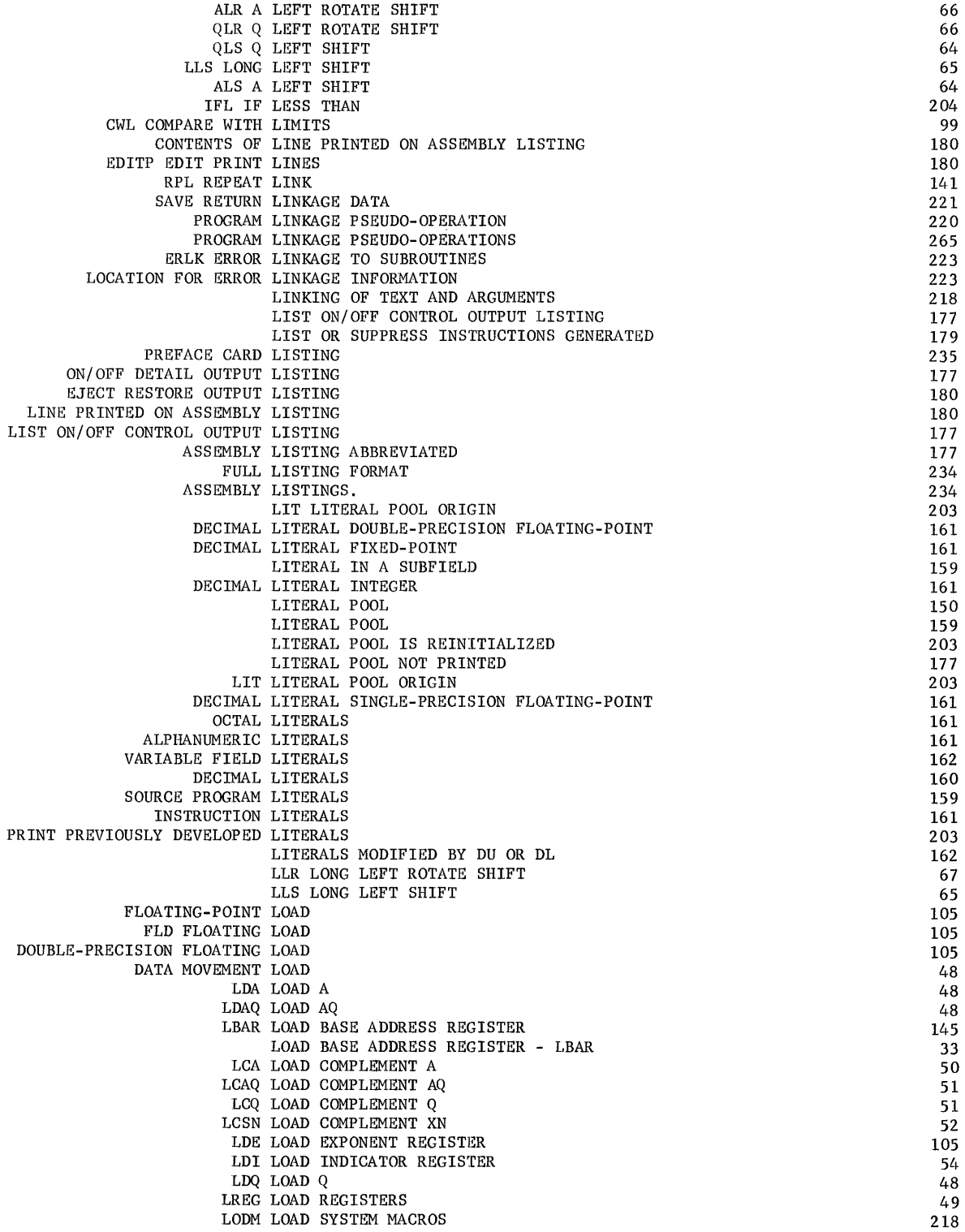

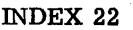

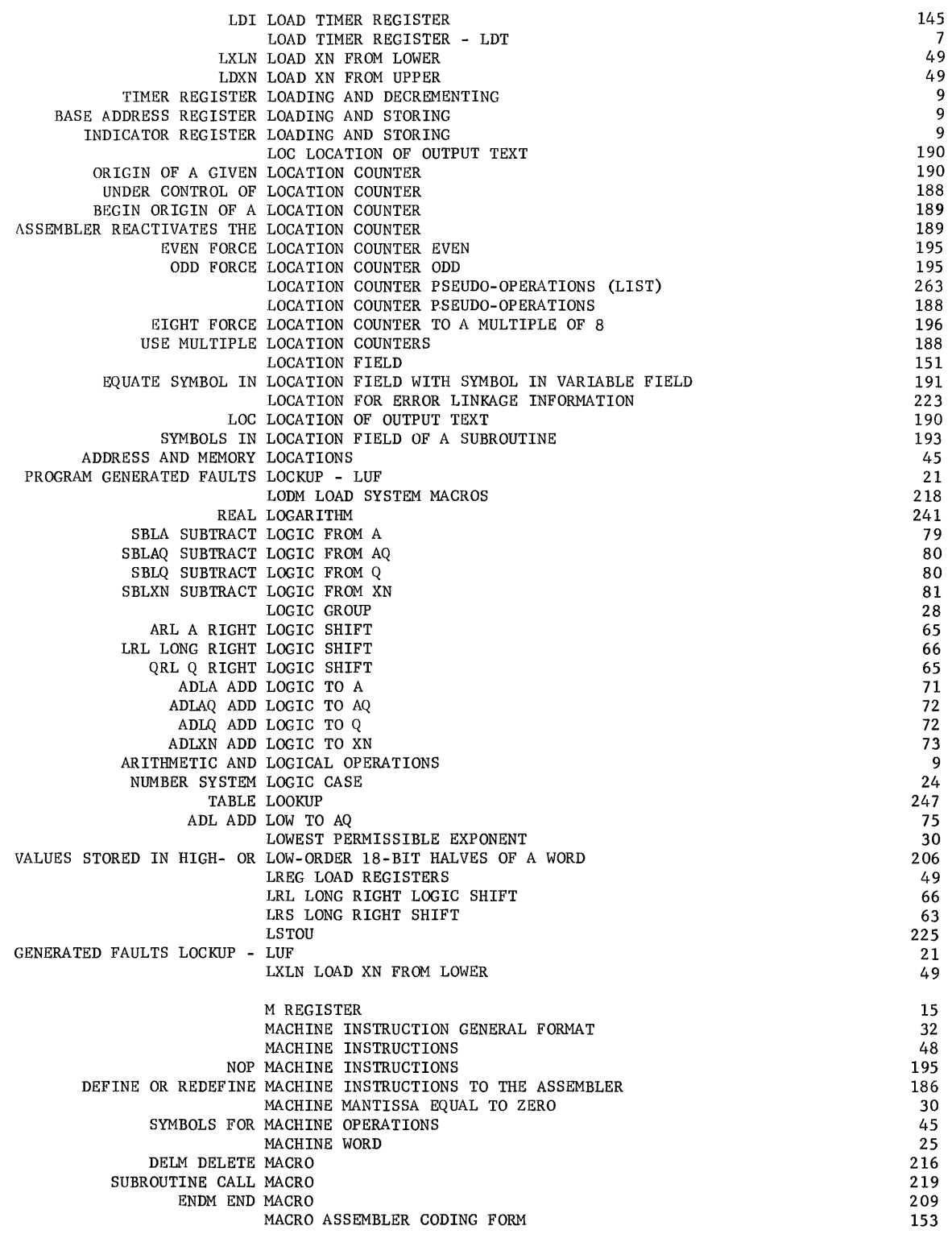

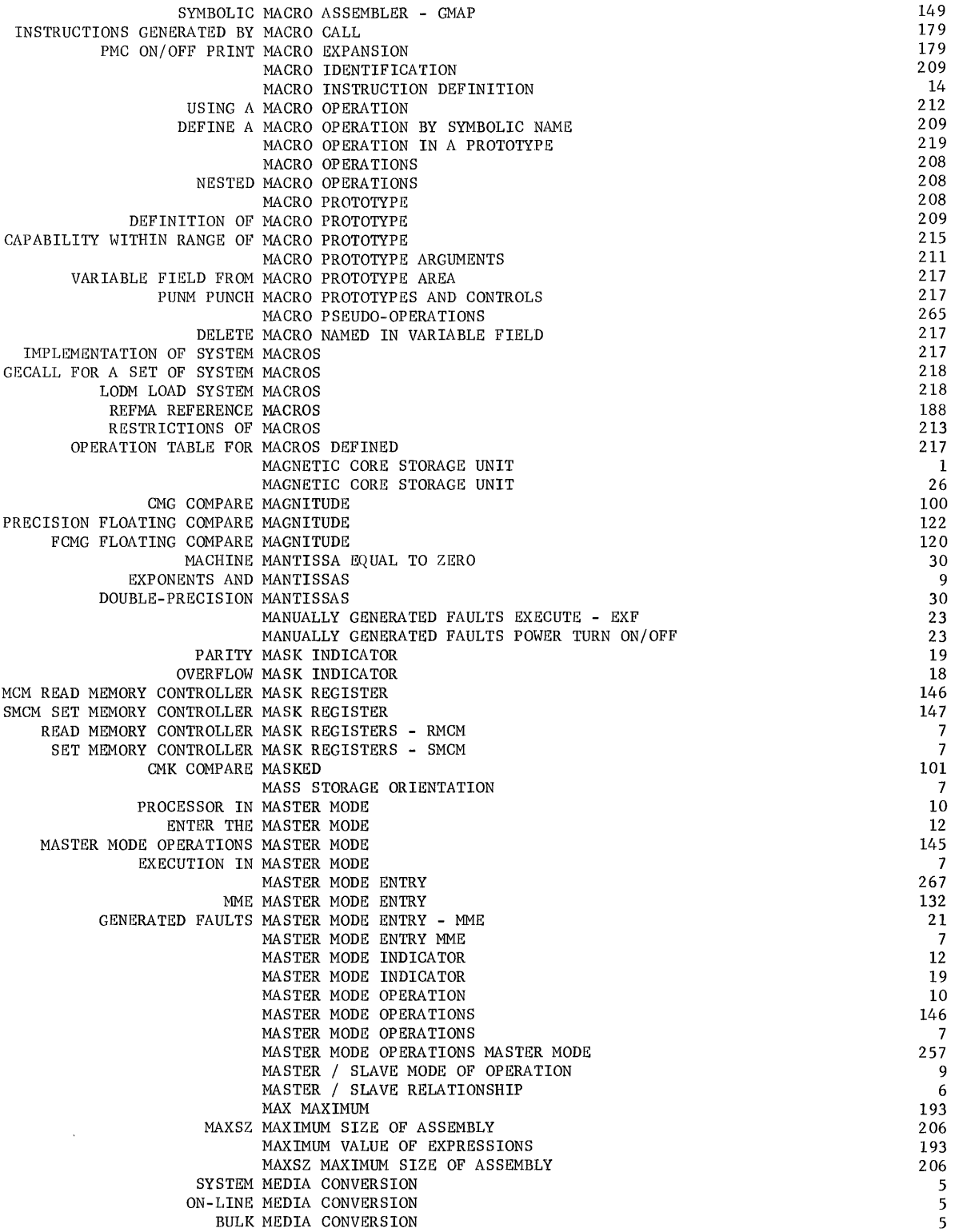

**CPB-I004F**  *Rev.* July 1969

I

 $\overline{\phantom{a}}$ 

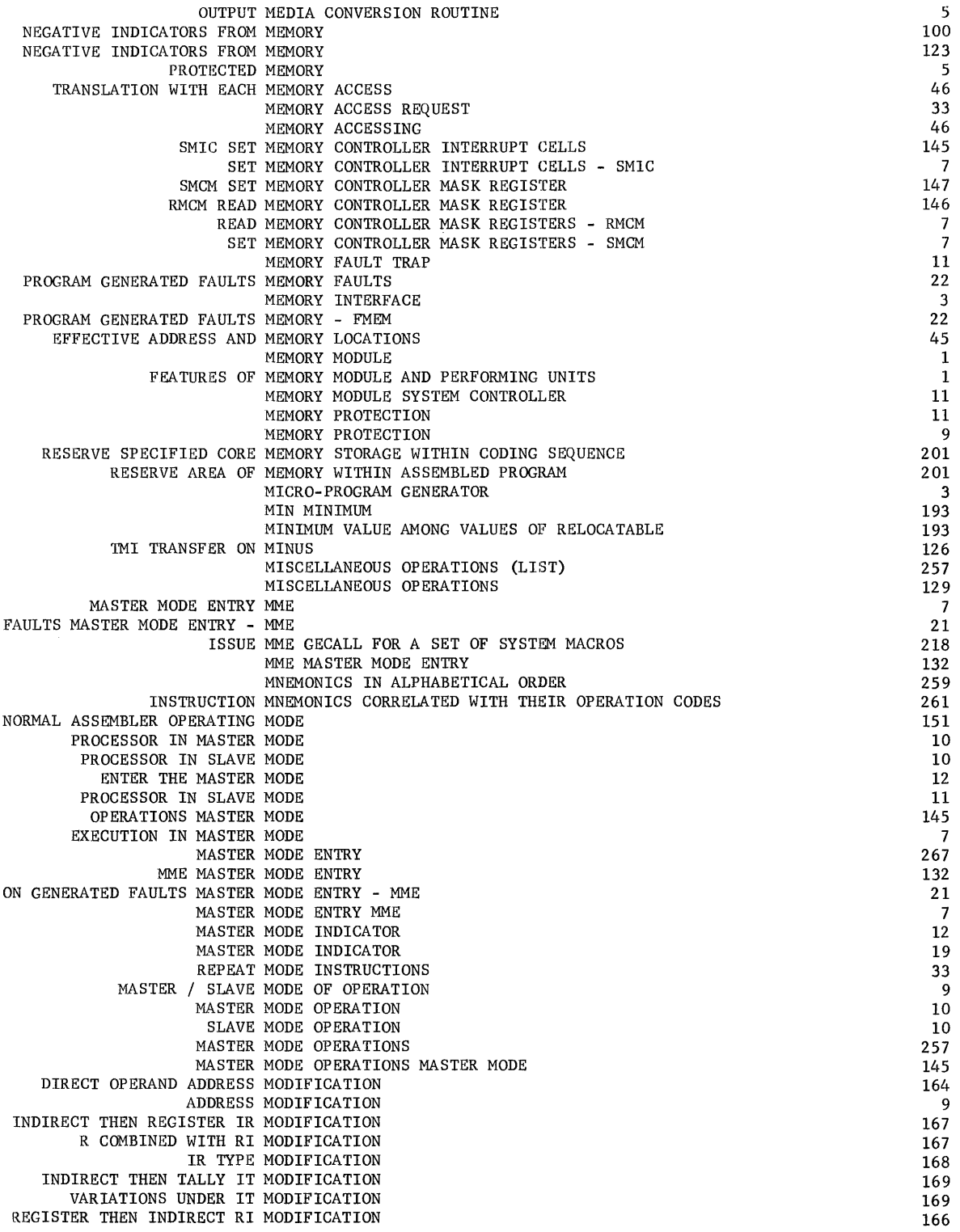

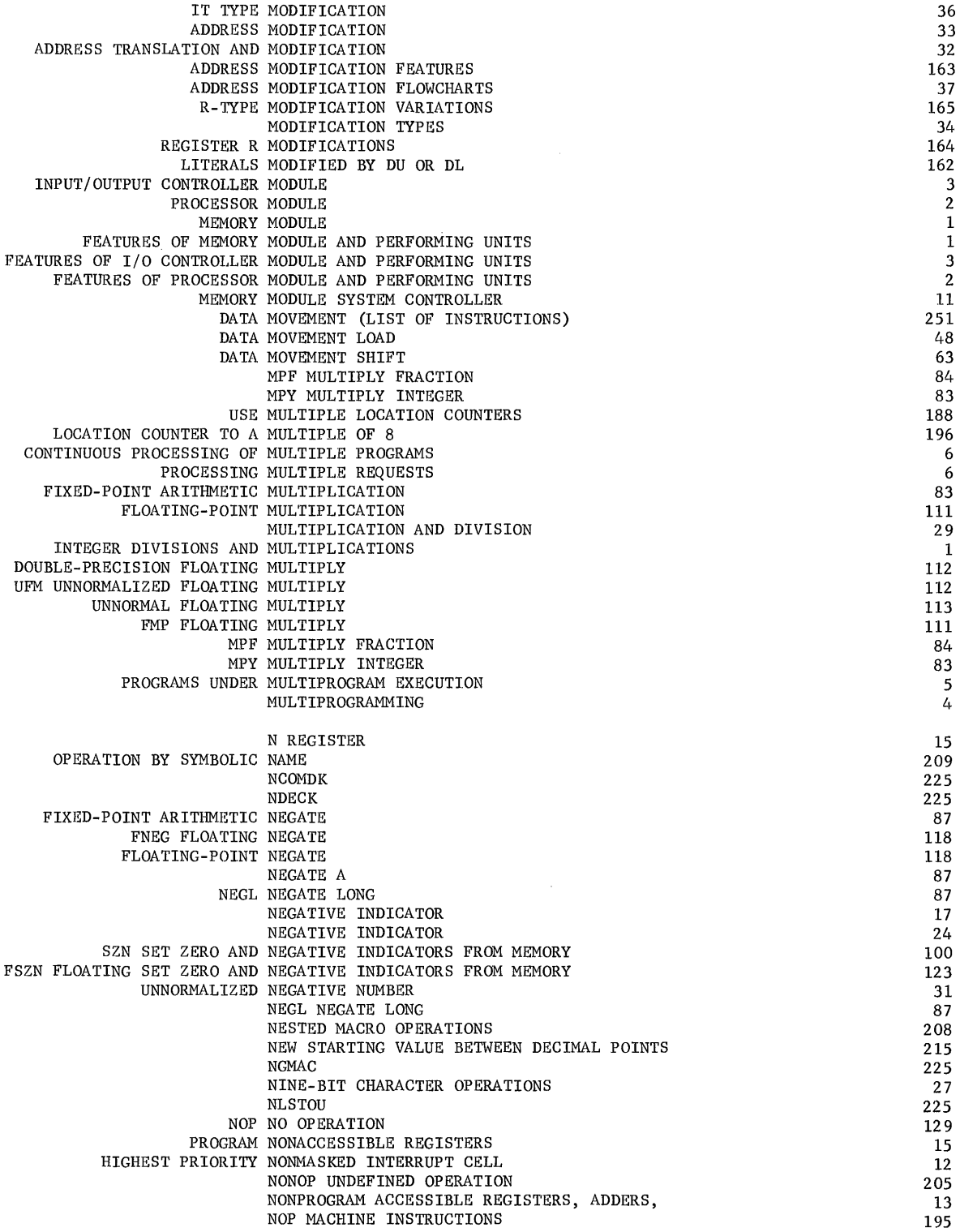

 $\mathcal{L}^{\text{max}}_{\text{max}}$  and  $\mathcal{L}^{\text{max}}_{\text{max}}$ 

 $\label{eq:2.1} \frac{1}{\sqrt{2\pi}}\int_{0}^{\infty}\frac{1}{\sqrt{2\pi}}\left(\frac{1}{\sqrt{2\pi}}\right)^{2\alpha} \frac{1}{\sqrt{2\pi}}\frac{1}{\sqrt{2\pi}}\int_{0}^{\infty}\frac{1}{\sqrt{2\pi}}\frac{1}{\sqrt{2\pi}}\frac{1}{\sqrt{2\pi}}\frac{1}{\sqrt{2\pi}}\frac{1}{\sqrt{2\pi}}\frac{1}{\sqrt{2\pi}}\frac{1}{\sqrt{2\pi}}\frac{1}{\sqrt{2\pi}}\frac{1}{\sqrt{2\pi}}\frac{1}{\sqrt{2\pi}}\frac{$ 

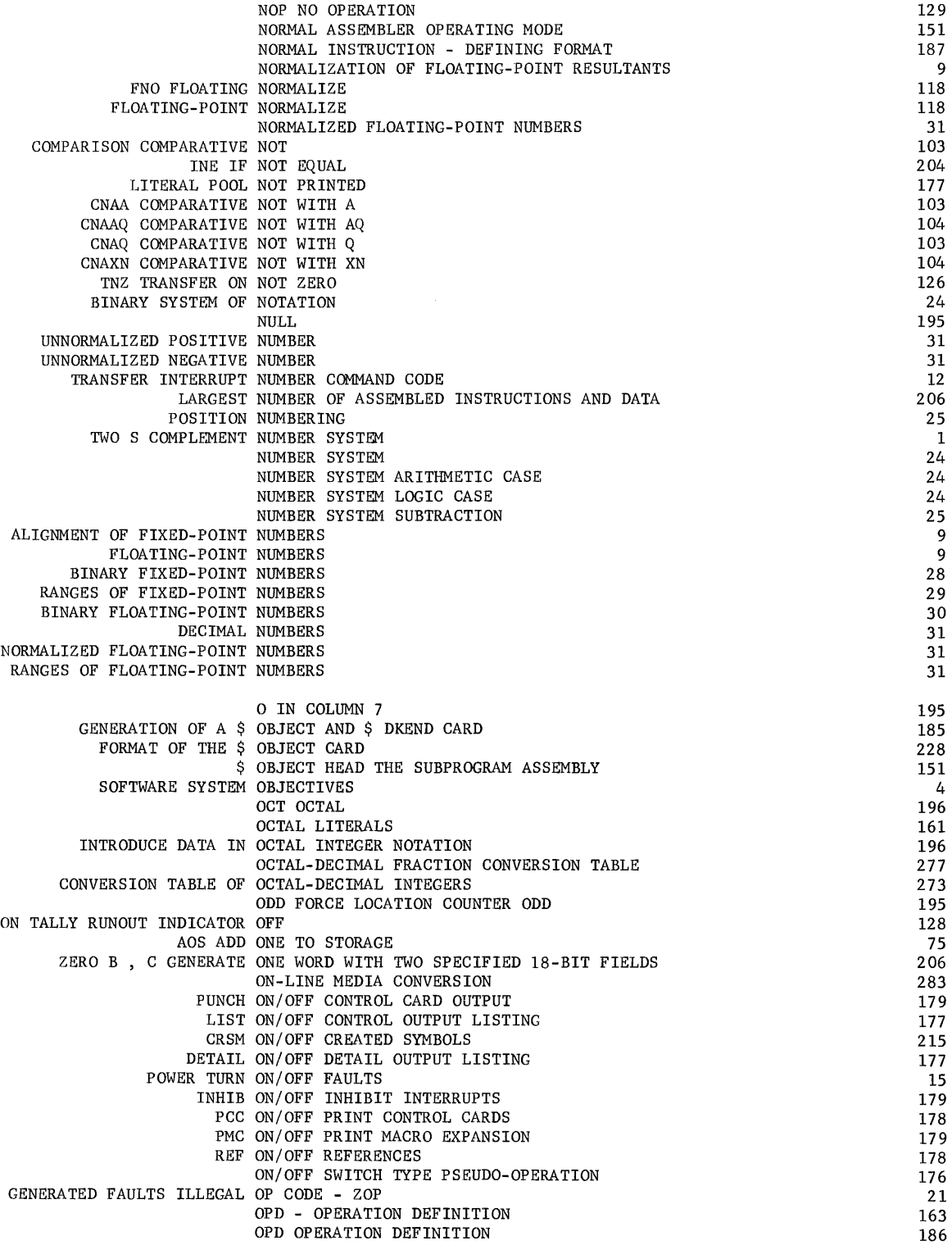

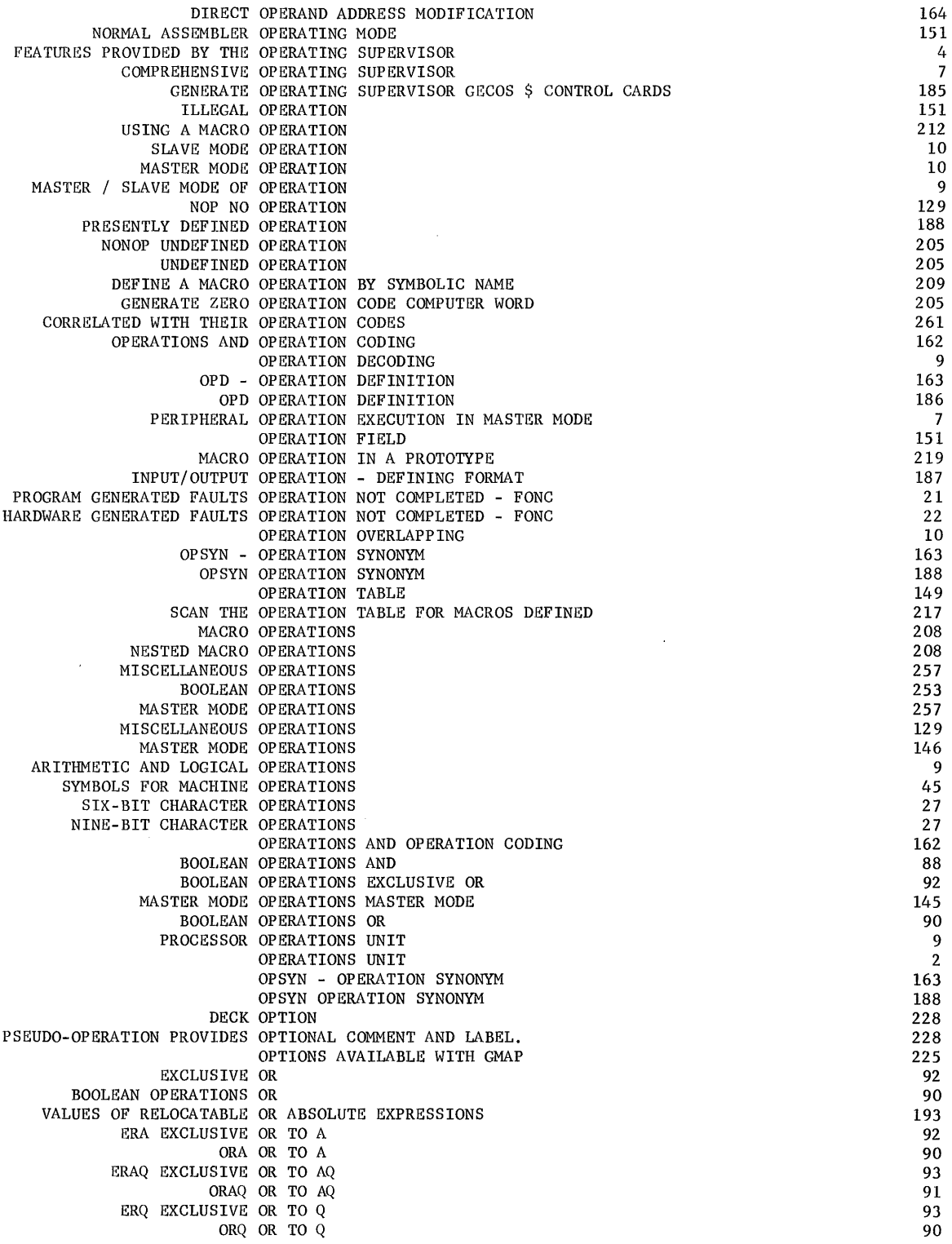

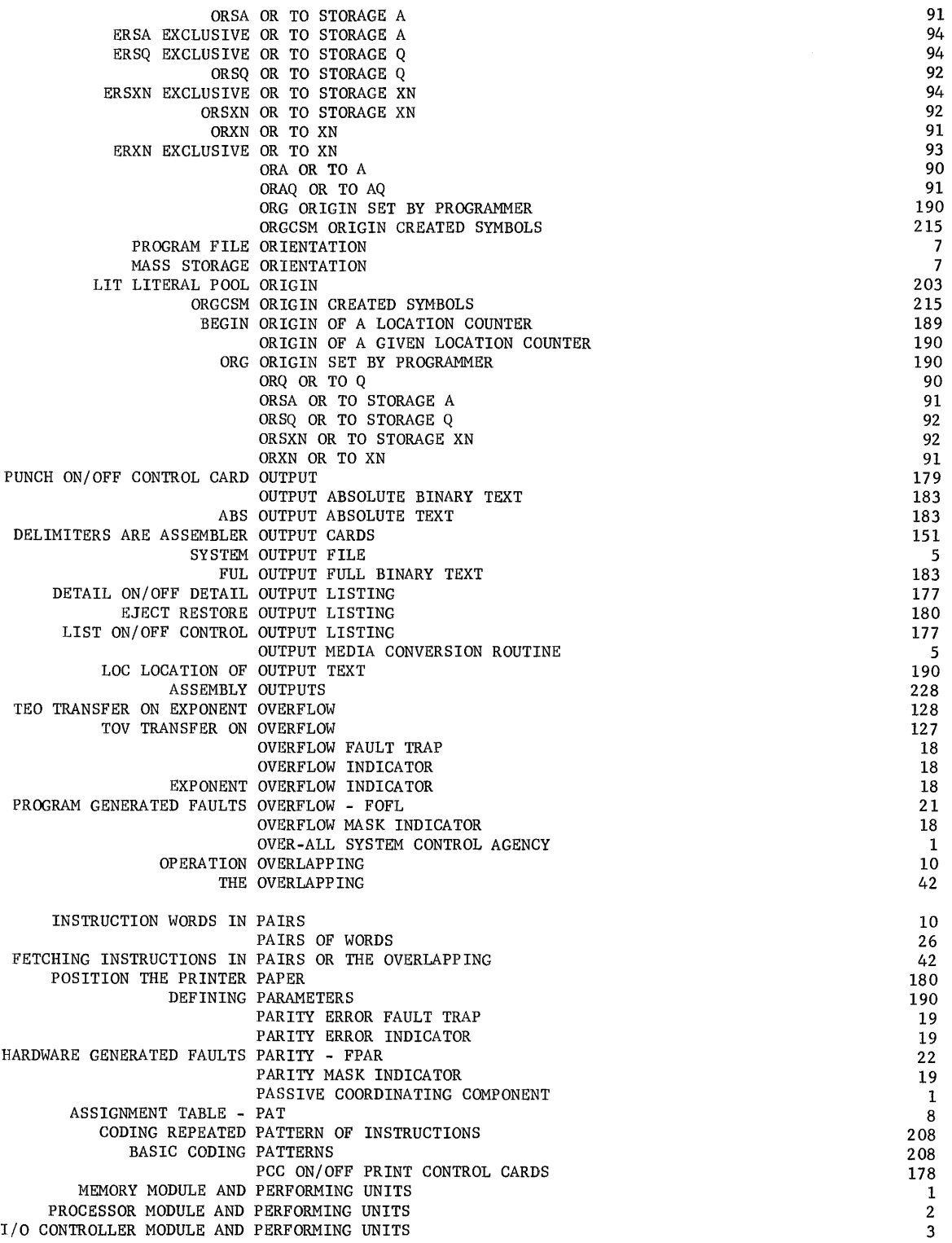

 $\bar{z}$ 

 $\frac{1}{3}$ 

 $\bar{z}$ 

 $\overline{\mathbb{R}}$ 

ŧ

Ť.

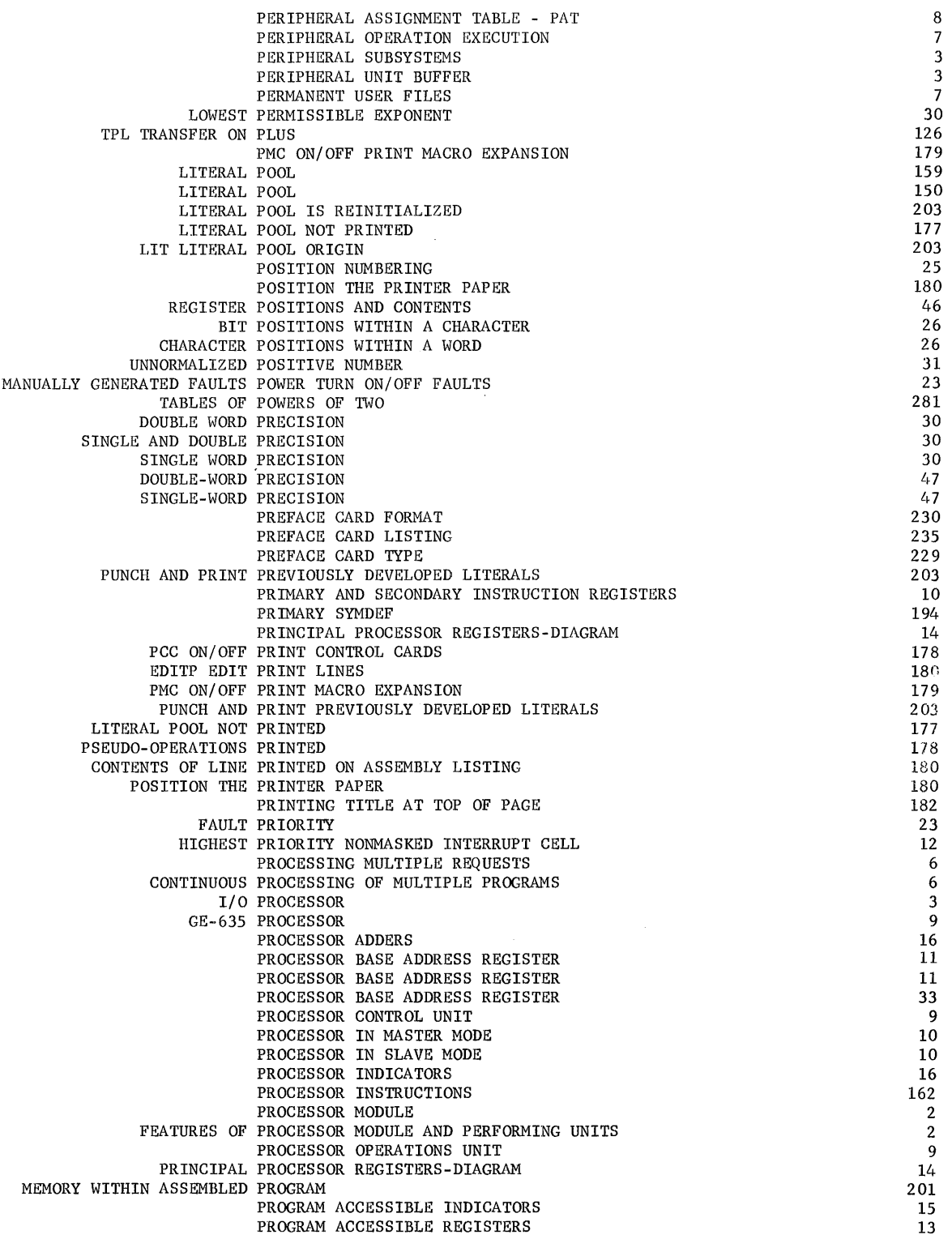

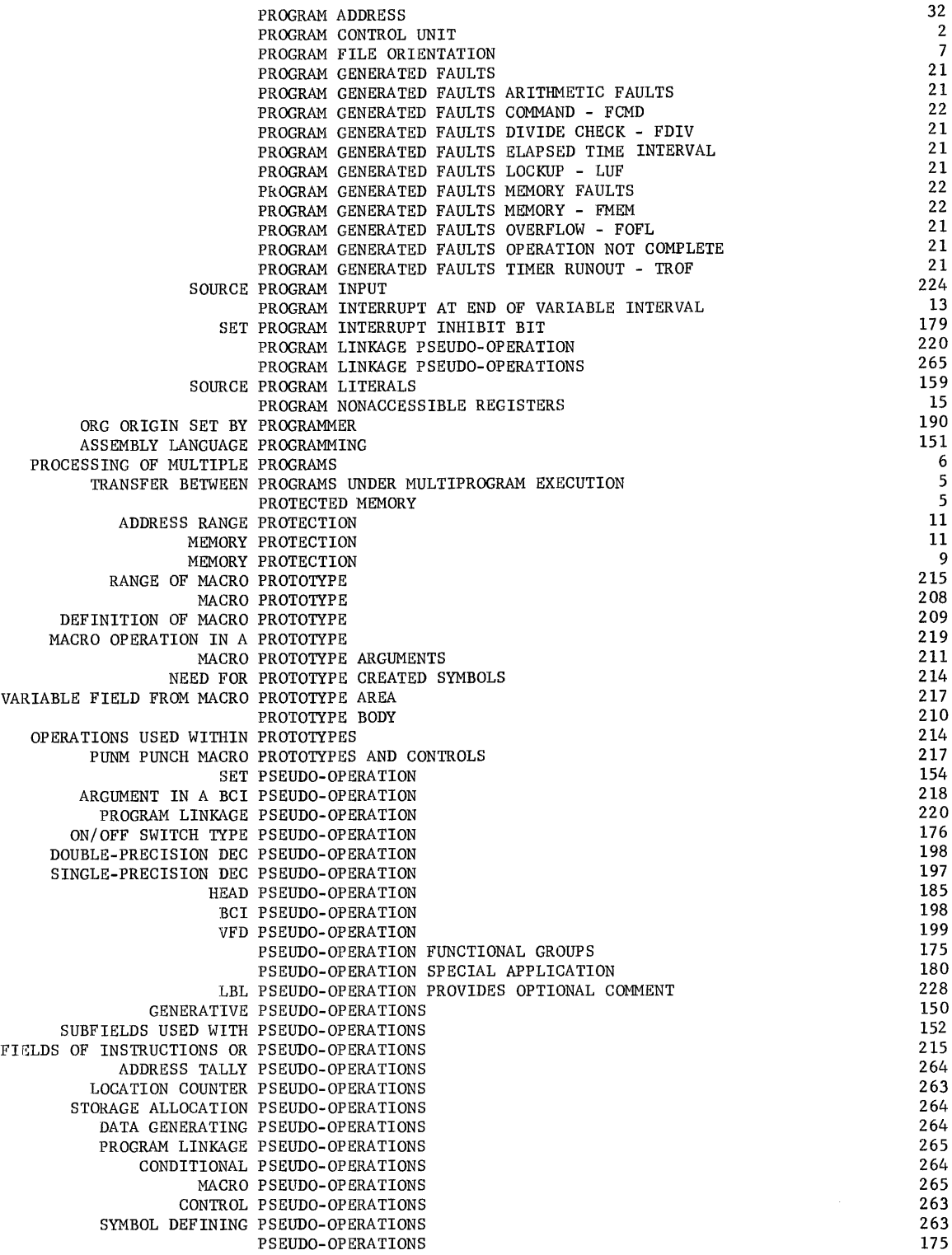

 $\begin{array}{c} 1 \\ 1 \\ 1 \end{array}$ 

## **INDEX 31**

 $\sim 10^6$ 

 $\sim 10^{-1}$ 

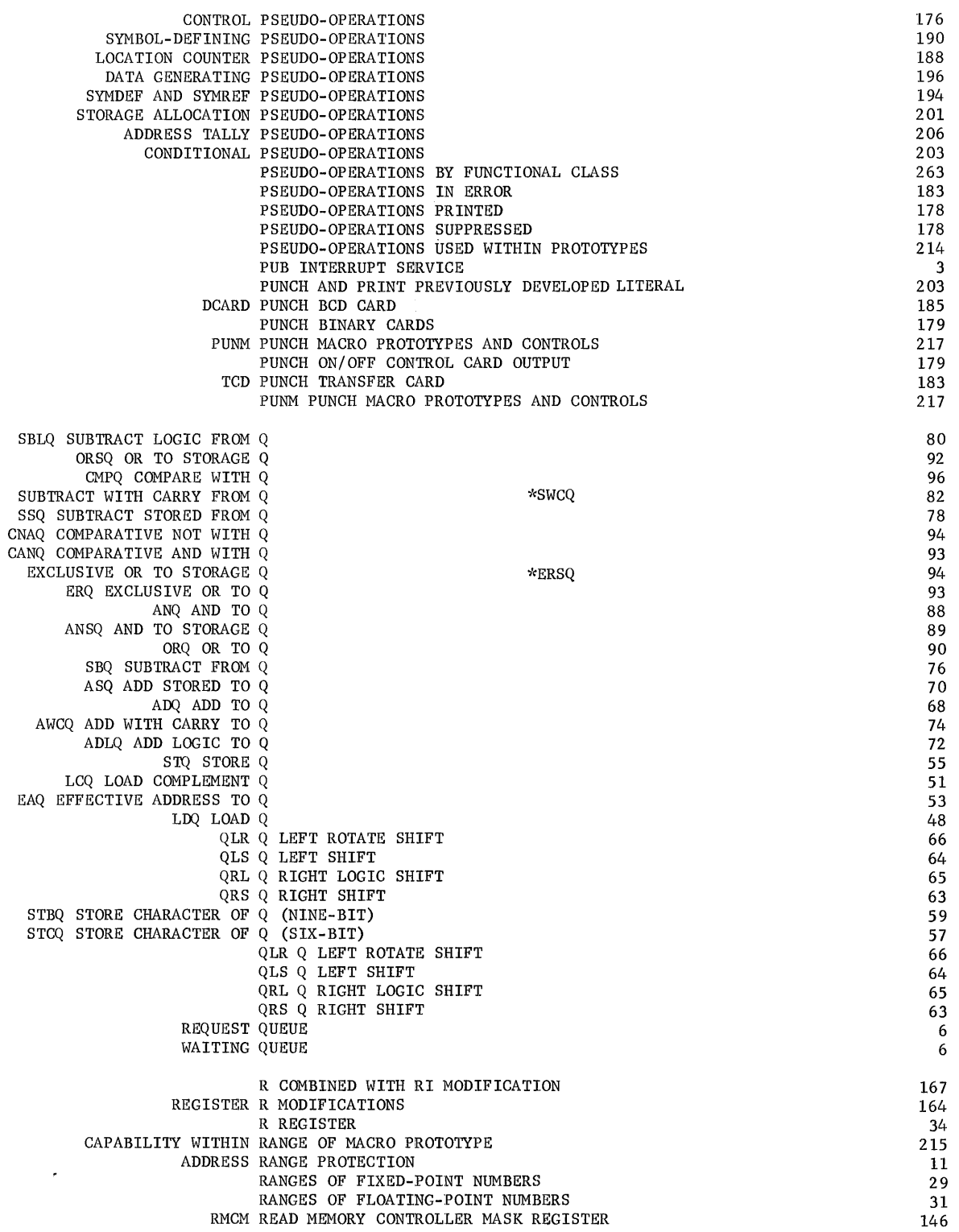

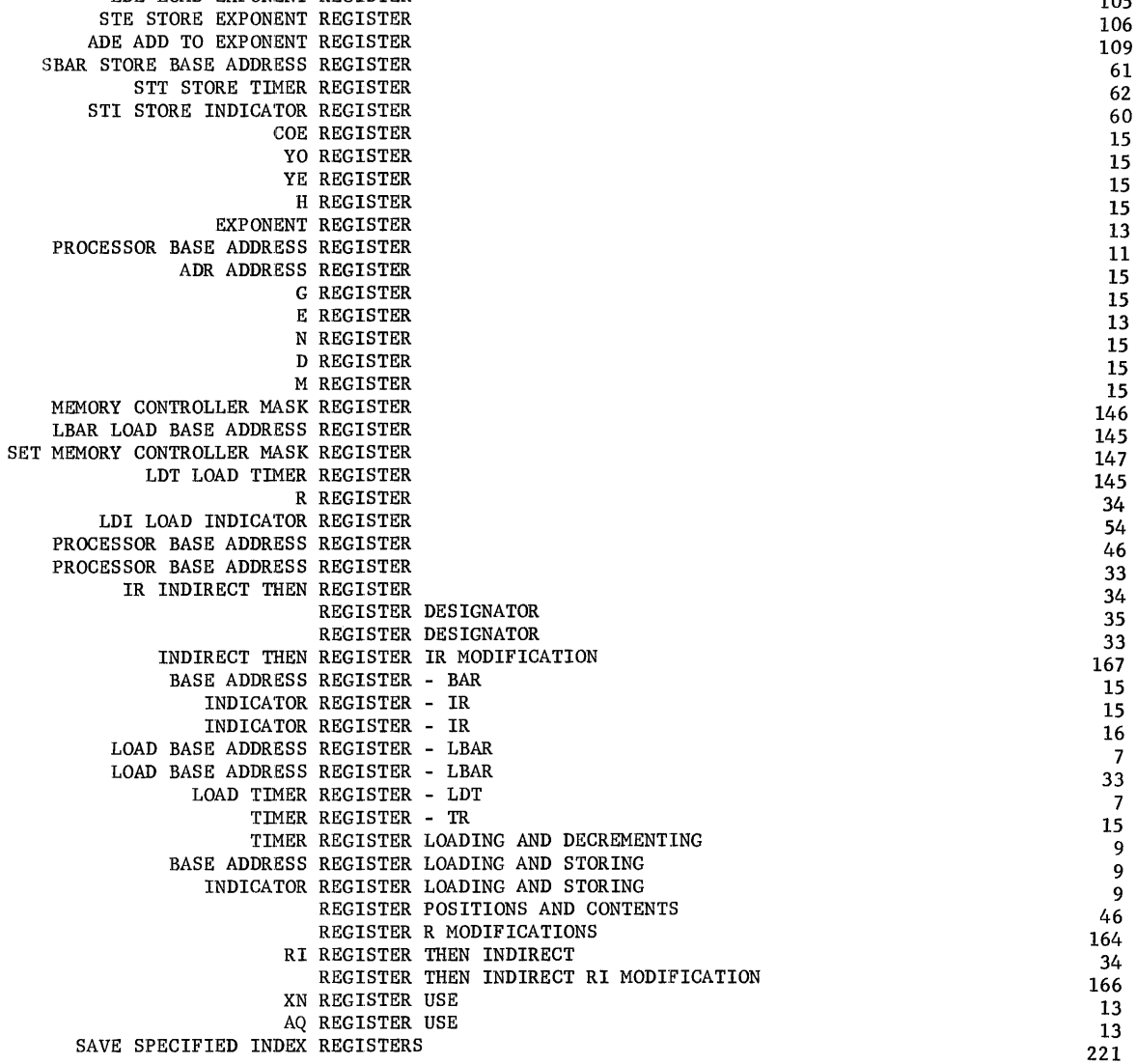

READ MEMORY CONTROLLER MASK REGISTERS - RMCM

REDEFINITION OF A SYMBOL PREVIOUSLY DEFINED

 $\sim$ 

RECEIVE FIVE-BIT INTERRUPT CODE

REAL LOGARITHM ADDRESS REASSIGNMENT SWITCHES

DEFINE OR REDEFINE MACHINE INSTRUCTIONS

REF ON/OFF REFERENCES

FAULT RECOGNITION INTERRUPT RECOGNITION FAULT RECOGNITION

SYMBOLIC REFERENCE TABLE

REFMA REFERENCE MACROS

SET SYMBOL REDEFINITION

SYMREF SYMBOL REFERENCE

ENTRIES INTO THE SYMBOL REFERENCE TABLE REF ON/OFF REFERENCES

> ALIEN-HEADED REGION LDE LOAD EXPONENT REGISTER

I

**CPB-I004F**  Rev. July 1969

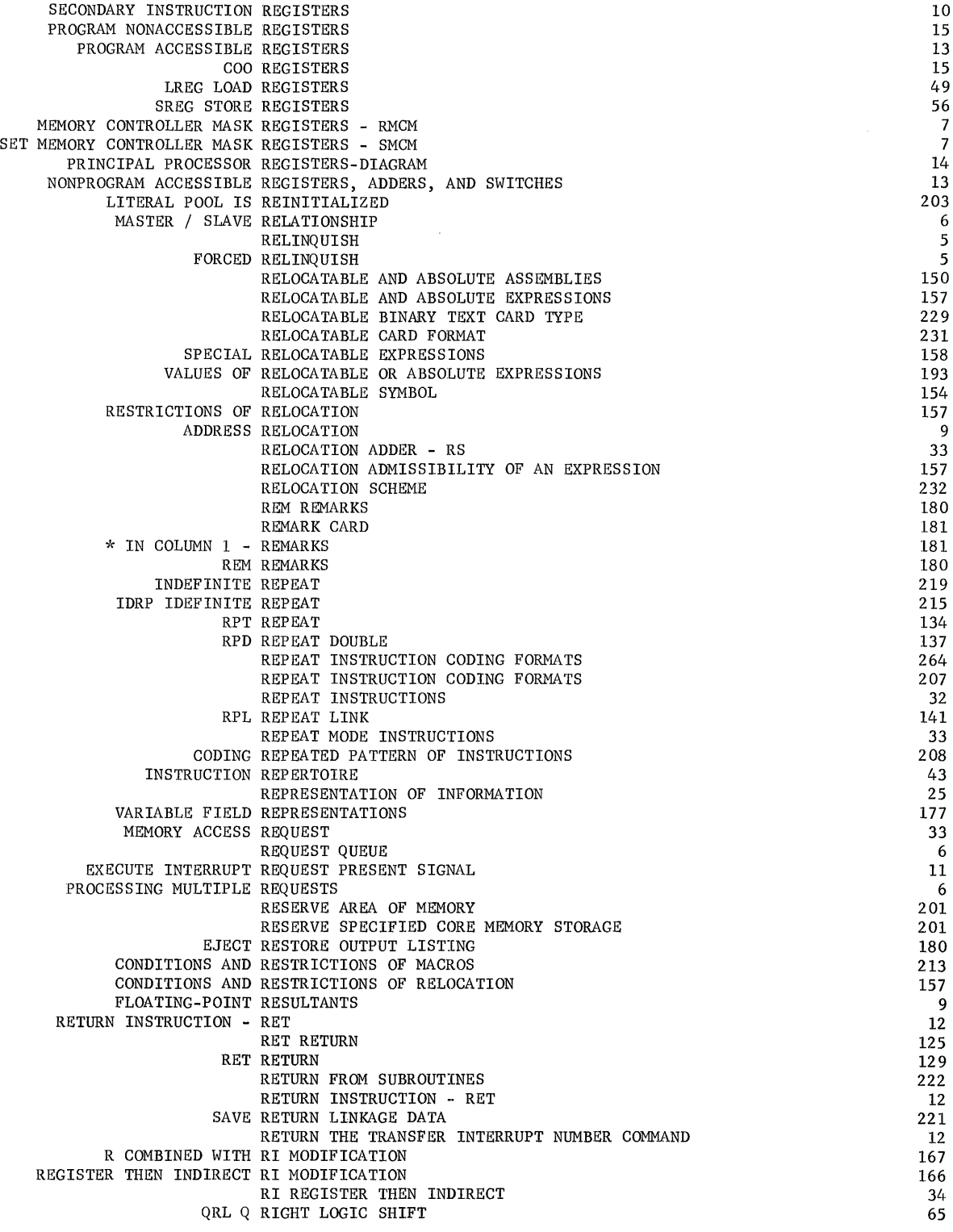

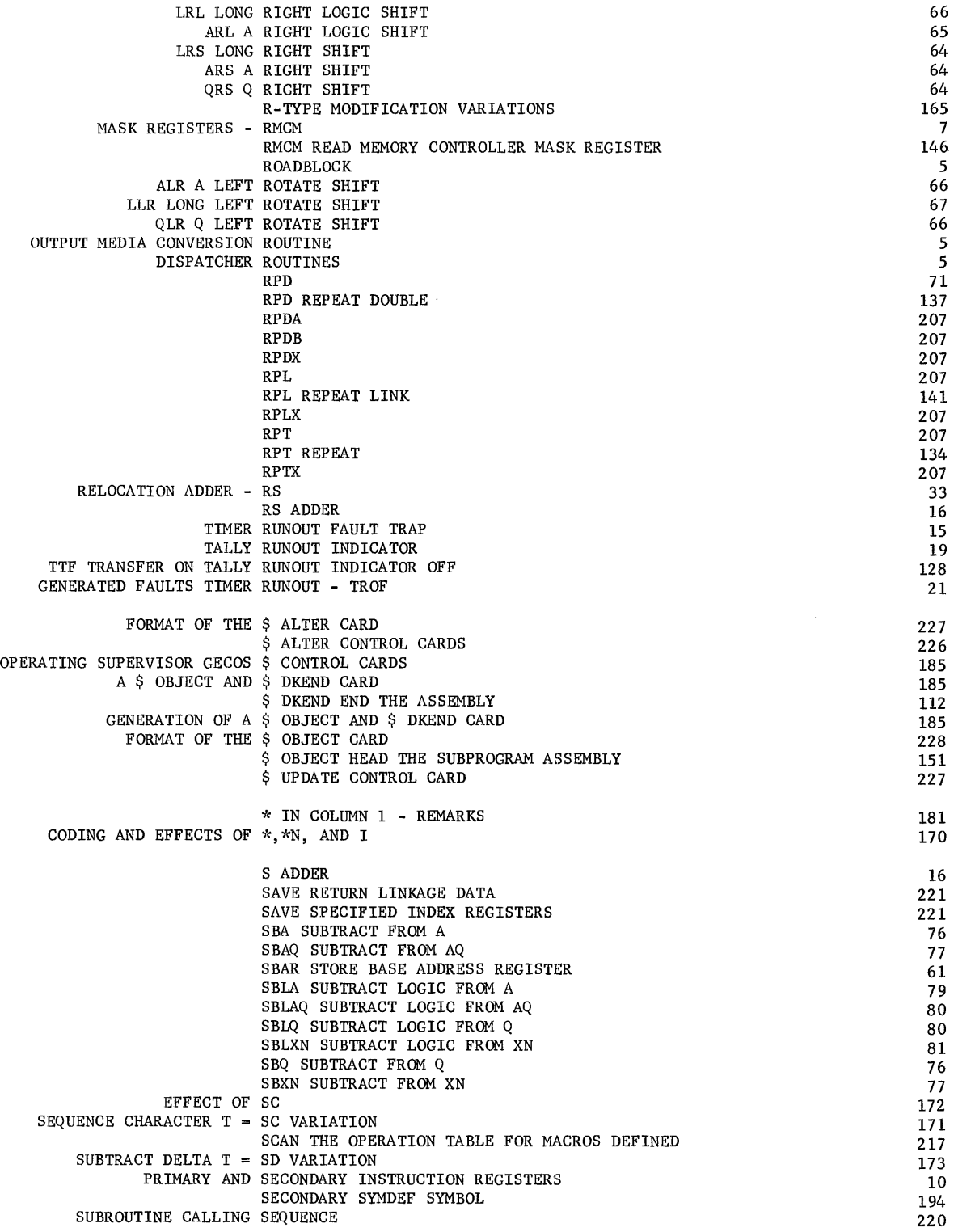

### INDEX 35

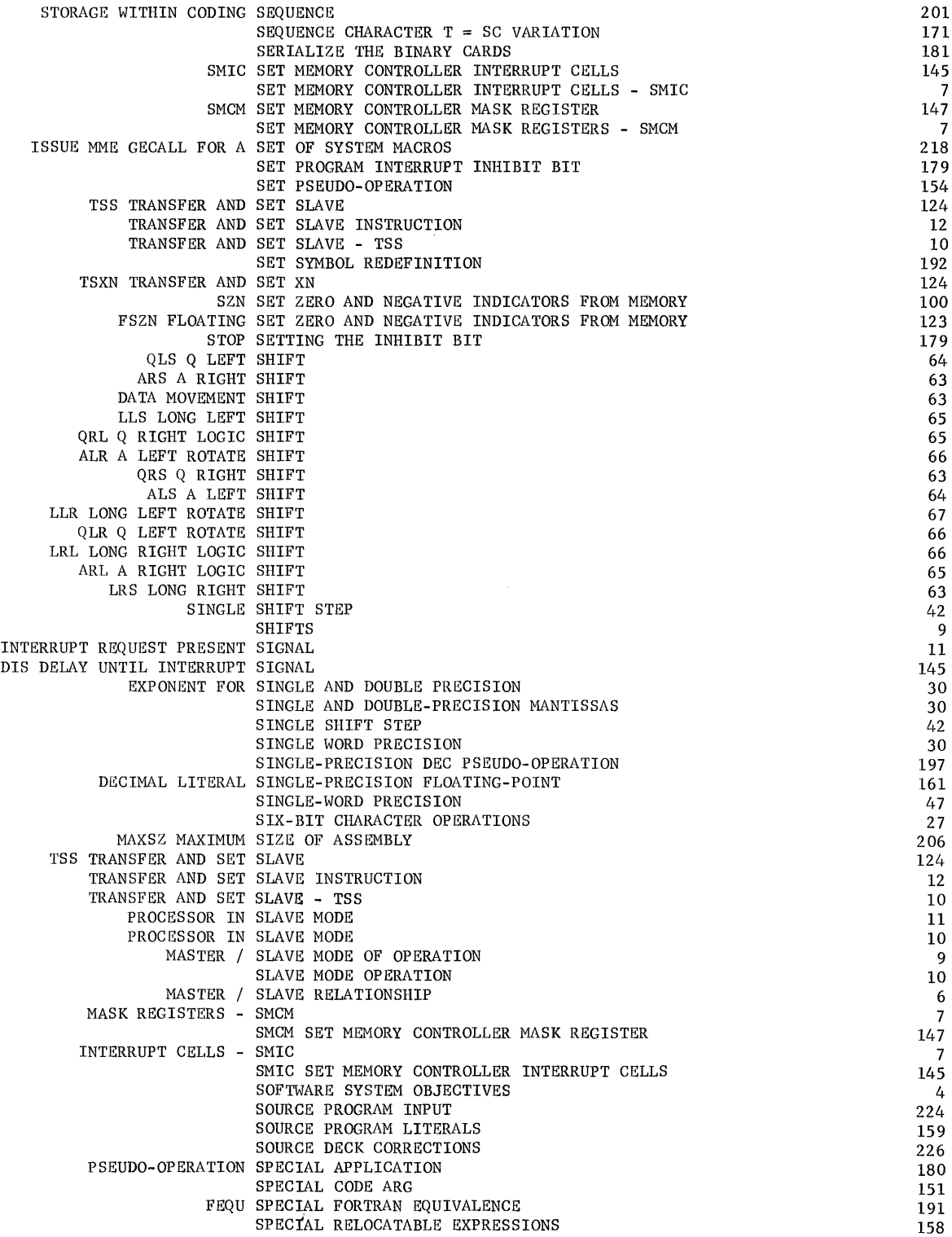

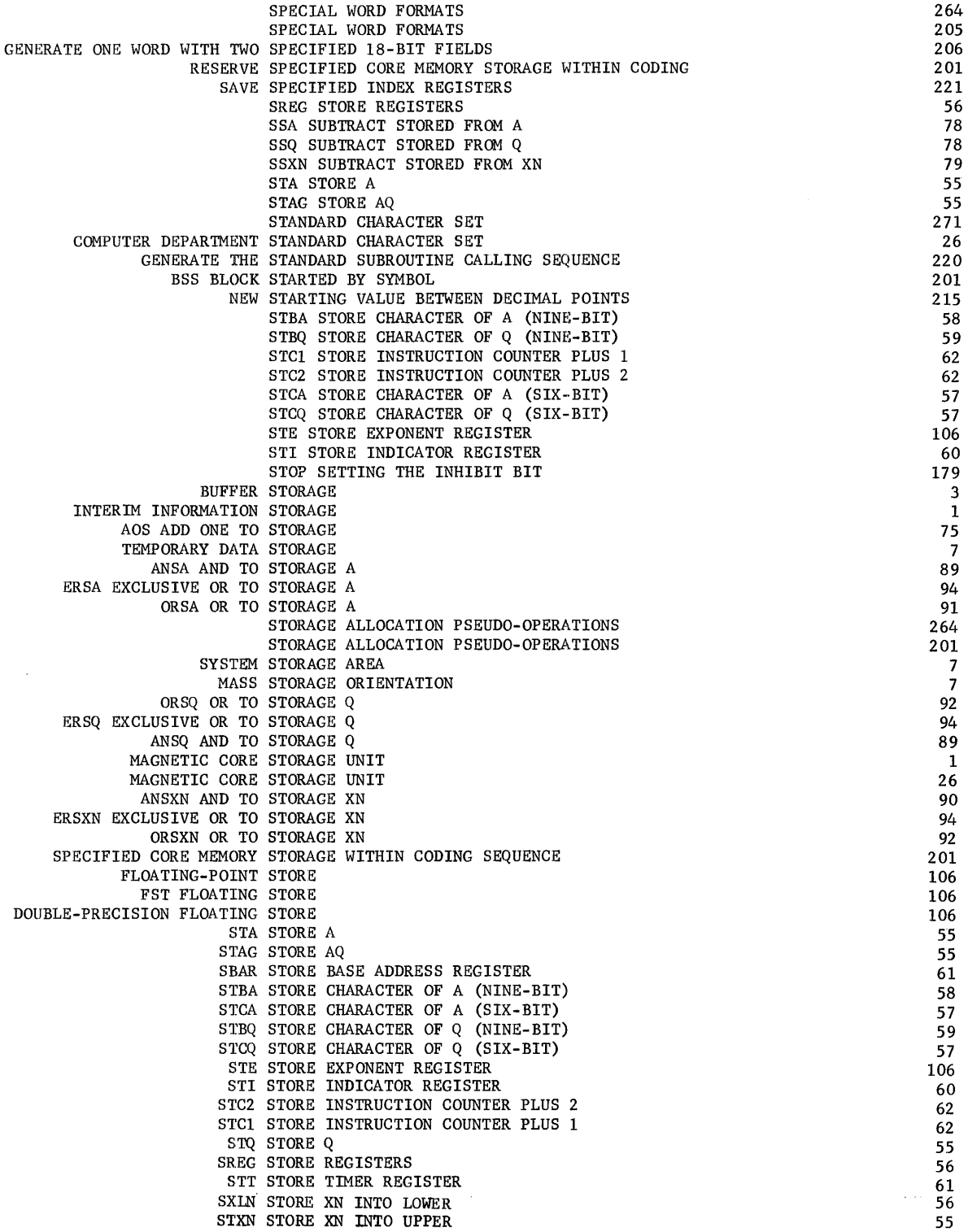

**CPB-I004F** 

 $\sim 400$ 

 $\sim$   $\sqrt{s}$ 

 $\sim$ 

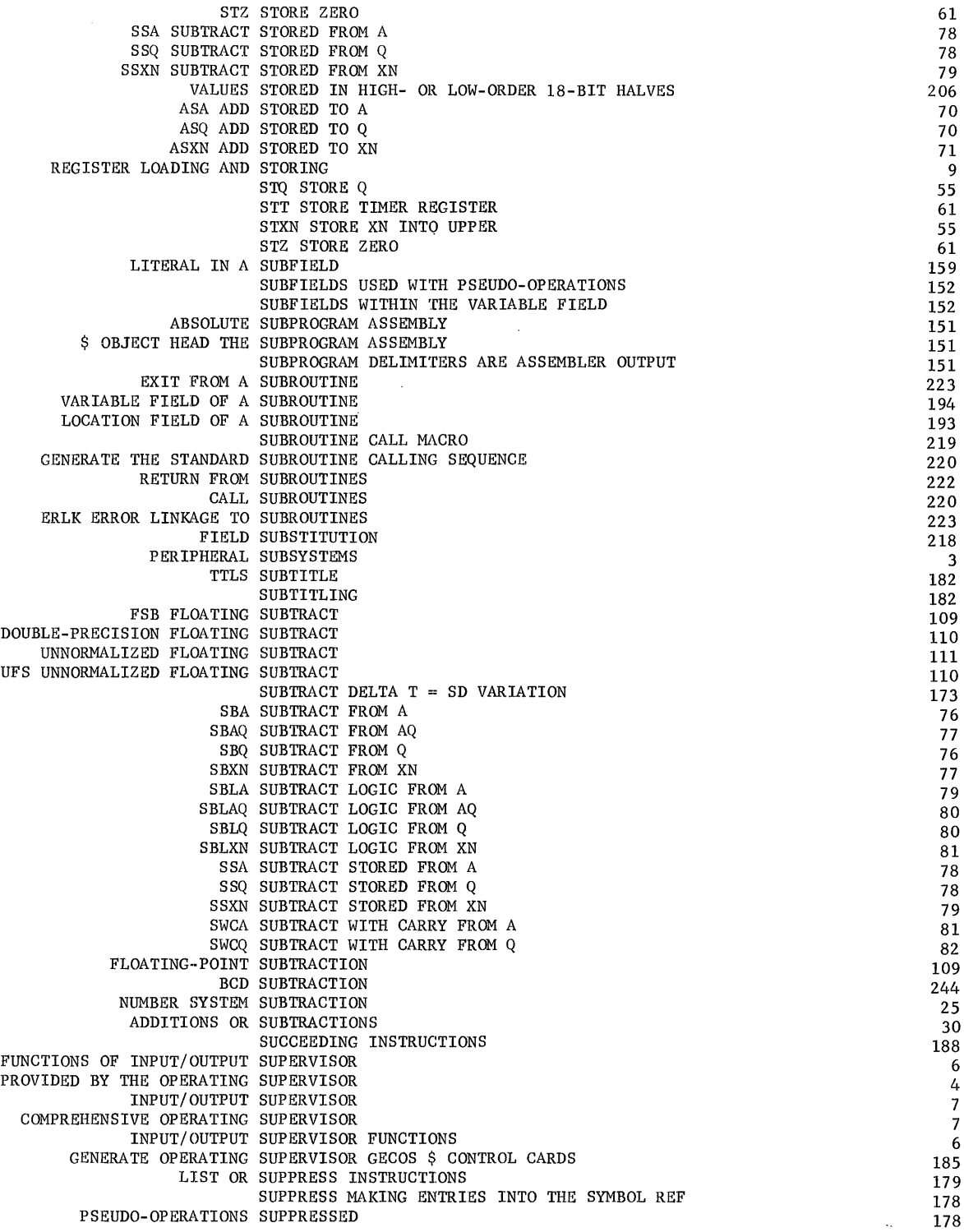

 $\lambda^{\prime}$ 

 $\bar{\gamma}$ 

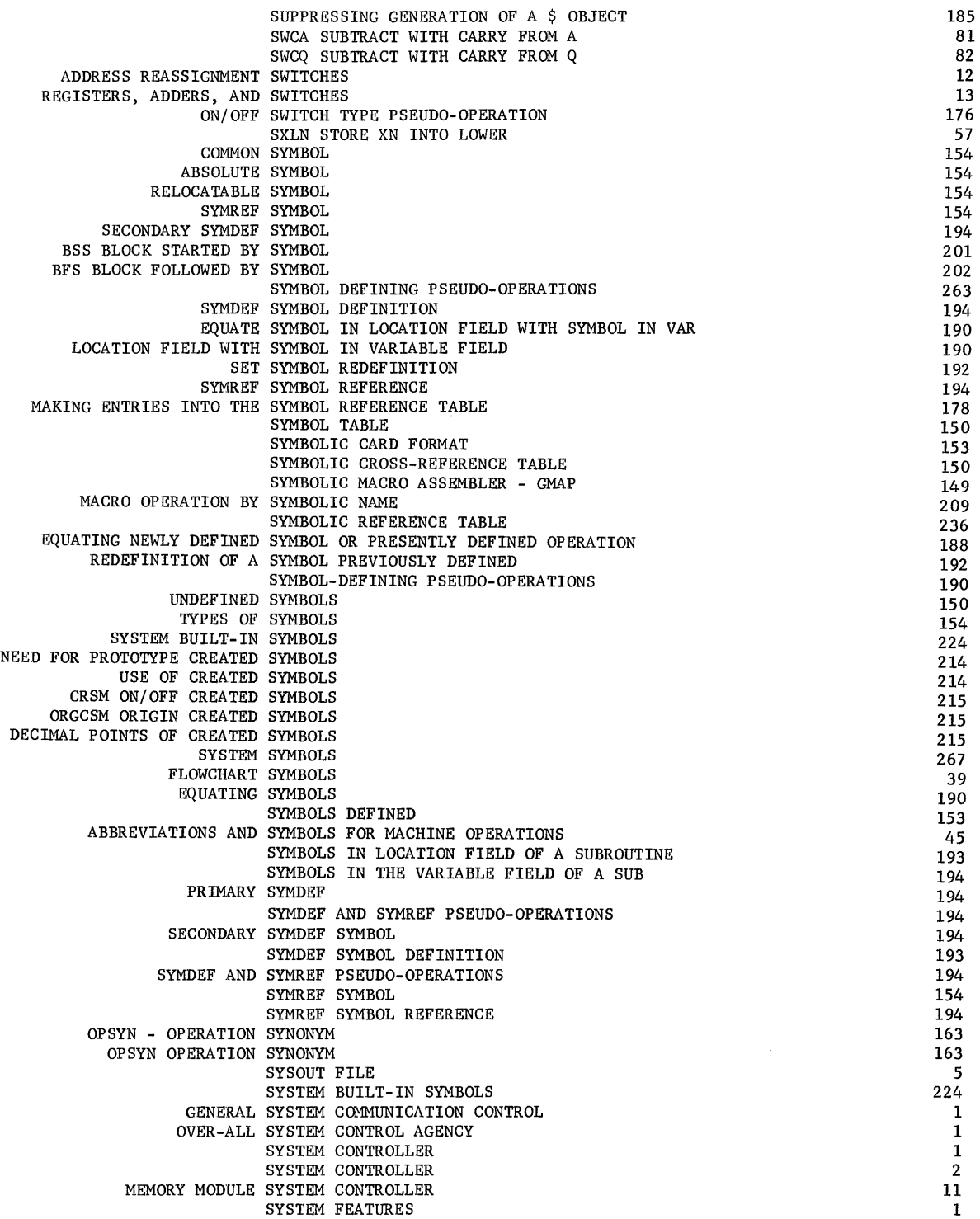

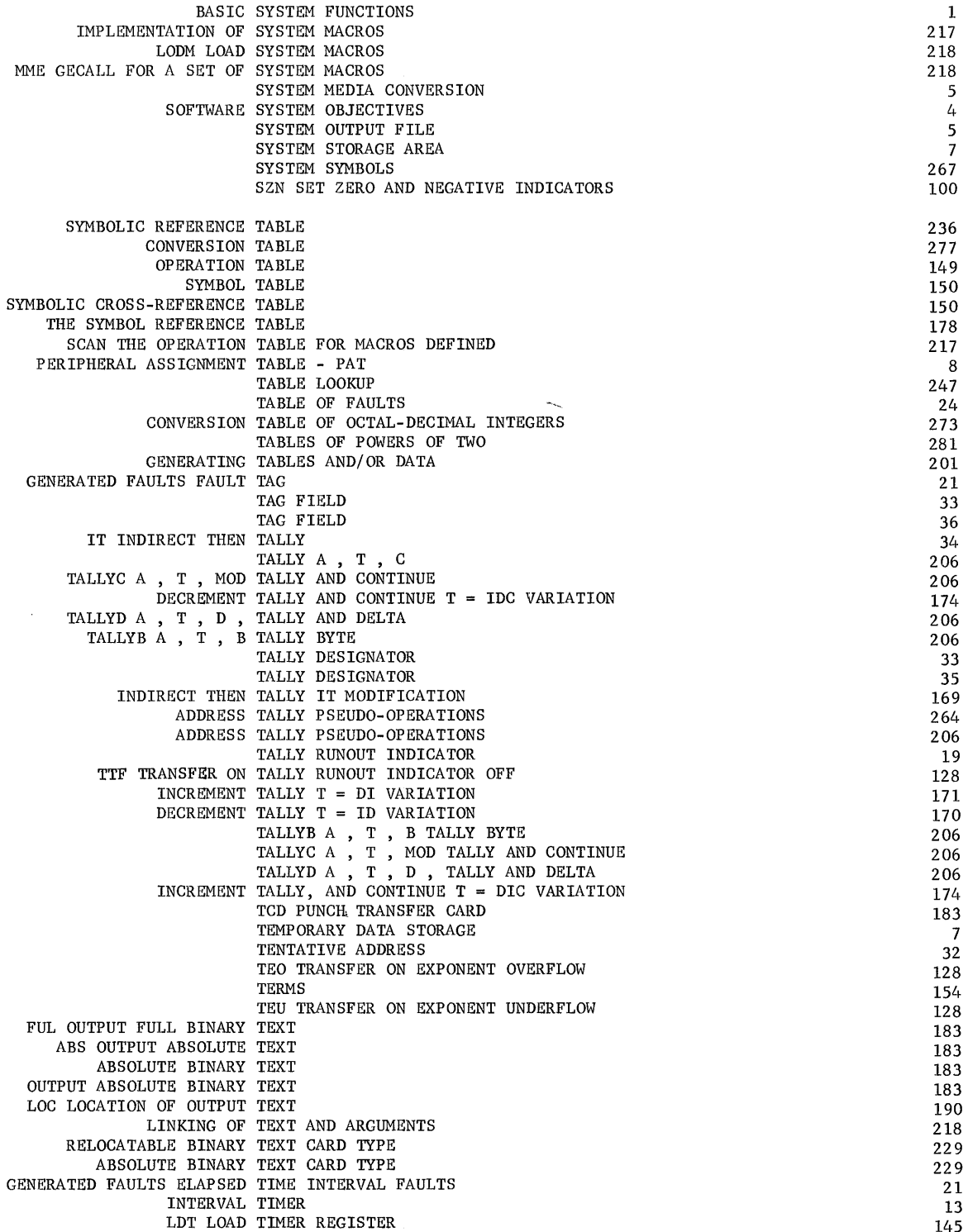

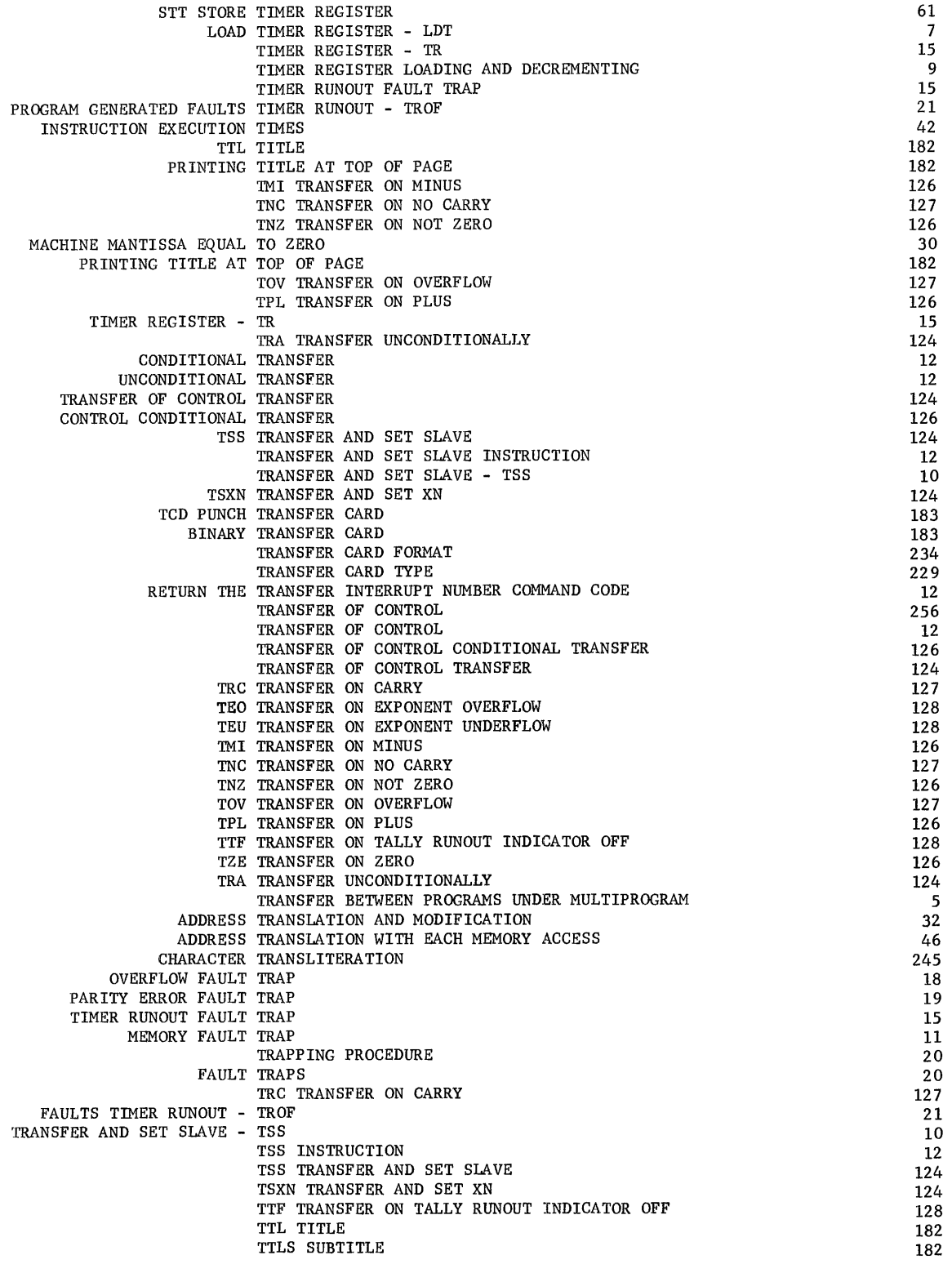

÷,

 $\pm$ 

**CPB-I004F** 

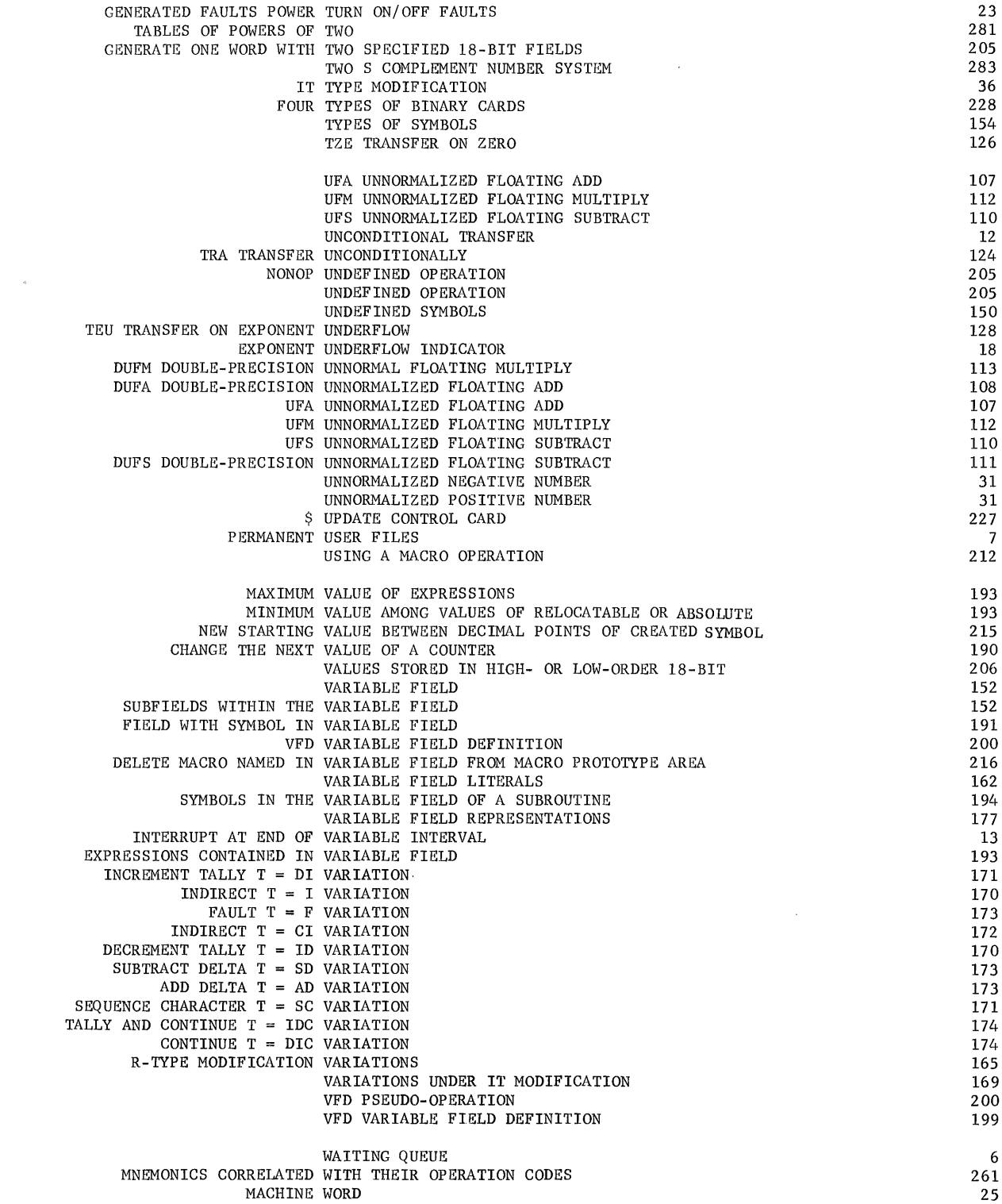

 $\sim 0.5$ 

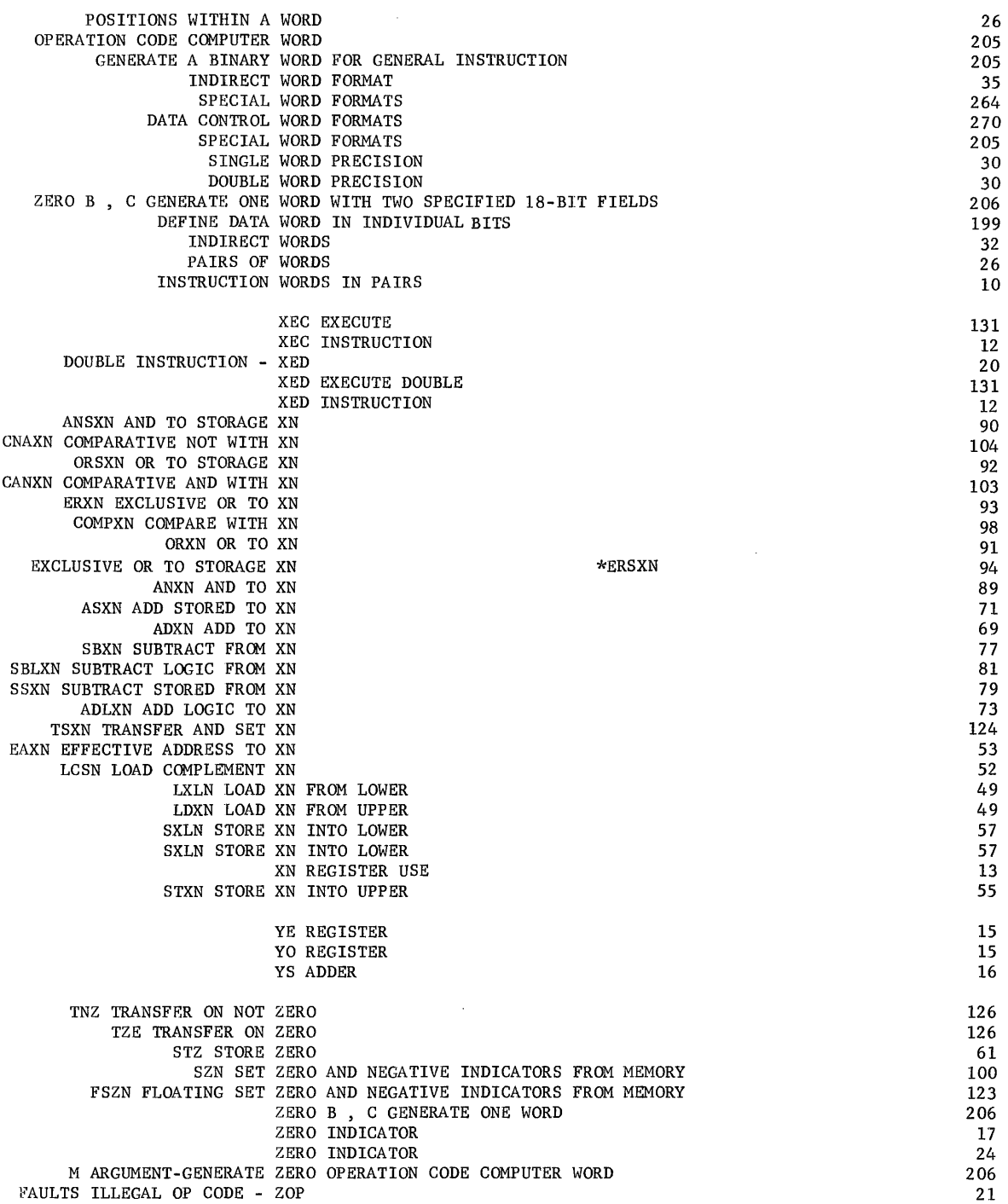

**CPB-I004F** 

 $\sim$ 

 $\sim$ 

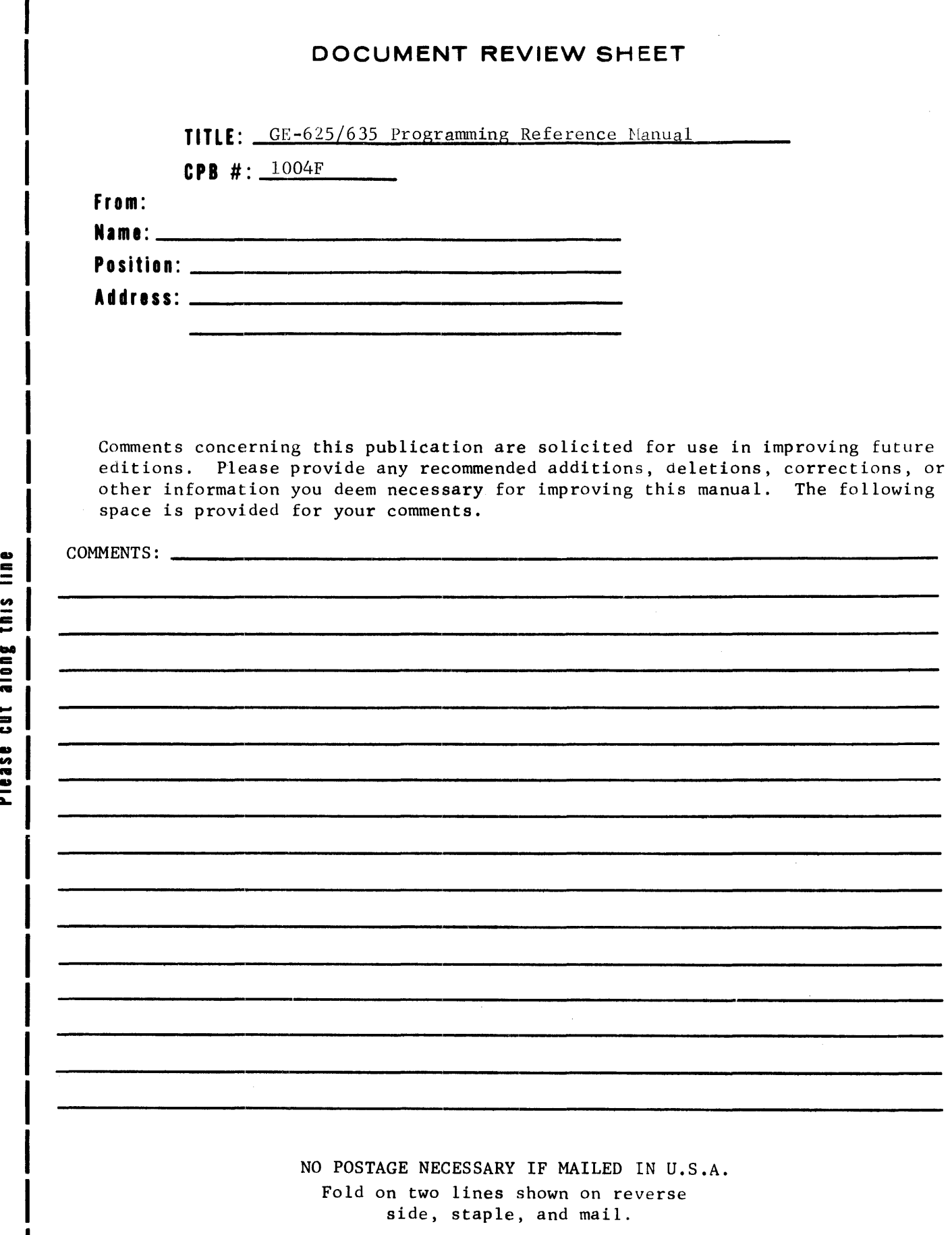

en ..c: siqu S

A.

#### FOLD

FIRST CLASS PERMIT, No. 4332 PHOENIX, ARIZONA

# BUSINESS REPLY MAIL NO PORTABLE ATAMP NICESSARY IF MAILED IN THE UNITED STATES

POSTAGE WILL BE PAID BV

## GENERAL ELECTRIC COMPANY

INFORMATION SYSTEMS EQUIPMENT DIVISION 13430 NORTH BLACK CANYON HIGHWAY PHOENIX, ARIZONA 85029

ATTENTION:DOCUMENTATION, LARGE SYSTEMS DEPARTMENT, C-77

FOLD

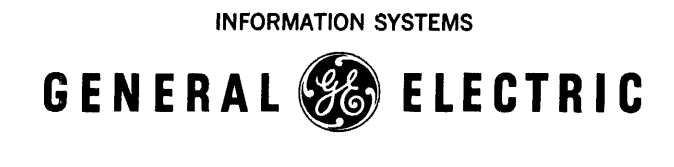

LITHO U.S.A.